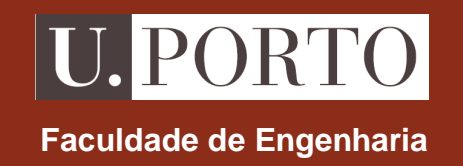

# **Ondas electromagnéticas**

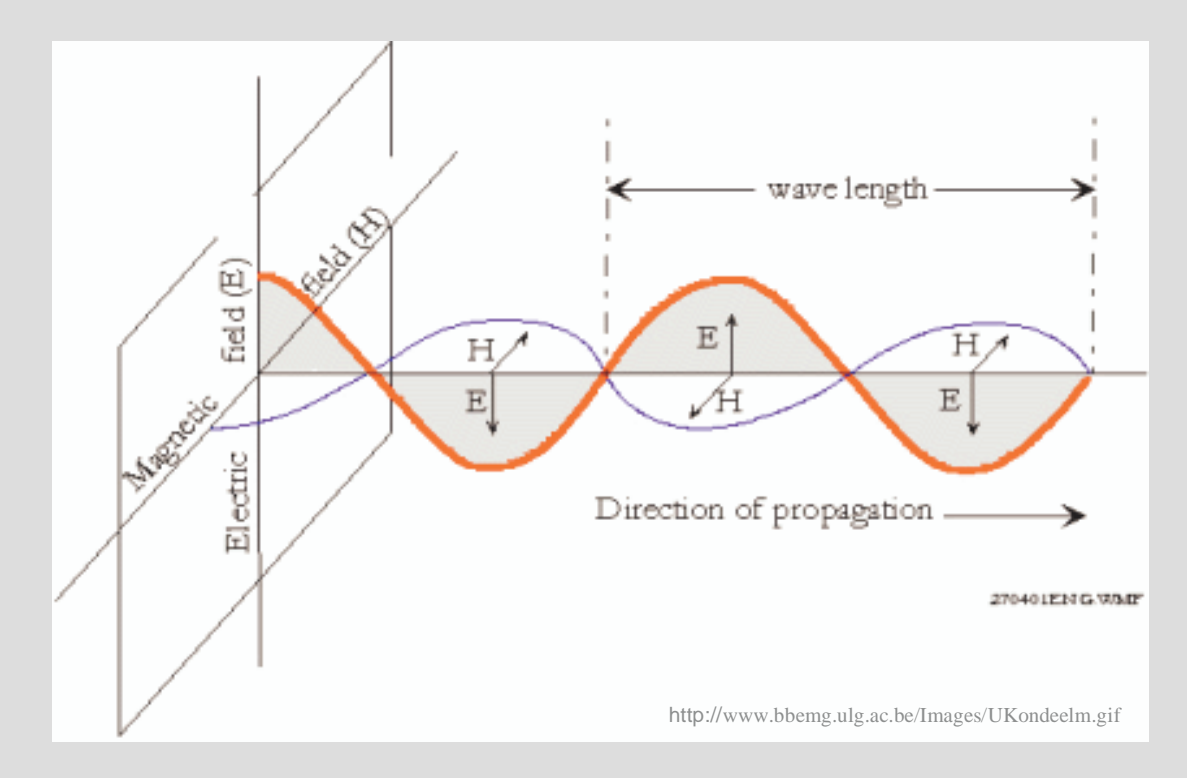

**MIEEC 2006/2007**

## **Ondas Electromagnéticas no MIEEC**

### **disciplina final da área de Teoria da Electricidade**

- **Circuitos** (1º ano, tronco comum)
	- Leis básicas dos circuitos eléctricos
- $\bullet$  **Electromagnetismo** (2º ano, tronco comum)
	- Campos eléctrico e magnético
- **Ondas Electromagnéticas** (2º ano, ramo Telecomunicações)
	- Propagação de ondas electromagnéticas
		- meios infinitos
		- linhas de transmissão
		- guias de onda
	- Geração de ondas electromagnéticas
		- antenas

## **Escolaridade**

- • **Teóricas**
	- 1 turma•
	- 2 X 1h por semana

#### •**Teórico-práticas**

- 4 turmas
- 1 X 2h por semana

#### •**Laboratórios**

- 4 turmas
- 3 X 2h por semestre

**Lab1** (sala I220) $\bullet$ turmas 11 e 12  $\rightarrow$  dia 29/3<br> $\bullet$ turmas 13 e 14  $\rightarrow$  dia 12/4  $\bullet$ turmas 13 e 14  $\rightarrow$  dia 12/4

**Lab2** (sala I220)turmas 11 e 12 → dia 26/4<br>turmas 13 e 14 → dia 3/5 turmas 13 e 14  $\rightarrow$  dia 3/5

**Lab3** (sala B236)turmas 11 e 12 → dia 17/5<br>turmas 13 e 14 → dia 24/5 turmas 13 e 14  $\rightarrow$  dia 24/5

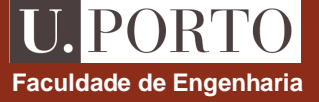

## **Funcionamento**

#### •**Teóricas**

- exposição e discussão da matéria•
- $\bullet$ resolução de exercícios (?)

#### •**Teórico-práticas**

- resolução de exercícios pelos docentes•
- •resolução de exercícios pelos alunos
- $\bullet$ realização de microtestes

#### •**Laboratórios**

- realização de trabalhos de acordo com guiões fornecidos•
- $\bullet$ elaboração e entrega de relatórios

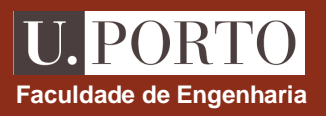

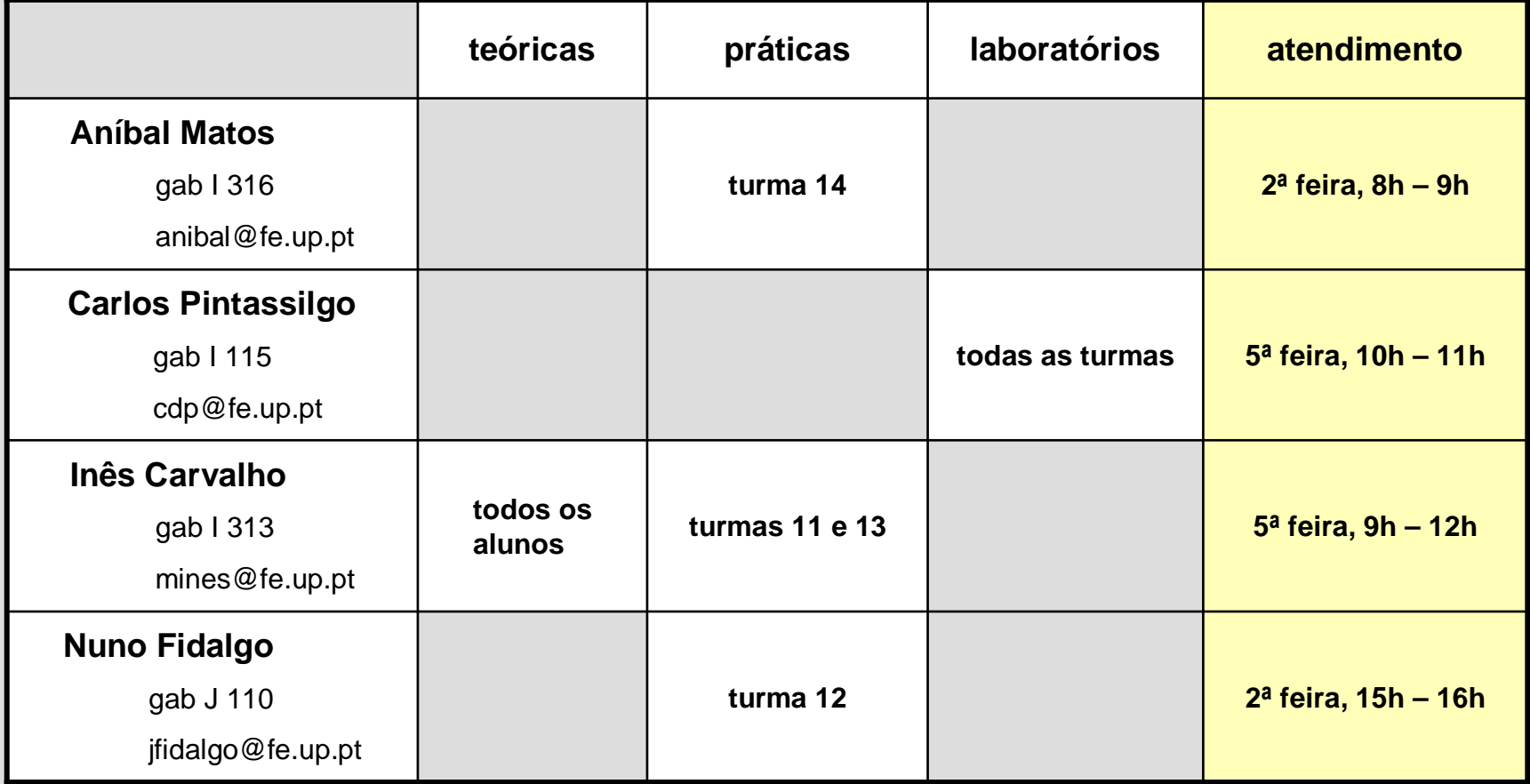

## **Avaliação**

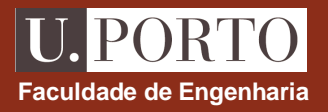

#### •**Exame final**

- •70% da nota final
- •consulta de formulário fornecido
- inclui pergunta sobre laboratório (apenas para alunos que frequentam disciplina)•

#### •**Microtestes**

- 20% da nota final  $\bullet$
- $\bullet$ realizados nas aulas práticas sem aviso prévio
- $\bullet$ curta duração (aprox 15 min)
- •entre 7 a 9 durante o semestre
- 2 piores não contam para nota $\bullet$

### •**Componente laboratorial**

 $\bullet$ 10% da nota final **nota de frequência**

## **Obtenção de frequência**

- • **Classificação de frequência - AD (0 – 20 valores)**
	- •Microtestes – M  $(0 - 4$  valores)
		- média dos microtestes, excluindo os 2 piores
	- •Laboratórios – L  $(0 – 2$  valores)
		- média das classificações em cada trabalho
- • **Condições para obtenção de frequência**
	- • Não exceder limite de faltas
		- aulas TP (25% das previstas  $\rightarrow$  3 faltas)<br>. l ebe (25% des armistes -> 4 falta)
		- Labs (25% dos previstos  $\rightarrow$  1 falta)
	- • Classificação mínima 30% **em cada** componente
		- Microtestes
		- Labs
- • **Alunos com dispensa de frequência**
	- $\bullet$ Trabalhadores estudantes
	- •Para usar este direito **não se podem inscrever** nas turmas TP/Labs

620 $AD = (M + L) \cdot \frac{2}{6}$ 

**Faculdade de Engenharia**

### **Classificação final – CF**<br> **Faculdade de Engenharia**

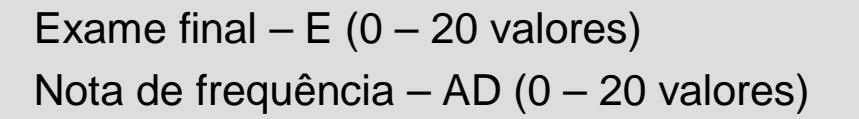

•**Alunos a frequentar**

 $CF = 0.7 \cdot E + 0.3 \cdot AD$ 

•**Alunos com dispensa de frequência**

$$
CF = E
$$

•**Melhoria de classificação**

$$
CF = E
$$

### **Programa**

- • **Linhas de transmissão**
	- $\bullet$ Tensão, corrente e impedância ao longo da linha; adaptação; transitórios

#### •**Ondas electromagnéticas planas**

•Propagação em meios infinitos e em meios com perdas; incidência em interfaces

#### $\bullet$ **Guias de onda e cavidades**

 $\bullet$ Guias metálicos e dieléctricos

#### •**Antenas e radiação**

•Dipolos eléctrico e magnético; padrões de radiação; antenas finas e grupos de antenas

#### $\bullet$ **Métodos Numéricos**

•Diferenças finitas; elementos finitos

## **Plano**

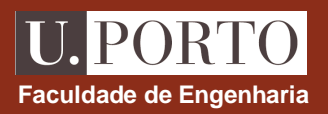

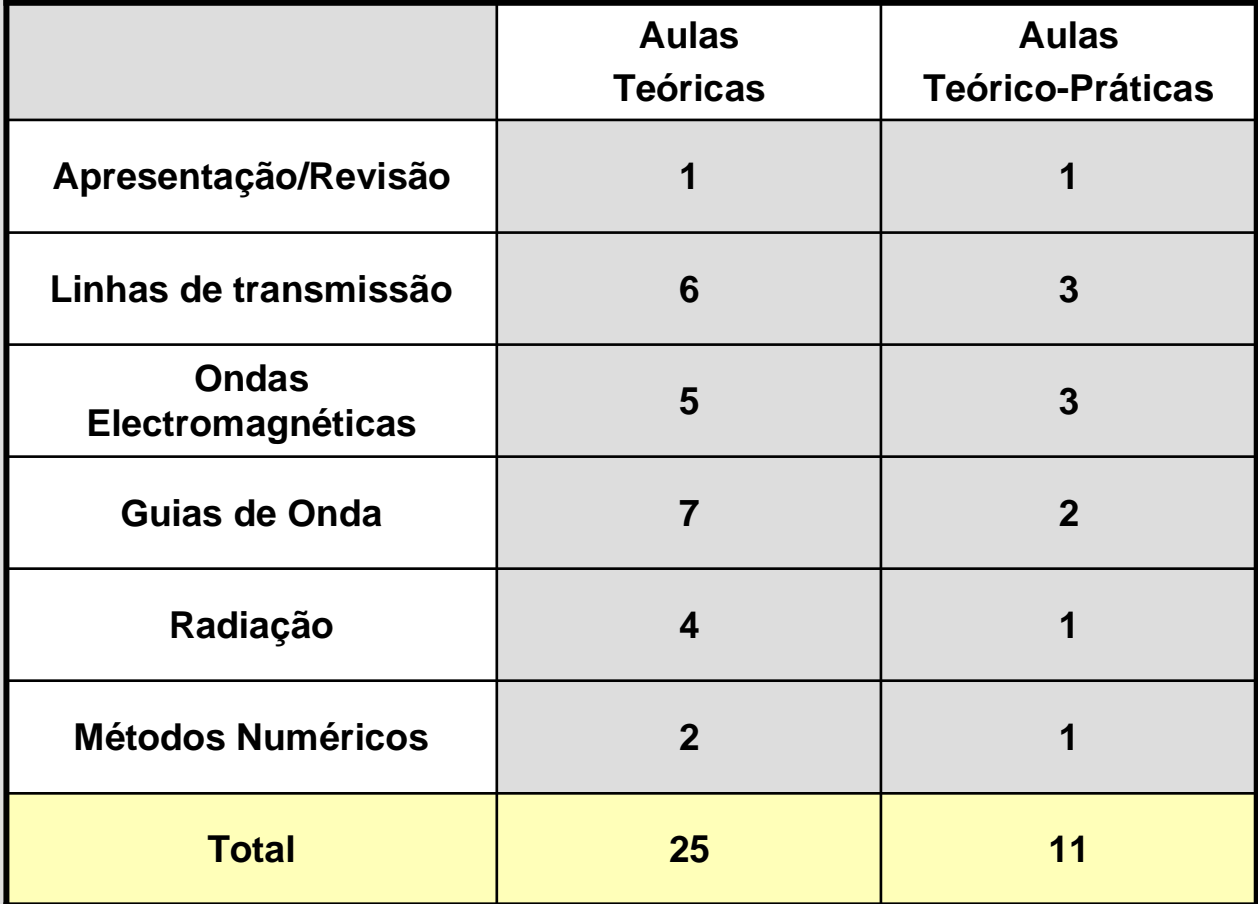

## **Bibliografia**

#### •**Livro recomendado**

 D. K. Cheng, 'Field and Wave Electromagnetics', Addison Wesley Publishing, 1989.  $\bullet$ 

#### •**Material fornecido**

- Acetatos das aulas teóricas•
- •Folhas de problemas
- Apontamentos sobre guias de onda e cavidades $\bullet$
- •Apontamentos sobre métodos numéricos
- •Formulário

**disponível na página da disciplina:**

**http://www.fe.up.pt/~mines/OE/**

## **Conceitos necessários**

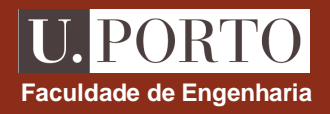

#### •**Sistemas de coordenadas**

- •**Cartesiano**
- Cilíndrico
- Esférico
- • **Análise vectorial**
	- Gradiente
	- Rotacional  $\bullet$
	- Laplaciano
- •**Fasores**
- •**Equações de Maxwell**

## **Sistema de coordenadas cartesiano**

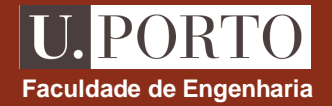

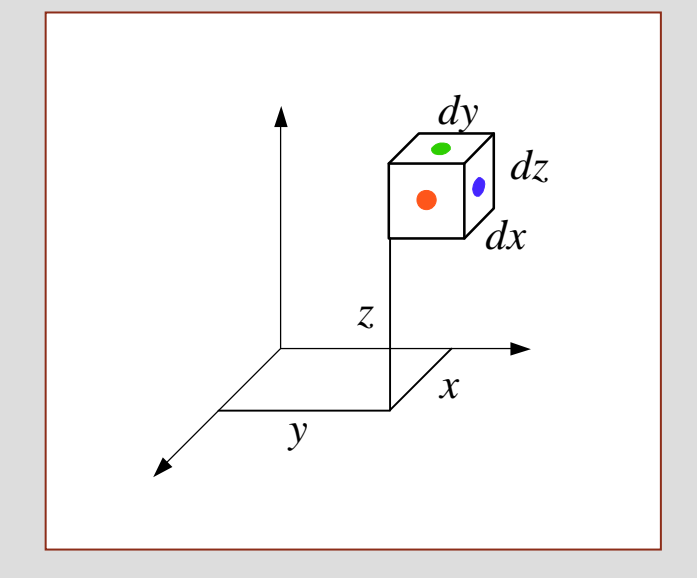

$$
d\vec{l} = dx \cdot \hat{x} + dy \cdot \hat{y} + dz \cdot \hat{z}
$$

$$
dA_x = dy \, dz
$$
  

$$
dA_y = dx \, dz
$$
  

$$
dA_z = dx \, dy
$$

$$
dV = dx\,dy\,dz
$$

## **Sistema de coordenadas cilíndrico**

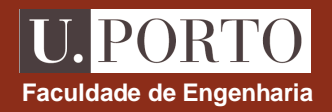

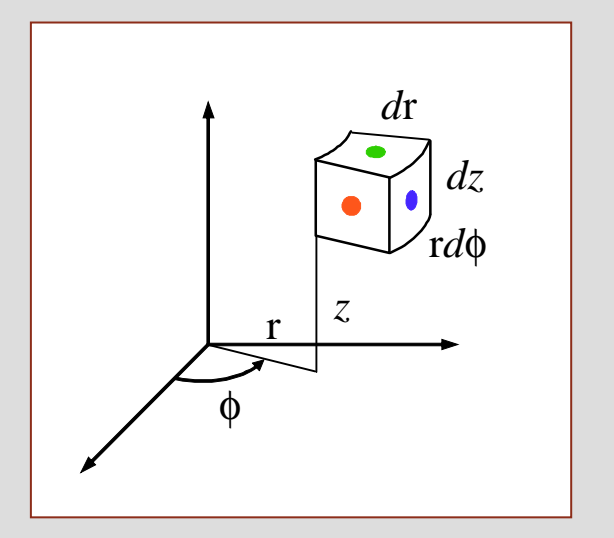

$$
d\vec{l} = r \cdot \hat{r} + r d\phi \cdot \hat{\phi} + dz \cdot \hat{z}
$$

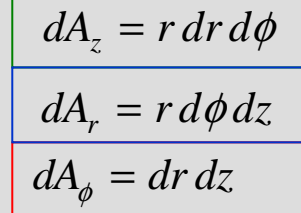

 $dV = r dr d\phi dz$ 

## **Sistema de coordenadas esférico**

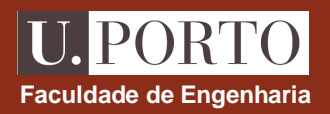

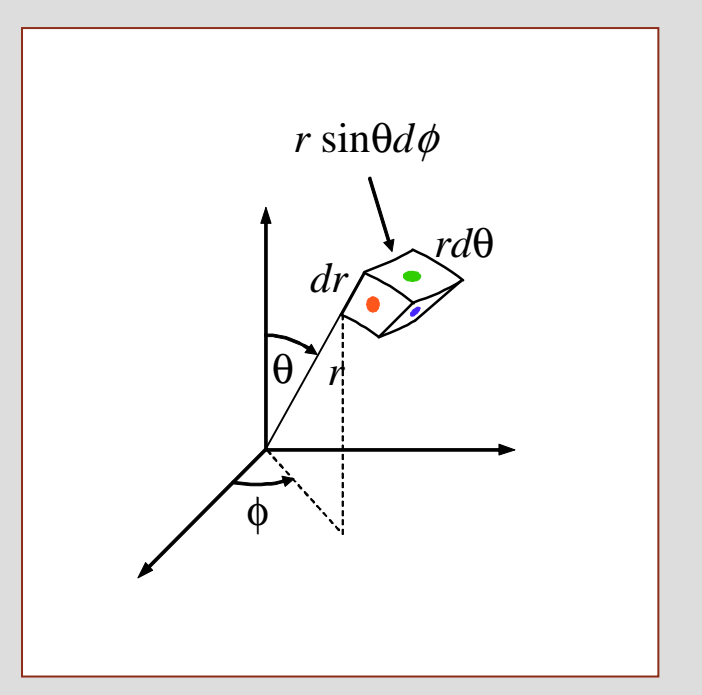

$$
d\vec{l} = dr \cdot \hat{r} + r \sin \theta d\phi \cdot \hat{\phi} + r d\theta \cdot \hat{\theta}
$$

$$
dA_r = r^2 \sin \theta \, d\theta \, d\phi
$$
  

$$
dA_\theta = r \sin \theta \, dr \, d\phi
$$
  

$$
dA_\phi = r \, dr \, d\theta
$$

$$
dV = r^2 \sin \theta \, dr \, d\theta \, d\phi
$$

## **Gradiente**

•**coordenadas cartesianas**

$$
\nabla f = \frac{\partial f}{\partial x}\hat{x} + \frac{\partial f}{\partial y}\hat{y} + \frac{\partial f}{\partial z}\hat{z}
$$

•**coordenadas cilíndricas**

$$
\nabla f = \frac{\partial f}{\partial r} \hat{r} + \frac{1}{r} \frac{\partial f}{\partial \phi} \hat{\phi} + \frac{\partial f}{\partial z} \hat{z}
$$

•**coordenadas esféricas**

$$
\nabla f = \frac{\partial f}{\partial r} \hat{r} + \frac{1}{r} \frac{\partial f}{\partial \theta} \hat{\theta} + \frac{1}{r \sin \theta} \frac{\partial f}{\partial \phi} \hat{\phi}
$$

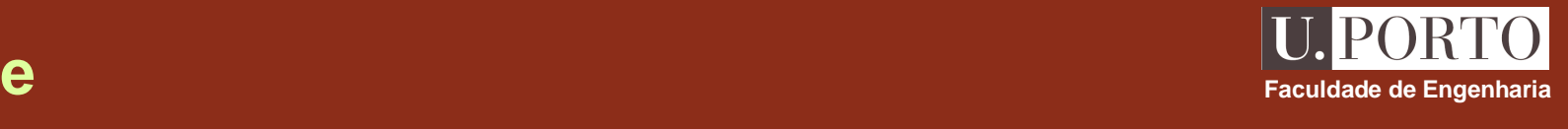

## **Rotacional**

•**coordenadas cartesianas**

$$
\nabla \times \vec{A} = \begin{vmatrix} \hat{x} & \hat{y} & \hat{z} \\ \frac{\partial}{\partial x} & \frac{\partial}{\partial y} & \frac{\partial}{\partial z} \\ A_x & A_y & A_z \end{vmatrix}
$$

•**coordenadas cilíndricas**

$$
\nabla \times \vec{A} = \frac{1}{r} \begin{vmatrix} \hat{r} & r\hat{\phi} & \hat{z} \\ \frac{\partial}{\partial r} & \frac{\partial}{\partial \phi} & \frac{\partial}{\partial z} \\ A_r & rA_{\phi} & A_z \end{vmatrix}
$$

•**coordenadas esféricas**

$$
\nabla \times \vec{A} = \frac{1}{r^2 \sin \theta} \begin{vmatrix} \hat{r} & r\hat{\theta} & r\sin \theta \hat{\phi} \\ \frac{\partial}{\partial r} & \frac{\partial}{\partial \theta} & \frac{\partial}{\partial \phi} \\ A_r & rA_{\theta} & r\sin \theta A_{\phi} \end{vmatrix}
$$

U. PORTO **Faculdade de Engenharia**

## **Laplaciano**

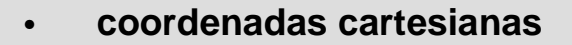

$$
\nabla^2 f = \frac{\partial^2 f}{\partial x^2} + \frac{\partial^2 f}{\partial y^2} + \frac{\partial^2 f}{\partial z^2}
$$

•**coordenadas cilíndricas**

$$
\nabla^2 f = \frac{1}{r} \frac{\partial}{\partial r} \left( r \frac{\partial f}{\partial r} \right) + \frac{1}{r^2} \frac{\partial^2 f}{\partial \phi^2} + \frac{\partial^2 f}{\partial z^2}
$$

•**coordenadas esféricas**

$$
\nabla^2 f = \frac{1}{r^2} \frac{\partial}{\partial r} \left( r^2 \frac{\partial f}{\partial r} \right) + \frac{1}{r^2 \sin \theta} \frac{\partial}{\partial \theta} \left( \sin \theta \frac{\partial f}{\partial \theta} \right) + \frac{1}{r^2 \sin^2 \theta} \frac{\partial^2}{\partial \phi^2}
$$

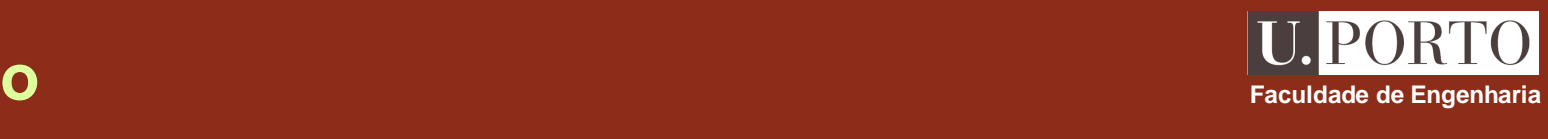

### **Fasores**

#### •**Sinais harmónicos nos tempos**

- •de fácil geração
- soluções de equações diferenciais lineares $\bullet$
- permitem decomposição de sinais genéricos (série de Fourier,…)•

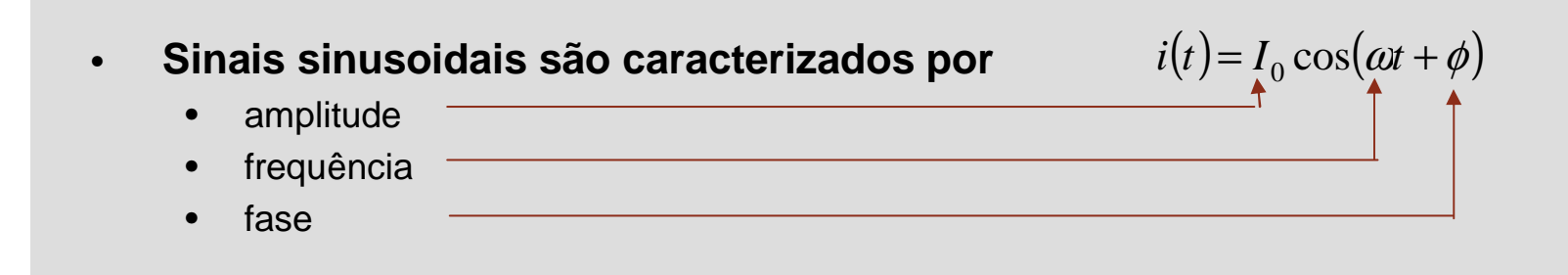

- **Podemos escrever** 
$$
i(t) = \text{Re}\left\{I_0 e^{j(\omega t + \phi)}\right\} = \text{Re}\left\{I e^{j\omega t}\right\}
$$

**onde** 

•

$$
I = I_0 e^{j\phi}
$$
 
$$
\longleftarrow
$$
 **Fasor**

**Faculdade de Engenharia**

## **Propriedades importantes dos fasores**

**Linearidade**

•

$$
av_1(t) + bv_2(t) \rightarrow aV_1 + bV_2
$$

•**Derivação**

$$
\frac{dx(t)}{dt} \rightarrow j\omega X
$$

•**Integração**

$$
\int x(t)dt \rightarrow \frac{X}{j\omega}
$$

**Faculdade de Engenharia**

U. PORTO

## **Exemplo**

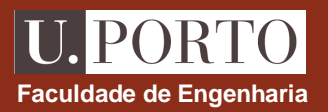

**Circuito RLC série**

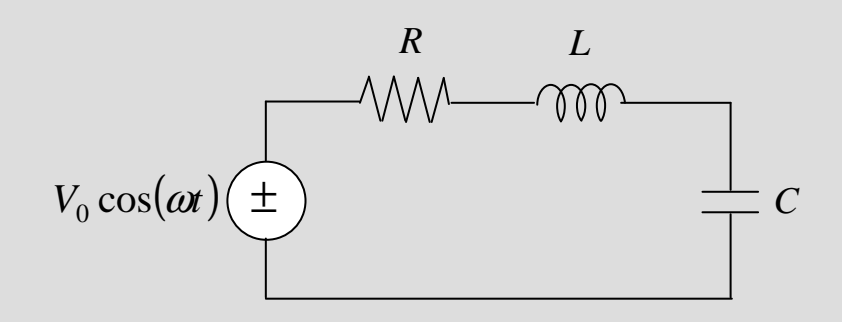

resistência: 
$$
v_R(t) = Ri(t) \rightarrow V_R = RI
$$
  
\nbobina:  $v_L(t) = L \frac{di(t)}{dt} \rightarrow V_L = j\omega I$   
\ncondensador:  $i(t) = C \frac{dv_C(t)}{dt} \rightarrow V_C = \frac{I}{j\omega C}$ 

$$
\Rightarrow V_0 = \left(R + j\omega L + \frac{1}{j\omega C}\right)I
$$

$$
\Rightarrow I = \frac{V_0}{R + j\omega L + \frac{1}{j\omega C}}
$$

$$
\Rightarrow i(t) = \text{Re}\left\{\frac{V_0 e^{j\omega t}}{R + j\omega L + \frac{1}{j\omega C}}\right\}
$$

## **Equações de Maxwell**

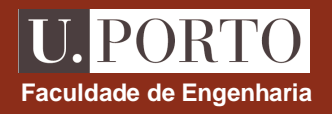

•**Lei de Faraday:**

$$
\nabla \times \vec{E} = -\frac{\partial \vec{B}}{\partial t}
$$

•**Lei de Ampére:**

$$
\nabla \times \vec{H} = \vec{J} + \frac{\partial \vec{D}}{\partial t}
$$

 $\nabla \cdot \vec{D} = \rho$ 

 $\nabla \cdot \vec{B} = 0$ 

•**Lei de Gauss:**

$$
\nabla \times \vec{E} = -j\omega\mu\vec{H}
$$
\n
$$
\nabla \times \vec{H} = \vec{J} + j\omega\epsilon\vec{E}
$$
\n
$$
\nabla \cdot \vec{E} = \frac{\rho}{\epsilon}
$$
\n
$$
\nabla \cdot \vec{H} = 0
$$

\n- notação fasorial
\n- meios LHI (ε, μ)
\n- $$
\vec{D} = \varepsilon \vec{E}
$$
\n- $$
\vec{B} = \mu \vec{H}
$$
\n

**OE 0607**

### **Circuitos de parâmetros discretos**

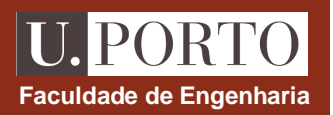

• **Tempos de propagação são desprezáveis, sentindo-se de forma instantânea <sup>o</sup> efeito do sinal de entrada em todos os seus elementos**

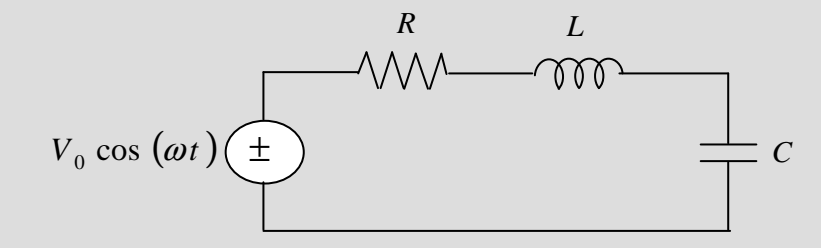

- • **Análise é válida apenas quando as dimensões dos diferentes elementos são muito menores do que o comprimento de onda do sinal de entrada**
- •**Ex:**

Para *v*=c

 $= 2.4 \text{ GHz} \rightarrow \lambda = 12.5 \text{ cm}$  $f = 50$ Hz  $\rightarrow \lambda = 6000$ km  $f = 2.4 \text{ GHz} \rightarrow \lambda$ 

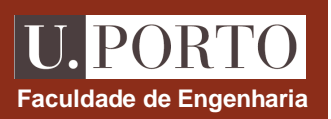

• **Quando as dimensões dos circuitos são comparáveis ao comprimento de onda dos sinais, é necessário considerar a variação destes ao longo do circuito**

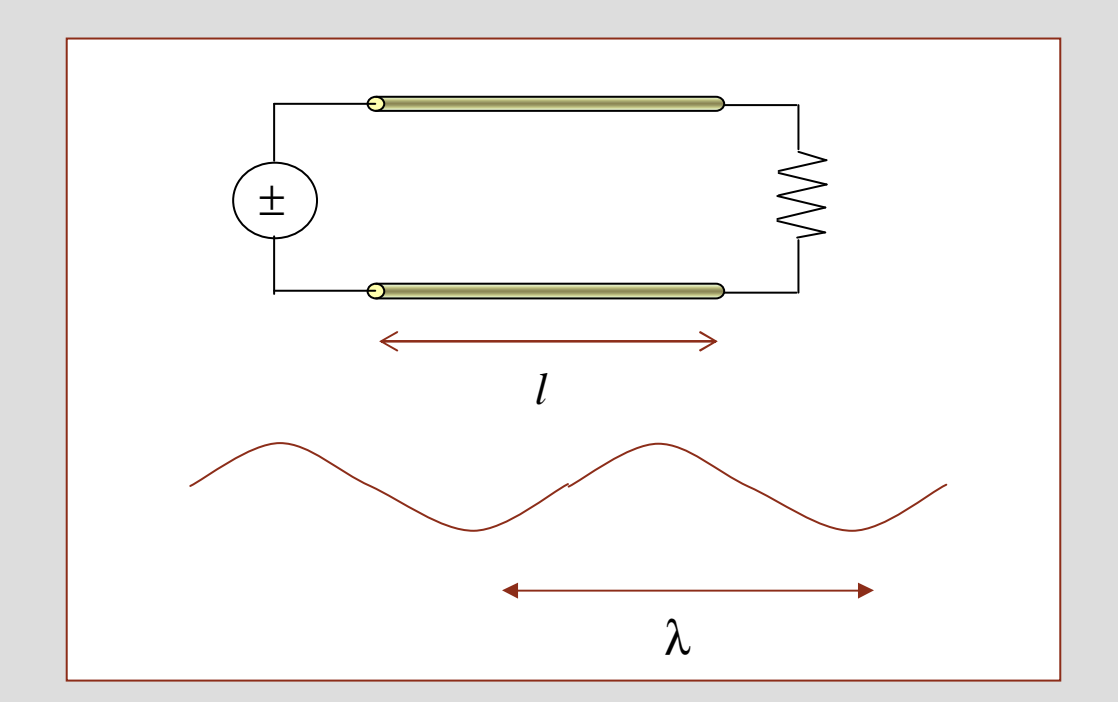

 $\rightarrow$  **A análise destes circuitos requer a utilização de elementos (resistências, bobinas, condensadores) distribuídos ao longo do circuito**

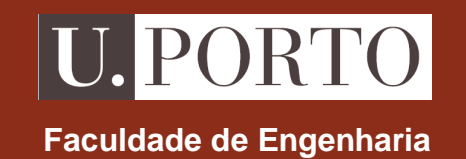

## **Linhas de transmissão**

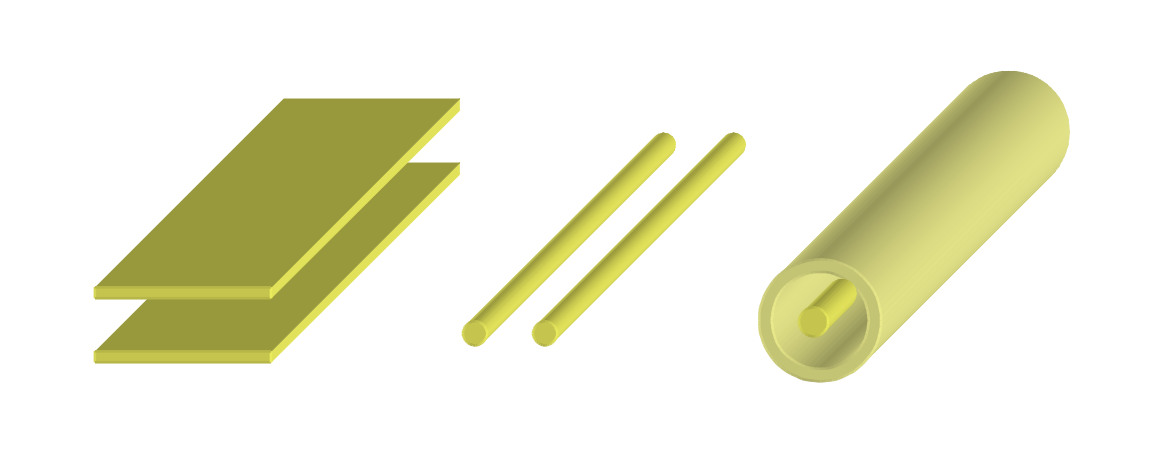

**OE - MIEEC 2006/2007**

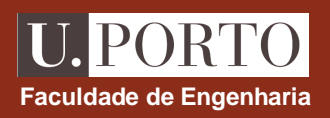

### **Equação de onda escalar**

•A equação

$$
\frac{\partial^2 u(x,t)}{\partial x^2} - \frac{1}{c^2} \frac{\partial^2 u(x,t)}{\partial t^2} = 0
$$

<sup>∂</sup> <sup>−</sup> <sup>∂</sup> <sup>∂</sup> *<sup>t</sup> <sup>u</sup> <sup>x</sup> <sup>t</sup> <sup>x</sup> <sup>c</sup> <sup>u</sup> <sup>x</sup> <sup>t</sup>* **EQUAÇÃO DE ONDA**

é satisfeita por qualquer função escalar *u*(*x,t*) do tipo

$$
u(x,t) = f(x \pm ct)
$$

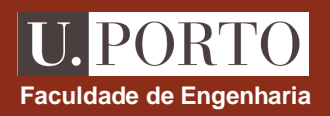

### **Exemplo**

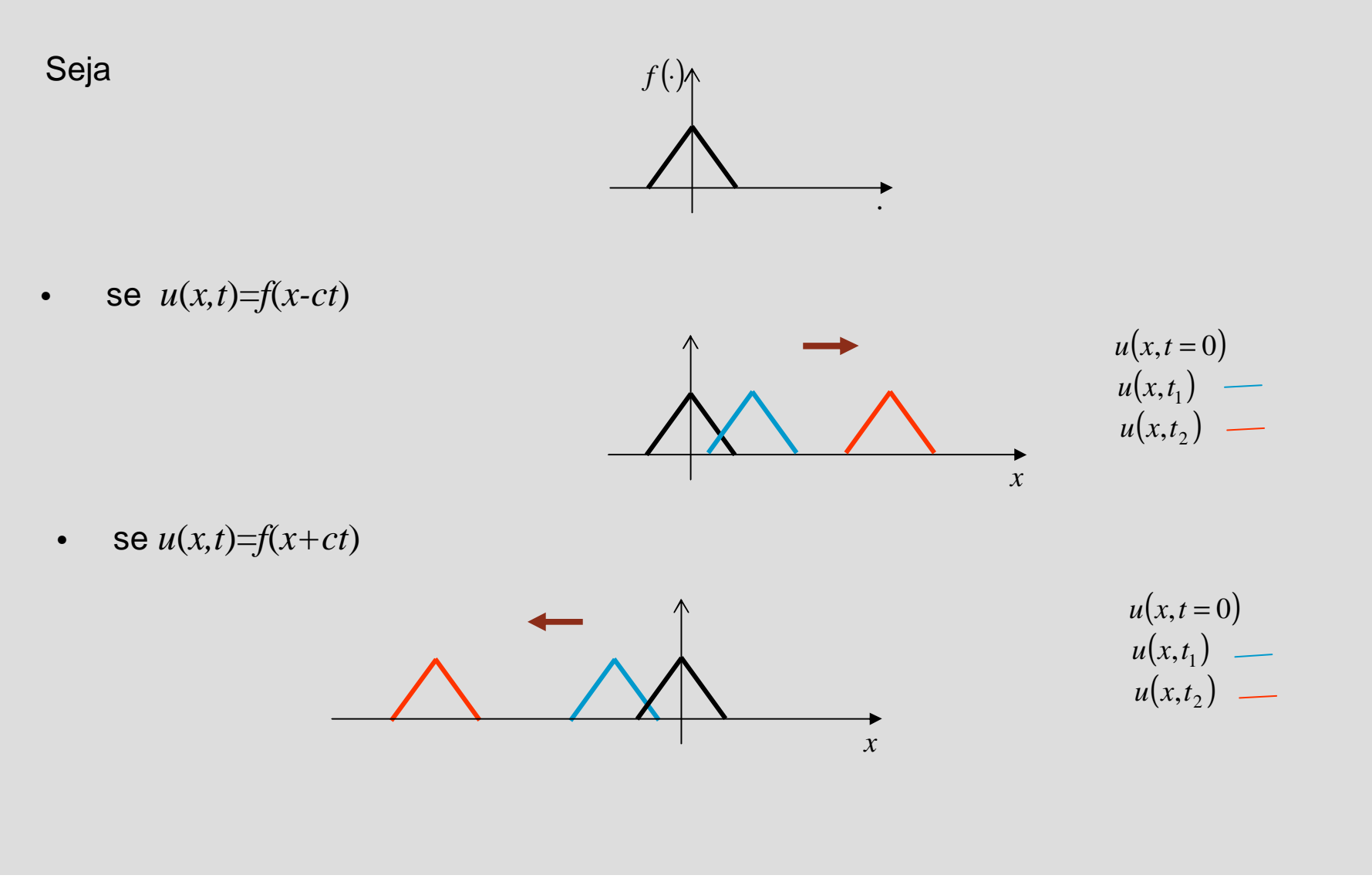

- • Para determinar a velocidade de propagação da onda é necessário considerar a velocidade com que um dado ponto do perfil *f* se propaga.
	- $\rightarrow$  sendo *x*±*ct*=const., tem-se *dx*±*cdt*=0  $\Longrightarrow$   $v = \left| \frac{dx}{dt} \right| =$

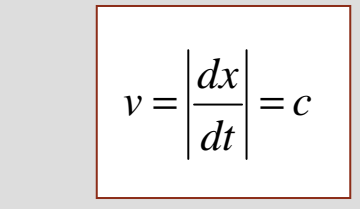

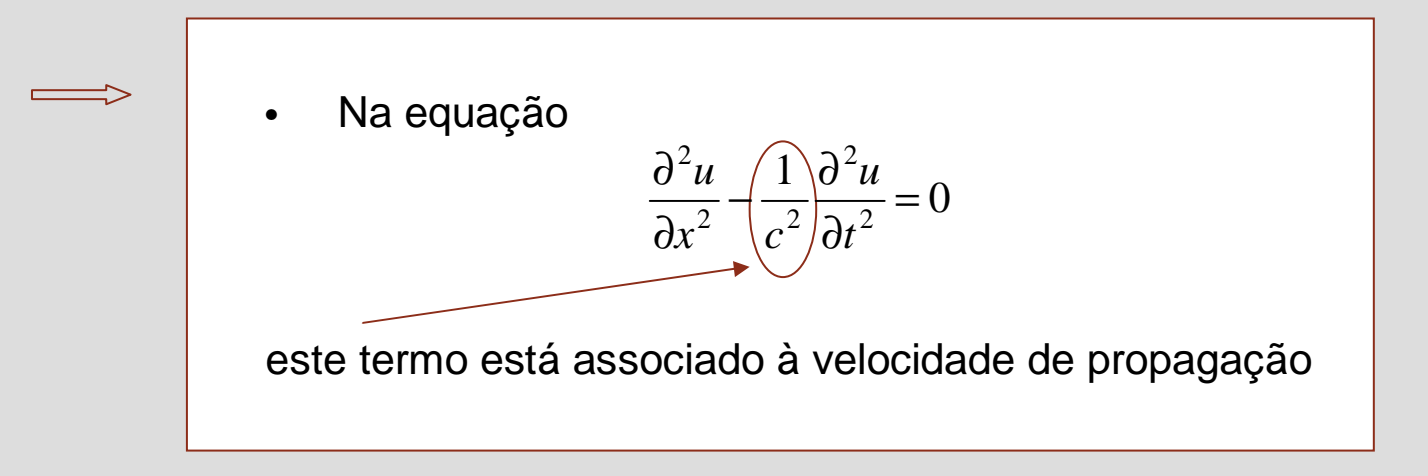

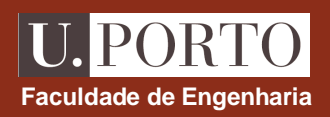

### **Soluções harmónicas**

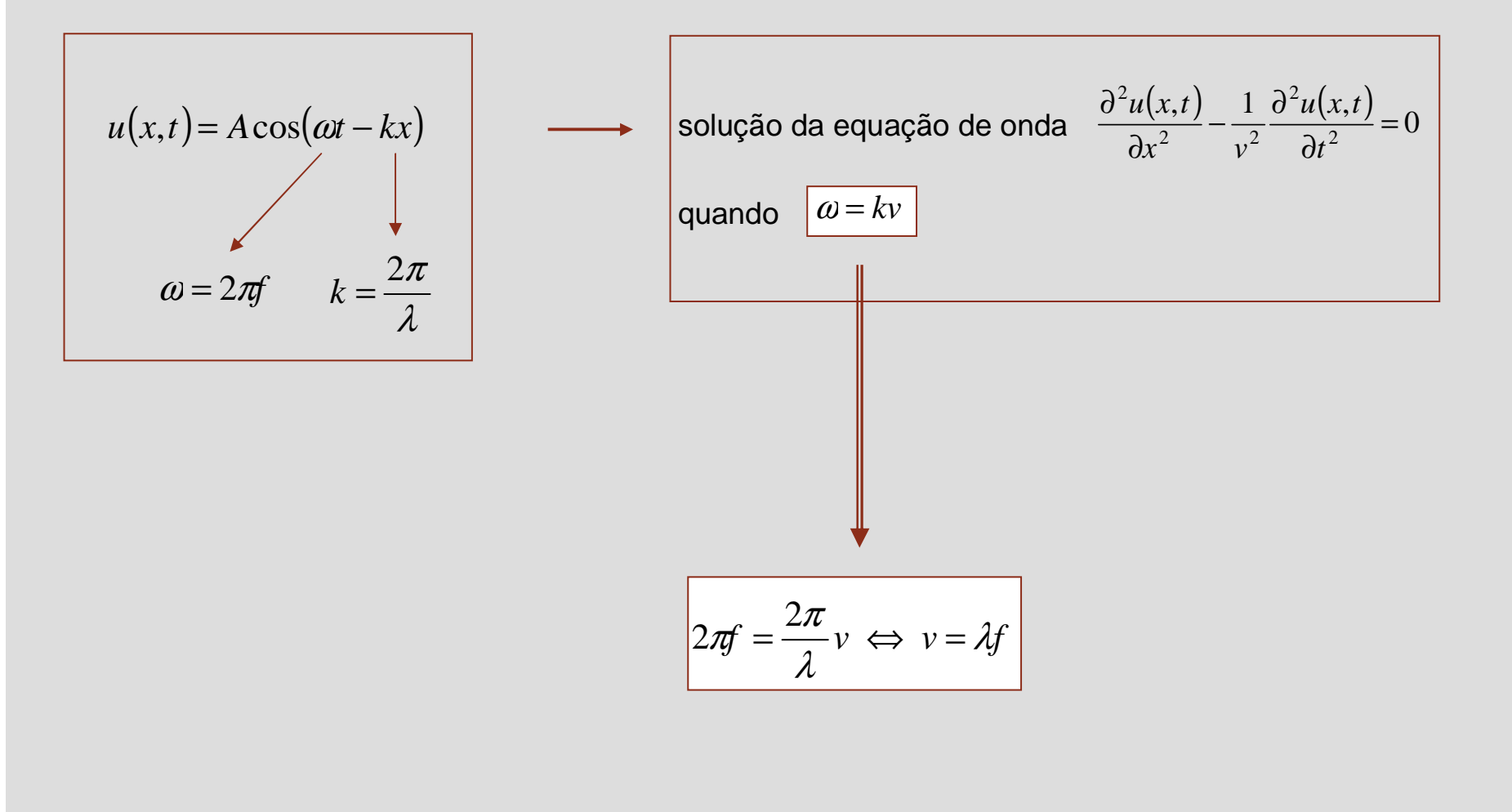

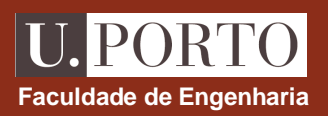

### **Modelo eléctrico da linha**

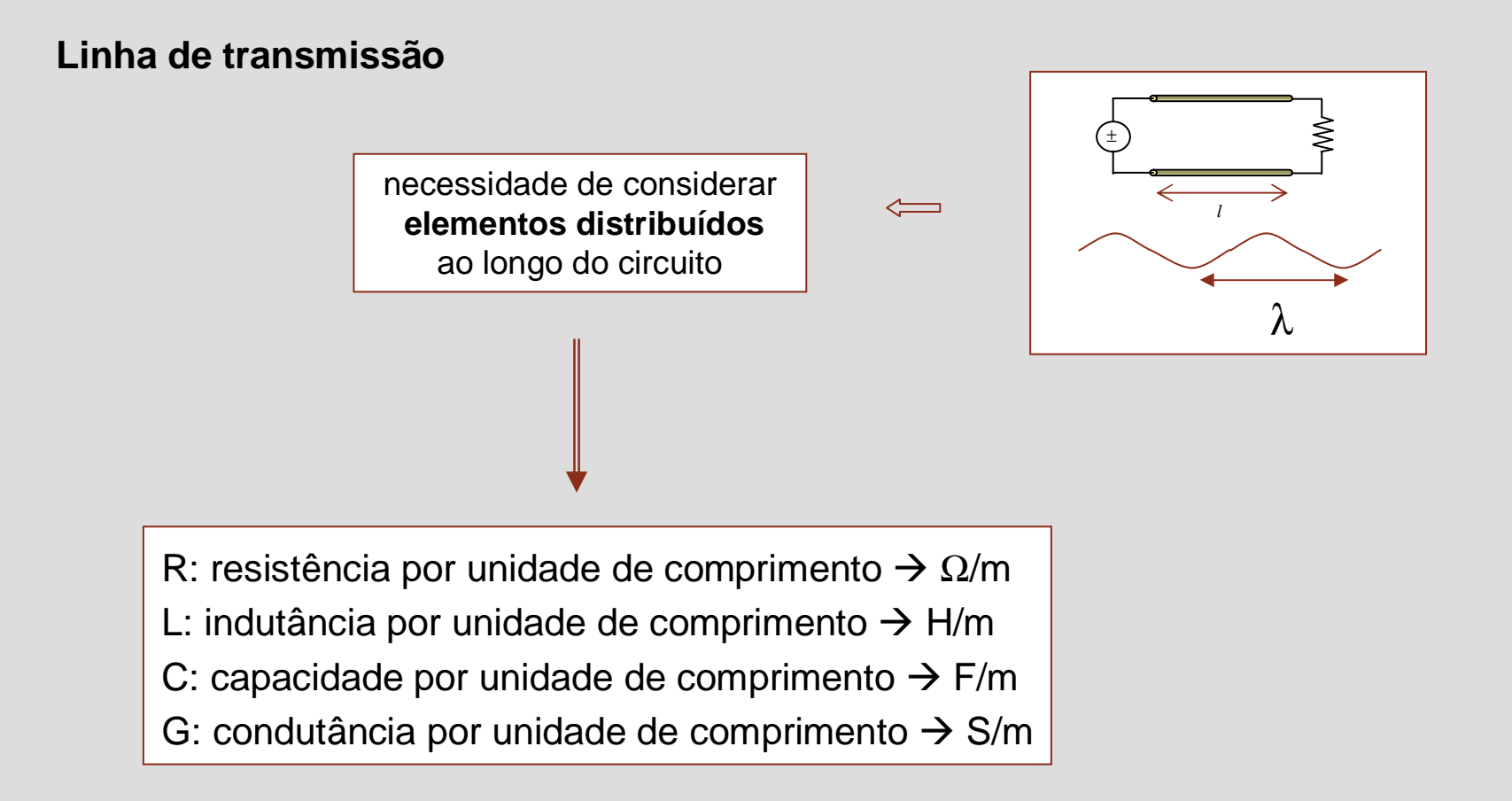

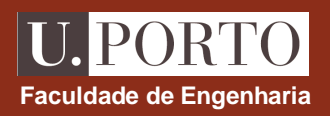

### **Modelo eléctrico da linha**

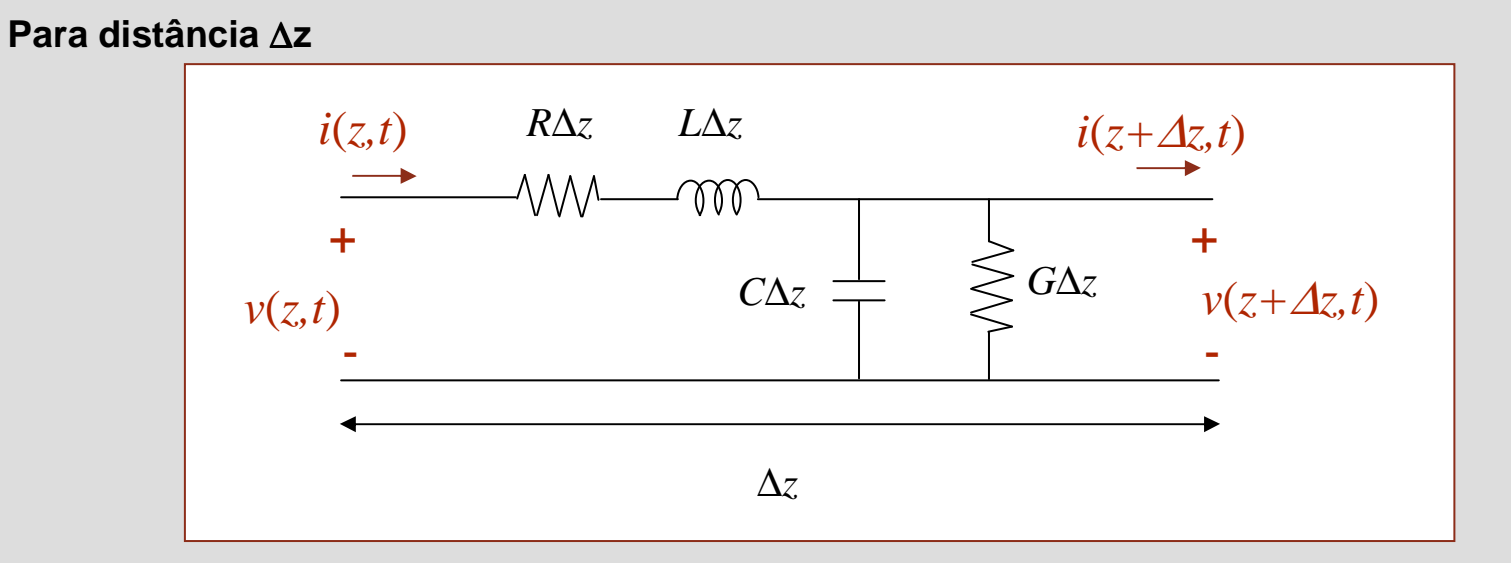

$$
v_R = R\Delta z i(z, t)
$$
  
\n
$$
v_L = L\Delta z \frac{\partial i(z, t)}{\partial t}
$$
  
\n
$$
i_G = G\Delta z v(z + \Delta z, t)
$$
  
\n
$$
i_C = C\Delta z \frac{\partial v(z + \Delta z, t)}{\partial t}
$$

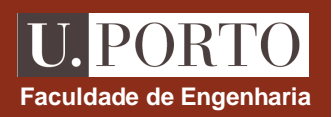

### **Equações gerais das linhas de transmissão**

$$
v(z,t) = R\Delta z i(z,t) + L\Delta z \frac{\partial i(z,t)}{\partial t} + v(z + \Delta z, t)
$$

$$
-i(z,t) + G\Delta z v(z + \Delta z, t) + C\Delta z \frac{\partial v(z + \Delta z, t)}{\partial t} + i(z + \Delta z, t) = 0
$$

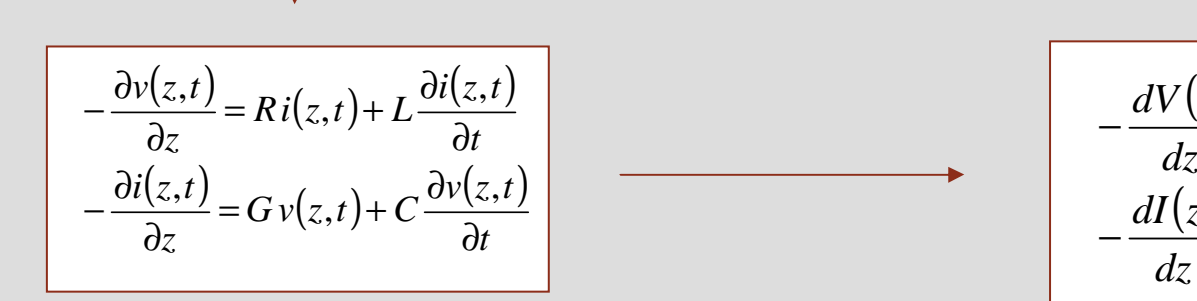

$$
-\frac{dV(z)}{dz} = (R + j\omega L)I(z)
$$

$$
-\frac{dI(z)}{dz} = (G + j\omega C)V(z)
$$

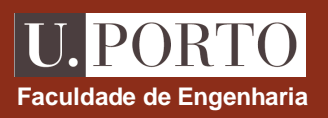

## **Corrente e tensão ao longo da linha**

$$
\frac{dV(z)}{dz} = (R + j\omega L)I(z)
$$
\n
$$
-\frac{dI(z)}{dz} = (G + j\omega C)V(z)
$$
\n
$$
\gamma = \sqrt{(R + j\omega L)(G + j\omega C)}
$$
\n
$$
\gamma = \sqrt{(R + j\omega L)(G + j\omega C)}
$$
\n
$$
\gamma = \sqrt{(R + j\omega L)(G + j\omega C)}
$$
\n
$$
\gamma \to \text{constante de propagação}
$$
\n
$$
\gamma \to \text{constante de atenuação}
$$
\n
$$
\gamma \to \text{constante de atenuação}
$$
\n
$$
\beta \to \text{constante de fase}
$$

**Solução geral:**

$$
V(z) = V_0^+ e^{-\gamma z} + V_0^- e^{\gamma z}
$$

$$
I(z) = I_0^+ e^{-\gamma z} + I_0^- e^{\gamma z}
$$

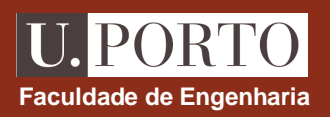

### **Corrente e tensão ao longo da linha**

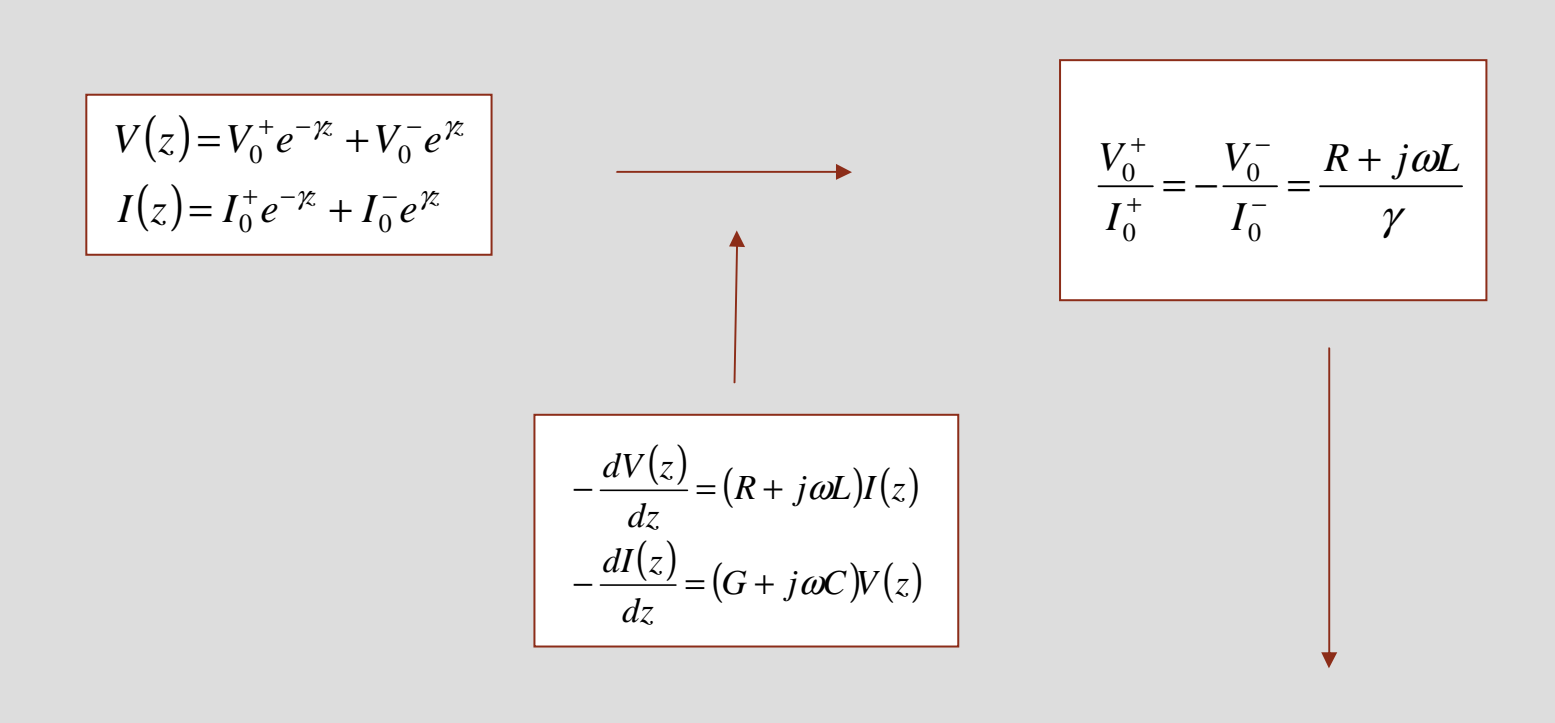

**tensão e corrente na linha completamente determinadaspor 2 constantes**

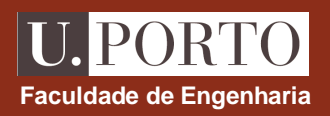

### **Impedância característica**

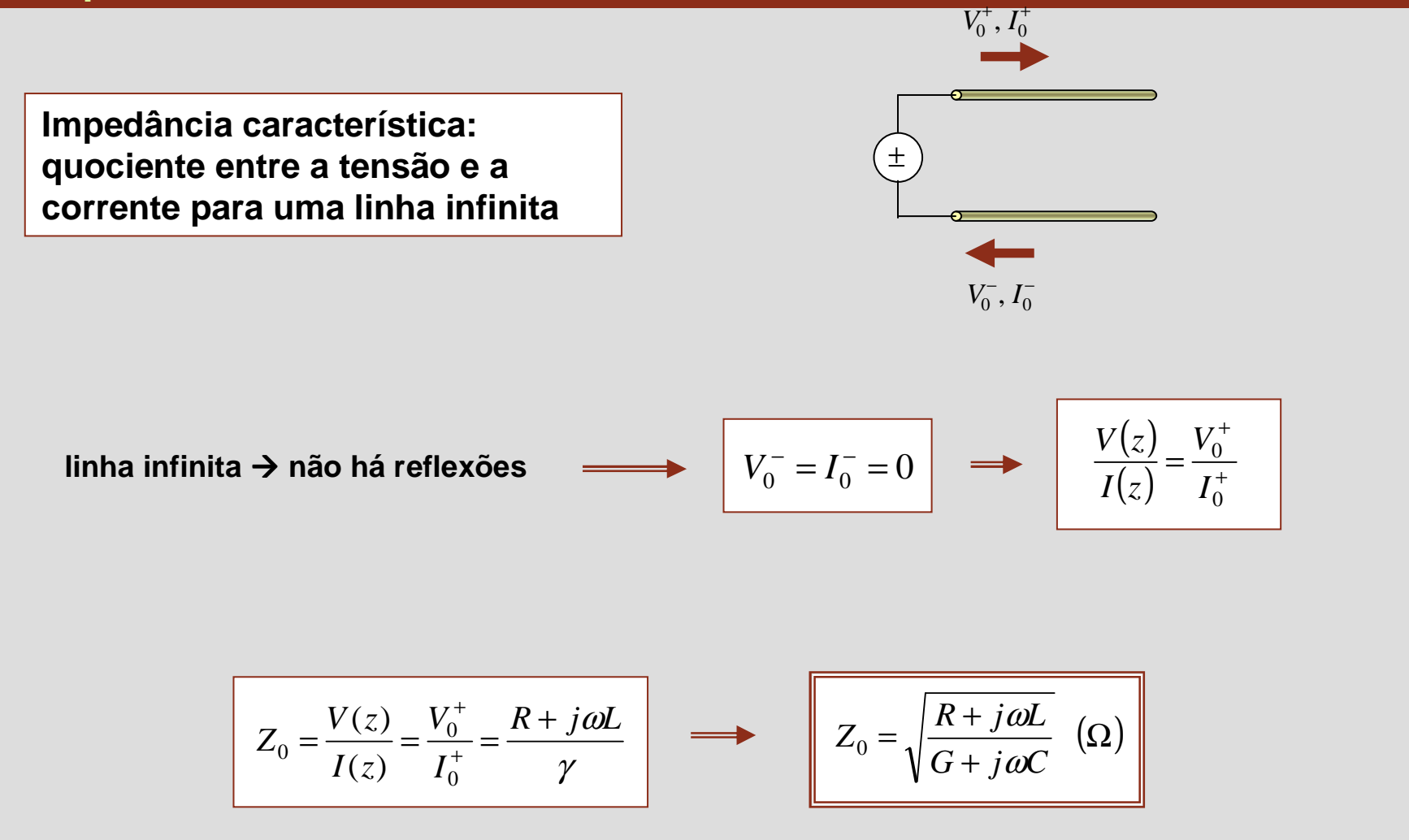

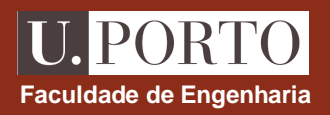

### **Impedância característica**

**para uma linha de comprimento finito:**

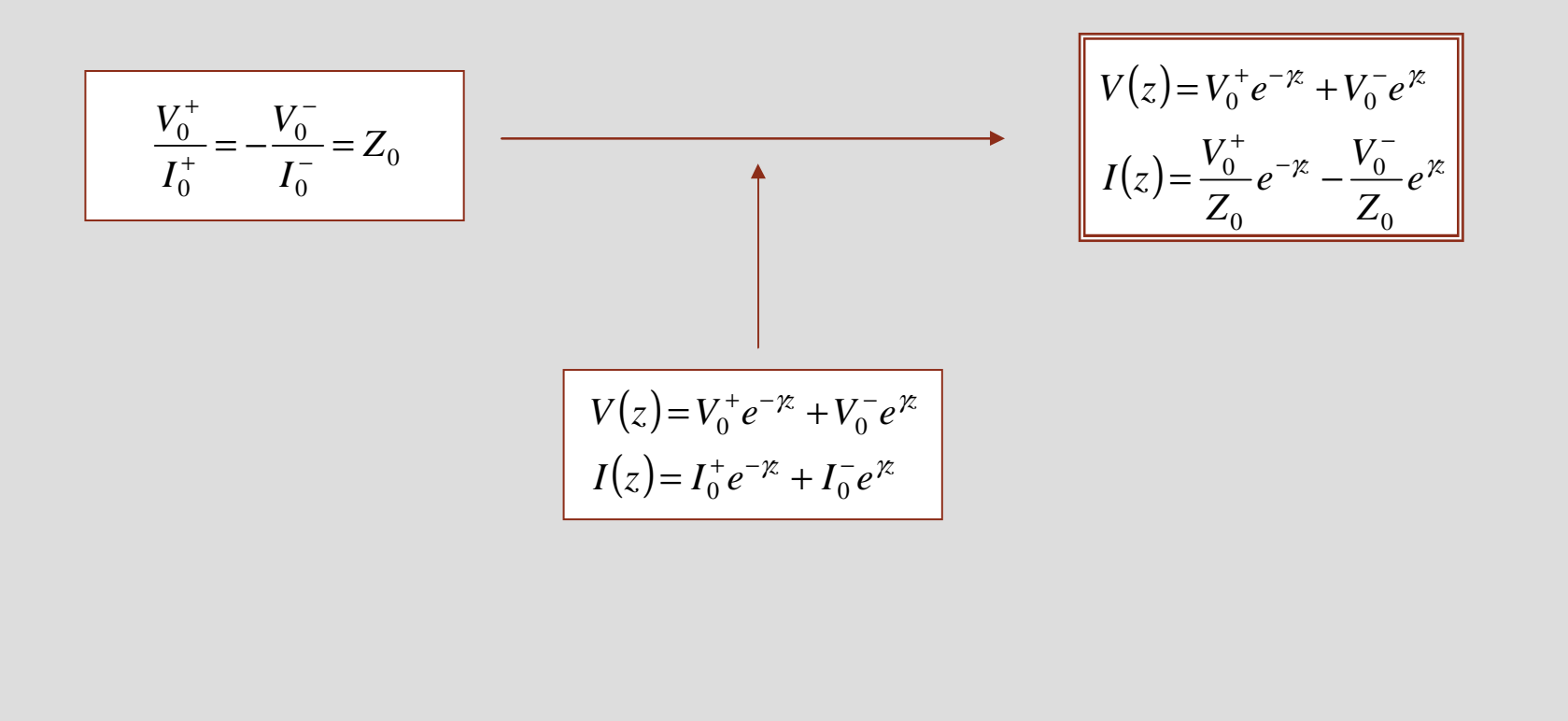
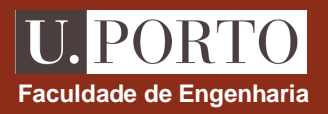

# **Características importantes – resumo**

**Constante de propagação**

$$
\gamma = \alpha + j\beta = \sqrt{(R + j\omega L)(G + j\omega C)} \left( m^{-1} \right)
$$

**Impedância característica**

$$
Z_0 = \sqrt{\frac{R + j\omega L}{G + j\omega C}} \quad (\Omega)
$$

**Velocidade de propagação**

$$
v = \frac{\omega}{\beta} \ \left( \text{ms}^{-1} \right)
$$

Caso geral•atenuação depende da frequência •velocidade depende da frequência**Distorção de sinais**

**Comprimento de onda**

a 
$$
\lambda = \frac{2\pi}{\beta} \text{ (m)}
$$

# **Casos particulares – linhas sem perdas**

**Linha sem perdas** *R***=***G***=0**

**Constante de propagação**

$$
\gamma = \alpha + j\beta = j\omega\sqrt{LC}
$$

$$
\alpha = 0
$$

$$
\beta = \omega\sqrt{LC}
$$

**Impedância característica**

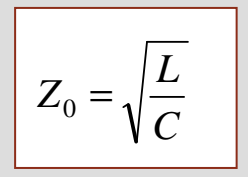

**Velocidade de propagação**

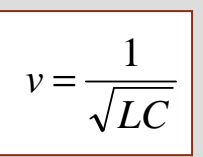

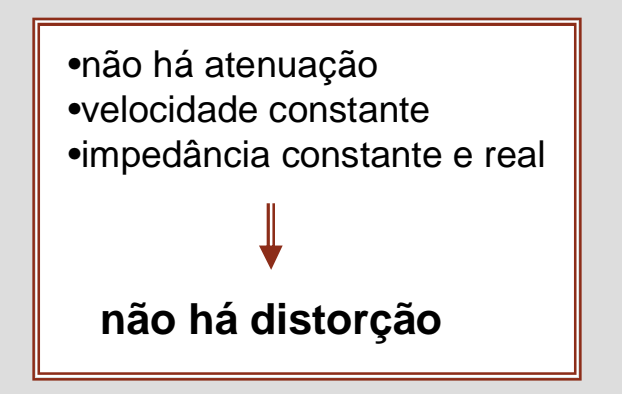

**Faculdade de Engenharia**

**U.PORTO** 

## **IPORT Faculdade de Engenharia**

# **Casos particulares – linha sem distorção**

**Linha sem distorção**  *R/L* **=***G/C*

**Constante de propagação**

 $\gamma = \alpha + j\beta = (R + j\omega L)$ *LCLC* $R_{\star}$ . *LC* $j\beta = (R + j\omega L)$ <sup>-1</sup>  $R + j\omega L$  $\beta$ ωα $\gamma = \alpha$  $\alpha + j\beta$ ω===+=+

**Impedância característica**

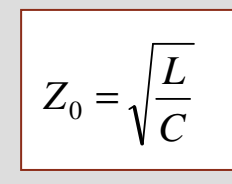

**Velocidade de propagação**

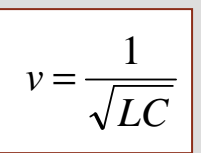

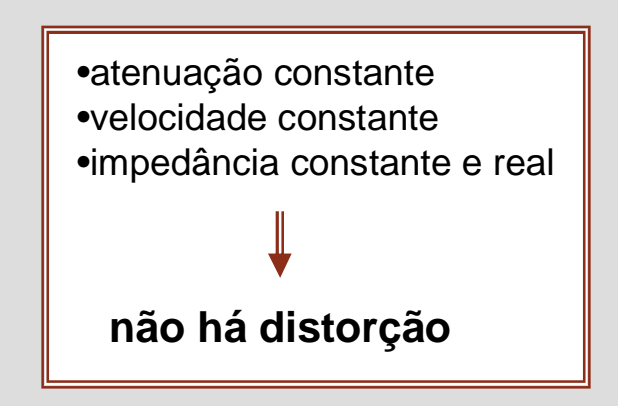

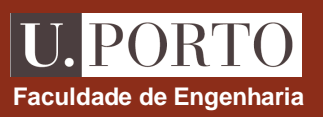

#### **Parâmetros das linhas de transmissão**

•**O comportamento de uma dada linha depende da frequência de operação e dos seus parâmetros** *R***,** *L***,** *G***e***C*

•**Estes parâmetros dependem da geometria da linha e dos materiais que a constituem**

Seja

- σ→ condutividade do dieléctrico
- $\sigma_c$   $\rightarrow$  condutividade dos condutores
- ε→ permitividade eléctrica do dieléctrico
- µ→ permeabilidade magnética do dieléctrico
- $\mu_\mathsf{C}$  $\rightarrow$  permeabilidade magnética do condutor

$$
\delta = \sqrt{\frac{1}{\pi f \mu_c \sigma_c}} \qquad R_s = \frac{1}{\delta \sigma_c}
$$

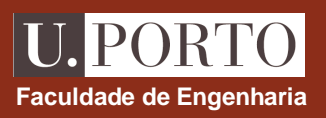

# **Parâmetros das linhas de transmissão**

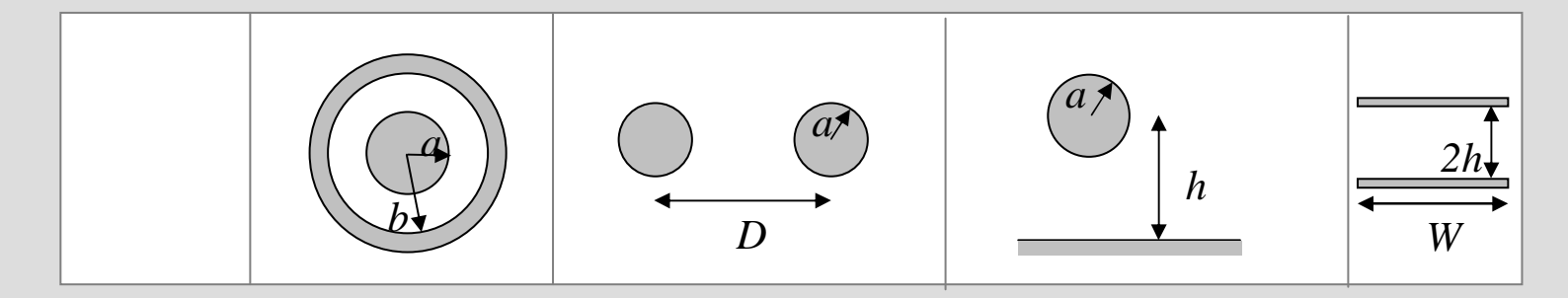

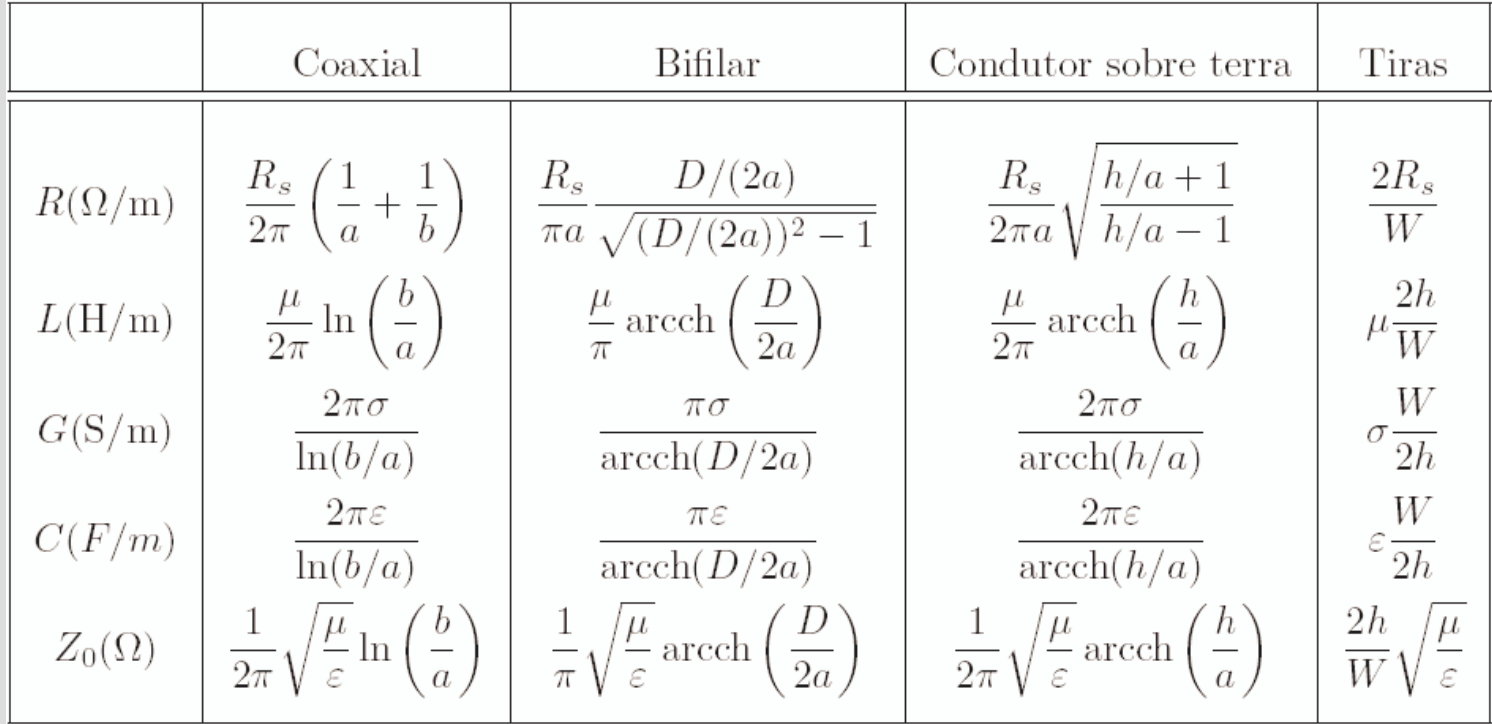

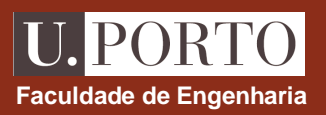

# **Linhas de comprimento infinito**

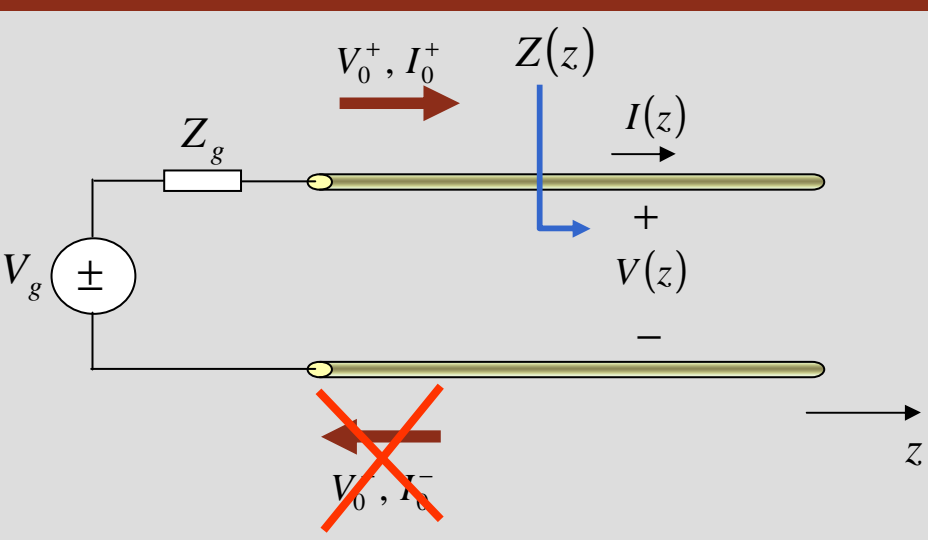

**comprimento infinito não há reflexões**

$$
V(z) = V_0^+ e^{-\chi}
$$
  
\n
$$
I(z) = I_0^+ e^{-\chi}
$$
  
\n
$$
Z(z) = \frac{V(z)}{I(z)} = \frac{V_0^+}{I_0^+} = Z_0
$$

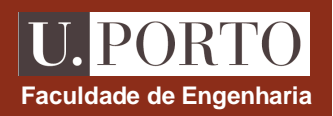

#### **Linhas de comprimento finito**

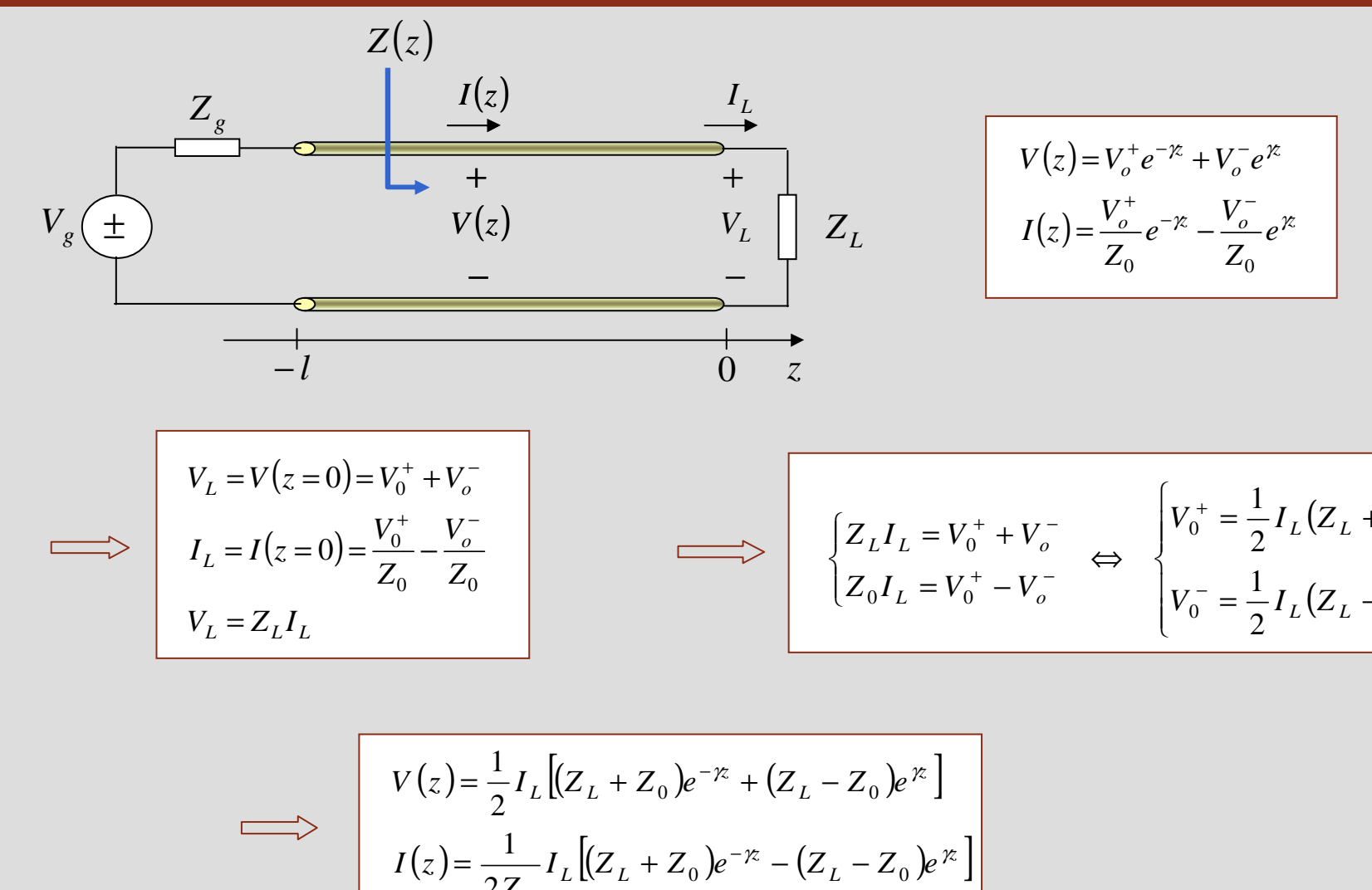

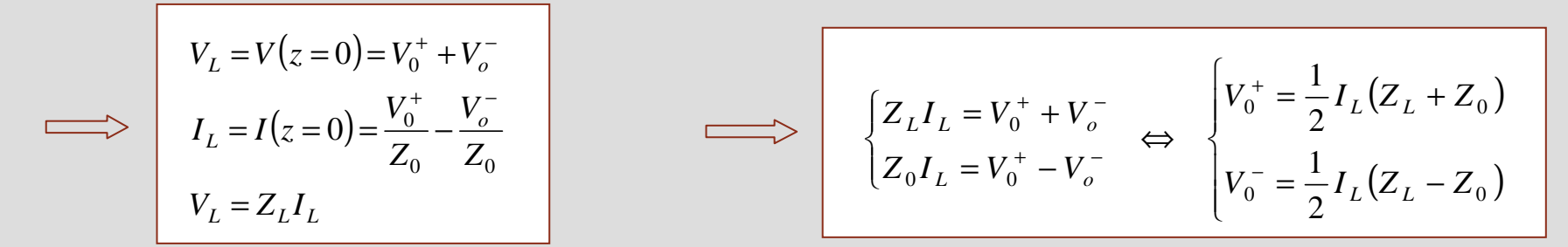

$$
V(z) = \frac{1}{2} I_L [(Z_L + Z_0)e^{-\gamma z} + (Z_L - Z_0)e^{\gamma z}]
$$
  

$$
I(z) = \frac{1}{2Z_0} I_L [(Z_L + Z_0)e^{-\gamma z} - (Z_L - Z_0)e^{\gamma z}]
$$

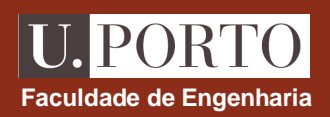

# **Impedância ao longo da linha**

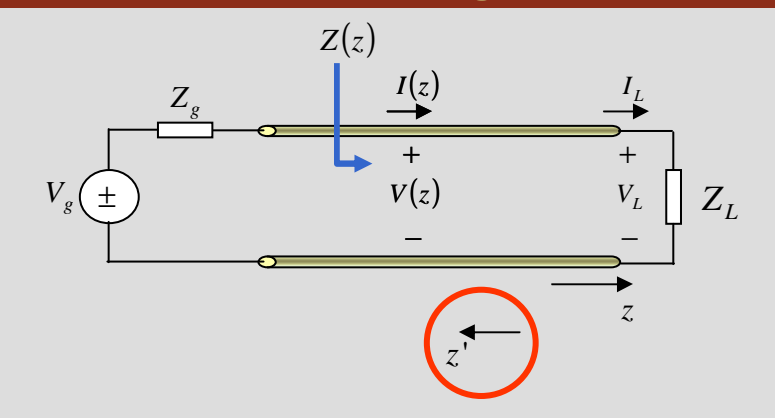

$$
V(z) = \frac{1}{2} I_L \left[ (Z_L + Z_0) e^{-\gamma z} + (Z_L - Z_0) e^{\gamma z} \right]
$$
  

$$
I(z) = \frac{1}{2Z_0} I_L \left[ (Z_L + Z_0) e^{-\gamma z} - (Z_L - Z_0) e^{\gamma z} \right]
$$

$$
V_{g}(\pm)
$$
\n
$$
V_{g}(\pm)
$$
\n
$$
V_{g}(\pm)
$$
\n
$$
V_{g}(\pm)
$$
\n
$$
V_{g}(\pm)
$$
\n
$$
V_{g}(\pm)
$$
\n
$$
V_{g}(\pm)
$$
\n
$$
V_{g}(\pm)
$$
\n
$$
V_{g}(\pm)
$$
\n
$$
V_{g}(\pm)
$$
\n
$$
V_{g}(\pm)
$$
\n
$$
V_{g}(\pm)
$$
\n
$$
V_{g}(\pm)
$$
\n
$$
V_{g}(\pm)
$$
\n
$$
V_{g}(\pm)
$$
\n
$$
V_{g}(\pm)
$$
\n
$$
V_{g}(\pm)
$$
\n
$$
V_{g}(\pm)
$$
\n
$$
V_{g}(\pm)
$$
\n
$$
V_{g}(\pm)
$$
\n
$$
V_{g}(\pm)
$$
\n
$$
V_{g}(\pm)
$$
\n
$$
V_{g}(\pm)
$$
\n
$$
V_{g}(\pm)
$$
\n
$$
V_{g}(\pm)
$$
\n
$$
V_{g}(\pm)
$$
\n
$$
V_{g}(\pm)
$$
\n
$$
V_{g}(\pm)
$$
\n
$$
V_{g}(\pm)
$$
\n
$$
V_{g}(\pm)
$$
\n
$$
V_{g}(\pm)
$$
\n
$$
V_{g}(\pm)
$$
\n
$$
V_{g}(\pm)
$$
\n
$$
V_{g}(\pm)
$$
\n
$$
V_{g}(\pm)
$$
\n
$$
V_{g}(\pm)
$$
\n
$$
V_{g}(\pm)
$$
\n
$$
V_{g}(\pm)
$$
\n
$$
V_{g}(\pm)
$$
\n
$$
V_{g}(\pm)
$$
\n
$$
V_{g}(\pm)
$$
\n
$$
V_{g}(\pm)
$$
\n
$$
V_{g}(\pm)
$$
\n
$$
V_{g}(\pm)
$$
\n
$$
V_{g}(\pm)
$$
\n
$$
V_{g}(\pm)
$$
\n
$$
V_{g}(\pm)
$$
\n
$$
V_{g}(\pm)
$$

$$
Z(z') = Z_0 \frac{Z_L + Z_0 \tanh(\chi')}{Z_0 + Z_L \tanh(\chi')}
$$
 
$$
Z(z) = Z_0 \frac{Z_L - Z_0 \tanh(\chi)}{Z_0 - Z_L \tanh(\chi)}
$$

**OE 0607Linhas 20**

 $e^{x} + e^{-x}$ 

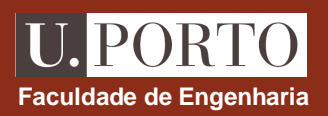

# **Impedância ao longo da linha**

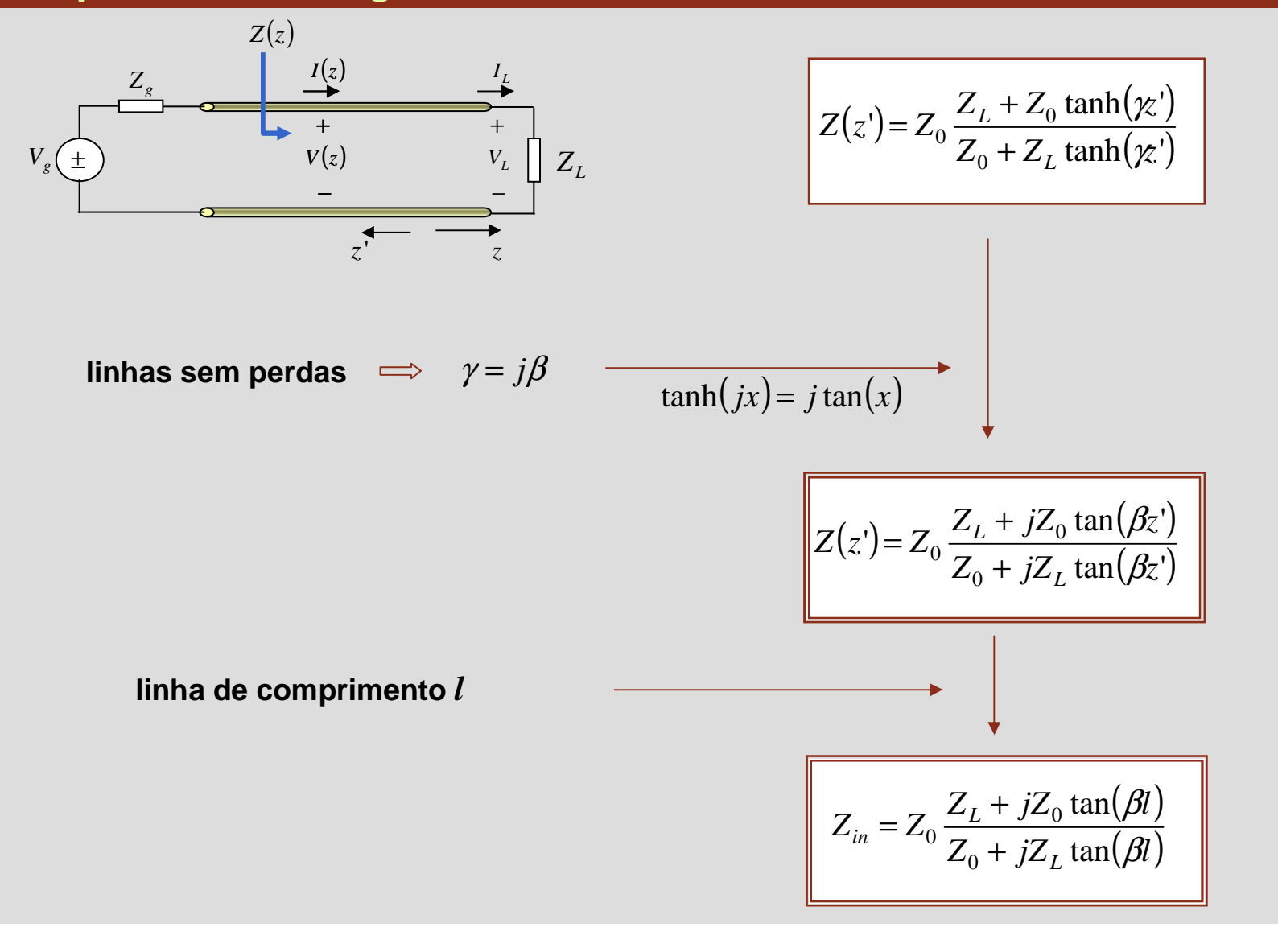

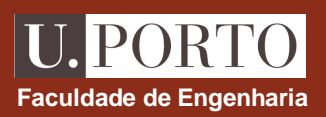

# **Impedância de entrada - casos particulares**

**linha sem perdas, de linha de comprimento**  *l*

$$
Z_{in} = Z_0 \frac{Z_L + jZ_0 \tan(\beta l)}{Z_0 + jZ_L \tan(\beta l)}
$$

$$
Z_L = Z_0 \qquad \Longrightarrow \qquad Z_{in} = Z_0
$$

$$
Z_L = \infty \qquad \Longrightarrow \quad Z_{in} = -jZ_0 \cot(g(\beta l))
$$

$$
Z_L = 0 \qquad \Longrightarrow \qquad Z_{in} = jZ_0 \tan(\beta l)
$$

$$
l = n\frac{\lambda}{2} \qquad \Longrightarrow \qquad Z_{in} = Z_{L}
$$

$$
l = (2n-1)\frac{\lambda}{4} \quad \Longrightarrow \quad Z_{in} = \frac{Z_0^2}{Z_L}
$$

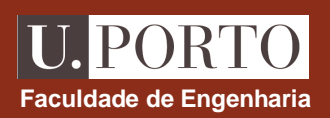

# **Coeficiente de reflexão**

**Coeficiente de reflexão (tensão) quociente entre tensão reflectida e tensão incidente**

na carga:  
\n
$$
\Gamma_L = \frac{V_{ref}(z=0)}{V_{inc}(z=0)} = \frac{V_o^-}{V_0^+}
$$
\n
$$
V_o^+ = \frac{1}{2}I_L(Z_L + Z_o)
$$
\n
$$
V_o^- = \frac{1}{2}I_L(Z_L - Z_o)
$$

#### **Notas:**

- 1. Em geral,  $\Gamma_L$  é complexo  $\rightarrow$   $\Gamma_L = \Gamma_L \mid e^{j\theta_T}$
- *2. Para a corrente:*

$$
\Gamma_{I} = \frac{I_{ref}}{I_{inc}} = \frac{I_{0}^{-}}{I_{0}^{+}} = \frac{-\frac{V_{0}^{-}}{Z_{0}}}{\frac{V_{0}^{+}}{Z_{0}}} = -\frac{V_{0}^{-}}{V_{0}^{+}} = -\Gamma_{L}
$$

**Casos particulares:** $Z_L = Z_0 \implies \Gamma_L = 0$  $Z_L = \infty \implies \Gamma_L = 1$ **Não há reflexões Linha adaptada**

$$
Z_L = 0 \implies \Gamma_L = -1
$$

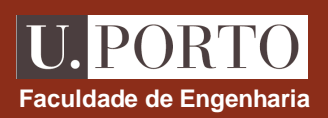

# **Coeficiente de reflexão**

**Coeficiente de reflexão (tensão) quociente entre tensão reflectida e tensão incidente**

na carga: 
$$
\Gamma_L = \frac{V_{ref}(z=0)}{V_{inc}(z=0)} = \frac{V_o^-}{V_0^+}
$$
 
$$
\Gamma_L = \frac{Z_L - Z_0}{Z_L + Z_0} = |\Gamma_L|e^{j\theta_T}
$$

**ao longo da linha:**

o longo da linha: 
$$
\Gamma(z) = \frac{V_{ref}(z)}{V_{inc}(z)} = \frac{V_o^2 e^{iz}}{V_0^2 e^{-iz}} = \Gamma_L e^{2iz}
$$
 
$$
\Gamma(z^r) = \Gamma_L e^{-2iz}
$$

$$
z^r = -z
$$

**linhas sem perdas:** 
$$
\gamma = j\beta \implies \Gamma(z') = |\Gamma_L|e^{j(\theta_\Gamma - 2\beta z')}
$$

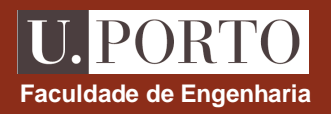

# **Coeficiente de reflexão na carga**

$$
\Gamma_{L} = \frac{Z_{L} - Z_{0}}{Z_{L} + Z_{0}} = \frac{Z_{L}}{Z_{L} + 1}
$$
\n
$$
\text{seja} \qquad z_{L} = \frac{Z_{L}}{Z_{0}}
$$
\n
$$
\text{impedância de carga} \qquad \qquad \boxed{z_{L} = R_{L} + jX_{L}}
$$
\n
$$
z_{0} = R_{0} \text{ (linha sem perdas)}
$$
\n
$$
\text{immediizada}
$$
\n
$$
\boxed{\left|\Gamma_{L}\right| = \frac{\left|\left(r_{L} - 1\right) + jX_{L}\right|}{\left|\left(r_{L} + 1\right) + jX_{L}\right|} \le 1}
$$
\n
$$
\boxed{\left|\Gamma_{L}\right| = \frac{\left|\left(r_{L} - 1\right) + jX_{L}\right|}{\left|\left(r_{L} + 1\right) + jX_{L}\right|} \le 1}}
$$
\n
$$
\boxed{\left|\Gamma_{L}\right| = \frac{\left(r_{L} - 1\right) + jX_{L}}{\left|\left(r_{L} + 1\right) + jX_{L}\right|}}
$$
\n
$$
\boxed{\left|\Gamma_{L}\right|_{\text{min}} = 0 \implies Z_{L} = Z_{0}}
$$
\n
$$
\text{or } Q \leq |\Gamma_{L}| \leq 1}
$$

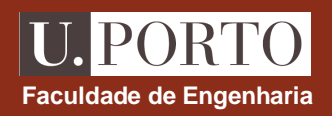

# **Tensão ao longo da linha**

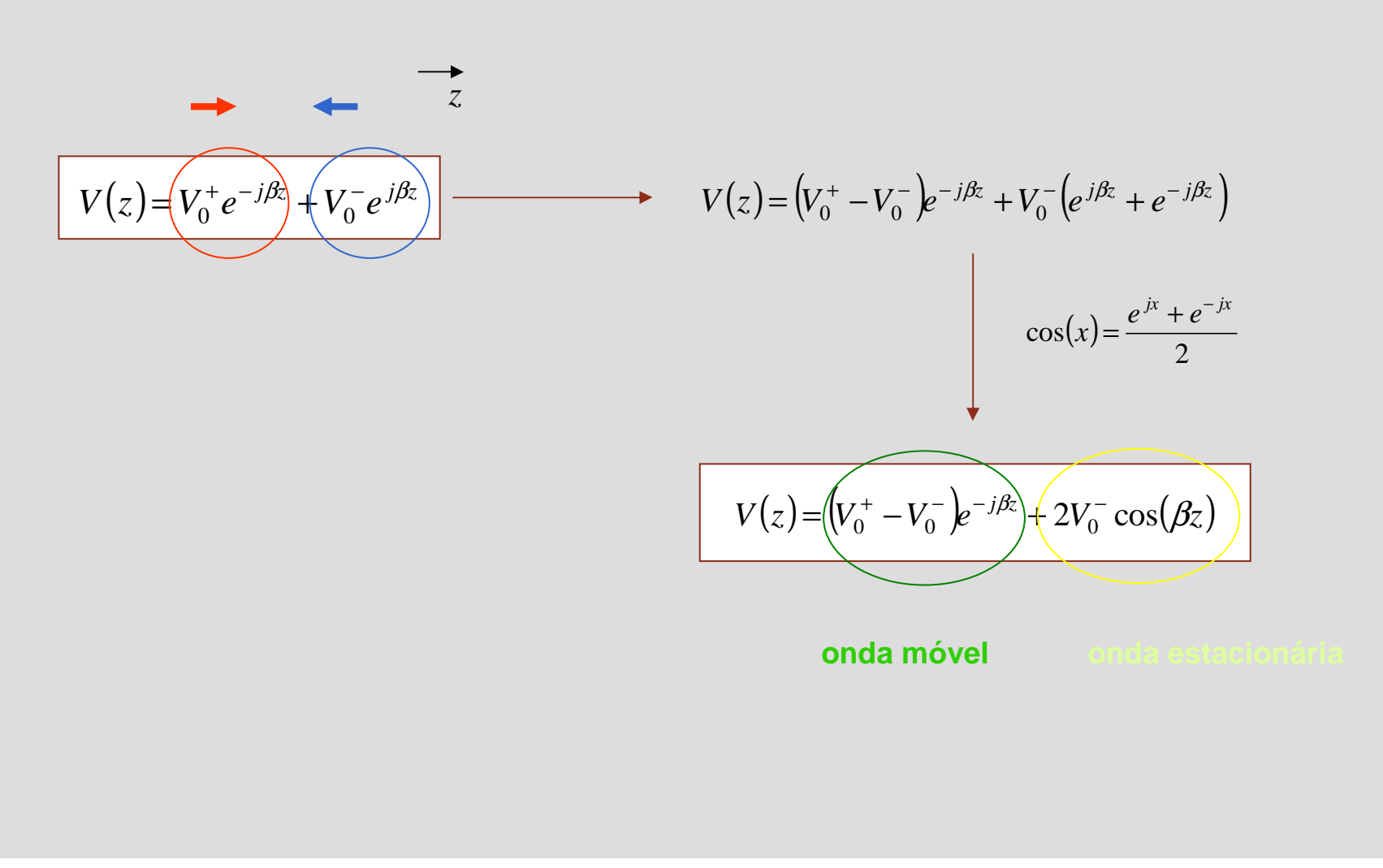

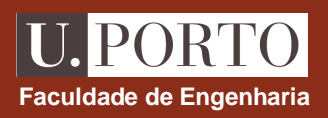

# **Ondas móveis e estacionárias**

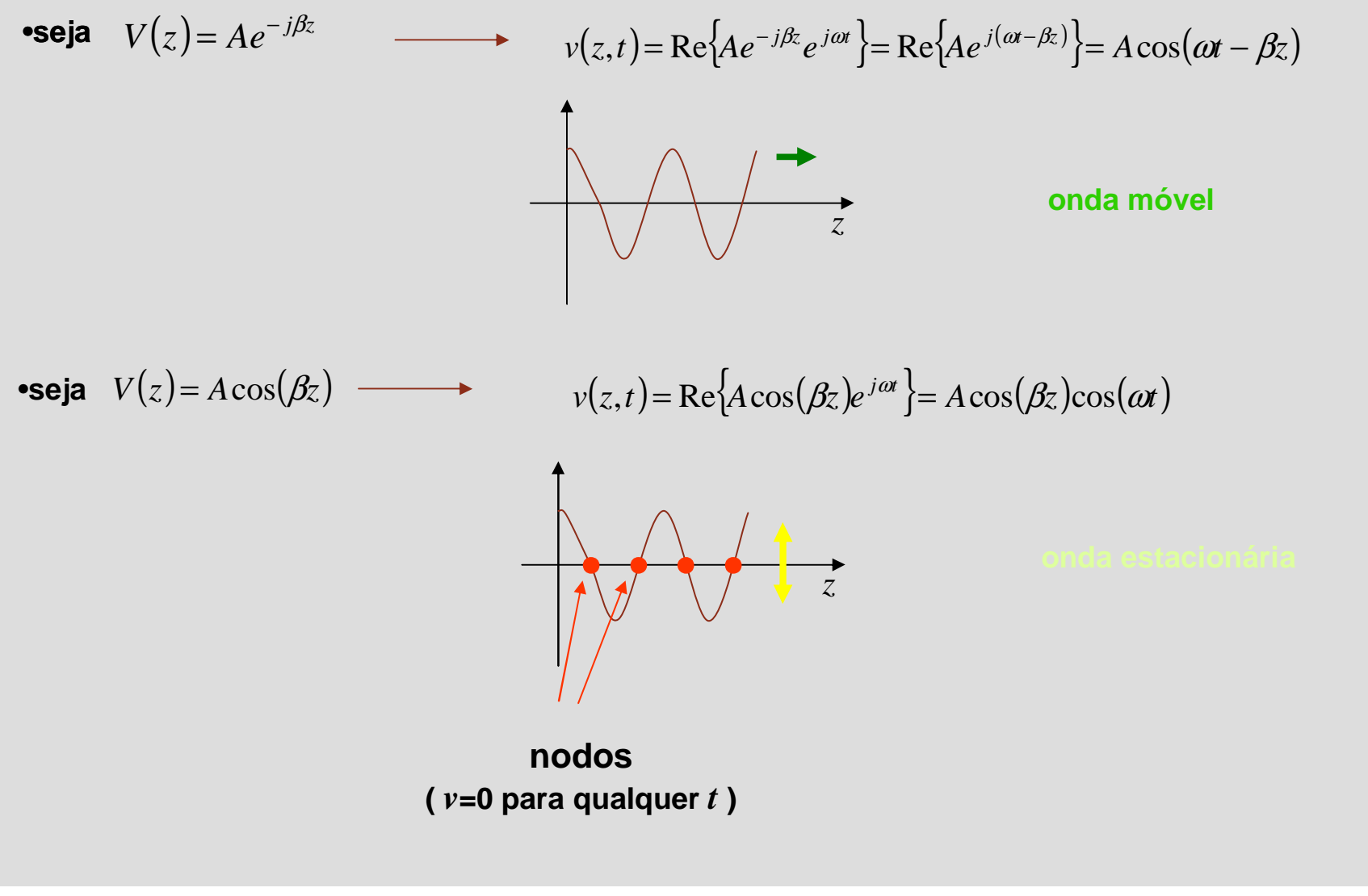

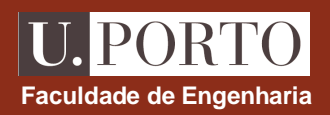

#### **Tensão ao longo da linha**

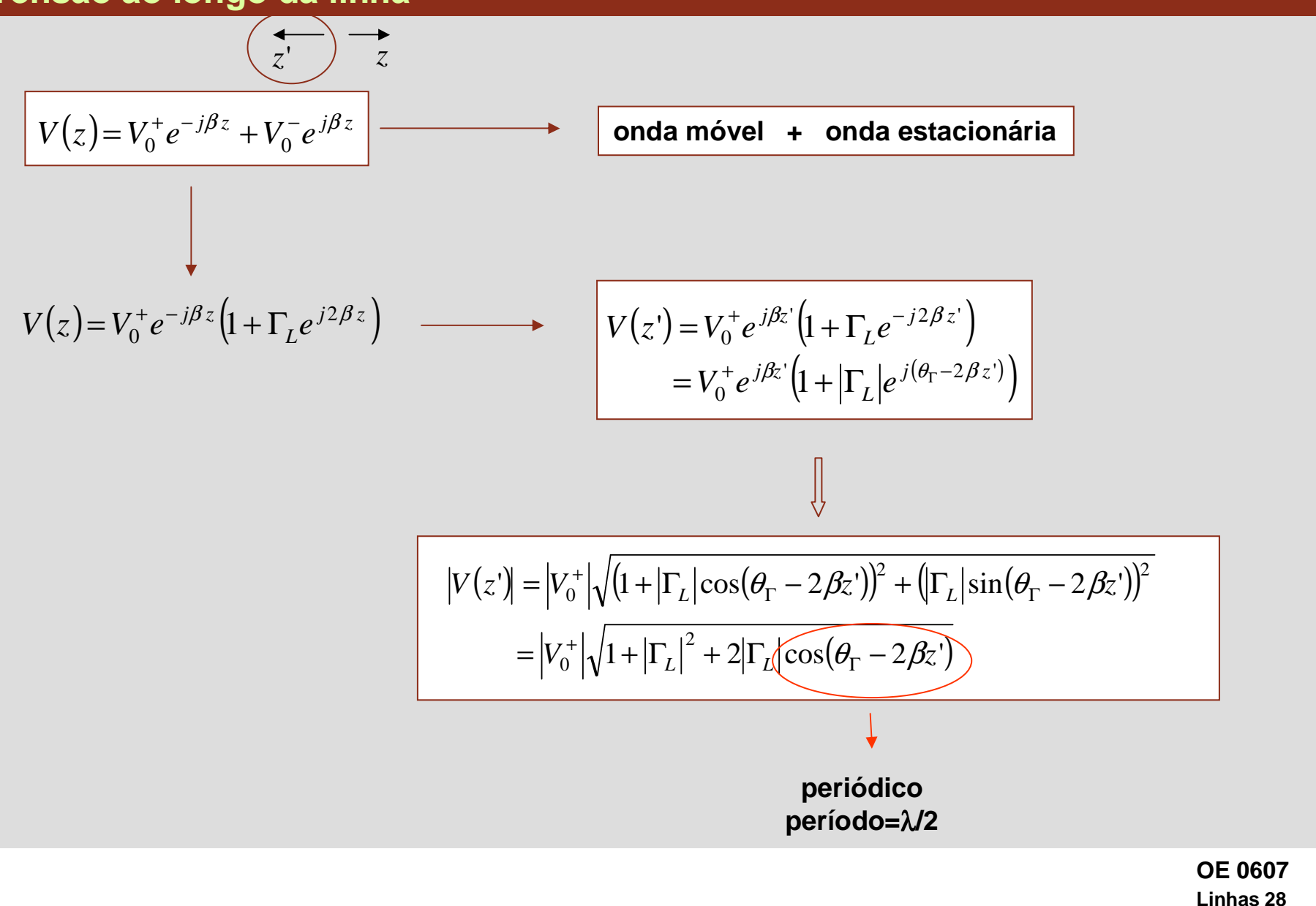

#### **PORTO Faculdade de Engenharia**

# **Tensão ao longo da linha - exemplo**

$$
|V(z')| = |V_0^+| \sqrt{1+|\Gamma_L|^2 + 2|\Gamma_L|\cos(\theta_\Gamma - 2\beta z')}
$$

**para** $1 \text{ m}^{-1} \ (\Rightarrow \lambda = 2 \pi \text{ m})$  $0.5\,$  $\beta = 1 \,\text{m}^{-1} \ (\Rightarrow \lambda = 2\pi$ 1V4 0  $\Gamma_{1}=0.5e^{j\frac{\pi}{4}}$  $\theta$  + − =+  $j_L = 0.5e^{j\theta}$ *V*

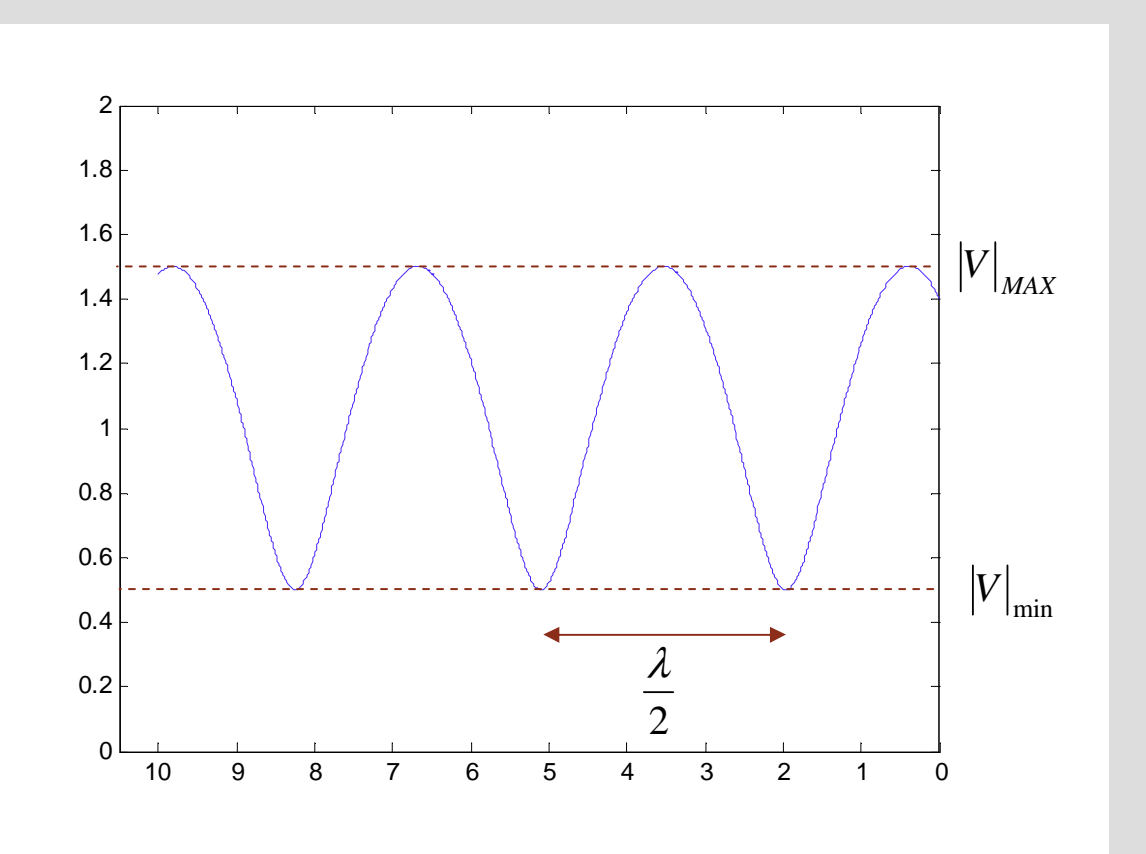

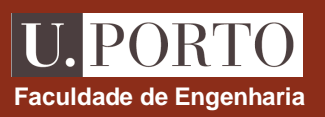

# **Máximos e mínimos de tensão**

$$
|V(z')| = |V_0^+| \sqrt{1+|\Gamma_L|^2 + 2|\Gamma_L|\cos(\theta_\Gamma - 2\beta z')}
$$

•máximos de tensão:  $\cos(\theta_{\Gamma} - 2\beta z') = +1$ 

$$
\begin{array}{ll}\n\text{eocalização:} & \theta_{\Gamma} - 2\beta z'_{M} = -2n\pi & \x'_{M} = \frac{1}{2\beta} (2n\pi + \theta_{\Gamma}) & z' \ge 0 \\
\text{evalor:} & |V|_{MAX} = |V_{0}^{+}|\sqrt{1 + |\Gamma_{L}|^{2} + 2|\Gamma_{L}|} & \x'_{M} = |V_{MAX}^{+}|\sqrt{1 + |\Gamma_{L}|^{2}}\n\end{array}
$$
\nThe image shows a specific function  $z' \ge 0$  and the following conditions:

$$
\begin{array}{ll}\n\text{emínimos de tensão:} & \cos(\theta_{\Gamma} - 2\beta z') = -1 \\
\text{eocalização:} & \theta_{\Gamma} - 2\beta z'_{m} = -(2n+1)\pi \longrightarrow \begin{array}{l}\nz'_{m} = \frac{1}{2\beta} \left[ (2n+1)\pi + \theta_{\Gamma} \right] & z' \ge 0 \\
n & \text{interior}\n\end{array}\n\end{array}
$$
\n
$$
\text{evalor:} \quad |V|_{\min} = |V_{0}^{+}|\sqrt{1 + |\Gamma_{L}|^{2} - 2|\Gamma_{L}|} \longrightarrow \boxed{|V|_{\min} = |V_{0}^{+}|\left(1 - |\Gamma_{L}|\right)}
$$

#### PORT **Faculdade de Engenharia**

# **Tensão ao longo da linha - exemplo**

$$
|V(z')| = |V_0^+| \sqrt{1+|\Gamma_L|^2 + 2|\Gamma_L|\cos(\theta_\Gamma - 2\beta z')}
$$

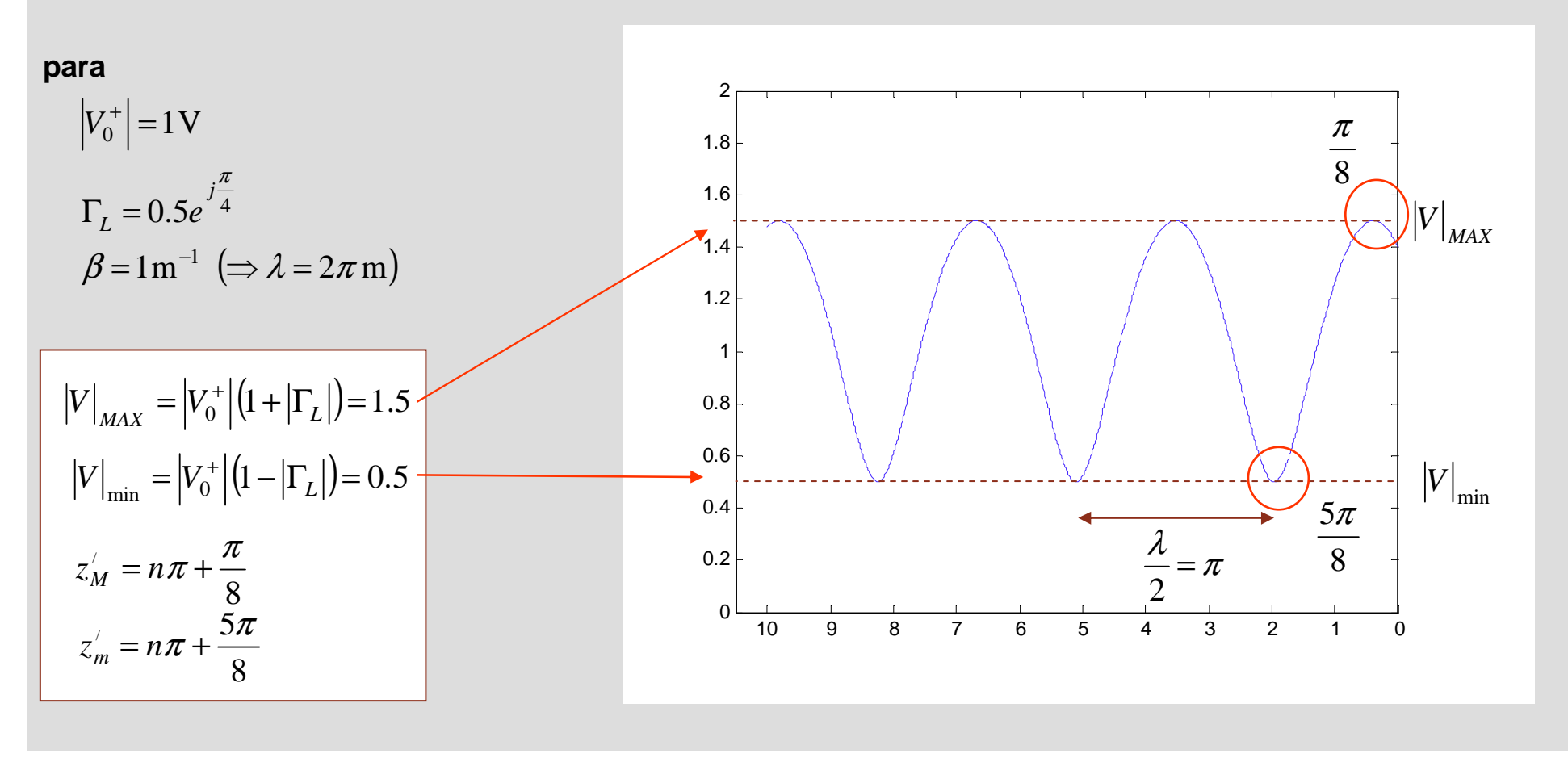

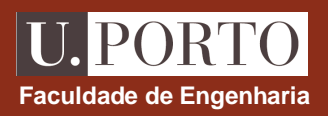

#### **SWR**

**SWR (Voltage Standing Wave Ratio) :**

**quociente entre tensão máxima e mínima**

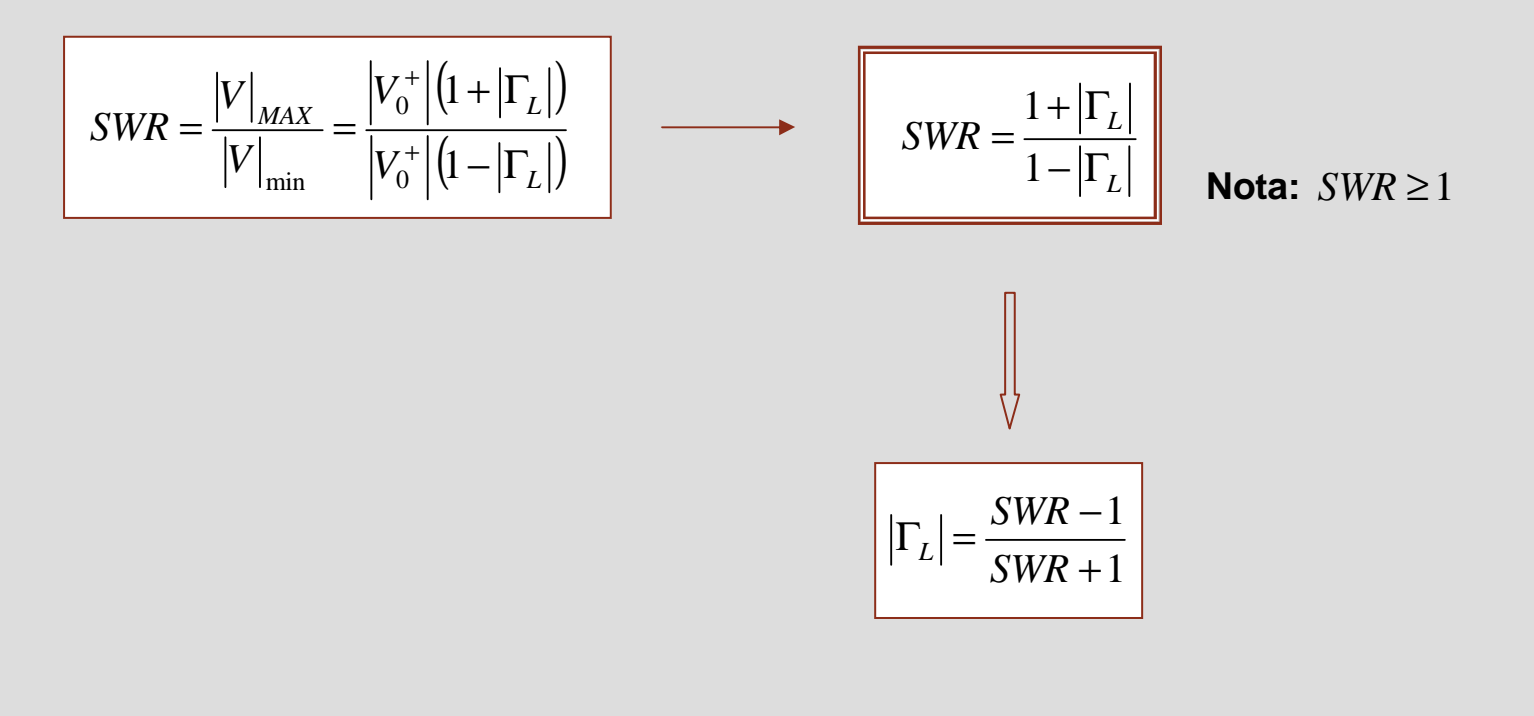

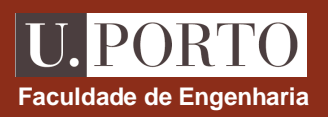

### **SWR – casos particulares**

$$
\Gamma_L = \frac{Z_L - Z_0}{Z_L + Z_0}
$$
 
$$
SWR = \frac{1 + |\Gamma_L|}{1 - |\Gamma_L|}
$$
 
$$
\Gamma_L = \frac{SWR - 1}{SWR + 1}
$$

#### **Casos particulares:**

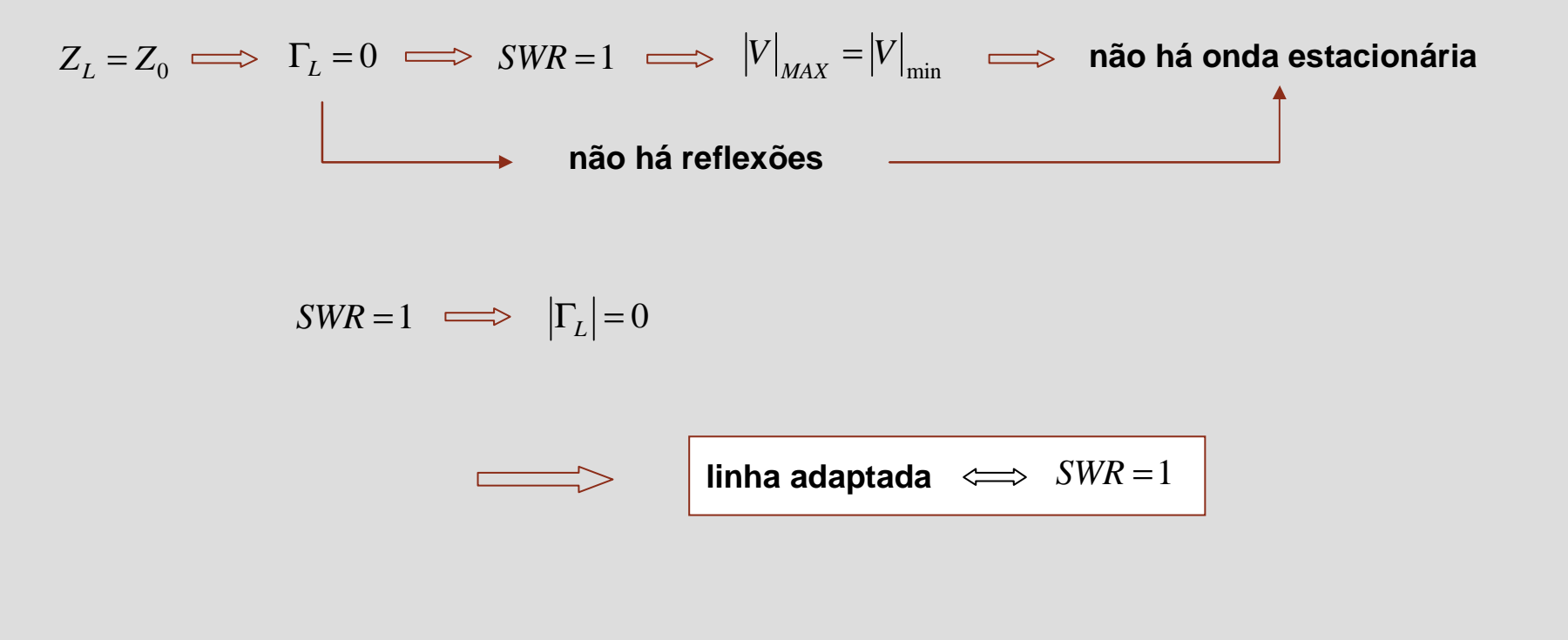

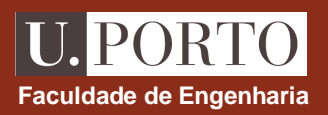

# **SWR – casos particulares**

$$
\boxed{\Gamma_L = \frac{Z_L - Z_0}{Z_L + Z_0}}
$$
 
$$
SWR = \frac{1 + |\Gamma_L|}{1 - |\Gamma_L|}
$$
 
$$
\boxed{|\Gamma_L| = \frac{SWR - 1}{SWR + 1}}
$$

**Casos particulares:**

$$
Z_L = \infty \quad \implies \quad \Gamma_L = 1 \quad \text{SWR} = \infty
$$
\n
$$
|V|_{MAX} = |V_0^+|(1 + |\Gamma_L|) = 2|V_0^+|
$$
\n
$$
|V|_{min} = |V_0^+|(1 - |\Gamma_L|) = 0
$$

$$
Z_L = 0 \implies \Gamma_L = -1 \qquad \qquad \boxed{SWR = \infty}
$$
\n
$$
|V|_{MAX} = 2|V_0^+| \qquad \qquad \boxed{SWR = \infty}
$$
\n
$$
|V|_{min} = 0 \qquad \qquad \boxed{SWR = \infty}
$$

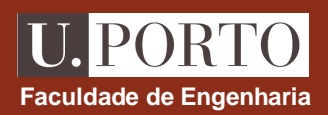

#### **Corrente ao longo da linha**

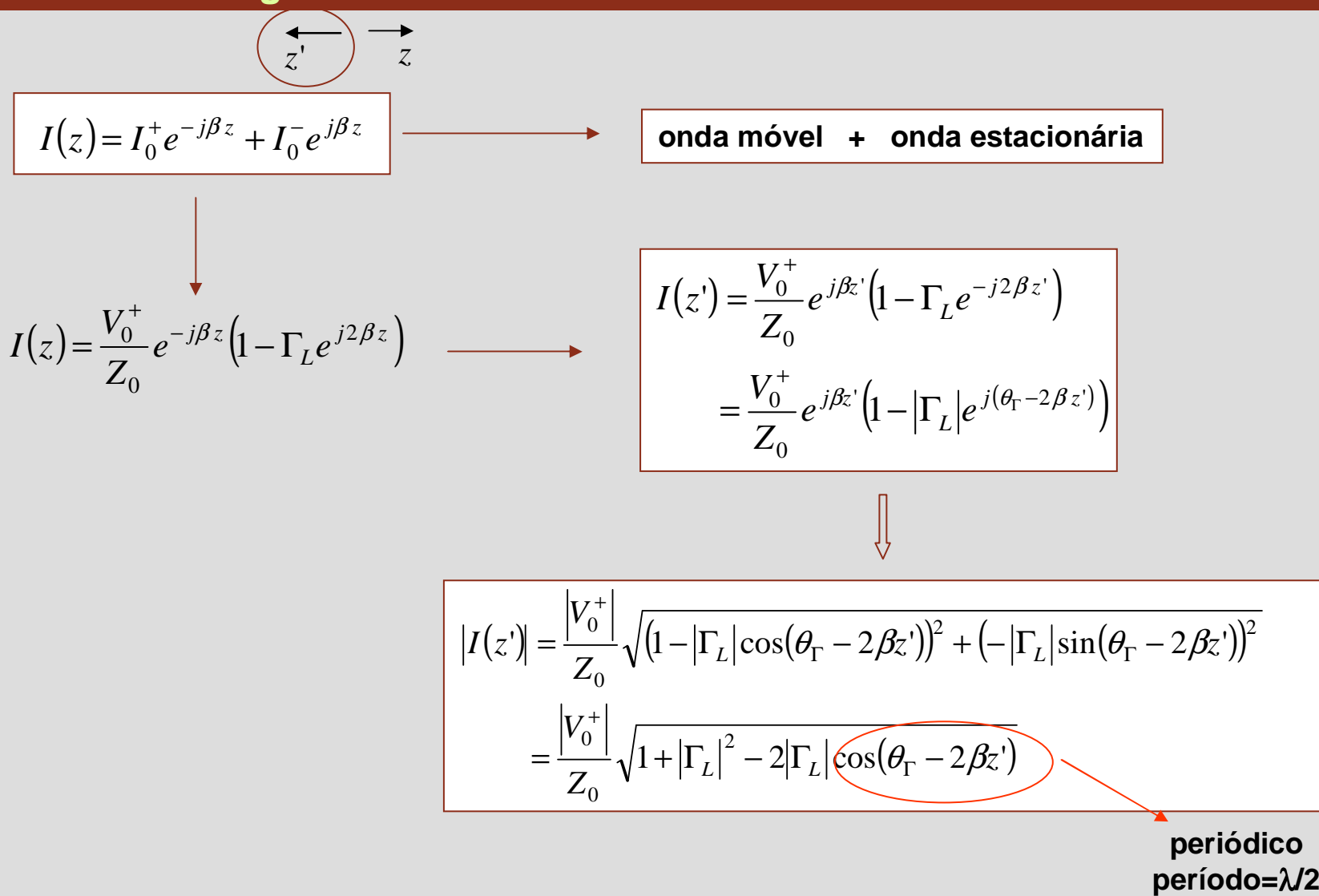

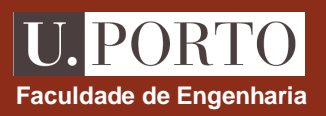

# **Máximos e mínimos de corrente**

$$
|I(z')| = \frac{|V_0^+|}{Z_0} \sqrt{1+|\Gamma_L|^2 - 2|\Gamma_L|\cos(\theta_\Gamma - 2\beta z')}
$$

•máximos de corrente:  $\cos(\theta_{\rm \Gamma} - 2\beta z')$ = $-1$ 

•localização: 
$$
\theta_{\Gamma} - 2\beta z' = -(2n+1)\pi
$$
  $z' = \frac{1}{2\beta}[(2n+1)\pi + \theta_{\Gamma}]$   $z' \ge 0$   
\n• valor:  $|I|_{MAX} = \frac{|V_0^+|}{Z_0} \sqrt{1 + |\Gamma_L|^2 + 2|\Gamma_L|}$   $\longrightarrow$   $|I|_{MAX} = \frac{|V_0^+|}{Z_0}(1 + |\Gamma_L|)$ 

•mínimos de corrente:  $\cos(\theta_{\rm \Gamma} - 2\beta z')$ =1 •localização: $\theta_{\Gamma}$  - 2 $\beta z$ '= -2*n* $\pi$  $\pi \longrightarrow |z'=\frac{1}{2\beta}(2n\pi+\theta_{\Gamma})$ =π+ $z' = \frac{1}{2\beta} (2n\pi + \theta_{\Gamma})$ *n* $2B^+$ 1'=*n*inteiro*z*'≥0•valor: $Z_0$   $V^{\perp \perp |\perp L|}$   $Z^{\perp L}$ *V* $I\big|_{\min} = \frac{1}{2}$ =+Γ−Γ $\frac{1}{2}$   $\sqrt{1 + |\Gamma_L|^2 - 2}$ 0 $\lim_{\min} = \frac{|V_0|}{Z_0} \sqrt{1 + |\Gamma_L|^2 - 2|\Gamma_L|} \longrightarrow |I|_{\min} = \frac{|V_0|}{Z_0} (1 - |\Gamma_L|)$ *ZV* $I\big|_{\min} = \frac{1}{2}$ =Γ+ 10 $\frac{\sinh^{-1}(\frac{1}{2})}{Z}$ 

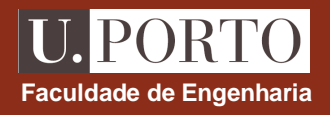

# **Tensão e corrente – localização de máximos e mínimos**

$$
|V(z')| = |V_0^+| \sqrt{1+|\Gamma_L|^2 + 2|\Gamma_L|\cos(\theta_{\Gamma} - 2\beta z')|}
$$

$$
|I(z')| = \frac{|V_0^+|}{Z_0} \sqrt{1+|\Gamma_L|^2 + 2|\Gamma_L|\cos(\theta_{\Gamma} - 2\beta z')|}
$$

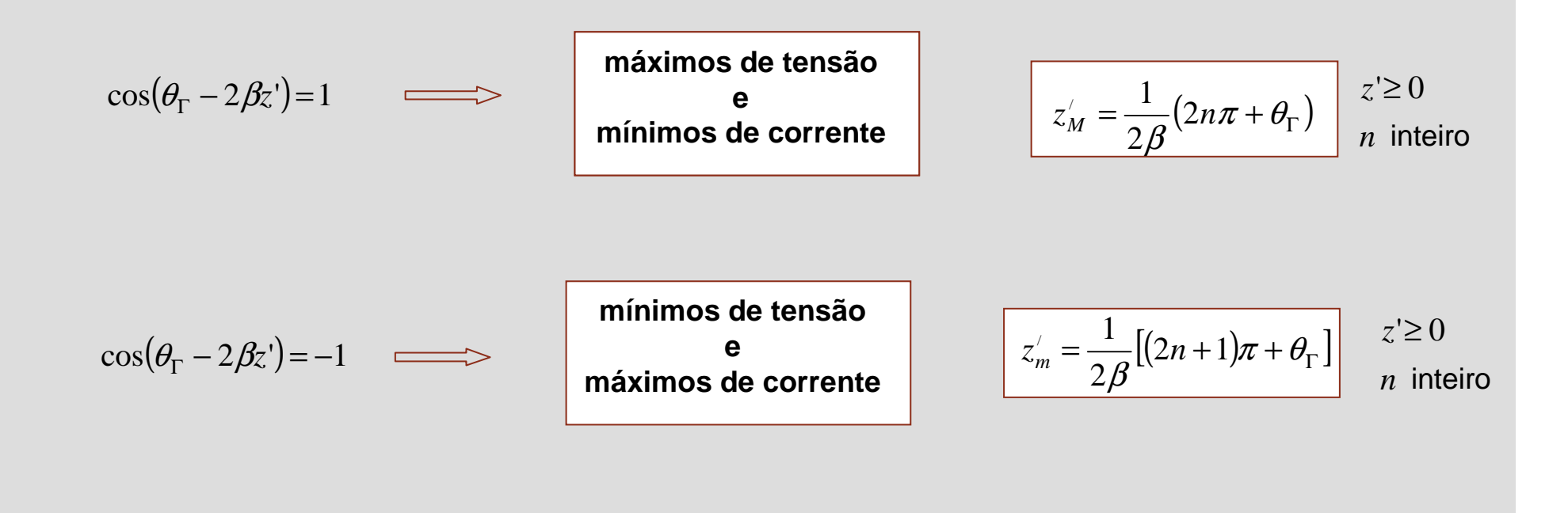

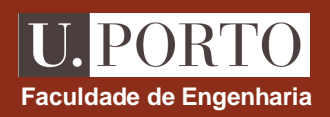

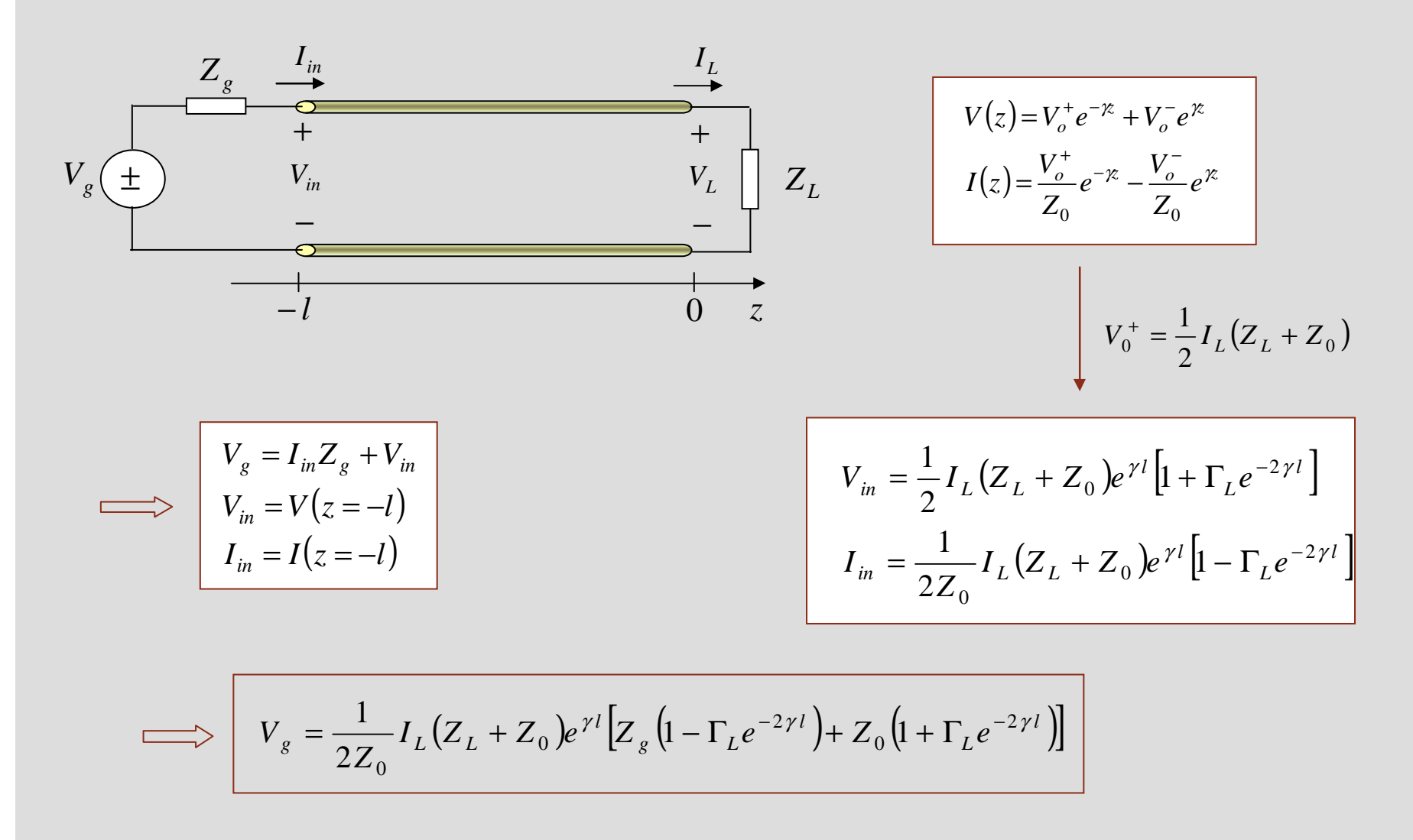

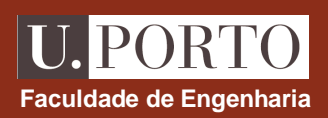

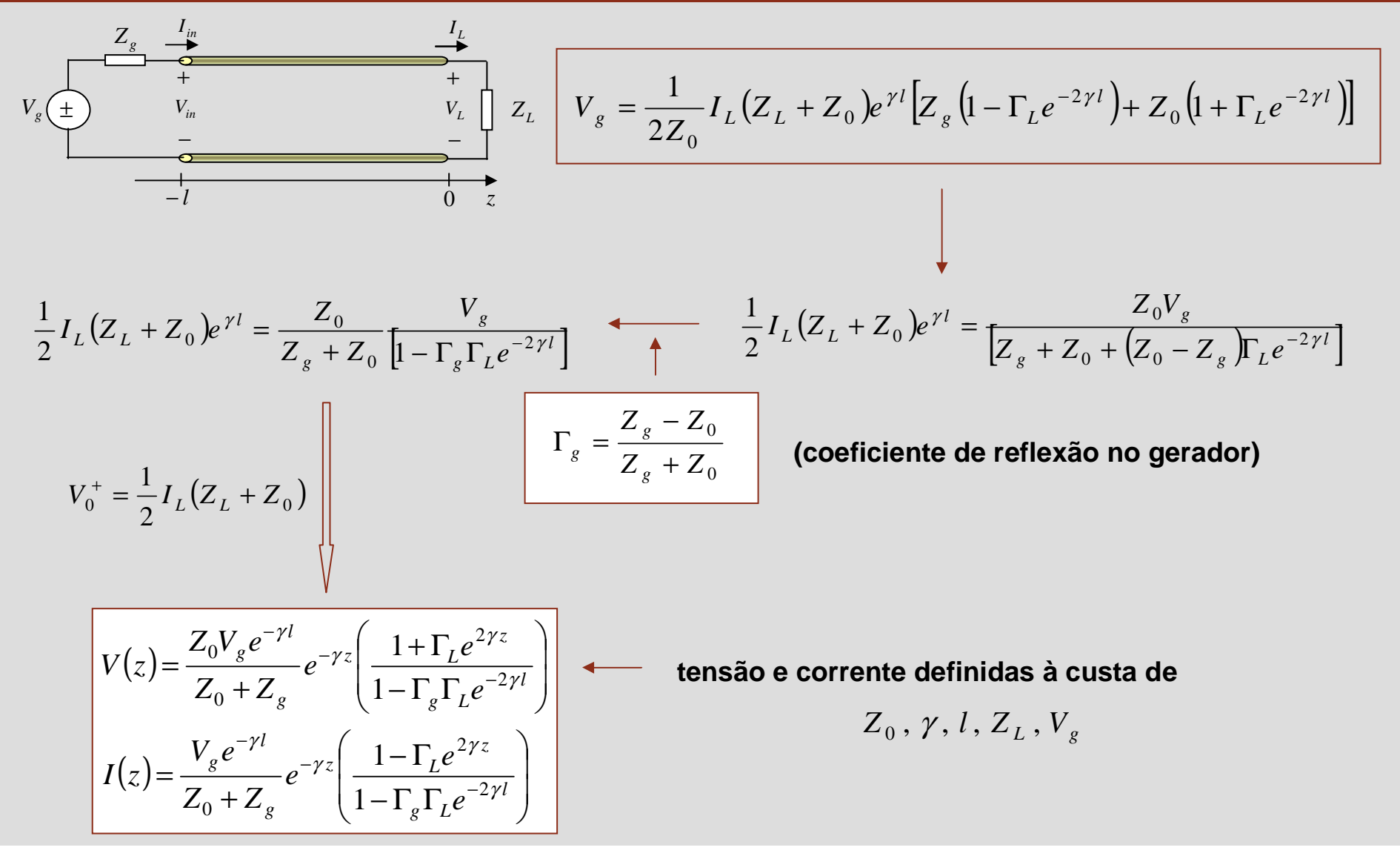

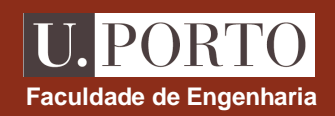

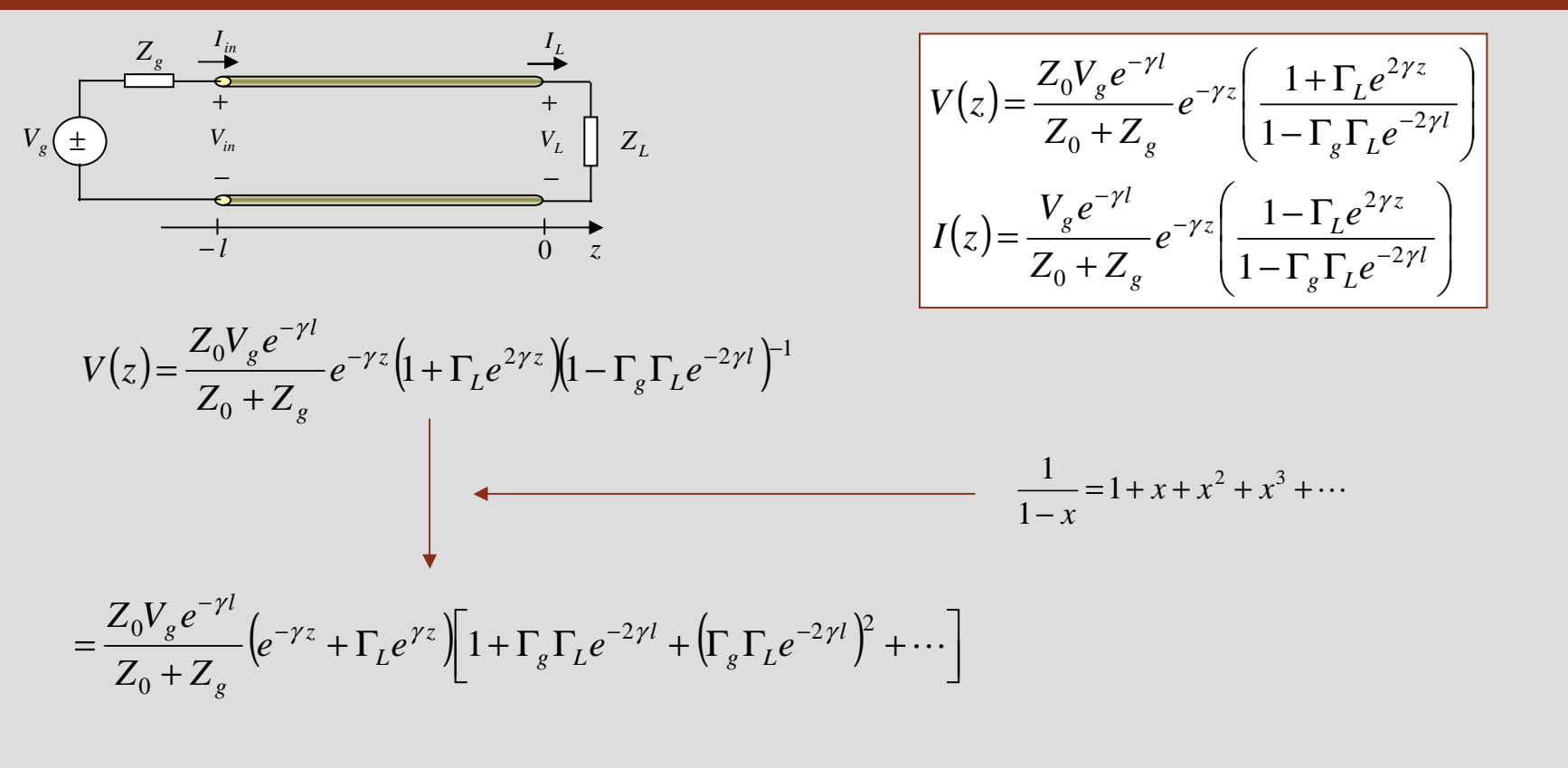

 $=\frac{Z_0V_g e^{-\gamma l}}{Z_0+Z_g}\bigg[e^{-\gamma z}+\Gamma_L e^{\gamma z}+\left(\Gamma_g\Gamma_L e^{-2\gamma l}\right)e^{-\gamma z}+\left(\Gamma_g\Gamma_L e^{-2\gamma l}\right)\Gamma_L e^{\gamma z}+\left(\Gamma_g\Gamma_L e^{-2\gamma l}\right)^2e^{-\gamma z}+\left(\Gamma_g\Gamma_L e^{-2\gamma l}\right)^2\Gamma_L e^{\gamma z}+\cdots\bigg]$ 

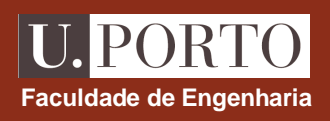

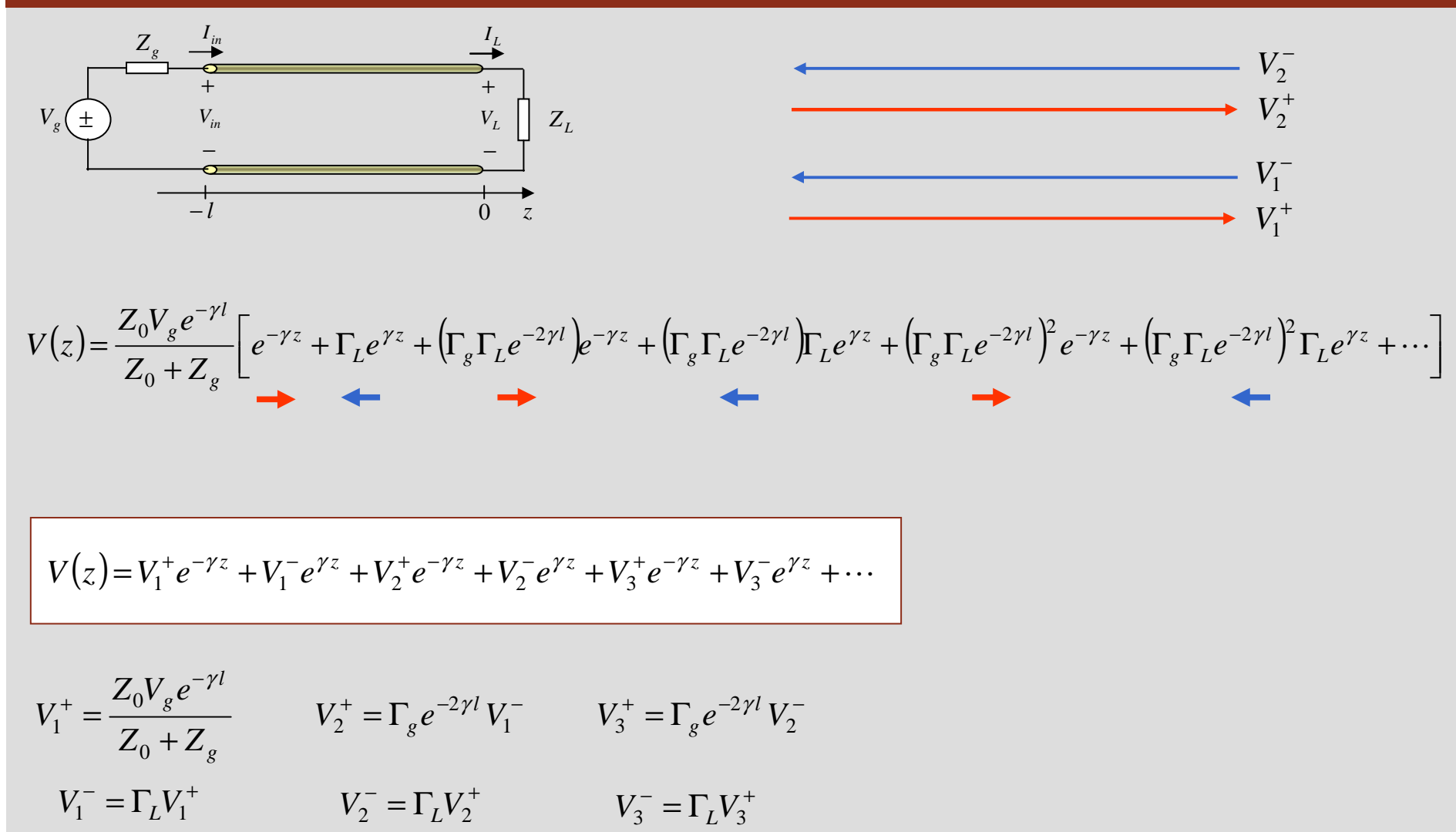

$$
V(z) = V_1^+ e^{-\gamma z} + V_1^- e^{\gamma z} + V_2^+ e^{-\gamma z} + V_2^- e^{\gamma z} + V_3^+ e^{-\gamma z} + V_3^- e^{\gamma z} + \cdots
$$

$$
V_1^+ = \frac{Z_0 V_g e^{-\gamma l}}{Z_0 + Z_g} \qquad V_2^+ = \Gamma_g e^{-2\gamma l} V_1^- \qquad V_3^+ = \Gamma_g e^{-2\gamma l} V_2^-
$$
  

$$
V_1^- = \Gamma_L V_1^+ \qquad V_2^- = \Gamma_L V_2^+ \qquad V_3^- = \Gamma_L V_3^+
$$

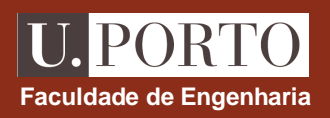

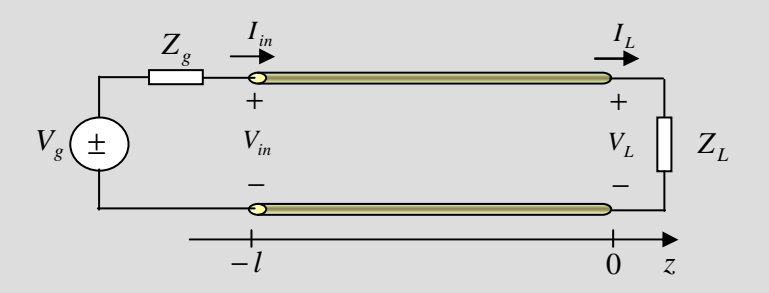

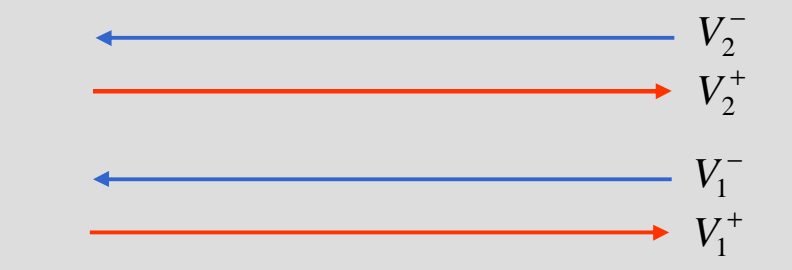

$$
V(z) = V_1^+ e^{-\gamma z} + V_1^- e^{\gamma z} + V_2^+ e^{-\gamma z} + V_2^- e^{\gamma z} + V_3^+ e^{-\gamma z} + V_3^- e^{\gamma z} + \cdots
$$

$$
V(z) = (V_1^+ + V_2^+ + V_3^+ + \cdots)e^{-\gamma z} + (V_1^- + V_2^- + V_3^- + \cdots)e^{\gamma z} = V_0^+e^{-\gamma z} + V_0^-e^{\gamma z}
$$

# **Faculdade de Engenharia**

# **Potência na linha de transmissão – linha sem perdas**

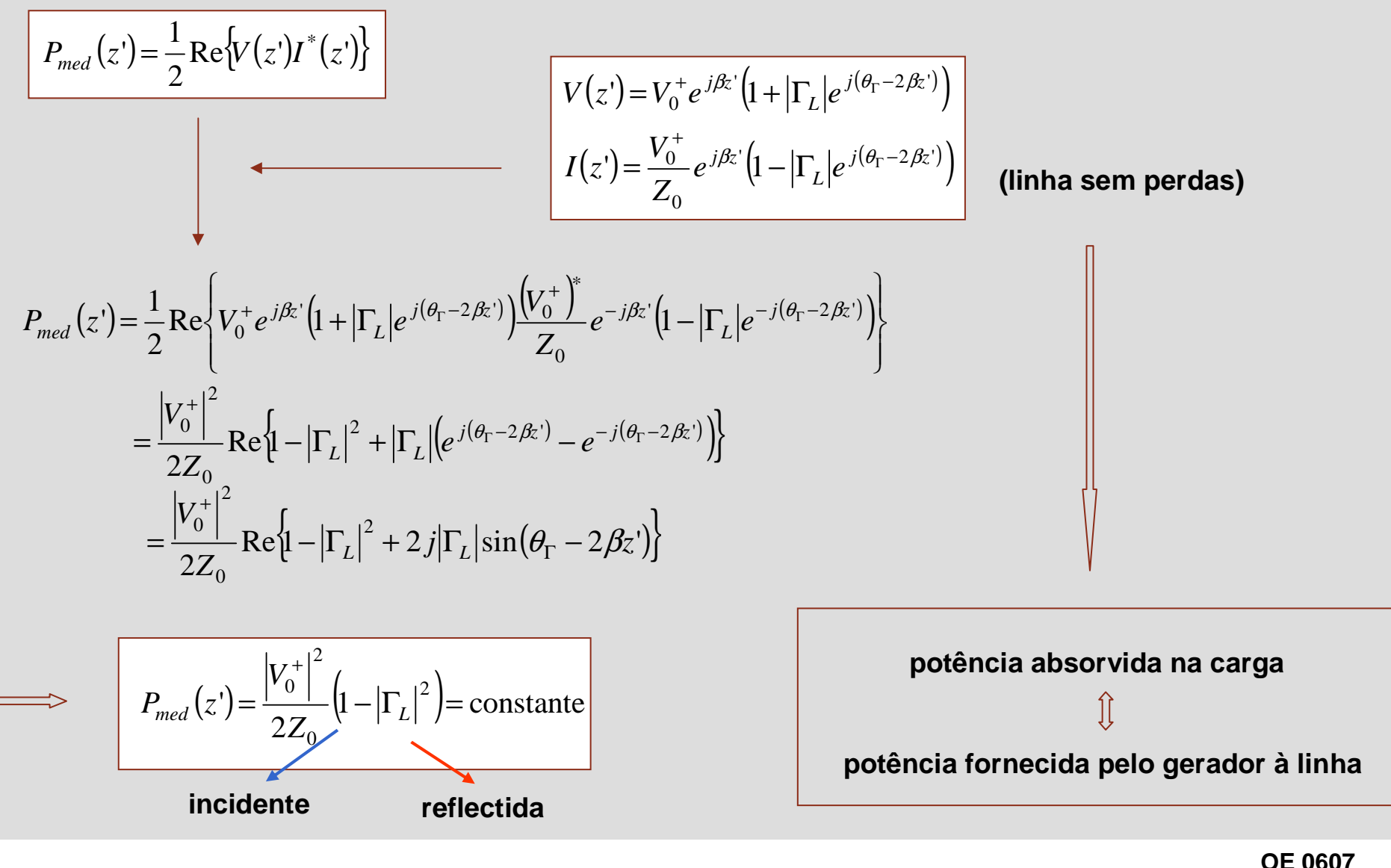

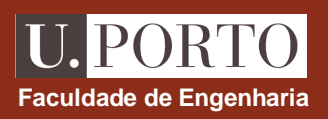

# **Potência na linha de transmissão – caso geral**

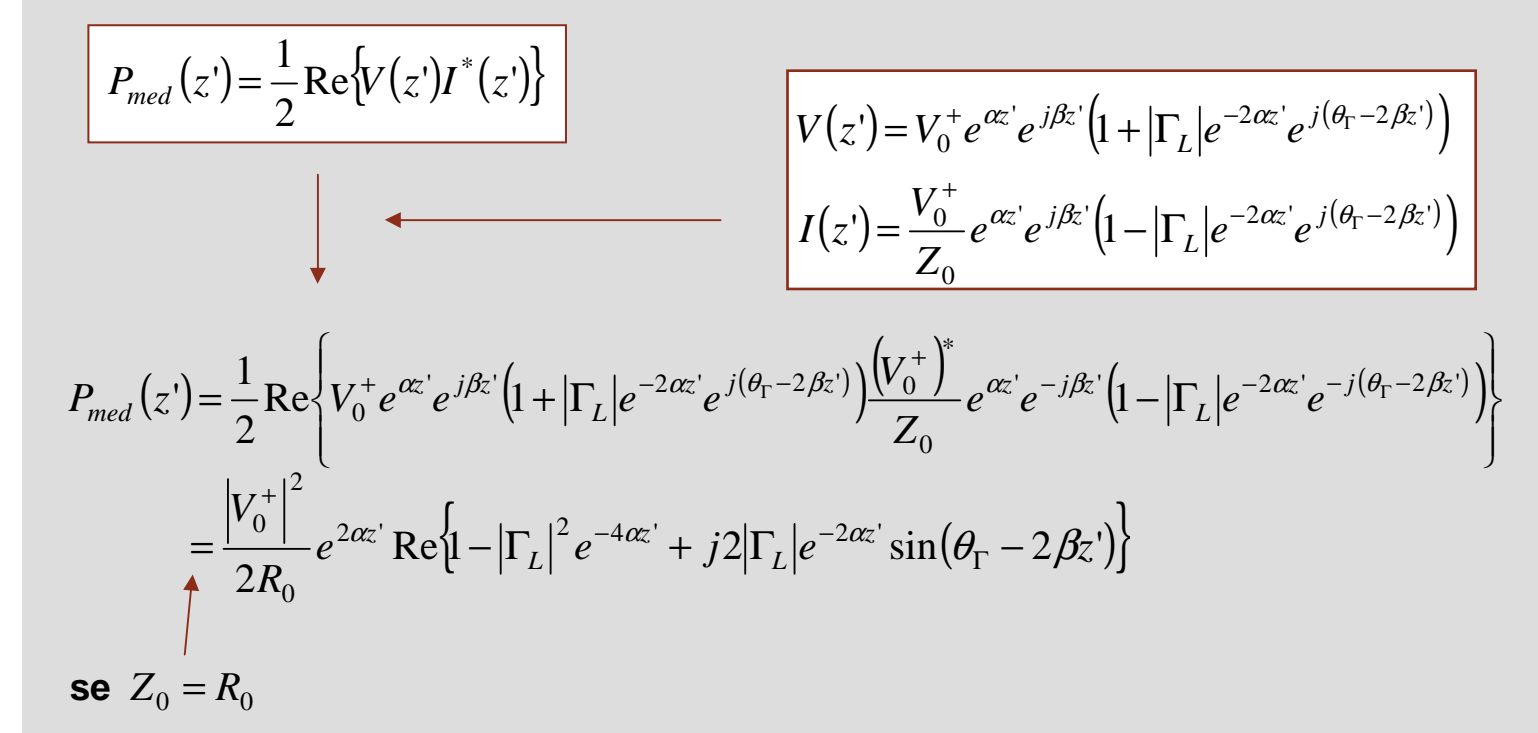

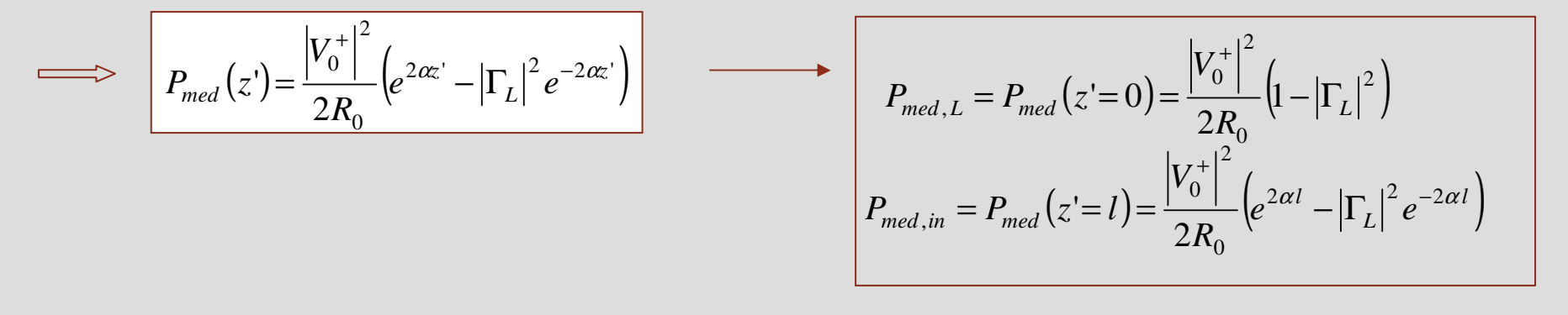

# Impedância de carga ⇔ coeficiente de reflexão<br>————————————————————

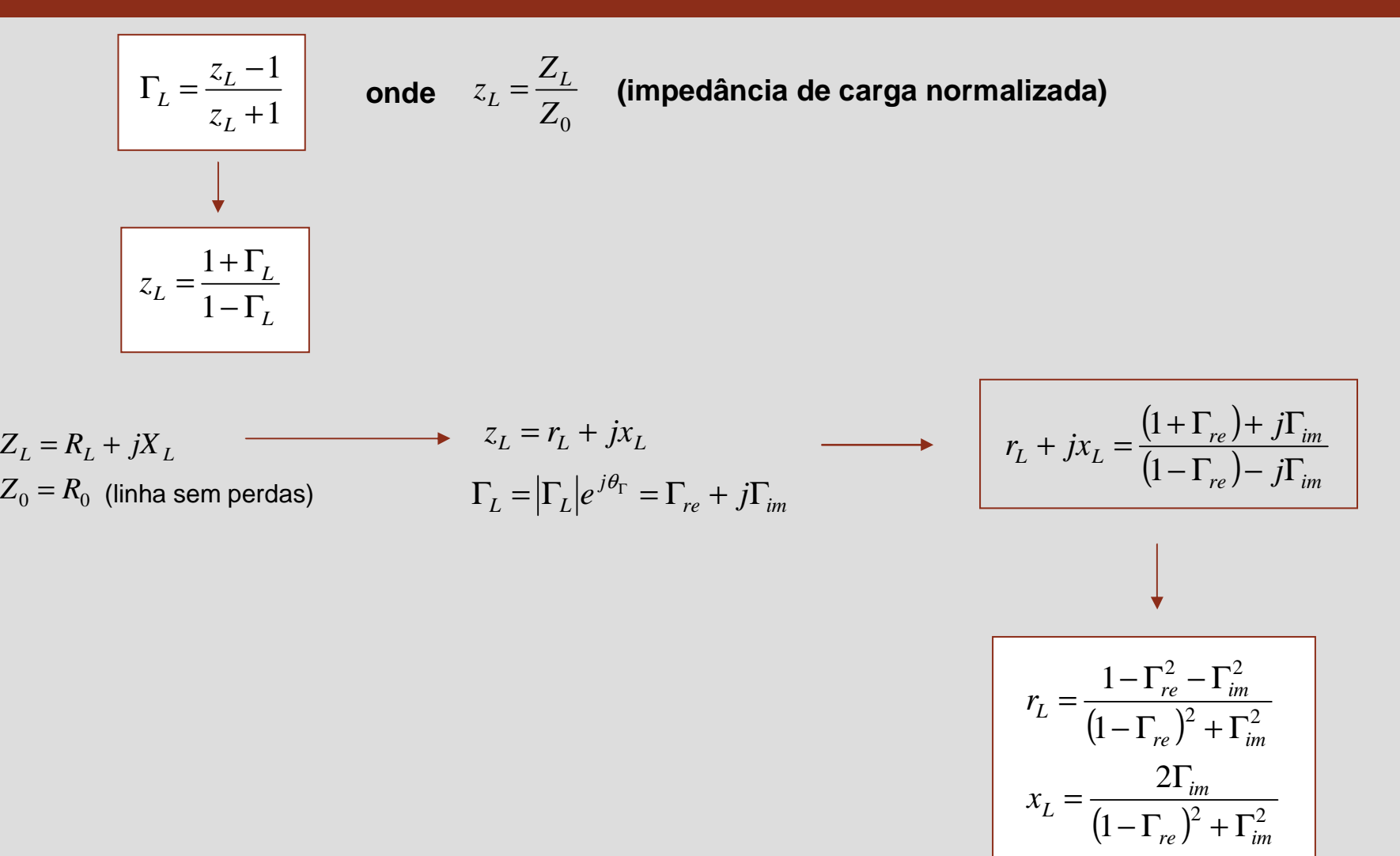

**OE 0607Linhas 45**

**Faculdade de Engenharia**

# **IPORT Faculdade de Engenharia**

# Impedância de carga ⇔ coeficiente de reflexão<br>————————————————————

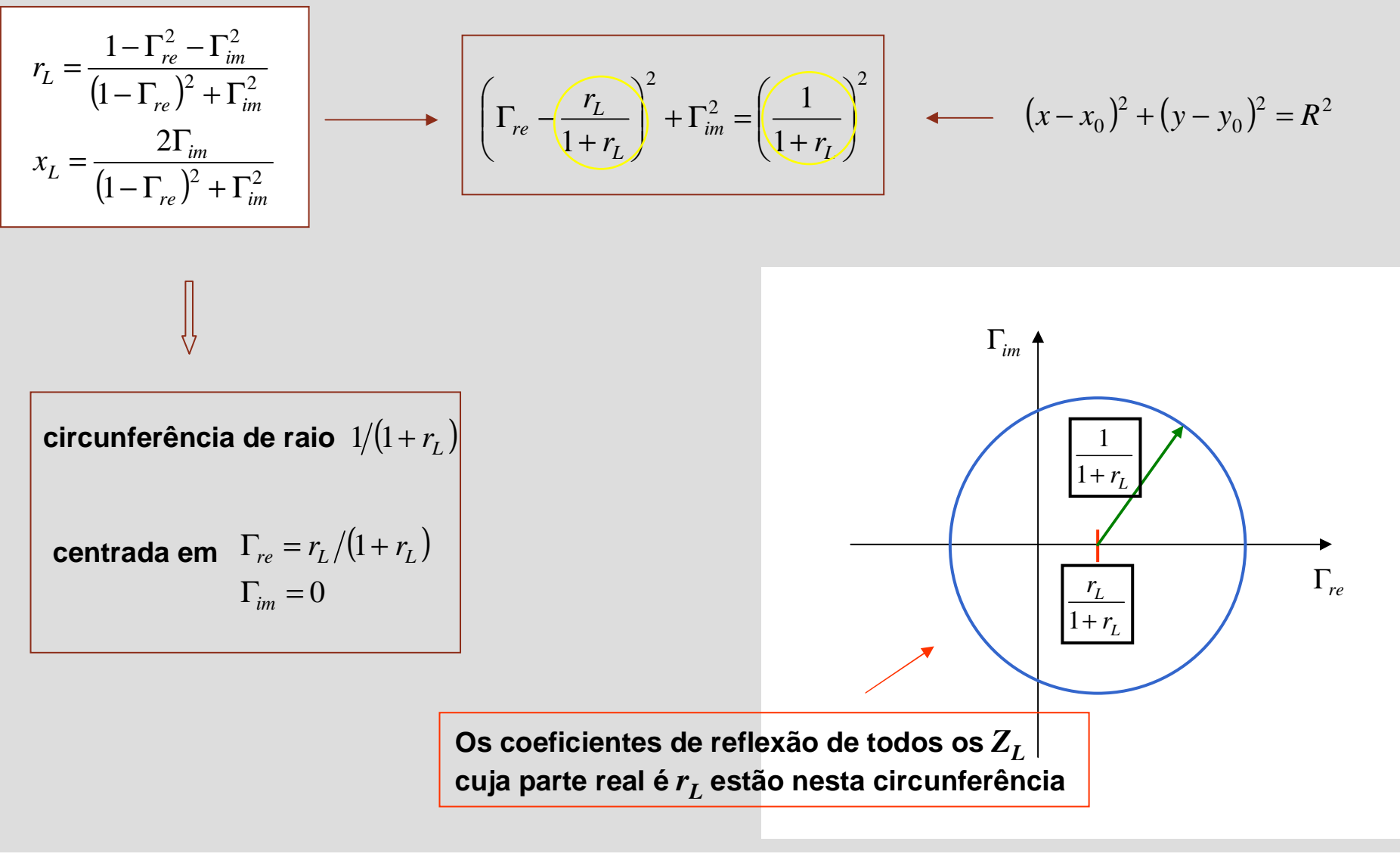

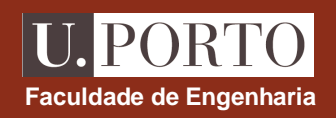

# Impedância de carga ⇔ coeficiente de reflexão<br>————————————————————

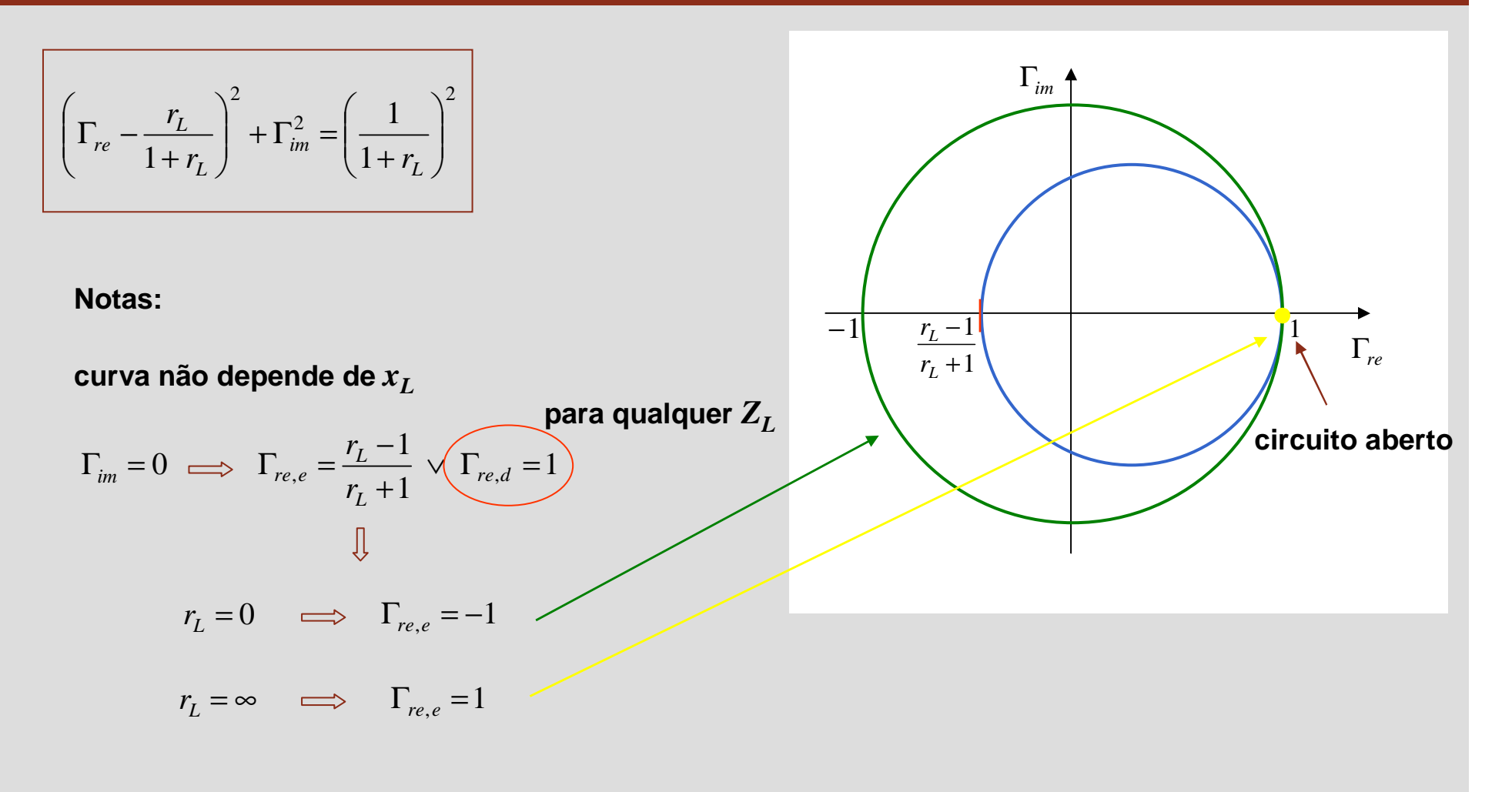

*x*

*r*

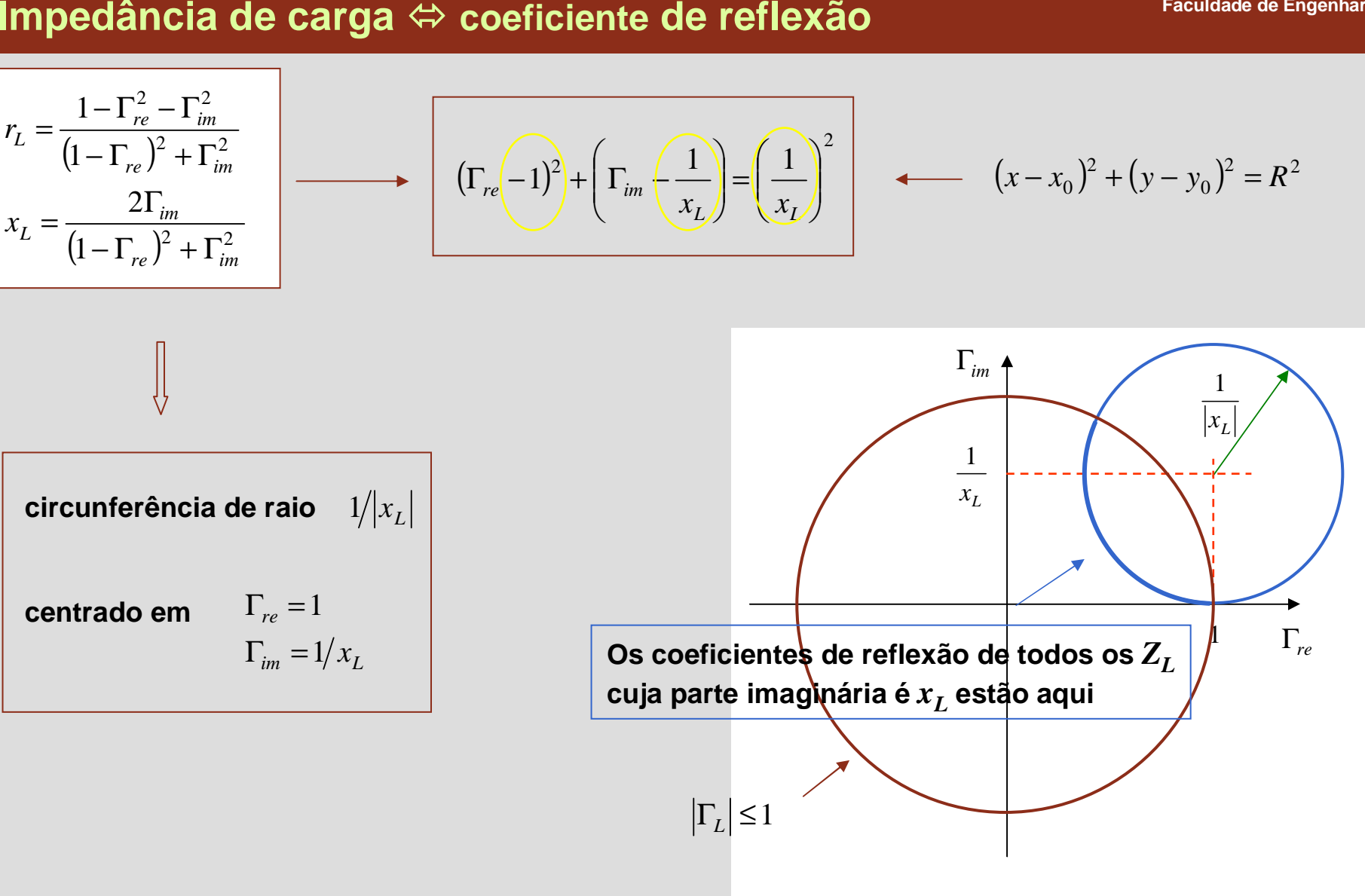

**OE 0607Linhas 48**

**Faculdade de Engenharia**

**IPORT**
# Impedância de carga ⇔ coeficiente de reflexão<br>————————————————————

$$
(\Gamma_{re} - 1)^2 + \left(\Gamma_{im} - \frac{1}{x_L}\right) = \left(\frac{1}{x_L}\right)^2
$$

**Notas:**

**curva não depende de** *<sup>r</sup>L*

**curvas simétricas para** *<sup>x</sup>L* **< 0**

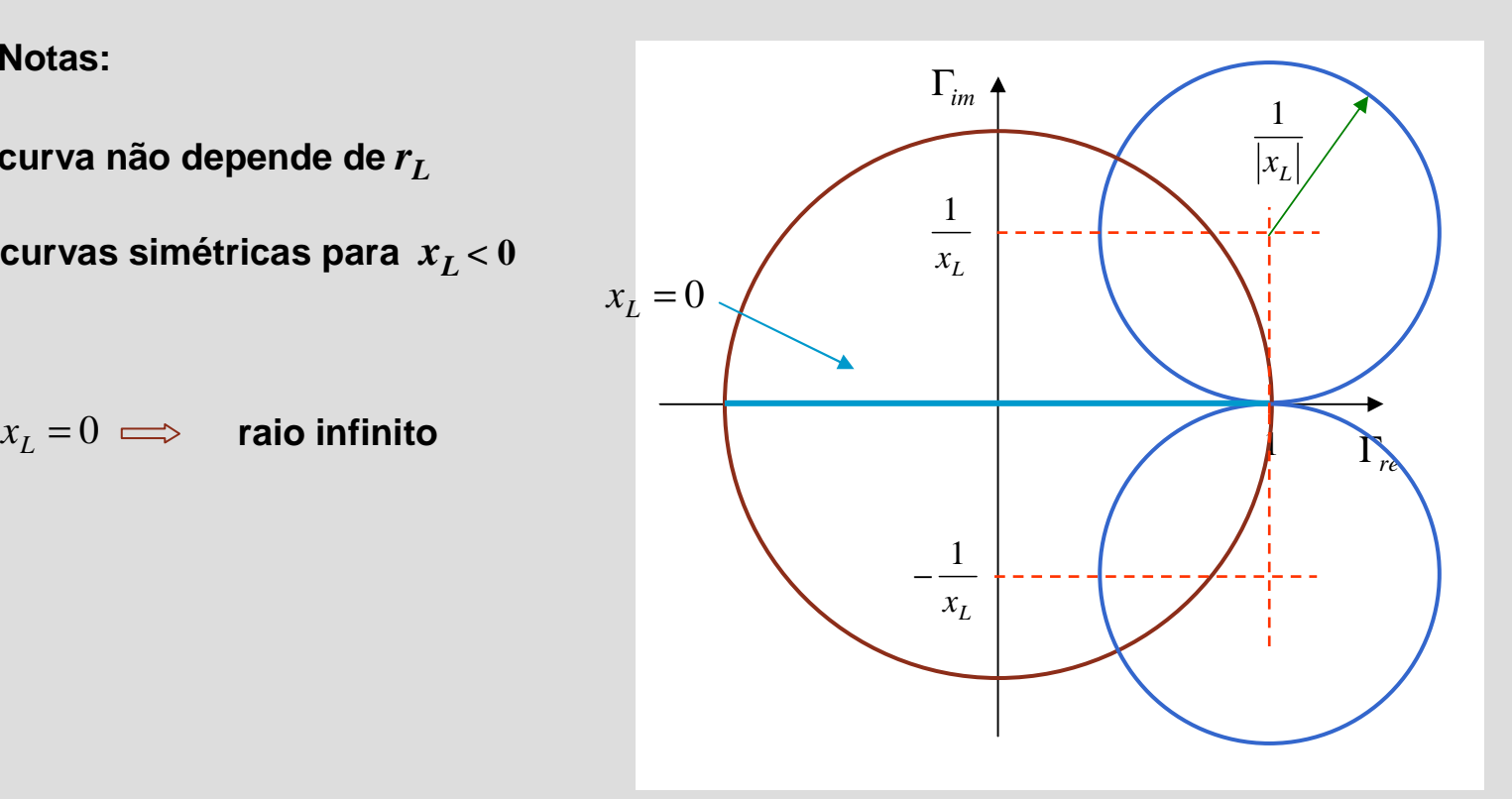

**OE 0607Linhas 49**

**Faculdade de Engenharia**

**L** PORTO

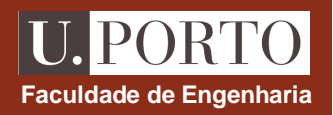

### **Diagrama de Smith**

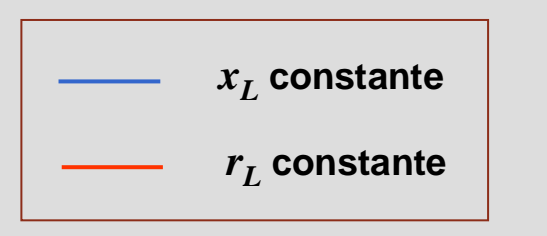

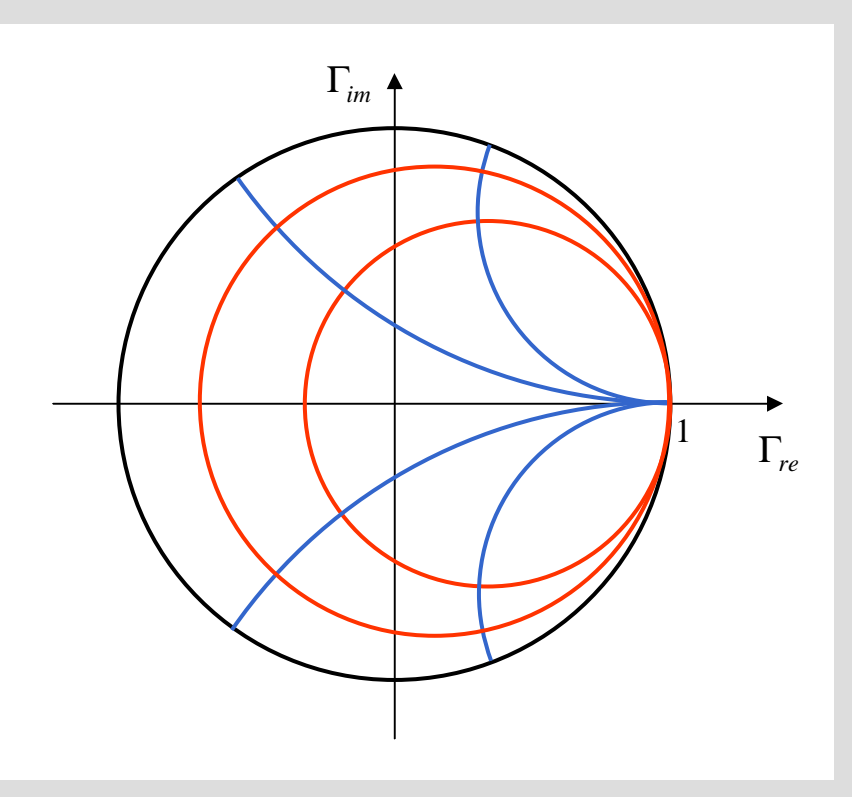

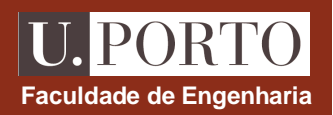

### **Diagrama de Smith**

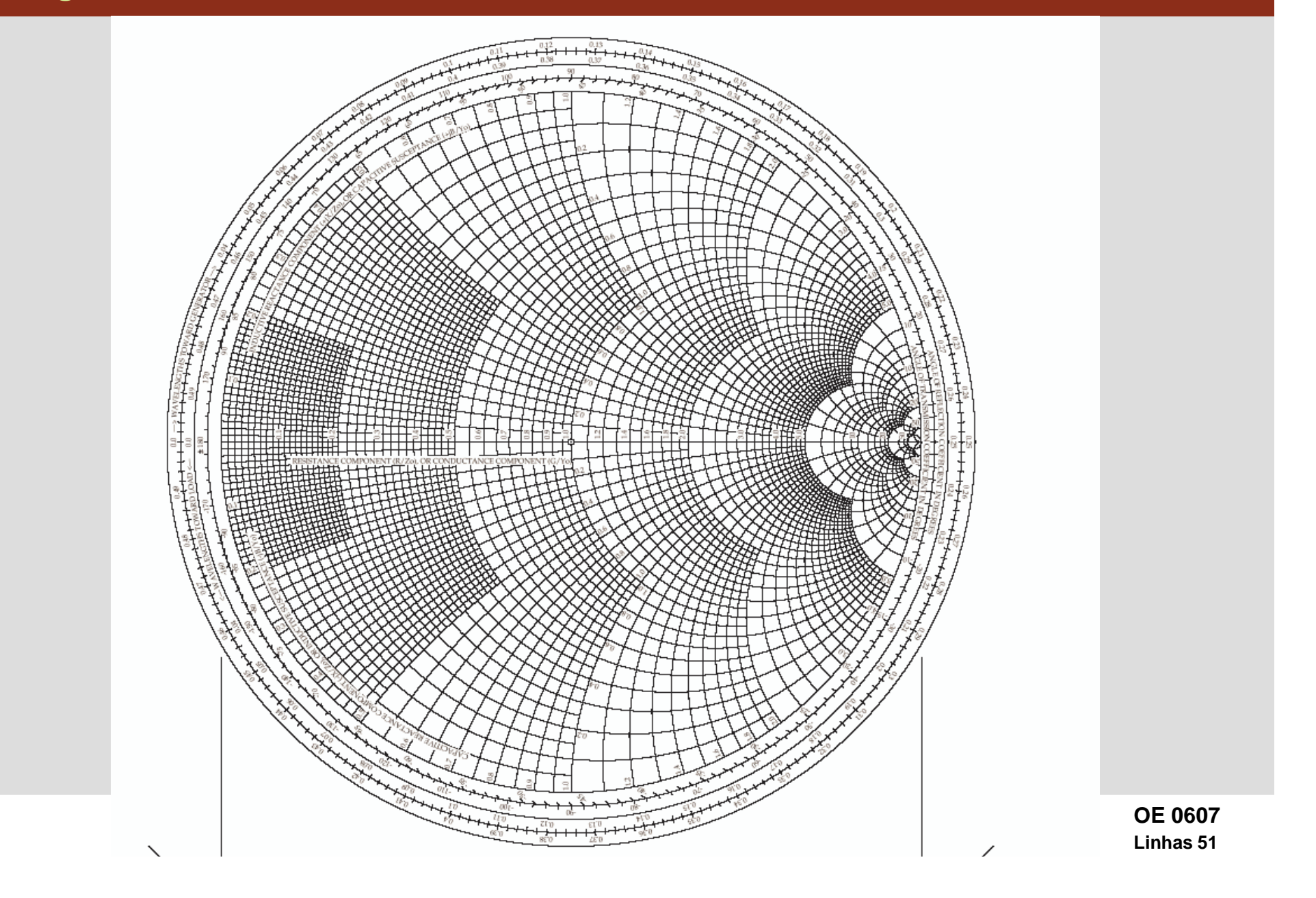

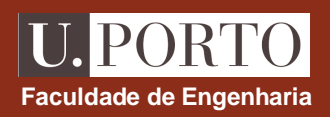

#### **Diagrama de Smith**

•**a partir de:**

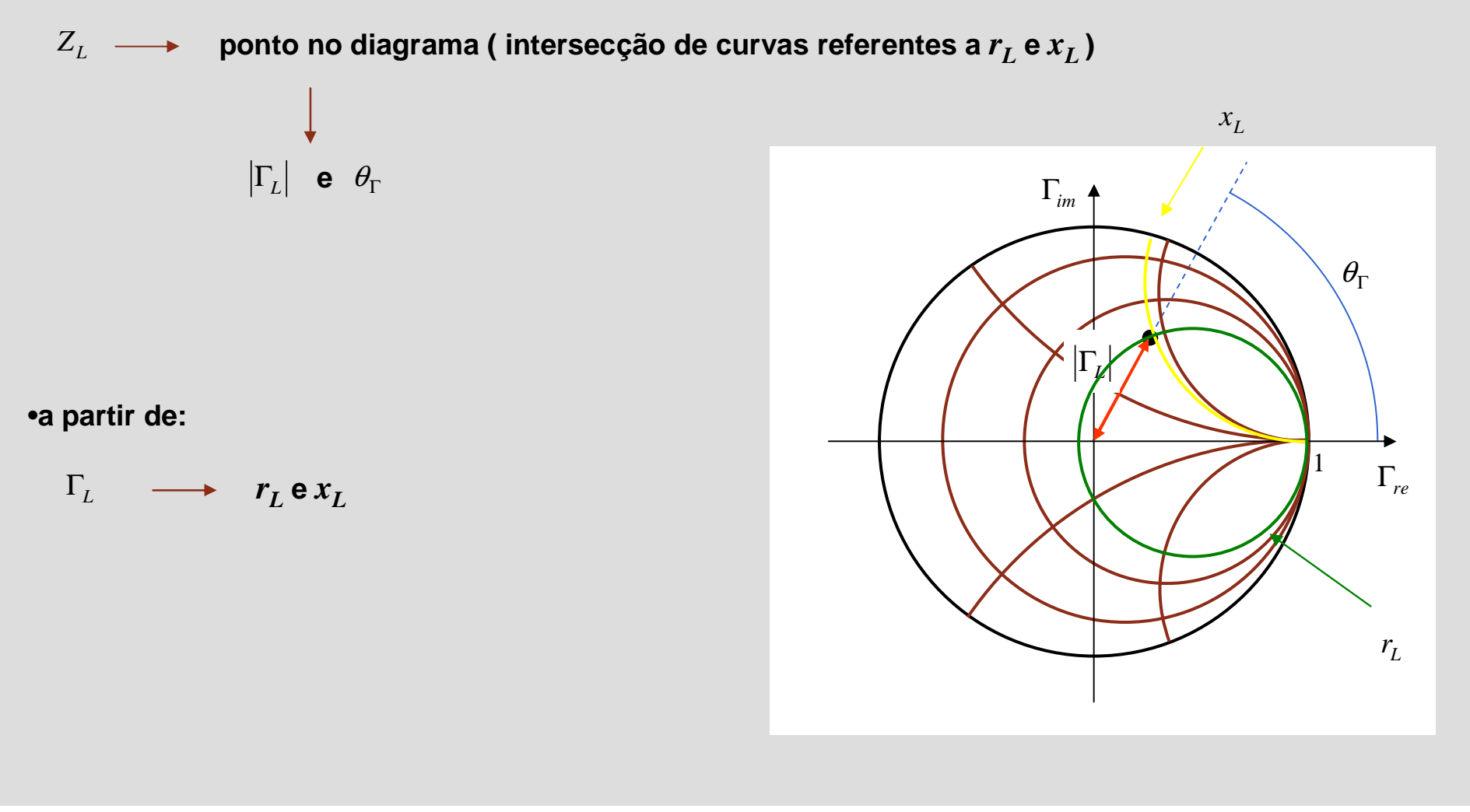

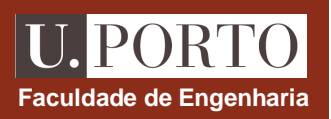

#### **Impedância ao longo da linha**

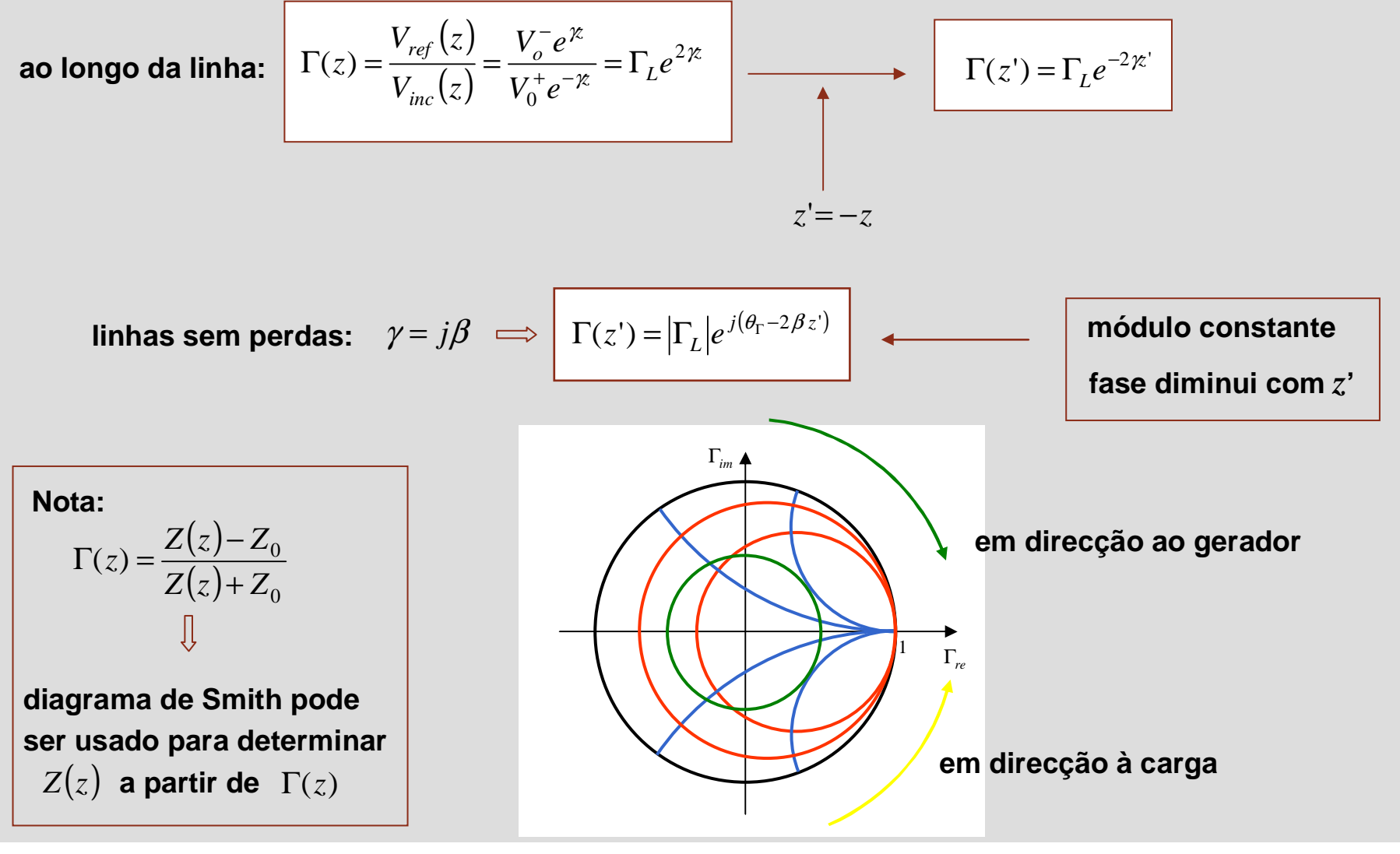

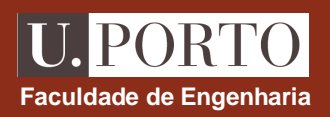

#### **Impedância ao longo da linha**

**No diagrama de Smith as distâncias medem-se em fracções de** λ

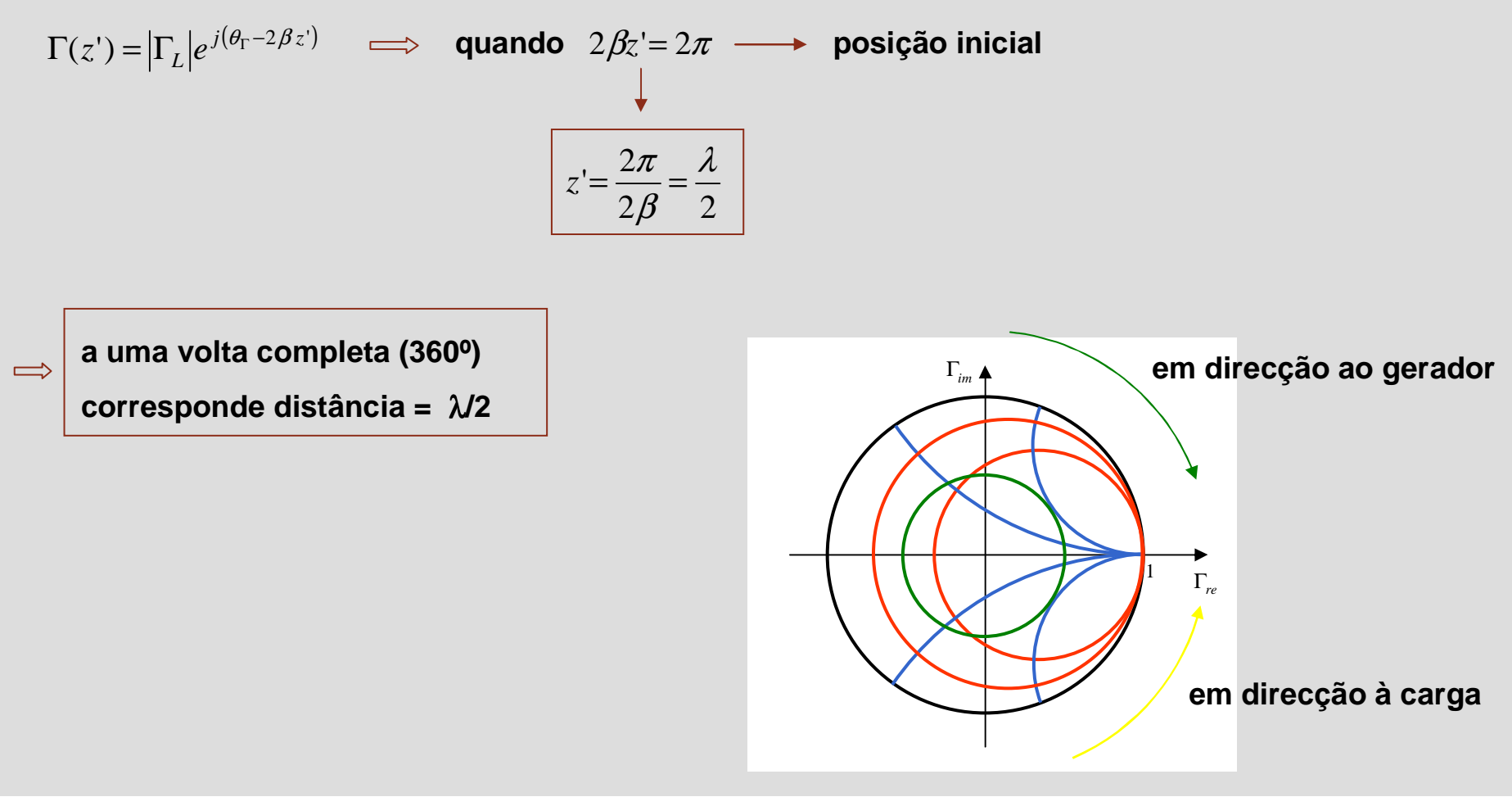

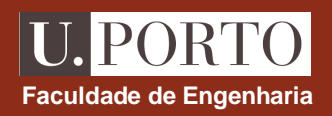

#### **Impedância de entrada**

- **1. marcar no diagrama ponto correspondente à impedância de carga normalizada,** *<sup>z</sup>***<sup>L</sup> ponto P1**
- **2. desenhar circunferência centrada na origem que passa por P1**
- **3. traçar segmento de recta que passa pela origem e por P1**
- **4. traçar segmento de recta que passa na origem e corresponde a rotação de** *l* **em direcção ao gerador**
- **5. intersecção da circunferência com este segmento ponto P2**
- 6.  $\quad Z_{in} = z_{in} \cdot Z_{0}$ , onde  $\mathsf{z_{in}}$  é directamente obtido de P2

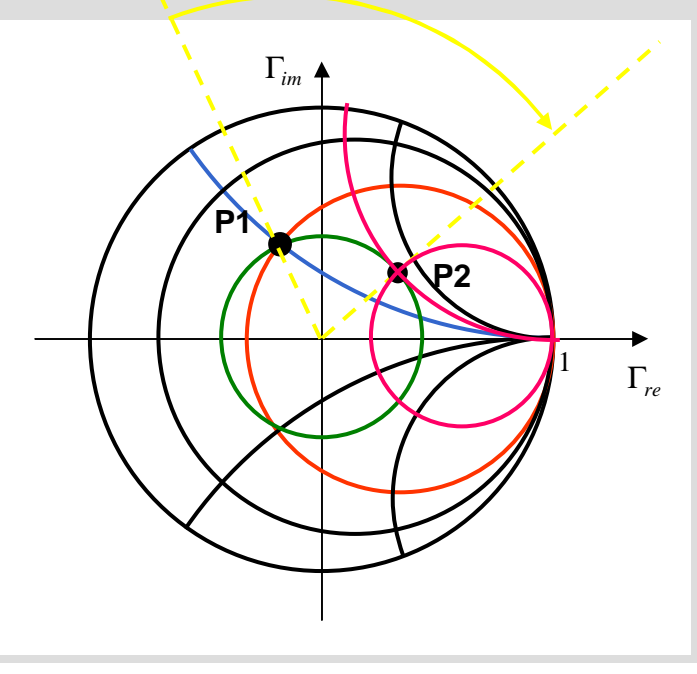

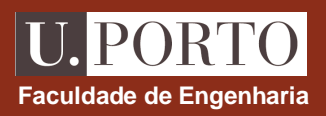

#### **Admitância**

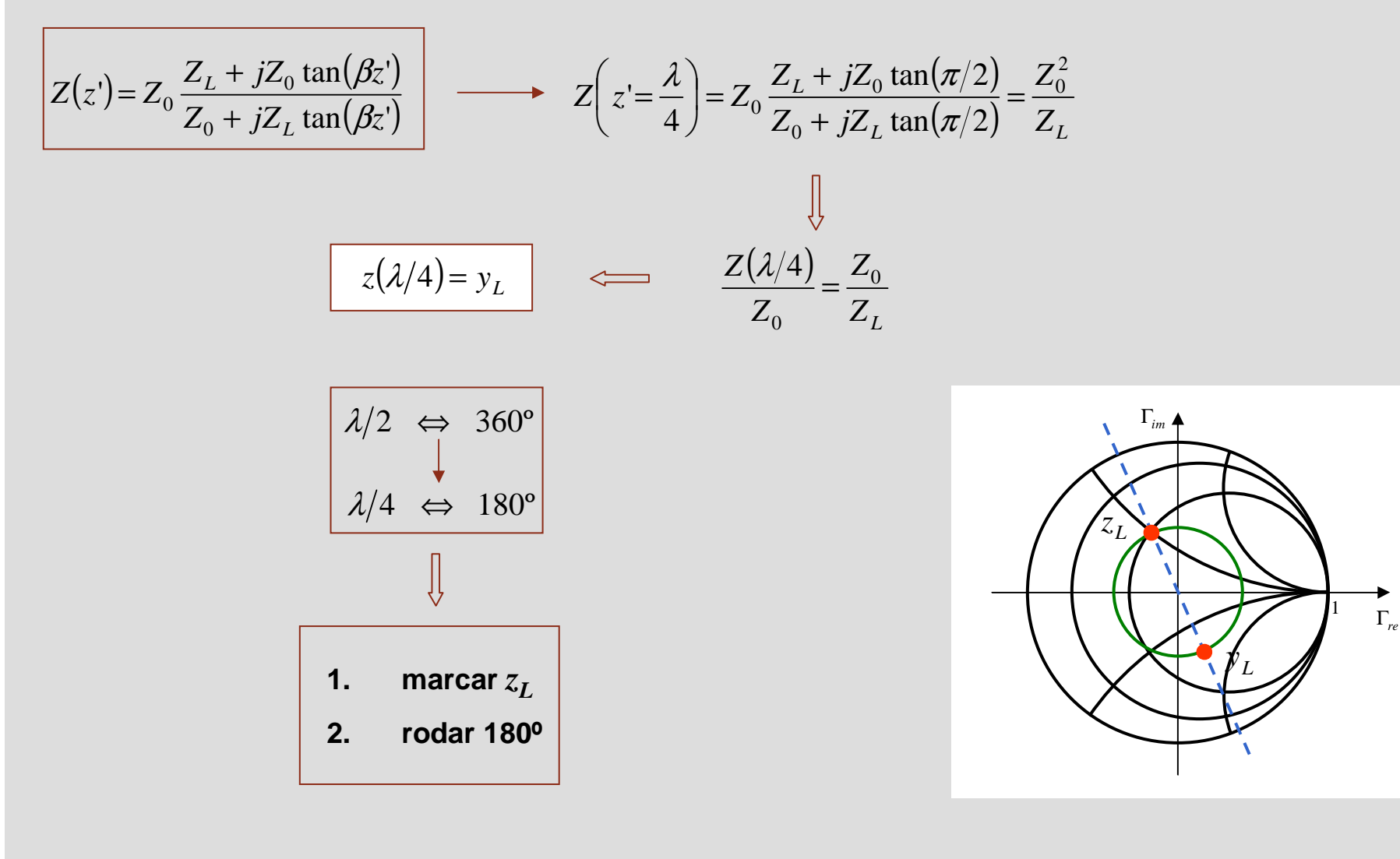

#### **U. PORTO Faculdade de Engenharia**

#### **Localização de máximos e mínimos**

$$
|V(z')| = |V_0^+| \sqrt{1 + |\Gamma_L|^2 + 2|\Gamma_L|\cos(\theta_\Gamma - 2\beta z')|}
$$

$$
|I(z')| = \frac{|V_0^+|}{Z_0} \sqrt{1 + |\Gamma_L|^2 - 2|\Gamma_L|\cos(\theta_\Gamma - 2\beta z')|}
$$

 $\cos(\theta_\Gamma - 2\beta z')$ =1 → máximos de tensão e mínimos de corrente

 $\cos(\theta_\Gamma-2\beta z')$ = –1 → mínimos de tensão e máximos de corrente  $\theta_{\Gamma}$  – 2 $\beta z$ 

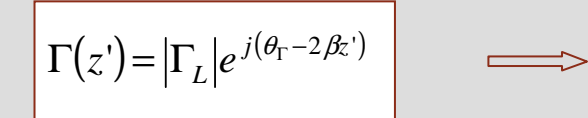

máximos de tensão quando 
$$
\angle \Gamma(z^{\prime}) = 2n\pi
$$
  
minimos de tensão quando  $\angle \Gamma(z^{\prime}) = (2n+1)\pi$ 

#### **Localização de máximos e mínimos entrante de acultada de Engenharia**

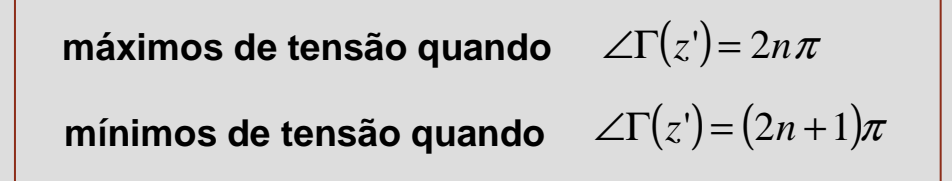

**Notas:**

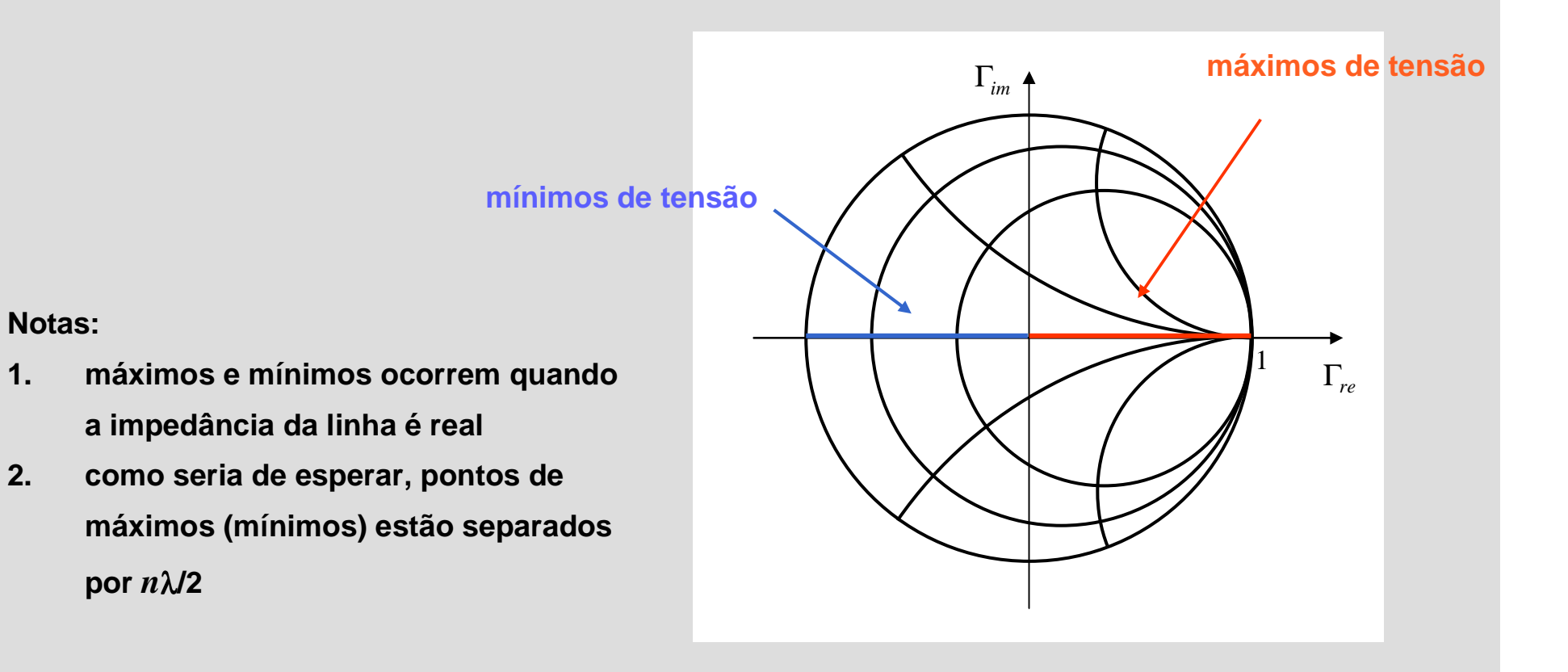

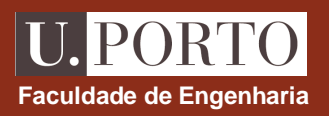

#### **Adaptação de linhas de transmissão**

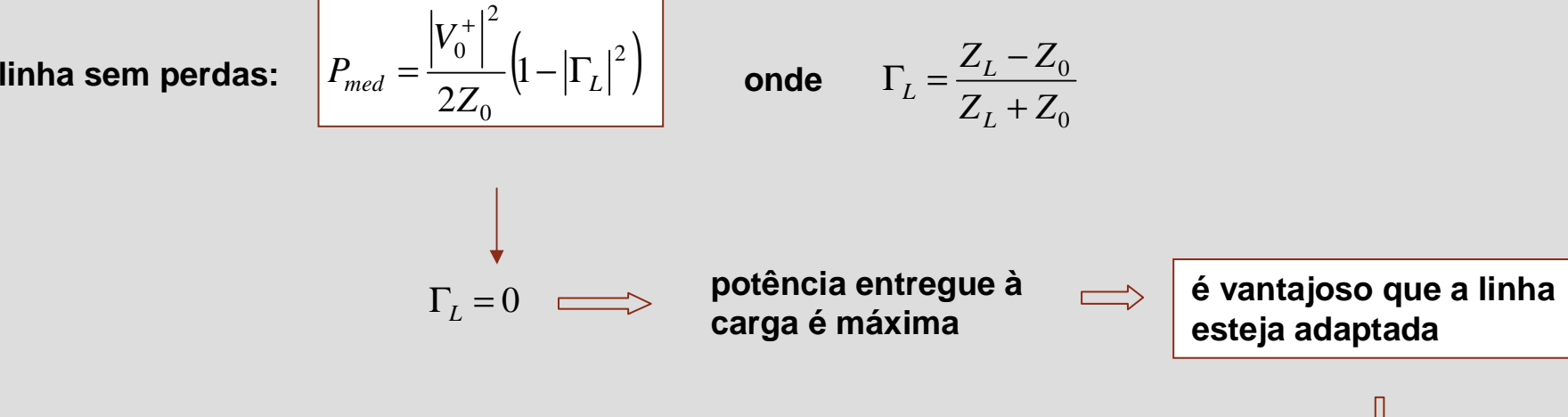

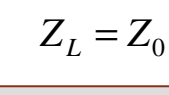

**adaptação de linhas:**

- **1. entrega de potência máxima à carga**
- **2. evitar distorção dos sinais a transmitir**

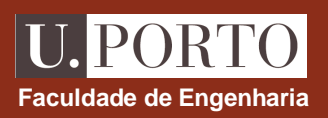

### **Adaptação com linhas** λ**/4**

$$
Z(z') = Z_0 \frac{Z_L + jZ_0 \tan(\beta z')}{Z_0 + jZ_L \tan(\beta z')}
$$

$$
=Z_0 \frac{Z_L + jZ_0 \tan(\beta z)}{Z_0 + jZ_L \tan(\beta z)}
$$

$$
Z\left(z = \frac{\lambda}{4}\right) = Z_0 \frac{Z_L + jZ_0 \tan(\pi/2)}{Z_0 + jZ_L \tan(\pi/2)} = \frac{Z_0^2}{Z_L}
$$

**linha de quarto de comprimento** $\implies$ **pode ser usada para adaptarimpedâncias**

### **Adaptação com linhas** λ**/4**

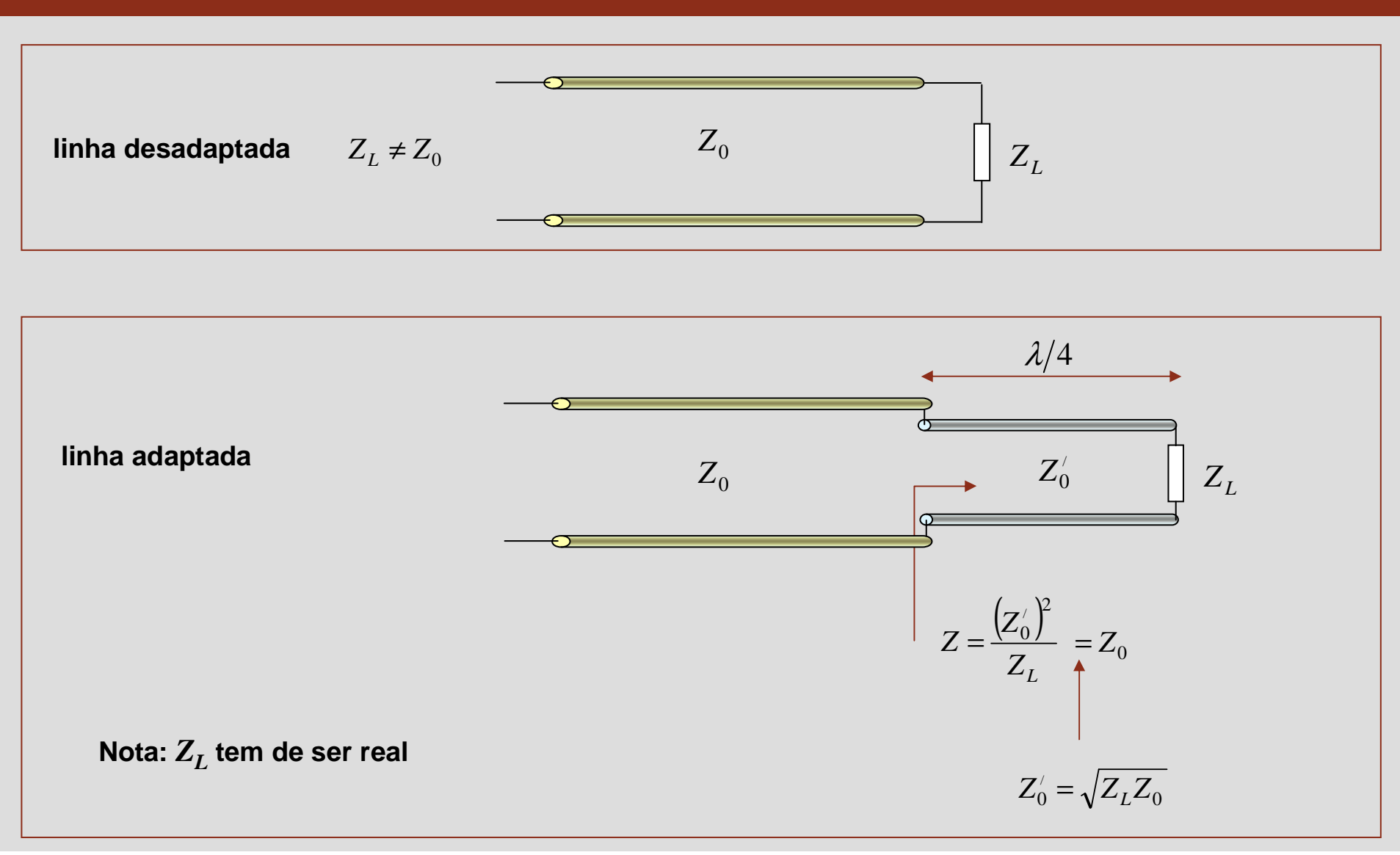

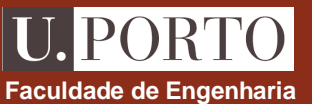

## $\mathsf{Adaptação com linhas } \lambda/4 \ - \ Z_L \ \mathsf{complexa} \hspace{2cm}$ Faculdade de Engenharia

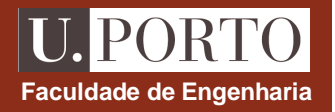

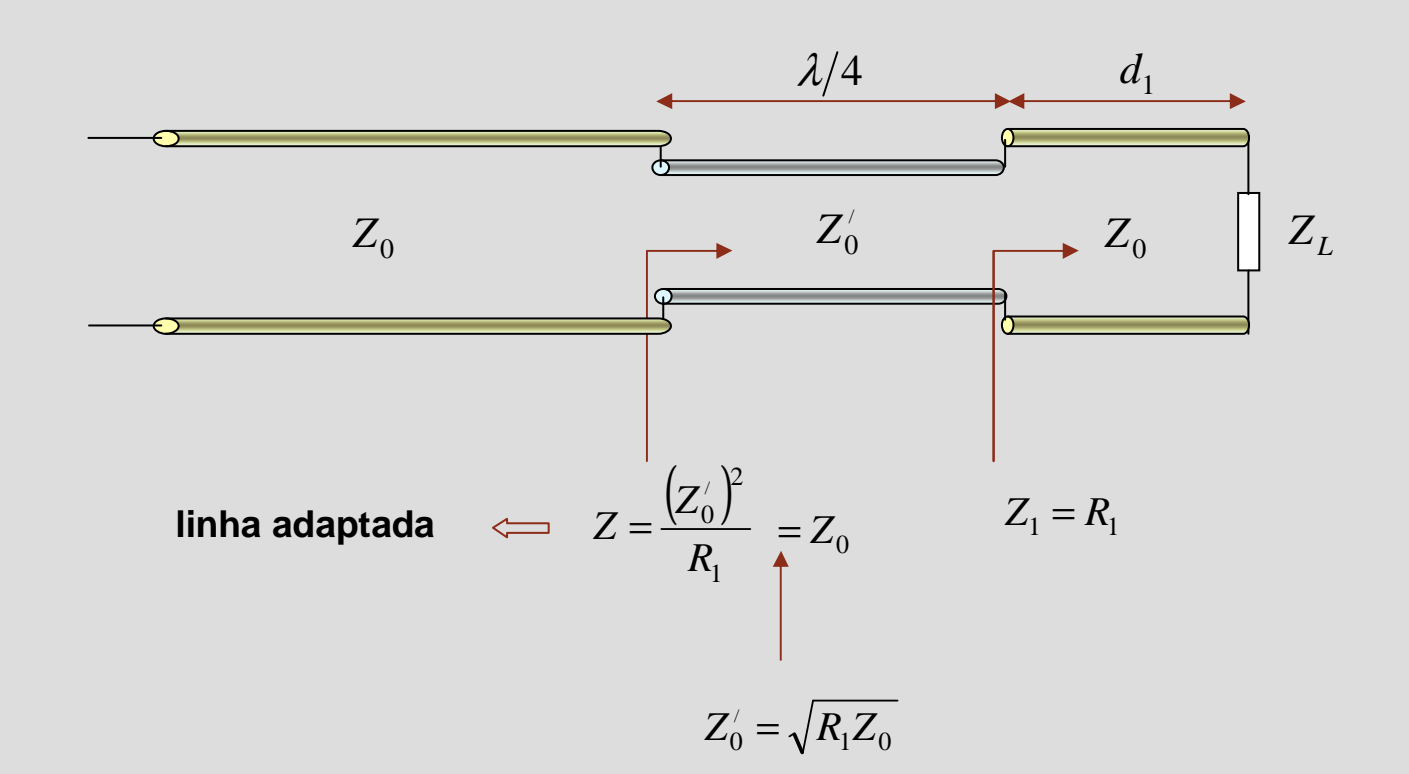

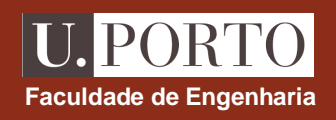

#### **Adaptação com linhas** λ**/4 – SWR**

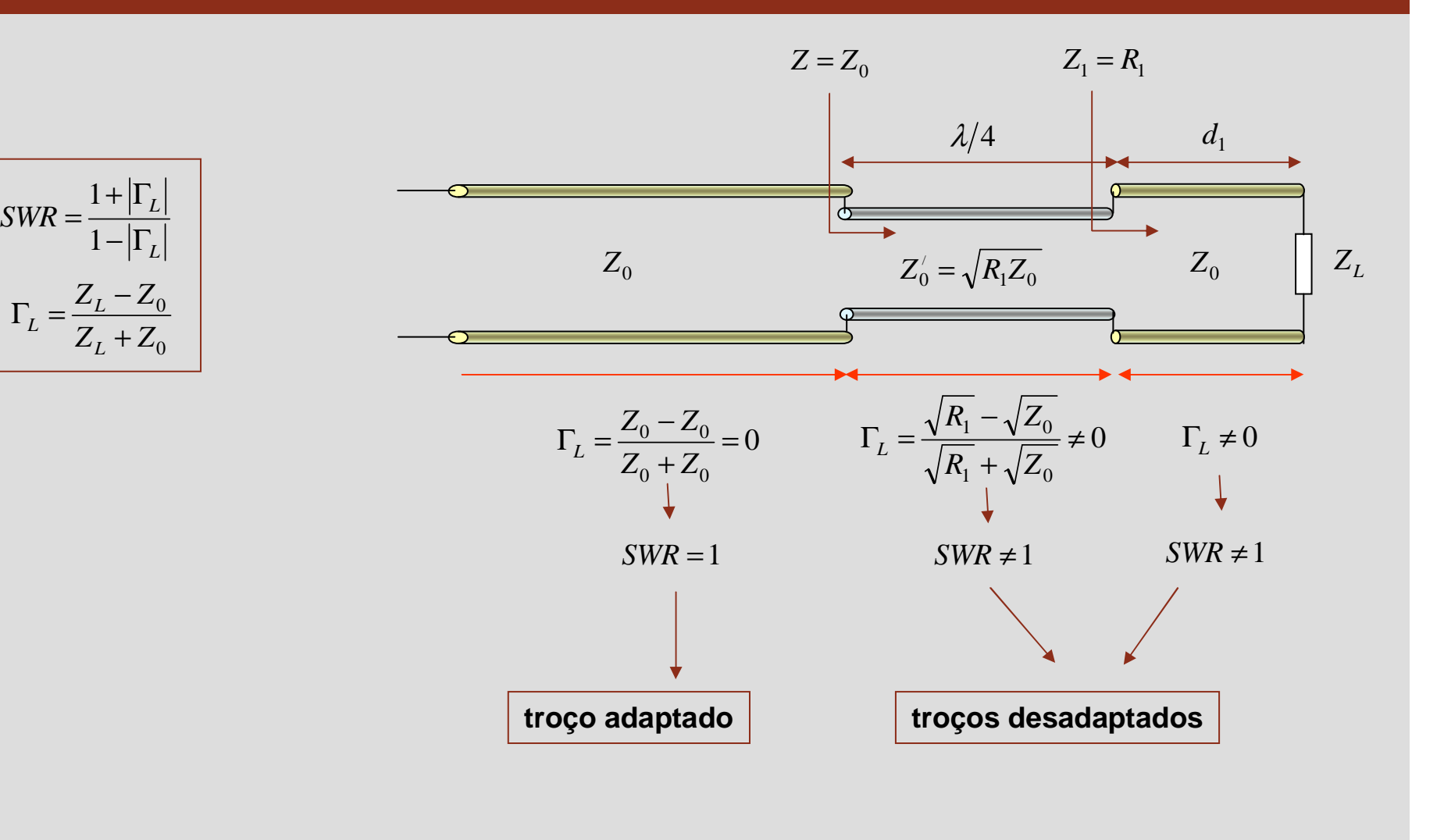

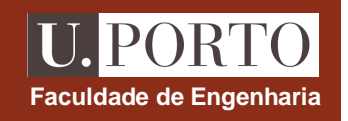

### **Adaptação com linhas** λ**/4 – diagrama de Smith**

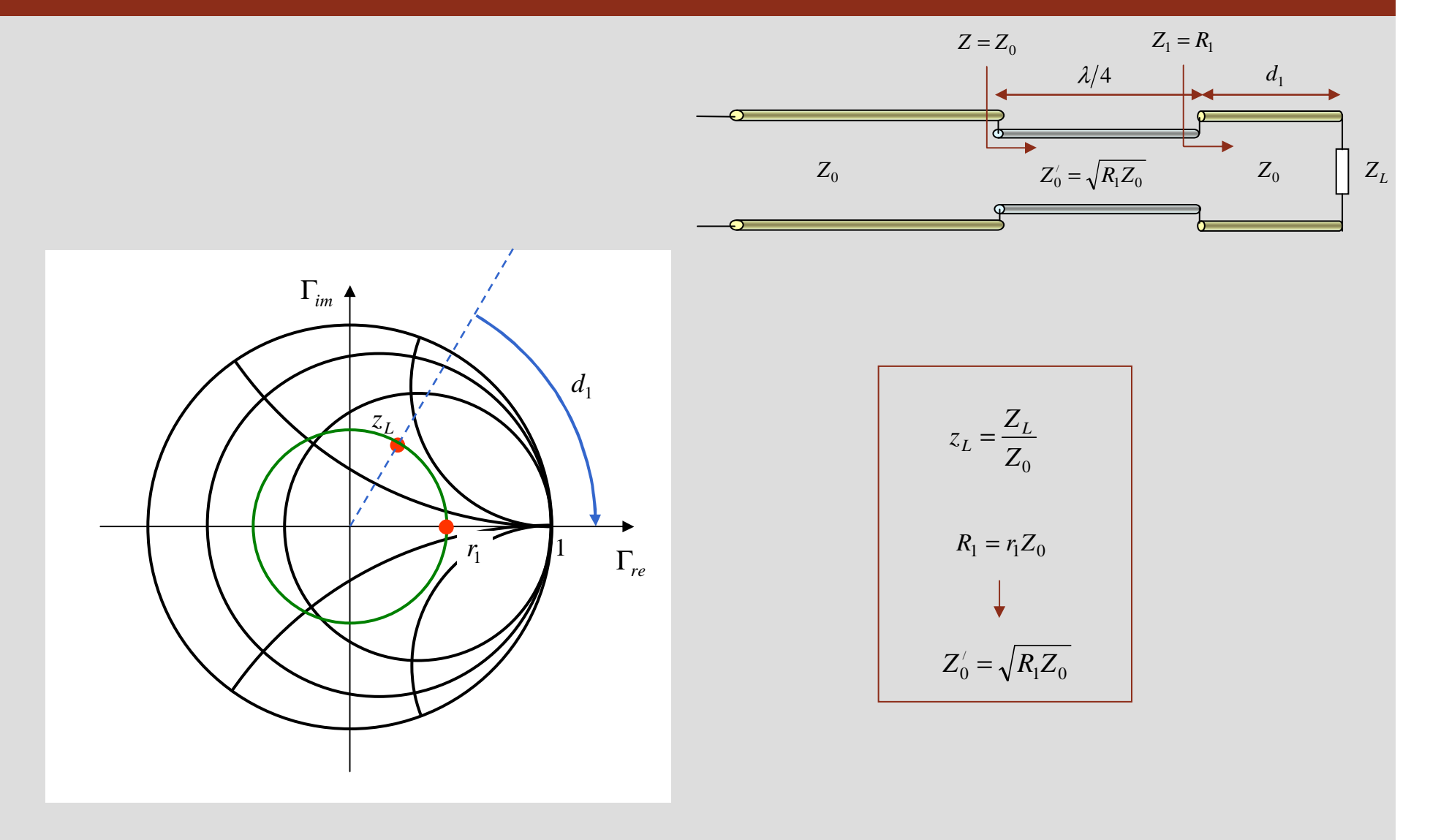

#### $\lambda_p = \frac{v}{f}$  $\textbf{f} \textbf{f}$  **frequência diferente:**  $f = f_d \neq f_p \rightarrow \textbf{h}$  $\textbf{projecto:} \quad f = f_p \implies \begin{cases} \lambda_p = \frac{1}{f_p} \end{cases}$  $\int_{d}$   $\int_{d}$ *p f d* $Z_2 = Z_0$   $Z_1 = R_1$  $Z'_0 \neq \sqrt{R_1 Z_0}$  $d_2 = \lambda_p / 4$   $d_1$  $d_2 \neq \lambda_d/4$  $\overline{\mathbb{U}}$ *ZL* $Z_0$  $Z_0' = \sqrt{R_1 Z_0}$   $Z_0$  $Z_2 \neq Z_0$ **linha desadaptada**Γ*im*Γ*im* $d_1$  $d_1$  *z z LL* $z_1 \neq r_1$ 1*z*11Γ*re* $r_{\rm i}$ Γ*re*

#### **Adaptação com linhas** λ**/4 – frequência diferente**

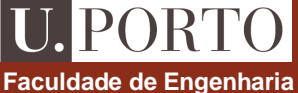

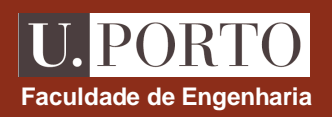

#### **Adaptação com elementos reactivos**

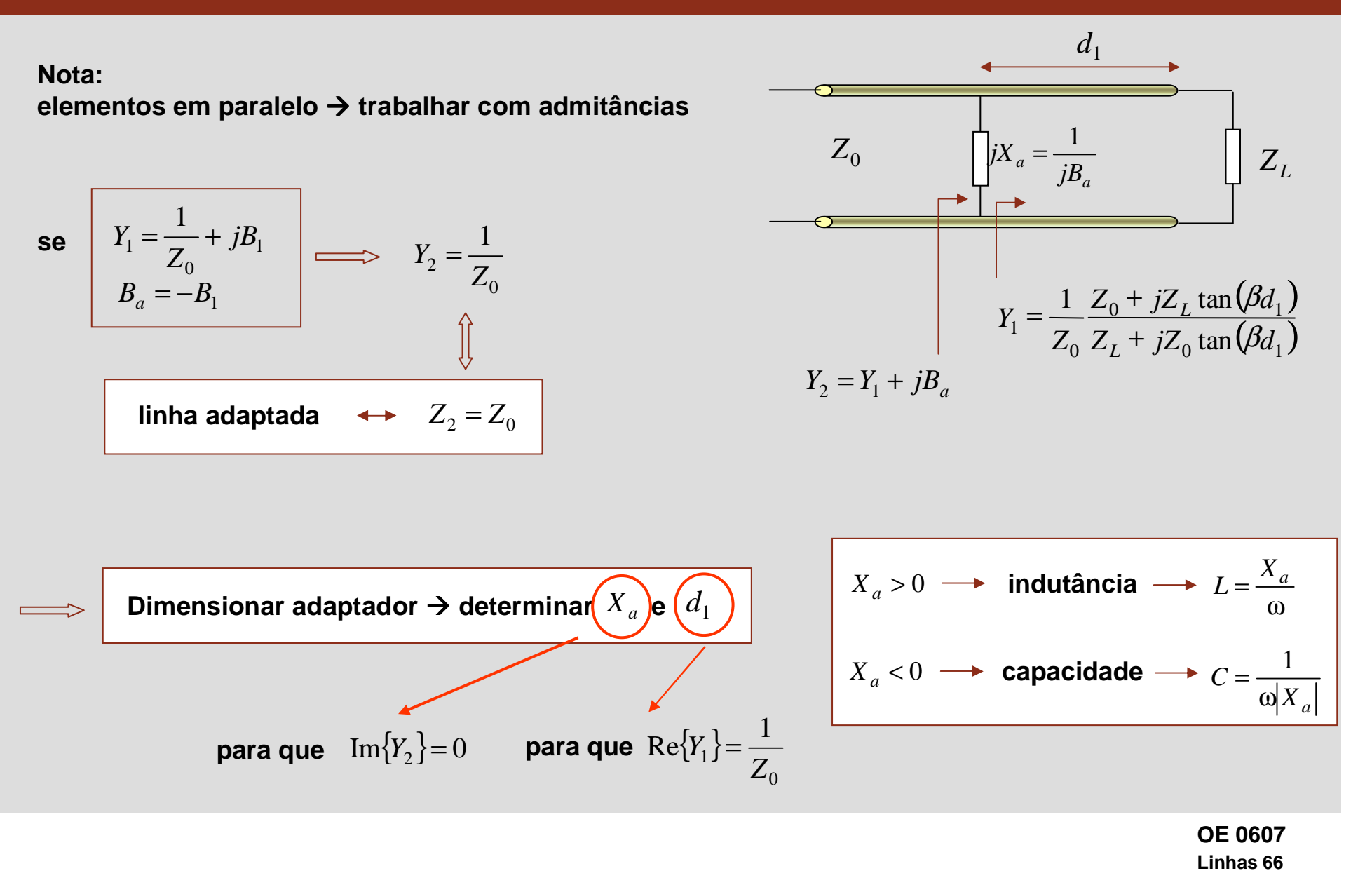

#### **Adaptação com elementos reactivos – diagrama de Smith**

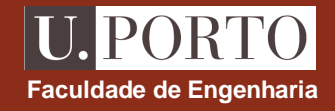

*ZL*

 $y_a = jb_a$ 

*a*

1

 $Y_1 = \frac{1}{Z_0} +$ 

 $\begin{array}{c} 1 \end{array}$   $\mathbf{P}_1$ 

 $y_1 = 1 + jb_1$ 

 $\frac{1}{2} + jB$ *Z*

1

 $d_1$ 

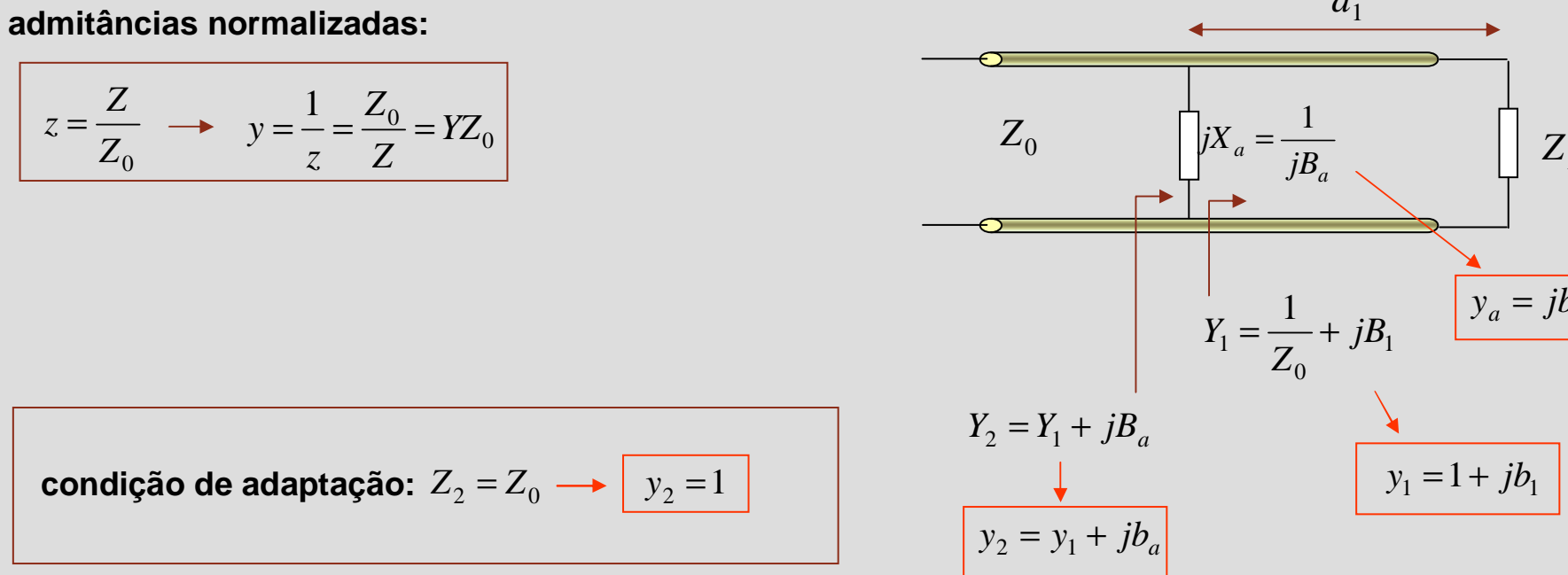

$$
\Rightarrow \begin{bmatrix} y_2 = 1 \\ y_2 = y_1 + jb_a \\ y_1 = 1 + jb_1 \end{bmatrix} \Rightarrow \begin{bmatrix} b_a = -b_1 \\ d_1 \text{ tal que } Re(y_1) = 1 \\ p_2 \text{ tal que } Re(y_1) = 1 \end{bmatrix}
$$

#### **Adaptação com elementos reactivos – diagrama de Smith**

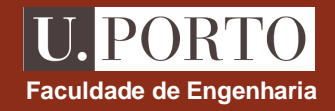

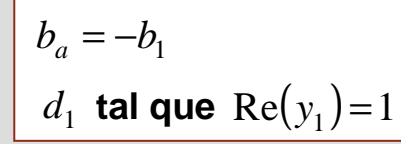

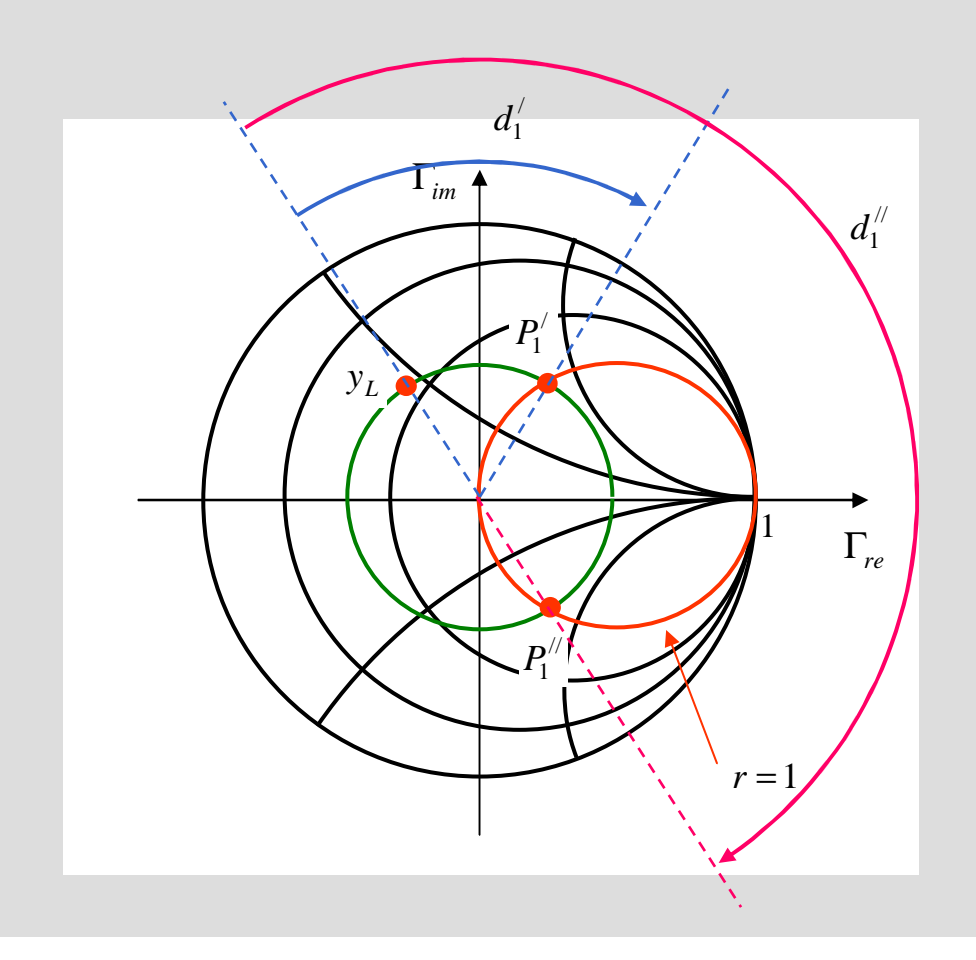

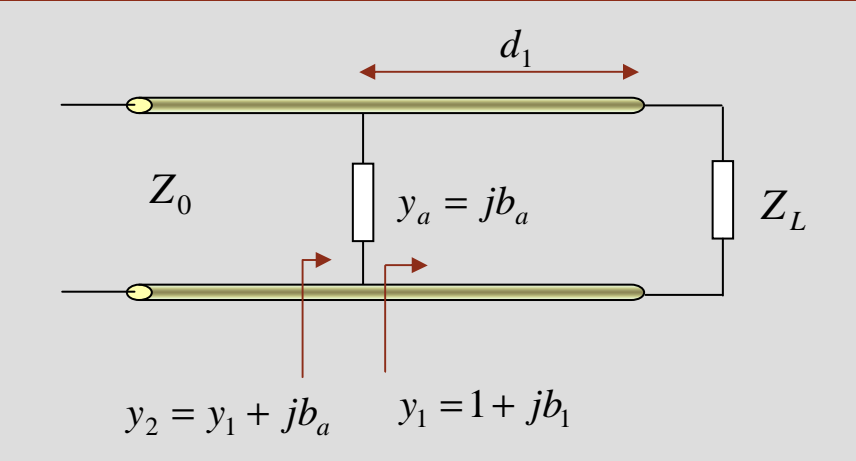

**curva** *r* **=1 <sup>é</sup> intersectada em dois pontosduas soluções possíveis**

$$
P_1' \quad \text{e} \quad P_1'' \quad \longrightarrow \quad y_1 = 1 + jb_1
$$
\n
$$
b_a = -jb_1 \quad \longrightarrow \quad X_a = -\frac{Z_0}{b_a}
$$

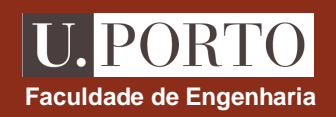

#### **Linhas como elementos reactivos**

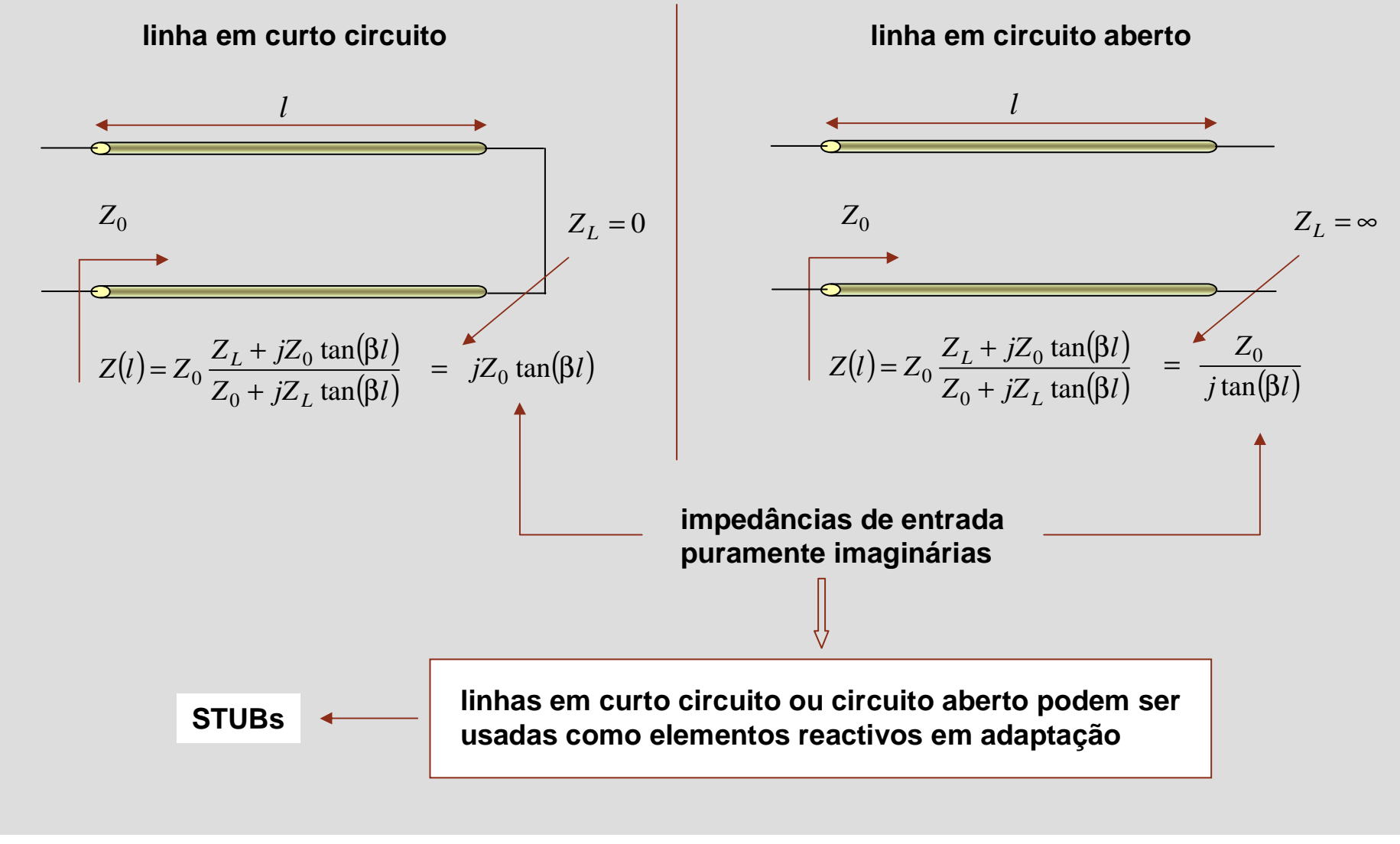

#### **Linhas como elementos reactivos – admitância de entrada**

**LPORTO Faculdade de Engenharia**

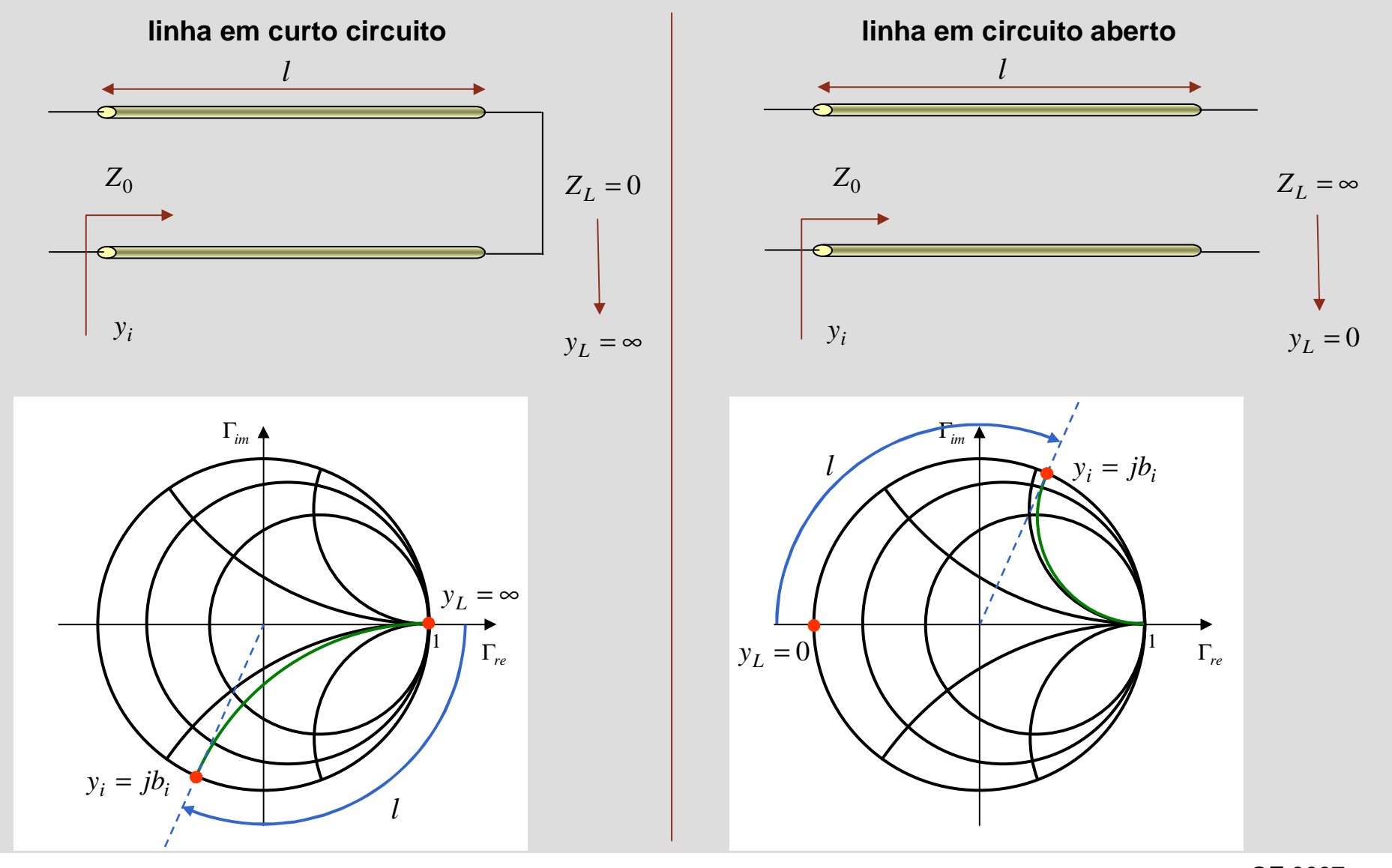

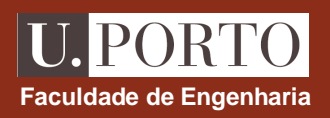

### **Adaptação com stub simples**

| stab em paralelo          | $\Rightarrow$ $y_2 = y_1 + y_s$    | $y_2$         | $y_1$ |
|---------------------------|------------------------------------|---------------|-------|
| $y_s$ imaginário          | $\Rightarrow$ Re $(y_2) = Re(y_1)$ | $Z_0$         |       |
| linha adaptada            | $\Rightarrow$ $y_2 = 1$            | $Z_0$         |       |
| $Re(y_1) = 1$             | $Im(y_s) = -Im(y_1)$               | $y_s = ib_s$  |       |
| $projecto de adaptação:$  | 1. determinar $d$ tal que          | $Re(y_1) = 1$ |       |
| 2. determinar $l$ tal que | $Im(y_s) = -Im(y_1)$               |               |       |

**projecto de adaptação:**

**1. determinant** *d* **tal que** 
$$
Re(y_1)=1
$$

2. determinant *l* tal que 
$$
Im(y_s) = -Im(y_1)
$$

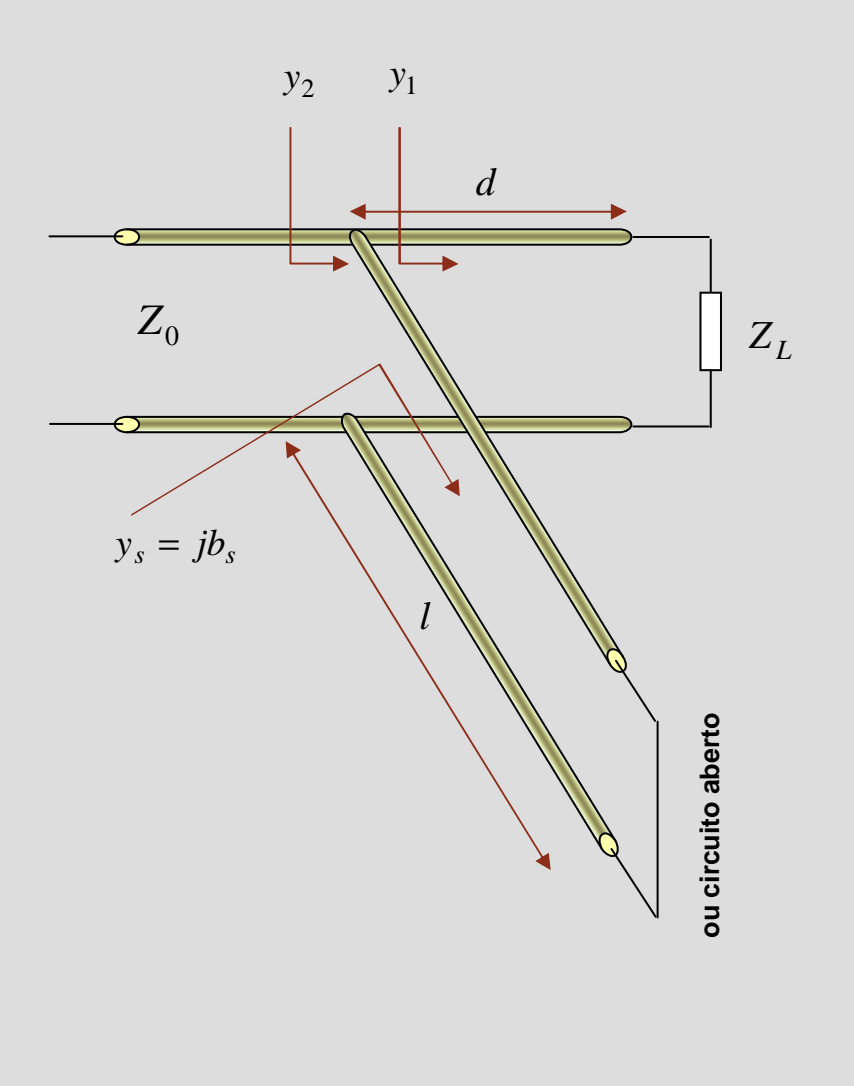

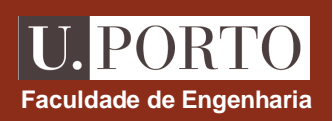

### **Adaptação com stub simples – diagrama de Smith**

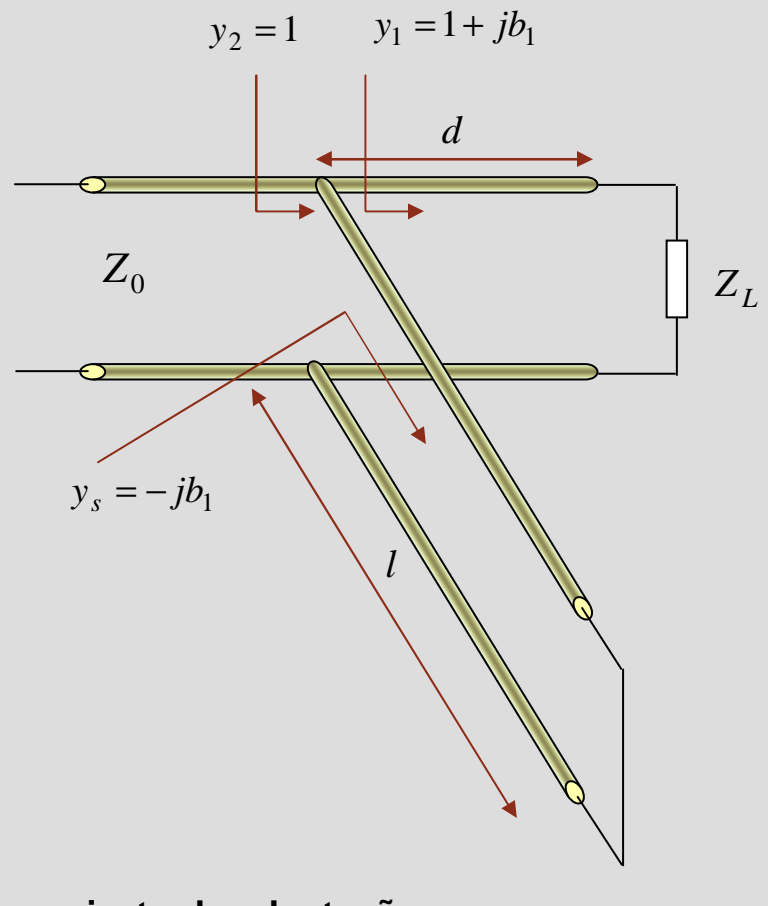

**projecto de adaptação**

- **1. determinar**  $d$  **tal que**  $y_1 = 1 + jb_1$
- **2. determinar** *l* **tal que** <sup>1</sup> *<sup>y</sup><sup>s</sup>* <sup>=</sup> <sup>−</sup> *jb*

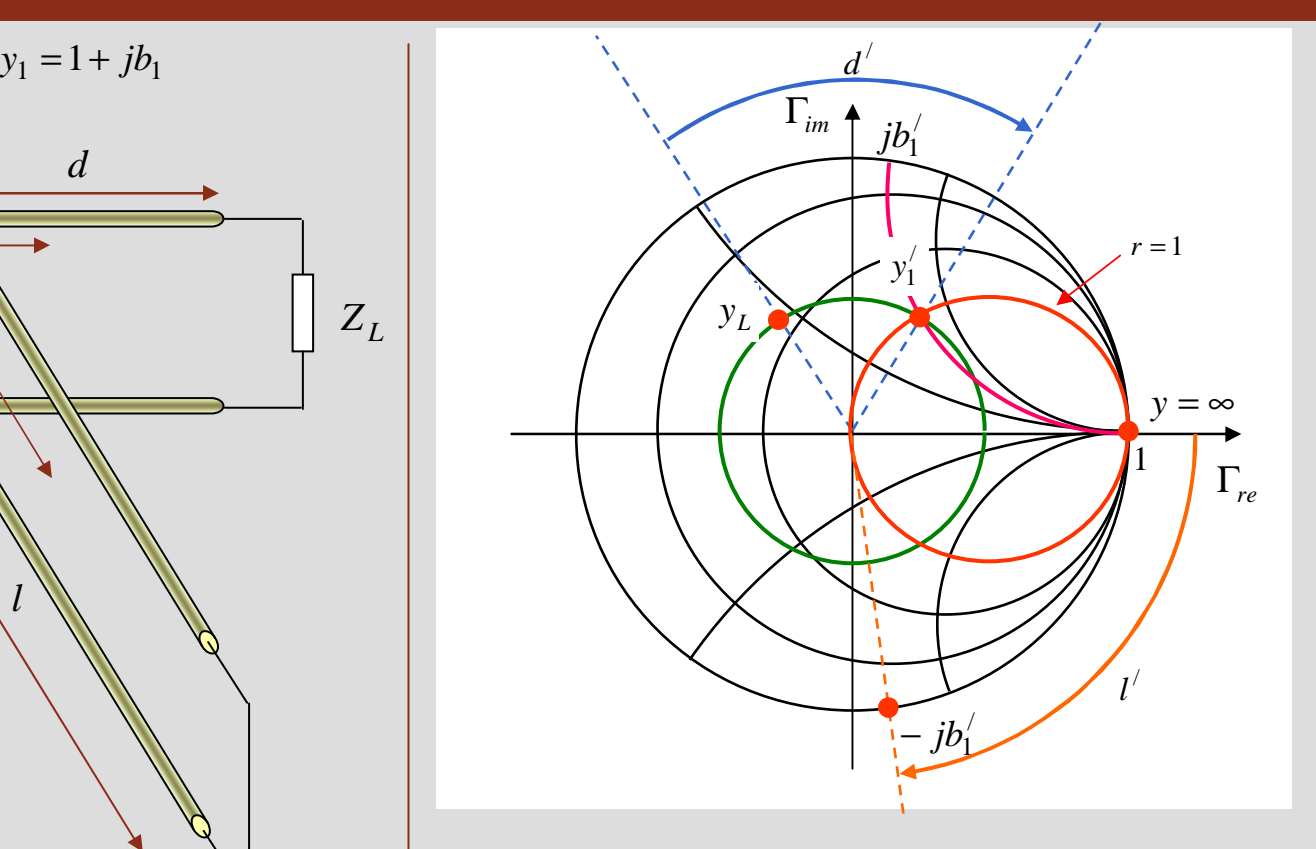

#### **Notas**

**curva** *r* = 1 **intersectada em dois pontos duas soluções (apenas uma apresentada na figura)**

**para stub em circuito aberto** *l* **mede-se a partir de** *y* = 0

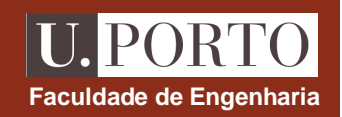

### **Adaptação com stub simples – diagrama de Smith**

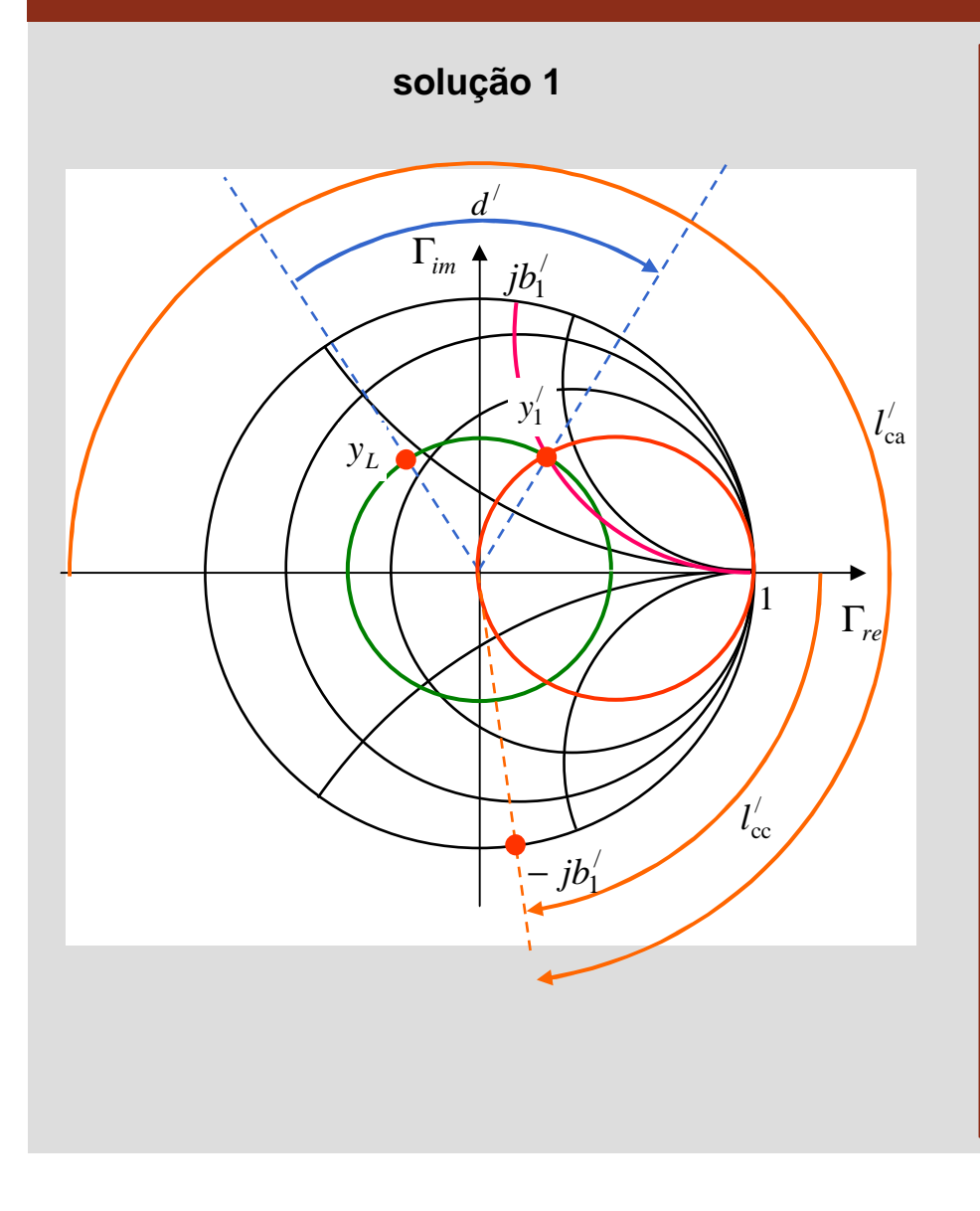

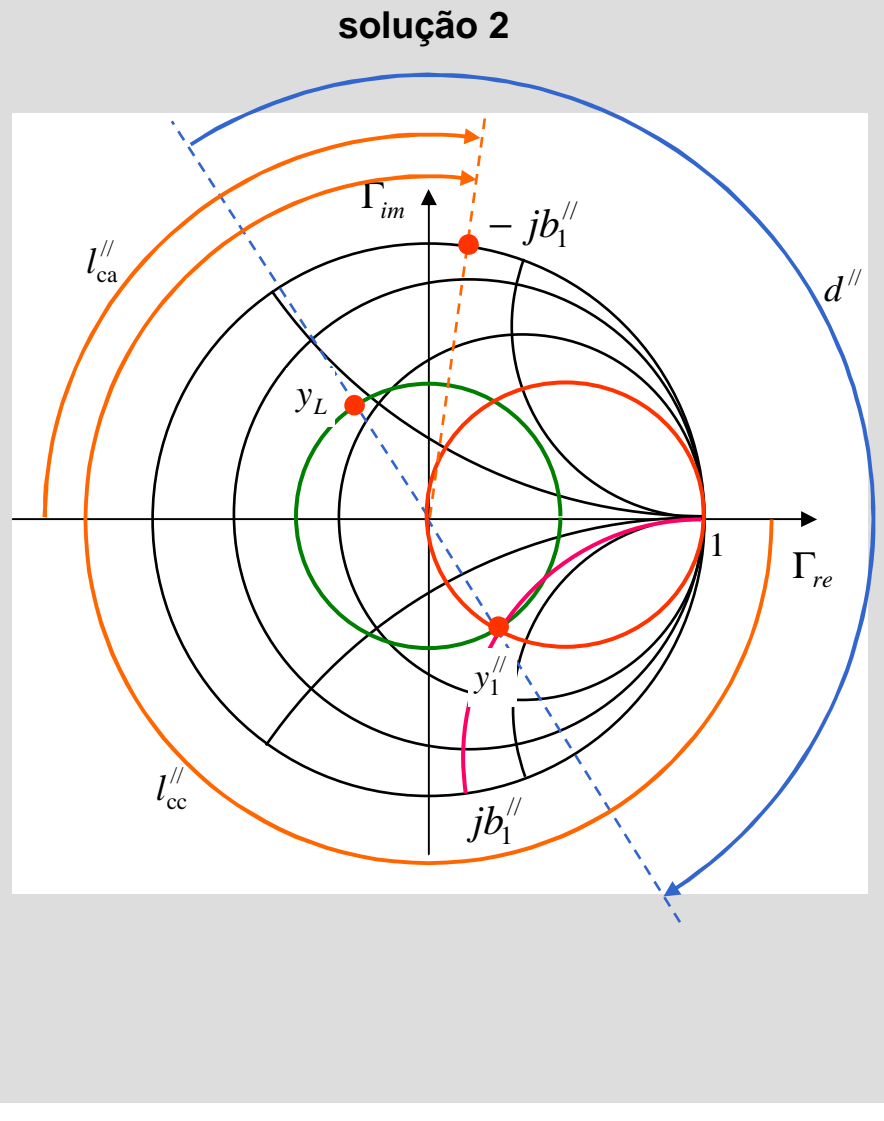

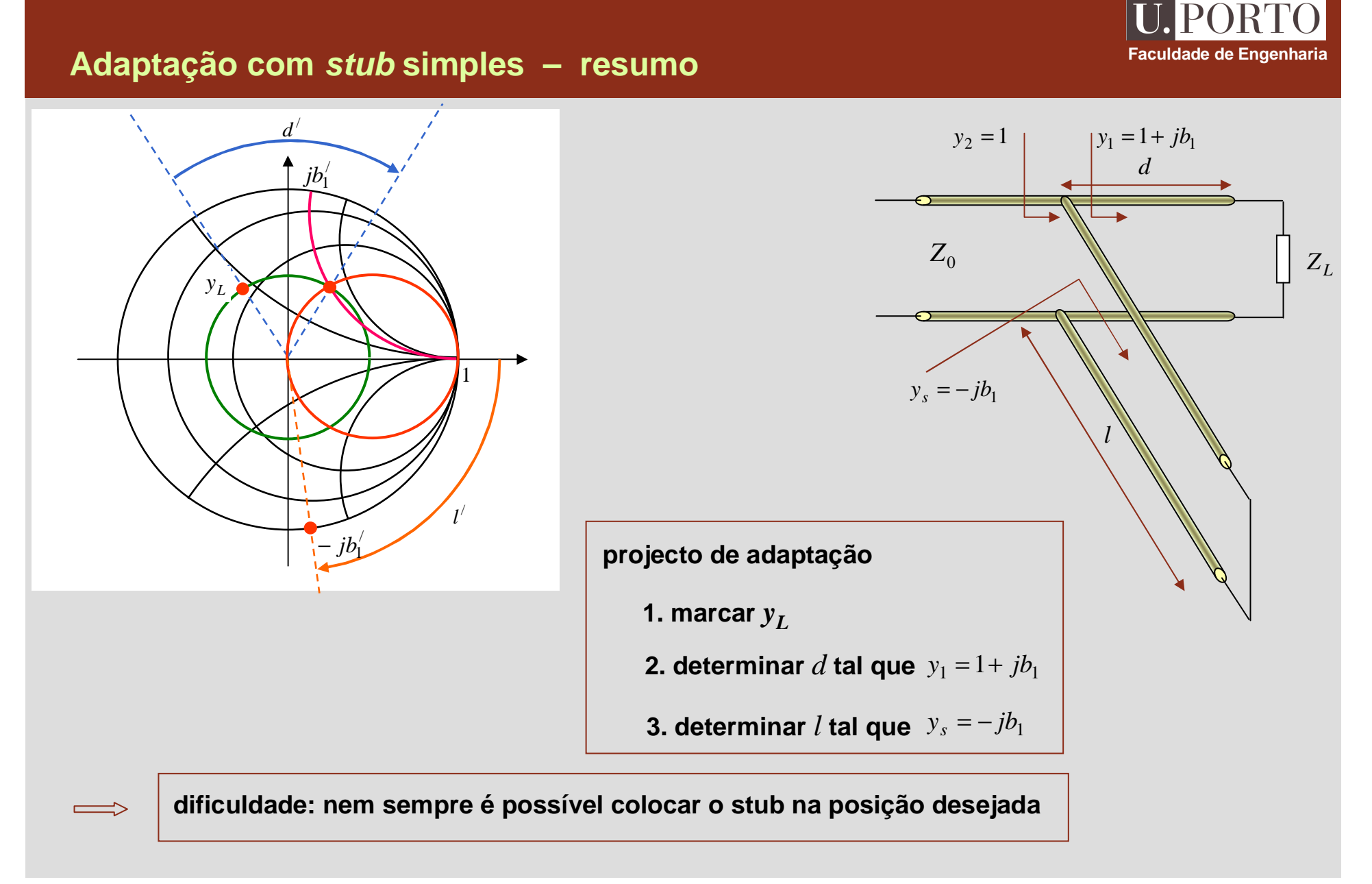

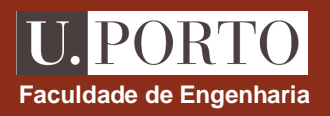

**quando a posição para colocar o stub estápré-definida, é ainda possível adaptar a linha de transmissão usando o métododo stub duplo**

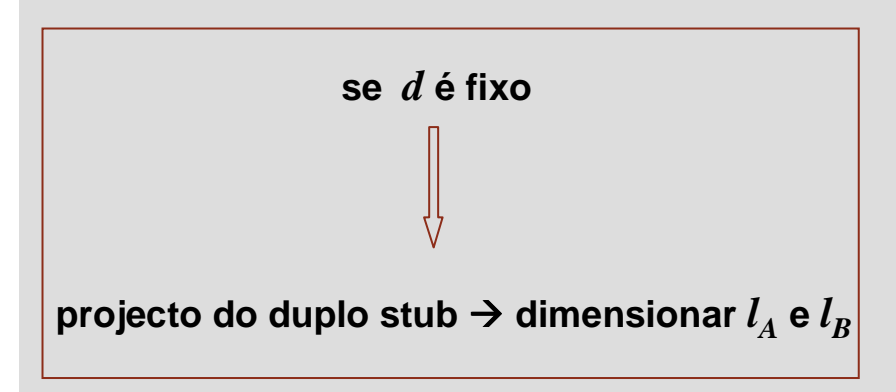

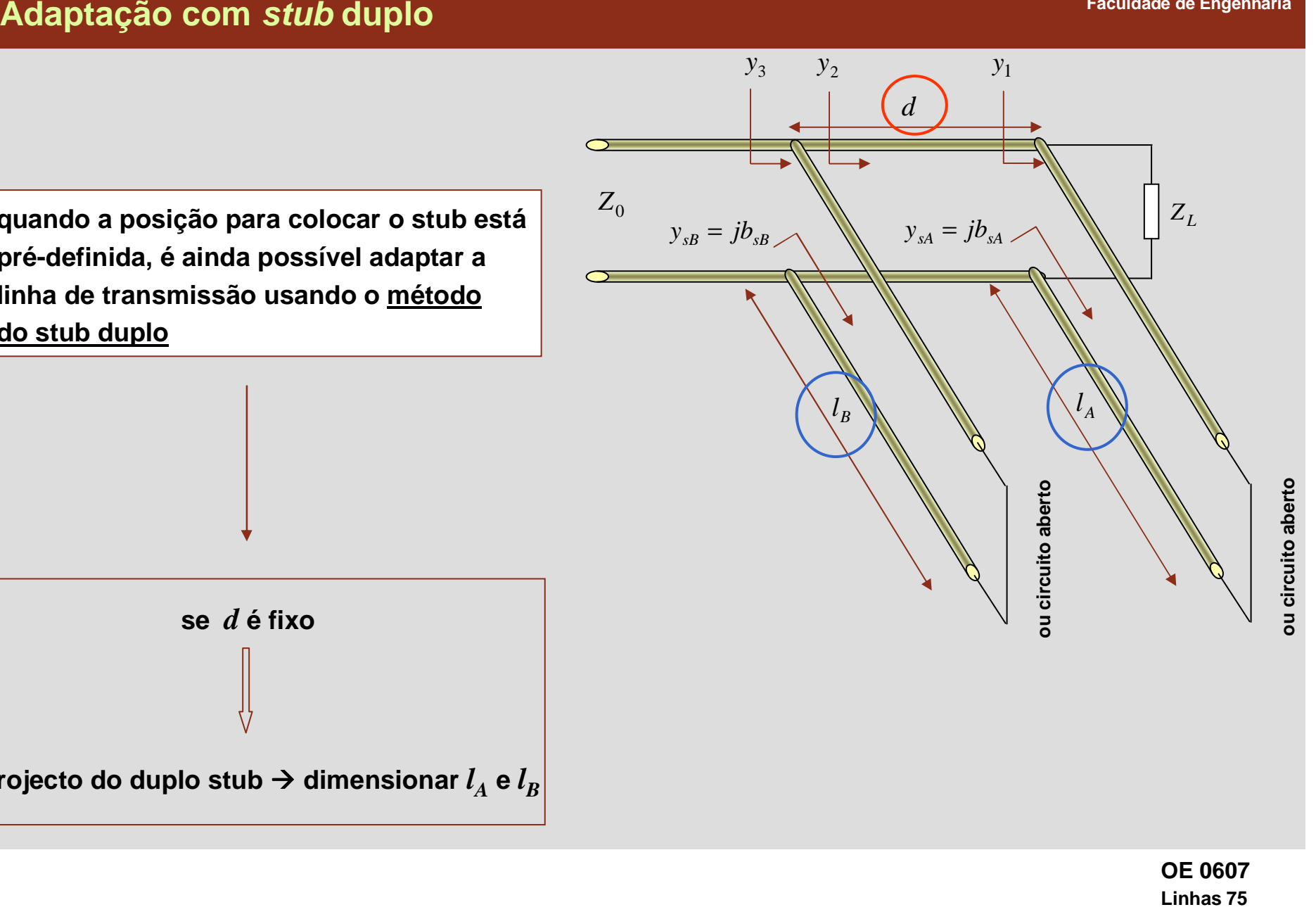

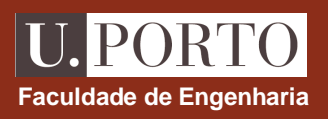

### **Adaptação com stub duplo**

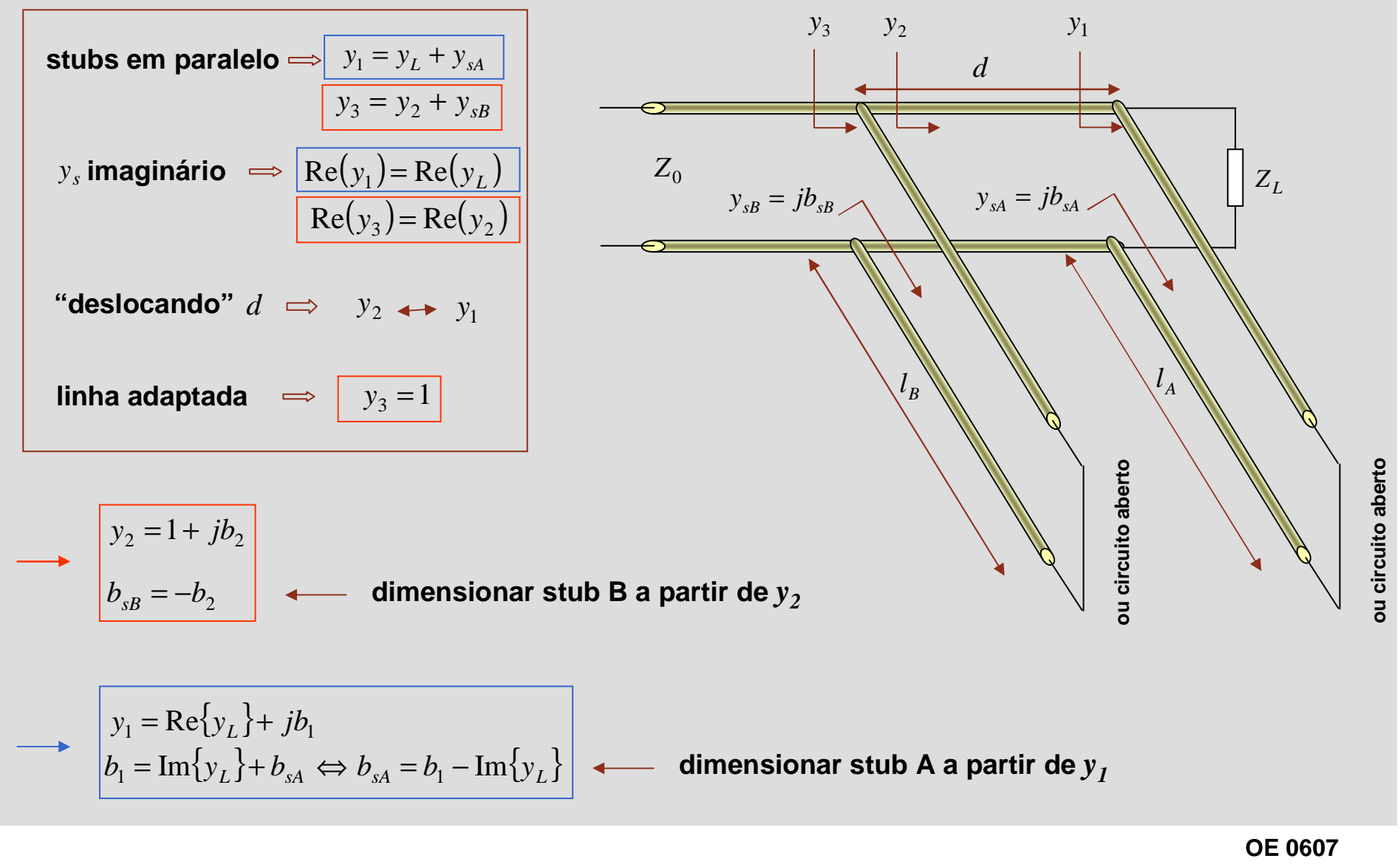

**Linhas 76**

### **Adaptação com stub duplo – projecto usando carta de Smith Faculdade de Engenharia**

#### **Como calcular** *y1* **<sup>e</sup>***y<sup>2</sup>* **?**

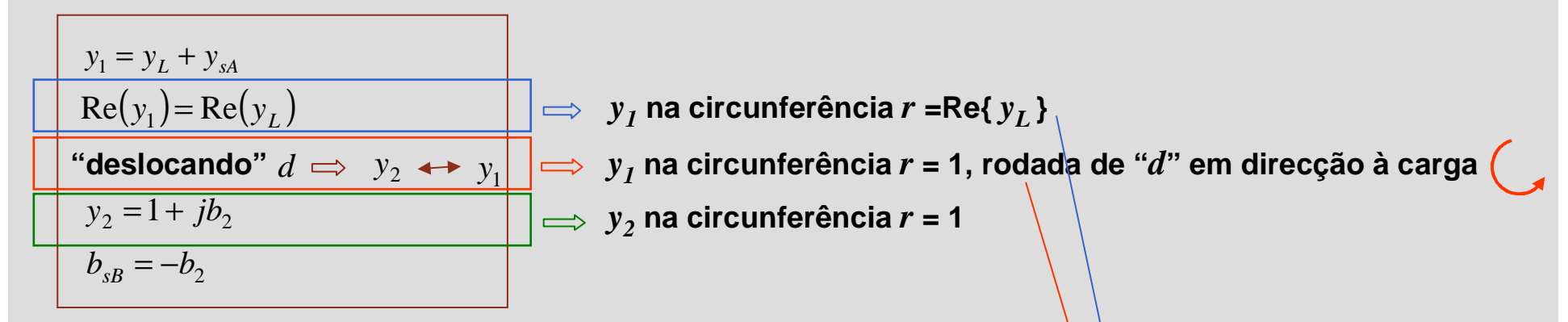

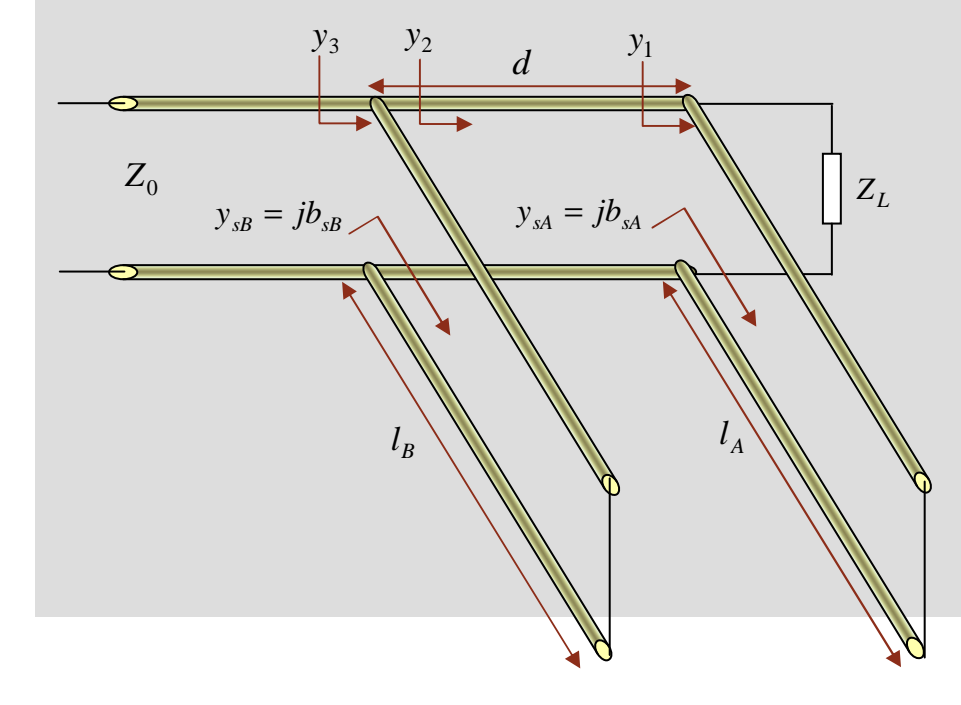

**intersecção destas duas circunferências**  *<sup>y</sup><sup>1</sup>*

### **Adaptação com stub duplo – carta de Smith Faculdade de Engenharia**

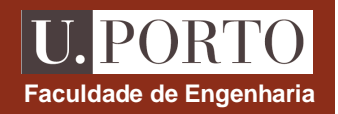

 $\texttt{deferminação de } y_I \longrightarrow \textbf{intersect}$ cara  $\texttt{intenceção de } r = \texttt{Re{y}_L}$  e  $\texttt{r = 1, rodada de " $d$ " em direcção à carga$ 

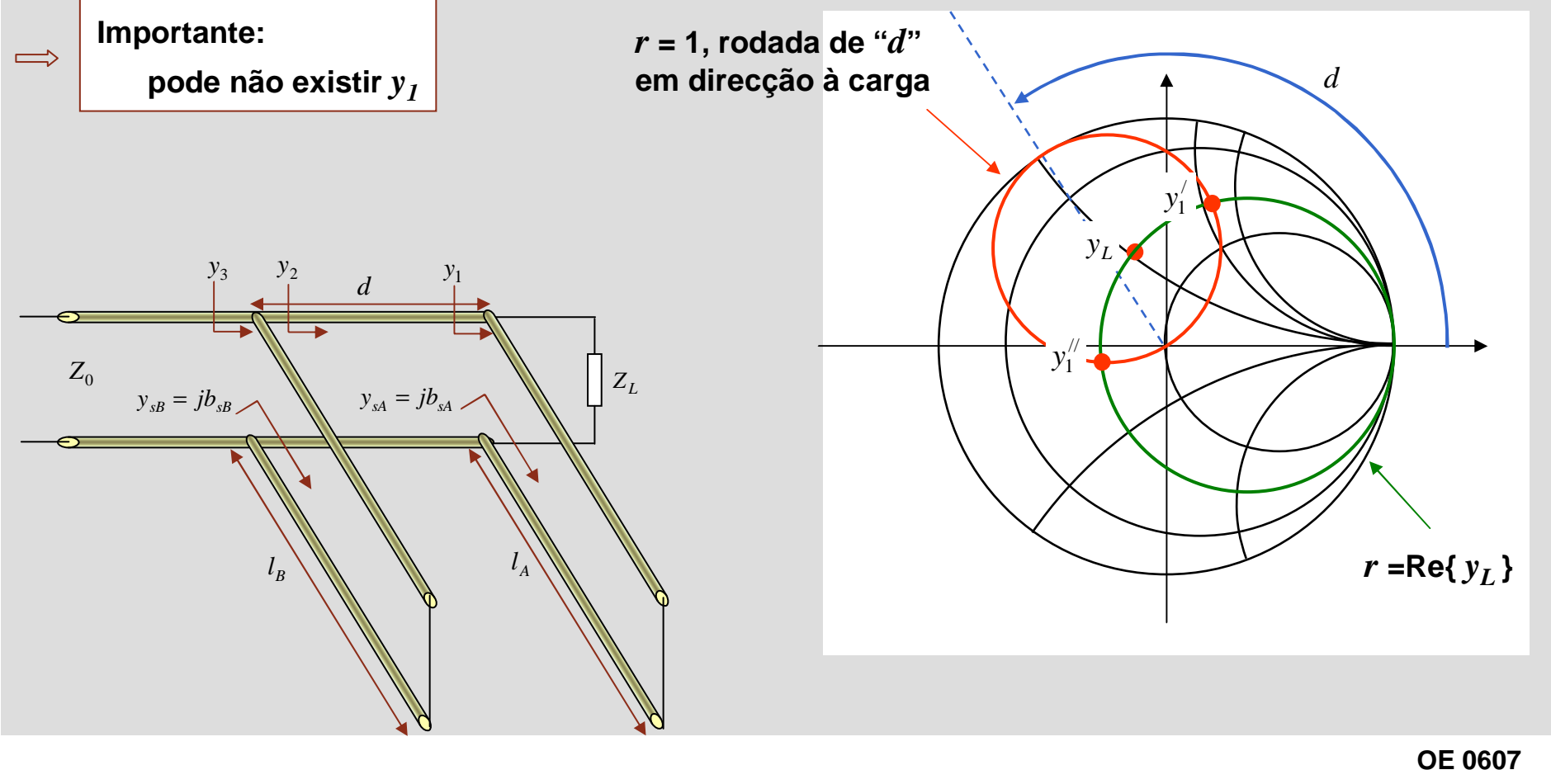

**Linhas 78**

### **Adaptação com stub duplo – carta de Smith Faculdade de Engenharia**

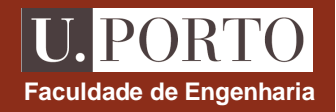

determinação de  $y_2 \longrightarrow \mod{y_I}$  de " $d$ " em direcção ao gerador

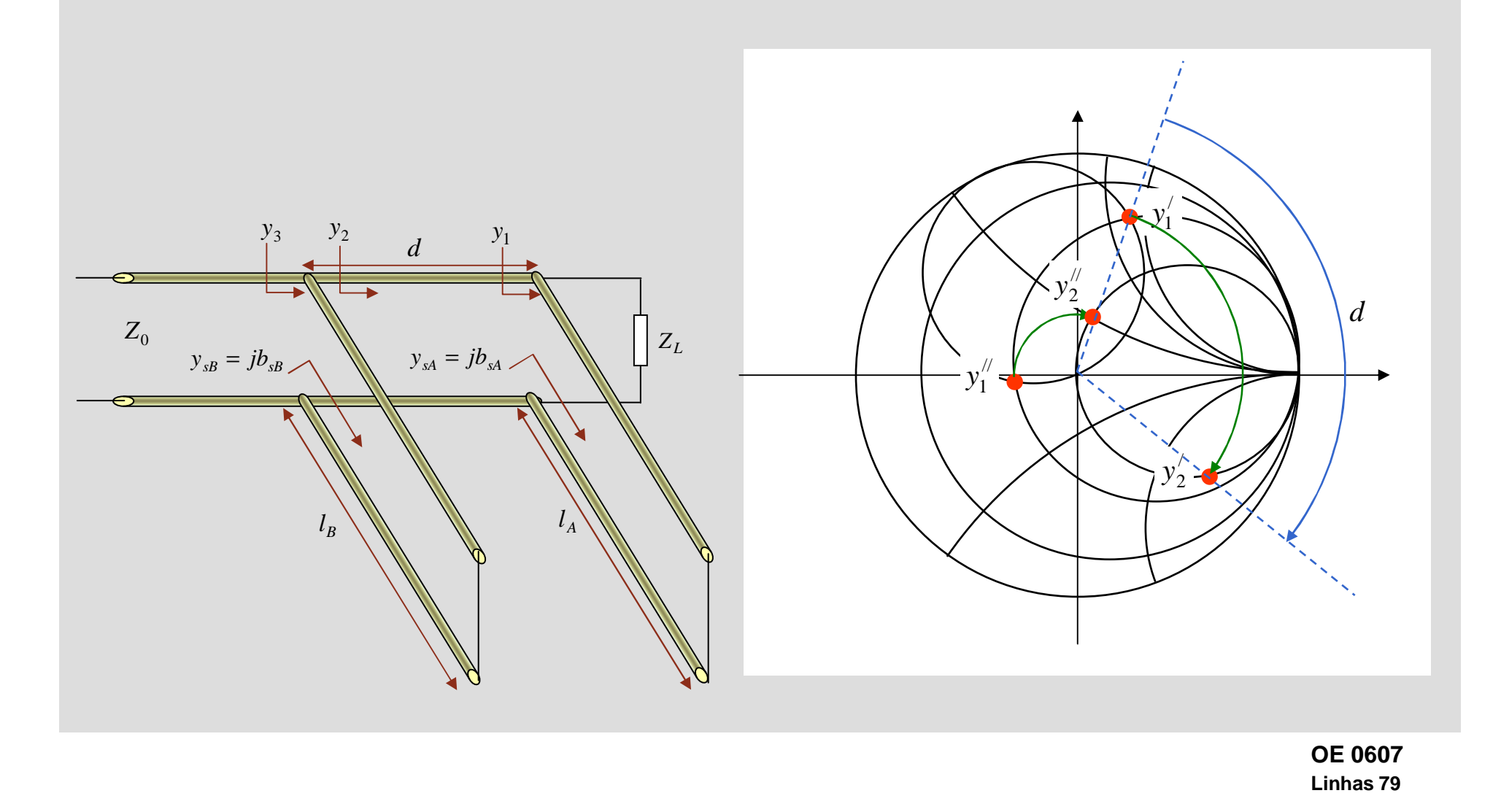

### **Adaptação com stub duplo – carta de Smith Faculdade de Engenharia**

 $\mathbf a$  partir de  $\mathbf y_I$  e  $\mathbf y_2$   $\quad$   $\longrightarrow$  dimensionamento dos stubs

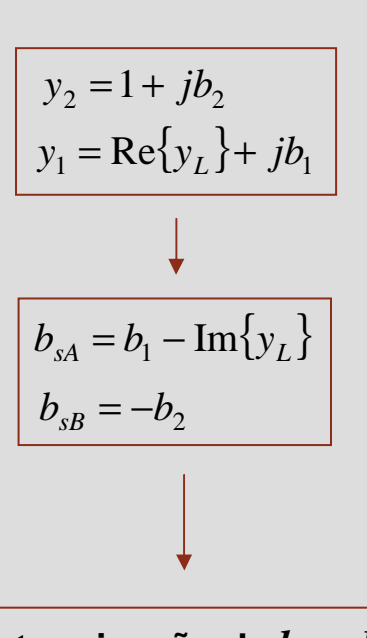

**determinação de** *lA* **<sup>e</sup>***l<sup>B</sup>*

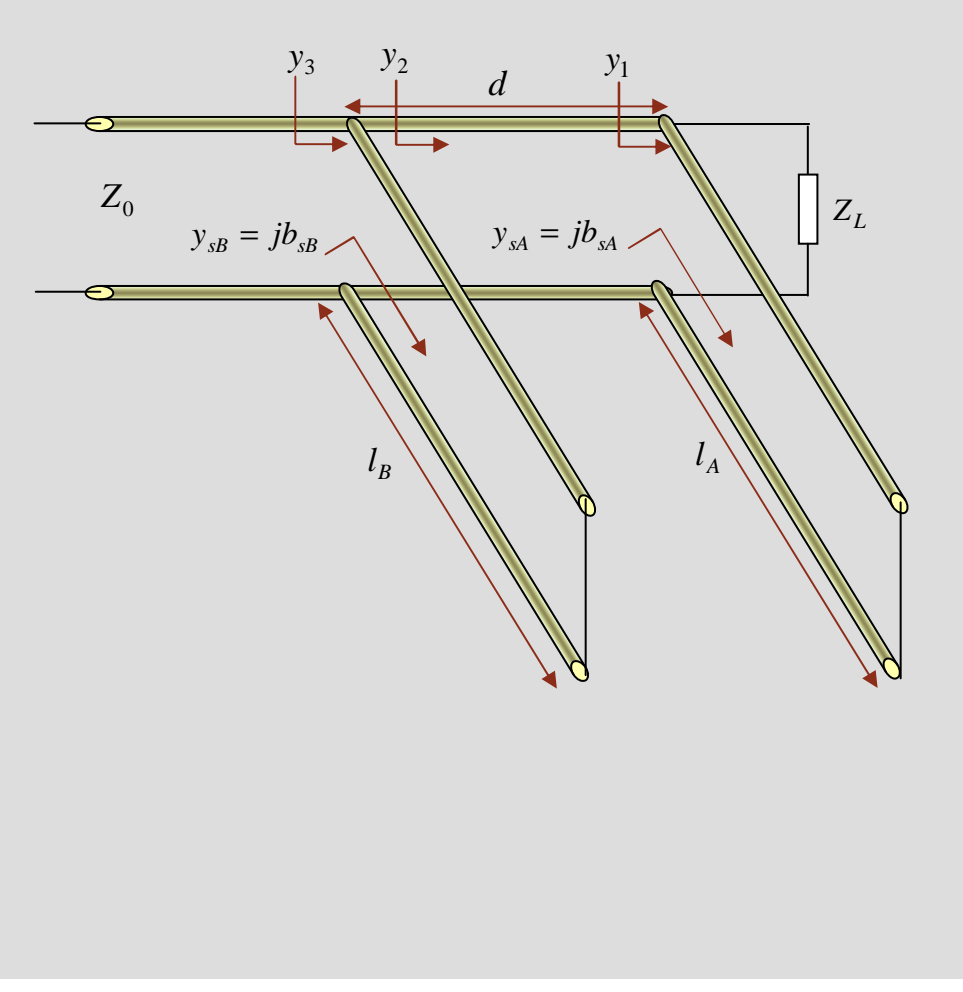

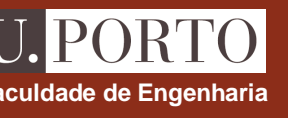

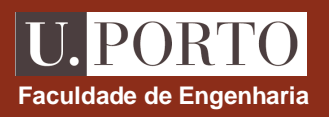

### **Adaptação com stub duplo – projecto**

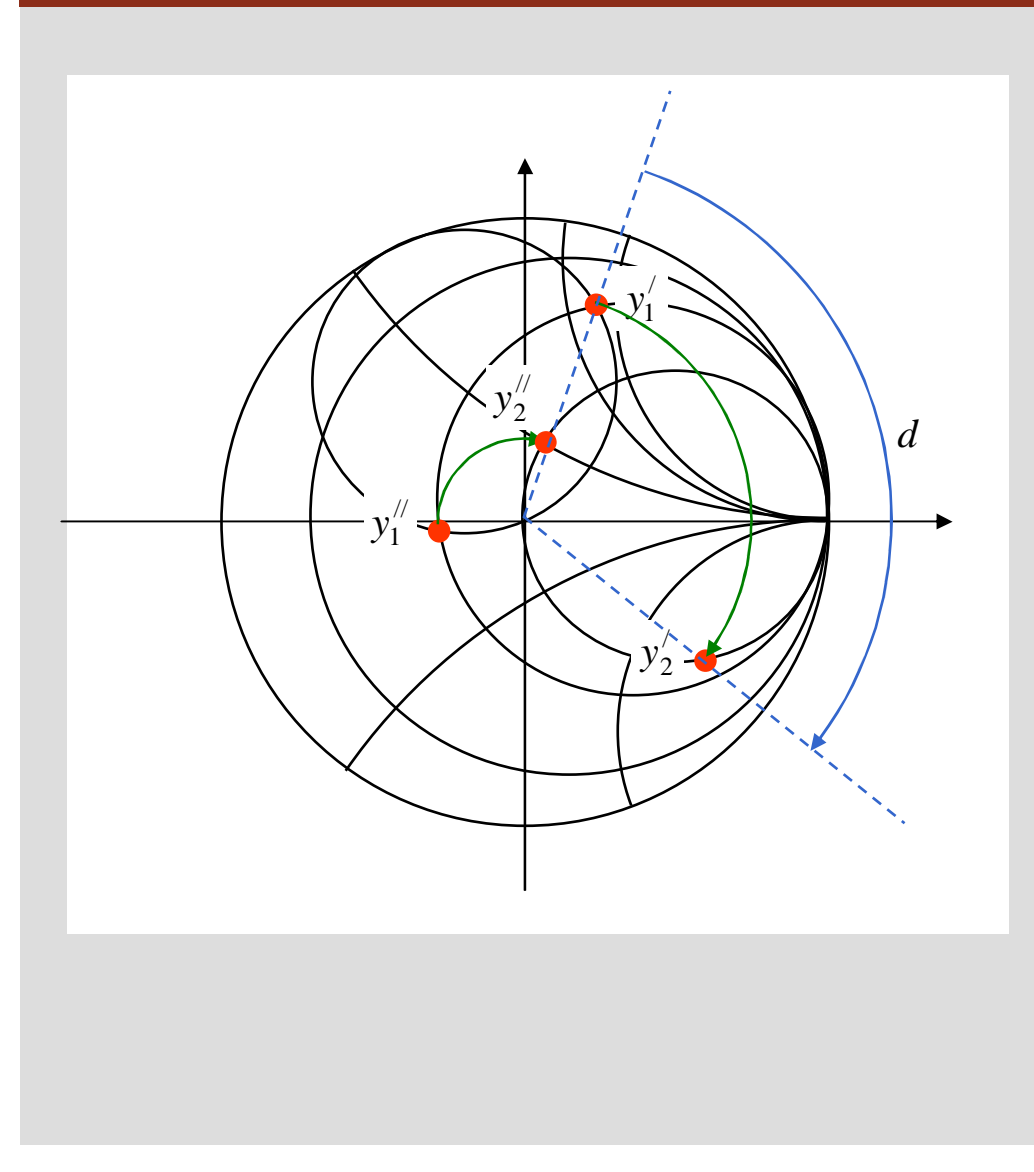

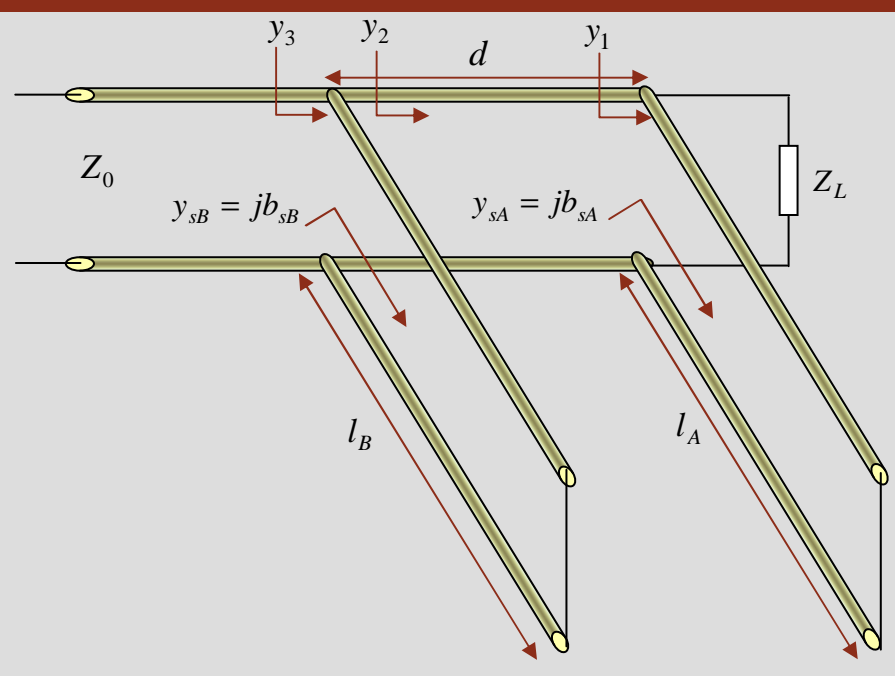

#### **projecto**

- **1. determinar** *y1*
- **2. determinar** *y2*
- **3. determinar comprimento dos stubs**

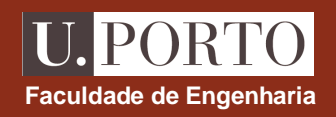

**Linhas 82**

### **Adaptação com stub duplo – resumo**

#### **projecto**

- **1. marcar**  $y_L$
- **2. desenhar circunferência** *r***=1 rodada** *d* **em direcção à carga**
- **3. determinar** *y1* **pela intersecção desta circunferência com**  $r = \text{Re}\{y_L\}$
- **4. determinar** *y<sup>2</sup>* **rodando** *y<sup>1</sup>* **uma distância** *<sup>d</sup>* **em direcção ao gerador**
- **5. determinar**  $\bm{l}_B$  **a partir de**  $\bm{b}_{sB} = -\bm{b}_2$
- **6. determinar**  $\boldsymbol{l}_A$  **a partir de**  $b_{sA} = b_1 \text{Im}\{\boldsymbol{y}_L\}$

#### **Notas:**

•**podem existir duas soluções possíveis para** *y1***,** *y2***,** *ySA* **<sup>e</sup>***ySB* •**para cada stub pode ser necessário considerar soluçõespara terminação em curto-circuito e em circuito-aberto**

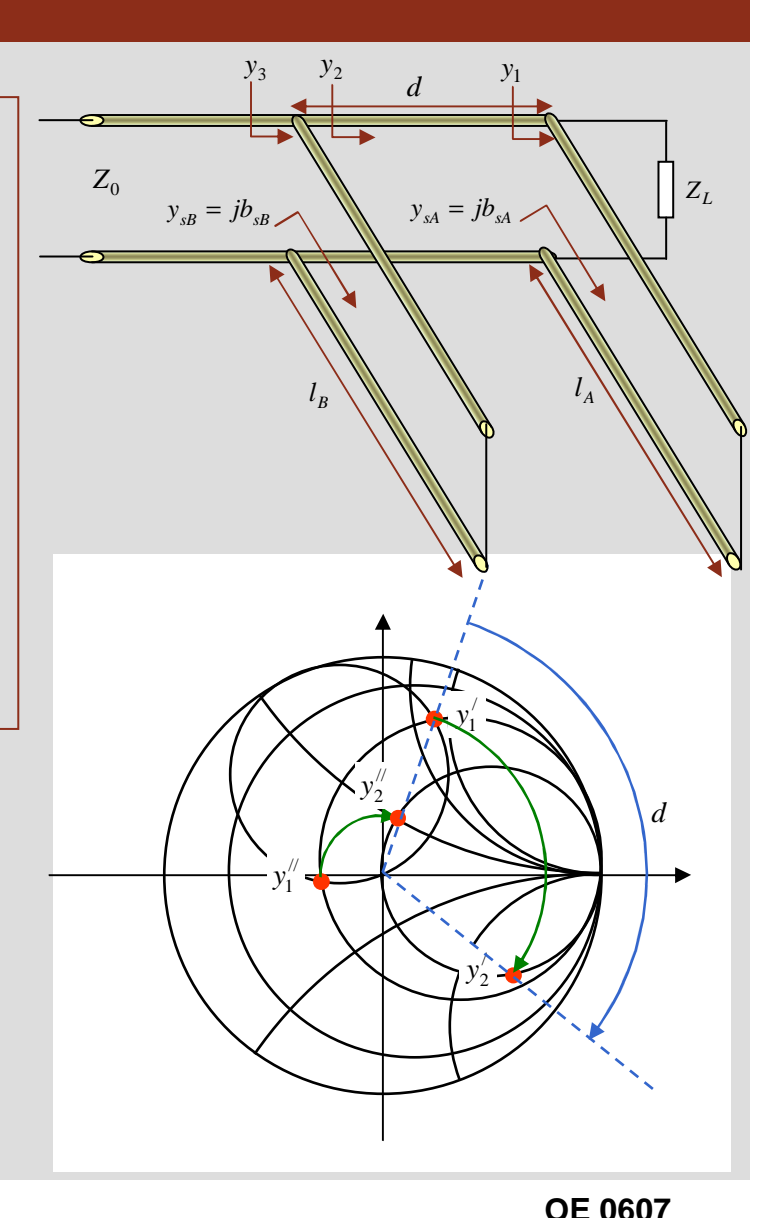

# **Faculdade de Engenharia**

### **Adaptação com stub duplo – valor da carga vs distância** *<sup>d</sup>*

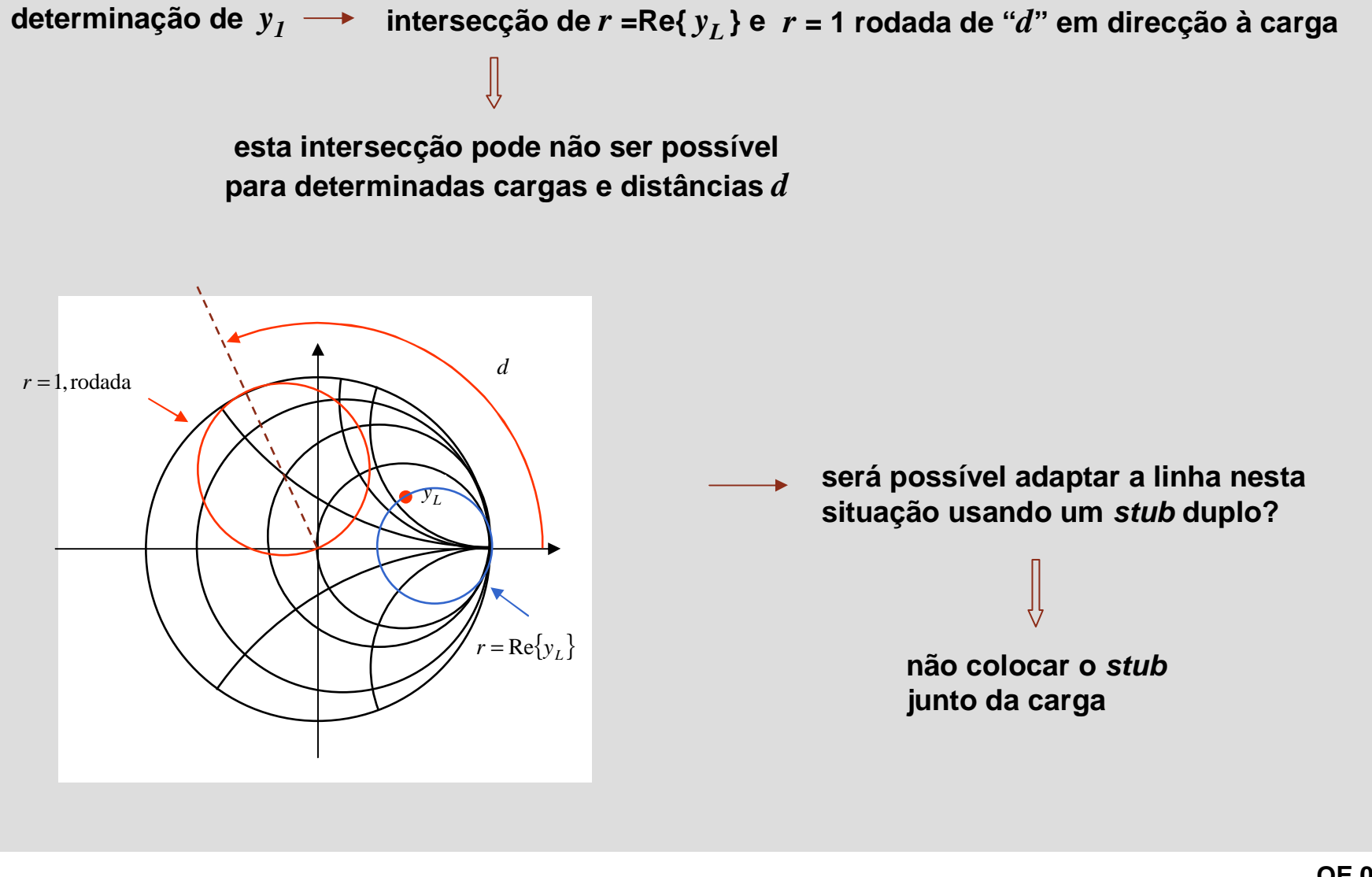

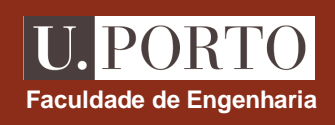

### **Adaptação com stub duplo – valor da carga vs distância** *<sup>d</sup>*

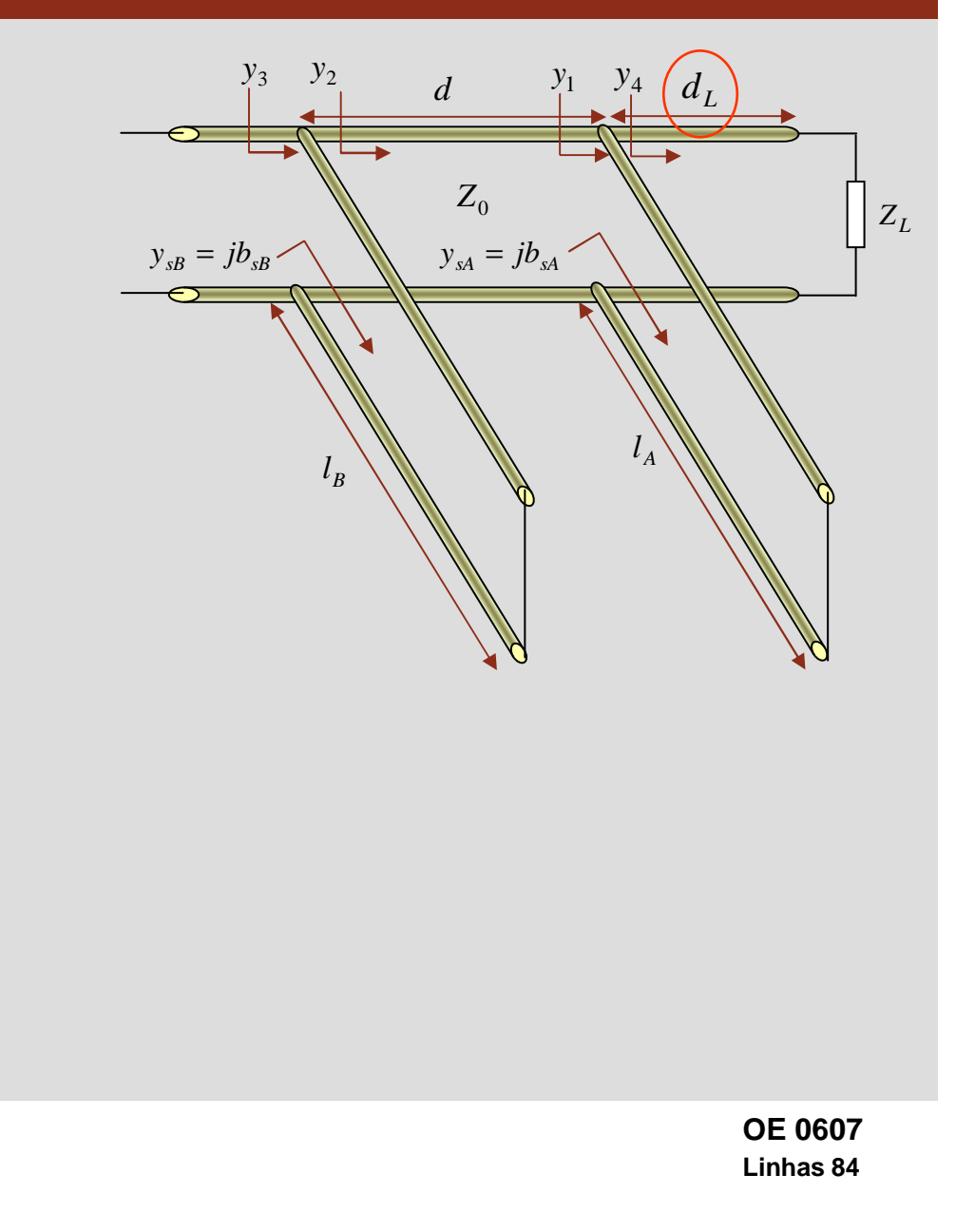

**colocando o stub a uma distância** *<sup>d</sup><sup>L</sup>* **da carga** 

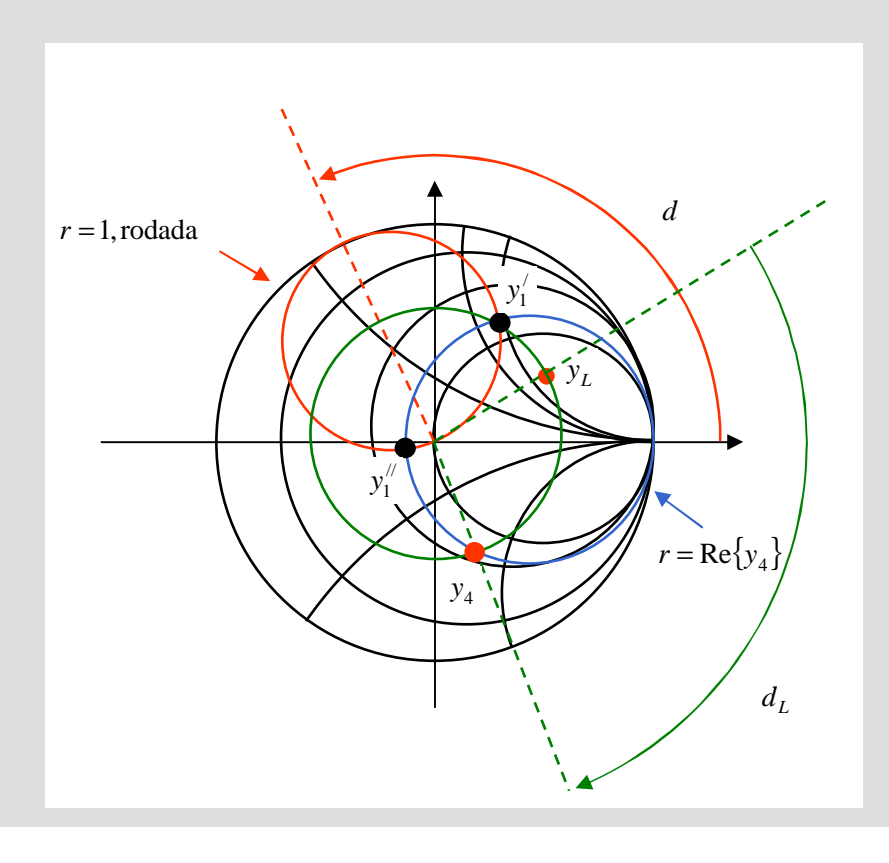
#### **Adaptação de linhas de transmissão – notas finais**

•**a adaptação só é efectiva à frequência de projecto**

•**só a linha principal está adaptada**

•**nem sempre um dado método funciona:**

linhas  $\lambda$ /4  $\rightarrow$  nem sempre se encontram linhas com  $Z_0^\prime$  desejado

**stub simples pode não ser possível colocar stub na posição desejada**

**stub duplo pode não existir solução para**  *y1* **e não ser possível colocar**

**stub a distância**  *dL* **da carga**

**Faculdade de Engenharia**

#### **Faculdade de Engenharia Transitórios em linhas sem perdas terminadas resistivamente** $t = 0$ *LI* $R<sub>g</sub>$  $Z_0 = R_0 = \sqrt{\frac{2}{\pi}}$ *LC***linha sem perdas** 1+*v* $=$   $R_0$  $V_{g}$  $V_L$  ±*LC* $R_L$  *<sup>l</sup> <sup>z</sup>*  $\Omega$  $V_1^+$ **num dado ponto da linha, a**  $\equiv$ incidente**tensão (corrente) num dado instante é obtida pela soma de**   $V_1^$ **todos os degraus de tensão** reflectida na carga**(corrente) que aí chegaram** $\overline{\mathbb{L}}$  $V_2^+$ incidente (reflectida **é necessário saber a**  no gerador)**amplitude e a posição dos diferentes degraus em função do tempo**

**OE 0607Linhas 86**

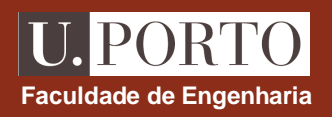

#### **Amplitude dos degraus de tensão**

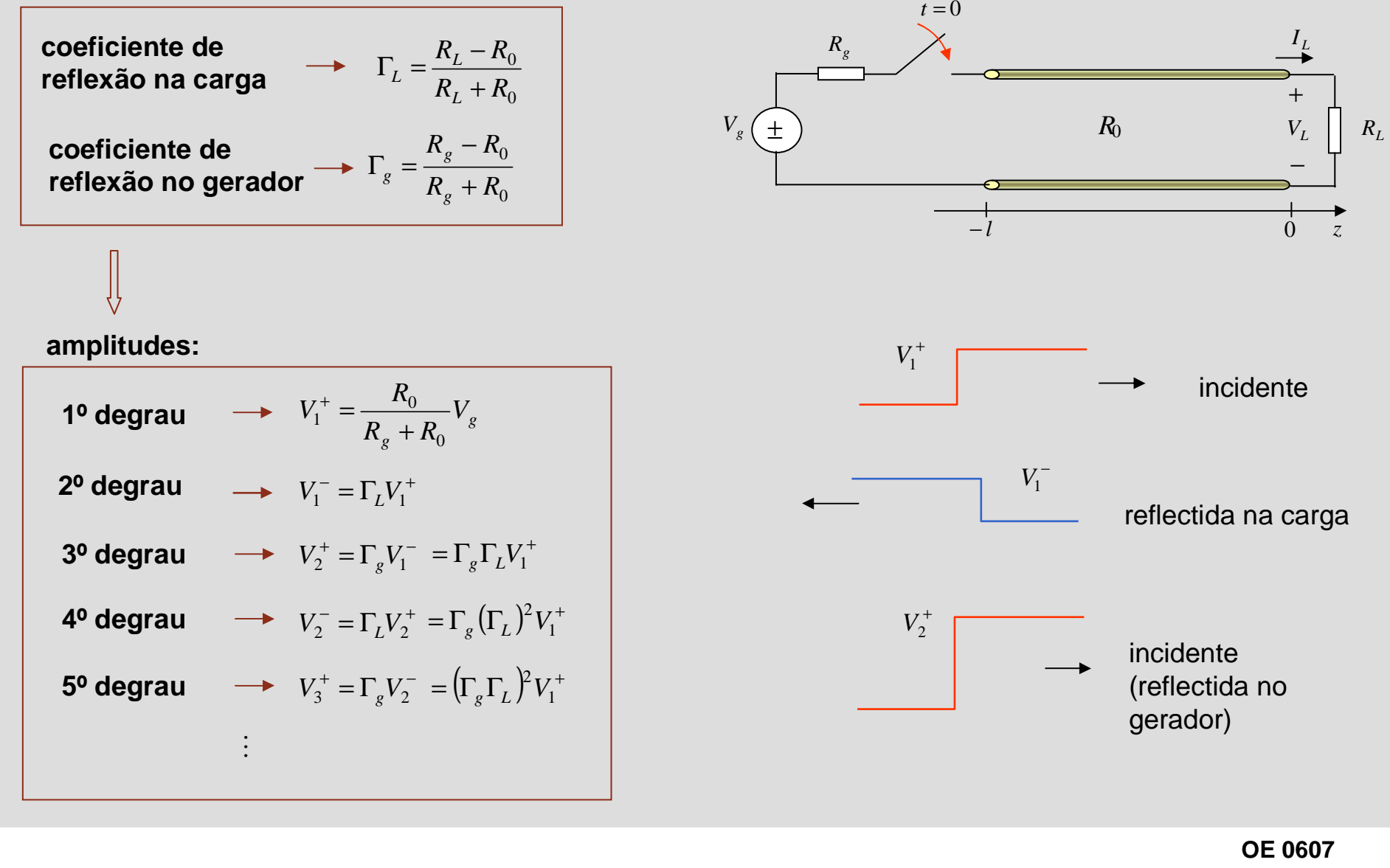

**Linhas 87**

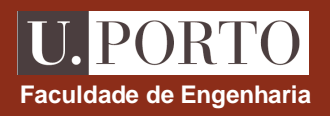

### **Posição dos degraus de tensão**

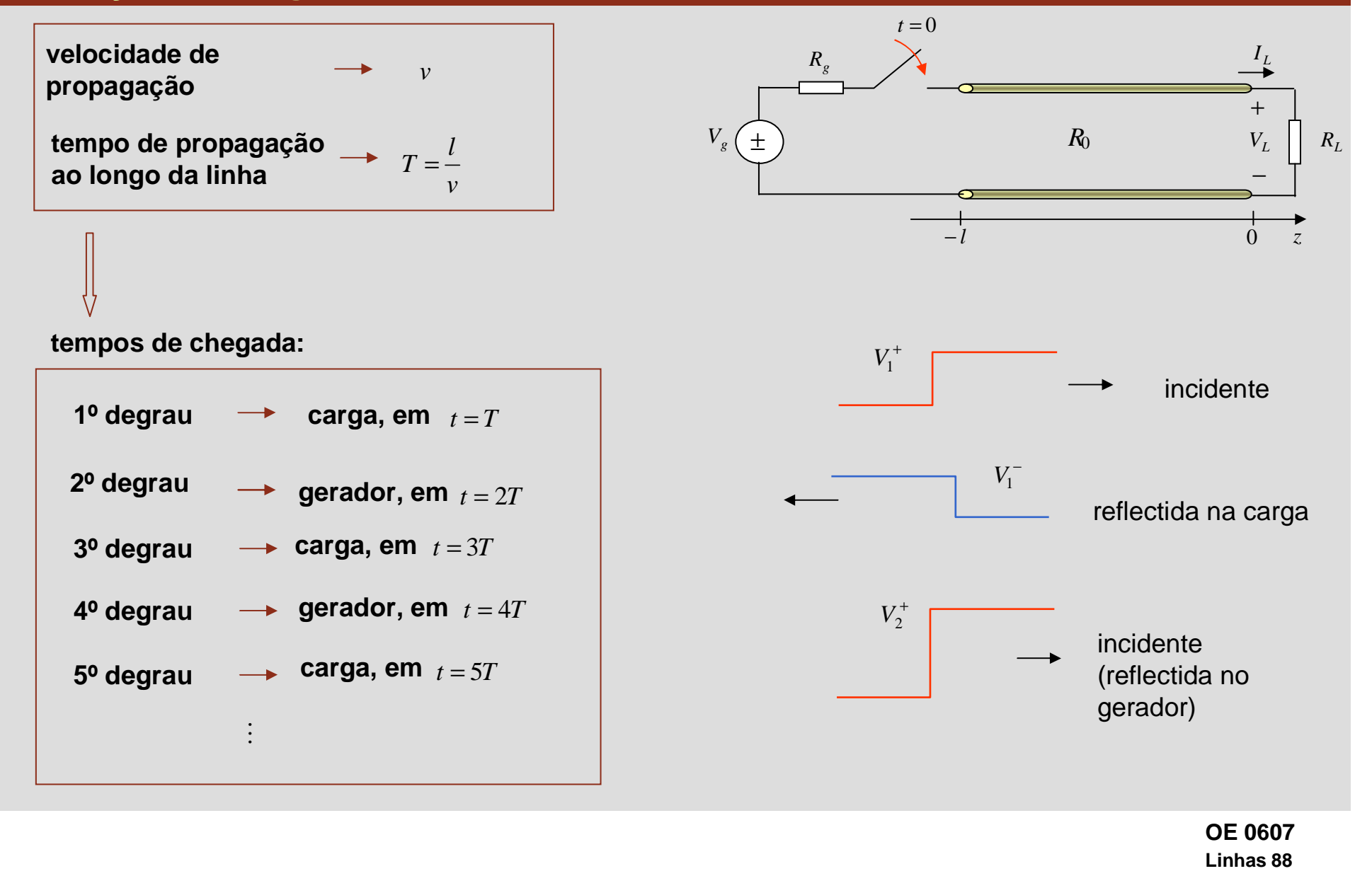

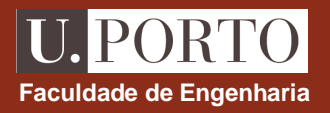

### **Diagrama de reflexões de tensão**

**diagrama de reflexões de tensão permite representar graficamente degraus de tensão** 

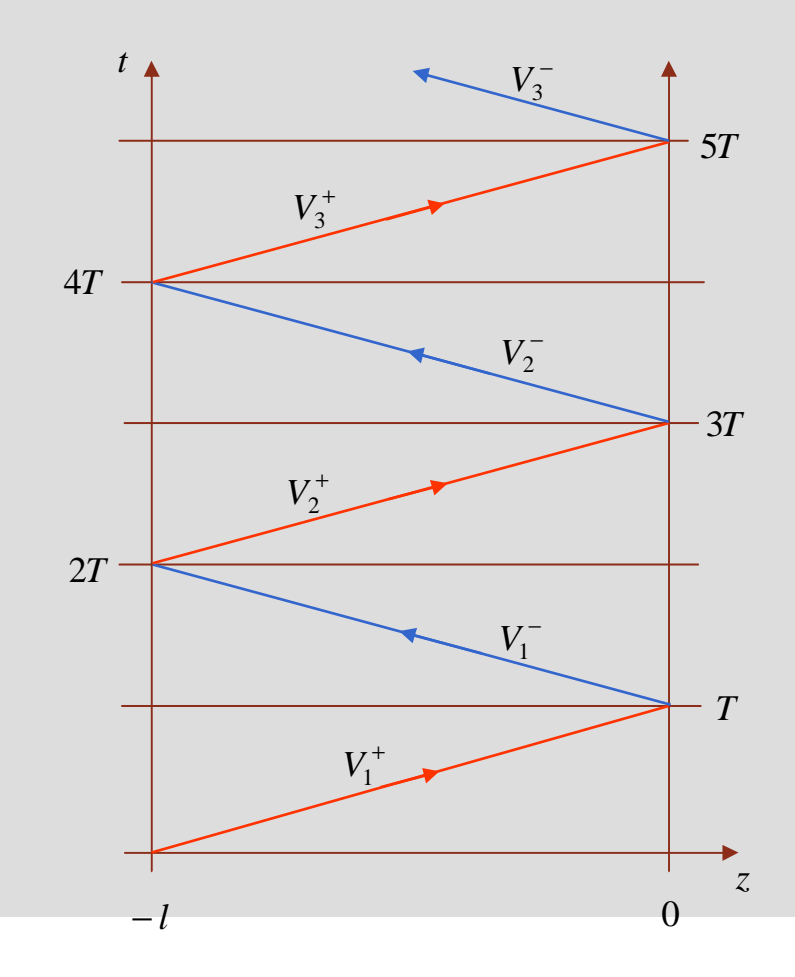

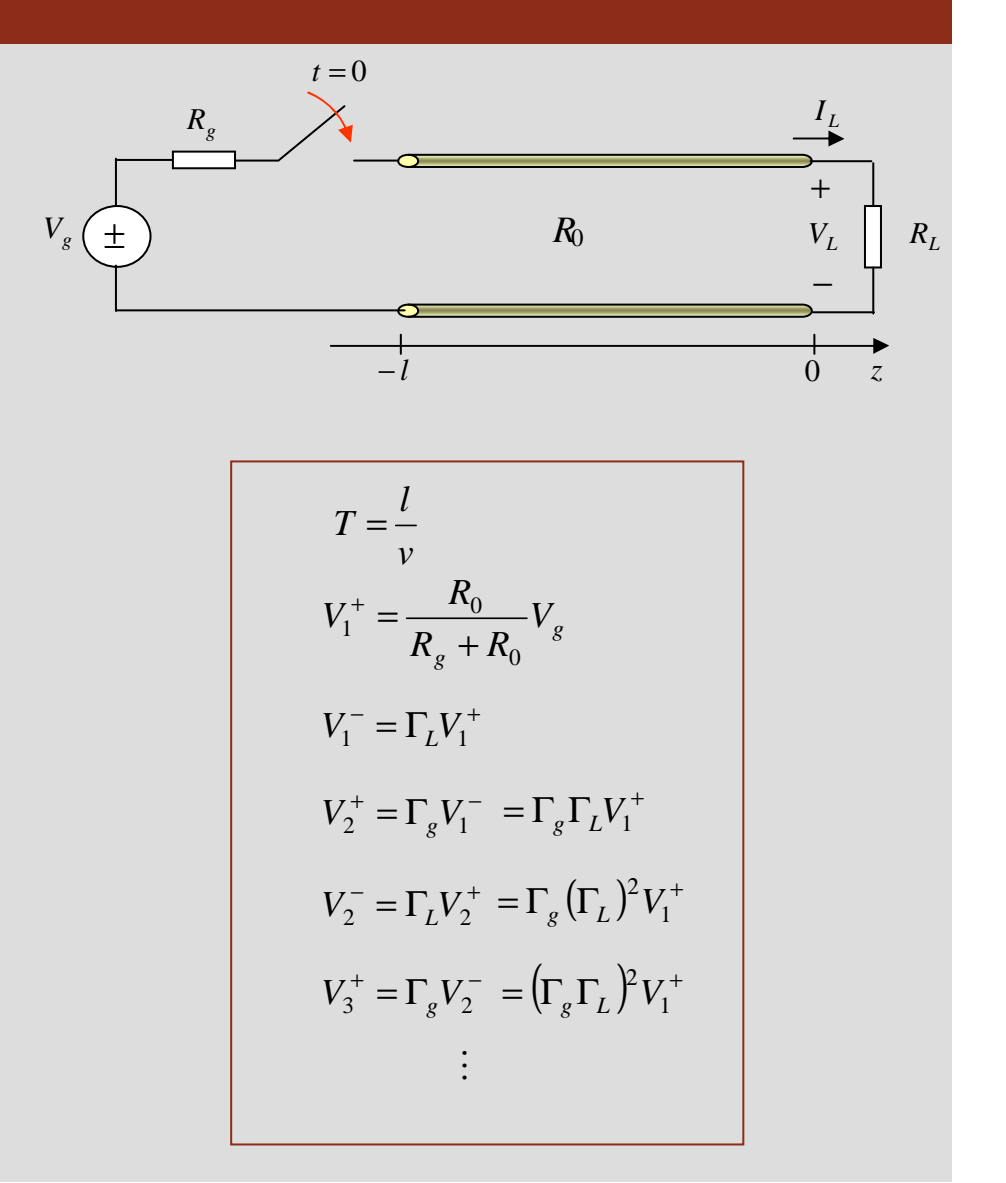

**OE 0607Linhas 89**

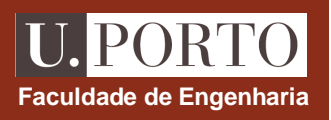

# **Tensão ao longo da linha num dado instante**

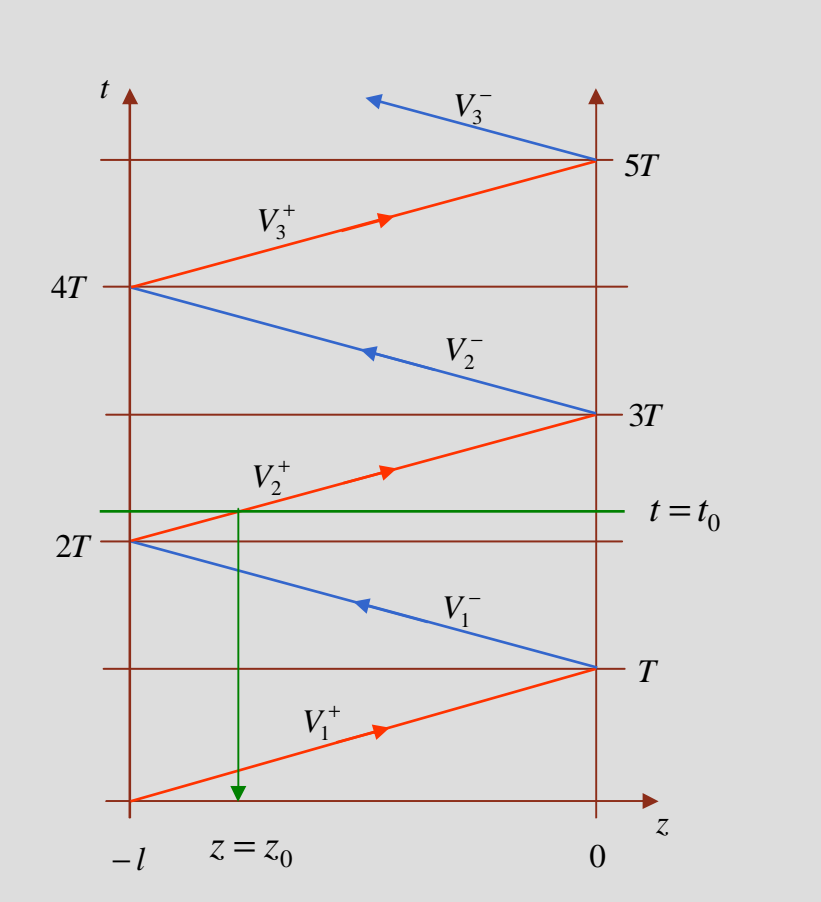

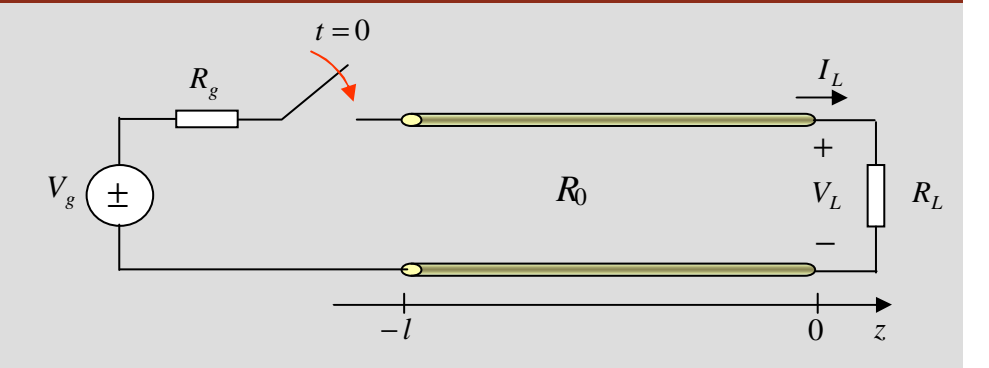

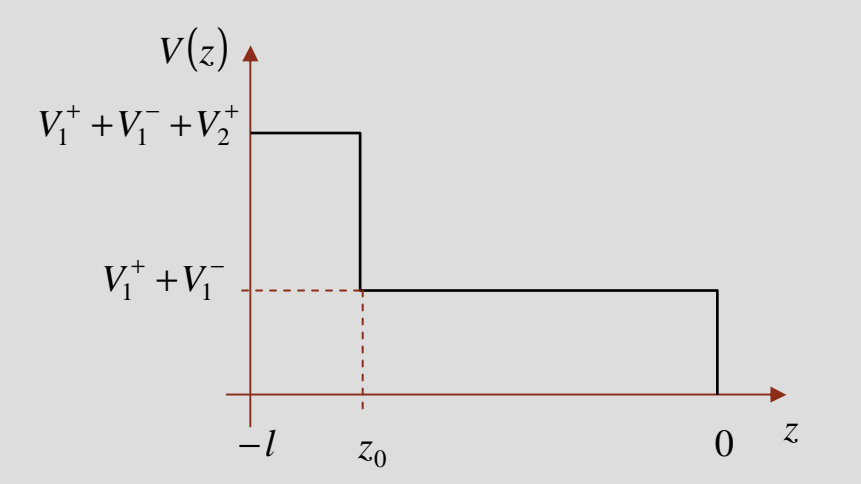

**OE 0607Linhas 90**

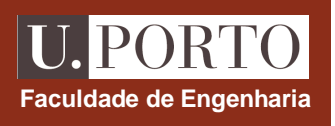

### **Tensão num dado ponto em função do tempo**

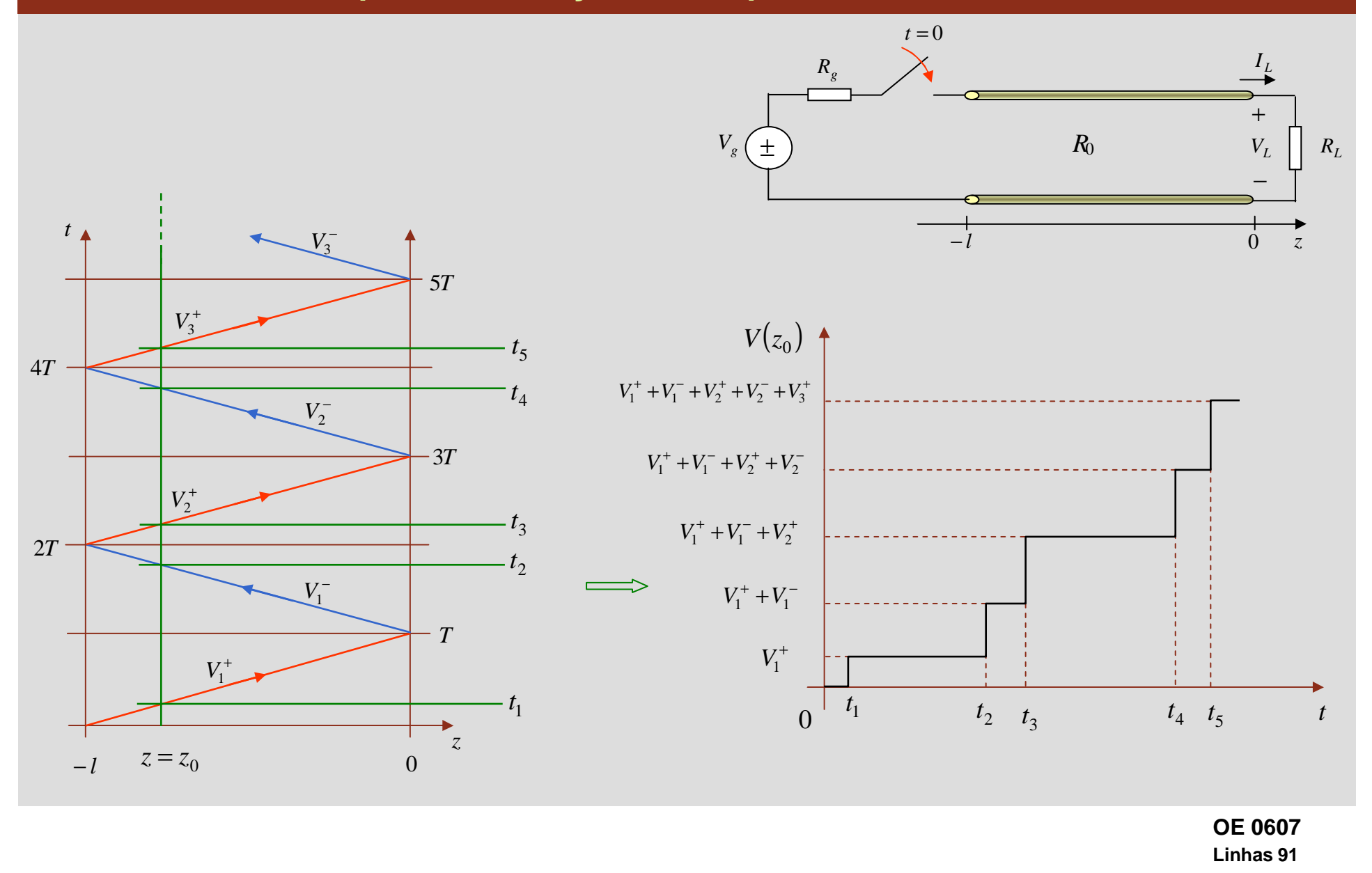

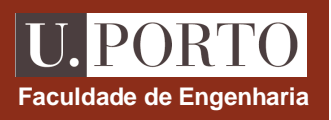

# **Tensão na carga em função do tempo**

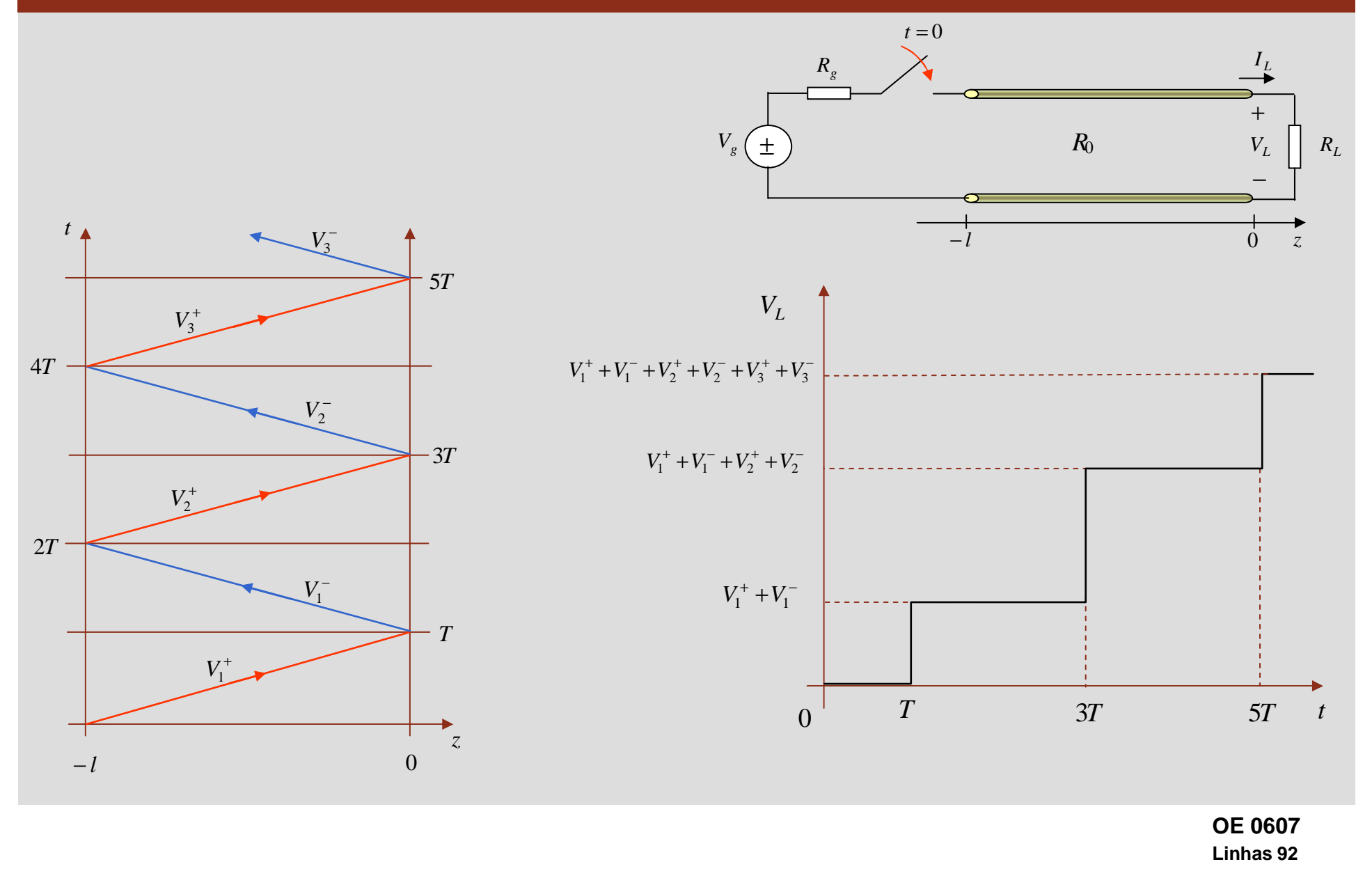

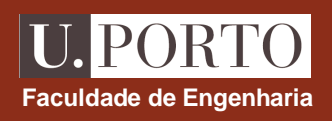

#### **Valor final da tensão na linha**

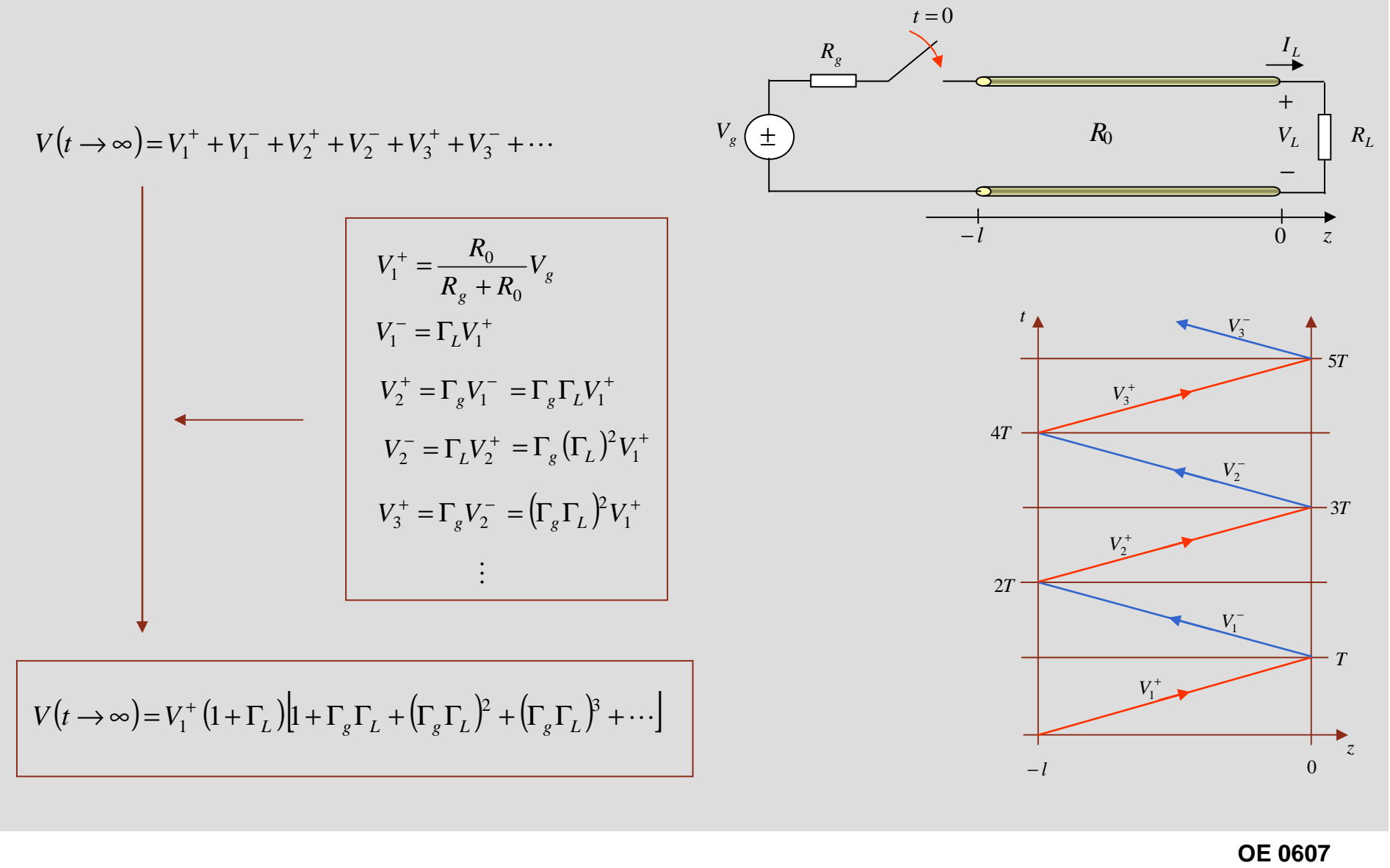

**Linhas 93**

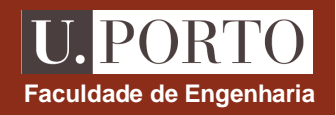

 $t = 0$ 

#### **Valor final da tensão na linha**

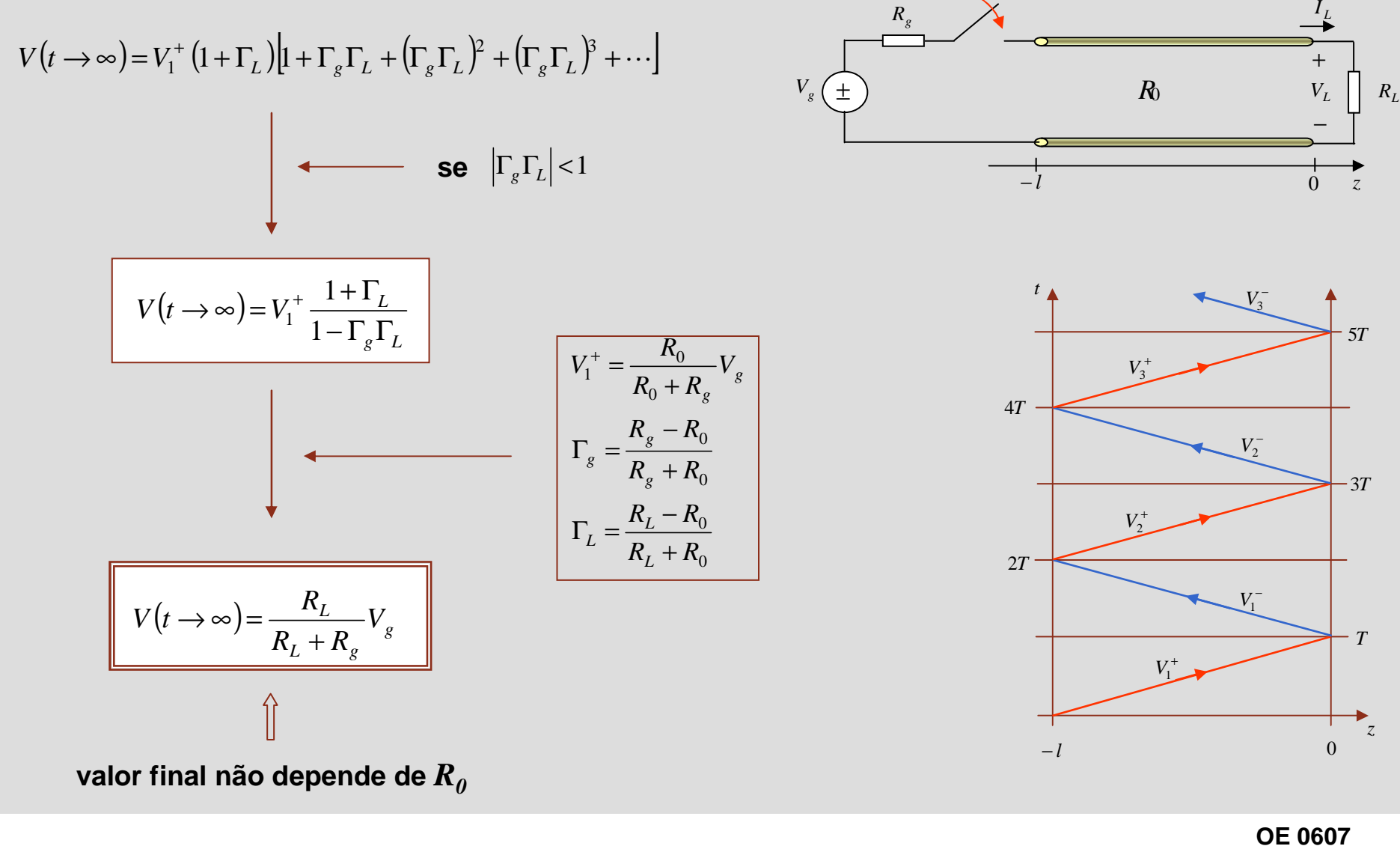

**Linhas 94**

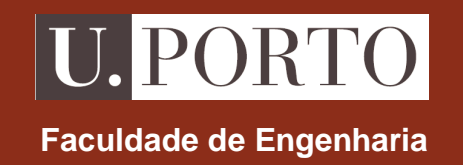

# **Ondas electromagnéticas planas**

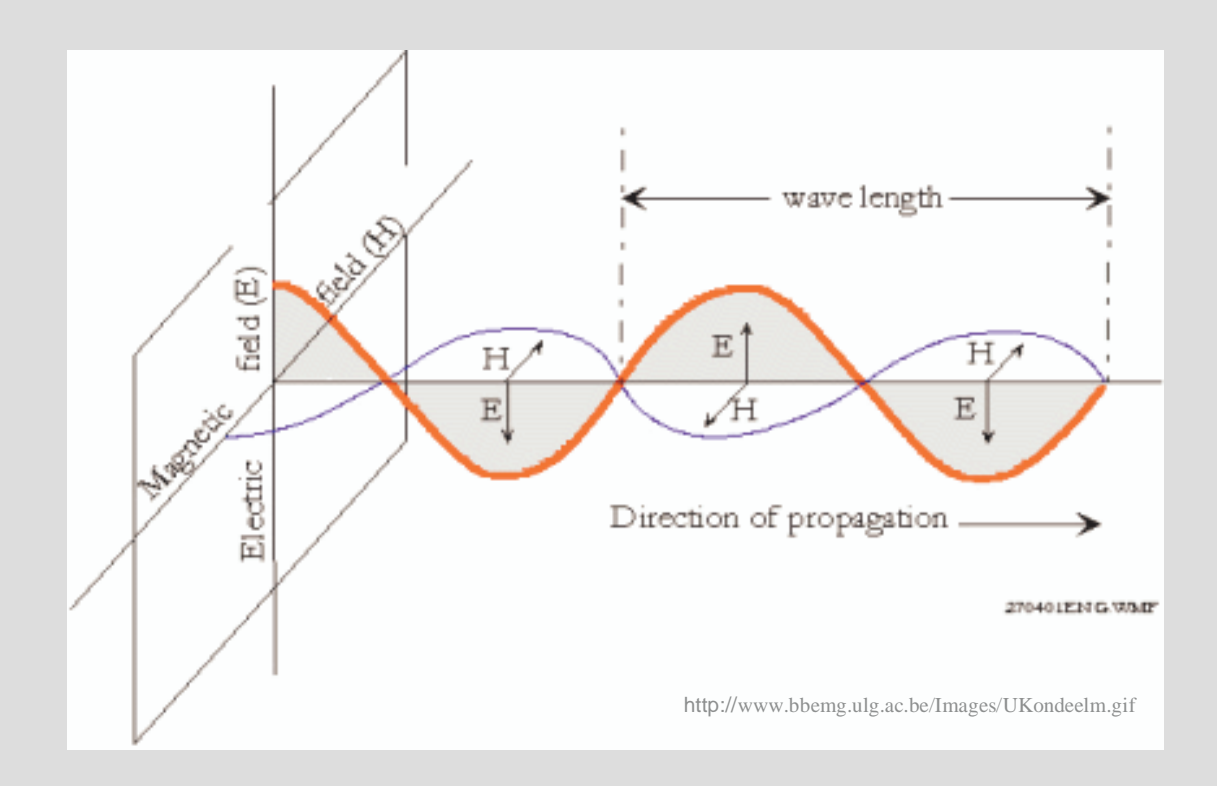

**OE – MIEEC 2006/2007**

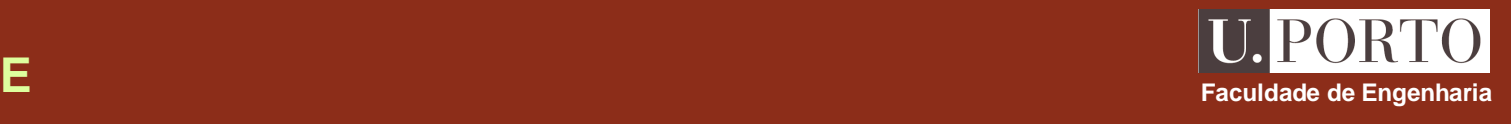

**Linhas de transmissão 6 aulas**

**Ondas electromagnéticas planas 5 aulas**

**Guias de onda e cavidades 7 aulas**

**Antenas e radiação 4 aulas**

**Métodos Numéricos 2 aulas**

#### **Ondas – aula 1**

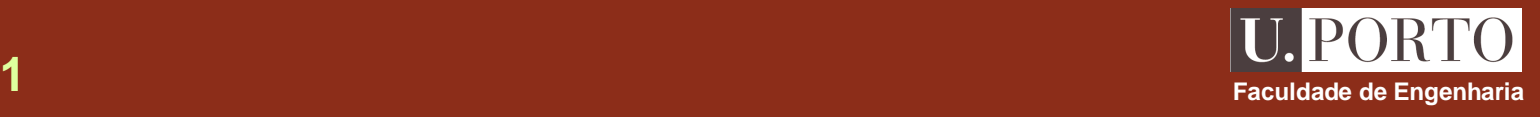

- • **Equações de Maxwell**
	- •formas integral e diferencial
	- •meios isotrópicos, homogéneos e lineares
	- •campos harmónicos
- •**Equação de onda e equação de Helmholtz**
- • **Ondas planas e uniformes em meios infinitos sem perdas**
	- •relação de dispersão
	- •velocidade de fase
	- $\bullet$ impedância característica do meio
	- $\bullet$ propagação numa direcção arbitrária

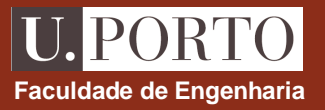

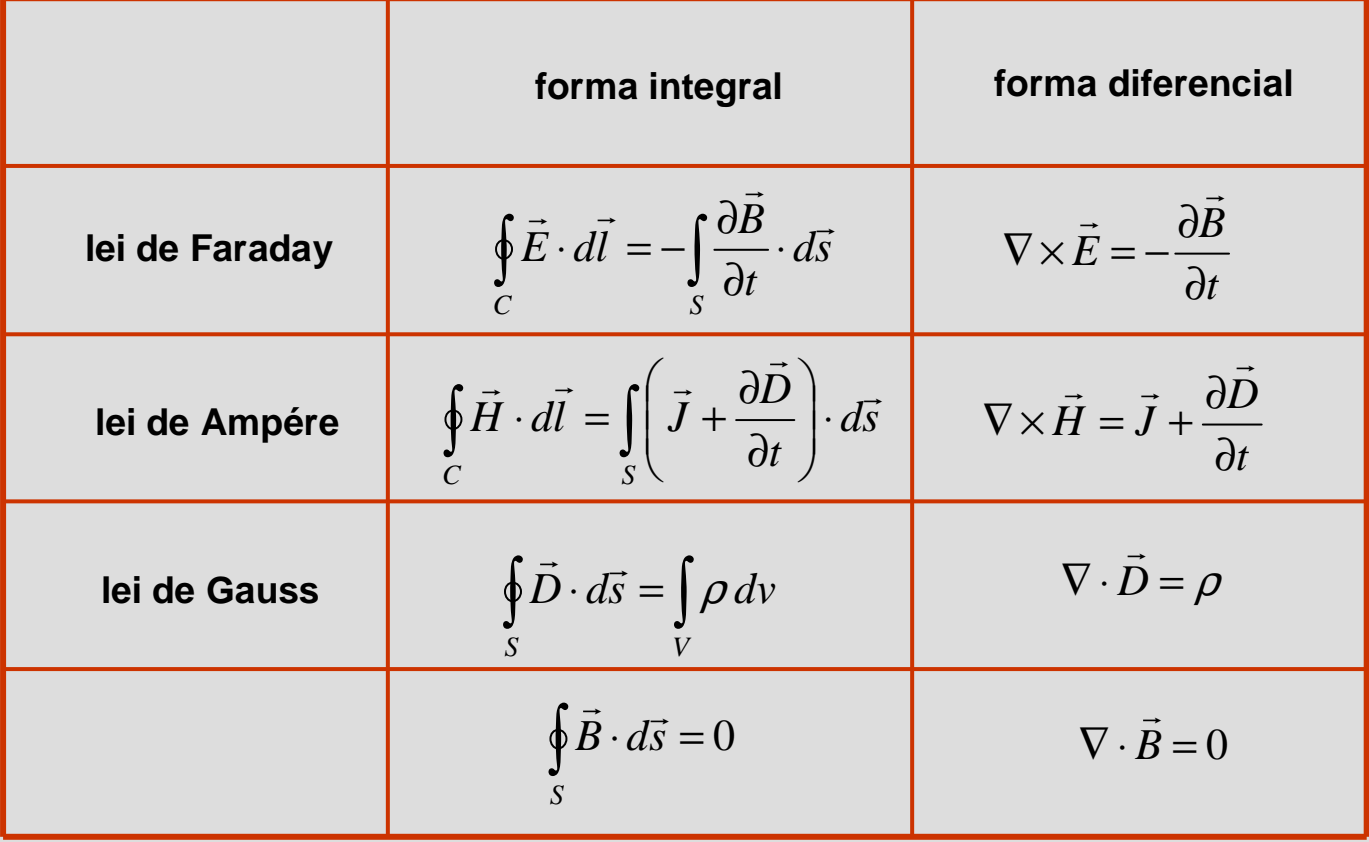

# **Equações de Maxwell –formas integral e diferencial Faculdade de Engenharia**

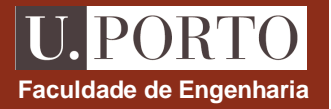

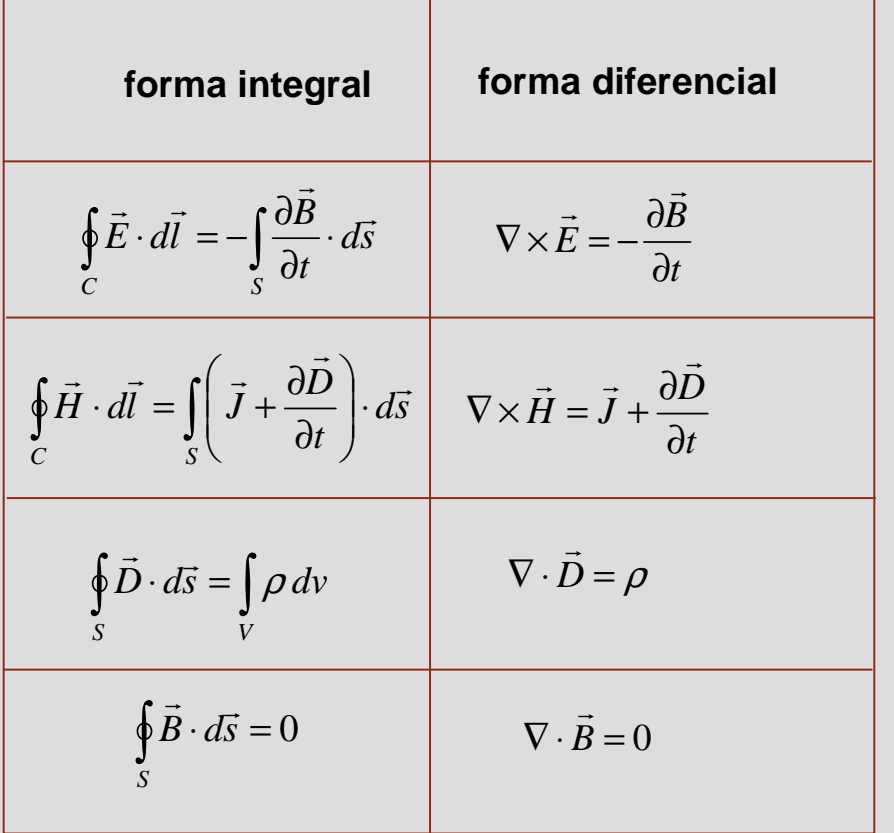

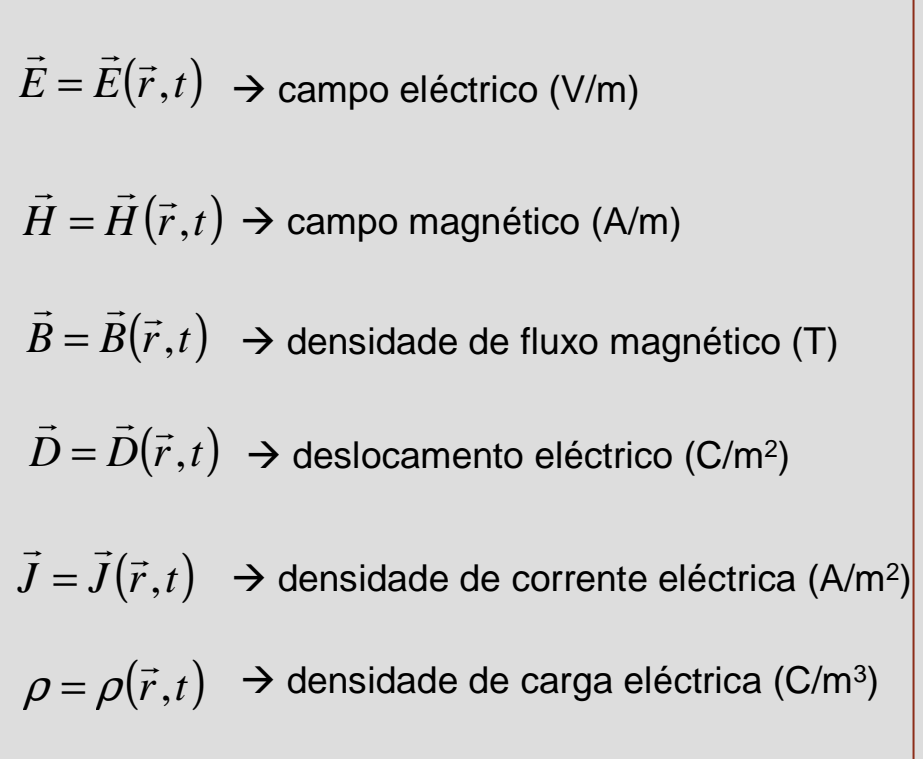

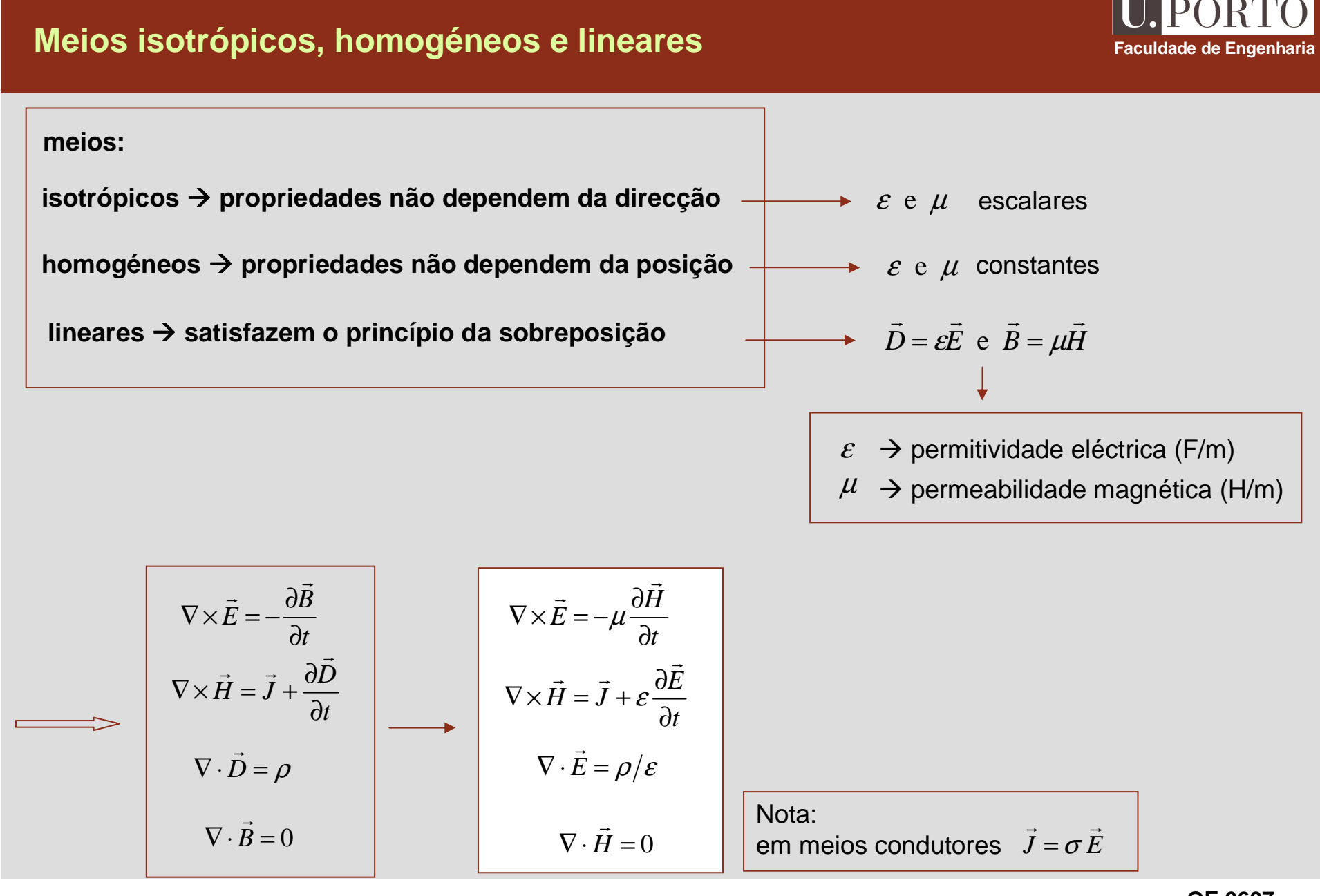

#### **Equações de Maxwell – campos hamónicos Faculdade de Engenharia usando notação fasorial** $\nabla \cdot \vec{H} = 0$  $\nabla \cdot \vec{E} = \frac{\rho}{\rho}$  $\nabla \times \vec{H} = \vec{J} +$  $\nabla\!\times\!\vec{E}=-j\omega\!\mu\!\vec{H}$  $\vec{H} = \vec{J} + j\omega \varepsilon \vec{E}$ ε $\frac{(\vec{r},t)}{\partial t} \rightarrow j\omega \vec{X}(\vec{r})$ *X* $\vec{r}$  *r*,*t*)  $\rightarrow$  *i* $\omega \vec{Y}(\vec{r})$  $\vec{r}$ ⊽  $\rightarrow$  10  $\partial t$   $\qquad$   $\qquad$  $\partial X(\vec{r},$ *t H* $E = -\mu -$  ∂  $\nabla \times \vec{E} = -\mu \frac{\partial}{\partial \vec{E}}$ ×= $\vec{E} = -\mu \frac{\partial \vec{H}}{\partial t}$  $\nabla \cdot \vec{E} = \rho/\varepsilon$ *t E* $H = J + \varepsilon$ *J* +  $\varepsilon \frac{3}{\partial}$  $\nabla \times \vec{H} = \vec{J} + \varepsilon \frac{\partial}{\partial x}$ ×=+ $\vec{H} = \vec{J} + \varepsilon \frac{\partial \vec{E}}{\partial t}$  $\nabla \cdot \vec{H} = 0$ **FASORESfunções do espaçoe do tempofunções do espaço**

**IPORT** 

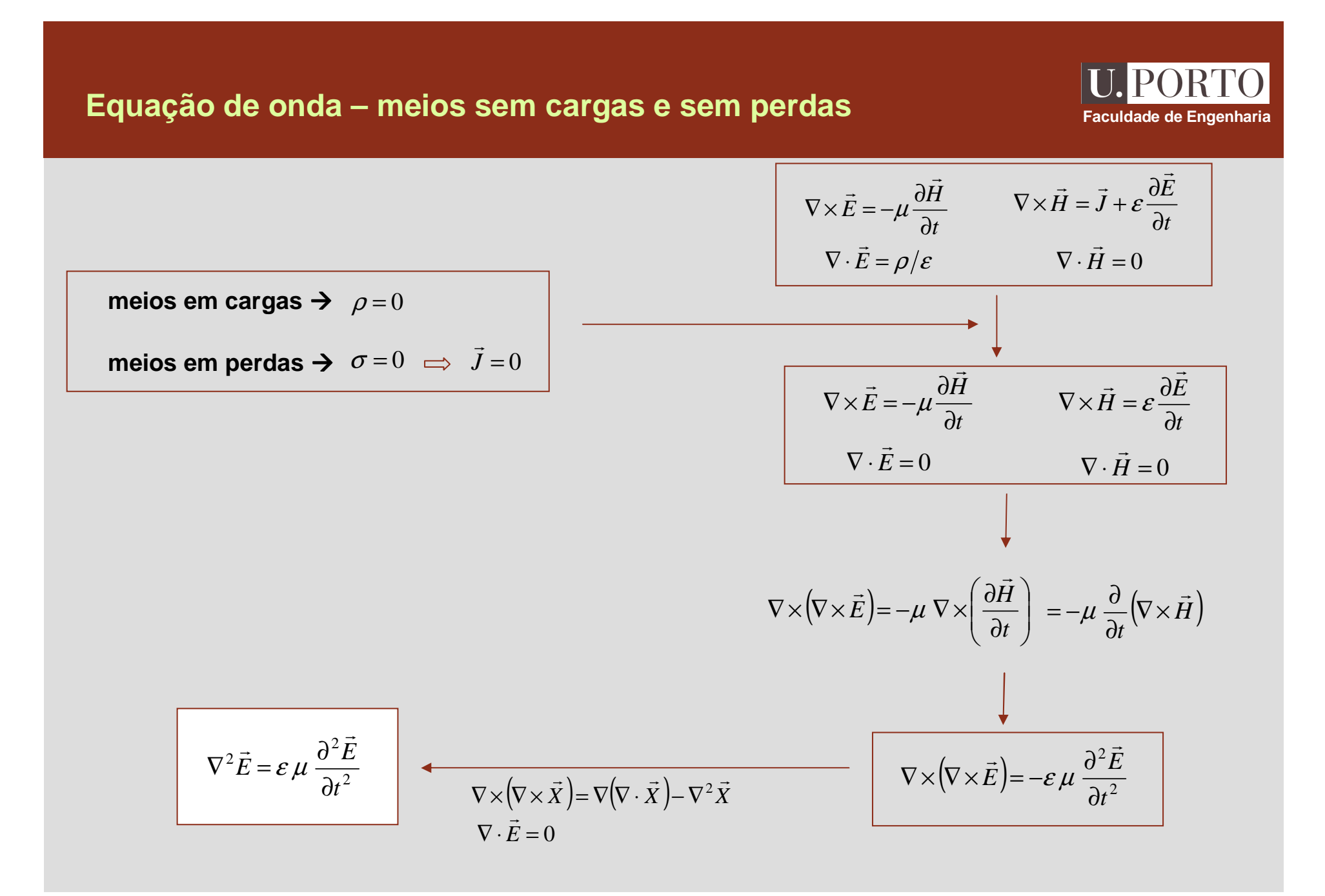

# **Equação de onda – meios sem cargas e sem perdas**

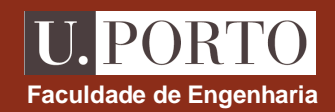

$$
\nabla \times (\nabla \times \vec{H}) = \varepsilon \nabla \times \left(\frac{\partial \vec{E}}{\partial t}\right) = \varepsilon \frac{\partial}{\partial t} (\nabla \times \vec{E}) \quad \Longleftrightarrow \quad \nabla \times \vec{E} = -\mu \frac{\partial \vec{H}}{\partial t} \quad \nabla \times \vec{H} = \varepsilon \frac{\partial \vec{E}}{\partial t}
$$
\n
$$
\nabla \cdot \vec{E} = 0 \quad \nabla \cdot \vec{H} = 0
$$
\n
$$
\nabla \times (\nabla \times \vec{H}) = -\varepsilon \mu \frac{\partial^2 \vec{H}}{\partial t^2} \quad \nabla \times (\nabla \times \vec{X}) = \nabla (\nabla \cdot \vec{X}) - \nabla^2 \vec{X}
$$
\n
$$
\nabla \cdot \vec{H} = 0
$$

$$
\nabla^2 \vec{E} = \varepsilon \mu \frac{\partial^2 \vec{E}}{\partial t^2}
$$

$$
\nabla^2 \vec{H} = \varepsilon \mu \frac{\partial^2 \vec{H}}{\partial t^2}
$$

**equações de onda**

### **Equação de onda – meios sem cargas e sem perdas**

 $\Longleftrightarrow$ 

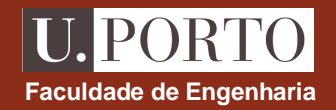

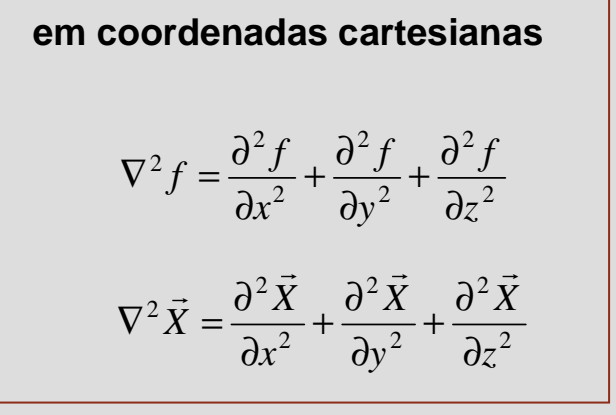

2  $e^2 \vec{E} = \varepsilon \mu \frac{\partial^2}{\partial t}$ *E* $E = \varepsilon \mu$ <sup>-1</sup> ∂  $\nabla^2 \vec{E} = \varepsilon u \frac{\partial}{\partial x^2}$ = $\vec{E} = \varepsilon \mu \frac{\partial^2 \vec{E}}{\partial t^2}$ 2  $^{2}\vec{H}=\varepsilon \mu \frac{\partial ^{2}}{\partial t}$ *H* $H = \varepsilon \mu$  ∂ $\nabla^2 \vec{H} = \varepsilon u \frac{\partial}{\partial x^2}$ = $\vec{H} = \varepsilon \mu \frac{\partial^2 \vec{H}}{\partial t^2}$ 

$$
\nabla^2 \vec{E} = \varepsilon \mu \frac{\partial^2 \vec{E}}{\partial t^2}
$$

$$
\nabla^2 \vec{H} = \varepsilon \mu \frac{\partial^2 \vec{H}}{\partial t^2}
$$

$$
\frac{\partial^2 \vec{E}}{\partial x^2} + \frac{\partial^2 \vec{E}}{\partial y^2} + \frac{\partial^2 \vec{E}}{\partial z^2} = \varepsilon \mu \frac{\partial^2 \vec{E}}{\partial t^2}
$$

$$
\frac{\partial^2 \vec{H}}{\partial x^2} + \frac{\partial^2 \vec{H}}{\partial y^2} + \frac{\partial^2 \vec{H}}{\partial z^2} = \varepsilon \mu \frac{\partial^2 \vec{H}}{\partial t^2}
$$

# **Equação de Helmholtz**

 $\qquad \qquad$ 

 ${\bf e}$ m notação fasorial  $\quad \dfrac{\partial^2 \vec{X}(\vec{r},t)}{\partial t^2} \, \rightarrow \, (j\omega)^2 \, \vec{X}(\vec{r}\,)$ = $-\omega^2 \vec{X}(\vec{r}\,)$  $\frac{\vec{X}(\vec{r},t)}{\partial t^2} \rightarrow (j\omega)^2 \vec{X}(\vec{r}) = -\omega^2 \vec{X}(\vec{r})$  $\frac{\partial^2 \vec{X}(\vec{r},t)}{\partial t^2} \rightarrow (j\omega)^2 \vec{X}(\vec{r}) = -\omega^2$ ∂

$$
\overline{\nabla^2 \vec{E} = \varepsilon \mu \frac{\partial^2 \vec{E}}{\partial t^2}}
$$
\n
$$
\nabla^2 \vec{H} = \varepsilon \mu \frac{\partial^2 \vec{H}}{\partial t^2}
$$

$$
\nabla^2 \vec{E} + \omega^2 \varepsilon \mu \vec{E} = 0
$$
\n
$$
\nabla^2 \vec{H} + \omega^2 \varepsilon \mu \vec{H} = 0
$$
\n
$$
\nabla^2 \vec{H} + k^2 \vec{H} = 0
$$
\nequacões de Helmholtz

 $k = \omega \sqrt{\varepsilon \mu}$   $\rightarrow$  número de onda

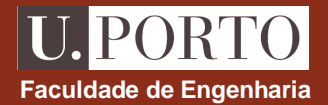

#### **Ondas electromagnéticas planas**

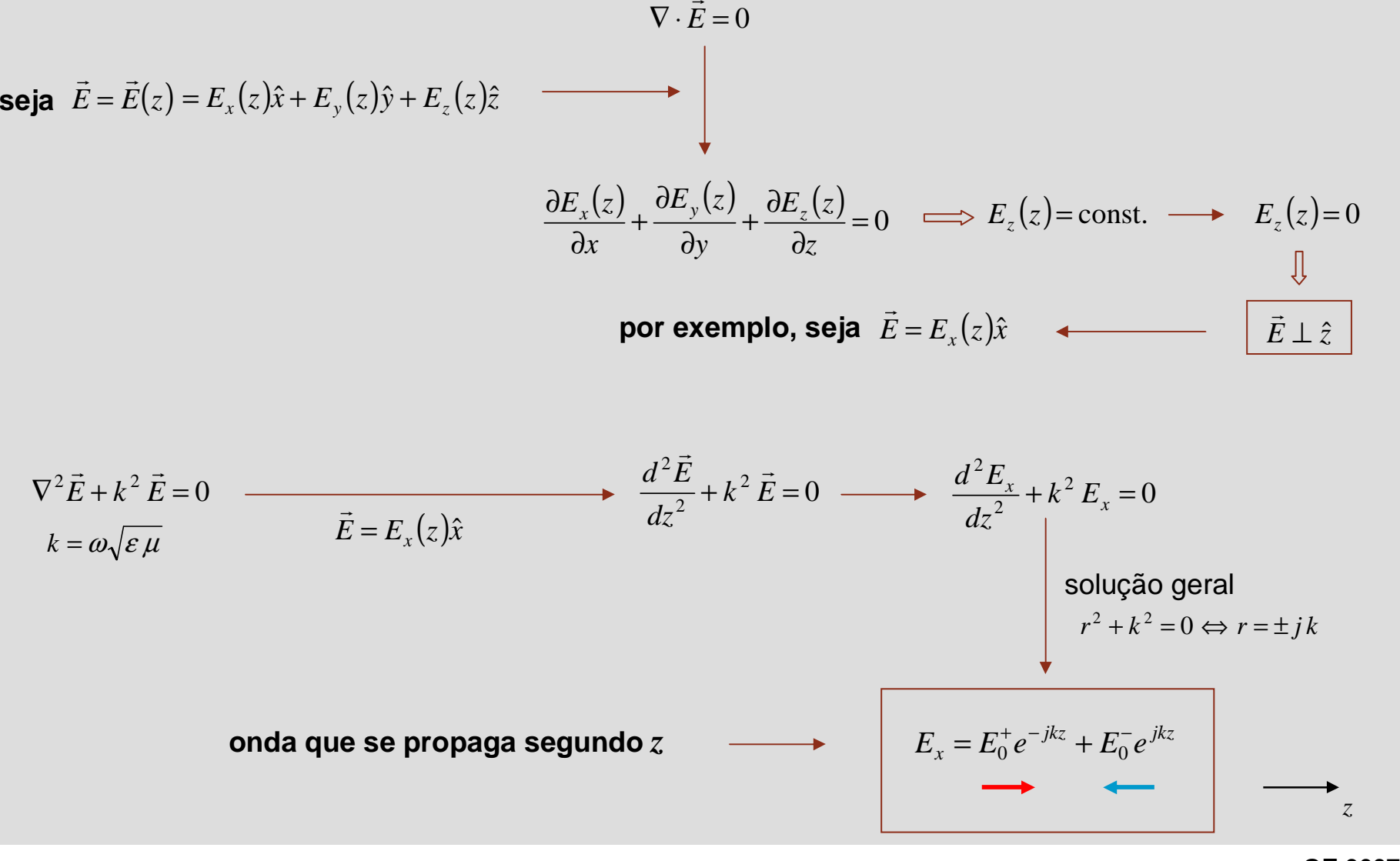

**OE 0607Ondas 12**

**Faculdade de Engenharia**

#### **Ondas electromagnéticas planas**

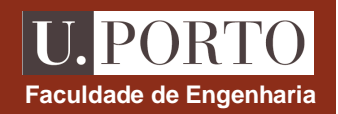

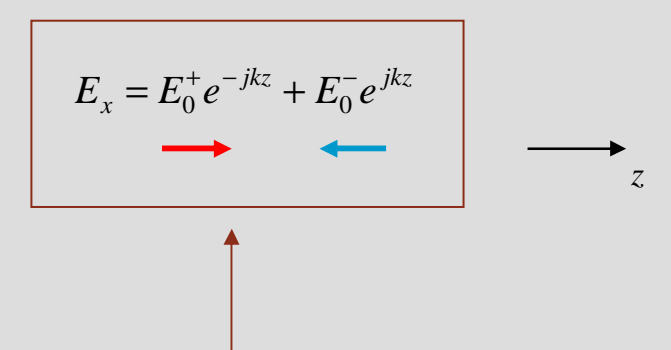

**fase e amplitude constantes**

**nos planos** *z***=const.**

**onda plana uniforme que se propaga segundo** *z*

**ondas planas fase é constante em planos** *jkz* **perpendiculares à direcção de propagação**

**ondas planas uniformes amplitude é constante nos planos de fase constante**

#### **Ondas electromagnéticas planas – velocidade de fase**

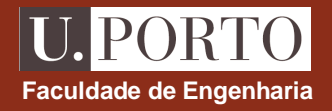

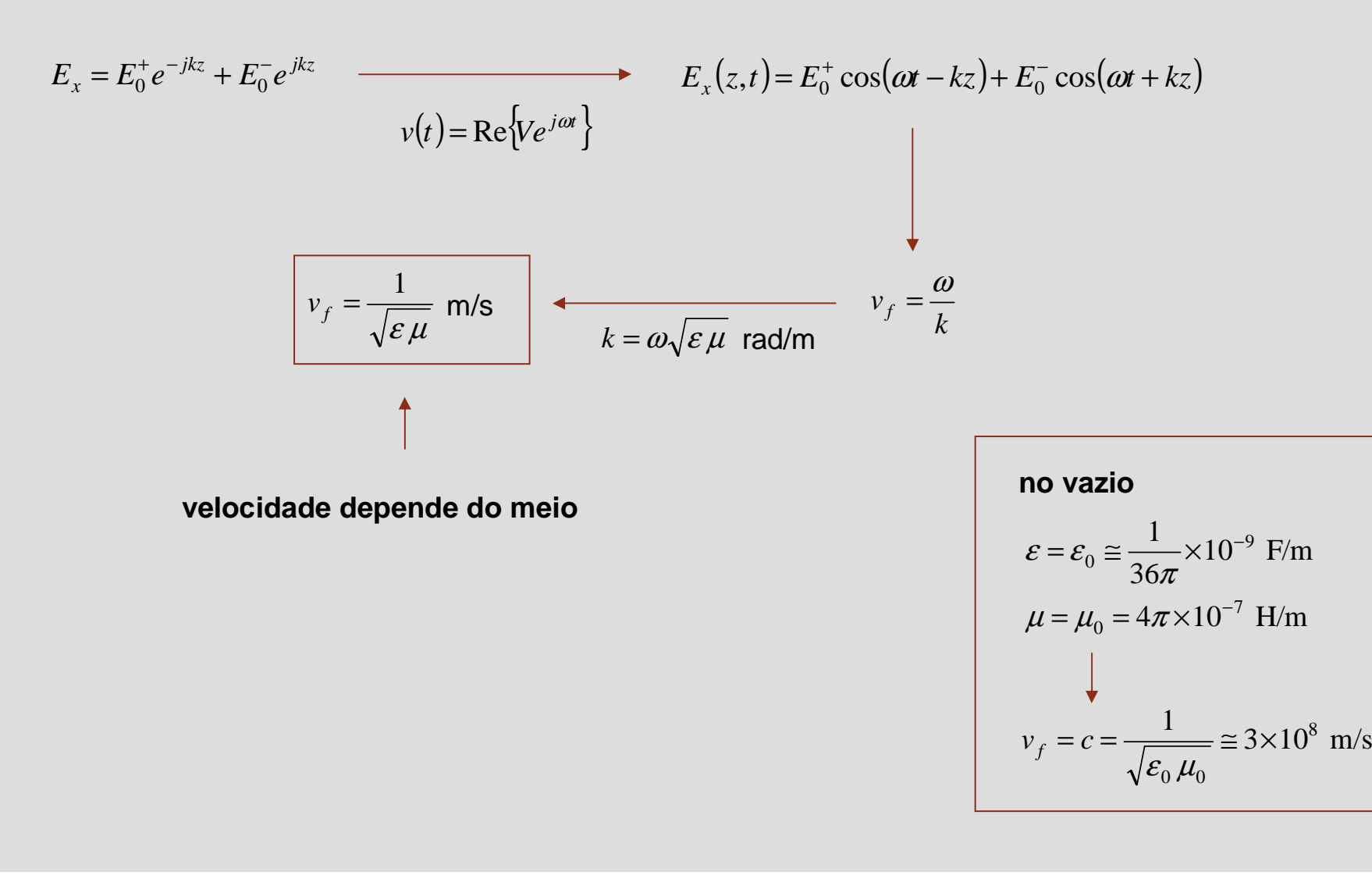

# **Campo magnético**

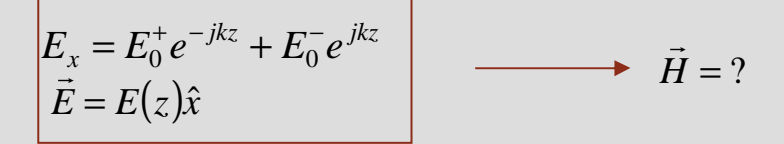

$$
\vec{H} = \frac{\vec{j}}{\omega\mu} \nabla \times \vec{E} \quad \leftarrow \quad\n\begin{array}{c|c}\n\hline\n\nabla \times \vec{E} = -j\omega\mu\vec{H} \\
\hline\n\nabla \times \vec{H} = \vec{J} + j\omega\epsilon\vec{E} \\
\nabla \cdot \vec{E} = \frac{\rho}{\epsilon} \\
\hline\n\nabla \cdot \vec{H} = 0\n\end{array}
$$

$$
\vec{H} = \frac{j}{\omega\mu} \begin{vmatrix} \hat{x} & \hat{y} & \hat{z} \\ \frac{\partial}{\partial x} & \frac{\partial}{\partial y} & \frac{\partial}{\partial z} \\ E_0^+ e^{-jkz} + E_0^- e^{jkz} & 0 & 0 \end{vmatrix} = \frac{j}{\omega\mu} \left[ + \frac{\partial}{\partial z} \left( E_0^+ e^{-jkz} + E_0^- e^{jkz} \right) \right] \hat{y} = \left( \frac{k}{\omega\mu} E_0^+ e^{-jkz} - \frac{k}{\omega\mu} E_0^- e^{jkz} \right) \hat{y}
$$
\n
$$
\vec{H} = \left( \frac{1}{\eta} E_0^+ e^{-jkz} - \frac{1}{\eta} E_0^- e^{jkz} \right) \hat{y}
$$
\n
$$
\vec{H} = \left( \frac{1}{\eta} E_0^+ e^{-jkz} - \frac{1}{\eta} E_0^- e^{jkz} \right) \hat{y}
$$
\n
$$
\vec{H} = \left( \frac{1}{\eta} E_0^+ e^{-jkz} - \frac{1}{\eta} E_0^- e^{jkz} \right) \hat{y}
$$

**OE 0607Ondas 15**

**Faculdade de Engenharia**

U. PORTO

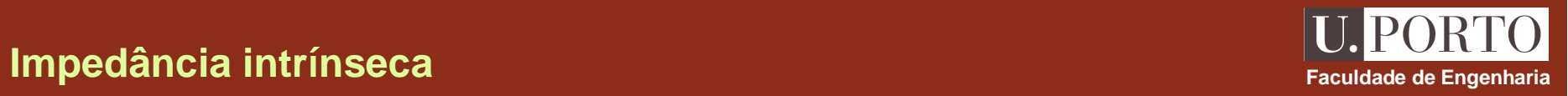

$$
\vec{E} = (E_0^+ e^{-jkz} + E_0^- e^{jkz})\hat{x}
$$

$$
\vec{H} = \left(\frac{1}{\eta} E_0^+ e^{-jkz} - \frac{1}{\eta} E_0^- e^{jkz}\right)\hat{y}
$$

 $=\sqrt{\frac{\kappa}{\varepsilon}}\;\Omega$  $\eta = \sqrt{\frac{\mu}{\epsilon}} \ \Omega$  é a impedância intrínseca do meio

no vazio  
\n
$$
\varepsilon = \varepsilon_0 \approx \frac{1}{36\pi} \times 10^{-9} \text{ F/m}
$$
\n
$$
\mu = \mu_0 = 4\pi \times 10^{-7} \text{ H/m}
$$
\n
$$
\eta = \eta_0 = \sqrt{\frac{\mu_0}{\varepsilon_0}} \approx 120\pi \ \Omega \approx 377 \ \Omega
$$

### **Ondas electromagnéticas transversais**

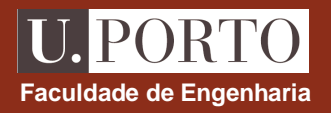

# **direccção de propagação:***z*

$$
\vec{E} = (E_0^+ e^{-jkz} + E_0^- e^{jkz}) \hat{x}
$$

$$
\vec{H} = \left(\frac{1}{\eta} E_0^+ e^{-jkz} - \frac{1}{\eta} E_0^- e^{jkz}\right) \hat{y}
$$

 $\vec{E}$  e  $\vec{H}$  são perpendiculares entre si e ambos são perpendiculares à direcção de propagação

#### **ondas electromagnéticas transversais**

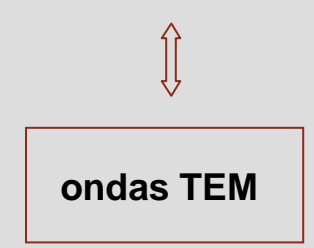

## **Ondas TEM – propagação numa direcção arbitrária**

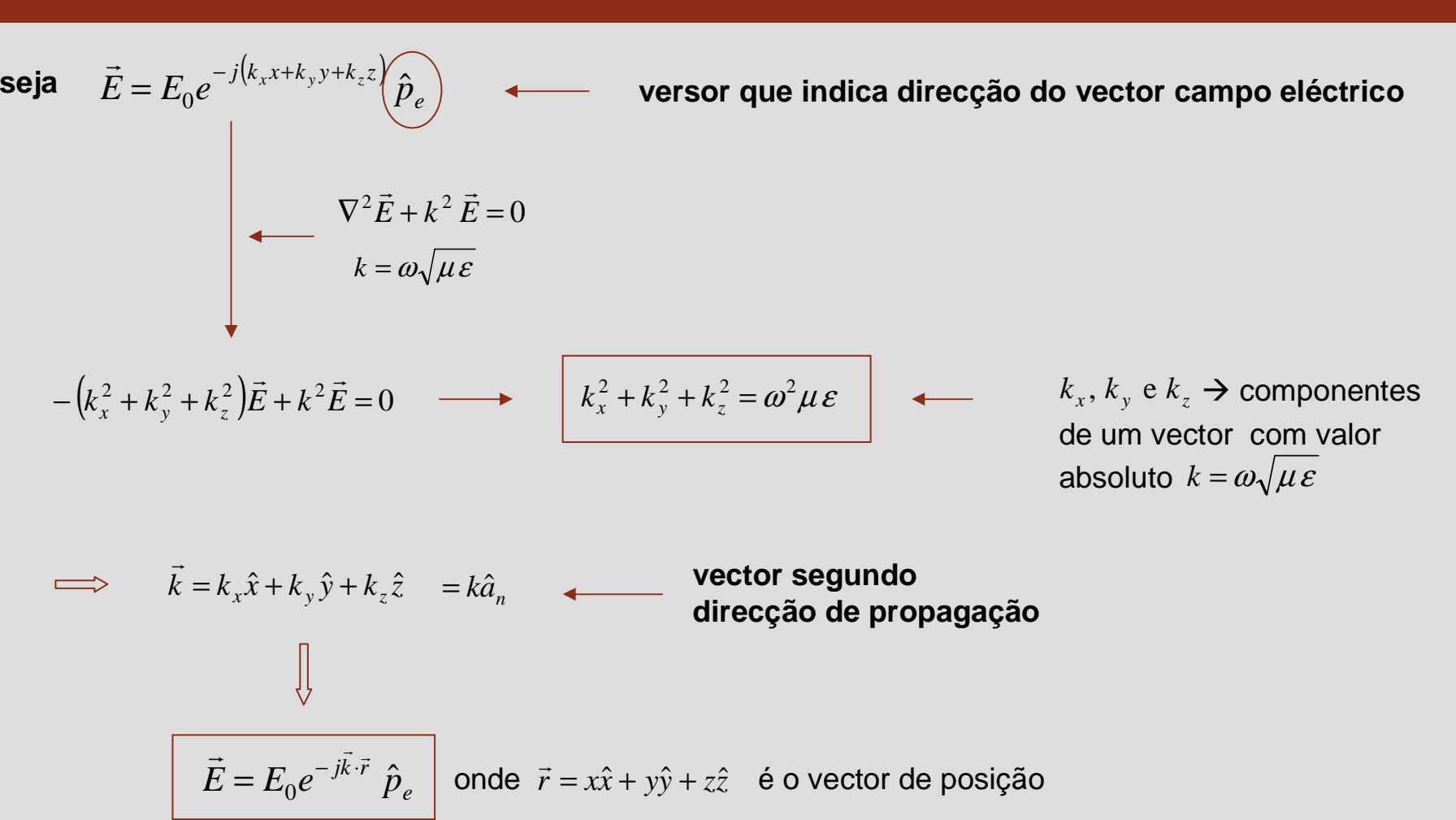

**OE 0607Ondas 18**

**Faculdade de Engenharia**

LPORT

#### **Ondas TEM – planos de fase constante**

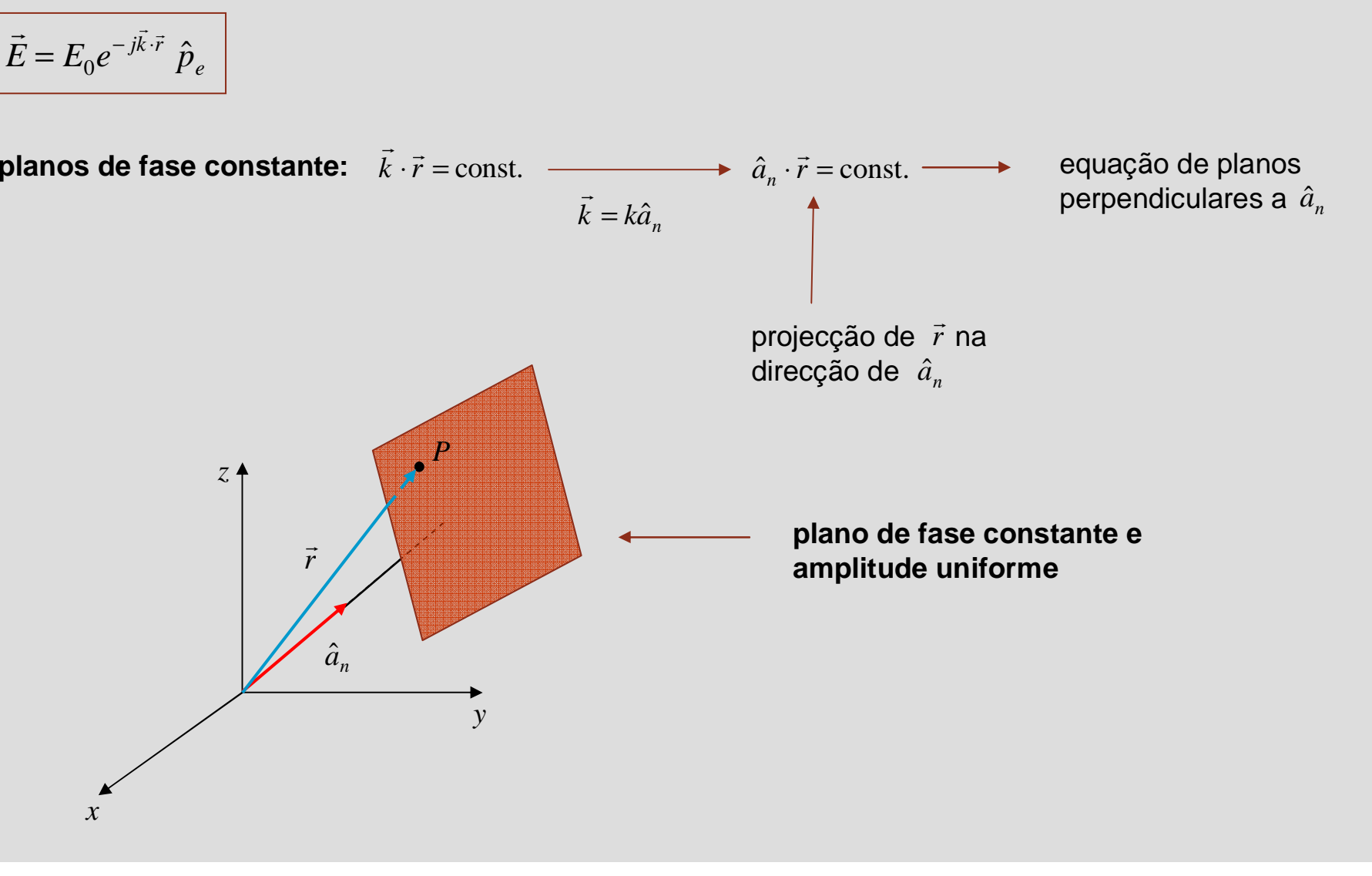

**Faculdade de Engenharia**

**PORT** 

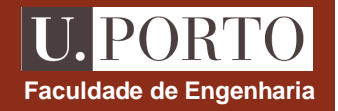

$$
\vec{E} = E_0 e^{-j\vec{k}\cdot\vec{r}} \hat{p}_e
$$
\n
$$
E_0 \nabla \cdot (\vec{e}^{-j\vec{k}\cdot\vec{r}} \hat{p}_e) = 0
$$
\n
$$
\nabla (\vec{f} \cdot \vec{X}) = f \nabla \cdot \vec{X} + \vec{X} \cdot \nabla f
$$
\n
$$
= -j(k_x \hat{x} + k_y \hat{y} + k_z \hat{z})e^{-j(k_x x + k_y x + k_z z)}
$$
\n
$$
= -j(k_x \hat{x} + k_y \hat{y} + k_z \hat{z})e^{-j\vec{k}\cdot\vec{r}}
$$
\n
$$
= -j\vec{k}e^{-j\vec{k}\cdot\vec{r}}
$$
\n
$$
\vec{a}_n \cdot \hat{p}_e = 0
$$
\n
$$
\vec{a}_n \cdot \hat{p}_e = 0
$$
\n
$$
\vec{a}_n \cdot \hat{p}_e = 0
$$
\n
$$
\vec{a}_n \cdot \hat{p}_e = 0
$$
\n
$$
= jkE_0 e^{-j\vec{k}\cdot\vec{r}} \hat{a}_n \cdot \hat{p}_e = 0
$$

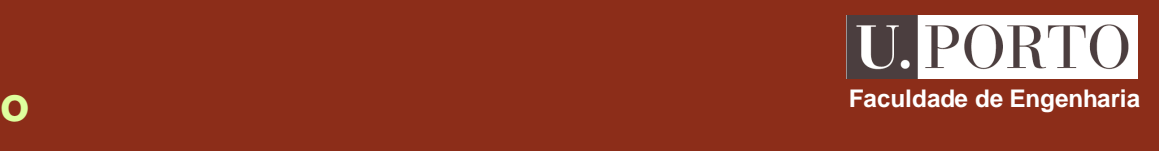

# **Ondas TEM – campo magnético**

$$
\begin{array}{|c|c|c|c|}\n\hline\n\overrightarrow{H} = \frac{j}{\omega\mu} \nabla \times \vec{E} & \overrightarrow{E} = E_0 e^{-j\vec{k}\cdot\vec{r}} \hat{p}_e \\
\hline\n\overrightarrow{E} = E_0 e^{-j\vec{k}\cdot\vec{r}} \hat{p}_e & \overrightarrow{V} = \frac{jE_0}{\omega\mu} \nabla (e^{-j\vec{k}\cdot\vec{r}}) \leftarrow \overrightarrow{V} = \frac{jE_0}{\omega\mu} \nabla (e^{-j\vec{k}\cdot\vec{r}}) \leftarrow \overrightarrow{V} = \frac{jE_0}{\omega\mu} \nabla (e^{-j\vec{k}\cdot\vec{r}}) \leftarrow \overrightarrow{V} = -j\vec{k}e^{-j\vec{k}\cdot\vec{r}} \hat{a}_n\n\end{array}
$$
\n
$$
\begin{array}{|c|c|c|}\n\hline\n\overrightarrow{H} = \frac{jE_0}{\omega\mu} \nabla (e^{-j\vec{k}\cdot\vec{r}}) \leftarrow & \overrightarrow{V} = -j\vec{k}e^{-j\vec{k}\cdot\vec{r}} \hat{a}_n\n\end{array}
$$
\n
$$
\begin{array}{|c|c|c|c|}\n\hline\n\overrightarrow{H} = \frac{1}{\eta} (\hat{a}_n \times \vec{E}) & \overrightarrow{H} = \frac{1}{\eta} (\hat{a}_n \times \vec{E}) & \overrightarrow{V} = \frac{1}{\eta} (\hat{a}_n \times \vec{E}) & \overrightarrow{V} = \frac{1}{\eta} (\hat{a}_n \times \vec{E}) & \overrightarrow{V} = \frac{1}{\eta} (\hat{a}_n \times \vec{E}) & \overrightarrow{V} = \frac{1}{\eta} (\hat{a}_n \times \vec{E}) & \overrightarrow{V} = \frac{1}{\eta} (\hat{a}_n \times \vec{E}) & \overrightarrow{V} = \frac{1}{\eta} (\hat{a}_n \times \vec{E}) & \overrightarrow{V} = \frac{1}{\eta} (\hat{a}_n \times \vec{E}) & \overrightarrow{V} = \frac{1}{\eta} (\hat{a}_n \times \vec{E}) & \overrightarrow{V} = \frac{1}{\eta} (\hat{a}_n \times \vec{E}) & \overrightarrow{V}
$$

# **Polarização de ondas planas**

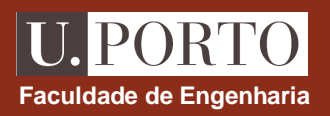

*E* **direcção de indica a POLARIZAÇÃO da onda**

se 
$$
\vec{E} = E_0 e^{-jkz} \hat{x}
$$
  $\implies$  onda polarizada LINEARMENTE segundo  $\hat{x}$   
\n $\vec{E}(z,t) = E_0 \cos(\omega t - k z) \hat{x}$   $\longrightarrow$  direcção de polarização fixa

**CASO GERAL**  
\npara ondas TEM que se propagam segundo +
$$
z
$$
 ⇒  $\vec{E} \perp \hat{z}$  ⇒  $\vec{E} = E_x \hat{x} + E_y \hat{y}$   
\n→  $\vec{E} = E_{x0}e^{-jkz} \hat{x} + E_{y0}e^{-jkz} \hat{y}$  onde  $E_{x0}, E_{y0}$  são complexos →  $E_{x0} = A_1e^{j\phi_1}$   
\n  
\n $\vec{E} = A_1e^{j(\phi_1 - kz)} \hat{x} + A_2e^{j(\phi_2 - kz)} \hat{y}$ 

# **Polarização de ondas planas – polarização linear**

**onde**

**e**  $A_0 = \sqrt{2}$ 

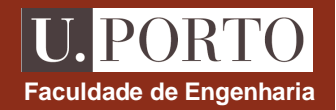

$$
\vec{E} = A_1 e^{j(\phi_1 - k z)} \hat{x} + A_2 e^{j(\phi_2 - k z)} \hat{y}
$$
  

$$
v(t) = \text{Re}\{ve^{j\omega}\}\
$$

$$
\vec{E}(z, t) = A_1 \cos(\omega t - k z + \phi_1) \hat{x} + A_2 \cos(\omega t - k z + \phi_2) \hat{y}
$$

#### **casos particulares**

1. 
$$
A_2 = 0
$$
  $\overrightarrow{E}(z,t) = A_1 \cos(\omega t - k z + \phi_1) \hat{x}$  —to polarização linear segundo  $\hat{x}$ 

2. 
$$
A_1 = 0
$$
  $\overrightarrow{E}(z,t) = A_2 \cos(\omega t - k z + \phi_2) \hat{y}$   $\longrightarrow$  polarização linear segundo  $\hat{y}$ 

 $\sqrt{2}$ 

**e**  $p = -$ =

3. 
$$
\phi_1 = \phi_2 = \phi
$$
  $\longrightarrow$   $\vec{E}(z,t) = A\cos(\omega t - k z + \phi)(\hat{x} + \hat{y})$   
\n $A_1 = A_2 = A$   
\n $= A_0 \cos(\omega t - k z + \phi)\hat{p}$  polarização linear segundo  $\hat{p}$ 

ˆ

 $\hat{P}_{\alpha} = \frac{\partial P_{\alpha}}{\partial \alpha}$  $\hat{p} = \frac{x + y}{\sqrt{2}}$ +

ˆ

$$
\left|\frac{y}{p}\right|
$$

# **Polarização de ondas planas – polarização linear**

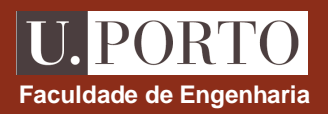

$$
\vec{E}(z,t) = A_1 \cos(\omega t - k z + \phi_1)\hat{x} + A_2 \cos(\omega t - k z + \phi_2)\hat{y}
$$

#### **casos particulares**

4. 
$$
\phi_1 = \phi_2 = \phi
$$
  $\longrightarrow \vec{E}(z,t) = \cos(\omega t - k z + \phi)(A_1 \hat{x} + A_2 \hat{y})$   
\n $A_1 \neq A_2$   
\n $= A_0 \cos(\omega t - k z + \phi)\hat{p}$  polarização linear segundo  $\hat{p}$ 

onde 
$$
A_0 = \sqrt{A_1^2 + A_2^2}
$$

\n
$$
\hat{p} = \frac{A_1 \hat{x} + A_2 \hat{y}}{\sqrt{A_1^2 + A_2^2}}
$$
\n
$$
A_2
$$
\n
$$
\hat{p}
$$
\n
$$
\hat{p}
$$
\n
$$
\hat{q}
$$
\n
$$
A_1
$$
\n
$$
A_1
$$
\n
$$
x
$$

# **Polarização de ondas planas – polarização circular d**

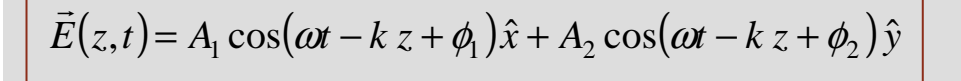

#### **casos particulares**

5. 
$$
\phi_1 = 0
$$
  
\n $\phi_2 = -\frac{\pi}{2}$   
\n $A_1 = A_2 = A$   
\n $\vec{E}(z,t) = A\cos(\omega t - k z)\hat{x} + A\cos(\omega t - k z)\hat{y}$   
\n $A_1 = A_2 = A$   
\n $\vec{E}(0,t) = A\cos(\omega t)\hat{x} + A\sin(\omega t)\hat{y}$   
\n $\vec{E}(0,t_1) = A\cos(\omega t_1)\hat{x} + A\sin(\omega t_1)\hat{y}$   
\n $\vec{E}(0,t_2) = A\cos(\omega t_2)\hat{x} + A\sin(\omega t_2)\hat{y}$   
\n $\vec{E}(0,t_2) = A\cos(\omega t_2)\hat{x} + A\sin(\omega t_2)\hat{y}$   
\n $\vec{E}(0,t_2) = A\cos(\omega t_2)\hat{x} + A\sin(\omega t_2)\hat{y}$   
\n $\vec{E}(0,t_2) = A\cos(\omega t_2)\hat{x} + A\sin(\omega t_2)\hat{y}$   
\n $\vec{E}(0,t_2) = A\cos(\omega t_2)\hat{x} + A\sin(\omega t_2)\hat{y}$   
\n $\vec{E}(0,t_2) = A\cos(\omega t_2)\hat{x} + A\sin(\omega t_2)\hat{y}$   
\n $\vec{E}(0,t_2) = A\cos(\omega t_2)\hat{x} + A\sin(\omega t_2)\hat{y}$   
\n $\vec{E}(0,t_2) = A\cos(\omega t_2)\hat{x} + A\sin(\omega t_2)\hat{y}$   
\n $\vec{E}(0,t_2) = A\cos(\omega t_2)\hat{x} + A\sin(\omega t_2)\hat{y}$   
\n $\vec{E}(0,t_2) = A\cos(\omega t_2)\hat{x} + A\sin(\omega t_2)\hat{y}$   
\n $\vec{E}(0,t_2) = A\cos(\omega t_2)\hat{x} + A\sin(\omega t_2)\hat{y}$   
\n $\vec{E}(0,t_2) = A\cos(\omega t_2)\hat{x} + A\sin(\omega t_2)\hat{y}$   
\n $\vec{E}(0,t_2) = A\cos(\omega t_2)\hat{x} + A\sin(\omega t_2)\hat{y}$ 

 $\begin{array}{c} \begin{array}{c} \textbf{U.} \textbf{PORTO} \end{array} \end{array}$  Faculdade de Engenharia

# **Polarização de ondas planas – polarização circular esquerda**

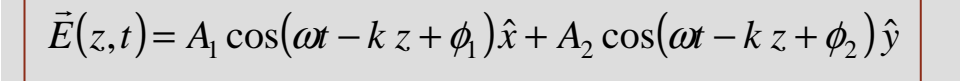

#### **casos particulares**

6. 
$$
\phi_1 = 0
$$
  $\longrightarrow$   $\vec{E}(z,t) = A\cos(\omega t - kz)\hat{x} + A\cos(\omega t - kz + \frac{\pi}{2})\hat{y}$   
\n $\phi_2 = +\frac{\pi}{2}$   $= A\cos(\omega t - kz)\hat{x} - A\sin(\omega t - kz)\hat{y}$   
\n $A_1 = A_2 = A$   
\n $\vec{E}(0,t) = A\cos(\omega t)\hat{x} - A\sin(\omega t)\hat{y}$   
\n $\downarrow$   
\n $\vec{E}(0, t_1) = A\cos(\omega t_1)\hat{x} - A\sin(\omega t_1)\hat{y}$   
\n $\vec{E}(0, t_2) = A\cos(\omega t_2)\hat{x} - A\sin(\omega t_2)\hat{y}$   
\n $\vec{E}(0, t_2) = A\cos(\omega t_2)\hat{x} - A\sin(\omega t_2)\hat{y}$   
\n $\vec{E}(0, t_2) = A\cos(\omega t_2)\hat{x} - A\sin(\omega t_2)\hat{y}$   
\n $\vec{E}(0, t_2) = A\cos(\omega t_2)\hat{x} - A\sin(\omega t_2)\hat{y}$   
\n $\vec{E}(0, t_2) = A\cos(\omega t_2)\hat{x} - A\sin(\omega t_2)\hat{y}$ 

**OE 0607Ondas 26**

**Faculdade de Engenharia**

**U.PORTO**
# **Polarização de ondas planas – polarização elíptica**

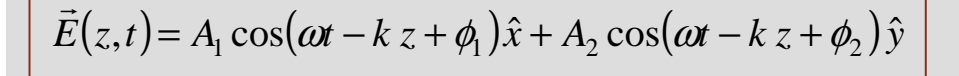

### **casos particulares**

7. 
$$
\phi_1 = 0
$$
  $\longrightarrow$   $\vec{E}(z,t) = A_1 \cos(\omega t - k z)\hat{x} + A_2 \cos(\omega t - k z \pm \frac{\pi}{2})\hat{y}$   
\n $\phi_2 = \pm \frac{\pi}{2}$   $= A_1 \cos(\omega t - k z)\hat{x} + A_2 \sin(\omega t - k z)\hat{y}$   
\n $\downarrow$   
\n $\vec{E}(0,t) = A_1 \cos(\omega t)\hat{x} + A_2 \sin(\omega t)\hat{y}$   
\n $\downarrow$   
\n $\vec{E}(0,0) = A_1 \hat{x}$   
\n $\vec{E}(0,t_1) = A_1 \cos(\omega t_1)\hat{x} + A_2 \sin(\omega t_1)\hat{y}$ 

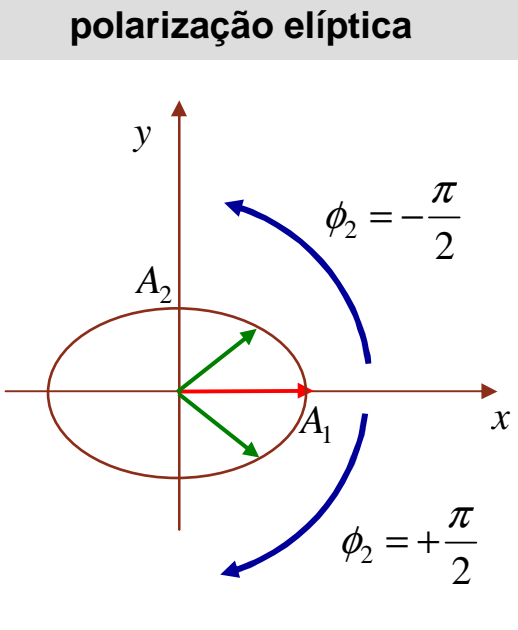

**OE 0607Ondas 27**

**Faculdade de Engenharia**

**PORT** 

**seja**  $E = E_x \hat{x} + E_y \hat{y}$ ˆ $x +$ ˆ $\vec{E} = E_x \hat{x} + E_y \hat{y} \;\;$  (soma de duas ondas linearmente polarizadas em quadratura no espaço)

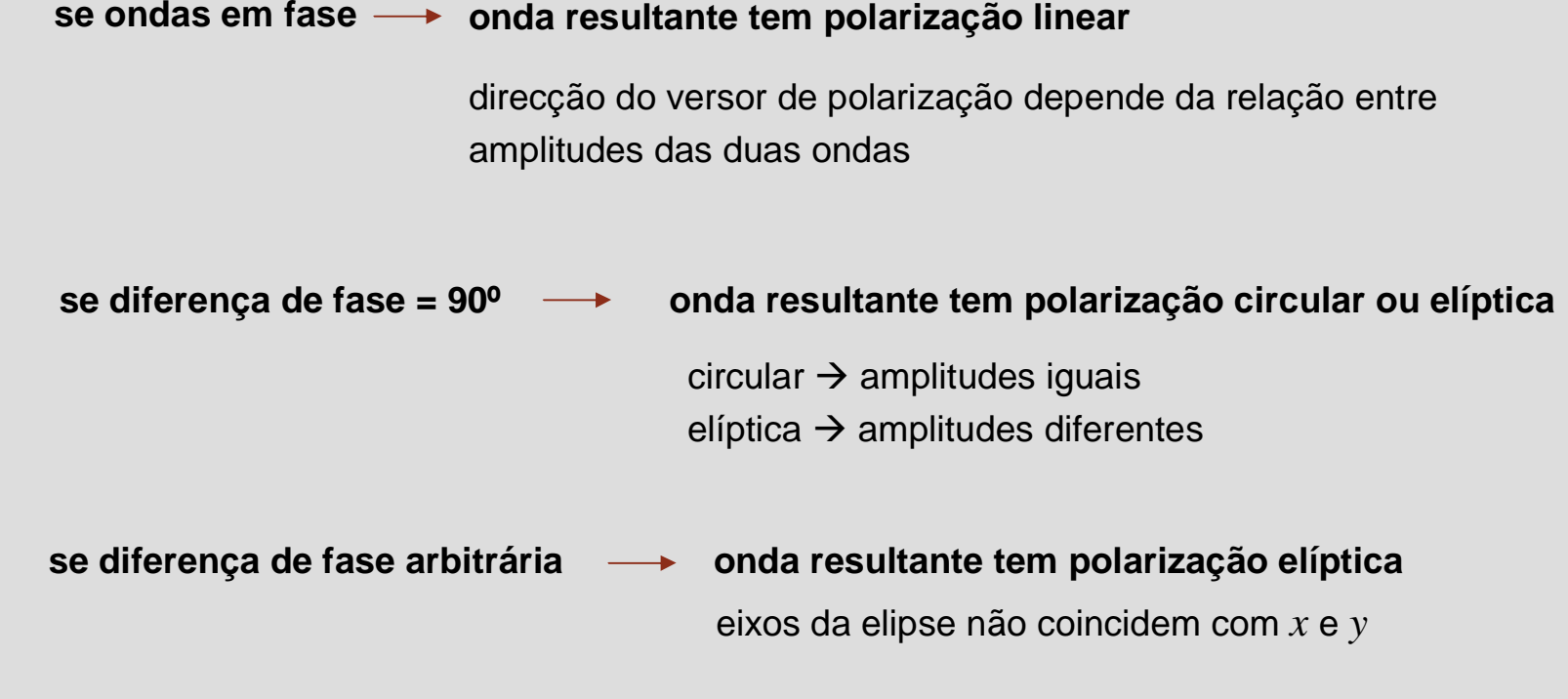

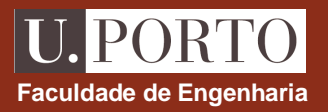

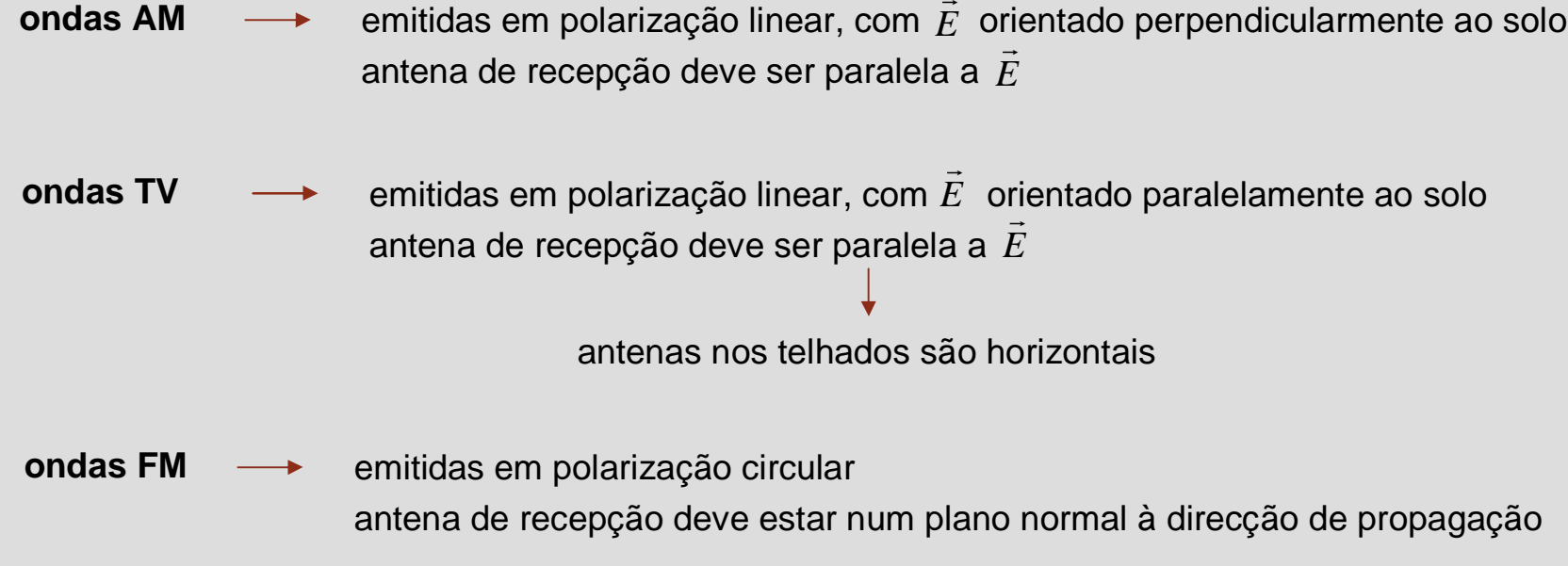

# **Ondas planas em meios com perdas – permitividade comp**

$$
\nabla \times \vec{E} = -\mu \frac{\partial \vec{H}}{\partial t} \qquad \nabla \times \vec{H} = \vec{J} + \varepsilon \frac{\partial \vec{E}}{\partial t}
$$

$$
\nabla \cdot \vec{E} = \rho/\varepsilon \qquad \nabla \cdot \vec{H} = 0
$$

**Faculdade de Engenharia** 

**U. PORTO** 

**Equações de Maxwell para campos harmónicos em meios LHI com perdas e sem cargas:**

$$
\vec{D} = \varepsilon \vec{E} \qquad \vec{J} = \sigma \vec{E} \qquad \rho = 0
$$
  

$$
\vec{B} = \mu \vec{H}
$$

$$
\frac{\nabla \times \vec{E} = -j\omega\mu\vec{H}}{\nabla \times \vec{H} = \sigma\vec{E} + j\omega\epsilon\vec{E}}
$$
\n
$$
\frac{\nabla \times \vec{H} = \sigma\vec{E} + j\omega\epsilon\vec{E}}{\nabla \cdot \vec{H} = 0}
$$
\n
$$
\nabla \cdot \vec{H} = 0
$$
\npermitividade complexa  $\varepsilon_c = \varepsilon \left(1 - j\frac{\sigma}{\omega\epsilon}\right)$ 

### **Ondas planas em meios com perdas – tangente de perdas**

-σ1=− ωεεε*jc***tangente de perdas**  ωεσtanδ *<sup>c</sup>* <sup>=</sup>**bom condutor** σ >>ωε **bom isolador** σ <<ωε **comportamento de um dado materialvaria com a frequência**

Ex:

\n
$$
\text{água do mar} \rightarrow \sigma = 4 \text{S/m}
$$
\n
$$
\varepsilon = 72 \varepsilon_0
$$
\n
$$
f = 50 \text{Hz} \rightarrow \omega \varepsilon = 2 \times 10^{-7} \ll \sigma \rightarrow \text{bow conductor}
$$
\n
$$
f = 1 \text{GHz} \rightarrow \omega \varepsilon = 4 = \sigma \rightarrow \text{conductor}
$$

**OE 0607Ondas 31**

**Faculdade de Engenharia**

# Ondas planas em meios com perdas – constante de propagação reculdade de Engenharia <mark>D</mark>

|  $\int$  $\bigg)$ l  $\setminus$  $=\varepsilon$  ωε σ $\varepsilon_c = \varepsilon \left| 1 - j \right|$ 1 $\nabla^2 \vec{E} + k^2 \vec{E} = 0$  $\nabla^2 \vec{H} + k^2 \vec{H} = 0$  $k = \omega \sqrt{\mu \varepsilon}$  $k_c = \omega \sqrt{\mu \varepsilon_c}$ = $\omega \sqrt{\mu \varepsilon_c}$  =  $\omega \sqrt{\mu \varepsilon} \sqrt{1 - \frac{\varepsilon}{\omega \varepsilon}}$ σ $= \omega_{\lambda}/\mu \varepsilon_{\lambda}/1 - 1$ ω $\mu \varepsilon \sqrt{1-j}$  $\gamma$ = $\alpha$ + +  $j\beta$  =  $j\omega\sqrt{\mu\epsilon} \sqrt{1-j\frac{\omega}{\omega\epsilon}}$  $\textsf{constant}$ e de propagação $\longrightarrow \qquad \gamma\!=\!\alpha+j\beta\ =j\omega\sqrt{\mu\,\varepsilon}\,\sqrt{1-j\,\frac{\sigma^2}{\omega^2}}$ α $\begin{array}{c} \hline \end{array}$  $\left\{ \right\}$  $\begin{array}{c} \hline \end{array}$ l  $\left\{ \right\}$  $=$  Re $\begin{cases} 1 \end{cases}$  $-\int \frac{\partial}{\partial \mathcal{E}}$  $\text{Re}\left\{\frac{j\omega\sqrt{\mu\varepsilon}}{\sqrt{1-j\frac{\omega}{\omega\omega}}} \right\}$  $\mu \varepsilon \sqrt{1-j}$  $\beta$  $\overline{\phantom{a}}$  $\left\{ \right\}$  $\left\{ j\omega\sqrt{\mu\varepsilon}\sqrt{1-j\frac{\sigma}{\omega\varepsilon}}\right\}$  $\overline{\phantom{a}}$  $=$  Im $\begin{cases}$  $\int \frac{dE}{dE}$  $\text{Im}\left\{\frac{i\omega\sqrt{\mu\epsilon}}{i\omega}\right\}$   $\left|1-\frac{\sigma}{\epsilon}\right|$ *j* ω $\mu \varepsilon \sqrt{1-j}$ **constante de atenuação**  $\cos$  constante de fase  $\beta = \text{Im} \Big\{ j \omega \sqrt{\mu \varepsilon} \sqrt{1-j \frac{\omega}{\omega \varepsilon}} \Big\}$  Nota:  $\beta = \frac{-\pi}{\lambda}$ π $\beta = \frac{2}{\beta}$ 2 = $\beta$ ω $v_f = \nabla^2 \vec{E} + k_c^2 \vec{E} = 0$ 0  $\nabla^2 \vec{H} + k^2$ *H*+ $+ k_c^2 H$ = $\vec{r}$   $\vec{r}$   $\vec{r}$  $\vec{E} = \vec{E}_0^+ e^{-\gamma z} + \vec{E}_0^- e^{\gamma z}$  (para propagação segundo *z*)  $\gamma = j k_c$ 

> **OE 0607Ondas 32**

**PORT** 

### **Ondas planas em meios com perdas – impedância comple**

|  $\int$  $\bigg)$ |<br>|<br>|  $\setminus$  $=\varepsilon$  ωε σ $\varepsilon_c = \varepsilon \left| 1 - j - j \right|$ 1 $\vec{H} = \frac{1}{n} (\hat{a}_n \times \vec{E})$  $\vec{H} = \frac{1}{n} \left( \hat{a}_n \times \vec{E} \right)$ 1 $\eta$ =Ω ε  $\eta = \sqrt{\frac{\mu}{\varepsilon}}$  $\vec{H} = \frac{1}{\eta_c} (\hat{a}_n \times \vec{E})$  $\vec{H} = \frac{1}{n} \left( \hat{a}_n \times \vec{E} \right)$ 1 $\eta$ =Ω *c* <sup>c</sup>  $\sqrt[e]{\varepsilon}$  $\eta_c = \sqrt{\frac{\mu}{\varepsilon}}$ ωεσ $\frac{\mathcal{E}}{2}$  $\frac{\mu}{\sigma}$  $\mathcal{E}_{\phi}$  $\eta_c = \sqrt{\frac{\mu}{\varepsilon_c}} = \frac{\sqrt{\varepsilon}}{\sqrt{1-j}}$ *c c* == $\vert$   $\vert$ **impedância complexa** 

em meios com perdas,  $\vec{E}$  e  $\vec{H}$   $\,$  não estão em fase

**Faculdade de Engenharia** 

**PORT** 

## **Bons condutores – constante de propagação**

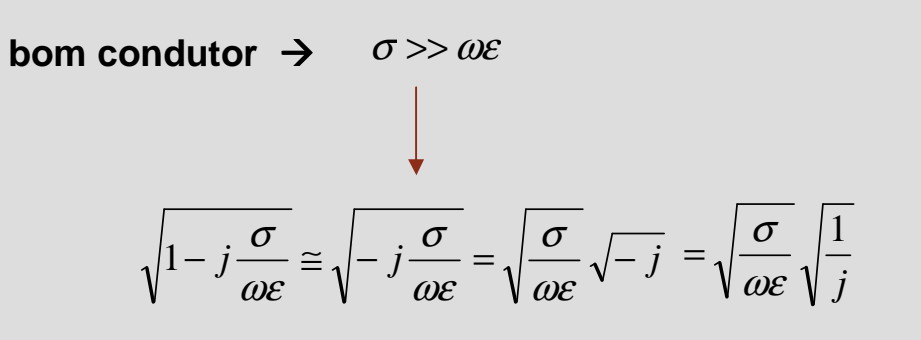

$$
\gamma = \alpha + j\beta = j\omega\sqrt{\mu \varepsilon} \sqrt{1 - j\frac{\sigma}{\omega \varepsilon}}
$$

$$
v_f = \frac{\omega}{\beta} \qquad \lambda = \frac{2\pi}{\beta}
$$

$$
\nabla \times \vec{H} = (\sigma + j\omega \varepsilon)\vec{E}
$$

**Faculdade de Engenharia**

**U. PORTO** 

$$
\gamma \approx j\omega \sqrt{\mu \varepsilon} \sqrt{\frac{\sigma}{\omega \varepsilon}} \sqrt{\frac{1}{j}} = \sqrt{\omega \mu \sigma} \sqrt{j} = \sqrt{\frac{\omega \mu \sigma}{2}} (1+j) = \sqrt{\pi f \mu \sigma} (1+j)
$$

$$
\implies \alpha = \beta = \sqrt{\pi f \mu \sigma} \longrightarrow \sqrt{v_f = \sqrt{\frac{2\omega}{\mu \sigma}}}
$$

$$
\lambda = 2\sqrt{\frac{\pi}{f \mu \sigma}} = \frac{v_f}{f}
$$

# **Bons condutores – impedância intrínseca**

**hom conductor** 
$$
\rightarrow
$$
  $\sigma >> \omega \varepsilon \longrightarrow \sqrt{1 - j \frac{\sigma}{\omega \varepsilon}} \approx \sqrt{\frac{\sigma}{\omega \varepsilon}} \sqrt{\frac{1}{j}}$ 

$$
\eta_c = \sqrt{\frac{\mu}{\varepsilon_c}} = \frac{\sqrt{\frac{\mu}{\varepsilon}}}{\sqrt{1 - j\frac{\sigma}{\omega \varepsilon}}}
$$

$$
\eta_c = \sqrt{\frac{\pi f \mu}{\sigma}} (1 + j) \quad \Longrightarrow \quad \angle \eta_c = 45^\circ \quad \longrightarrow \quad \vec{H} = \frac{1}{\eta_c} (\hat{a}_n \times \vec{E}) \qquad \qquad \vec{H} \quad \text{atrasado } 45^\circ \text{ e}
$$

Nota:

\n
$$
\text{se } \angle \eta_c = 45^\circ \implies \sigma >> \omega \varepsilon \implies \text{ bom conductor}
$$

atrasado 45º em relação a  $\vec{E}$ 

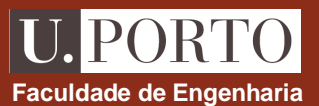

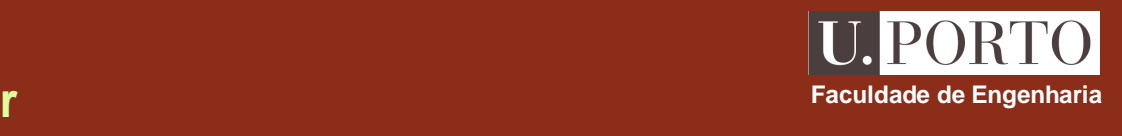

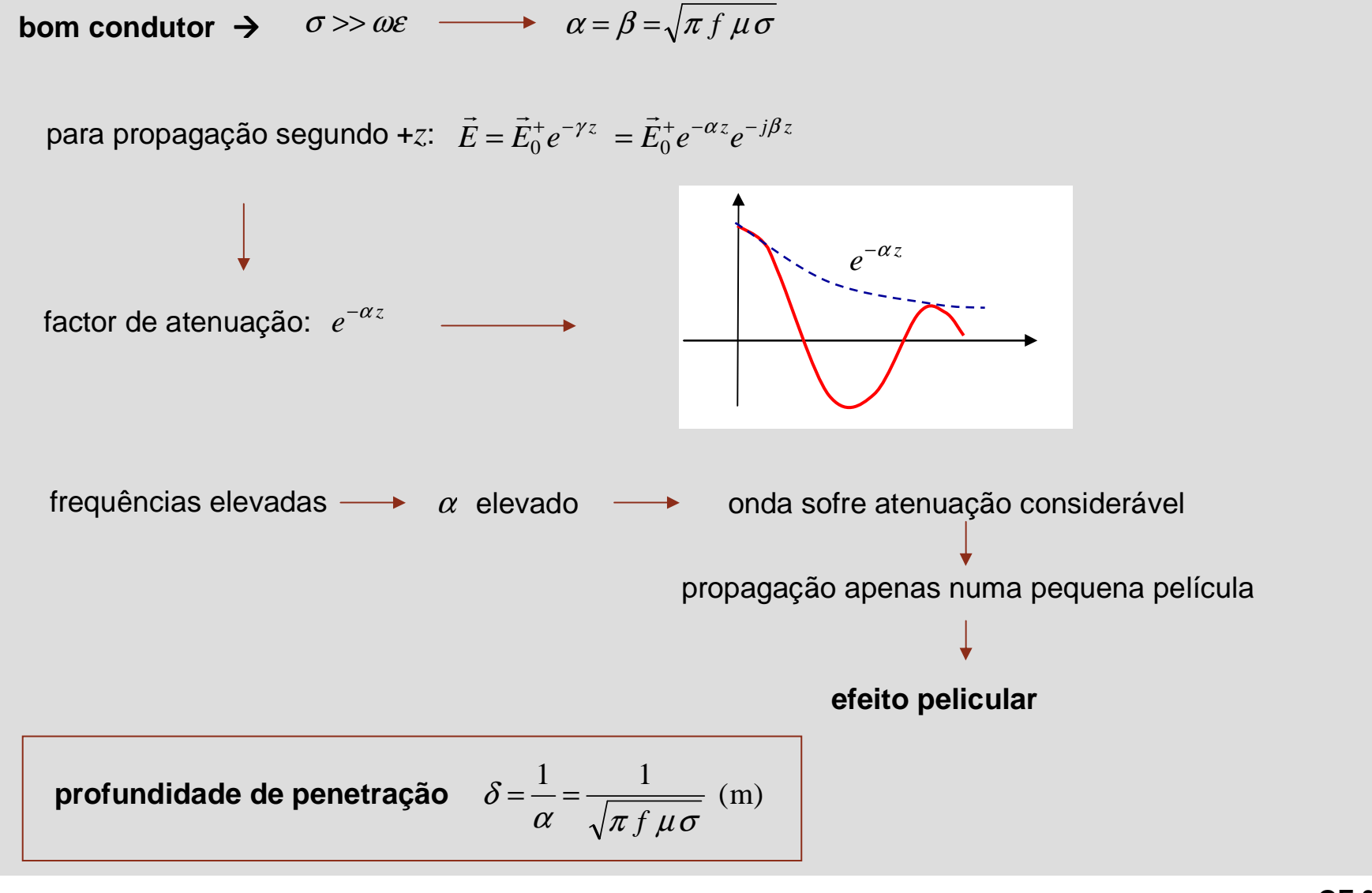

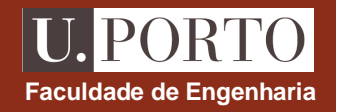

$$
\delta = \frac{1}{\sqrt{\pi f \mu \sigma}} \text{ (m)}
$$

### **profundidade de penetração**

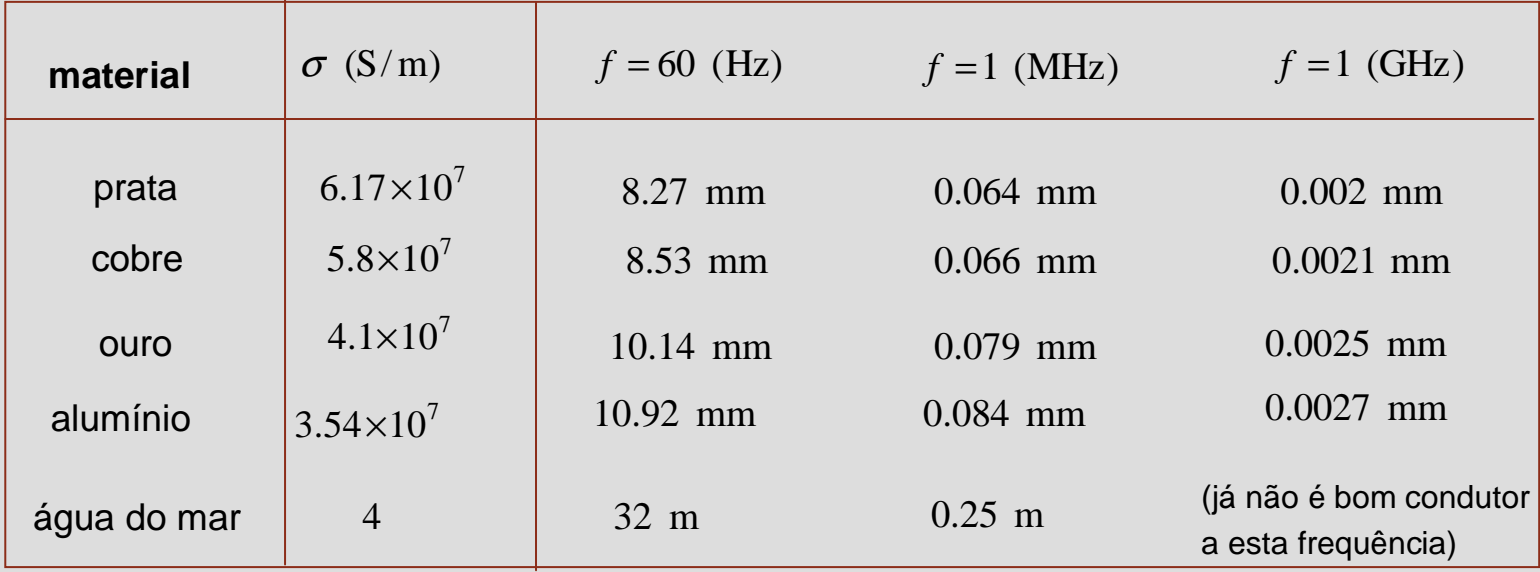

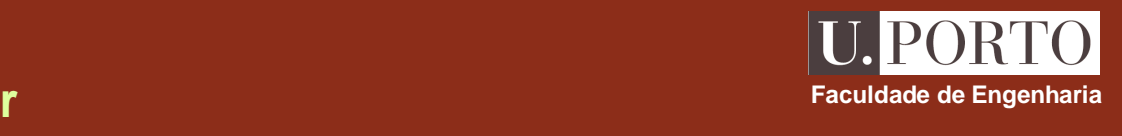

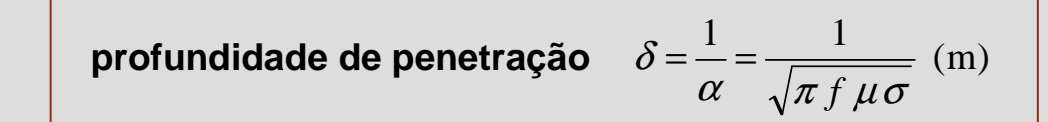

**efeito pelicular**  $\longrightarrow$  **propagação apenas numa pequena película para altas frequências condutor cilíndrico —→** a altas frequências, a corrente circula numa coroa cilíndrica exterior de espessura  $\delta$ 

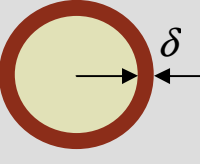

**são usados tubos cilíndricos ocos em condutores para altas frequências (ex. antenas)**

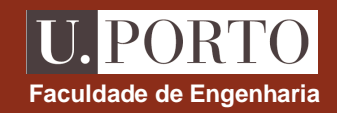

**profundidade de penetração** 
$$
\delta = \frac{1}{\alpha} = \frac{1}{\sqrt{\pi f \mu \sigma}}
$$
 (m)

**efeito pelicular**  $\longrightarrow$  **c**irculação de corrente numa pequena película para altas frequências

**variação da resistência com a frequência**

resistência DC 
$$
\rightarrow R_{DC} = \frac{l}{\sigma \pi a^2}
$$
  
resistência AC  $\rightarrow R_{AC} = \frac{l}{\sigma \delta 2\pi a}$ 

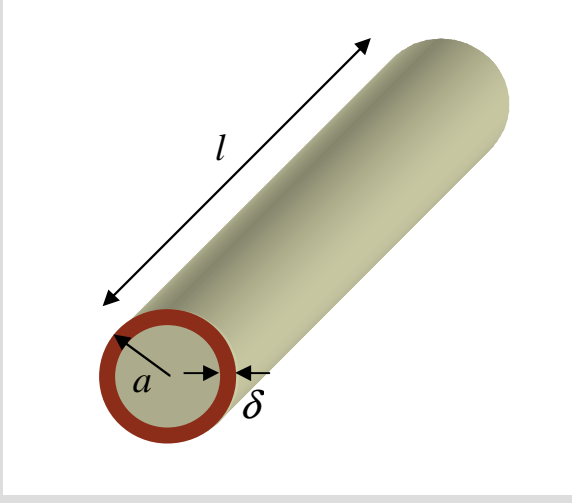

a altas frequências  $\;\;\rightarrow\;\;\;\delta\!<\!\!<\!a\;\;\implies\;\;\;R_{AC}\!>\!\!> \!\!R_{DC}$ 

#### **Velocidade de grupo – dispersãoFaculdade de Engenharia**

**velocidade de fase velocidade de propagação da frente de onda de faseconstante**

**DISPERSÃO**

$$
\longrightarrow v_f = \frac{\omega}{\beta}
$$

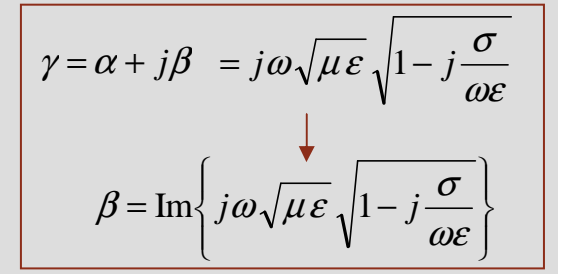

**U.PORT** 

meios sem perdas 
$$
\Rightarrow \beta = \omega \sqrt{\mu \varepsilon} \longrightarrow v_f = \frac{1}{\sqrt{\mu \varepsilon}}
$$
 é constante

**meios com perdas →** β não é função linear de  $ω$  ——→  $v_f$  depende da frequência

em sinais que consistem numa dada banda de frequências, as componentes a diferentes frequências propagam-se a velocidades de fase diferentes → distorção do sinal<br>————————————————————

## Velocidade de grupo - relação de dispersão; meios dispersivos **Faculdade de Engenharia**

**relação de dispersão equação que relaciona**  $\beta$  **com**  $\omega$ 

Ex: meios sem perdas

 $\beta = \omega \sqrt{\mu \varepsilon}$ 

**meios dispersivos →** meios para os quais a velocidade de<br>fess densade de frecuência fase depende da frequência

meios sem perdas são meios não dispersivos

meios com perdas são meios dispersivos

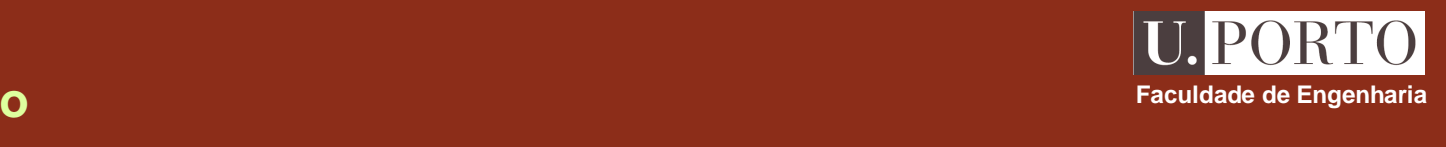

## **Velocidade de grupo**

no caso geral 
$$
\beta = \beta(\omega)
$$
  $\leftarrow$  relação de dispersão  

$$
v_f = v_f(\omega)
$$

sinal de largura de banda  $2\Delta\omega$  centrada numa portadora  $~\omega_0$ 

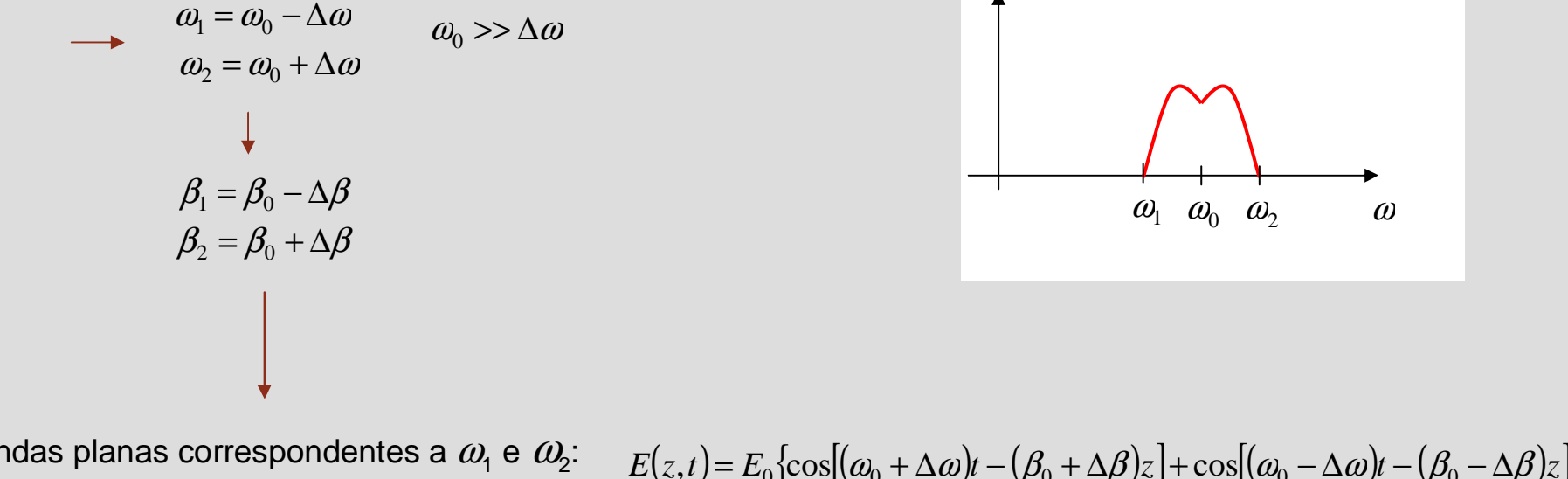

(propagação segundo +*z*) $B$ ondas planas correspondentes a  $\omega_1$  e  $\omega_2$ :  $E(z,t)$  =  $E_0\{\cos[(\omega_0 + \Delta \omega)t - (\beta_0 + \Delta \beta)z] + \cos[(\omega_0 - \Delta \omega)t - (\beta_0 - \Delta \beta)z]\}$  $= 2E_0 \cos(\Delta \omega t - \Delta \beta z) \cos(\omega_0 t - \beta_0 z)$ 

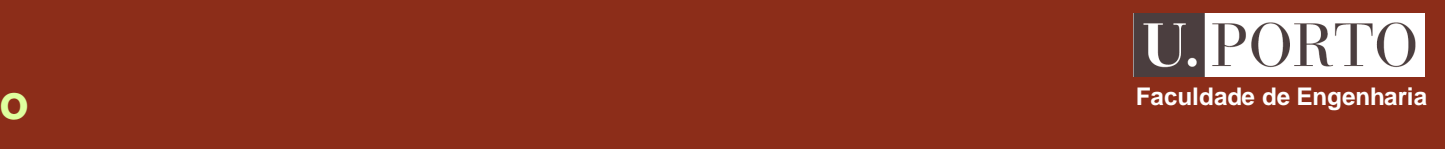

# **Velocidade de grupo**

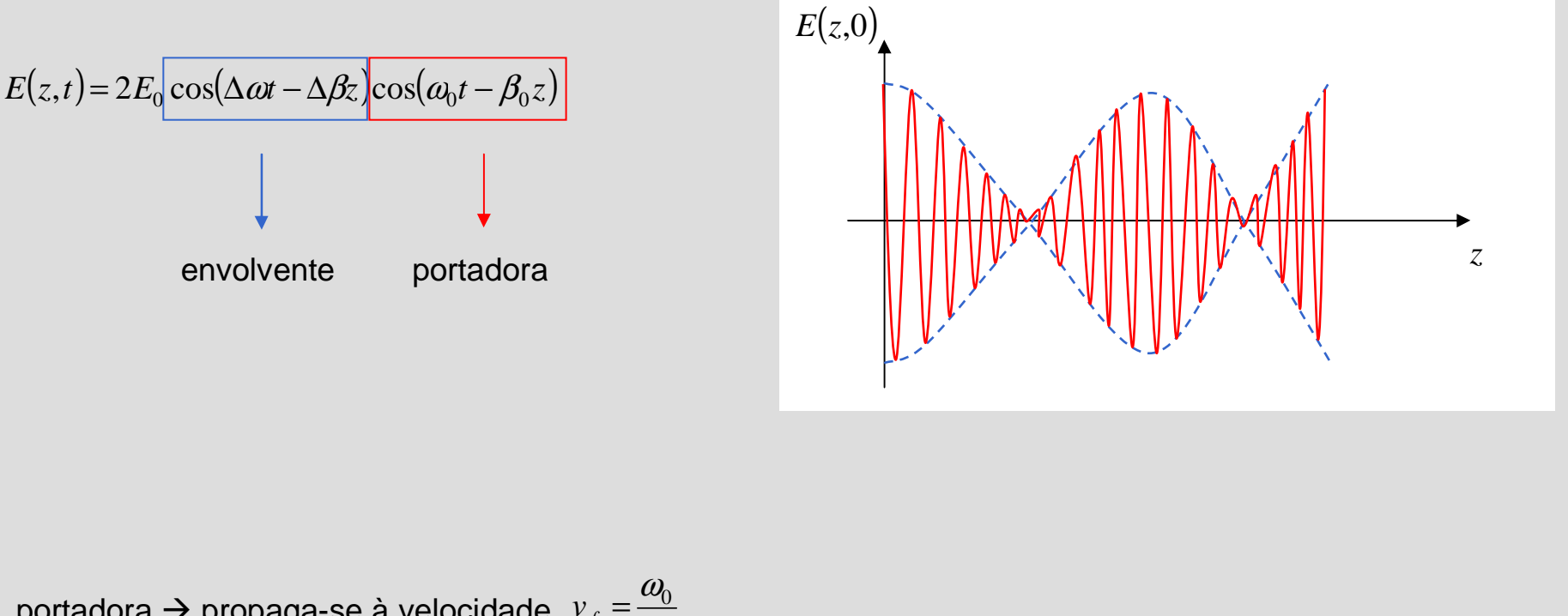

portadora → propaga-se à velocidade 
$$
v_f = \frac{\omega_0}{\beta_0}
$$
  
\nenvolvente → propaga-se à velocidade  $v_g = \frac{\Delta \omega}{\Delta \beta}$   $\frac{1}{\lim \Delta \omega \to 0}$   $v_g = \frac{1}{d\beta/d\omega}$  (m/s) **velocidade de grupo**

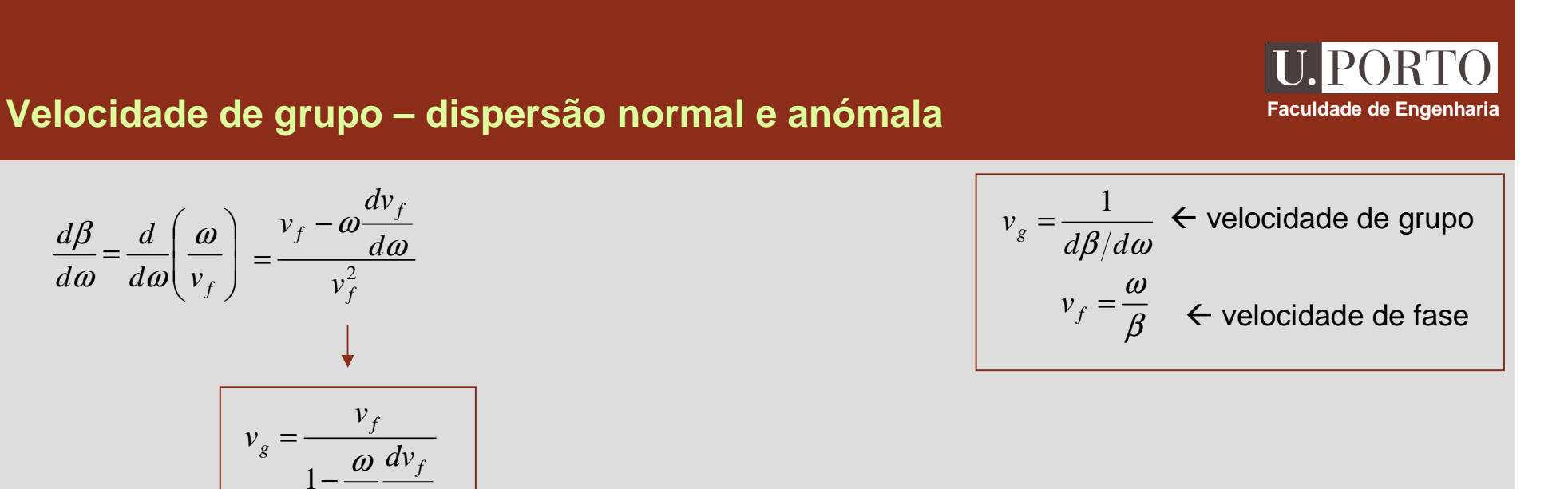

#### **casos particulares**

ω

*d*

*f*

*v*

−

*d*

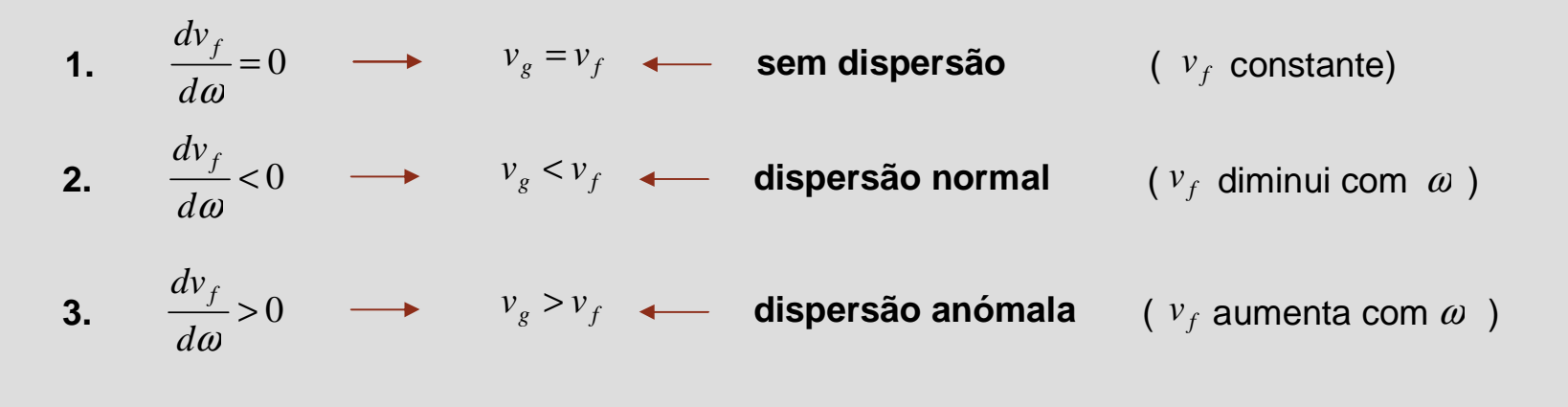

# **Energia transportada por uma onda**

 $\nabla \cdot \left| \left( \vec{E} \times \vec{H} \right) \right| = \vec{H} \cdot \left( \nabla \times \vec{E} \right) - \vec{E} \cdot \left( \nabla \times \vec{H} \right)$  $= H \cdot (\nabla \times$ 

(*E*

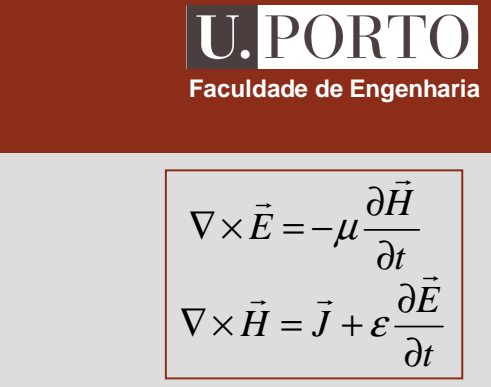

$$
\nabla \cdot (\vec{E} \times \vec{H}) = \vec{H} \cdot \left( -\mu \frac{\partial \vec{H}}{\partial t} \right) - \vec{E} \cdot \left( \vec{J} + \varepsilon \frac{\partial \vec{E}}{\partial t} \right)
$$
\n
$$
\nabla \cdot (\vec{E} \times \vec{H}) = -\mu \frac{1}{2} \frac{\partial}{\partial t} (\vec{H} \cdot \vec{H}) - \varepsilon \frac{1}{2} \frac{\partial}{\partial t} (\vec{E} \cdot \vec{E}) - \vec{E} \cdot \vec{J}
$$
\n
$$
\vec{A} \cdot \frac{\partial \vec{A}}{\partial t} = \frac{1}{2} \frac{\partial}{\partial t} (\vec{A} \cdot \vec{A})
$$
\n
$$
\vec{J} = \sigma \vec{E}
$$
\n
$$
\oint_{S} (\vec{E} \times \vec{H}) \cdot d\vec{s} = -\frac{\partial}{\partial t} \int_{V} \left( \frac{\mu}{2} |\vec{H}|^{2} + \frac{\varepsilon}{2} |\vec{E}|^{2} \right) dv - \int_{V} \sigma |\vec{E}|^{2} dv
$$
\n
$$
\oint_{S} \vec{A} \cdot d\vec{s} = \int_{V} (\nabla \cdot \vec{A}) dv
$$
\n
$$
\oint_{S} \vec{A} \cdot d\vec{s} = \int_{V} (\nabla \cdot \vec{A}) dv
$$

 $-E\cdot (\nabla \times H)$  (igualdade vectorial)

**Nota: expressões instantâneas**

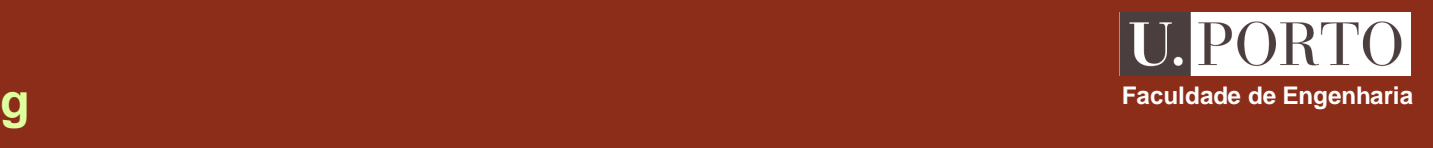

### **Teorema de Poynting**

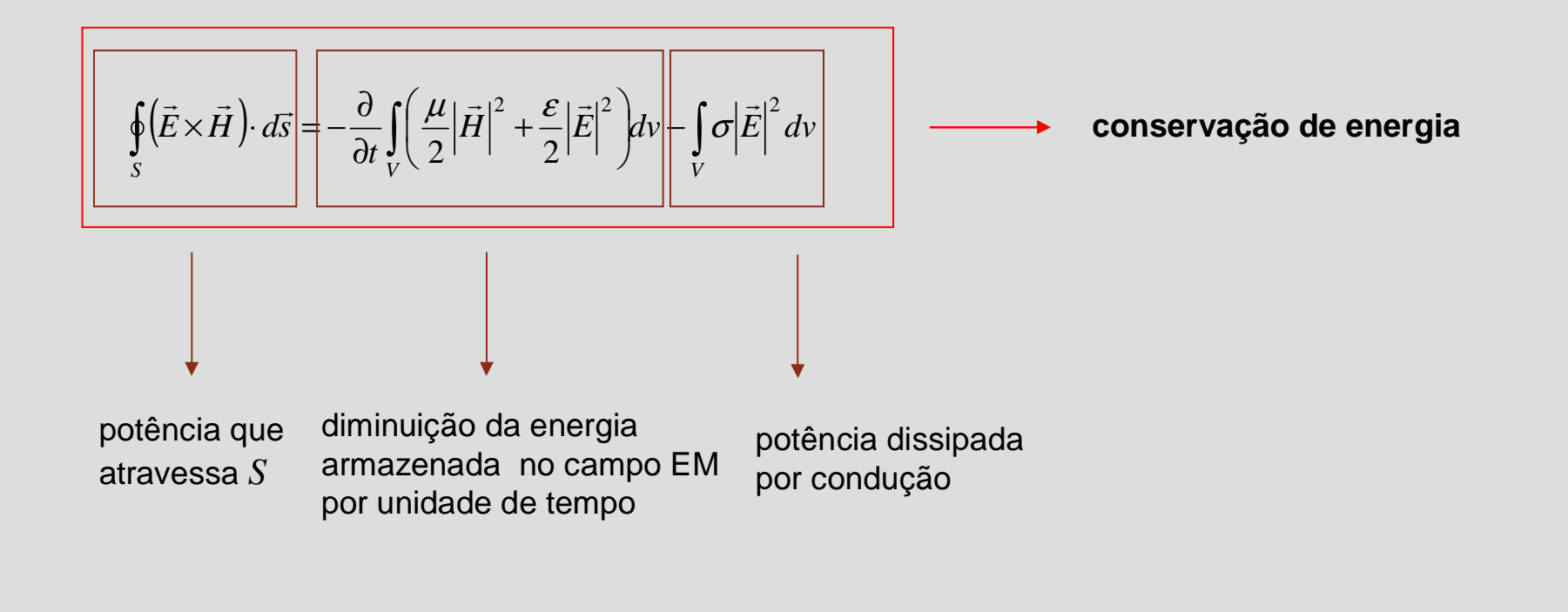

**Nota: expressões instantâneas**

# **U. PORTO Faculdade de Engenharia**

# **Vector de Poynting**

$$
\oint_{S} (\vec{E} \times \vec{H}) \cdot d\vec{s} = -\frac{\partial}{\partial t} \int_{V} \left( \frac{\mu}{2} |\vec{H}|^{2} + \frac{\varepsilon}{2} |\vec{E}|^{2} \right) dv - \int_{V} \sigma |\vec{E}|^{2} dv
$$

 $\textbf{vector de Poynting} \ \ \rightarrow \ \ \vec{S} = \vec{E} \times \vec{H} \ \left(\text{W/m}^2\right)$ 

**representa a densidade de potência instantânea transportada pela onda electromagnética**

$$
\oint_{S} \vec{S} \cdot d\vec{s} = -\frac{\partial}{\partial t} \int_{V} (w_m + w_e) dv - \int_{V} p_{\sigma} dv
$$

$$
w_m = \frac{1}{2} \mu |\vec{H}|^2
$$

$$
w_e = \frac{1}{2} \varepsilon |\vec{E}|^2
$$

$$
p_\sigma = \sigma |\vec{E}|^2
$$

**Nota: expressões instantâneas**

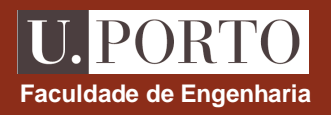

# **Vector de Poynting – campos harmónicos**

$$
\vec{S}(\vec{r},t) = \vec{R}e\{\vec{H}(\vec{r})e^{j\omega t}\}\
$$
\n
$$
\vec{S}(\vec{r},t) = \vec{E}(\vec{r},t) \times \vec{H}(\vec{r},t) = \vec{R}e\{\vec{E}(\vec{r})e^{j\omega t}\}\times \vec{R}e\{\vec{H}(\vec{r})e^{j\omega t}\}\
$$
\n
$$
\vec{S}(\vec{r},t) = \vec{E}(\vec{r},t) \times \vec{H}(\vec{r},t) = \vec{R}e\{\vec{E}(\vec{r})e^{j\omega t}\}\times \vec{R}e\{\vec{H}(\vec{r})e^{j\omega t}\}\
$$
\n
$$
\begin{aligned}\n\begin{aligned}\n\text{Re}\{\vec{x}\} = \frac{1}{2}\{\vec{x} + \vec{x}^*\} \\
\text{Re}\{\vec{A}\}\times \vec{R}e\{\vec{B}\} = \frac{1}{2}\{\vec{A} + \vec{A}^*\}\times \vec{B} + \vec{A}^*\times \vec{B} + \vec{A}^*\times \vec{B}^*\} \\
= \frac{1}{4}\{\vec{A}\times \vec{B}^* + \vec{A}^*\times \vec{B} + \vec{A}^*\times \vec{B}^*\}\n\end{aligned}\n\end{aligned}
$$
\n
$$
\text{value in standard}\n\text{in}(\vec{B}) = \frac{1}{2}\vec{R}e\{\vec{B}(\vec{r})\}\times \vec{H}(\vec{r})e^{j2\omega t}\}
$$

## **Vector de Poynting médio**

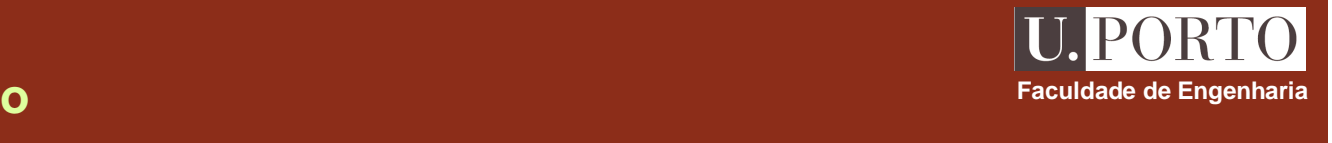

 $=\frac{1}{T}\int_{T}$  $\frac{1}{T}$  $\int$  $S(\vec{r},t)dt$ Densidade de potência média  $\vec{S}_{\rm med}(\vec{r}) \!=\! \frac{1}{T}\!\int\!\vec{S}(\vec{r},t)$ 

$$
\vec{S}_{\text{med}}(\vec{r}) = \frac{1}{2} \text{Re} \{ \vec{E}(\vec{r}) \times \vec{H}^*(\vec{r}) \} \left( \text{W/m}^2 \right)
$$

**Ordas TEM**

\n
$$
\vec{A} \times (\vec{B} \times \vec{C}) = (\vec{A} \cdot \vec{C})\vec{B} - \vec{C}(\vec{A} \cdot \vec{B})
$$
\n
$$
\vec{H} = \frac{1}{\eta} \hat{a}_n \times \vec{E}
$$
\n
$$
\vec{E} \times \vec{H}^* = \frac{1}{\eta^*} \vec{E} \times (\hat{a}_n \times \vec{E}^*) = \frac{1}{\eta^*} \{ (\vec{E} \cdot \vec{E}^*) \hat{a}_n - \vec{E}^* (\vec{E} \cdot \hat{a}_n) \} = \frac{1}{\eta^*} |\vec{E}|^2 \hat{a}_n
$$

$$
\vec{S}_{\text{med}} = \frac{1}{2} \text{Re} {\left\{ \vec{E} \times \vec{H}^* \right\}} = \frac{1}{2} {\left| \vec{E} \right|}^2 \text{Re} {\left\{ \frac{1}{\eta^*} \right\}} \hat{a}_n
$$

**vector de Poynting médio aponta na direcção e sentido de propagação da onda**

 ${\vec S}(\vec r,t)\!=\!\frac{1}{2}\text{Re}\!\left\{\vec E(\vec r)\!\times\!\vec H^*(\vec r)+\vec E(\vec r)\!\times\!\vec H(\vec r)e^{j2\omega t}\right\}$ 

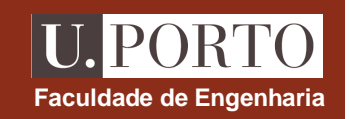

# **Vector de Poynting médio – casos particulares**

**1. Onda TEM com polarização linear**

$$
\vec{E} = E_0 e^{-(\alpha + j\beta)z} \hat{x}
$$

$$
\vec{H} = \frac{1}{\eta} E_0 e^{-(\alpha + j\beta)z} \hat{y}
$$

$$
\vec{S}_{\text{med}} = \frac{1}{2|\eta|} E_0^2 e^{-2\alpha z} \cos \theta_\eta \hat{z}
$$

$$
\vec{S}_{\text{med}} = \frac{1}{2} \text{Re} \{\vec{E} \times \vec{H}^*\} = \frac{1}{2} |\vec{E}|^2 \text{Re} \{\frac{1}{\eta^*}\} \hat{a}_n
$$
  

$$
\gamma = \alpha + j\beta
$$
  
caso geral: meio com perdas  

$$
\eta = |\eta|e^{j\theta_\eta}
$$
  

$$
\text{Re} \{\frac{1}{\eta^*}\} = \text{Re} \{\frac{\eta}{|\eta|^2}\} = \frac{\cos \theta_\eta}{|\eta|}
$$

**2. Onda TEM com polarização circular**

$$
\vec{E} = E_0 e^{-(\alpha + j\beta)z} (\hat{x} + j\hat{y})
$$

$$
\vec{H} = \frac{1}{\eta} E_0 e^{-(\alpha + j\beta)z} (\hat{y} - j\hat{x})
$$

$$
\vec{S}_{\text{med}} = \frac{1}{|\eta|} E_0^2 e^{-2\alpha z} \cos \theta_\eta \hat{z}
$$

### **Incidência de uma onda TEM numa interface plana**

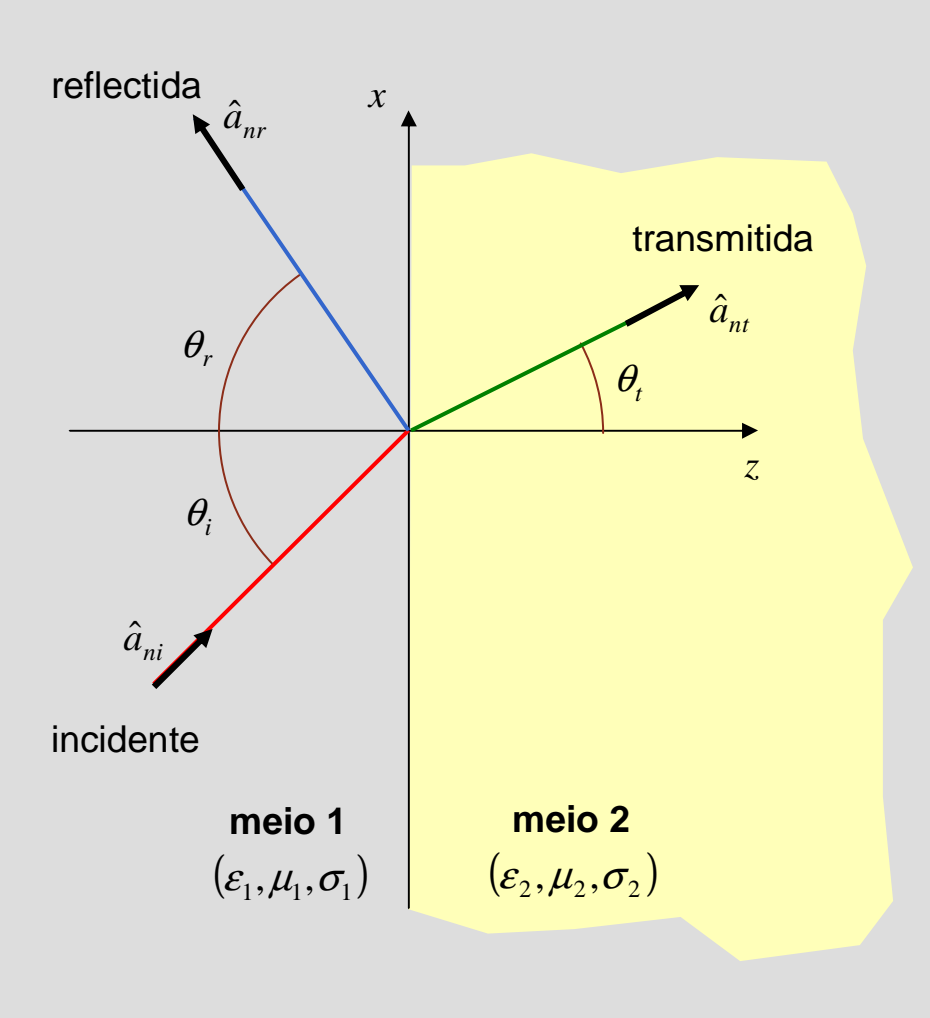

**ângulo de incidência**  $\theta_i$ 

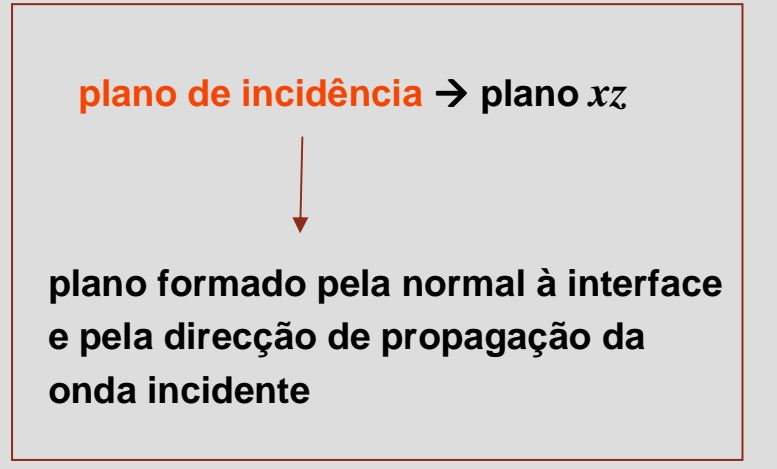

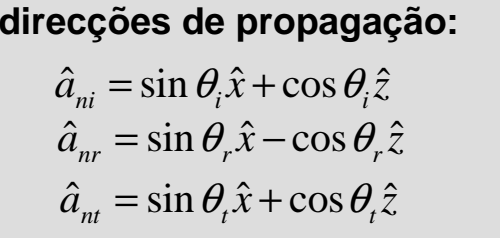

**OE 0607Ondas 51**

**Faculdade de Engenharia**

**PORT** 

### **Leis de Snell – lei da reflexão**

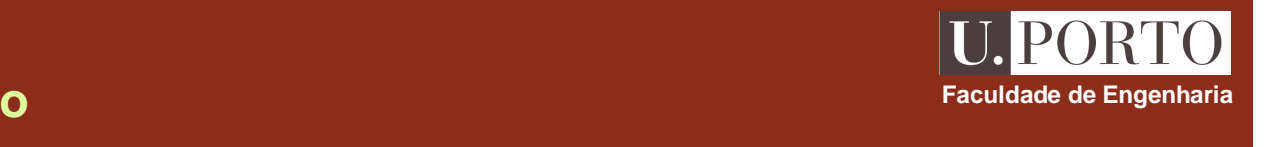

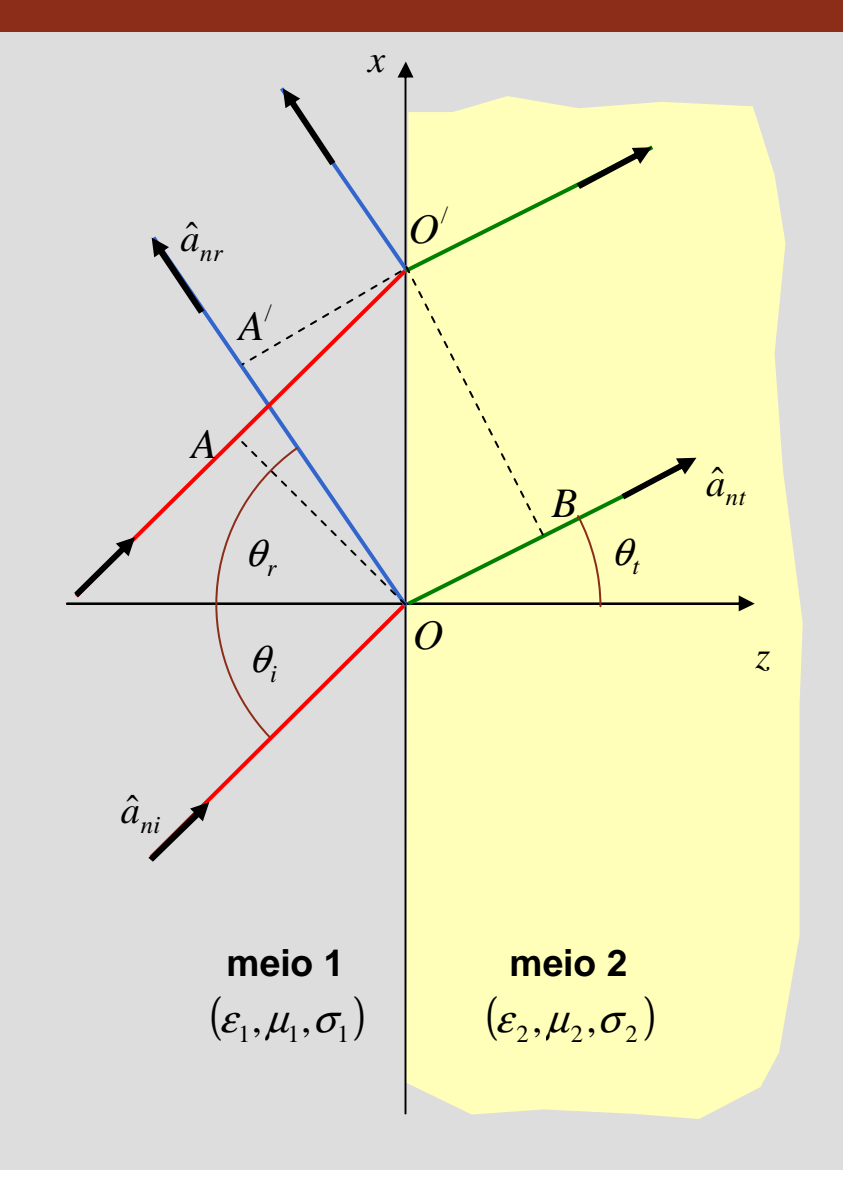

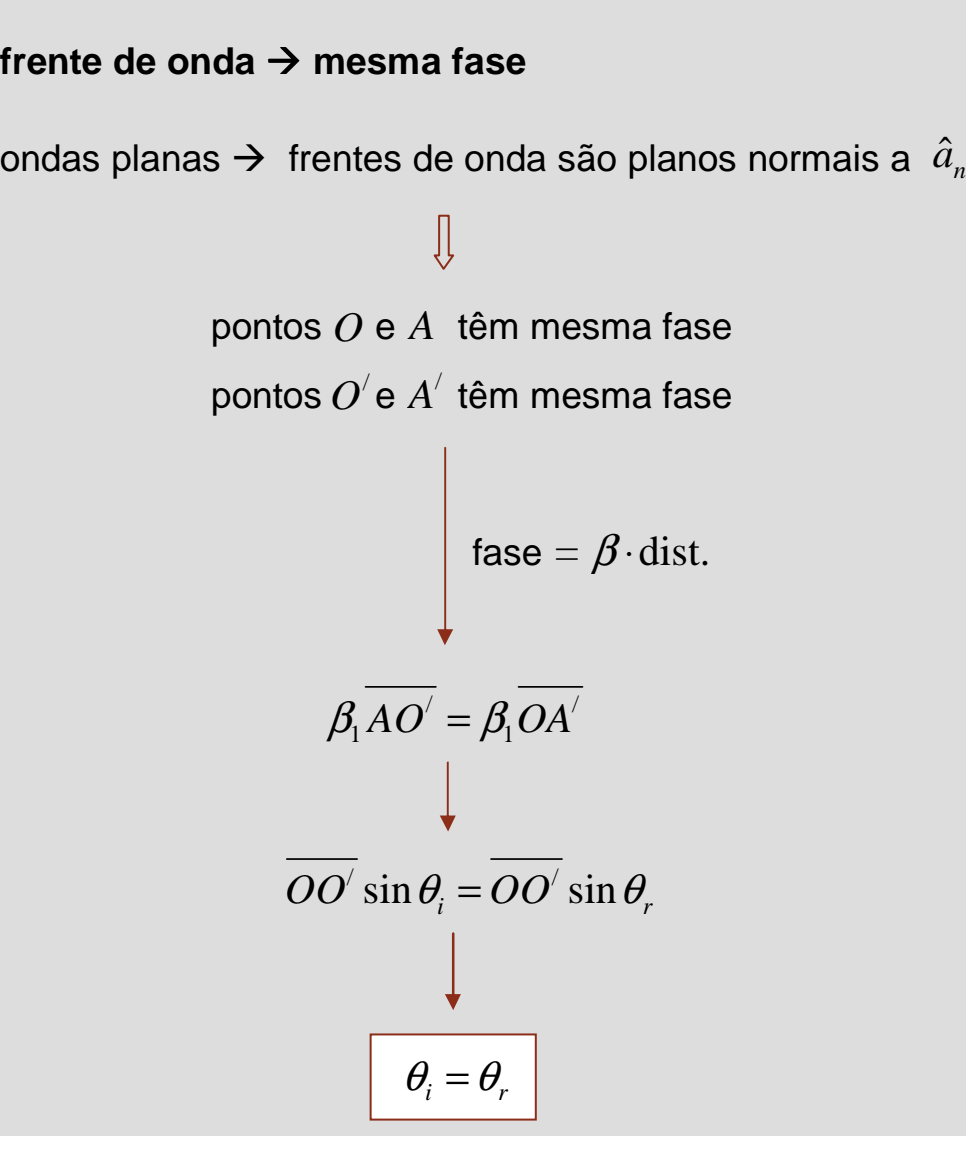

## **Leis de Snell – lei da refracção**

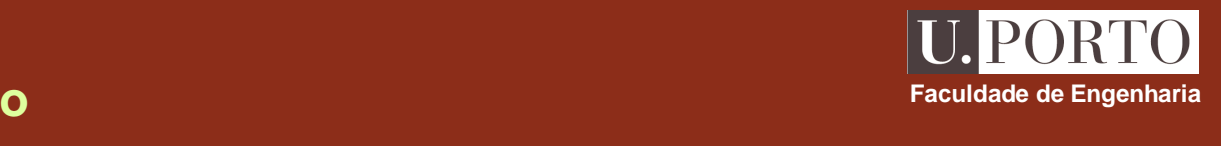

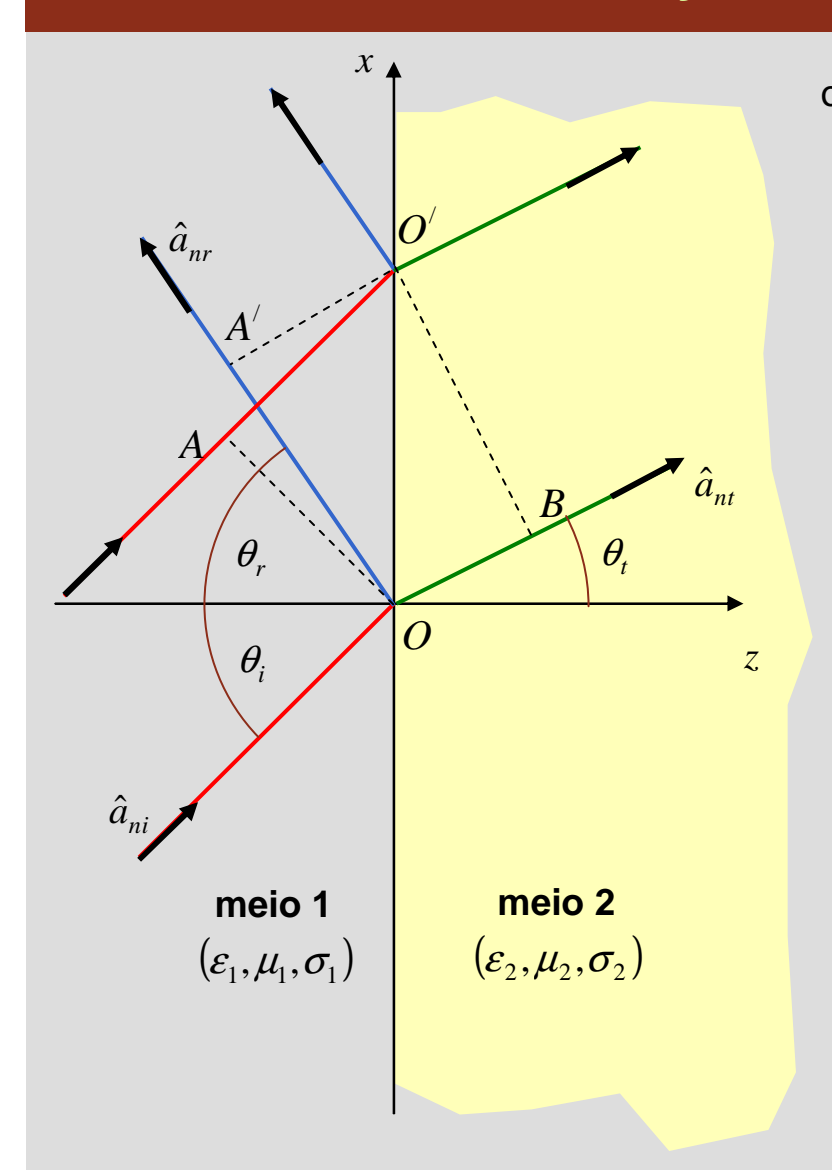

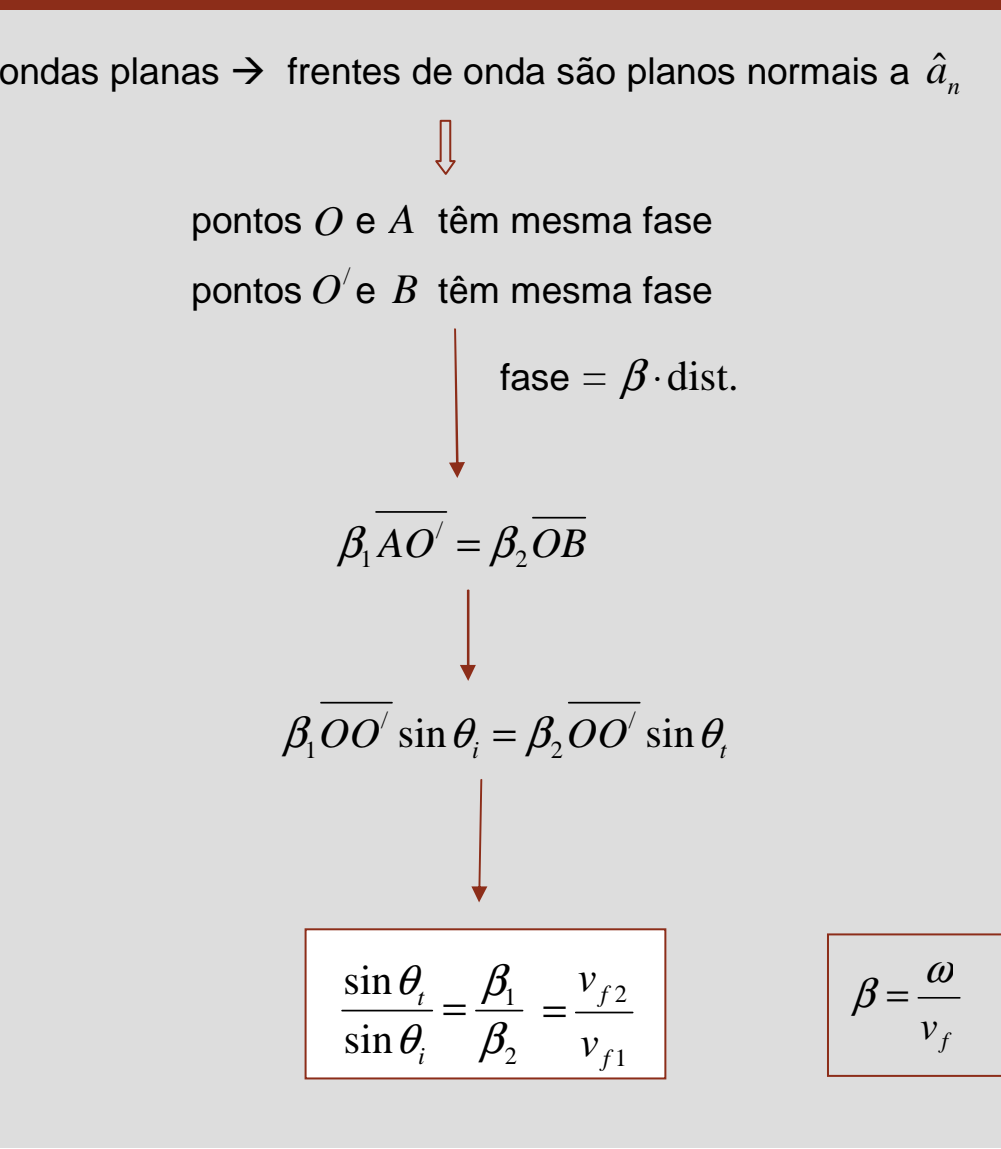

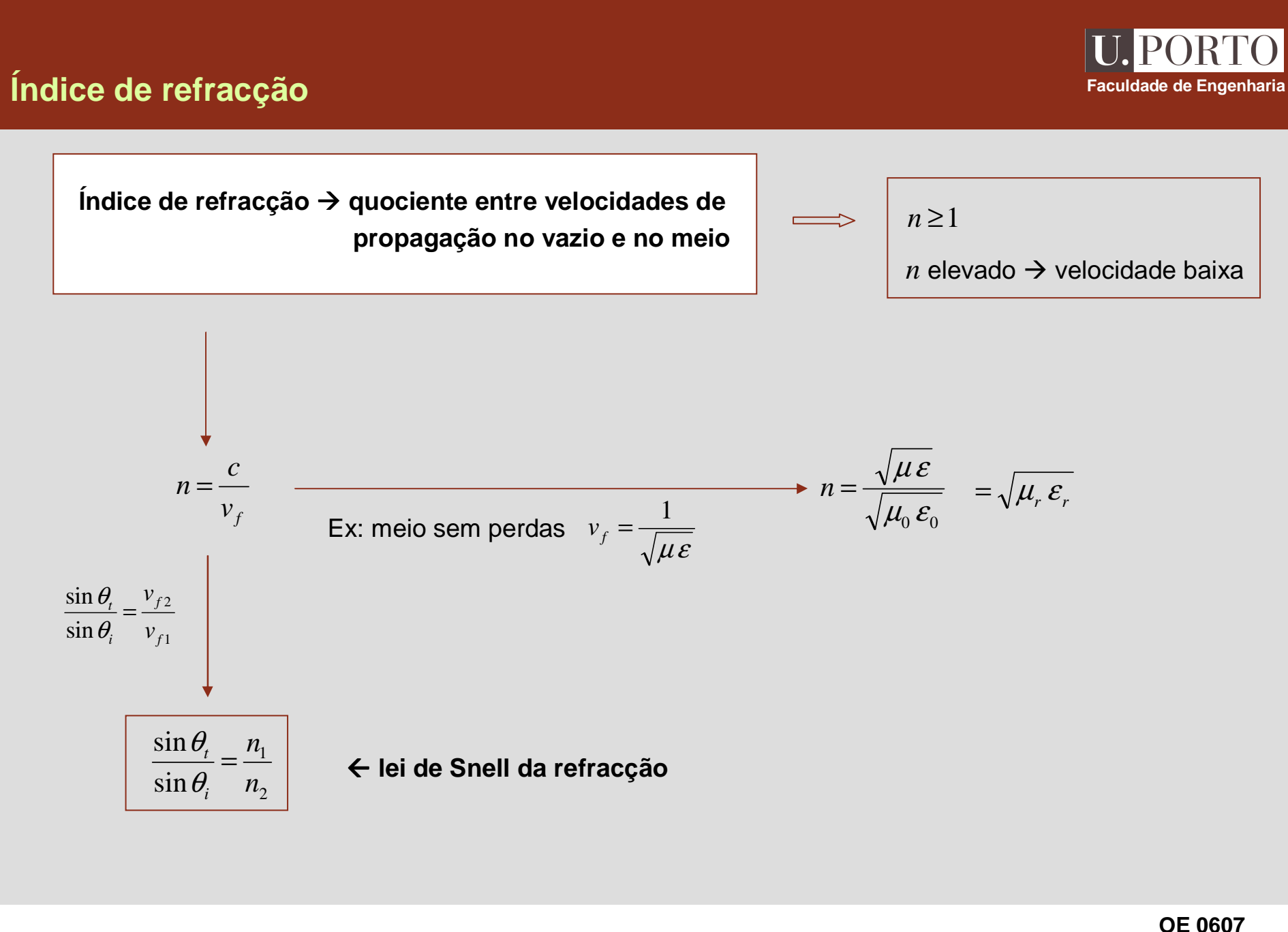

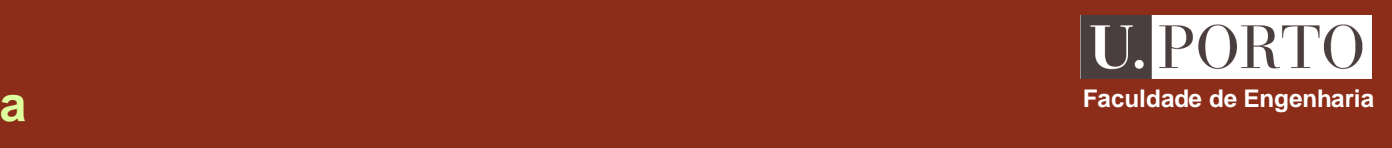

# **Condições de fronteira**

 $\mathbf{s}$ eja agora  $\hat{a}_{\mathit{n}}$  o versor normal à interface **que aponta do meio 2 para o meio 1** 

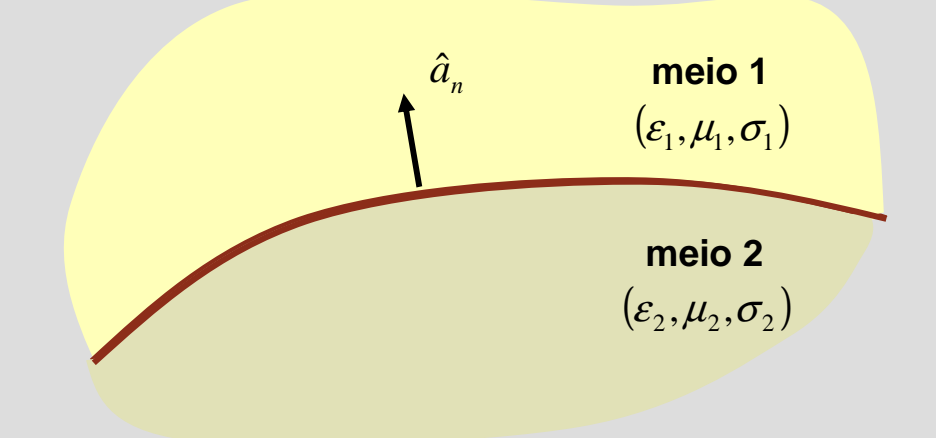

### **equações de Maxwell**

$$
\oint_{C} \vec{E} \cdot d\vec{l} = -\int_{S} \frac{\partial \vec{B}}{\partial t} \cdot d\vec{s}
$$
\n
$$
\oint_{C} \vec{H} \cdot d\vec{l} = \int_{S} \left( \vec{J} + \frac{\partial \vec{D}}{\partial t} \right) \cdot d\vec{s}
$$
\n
$$
\hat{a}_{n} \times (\vec{E}_{1} - \vec{E}_{2}) = 0
$$
\n
$$
\oint_{S} \vec{B} \cdot d\vec{s} = \int_{V} \rho dV
$$
\n
$$
\oint_{S} \vec{B} \cdot d\vec{s} = 0
$$
\n
$$
\oint_{S} \vec{B} \cdot d\vec{s} = 0
$$
\n
$$
\hat{a}_{n} \cdot (\vec{D}_{1} - \vec{D}_{2}) = \rho_{S}
$$
\n
$$
\hat{a}_{n} \cdot (\vec{B}_{1} - \vec{B}_{2}) = 0
$$
\n
$$
\hat{a}_{n} \cdot (\vec{B}_{1} - \vec{B}_{2}) = 0
$$
\n
$$
\hat{a}_{n} \cdot (\vec{B}_{1} - \vec{B}_{2}) = 0
$$
\n
$$
\hat{a}_{n} \cdot (\vec{B}_{1} - \vec{B}_{2}) = 0
$$
\n
$$
\hat{a}_{n} \cdot (\vec{B}_{1} - \vec{B}_{2}) = 0
$$
\n
$$
\hat{a}_{n} \cdot (\vec{B}_{1} - \vec{B}_{2}) = 0
$$
\ndensidade superficial

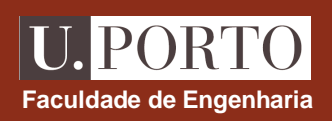

### **Condições de fronteira**

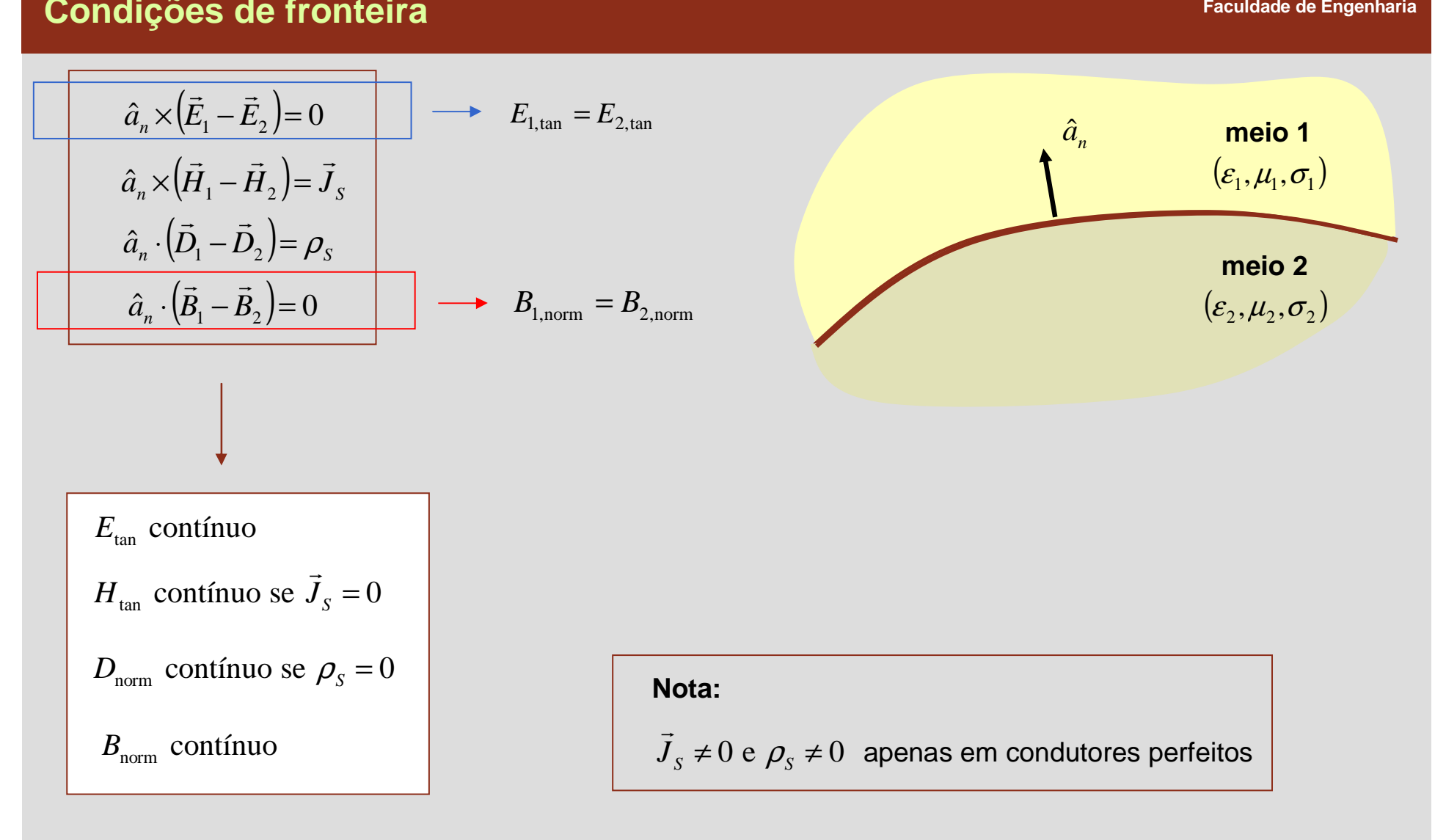

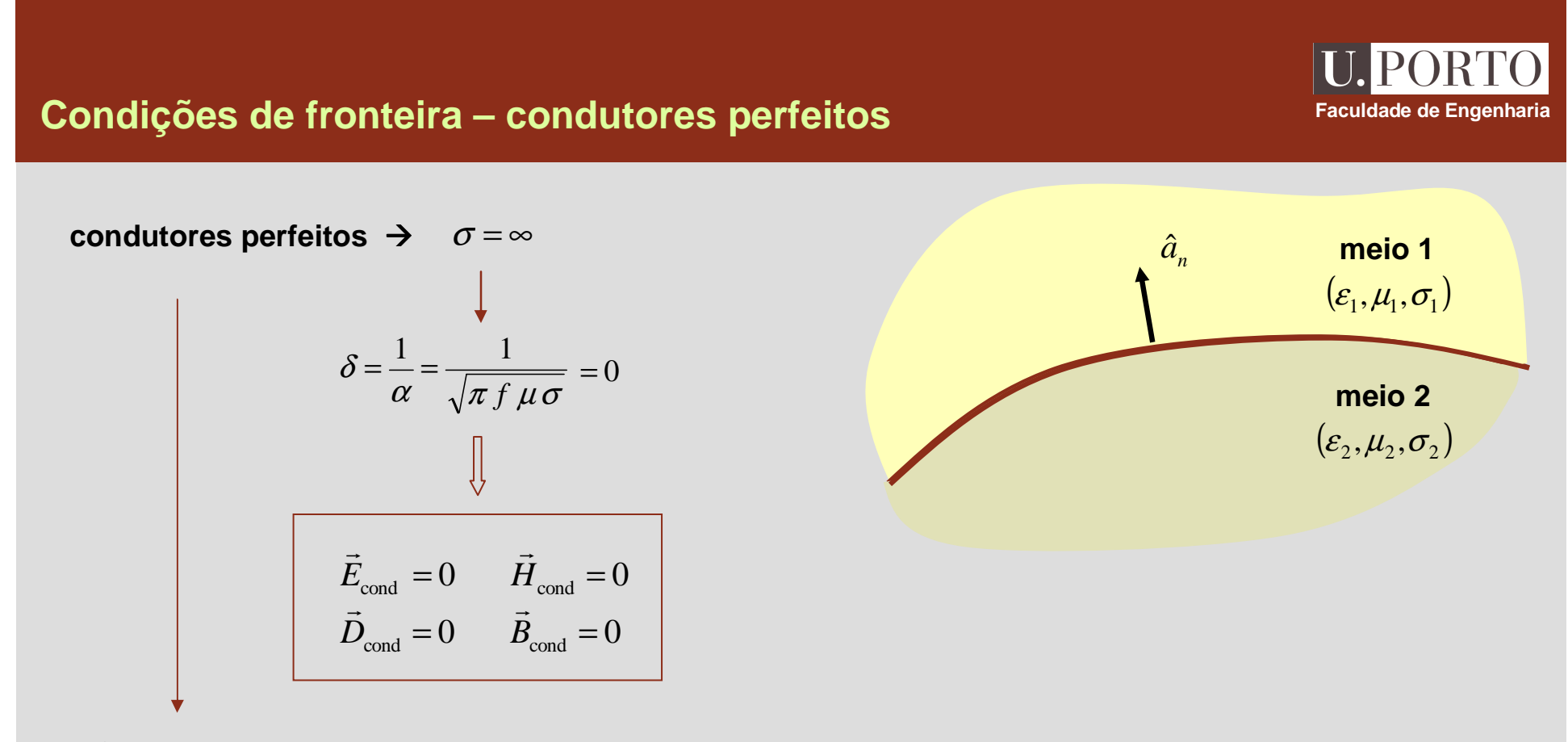

 $\vec{J}_s \neq 0$  e  $\rho_s \neq 0$ 

$$
\begin{aligned}\n\mathbf{Ex:} \quad & \sigma_2 = \infty \\
\vec{J}_s &= \hat{a}_n \times (\vec{H}_1 - \vec{H}_2) = \hat{a}_n \times \vec{H}_1 = H_{1, \tan} \hat{a}_t \\
\rho_s &= \hat{a}_n \cdot (\vec{D}_1 - \vec{D}_2) = \hat{a}_n \cdot \vec{D}_1 = D_{1, \text{norm}} \hat{a}_n\n\end{aligned}
$$

# **Incidência normal**

incidência normal 
$$
\Rightarrow \theta_i = 0
$$
  
\n
$$
\frac{\sin \theta_i}{\sin \theta_i} = \frac{n_1}{n_2}
$$
\nincident  $\Rightarrow$ \n
$$
\overrightarrow{E_i} = E_{i0}e^{-\gamma_2}\hat{x}
$$
\n
$$
\overrightarrow{H_i} = \frac{E_{i0}}{\eta_1}e^{-\gamma_2}\hat{y}
$$
\nreflectida  $\Rightarrow$ \n
$$
\overrightarrow{E_i} = E_{r0}e^{\frac{-\gamma_2}{\gamma_1}z}
$$
\n
$$
\overrightarrow{H_i} = \frac{E_{i0}}{\eta_1}e^{-\gamma_2} \hat{y}
$$
\n
$$
\overrightarrow{H_i} = \frac{E_{i0}}{\eta_1}e^{-\gamma_1}z
$$
\n
$$
\overrightarrow{H_i} = \frac{E_{i0}}{\eta_1}e^{-\gamma_2} \hat{y}
$$
\ntransmitida  $\Rightarrow$ \n
$$
\overrightarrow{E_i} = E_{r0}e^{-\delta y} \hat{x}
$$
\n
$$
\overrightarrow{H_i} = \frac{E_{i0}}{\eta_1}e^{-\gamma_2} \hat{y}
$$
\n
$$
\overrightarrow{H_i} = \frac{E_{i0}}{\eta_1}e^{-\gamma_2} \hat{y}
$$
\n
$$
\overrightarrow{H_i} = \frac{E_{i0}}{\eta_1}e^{-\gamma_2} \hat{y}
$$
\n
$$
\overrightarrow{H_i} = \frac{E_{i0}}{\eta_2}e^{-\gamma_2} \hat{y}
$$
\n
$$
\overrightarrow{H_i} = \frac{E_{i0}}{\eta_2}e^{-\gamma_2} \hat{y}
$$
\n
$$
\overrightarrow{H_i} = \frac{E_{i0}}{\eta_2}e^{-\gamma_2} \hat{y}
$$
\n
$$
\overrightarrow{H_i} = \frac{E_{i0}}{\eta_2}e^{-\gamma_2} \hat{y}
$$
\n
$$
\overrightarrow{H_i} = \frac{E_{i0}}{\eta_2}e^{-\gamma_2} \hat{y}
$$
\n
$$
\overrightarrow{H_i} = \frac{E_{i0}}{\eta_2}e^{-\gamma_2} \hat{y}
$$
\n
$$
\overrightarrow{H_i} = \frac{E_{i0}}{\eta_2}e^{-\gamma_2} \hat{y}
$$
\n
$$
\overrightarrow{H
$$

**Faculdade de Engenharia**

U. PORTO

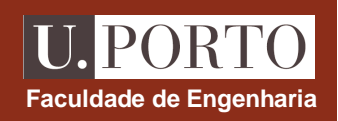

# **Incidência normal – coeficientes de reflexão e transmissão**

**meio 1***zx***meio 2** $\vec{E}_i$ *i* | y  $\hat{a}_{_{nt}}$  $\vec{E}_t$  $\vec{H}_t$  $\vec{H}_i$  $\hat{a}^{}_{\scriptscriptstyle{ni}}$  $\hat{a}_{_{nr}}$  $\vec{E}_r$  $\vec{H}_r$  $E<sub>1</sub>$  $\vec{r}$ (*E*  $e^{-\gamma_1 z} + E$  $\int_{r0}^{r}e^{+\gamma_1z}\hat{x}$  $\int_{i0}^{\infty}e^{-\gamma_1z}$ ˆ $e^{-r_12} + E_{r0}e^{-r_1}$  $=$  $(F \rho^{-\gamma_1 z} + F \rho^{+\gamma_1 z})$ + $H<sub>1</sub>$  $\vec{H}_1 = \frac{E_{i0}}{n} e^{-\gamma_1 z} - \frac{E_{r0}}{n} e^{+\gamma_1 z} \hat{\psi}$ *E e*  $\frac{E_{i0}}{2}e^{-\gamma_1 z}-\frac{E_{r0}}{2}e^{+\gamma_1 z}\left.\right|$  $1^{\circ}$  -  $\frac{10}{\rho}$   $\rho^{-1/1}$ 1 $\frac{0}{\sqrt{2}}$ 1 $\frac{0}{1}$  $\int$  $\bigg)$  $\setminus$  $=$  $\frac{E_{i0}}{\eta_1}e^{-\gamma_1 z}-\frac{E_{r0}}{\eta_1}e^{+\gamma z}$ meio 1meio 2 $\vec{E}_2 = E_{t0} e^{-\gamma_2 z} \hat{x}$ ˆ $E_{t0}e^{-r_2}$  $\vec{F}_{\hat{e}} = F_{\hat{e}} e^{-\gamma \hat{e}}$ *e y E* $H_2 = \frac{t}{\rho}$   $\rho^{-\gamma_2 z}$   $\hat{v}$ 2 2 $n_2 = \frac{L_{t0}}{n_2}$  $rac{\mu_{t0}}{\eta_2}e^{-\gamma t}$  $=\frac{-i\sigma}{\rho}e^{-}$ ₹

$$
\begin{array}{c}\n\text{condições fronteira} \rightarrow\n\begin{bmatrix}\nE_{\text{tan}} & \text{contínuo} \\
H_{\text{tan}} & \text{contínuo} \text{ (se } \vec{J}_s = 0\n\end{bmatrix} \\
\hline\n\text{em } z=0 \rightarrow\n\begin{array}{c}\n\vec{E}_1 = \vec{E}_2 \\
\hline\nH_1 = \vec{H}_2\n\end{array}\n\end{array}
$$
\n
$$
\begin{array}{c}\nE_{i0} + E_{r0} = E_{r0} \\
\hline\n\frac{E_{i0}}{\eta_1} - \frac{E_{r0}}{\eta_1} = \frac{E_{r0}}{\eta_2}\n\end{array}
$$
\n
$$
\begin{array}{c}\n\downarrow \\
\hline\nE_{i0} = \frac{\eta_2 - \eta_1}{\eta_2 + \eta_1} \\
\hline\nE_{i0} = \frac{2\eta_2}{\eta_2 + \eta_1}\n\end{array}
$$

# **Incidência normal – coeficientes de reflexão e transmissão**

$$
\frac{E_{r0}}{E_{i0}} = \frac{\eta_2 - \eta_1}{\eta_2 + \eta_1} \longrightarrow \frac{\Gamma = \frac{\eta_2 - \eta_1}{\eta_2 + \eta_1}}{\Gamma = \frac{\eta_2 - \eta_1}{\eta_2 + \eta_1}} \longrightarrow \frac{\Gamma = \frac{\eta_2 - \eta_1}{\eta_2 + \eta_1}}{\tau = \frac{2\eta_2}{\eta_2 + \eta_1}}
$$

**coeficiente de reflexão**

**coeficiente de transmissão**

### **Notas**

- 1.  $1+\Gamma=\tau$
- **2.** $\Gamma$   $\leq$  1
- **3.**τ≥0

**4.** 
$$
\vec{E}_1 = (E_{i0}e^{-\gamma_1 z} + \Gamma E_{i0}e^{+\gamma_1 z})\hat{x}
$$

$$
\vec{E}_2 = \tau E_{i0}e^{-\gamma_2 z}\hat{x}
$$

$$
\vec{E}_{r}
$$
\n
$$
\vec{E}_{r}
$$
\n
$$
\vec{H}_{r}
$$
\n
$$
\vec{E}_{i}
$$
\n
$$
\vec{H}_{i}
$$
\n
$$
\vec{B}_{ni}
$$
\n
$$
\vec{B}_{ni}
$$
\n
$$
\vec{B}_{ni}
$$
\n
$$
\vec{B}_{ni}
$$
\n
$$
\vec{B}_{ni}
$$
\n
$$
\vec{E}_{1} = (E_{i0}e^{-\gamma_{1}z} + E_{r0}e^{+\gamma_{1}z})\hat{x}
$$
\n
$$
\vec{H}_{1} = (\frac{E_{i0}}{\eta_{1}}e^{-\gamma_{1}z} - \frac{E_{r0}}{\eta_{1}}e^{+\gamma_{1}z})\hat{y}
$$
\n
$$
\vec{B}_{2} = E_{r0}e^{-\gamma_{2}z}\hat{x}
$$
\n
$$
\vec{H}_{2} = \frac{E_{r0}}{\eta_{2}}e^{-\gamma_{2}z}\hat{y}
$$

**Faculdade de Engenharia**

**U. PORTO** 

## **Incidência normal – onda estacionária**

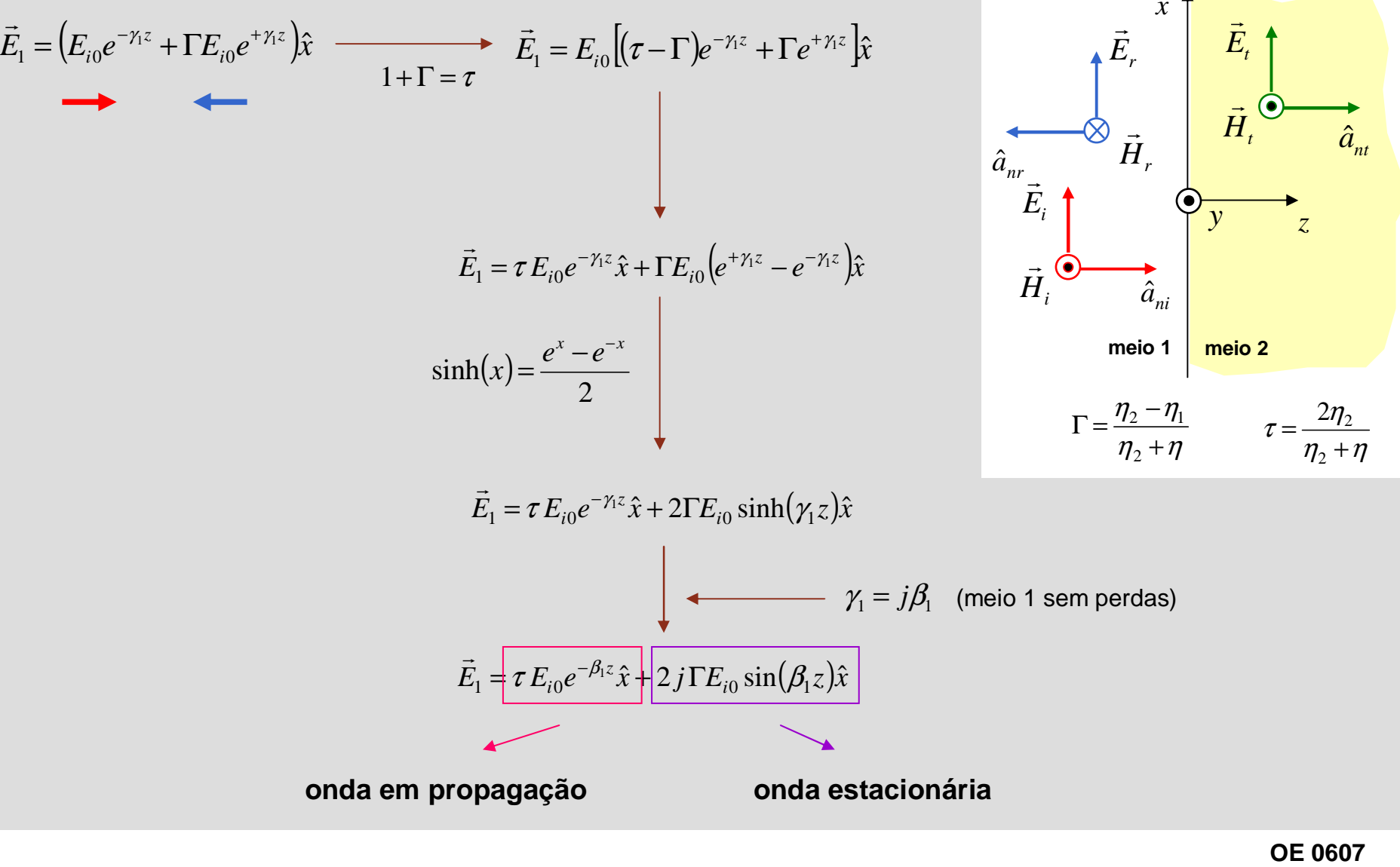

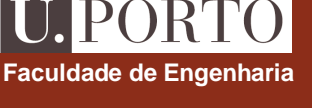

### **Incidência normal – máximos e mínimos**

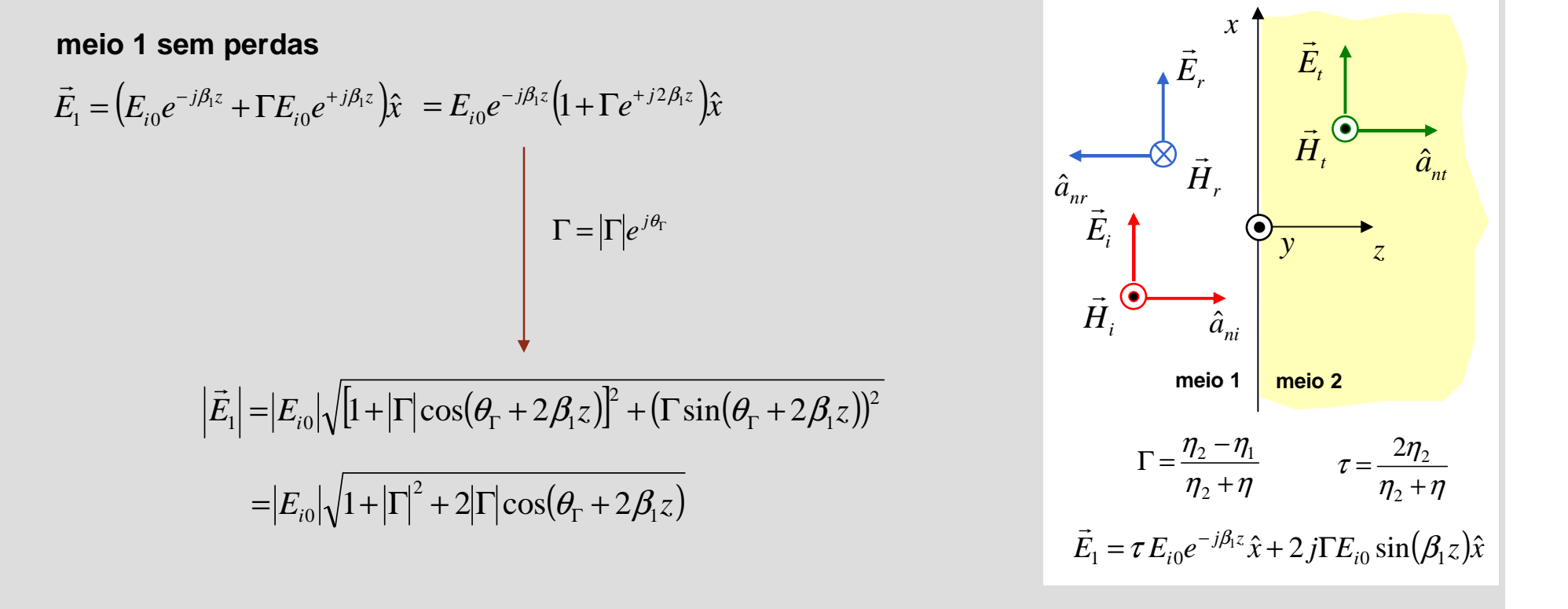

$$
\text{máximos: } \cos(\theta_{\Gamma} + 2\beta_1 z) = +1 \quad \rightarrow \quad z_{\text{max}} = \frac{1}{2\beta_1} \left( -\theta_{\Gamma} + 2n\pi \right) \quad \rightarrow \quad \left| \vec{E}_1 \right|_{\text{MAX}} = \left| E_{i0} \right| \left( 1 + \left| \Gamma \right| \right)
$$
\n
$$
\text{minimos: } \cos(\theta_{\Gamma} + 2\beta_1 z) = -1 \quad \rightarrow \quad z_{\text{min}} = \frac{1}{2\beta_1} \left[ -\theta_{\Gamma} + (2n+1)\pi \right] \quad \rightarrow \quad \left| \vec{E}_1 \right|_{\text{min}} = \left| E_{i0} \right| \left( 1 - \left| \Gamma \right| \right)
$$

**OE 0607Ondas 62**

**Faculdade de Engenharia**

**U.PORTO**
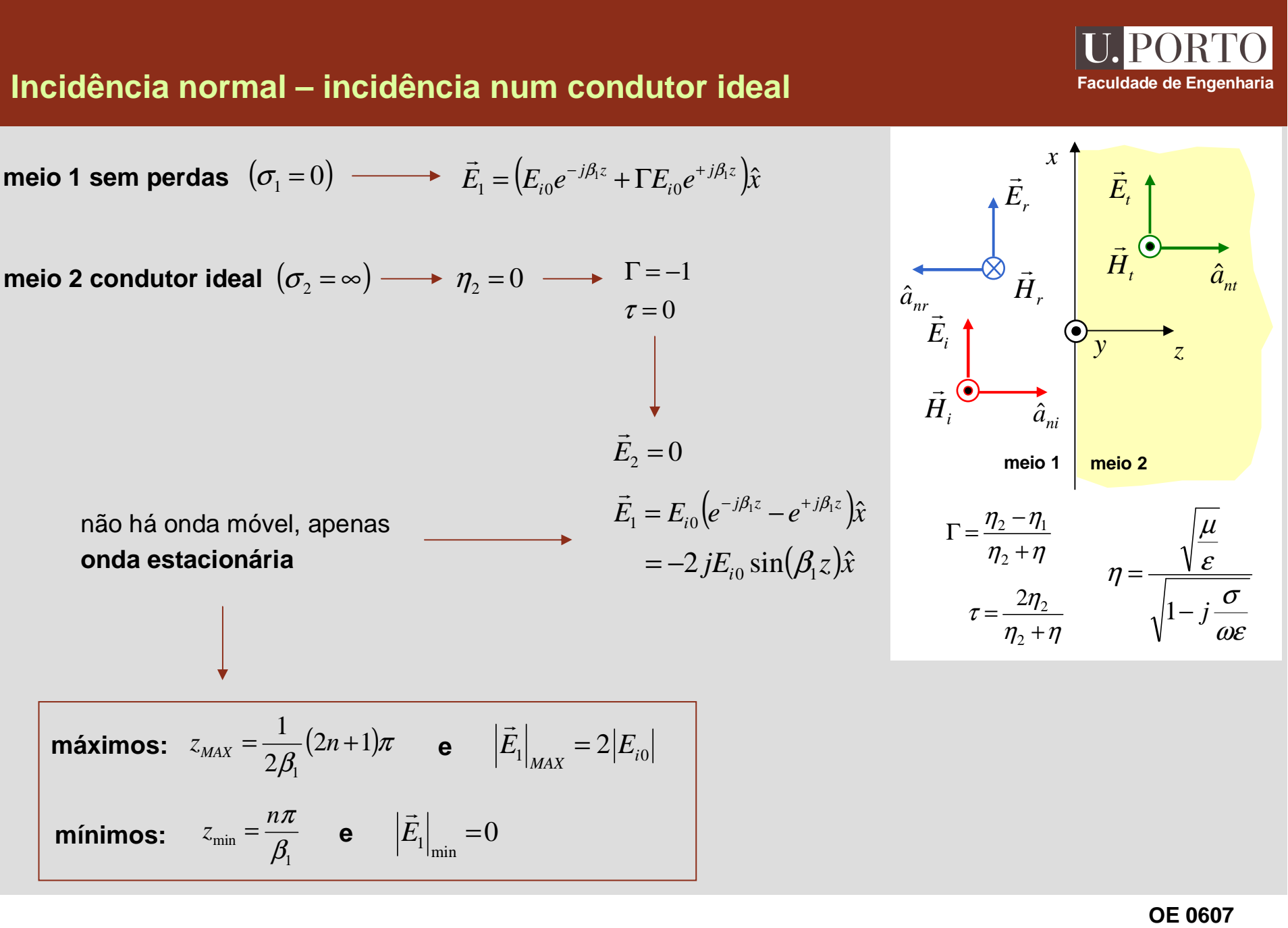

# **Incidência normal – múltiplas interfaces**

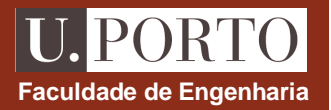

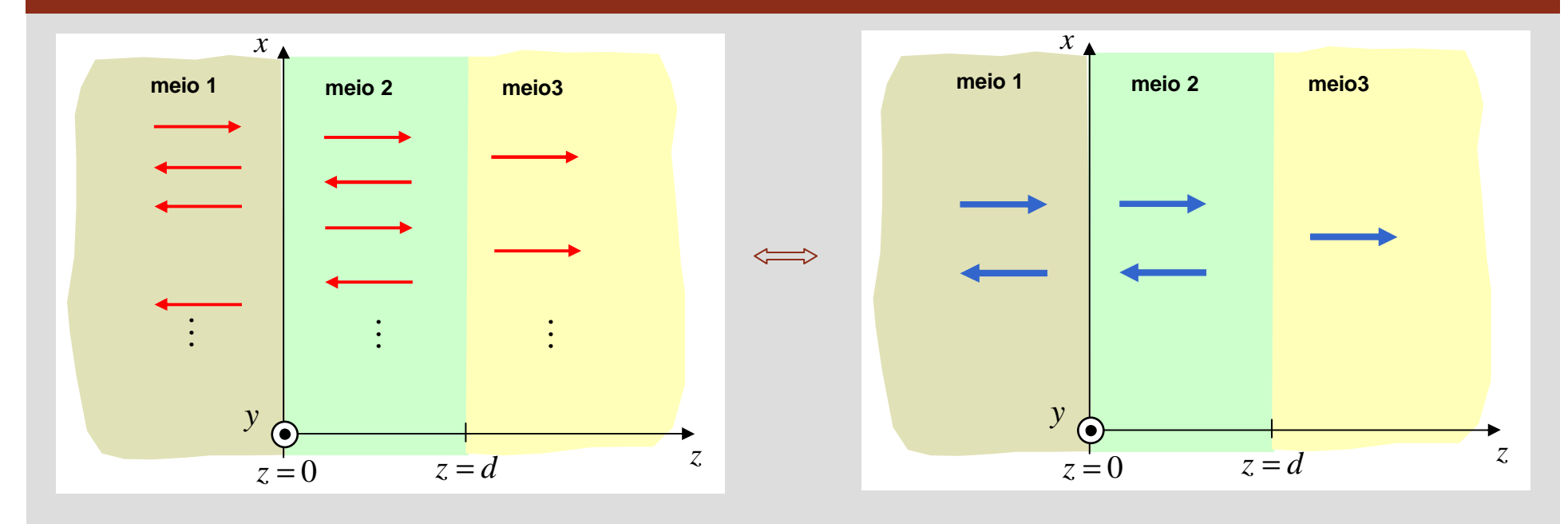

( $\left(E_{1}^{+}e^{-\gamma_{1}z}+E_{1}^{-}e^{\gamma_{1}z}\right)$ *e y Ee*  $^{\prime}$   $^{\prime}$  *E* $H_i = \square$ *EE* $e^{-r_12} + E$ *e x*  $z = \frac{1}{2} \rho^{\gamma_1 z}$  $z$  +  $F^-$ <sub> $o$ </sub> $\gamma_1$ z ˆˆ $1^{\circ}$  -  $\frac{1}{\rho}$   $\rho$ <sup>/1</sup>  $1^{\circ} + E_{\cdot}^{-} \rho^{\prime}$ 11 1 $\frac{1}{1} = \frac{1}{n}$  $1 - \mu_1 c$   $\mu_1$  $\bigg)$  $\bigg)$  $\setminus$  $=$ −=+ $-\gamma_1 z \perp E_1^-$ +  $^{+}\rho^{-\gamma_{1}z}+F^{-}$  $\gamma_1 z = \underline{P_1} \rho \gamma_1$  $F^{\gamma_1 z} + F^- \rho^{\gamma_1}$  $\eta_1$   $\eta_1$  $\vec{r}$  $\vec{r}$ **meio 1**

meio 2  
\n
$$
\vec{E}_2 = (E_2^+ e^{-\gamma_2 z} + E_2^- e^{\gamma_2 z})\hat{x}
$$
\n
$$
\vec{H}_2 = \left(\frac{E_2^+}{\eta_2} e^{-\gamma_2 z} - \frac{E_2^-}{\eta_2} e^{\gamma_2 z}\right)\hat{y}
$$

*e y E* $H_2 = E_{\alpha} = E_{\alpha}^+ e^{-\gamma_2 z} \hat{x}$ *z* ˆ2  $E_3^{\dagger} = E_2^{\dagger} e^{-r_2}$ 2 $\frac{2}{3} = \frac{L_2}{n}$  $\frac{L_2}{\eta_2}e^{-\gamma_2}$  $\vec{F}_{\cdot} = F^+ e^{-\gamma}$ −  $=$  $\frac{E_{2}^{+}}{2}$  $\vec{r}$ **meio 3**

#### **IPORT Múltiplas interfaces – condições fronteira Faculdade de Engenharia** *x***meio 1meio 2meio3** $E_{\text{tan}}$  contínuo meios dieléctricos →  $\vec{J}_{\scriptscriptstyle S} = 0$   $\;\longrightarrow$   $H_{\scriptscriptstyle \text{tan}}$  contínuo *yz*0  $z = d$  $E^+ + E^- = E^+ + E^$ *z* <sup>=</sup>0*EEEE*++= $1 \cdot \mathbf{L}_1 - \mathbf{L}_2 \cdot \mathbf{L}_2$ 0*z* = $E^+ - E^ E^+ - E^-$ *EEEE*− $\frac{1}{1}$   $\frac{L_1}{1}$  $\frac{2}{2}$   $\frac{L_2}{2}$  $=$   $\eta_1$   $\eta_2$ 12 $E_2^+e^{-\gamma_2d} + E_2^-e^{\gamma_2d} = E_3^+e^{-\gamma_3d} + E_3^-e^{\gamma_3d}$ *dz* = $E_2^+e^{-\gamma_2 d}-E_2^-e^{\gamma_2 d} \qquad E_2^+e^{-\gamma_3 d}-E_2^-e^{\gamma_3 d}$  $\frac{1}{2}e^{-\gamma_2 d} - E^{\dagger}_e e^{\gamma_2 d} = E^{\dagger}_e e^{-\gamma_3 d} - E^{\dagger}_e$  $e^{-r_2a} - E$  $\frac{e^{r_2u}}{2} = \frac{E}{2}$  $e^{-\gamma_3 u} - E$  $\frac{e^{-72u}-E_2^oe^{-72u}}{e^{-72u}}=\frac{E_3^+e^{-73u}-E_3^-e^{-73u}}{e^{-73u}}$ *e*  $\frac{36}{3}$   $\frac{23}{3}$ **4 equações**= <del>\_\_\_\_\_\_\_\_\_</del>  $\eta$ ,  $\eta$ **4 incógnitas**  $\longrightarrow$   $\left( E_{1}^{-},E_{2}^{+},E_{2}^{-},E_{3}^{+}\right)$ 23se  $\,E_{\textrm{l}}^{+}$  conhecido

# **Múltiplas interfaces – analogia com linhas de transmissão**<br>Faculdade de Engenharia

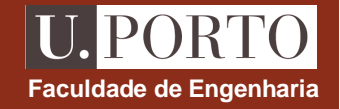

*z*

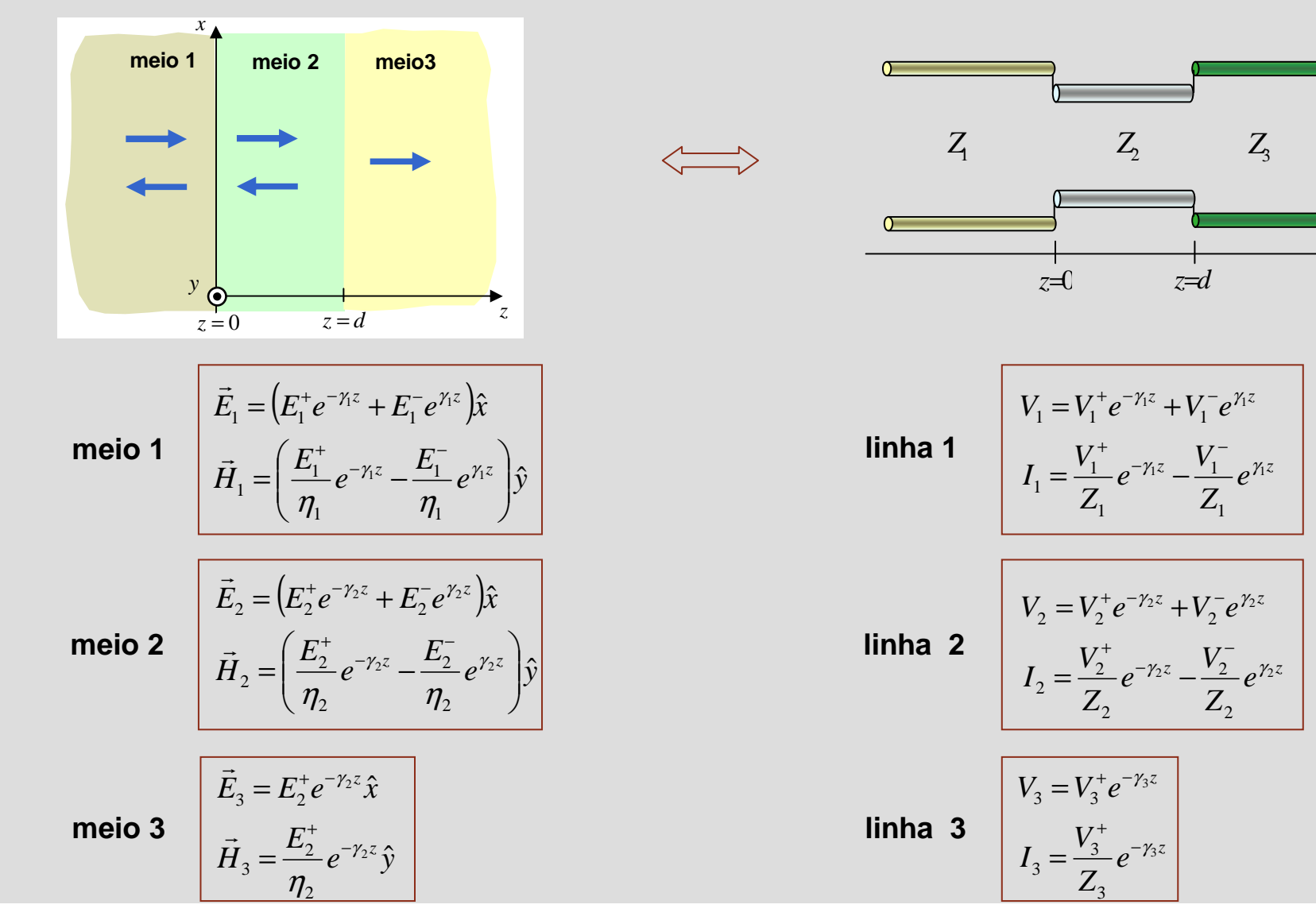

# **Múltiplas interfaces – analogia com linhas de transmissão**<br>Faculdade de Engenharia

*z*

 $(z)$ 

 $(z) = \frac{V(z)}{I(z)}$ *V* $Z(z) = \frac{V(z)}{Z}$ 

=

**Impedância ao longo da linha**

$$
Iinha 3 infinita \rightarrow Z(z \geq d) = Z_3
$$

 $(\gamma_2(d-z))$  $Z_2 + Z_3 \tanh(y_2(d-z))$ *ZZd* $Z(0 \le z \le d) = Z_2 \frac{Z_3 + Z_2 \tanh(\gamma_2(a-z))}{Z_3 + Z_2 \tanh(\gamma_2(a-z))}$  $Z(0 \le z \le d)$ *Z* $Z_2+Z_2$  tanh $\ell \gamma_2(d-$ +− $\leq z \leq d$ ) =  $Z_2 \frac{-3}{\sqrt{2}} \frac{z}{\sqrt{2}}$ ≤= $Z_2 + Z_3$  tallit<sub>/2</sub>  $\frac{2}{Z_2}$   $\frac{Z_3 + Z_2 \tanh(y_2)}{Z_2 + Z_2 \tanh(y_2)}$ tanh $(0 \le z \le d) = Z_2 \frac{Z_3 - Z_2 \dots Z_n}{Z_1 + Z_2 \dots Z_n}$ γlinha 2 finita →  $Z(0 \le z \le d) = Z_2 \frac{Z_3 + Z_2 \tanh(Y_2)}{Z_1 + Z_1 \tanh(Y_1)}$ 

**Coeficientes de reflexão**

$$
\Gamma_{23,eff} = \frac{Z(z=d) - Z_2}{Z(z=d) + Z_2} = \frac{Z_3 - Z_2}{Z_3 + Z_2} \longrightarrow \begin{bmatrix} V_2^{-} e^{\gamma_2 d} = \Gamma_{23,eff} V_2^{+} e^{-\gamma_2 d} \\ V_3^{+} e^{-\gamma_3 d} = (1 - \Gamma_{23,eff}) V_2^{+} e^{-\gamma_2 d} \end{bmatrix}
$$

$$
\Gamma_{12,eff} = \frac{Z(z=0) - Z_1}{Z(z=0) + Z_1} \longrightarrow \begin{bmatrix} V_1^{-} = \Gamma_{12,eff} V_1^{+} \\ V_2^{+} = (1 - \Gamma_{12,eff}) V_1^{+} \end{bmatrix}
$$

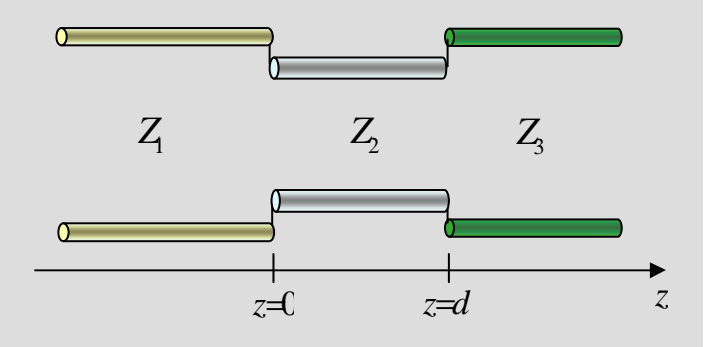

## **Múltiplas interfaces – analogia com linhas de transm**

 $\bigcup_{\text{Faculdade de Engenharia}}$ 

**Ondas 68**

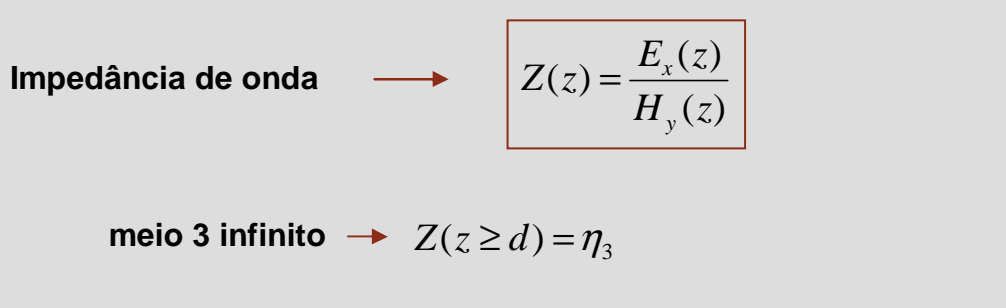

meio 2 finito 
$$
\rightarrow Z(0 \le z \le d) = \eta_2 \frac{\eta_3 + \eta_2 \tanh(\gamma_2(d-z))}{\eta_2 + \eta_3 \tanh(\gamma_2(d-z))}
$$

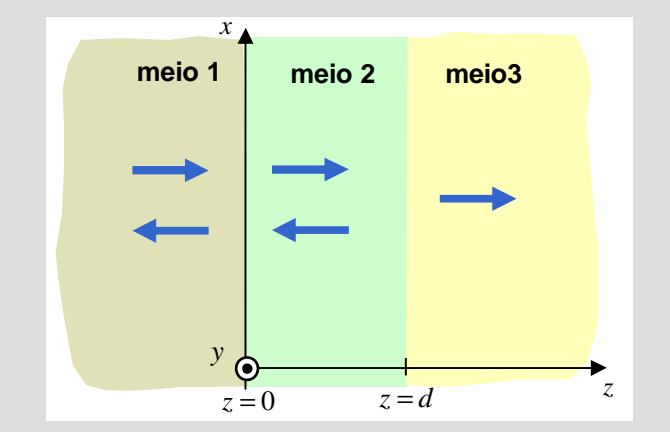

**Coeficientes de reflexão**

$$
\Gamma_{23,eff} = \frac{Z(z=d) - \eta_2}{Z(z=d) + \eta_2} = \frac{\eta_3 - \eta_2}{\eta_3 + \eta_2} \longrightarrow \begin{bmatrix} E_2^{-e^{\gamma_2 d}} = \Gamma_{23,eff} E_2^+ e^{-\gamma_2 d} \\ E_3^+ e^{-\gamma_3 d} = (1 - \Gamma_{23,eff}) E_2^+ e^{-\gamma_2 d} \\ E_3^- e^{-\gamma_3 d} = (1 - \Gamma_{23,eff}) E_2^+ e^{-\gamma_2 d} \end{bmatrix}
$$
 4 equações  
4 incógnitas  
4 incógnitas  

$$
E_1^- = \Gamma_{12,eff} E_1^+
$$
 4 incógnitas  

$$
E_2^+ = (1 - \Gamma_{12,eff}) E_1^+
$$
 4 incógnitas  

$$
E_1^-, E_2^+, E_2^-, E_3^+)
$$
OE 0607

## **Múltiplas interfaces – aplicação**

**Eliminação de reflexões na interface 1 3 através da inserção do meio 2**

$$
\Gamma_{12,\text{eff}} = 0 \longrightarrow Z(z=0) = \eta_1
$$

Nota: meio 2 pode ser visto como adaptador de  $|\mathcal{\lambda}|/4$ 

### **Aplicações práticas**

- •**eliminação de reflexos em lentes**
- •**atenuação de ecos de radar (aviões invisíveis)**

•**…**

### **meio 1***zx***meio 2***y***meio3***z* <sup>=</sup>00  $z = d$

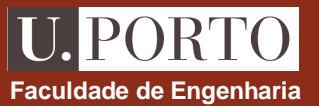

## **Incidência oblíqua de uma onda TEM numa interface plana**

**onda** 

onda TEM → 
$$
\vec{E} \perp \vec{H} \perp \hat{a}_n
$$
 →  $\vec{E}_i$  e  $\vec{H}_i$ estão no plano  $\perp \hat{a}_n$  reflectida

\n1.  $\vec{E}_i$  perpendicular ao plano de incidência

\n $\vec{E}_i = E_{i0}e^{-jk_1\hat{a}_{ni}\vec{r}} \hat{y}$  → polarização perpendicular

\n2.  $\vec{E}_i$  paralelo ao plano de incidência

\n $\vec{E}_i = E_{i0}e^{-jk_1\hat{a}_{ni}\vec{r}} (\cos\theta_i\hat{x} - \sin\theta_i\hat{z})$  → polarização paralela

\n $\vec{E}_i = E_{i0}e^{-jk_1\hat{a}_{ni}\vec{r}} (\cos\theta_i\hat{x} - \sin\theta_i\hat{z})$  → polarização paralela

*EEe* ( *<sup>x</sup> z*) *<sup>E</sup>ey jk <sup>a</sup> <sup>r</sup> i i i jk <sup>a</sup> <sup>r</sup> i i ni ni* cos <sup>ˆ</sup> sin <sup>ˆ</sup> <sup>ˆ</sup> ˆ2,0ˆ1,0 <sup>1</sup> <sup>⋅</sup> <sup>−</sup> <sup>⋅</sup> =θθ+**polarização paralela polarização perpendicular Caso geral:**

**OE 0607Ondas 70**

**Faculdade de Engenharia**

U. PORTO

*z*

 $\hat{a}_{nt}$ 

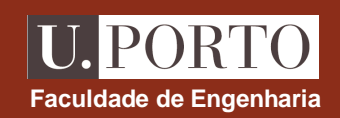

## **Polarizações perpendicular e paralela – convenção**

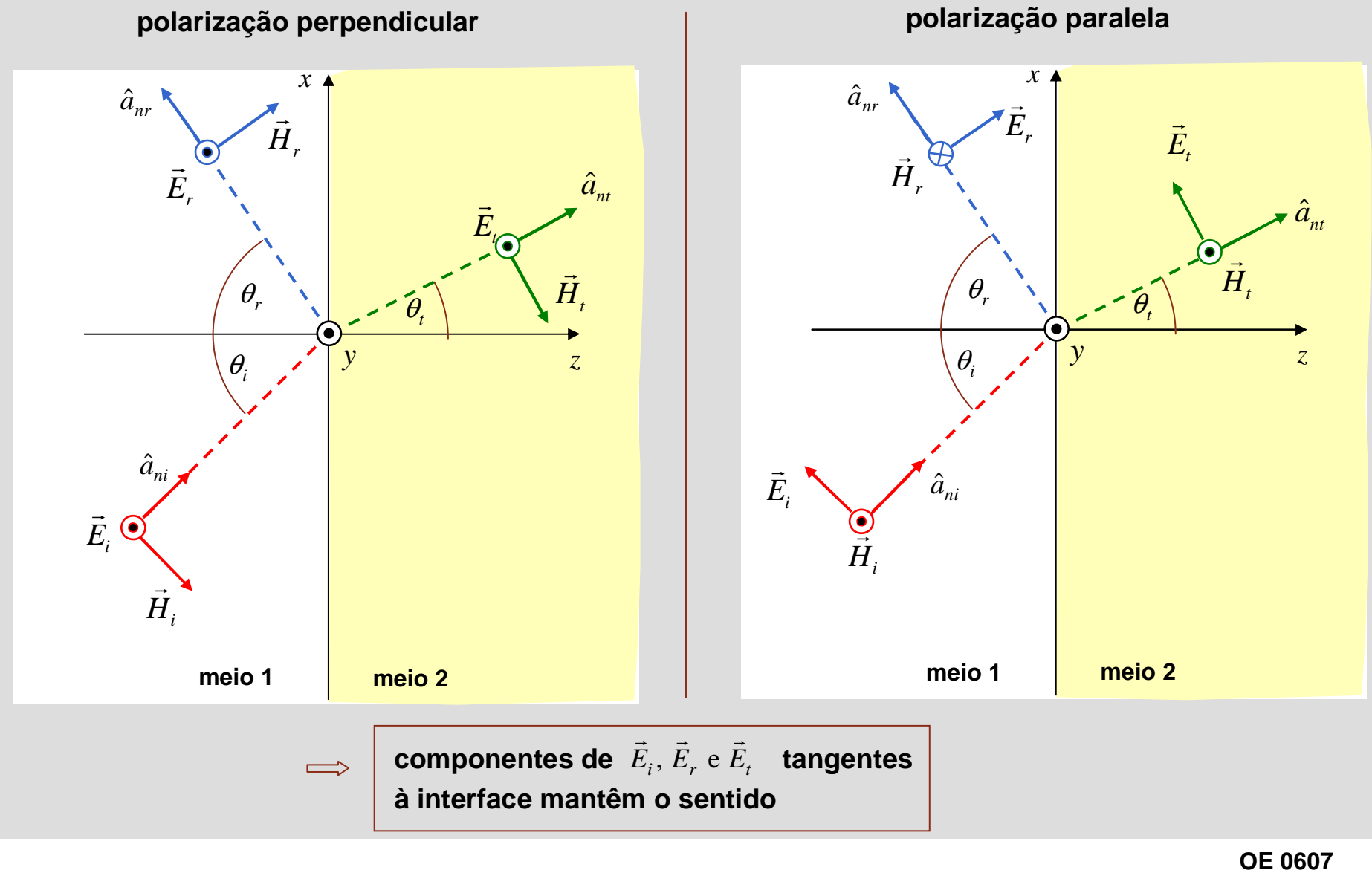

**Ondas 71**

## **Polarização perpendicular – campos eléctrico e magné**

### **incidente**

$$
\hat{a}_{ni} = \sin \theta_i \hat{x} + \cos \theta_i \hat{z}
$$
\n
$$
\vec{E}_i = E_{i0} e^{-\gamma_i \hat{a}_{ni} \cdot \vec{r}} \hat{y}
$$
\n
$$
\vec{H}_i = \frac{1}{\eta_1} \hat{a}_{ni} \times \vec{E}_i = \frac{E_{i0}}{\eta_1} e^{-\gamma_i \hat{a}_{ni} \cdot \vec{r}} (\sin \theta_i \hat{z} - \cos \theta_i \hat{x})
$$

### **reflectida**

$$
\hat{a}_{nr} = \sin \theta_r \hat{x} - \cos \theta_r \hat{z} = \sin \theta_i \hat{x} - \cos \theta_i \hat{z}
$$
  

$$
\vec{E}_r = E_{r0} e^{-\gamma_1 \hat{a}_{nr} \cdot \vec{r}} \hat{y}
$$
  

$$
\vec{H}_r = \frac{1}{\eta_1} \hat{a}_{nr} \times \vec{E}_r = \frac{E_{r0}}{\eta_1} e^{-\gamma_1 \hat{a}_{nr} \cdot \vec{r}} (\sin \theta_i \hat{z} + \cos \theta_i \hat{x})
$$

### **transmitida**

$$
\hat{a}_{nt} = \sin \theta_t \hat{x} + \cos \theta_t \hat{z}
$$
\n
$$
\vec{E}_t = E_{t0} e^{-\gamma_2 \hat{a}_{nt} \cdot \vec{r}} \hat{y}
$$
\n
$$
\vec{H}_t = \frac{1}{\eta_2} \hat{a}_{nt} \times \vec{E}_t = \frac{E_{t0}}{\eta_2} e^{-\gamma_2 \hat{a}_{nt} \cdot \vec{r}} (\sin \theta_t \hat{z} - \cos \theta_t \hat{x})
$$

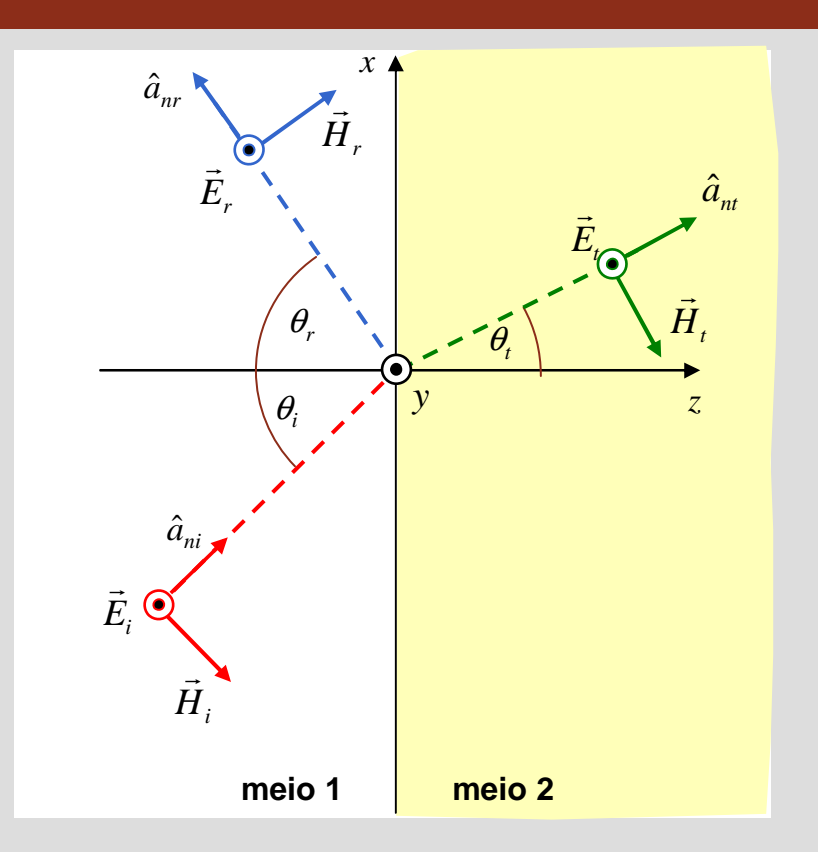

relações entre  $E_{i0}, E_{r0}$  e  $E_{t0}$  obtidas a partir das condições fronteira

**Faculdade de Engenharia** 

**PORT** 

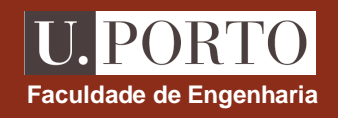

## **Polarização perpendicular – campos eléctrico e magné**

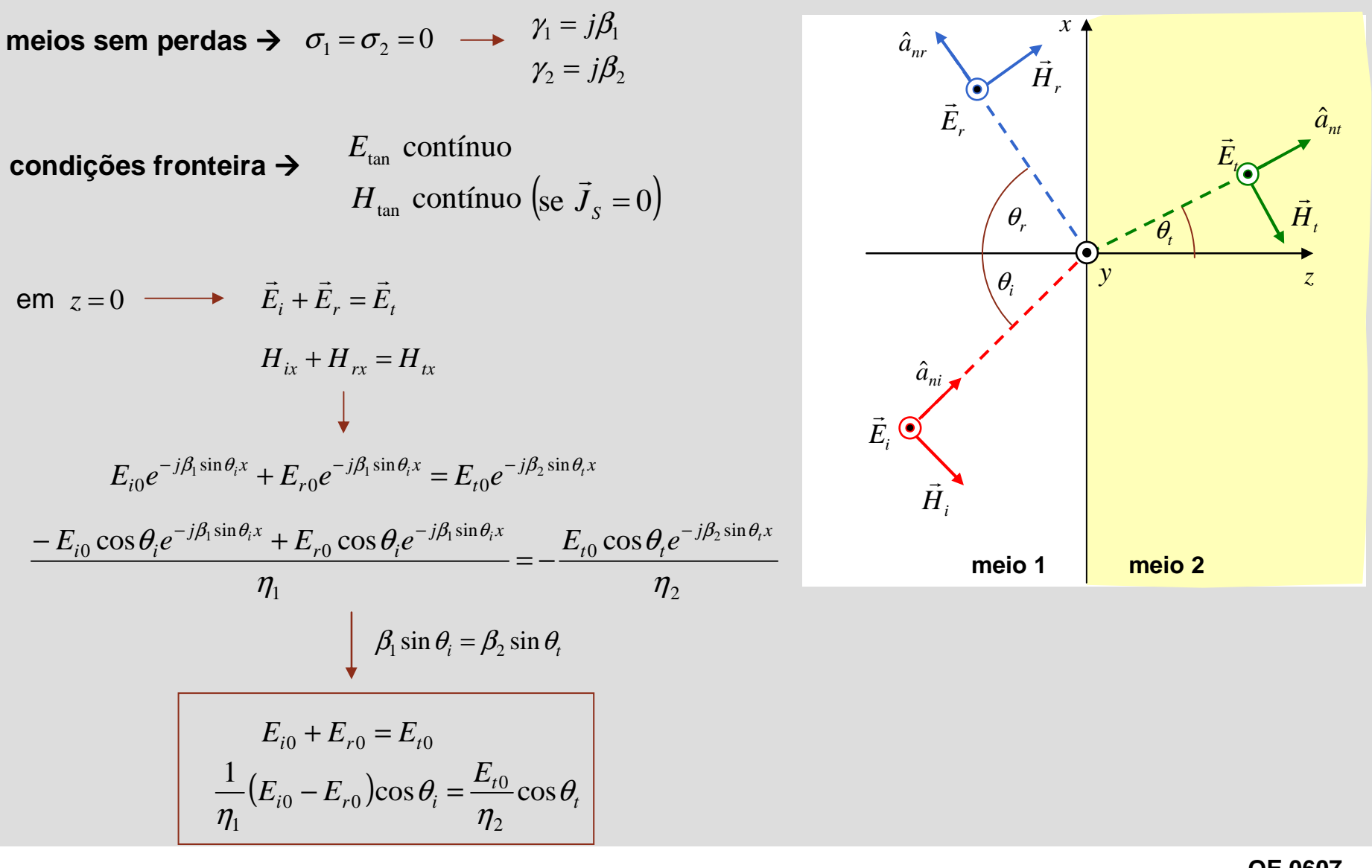

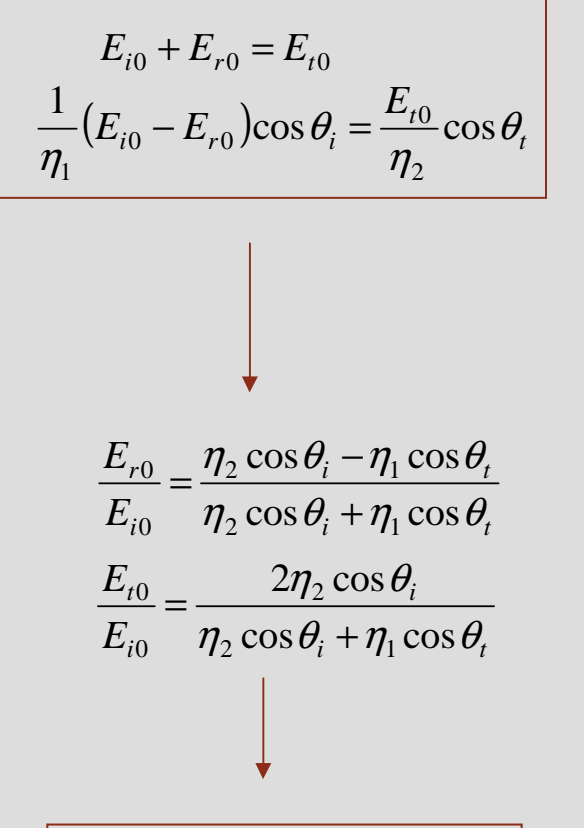

**transmissão**

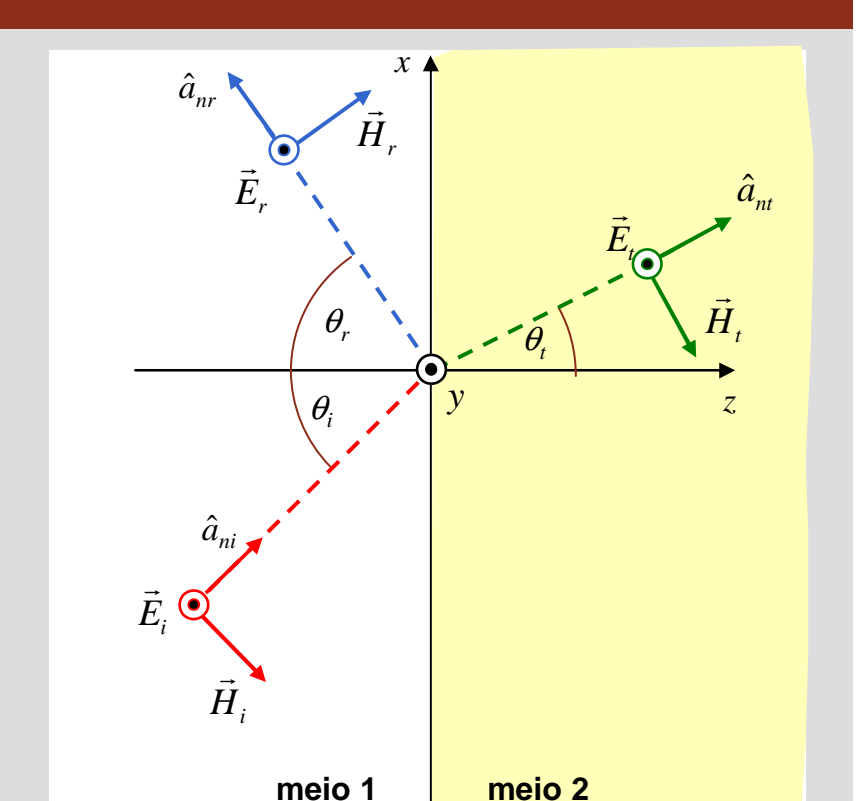

$$
\boxed{\frac{\Gamma_{\perp} = \frac{\eta_2 \cos \theta_i - \eta_1 \cos \theta_t}{\eta_2 \cos \theta_i + \eta_1 \cos \theta_t}}{\tau_{\perp} = \frac{2\eta_2 \cos \theta_i + \eta_1 \cos \theta_t}{\eta_2 \cos \theta_i + \eta_1 \cos \theta_t}}}
$$
coeficiente de reflexão  
coeficiente de transmissão

**Polarização perpendicular – coeficientes de reflexão**

**OE 0607Ondas 74**

**Faculdade de Engenharia<sup>e</sup>**

**PORT** 

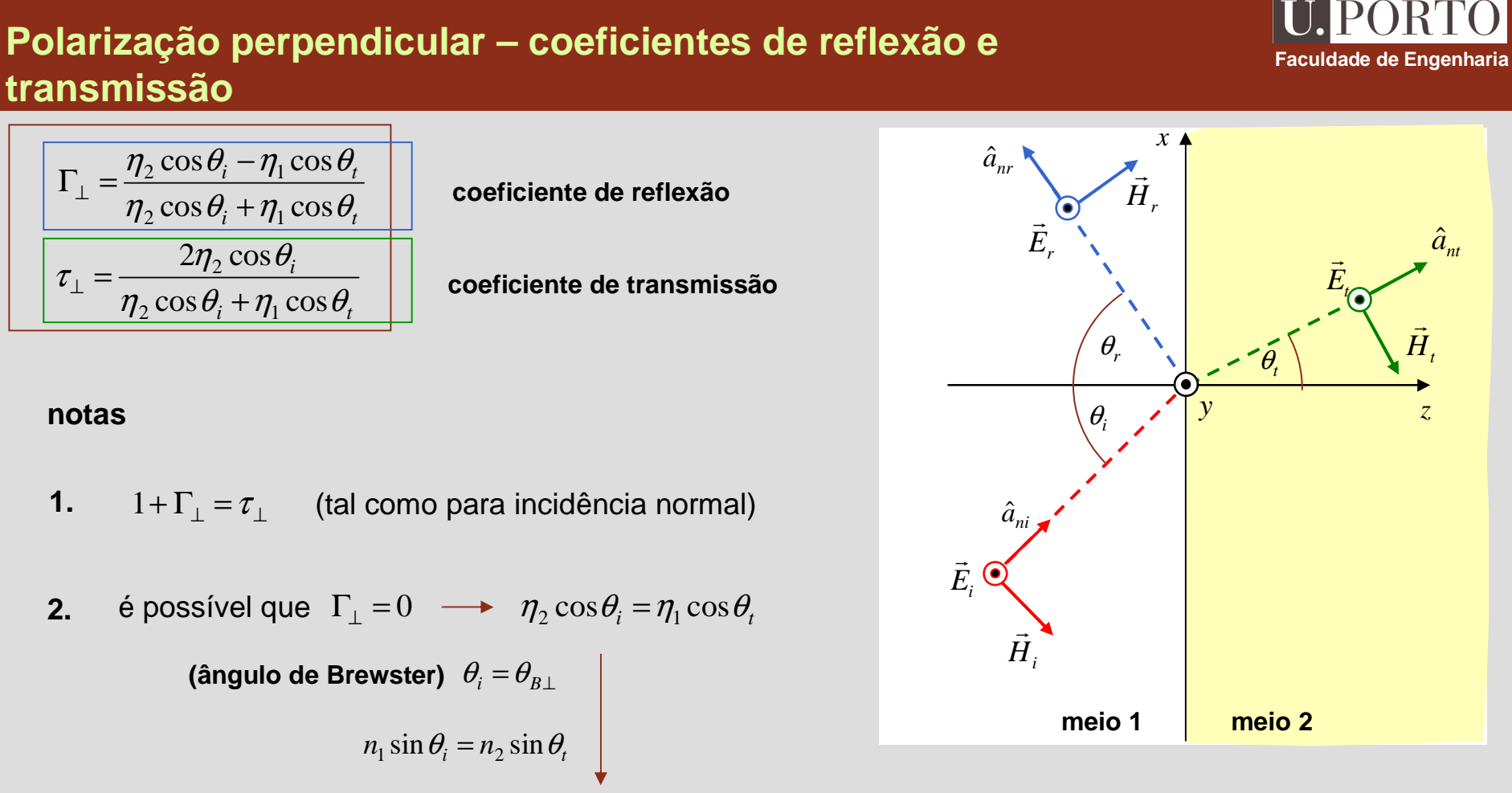

#### $(\mu_{_{\!}I}/\mu_{_{2}})^{2}$  .  $^{2}$   $\theta_{\rm n}$  =  $^{1-\mu_1 c_2/\mu_2 c_1}$ 11 $\sin^2\theta_{n+} =$  $1-\left(\mu_{1}/\mu_{2}\right)$  $\frac{\mu_{\text{I}}}{\sigma_{\text{I}}}$  $\mathcal{E}_2/\mu_2$  $\theta_{n} = \frac{1 - \mu_1 \varepsilon_2 / \mu_2 \varepsilon_1}{\sigma_1^2}$  −*B*⊥ – 1 =só possível quando  $\mu_1 \neq \mu_2$

1

**3.** se meio 2 for condutor perfeito,  $\eta_2 = 0$  $\tau_{\perp}=0$ =Γ=−⊥⊥ τ

=

=

**notas**

**1.**

**2.**

## **Polarização paralela – campos eléctrico e magnético**

*z*)ˆ

### **incidente**

$$
\hat{a}_{ni} = \sin \theta_i \hat{x} + \cos \theta_i \hat{z}
$$
  

$$
\vec{E}_i = E_{i0} e^{-\gamma_1 \hat{a}_{ni} \cdot \vec{r}} (\cos \theta_i \hat{x} - \sin \theta_i \hat{z})
$$
  

$$
\vec{H}_i = \frac{E_{i0}}{\eta_1} e^{-\gamma_1 \hat{a}_{ni} \cdot \vec{r}} \hat{y}
$$

### **reflectida**

$$
\hat{a}_{nr} = \sin \theta_r \hat{x} - \cos \theta_r \hat{z} = \sin \theta_i \hat{x} - \cos \theta_i \hat{z}
$$
  

$$
\vec{E}_r = E_{r0} e^{-\gamma_1 \hat{a}_{nr} \cdot \vec{r}} (\cos \theta_i \hat{x} + \sin \theta_i \hat{z})
$$
  

$$
\vec{H}_r = -\frac{E_{r0}}{\eta_1} e^{-\gamma_1 \hat{a}_{nr} \cdot \vec{r}} \hat{y}
$$

### **transmitida**

$$
\hat{a}_{nt} = \sin \theta_t \hat{x} + \cos \theta_t \hat{z}
$$
  
\n
$$
\vec{E}_t = E_{t0} e^{-\gamma_2 \hat{a}_{nt} \cdot \vec{r}} (\cos \theta_t \hat{x} - \sin \theta_t \hat{z})
$$
  
\n
$$
\vec{H}_t = \frac{E_{t0}}{\eta_2} e^{-\gamma_2 \hat{a}_{nt} \cdot \vec{r}} \hat{y}
$$

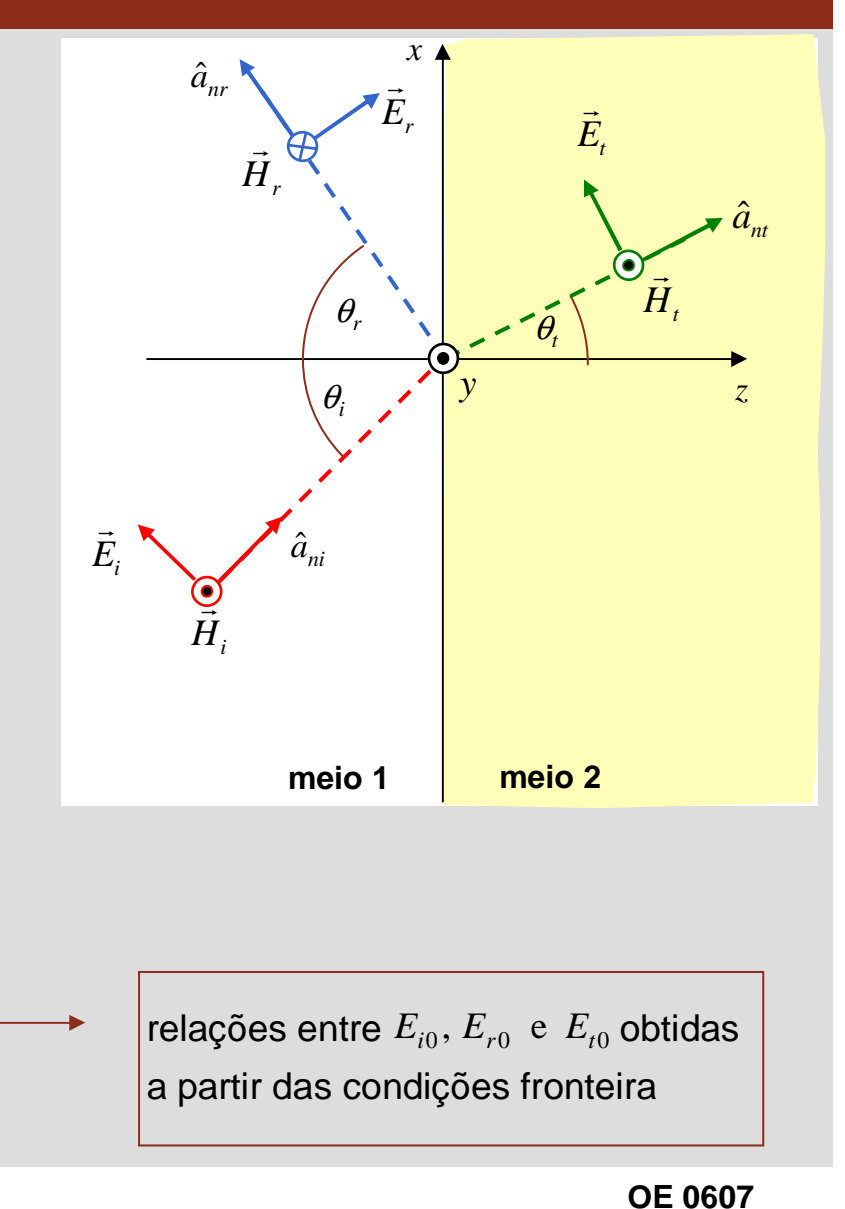

**Ondas 76**

**Faculdade de Engenharia**

PORT

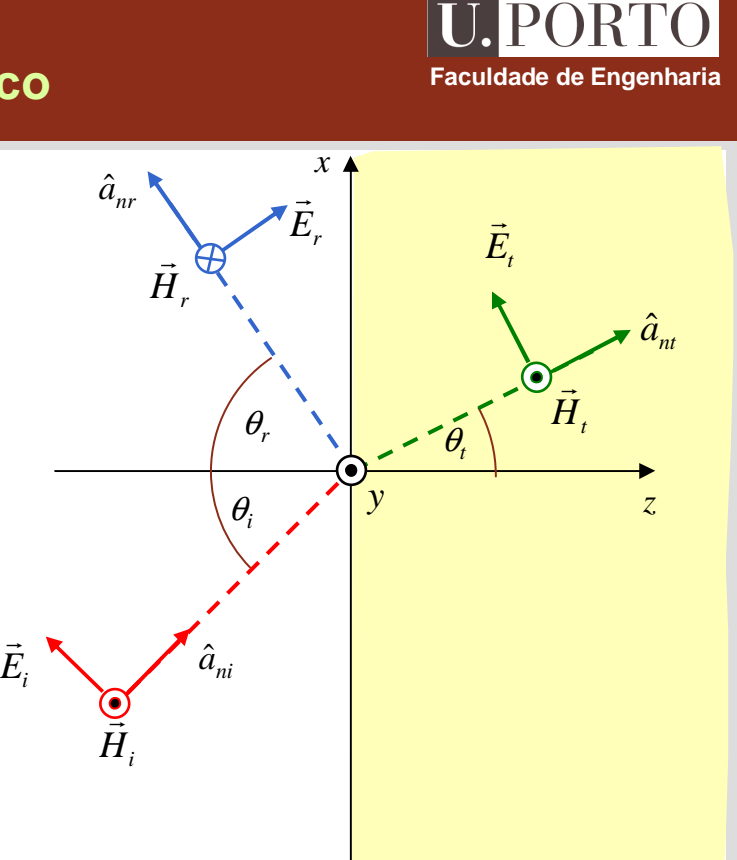

**meio 2meio 2**

**meio 1meio 1**

## **Polarização paralela – campos eléctrico e magnético**

**condições fronteira**  $\rightarrow$   $E_{\text{tan}}$  contínuo<br>*H* contínuo  $H_\text{\tiny tan}$  contínuo (se  $\binom{s}{s} = 0$  $\vec{J}$  $\sigma_1 = \sigma_2 = 0$  $\gamma_2 = j\beta_2$  $\gamma_1 = j\beta_1$ 

meios sem perdas 
$$
\rightarrow \sigma_1 = \sigma_2 = 0
$$
  $\rightarrow$   $\gamma_1 = \gamma_{PI}$   
\n $\gamma_2 = j\beta_2$   
\ncondições fronteira  $\rightarrow$   $E_{\text{tan}}$  contínuo  
\n $H_{\text{tan}}$  contínuo (se  $\vec{J}_s = 0$ )  
\nem  $z = 0$   $\rightarrow$   $E_{ix} + E_{rx} = E_{tx}$   
\n $\vec{H}_i + \vec{H}_r = \vec{H}_t$   
\n $E_{i0} \cos \theta_i e^{-j\beta_1 \sin \theta_i x} + E_{r0} \cos \theta_i e^{-j\beta_1 \sin \theta_i x} = E_{r0} \cos \theta_i e^{-j\beta_2 \sin \theta_i x}$   
\n $\frac{E_{i0} e^{-j\beta_1 \sin \theta_i x} - E_{r0} e^{-j\beta_1 \sin \theta_i x}}{\eta_1} = \frac{E_{r0} e^{-j\beta_2 \sin \theta_i x}}{\eta_2}$   
\n $\beta_1 \sin \theta_i = \beta_2 \sin \theta_i$   
\n $(E_{i0} + E_{r0}) \cos \theta_i = E_{r0} \cos \theta_i$   
\n $\frac{1}{\eta_1} (E_{i0} - E_{r0}) = \frac{E_{r0}}{\eta_2}$ 

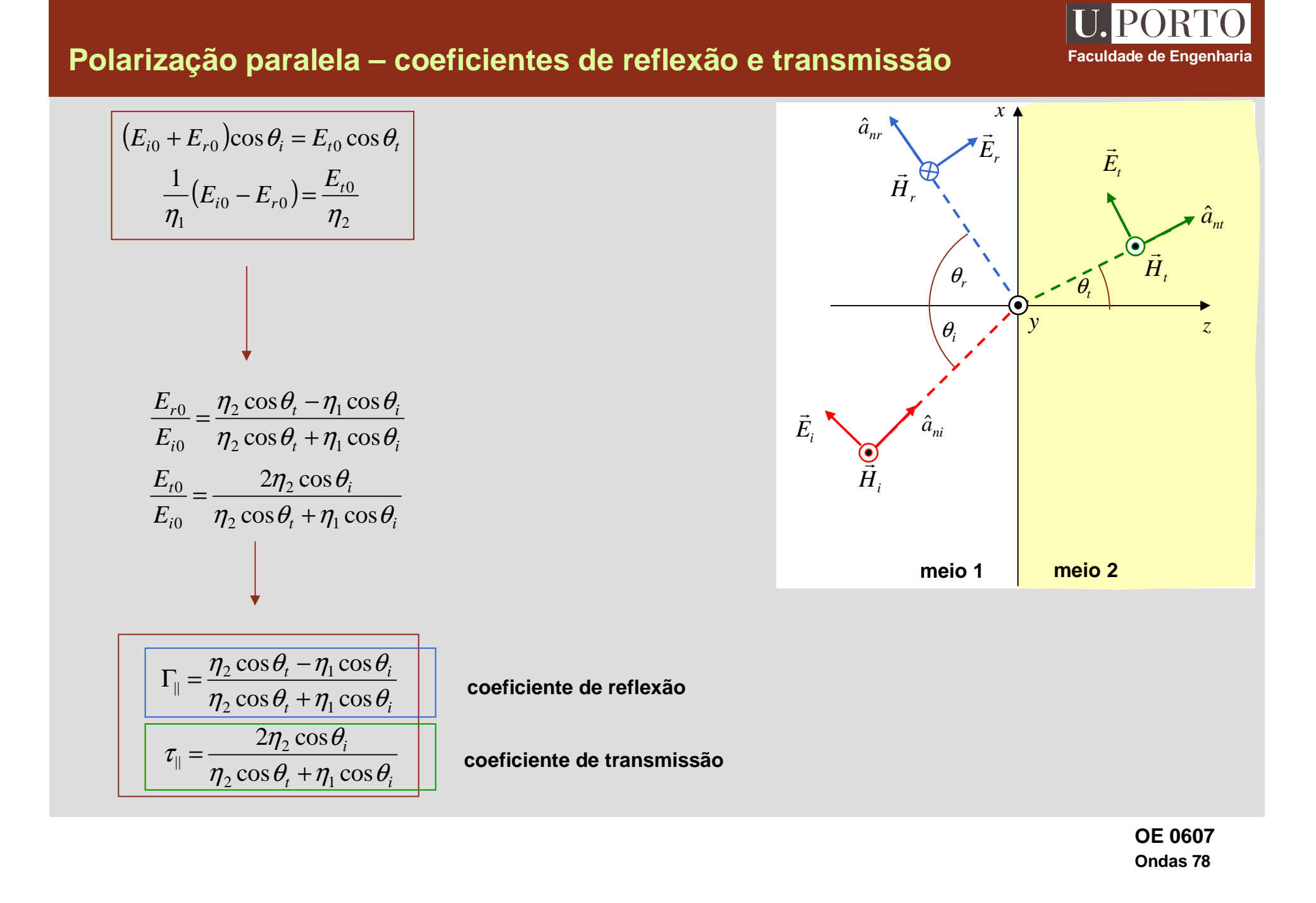

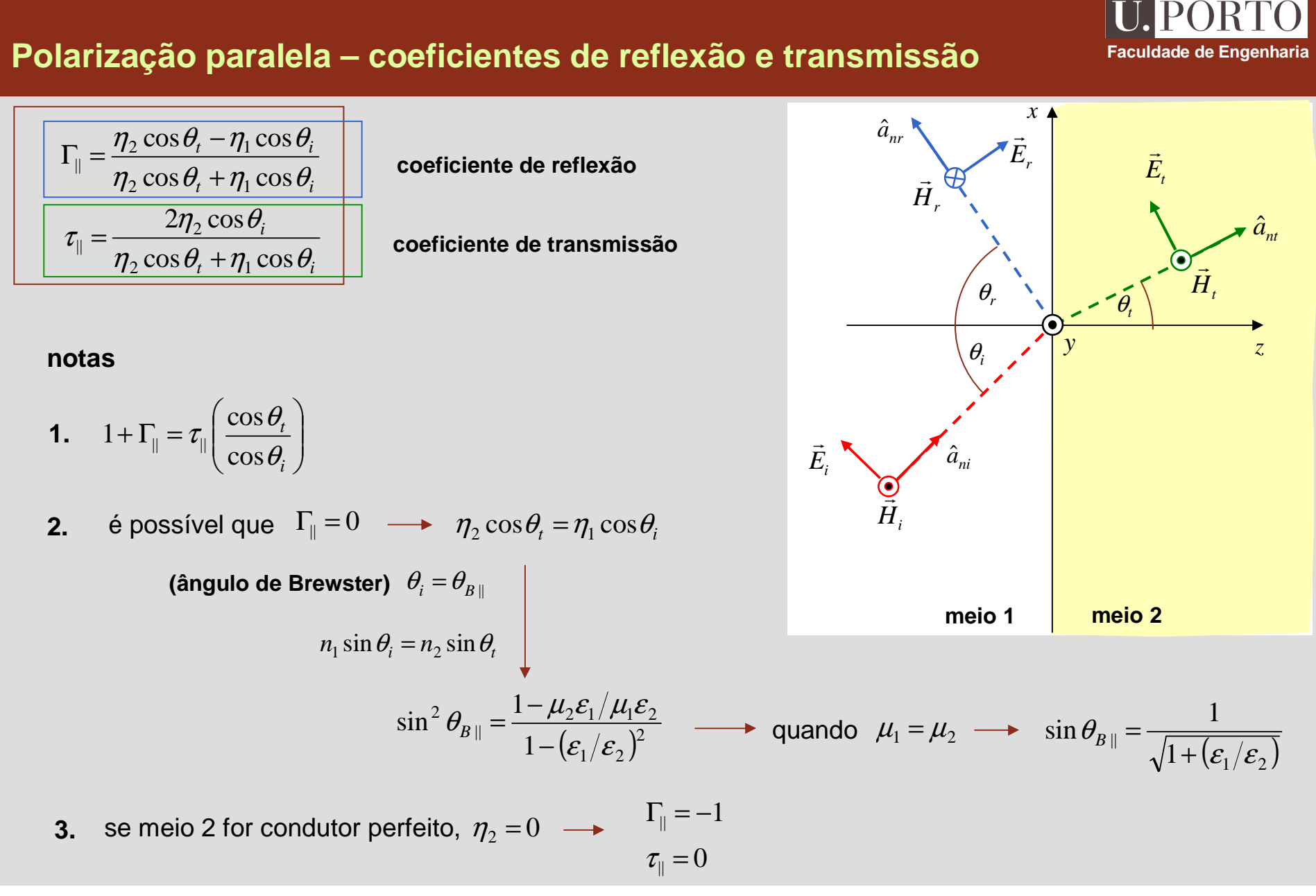

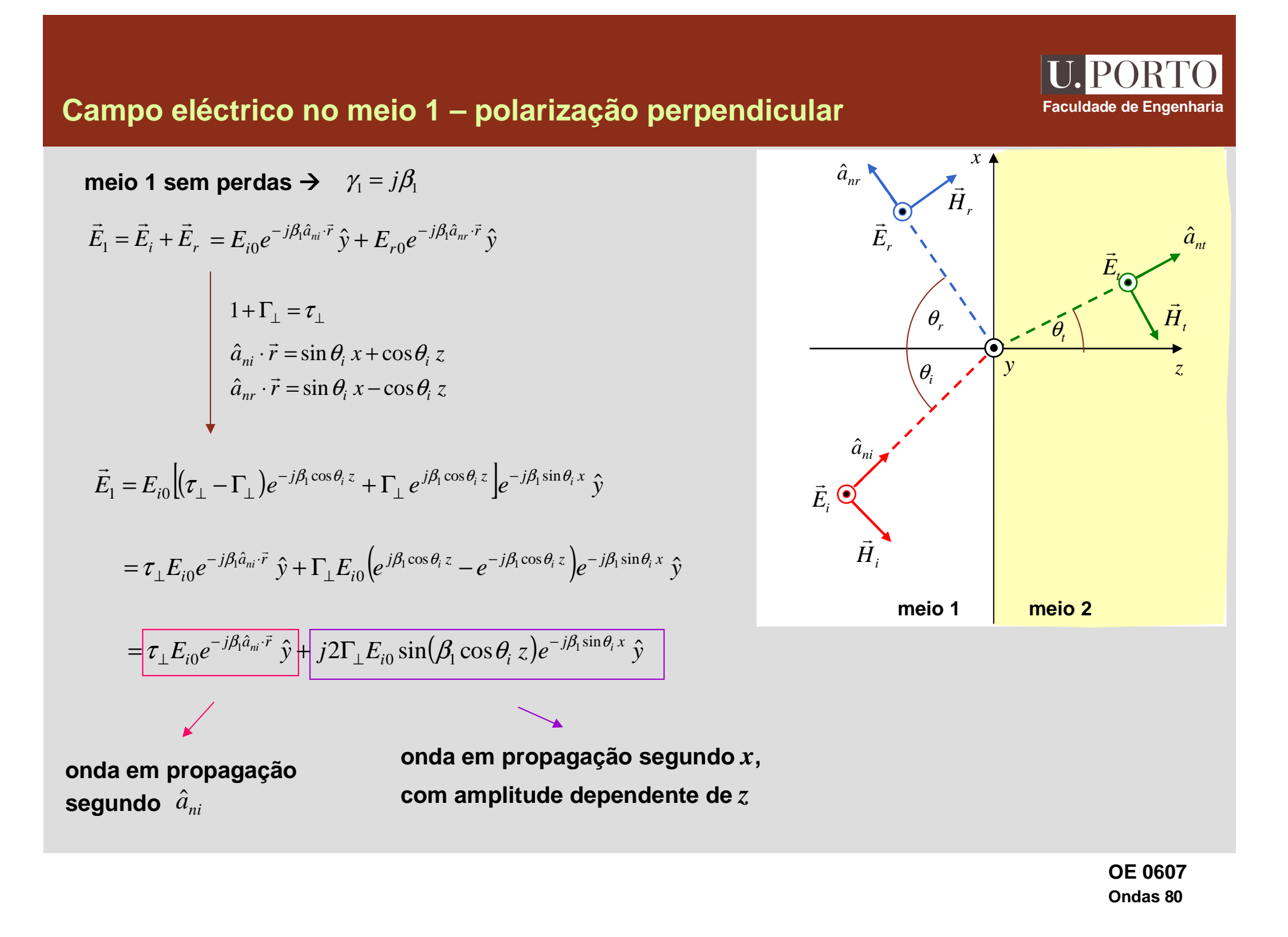

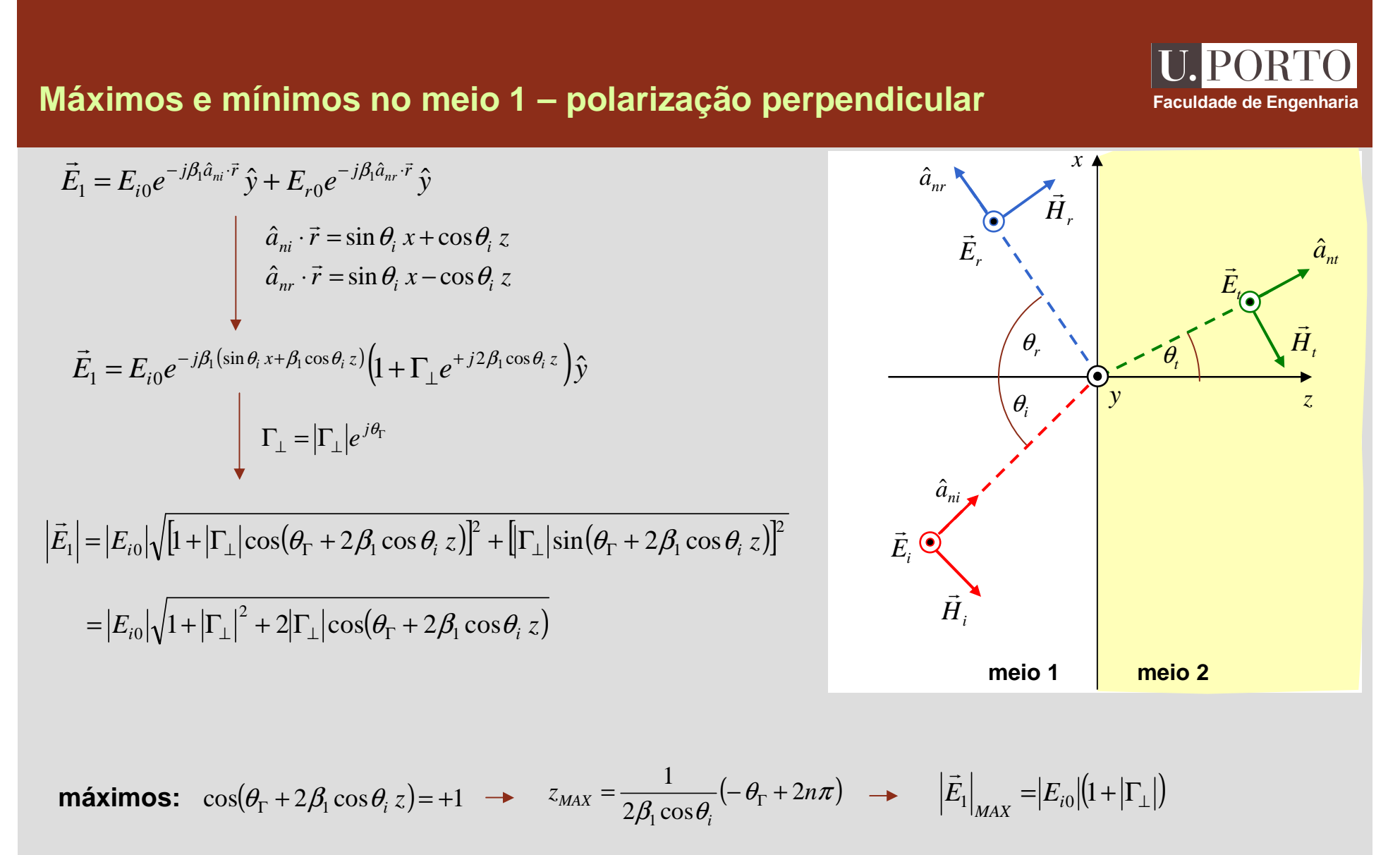

**mínimos:**  $\cos(\theta_{\Gamma} + 2\beta_1 \cos \theta_i z) = -1$   $\rightarrow$   $z_{\min} = \frac{1}{2\beta_1 \cos \theta_i} \left[ -\theta_{\Gamma} + (2n+1)\pi \right]$  $\frac{1}{2\beta_1\cos\theta_i}[-\theta_{\Gamma}+(2n+1)]$  $\overline{1}$ *z*min =− $\mathbf{v}$  τ +*n* + $\left| \frac{1}{\vec{E}_1} [-\theta_{\Gamma} + (2n+1)\pi] \right| \longrightarrow \left| \vec{E}_1 \right|_{\min} = |E_{i0}| (1 - |\Gamma_{\perp}|)$ ( $-|\Gamma_{\perp}|$  $=$  $|E_{i0}|$ (1  $cos(\theta_{\Gamma} + 2\beta_1 cos \theta_i z) = -1$   $\rightarrow$   $z_{\min} = \frac{1}{2\beta_1 cos \theta_i} \left[ -\theta_{\Gamma} + (2n+1)\pi \right]$   $\rightarrow$   $\left| \vec{E}_1 \right|_{\min} = |E_i|$ + $2\beta_1 \cos \theta_i z$ )=  $-1$ 

#### **Faculdade de Engenharia Incidência num condutor ideal – polarização perpendicular meio 1***zx***condutor ideal** $\theta_i$ θ*r* $\vec{E}_i$  $\vec{H}_i$  $\hat{a}^{}_{\scriptscriptstyle{ni}}$  $\hat{a}_{nr}$ *yEr*→  $\vec{H}_r$  $\vec{E}_1 = E_{i0} e^{-j\beta_1 \sin \theta_i x} \left( e^{-j\beta_1 \cos \theta_i z} - e^{j\beta_1 \cos \theta_i z} \right) \hat{y}$  $E_{\alpha\beta}e^{-j\beta_1\sin\theta_i x}\Big(\rho^{-j\beta_1\cos\theta_i z}-\rho^{j\beta_1\cos\theta_i z}\Big)$  $\vec{r}$  $\frac{(2n+1)\pi}{2}$ *z*==→  $(\sigma_{2} = \infty) \longrightarrow \eta_{2} =$ 0 $\tau_{\perp}=0$ 1 =Γ=⊥ $\frac{1}{\tau}$  $\vec{E}_2 = 0$  $j2E_{i0}e^{-j\beta_1\sin\theta_i x}\sin(\beta_1\cos\theta_i z)\hat{y}$  $2E_{i0}e^{-j\rho_1\sin\theta_i x}\sin(\beta_1\cos\theta_i z)\hat{y}$  $1$   $\omega$ <sup>3</sup> $\upsilon$ <sub>i</sub>  $\omega$ *)*.  $\sin e^{-j\beta_1\sin\theta_i x} \sin(\beta_1\cos\theta_i)$  $=$   $- i 2 E_{\alpha} e^{-j \beta_1 \sin \theta_i}$ meio 2 condutor ideal  $(\sigma_{_2}\!=\!\infty)$  .<br> $\vec{E}_{_1}\!=\!E$ <br> $\!=\!\!\begin{bmatrix} \end{bmatrix}$ **onda em propagação segundo** *x***,com amplitude dependente de** *z*

$$
\text{m\'aximos:} \quad z_{\text{max}} = \frac{z_{\text{max}} - \frac{(2n+1)\mu}{2\beta_1 \cos \theta_i}}{\beta_1 \cos \theta_i} \quad \text{e} \quad \left| \vec{E}_1 \right|_{\text{max}} = 2|E_{i0}|
$$
\n
$$
\text{minimos:} \quad z_{\text{min}} = \frac{n\pi}{\beta_1 \cos \theta_i} \quad \text{e} \quad \left| \vec{E}_1 \right|_{\text{min}} = 0
$$

## **Campo eléctrico no meio 1 – polarização paralela**

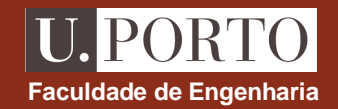

meio 1 sem perdas  $\rightarrow$   $\gamma_1=j\beta_1$ 

$$
\vec{E}_1 = \vec{E}_i + \vec{E}_r = E_{i0}e^{-j\beta_1 \hat{a}_{ni} \cdot \vec{r}} (\cos \theta_i \hat{x} - \sin \theta_i \hat{z}) + E_{r0}e^{-j\beta_1 \hat{a}_{nr} \cdot \vec{r}} (\cos \theta_i \hat{x} + \sin \theta_i \hat{z})
$$
\n
$$
= \tau_{\parallel} \frac{\cos \theta_t}{\cos \theta_i} E_{i0}e^{-j\beta_1 \hat{a}_{ni} \cdot \vec{r}} (\cos \theta_i \hat{x} - \sin \theta_i \hat{z})
$$
\n
$$
- \Gamma_{\parallel} E_{i0}e^{-j\beta_1 \hat{a}_{ni} \cdot \vec{r}} (\cos \theta_i \hat{x} - \sin \theta_i \hat{z}) + \Gamma_{\parallel} E_{i0}e^{-j\beta_1 \hat{a}_{nr} \cdot \vec{r}} (\cos \theta_i \hat{x} + \sin \theta_i \hat{z})
$$
\n
$$
1 + \Gamma_{\parallel} = \tau_{\parallel} \left( \frac{\cos \theta_t}{\cos \theta_i} \right)
$$
\n
$$
\vec{E}_1 = \tau_{\parallel} \frac{\cos \theta_t}{\cos \theta_i} E_{i0}e^{-j\beta_1 \hat{a}_{ni} \cdot \vec{r}} (\cos \theta_i \hat{x} - \sin \theta_i \hat{z})
$$
\n
$$
+ \Gamma_{\parallel} E_{i0}e^{-j\beta_1 \sin \theta_i x} (e^{j\beta_1 \cos \theta_i z} - e^{j\beta_1 \cos \theta_i z}) \cos \theta_i \hat{x}
$$
\n
$$
+ \Gamma_{\parallel} E_{i0}e^{-j\beta_1 \sin \theta_i x} (e^{j\beta_1 \cos \theta_i z} + e^{j\beta_1 \cos \theta_i z}) \sin \theta_i \hat{z}
$$

$$
= \tau_{\parallel} \frac{\cos \theta_{t}}{\cos \theta_{i}} E_{i0} e^{-j\beta_{1} \hat{a}_{ni} \cdot \vec{r}} (\cos \theta_{i} \hat{x} - \sin \theta_{i} \hat{z})
$$
  
+  $j2\Gamma_{\parallel} E_{i0} e^{-j\beta_{1} \sin \theta_{i} x} \sin(\beta_{1} \cos \theta_{i} z) \cos \theta_{i} \hat{x}$   
+  $2\Gamma_{\parallel} E_{i0} e^{-j\beta_{1} \sin \theta_{i} x} \cos(\beta_{1} \cos \theta_{i} z) \sin \theta_{i} \hat{z}$ 

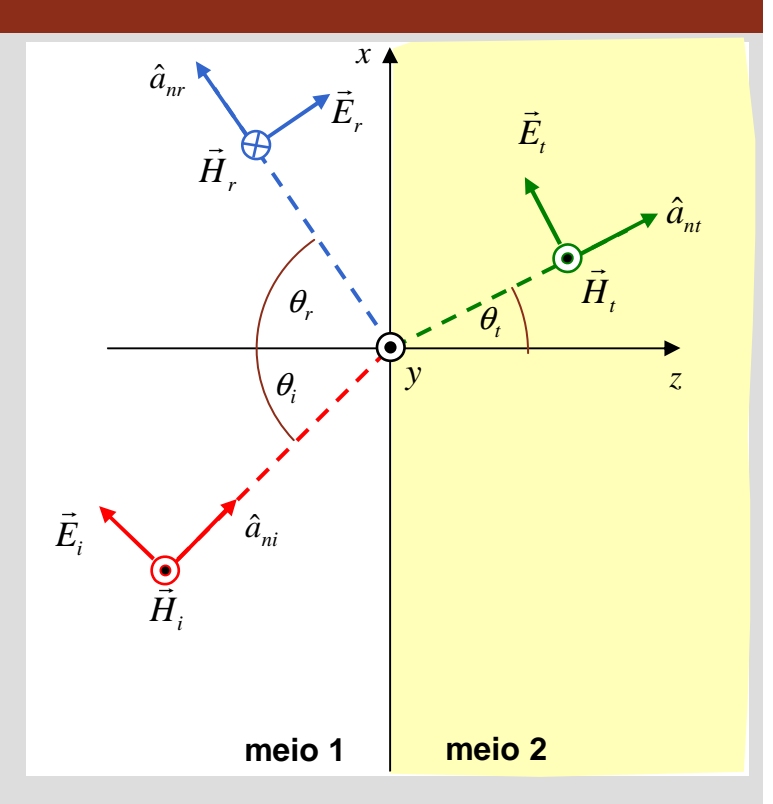

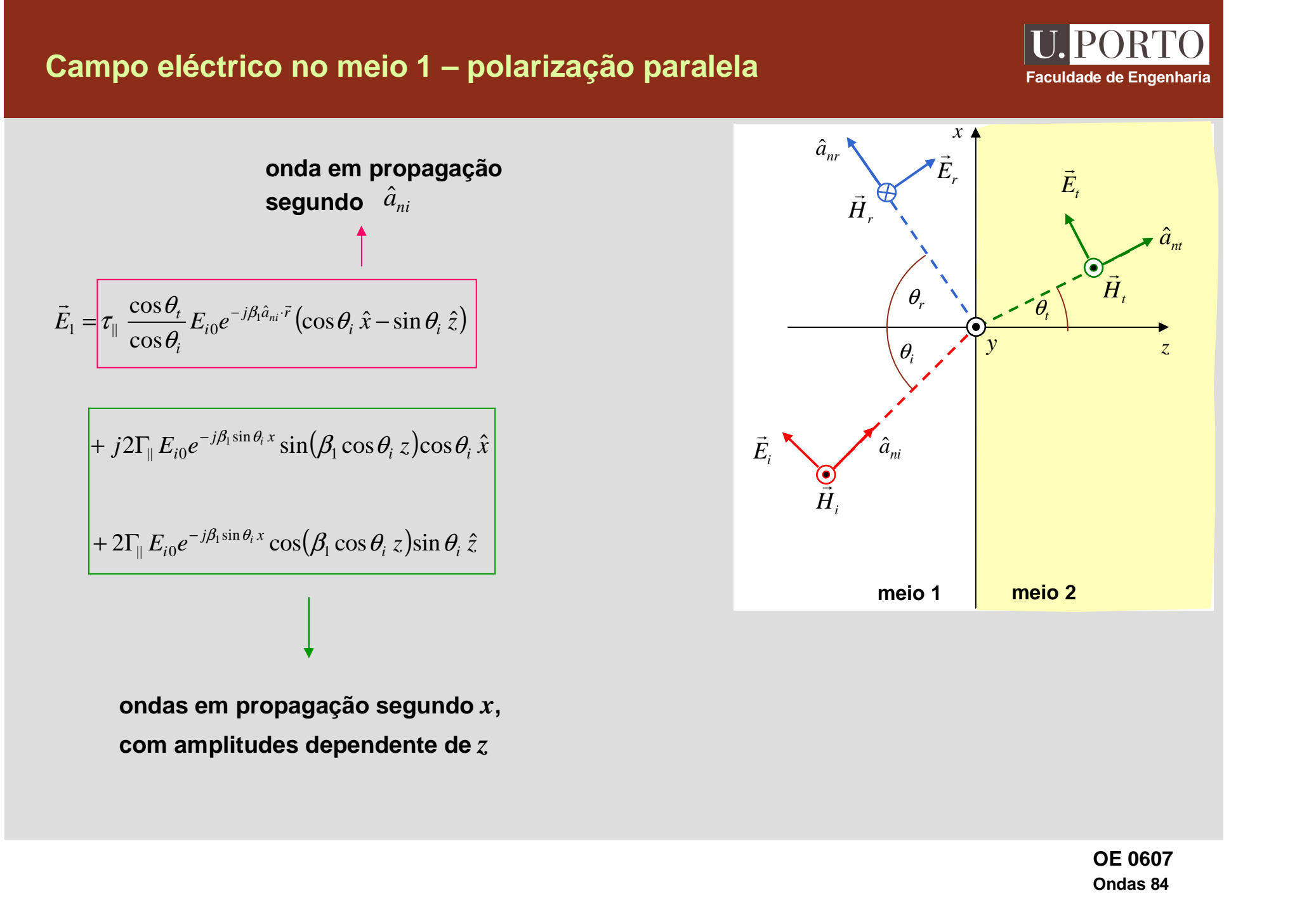

#### **Máximos e mínimos no meio 1 – polarização paralela Faculdade de Engenharia**  $E^{}_{1x} = E^{}_{i0} e^{-j \beta^{}_{1} \hat{a}^{}_{ni} \cdot \vec{r}} \left( 1 + \Gamma^{}_{\parallel} e^{j \beta^{}_{1} \left( \hat{a}^{}_{ni} - \hat{a}^{}_{nr} \right) \vec{r}} \right) \cos \theta^{}_{i}$ ˆ $\sum_{1x} = E_{i0} e^{-j\beta_1 \hat{a}_{ni} \cdot \vec{r}} \left[1 + \Gamma_{\parallel} e^{j\beta_1 (\hat{a}_{ni} - \hat{a}_{nr}) \cdot \vec{r}} \right]$ [ $\left[1+|\Gamma_{\parallel}\right]\cos(\theta_{\Gamma}+2\beta_1\cos\theta_i z)\right]^2+\left[\left|\Gamma_{\parallel}\right|\sin(\theta_{\Gamma}+2\beta_1\cos\theta_i z)\right]^2$  $E_{1x}$  =  $|E_{i0} \cos \theta_i| \sqrt{\left|1 + \left|\Gamma_{\parallel}\right| \cos(\theta_{\Gamma} + 2\beta_1 \cos \theta_i z)\right|^2 + \left|\Gamma_{\parallel}\right| \sin(\theta_{\Gamma} + 2\beta_1 \cos \theta_i z)\right|^2}$  $E_{i0} \cos \theta_i |\sqrt{1+|\Gamma_{||}|^2} + 2|\Gamma_{||} \cos(\theta_{\Gamma} + 2\beta_1 \cos \theta_i z)$  $=$   $\left|E_{i0} \cos \theta_i \right| \sqrt{1 + \left|\Gamma_{\parallel}\right|^2 + 2\left|\Gamma_{\parallel}\right|} \cos(\theta_{\Gamma} +$ **máximos:**  $z_{MAX} = \frac{1}{2\beta \cos \theta} \left( -\theta_{\text{T}} + 2n\pi \right)$ **mínimos:**  $z_{\min} = \frac{1}{2\beta_1 \cos \theta_i} \left[ -\theta_{\Gamma} + (2n+1)\pi \right]$ π $z_{MAX} = \frac{1}{2\beta_1 \cos\theta_i}(-\theta_{\Gamma} + 2n)$ *MAX*  $\frac{1}{2\beta_1\cos\theta_i}(-\theta_{\Gamma}+2)$  $\frac{1}{1}$ 1= $\mathbf{v}_{\Gamma}$ + $+ 2n\pi$ )  $\longrightarrow$   $\left| E_1 \right|_{MAX} = \left| E_{i0} \cos \theta_i \right| \left( 1 + \left| \Gamma_{\parallel} \right| \right)$  $\frac{1}{2\beta_1\cos\theta_i}$   $\left[-\theta_r + (2n+1)\right]$  $\frac{1}{1}$ 1*z*min = $\mathbf{v}_\Gamma$ +*n* + $\frac{1}{i}[-\theta_{\Gamma} + (2n+1)\pi] \rightarrow |E_{1x}|_{\min} = |E_{i0} \cos \theta_{i}|(1-|\Gamma_{\parallel}|)$ (1+Γ $MAX$   $\begin{bmatrix} -i \end{bmatrix}$ *EE* $\theta$ (Γ $\Gamma_{\parallel} = \left| \Gamma_{\parallel} \right| e^{j\theta_{\Gamma}}$ **meio 1***zx***meio 2** $\theta_i$  $\theta_{t}$ θ*r* $\vec{E}_{i}$ *Hi*→ *<sup>a</sup>ni*ˆ $\hat{a}_{nr}$ *yEr*→  $\vec{H}_r$ *<sup>a</sup>nt*ˆ $\vec{E}_t$ *Ht*→  $\vec{E}_1 = \vec{E}_i + \vec{E}_r = E_{i0}e^{-j\beta_1\hat{a}_{ni}\cdot\vec{r}}(\cos\theta_i\hat{x} - \sin\theta_i\hat{z}) + E_{r0}e^{-j\beta_1\hat{a}_{nr}\cdot\vec{r}}(\cos\theta_i\hat{x} + \sin\theta_i\hat{z})$  $g_i \hat{x} - \sin \theta_i \hat{z} + E_{r0} e^{-j\beta_1 \hat{a}_{nr} \cdot \hat{r}}$  $\int_{i0}^{i} e^{-j\beta_1 \hat{a}_{ni} \cdot \vec{r}} (\cos \theta_i \hat{x} - \sin \theta_i \hat{z}) + E_{r0} e^{-j\beta_1 \hat{a}_{nr} \cdot \vec{r}} (\cos \theta_i \hat{x} + \sin \theta_i \hat{z})$  $0^e$ ˆ $=E_{i0}e^{-j\beta_1\hat{a}_{ni}\cdot\vec{r}}(\cos\theta_i\hat{x}-\sin\theta_i\hat{z})+E_{r0}e^{-j\beta_1\hat{a}_{nr}\cdot\vec{r}}(\cos\theta_i\hat{x}+\sin\theta_i\hat{z})$  $(E_{i0}e^{-j\beta_{1}\hat{a}_{ni}\cdot\vec{r}} + E_{r0}e^{-j\beta_{1}\hat{a}_{nr}\cdot\vec{r}})$ cos $\theta_{i}\hat{x} + (-E_{i0}e^{-j\beta_{1}\hat{a}_{ni}\cdot\vec{r}} + E_{r0}e^{-j\beta_{1}\hat{a}_{nr}\cdot\vec{r}})$ sin  $\theta_{i}\hat{z}$  $\int_{i0}^{i} e^{-j\beta_1 \hat{a}_{ni} \cdot \vec{r}} + E_{r0} e^{-j\beta_1 \hat{a}_{nr} \cdot \vec{r}}$ )  $\cos \theta_i \hat{x} + (-E_{i0} e^{-j\beta_1 \hat{a}_{ni} \cdot \vec{r}} + E_{r0} e^{-j\beta_1 \hat{a}_{nr} \cdot \vec{r}}) \sin \theta_i \hat{z}$  $0^e$  $0<sup>e</sup>$  $0<sup>e</sup>$  $\int_{0}^{\infty} e^{-j\beta_{1}\hat{a}_{ni}\cdot\vec{r}} + E_{r0}e^{-j\beta_{1}\hat{a}_{nr}\cdot\vec{r}}\left[\cos\theta_{i}\hat{x} + (-E_{i0}e^{-j\beta_{1}\hat{a}_{ni}\cdot\vec{r}} + E_{r0}e^{-j\beta_{1}\hat{a}_{nr}\cdot\vec{r}}\right]\sin\theta_{ir}$  $=\big(E_{\cdot \circ}e^{-j\beta_{1}\hat{a}_{ni}\cdot\vec{r}}+E_{\cdot \circ}e^{-j\beta_{1}\hat{a}_{nr}\cdot\vec{r}}\big)\!\cos\theta\cdot\hat{x}+\big(-E_{\cdot \circ}e^{-j\beta_{1}\hat{a}_{ni}\cdot\vec{r}}+E_{\cdot \circ}e^{-j\beta_{1}\hat{a}_{nr}\cdot\vec{r}}\big)$ ( $E_{1x} = E_{i0} e^{-j\beta_1 \hat{a}_{ni} \cdot \vec{r}} \left( 1 + \Gamma_{\parallel} e^{j2\beta_1 \cos \theta_i z} \right) \cos \theta_i$ ˆ $T_{1x} = E_{i0} e^{-j\beta_1 \hat{a}_{ni} \cdot \vec{r}} \left( 1 + \Gamma_{\parallel} e^{j2\beta_1} \right)$

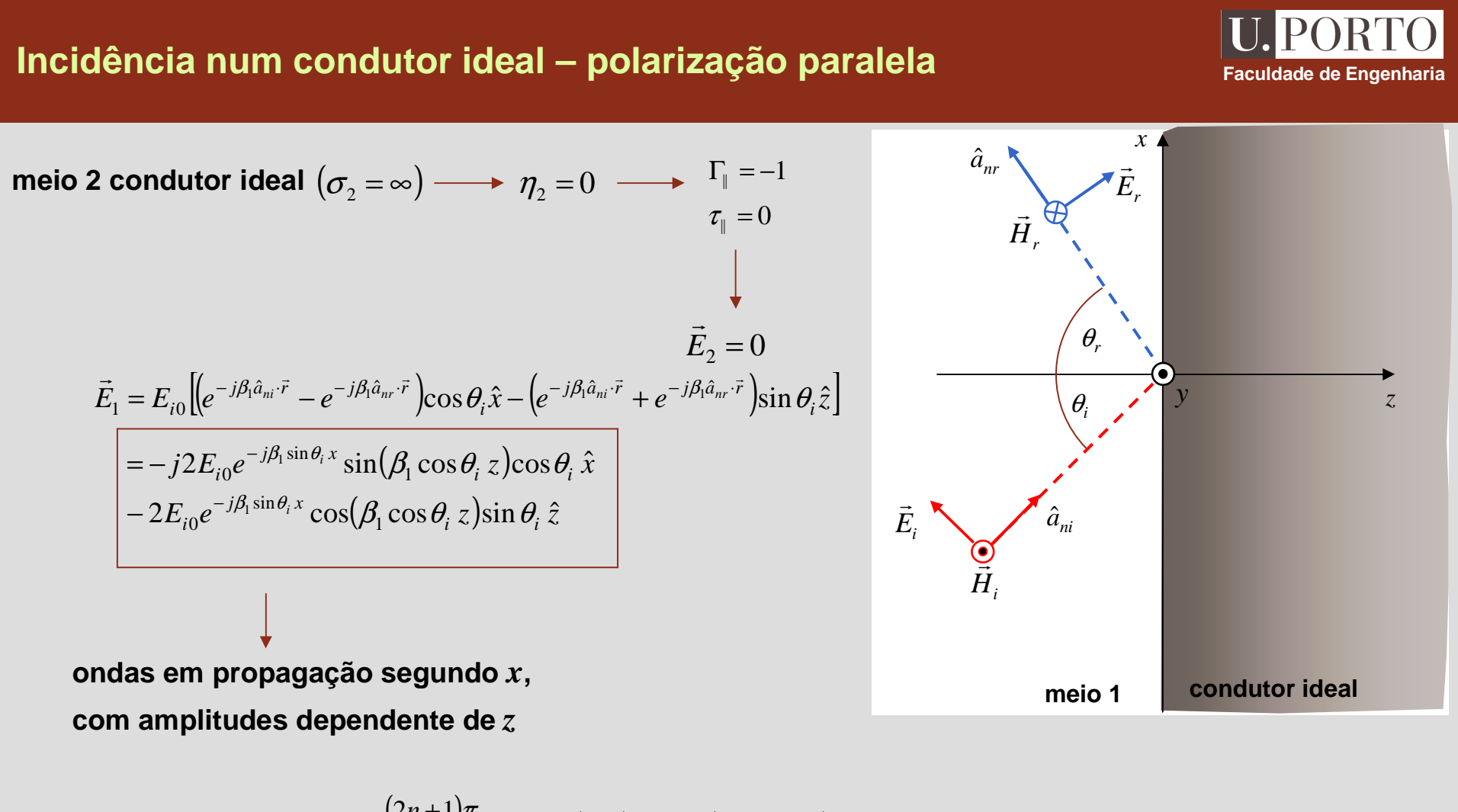

$$
\text{maximos de } E_{1x}: \quad z_{\text{max}} = \frac{(2n+1)\pi}{2\beta_1 \cos \theta_i} \quad \text{e} \quad |E_{1x}|_{\text{max}} = 2|E_{i0} \cos \theta_i
$$

*i* $z_{\min} = \frac{n\pi}{\beta_1 \cos \theta_i}$ π $\int_1 \cos$ min = ${\bf m}$ ínimos de  ${\bm E}_{{\bm 1}{\bm x}}$ :  $z_{\min}$  =  $\frac{1}{\beta_{\rm t}\cos\theta_{\rm t}}$  e  $\left.|E_{\rm 1x}\right|_{\min}=0$ 

## **Guias de onda metálicos**

$$
\perp : \vec{E}_1 = -j2E_{i0}e^{-j\beta_1 \sin \theta_i x} \sin(\beta_1 \cos \theta_i z) \hat{y}
$$
  

$$
\parallel : \vec{E}_1 = -j2E_{i0}e^{-j\beta_1 \sin \theta_i x} \sin(\beta_1 \cos \theta_i z) \cos \theta_i \hat{x}
$$

$$
-2E_{i0}e^{-j\beta_1 \sin \theta_i x} \cos(\beta_1 \cos \theta_i z) \sin \theta_i \hat{z}
$$

**polarização perpendicular:**  $\left|E_{\text{l}}\right|=0$  em  $z=\frac{mv}{\beta_{\text{l}}\cos\theta_{\text{l}}}$  $z = \frac{n\pi}{\beta_1 \cos \theta_i}$ π $\int_1 \cos$  $\vec{E}_1$  = 0 em  $z =$ 

**polarização paralela:**

para ambas polarizações, um plano condutor paralelo ao plano xypoderia ser colocado em  $z=\frac{n\pi}{\beta_1\cos\theta_i}$  , sem alterar o campo no meio 1  $z = \frac{n\pi}{\beta_1 \cos \theta_i}$ π $\int_1 \cos$ =

 $E_{1x}$  = 0 em  $z =$ 

*i*

 $z = \frac{n\pi}{\beta_1 \cos \theta_i}$ π $\int_1 \cos$ 

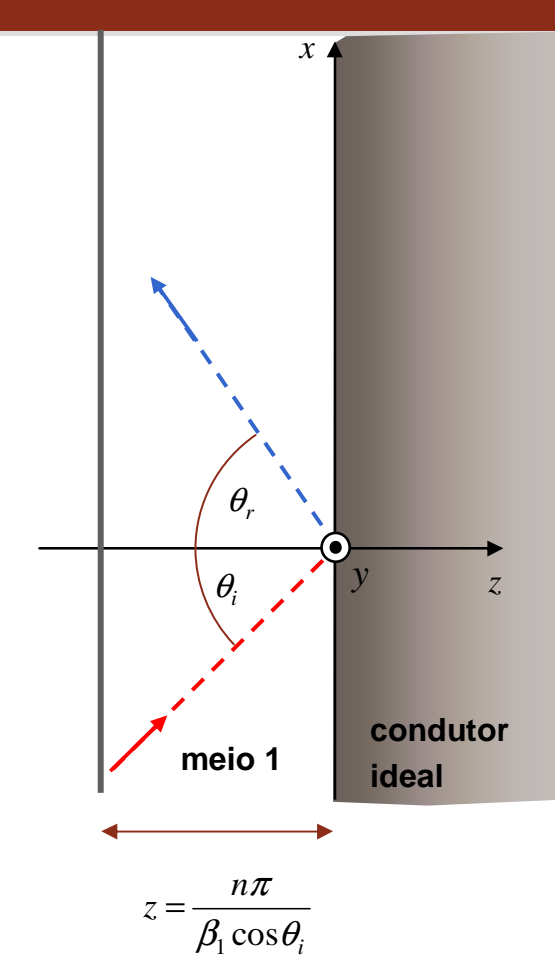

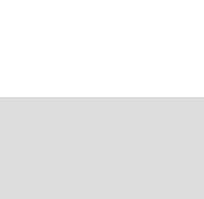

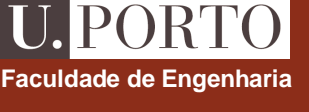

### **Guias de onda metálicos**

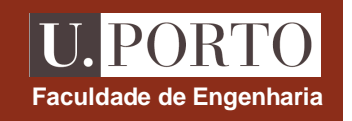

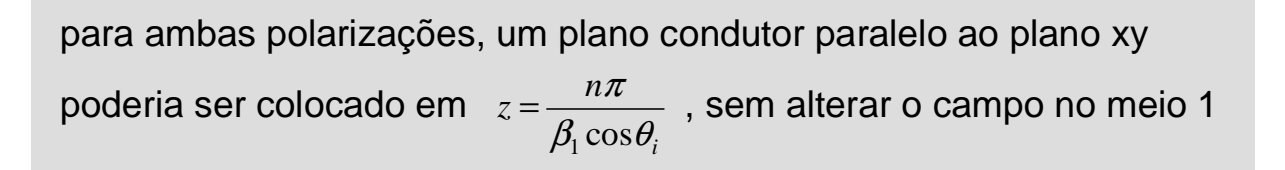

### **onda electromagnética é guiada**

### **pelas duas superfícies condutoras**

princípio de funcionamento dos guias de onda metálicos

será possível guiar uma onda electromagnéticacom meios dieléctricos?

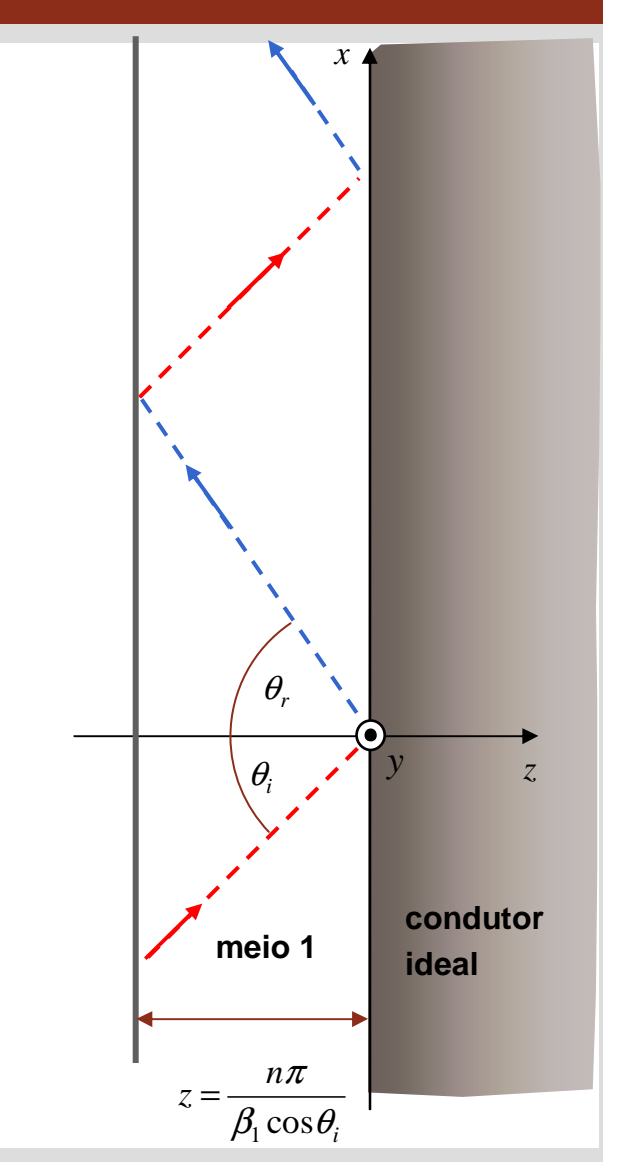

### **Guias de onda metálicos**

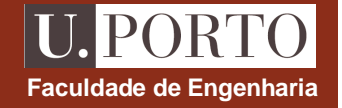

caso geral:

em cada incidência parte da onda é transmitida para o dieléctrico 2

ao fim de alguma distância já a onda no dieléctricointerior se atenuou consideravelmente

no caso geral, materiais dieléctricos não permitem conduzirondas electromagnéticas de forma eficiente

a solução seria garantir que não háenergia transmitida para o meio 2

será isto possível?

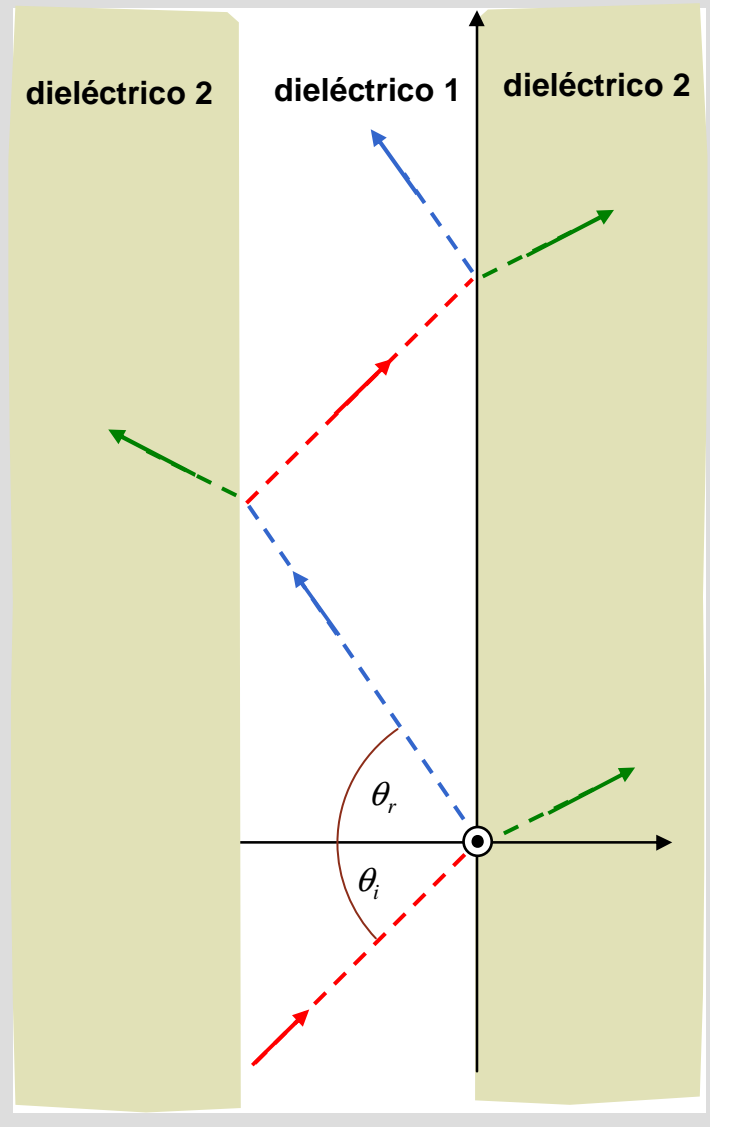

### **Reflexão interna total**

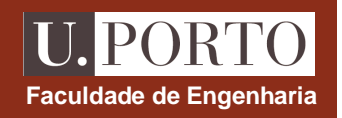

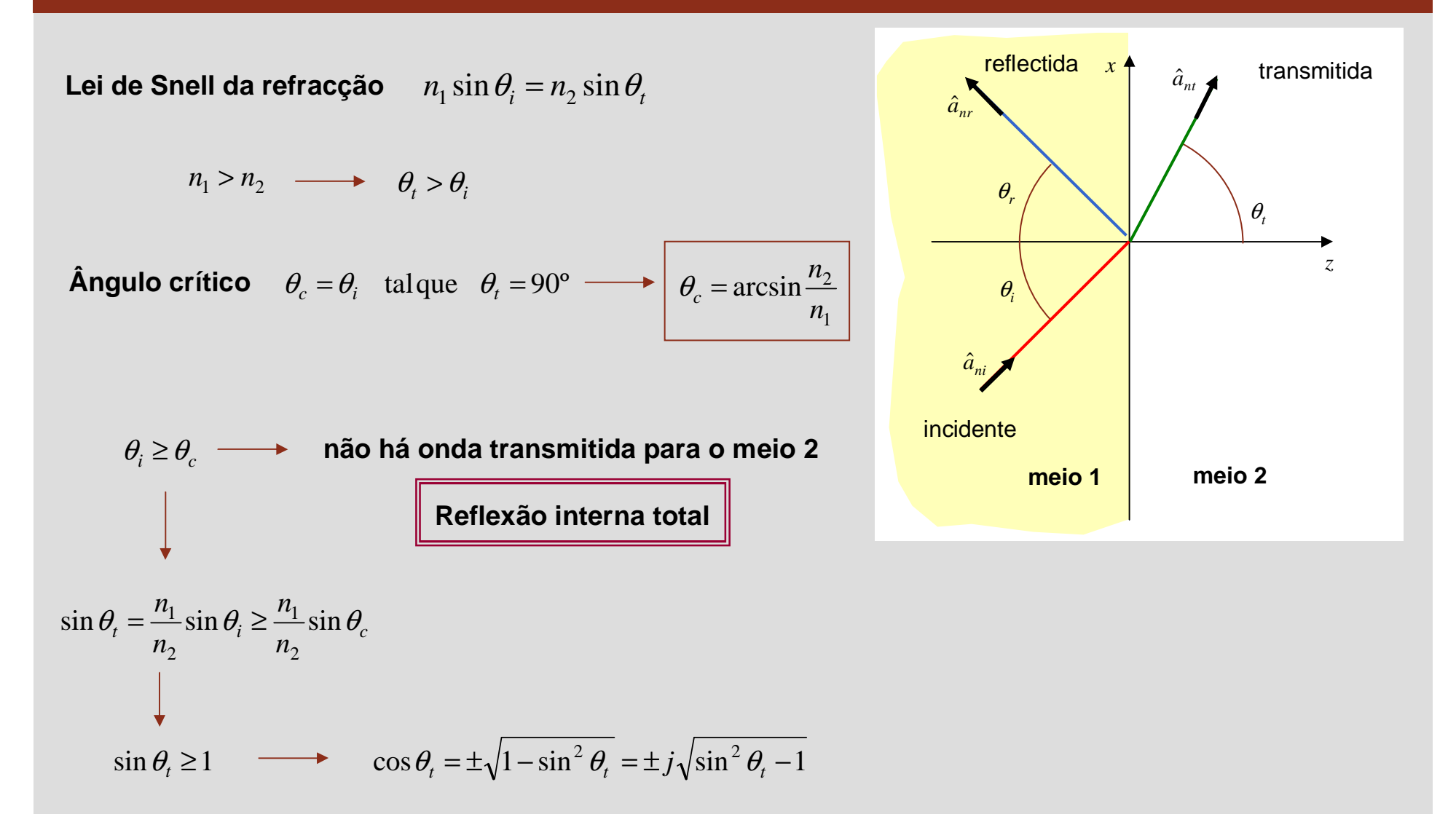

## **Reflexão interna total**

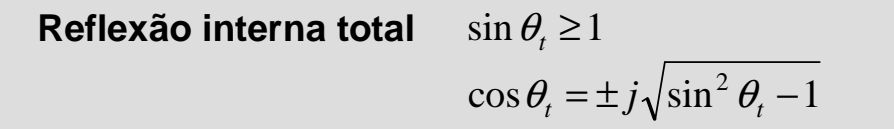

ε

*n* $=\frac{\eta_0}{\eta_0}$ 

> $t^{1}$   $\frac{n_2}{2}$   $\cos \theta_i$  $\mathbf{v}_1$   $\mathbf{v}_2$   $\cos \mathbf{v}_i$

 $\theta_t$  +  $n_2 \cos \theta_i$  $\theta_t - n_2 \cos \theta_i$ 

 $\cos \theta_t + n_2 \cos \theta$  $\cos\theta_t - n_2 \cos\theta$ 

 $n_1 \cos \theta_t + n$  $n_1 \cos \theta_t - n$ 

 $\Gamma_{\parallel} = \frac{n_1 \cos \theta_t - n_2}{n_1 \cos \theta_t + n_2}$ 

 $1 \cos \theta_t + n_2$ 

 $n = \sqrt{\mathcal{E}_r}$ 

 $\mu_{\scriptscriptstyle (}$  $\eta = \sqrt{\frac{\mu_0}{\varepsilon}}$ 

**Meios sem perdas e não magnéticos**

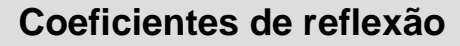

$$
\Gamma_{\perp} = \frac{\eta_2 \cos \theta_i - \eta_1 \cos \theta_t}{\eta_2 \cos \theta_i + \eta_1 \cos \theta_t} \qquad \qquad \Gamma_{\parallel} = \frac{\eta_2 \cos \theta_t - \eta_1 \cos \theta_t}{\eta_2 \cos \theta_t + \eta_1 \cos \theta_t}
$$

$$
\Gamma_{\perp} = \frac{n_1 \cos \theta_i - n_2 \cos \theta_t}{n_1 \cos \theta_i + n_2 \cos \theta_t}
$$

$$
\Gamma_{\perp} = \frac{n_1 \cos \theta_i \mp j n_2 \sqrt{\left(\frac{n_1}{n_2}\right)^2 \sin^2 \theta_i - 1}}{n_1 \cos \theta_i \pm j n_2 \sqrt{\left(\frac{n_1}{n_2}\right)^2 \sin^2 \theta_i - 1}}
$$

reflected 
$$
x
$$
  $\theta$ ,  
\n $\theta$ ,  
\n $\theta$ ,  
\n $\theta$ ,  
\n $\theta$ ,  
\n $\theta$ ,  
\n $\theta$ ,  
\n $z$   
\n $\theta$ ,  
\n $z$   
\n $\theta$ ,  
\n $z$   
\n $\theta$   
\n $z$   
\n $\theta$   
\n $z$   
\n $\theta$   
\n $z$   
\n $\theta$   
\n $z$   
\n $\theta$   
\n $z$   
\n $\theta$   
\n $z$   
\n $\theta$   
\n $z$   
\n $\theta$   
\n $\theta$   
\n $\theta$   
\n $\theta$   
\n $\theta$   
\n $\theta$   
\n $\theta$   
\n $\theta$   
\n $\theta$   
\n $\theta$   
\n $\theta$   
\n $\theta$   
\n $\theta$   
\n $\theta$   
\n $\theta$   
\n $\theta$   
\n $\theta$   
\n $\theta$   
\n $\theta$   
\n $\theta$   
\n $\theta$   
\n $\theta$   
\n $\theta$   
\n $\theta$   
\n $\theta$   
\n $\theta$   
\n $\theta$   
\n $\theta$   
\n $\theta$   
\n $\theta$   
\n $\theta$   
\n $\theta$   
\n $\theta$   
\n $\theta$   
\n $\theta$   
\n $\theta$   
\n $\theta$   
\n $\theta$   
\n $\theta$   
\n $\theta$   
\n $\theta$   
\n $\theta$   
\n $\theta$   
\n $\theta$   
\n $\theta$   
\n $\theta$   
\n $\theta$   
\n $\theta$   
\n $\theta$ 

$$
\frac{\theta_i-1}{\theta_i-1}\n\begin{bmatrix}\n\Gamma_{\parallel}=\frac{-n_2\cos\theta_i\pm jn_1\sqrt{\left(\frac{n_1}{n_2}\right)^2\sin^2\theta_i-1}}{n_2\cos\theta_i\pm jn_1\sqrt{\left(\frac{n_1}{n_2}\right)^2\sin^2\theta_i-1}}\n\end{bmatrix}\n\longrightarrow\n\boxed{\left|\Gamma_{\perp}\right|=\left|\Gamma_{\parallel}\right|=1}
$$

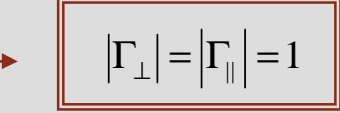

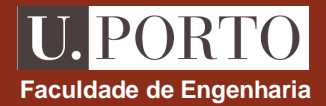

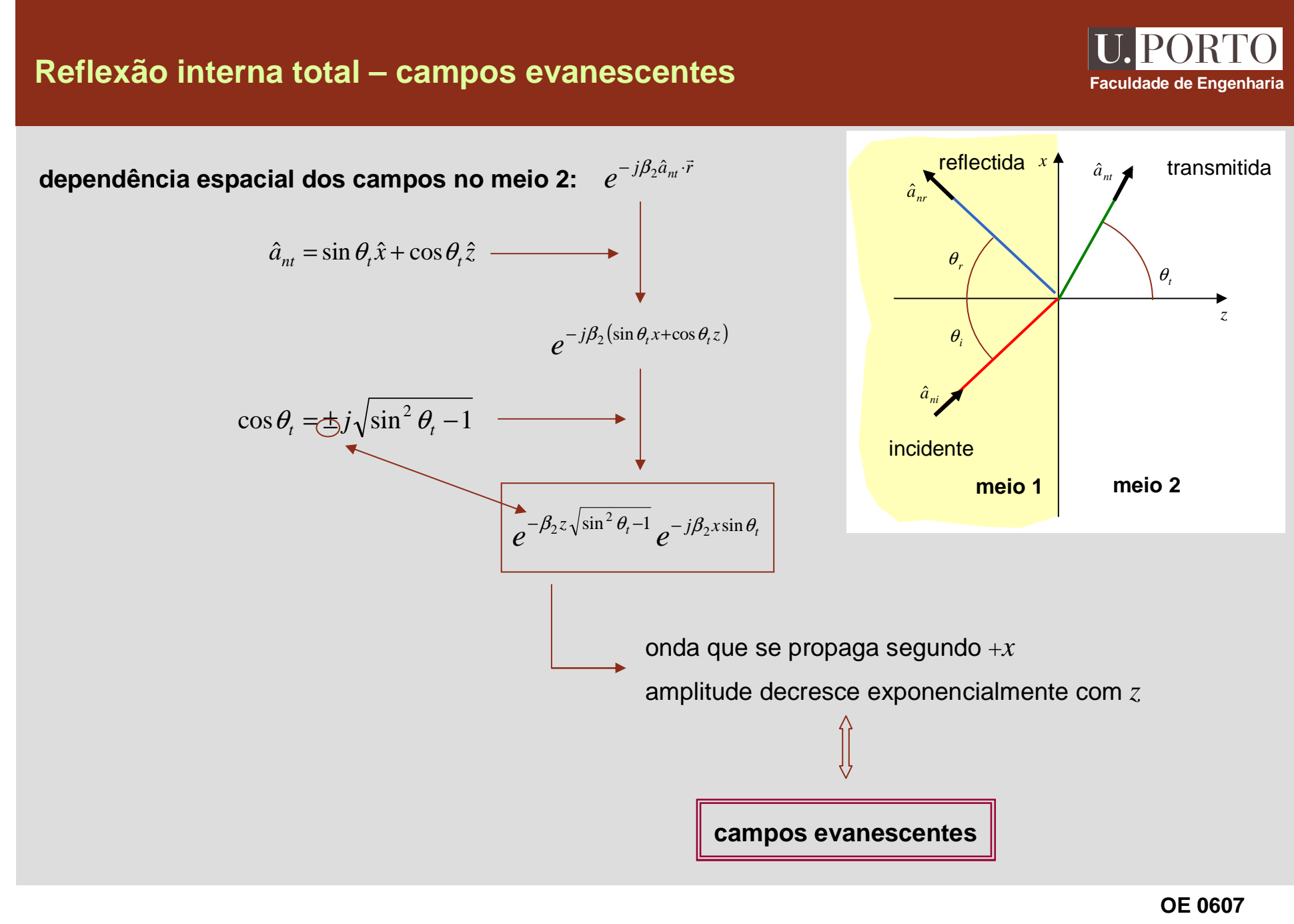

**Ondas 92**

## **Reflexão interna total – campos no meio 2**

### **Polarização perpendicular**

$$
\vec{E}_t = E_{t0} e^{-\beta_2 z \sqrt{\sin^2 \theta_t - 1}} e^{-j\beta_2 x \sin \theta_t} \hat{y}
$$
\n
$$
\vec{H}_t = \frac{E_{t0}}{\eta_2} e^{-\beta_2 z \sqrt{\sin^2 \theta_t - 1}} e^{-j\beta_2 x \sin \theta_t} \left( \sin \theta_t \hat{z} + j\sqrt{\sin^2 \theta_t - 1} \hat{x} \right)
$$
\n
$$
\vec{S}_{med,t} = \frac{1}{2} \text{Re} \{ \vec{E}_t \times \vec{H}_t^* \} = \frac{|E_{t0}|^2}{2\eta_2} \sin \theta_t e^{-\beta_2 z \sqrt{\sin^2 \theta_t - 1}} \hat{x}
$$

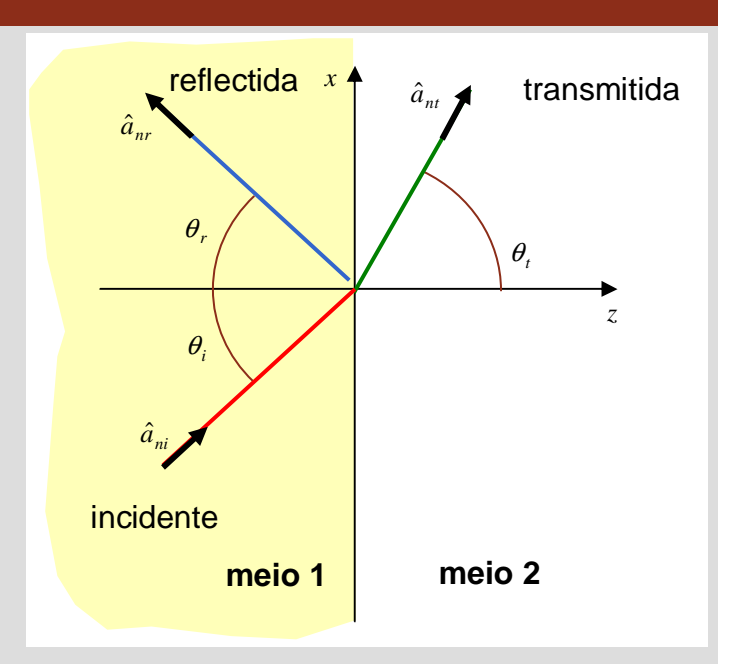

**Faculdade de Engenharia**

**U. PORTO** 

### **Polarização paralela**

$$
\vec{E}_t = -E_{t0}e^{-\beta_2 z \sqrt{\sin^2 \theta_t - 1}} e^{-j\beta_2 x \sin \theta_t} \left( \sin \theta_t \hat{z} + j\sqrt{\sin^2 \theta_t - 1} \hat{x} \right)
$$
\n
$$
\vec{H}_t = \frac{E_{t0}}{\eta_2} e^{-\beta_2 z \sqrt{\sin^2 \theta_t - 1}} e^{-j\beta_2 x \sin \theta_t} \hat{y}
$$
\n
$$
\vec{S}_{med,t} = \frac{1}{2} \text{Re} \{\vec{E}_t \times \vec{H}_t^* \} = \frac{|E_{t0}|^2}{2\eta_2} \sin \theta_t e^{-\beta_2 z \sqrt{\sin^2 \theta_t - 1}} \hat{x}
$$

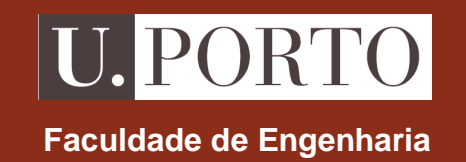

# **Guias de Onda e Cavidades**

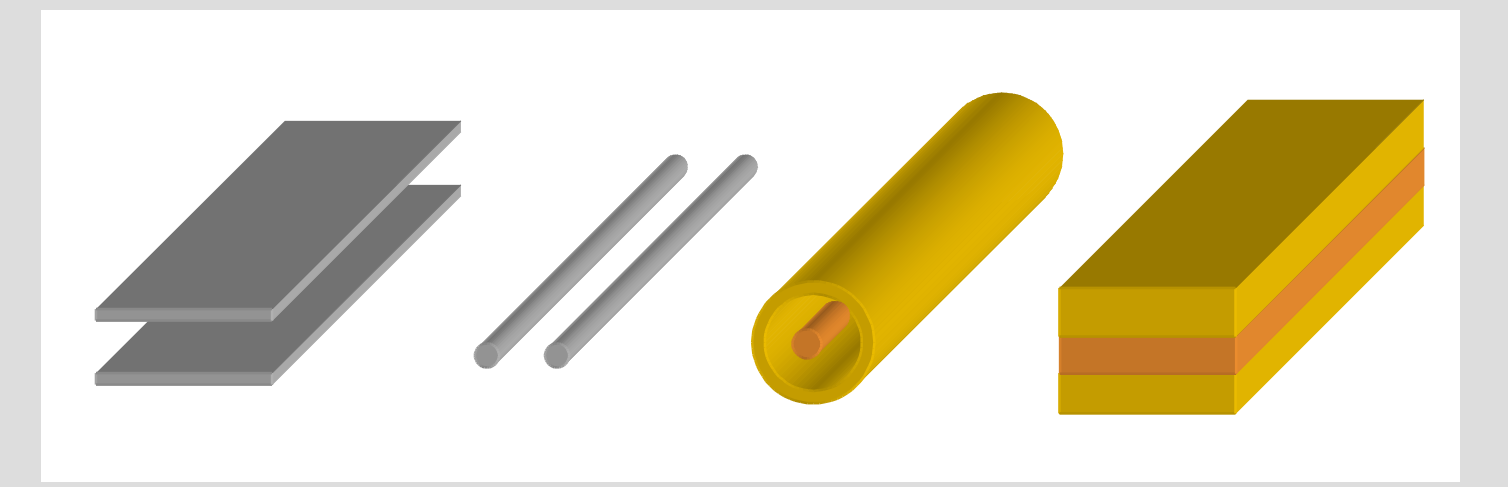

**OE - MIEEC 2006/2007**

### **U.PORTO Faculdade de Engenharia**

## **Propagação guiada**

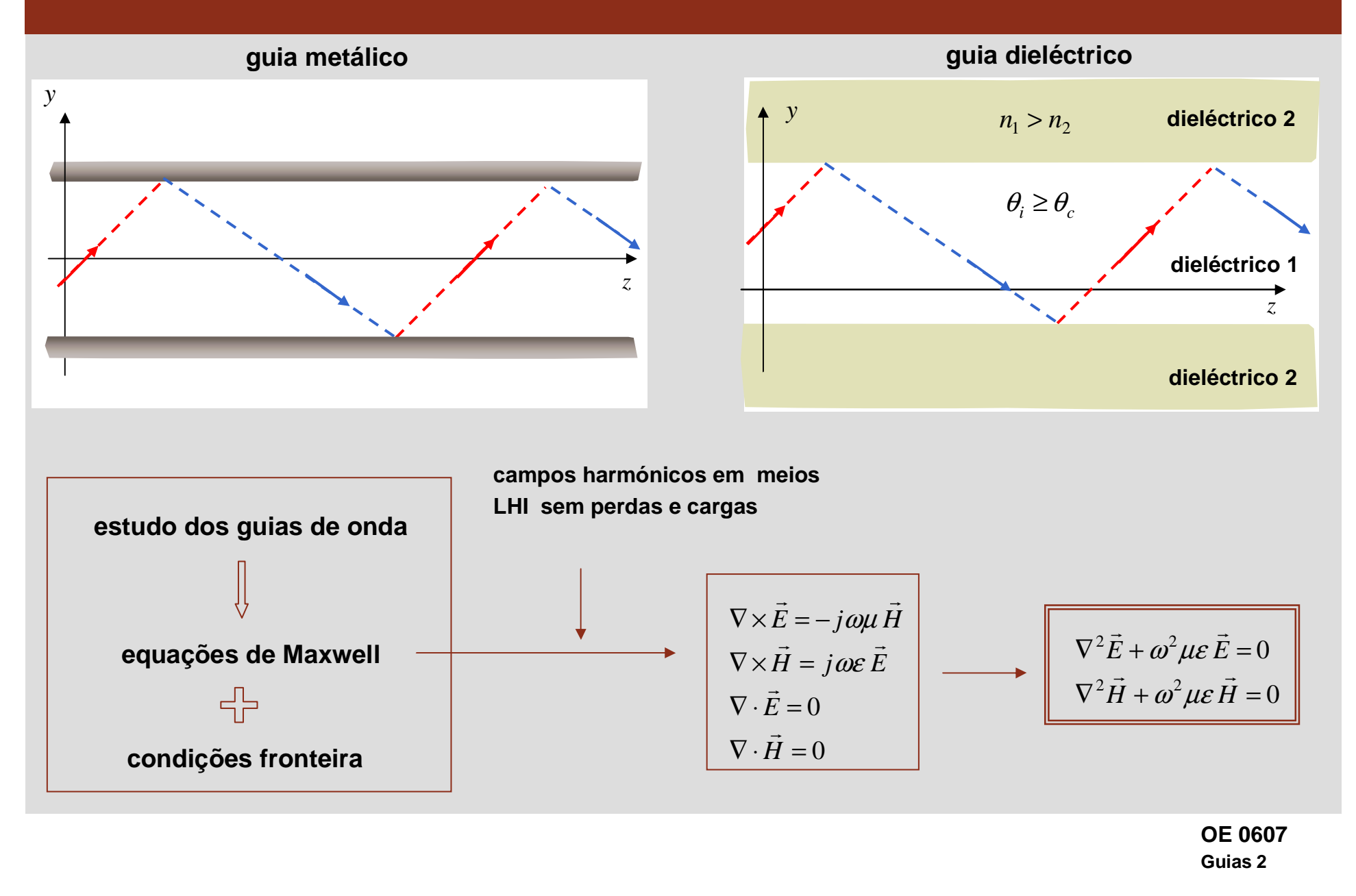

### **Guias de onda cilíndricos**

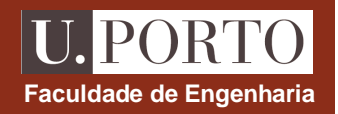

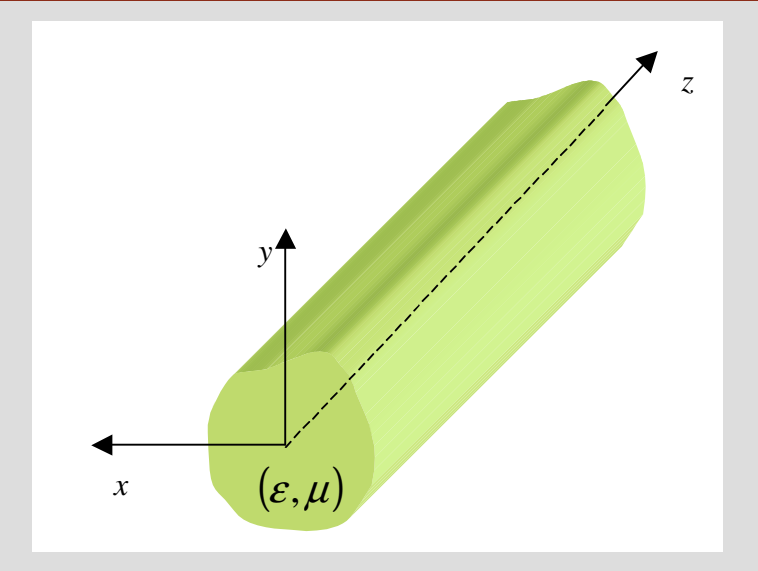

**podem estar limitados por condutor ideal**

**guias preenchidos com meio sem perdas**

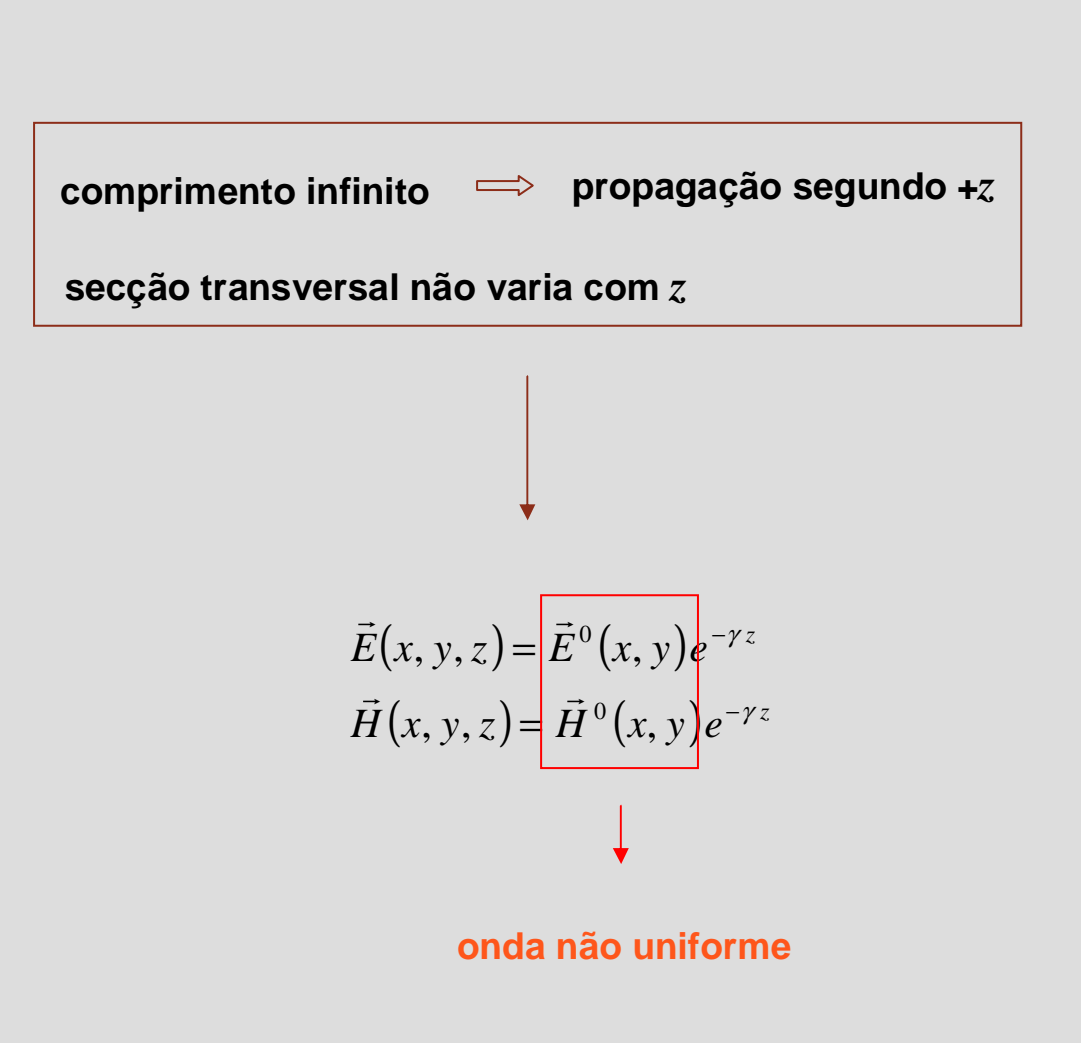

**OE 0607Guias 3**

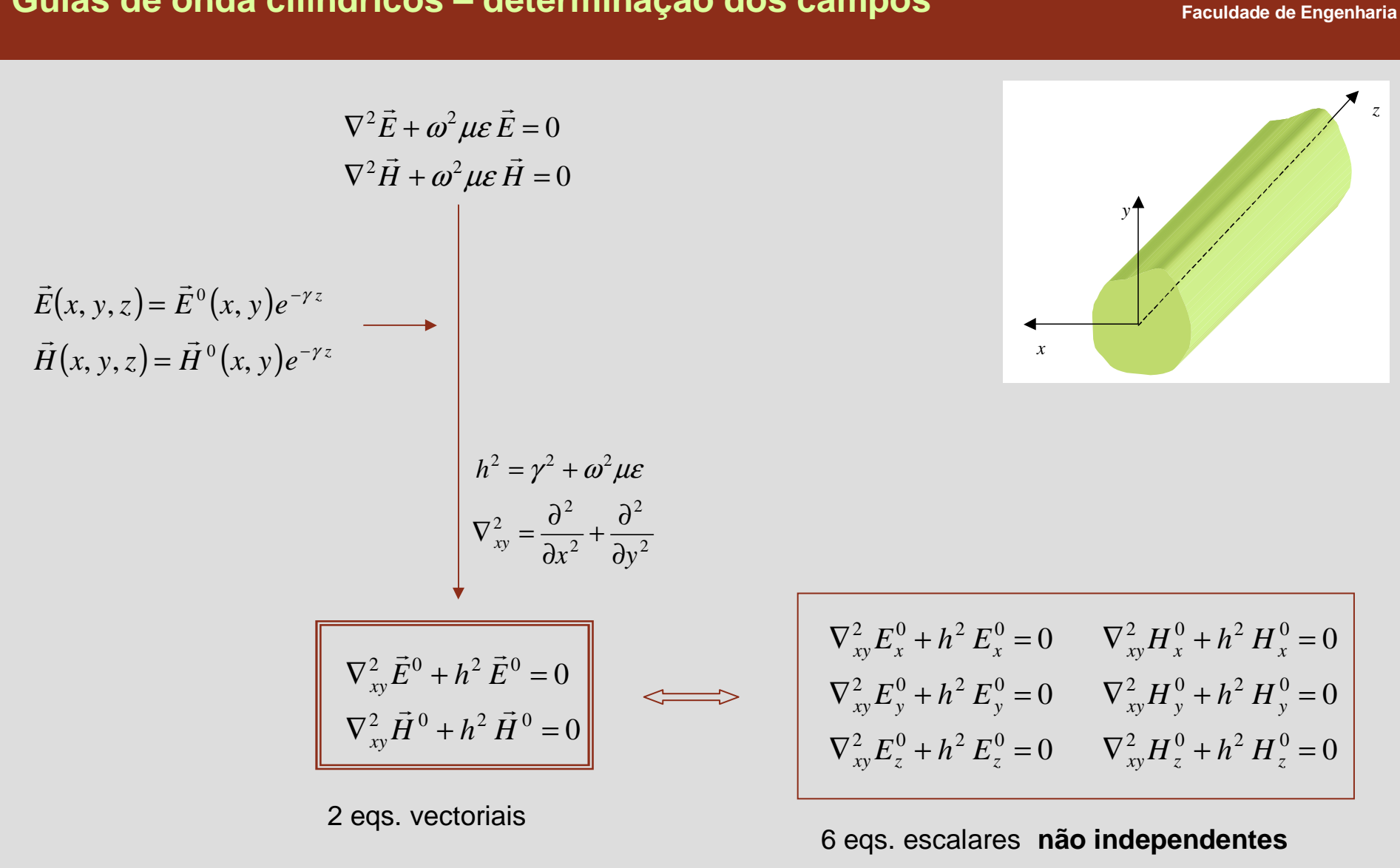

**OE 0607Guias 4**

### **Guias de onda cilíndricos – determinação dos campos**

## **Guias de onda cilíndricos – componentes transversais**

$$
\frac{\nabla \times \vec{E} = -j\omega\mu \vec{H} \qquad \nabla \times \vec{H} = j\omega\varepsilon \vec{E}
$$
\n
$$
\vec{E} = \vec{E}^0(x, y)e^{-yz}
$$
\n
$$
\vec{H} = \vec{H}^0(x, y)e^{-yz}
$$
\n
$$
\frac{\partial E_z^0}{\partial y} + \gamma E_y^0 = -j\omega\mu H_y^0 \qquad \frac{\partial H_z^0}{\partial y} + \gamma H_y^0 = j\omega\varepsilon E_x^0
$$
\n
$$
-\frac{\partial E_z^0}{\partial x} - \gamma E_x^0 = -j\omega\mu H_z^0 \qquad -\frac{\partial H_z^0}{\partial x} - \gamma H_x^0 = j\omega\varepsilon E_z^0
$$
\n
$$
\frac{\partial E_y^0}{\partial x} - \frac{\partial E_x^0}{\partial y} = -j\omega\mu H_z^0 \qquad \frac{\partial H_y^0}{\partial x} - \frac{\partial H_x^0}{\partial y} = j\omega\varepsilon E_z^0
$$
\n
$$
H_y^0 = -\frac{1}{h^2} \left( \gamma \frac{\partial H_z^0}{\partial x} + j\omega\varepsilon \frac{\partial E_z^0}{\partial x} \right)
$$
\n
$$
H_y^0 = -\frac{1}{h^2} \left( \gamma \frac{\partial H_z^0}{\partial y} + j\omega\varepsilon \frac{\partial E_z^0}{\partial x} \right)
$$
\n
$$
E_y^0 = -\frac{1}{h^2} \left( \gamma \frac{\partial E_z^0}{\partial x} + j\omega\mu \frac{\partial H_z^0}{\partial y} \right)
$$
\n
$$
\omega
$$
\ndas components longitudinal  
\ndas components longitudinal

**OE 0607Guias 5**

**Faculdade de Engenharia**

U. PORTO
## **Determinação dos campos no interior do guia**

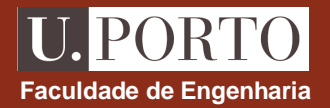

*z*

**1. resolver** 

**2. determinar** 

**3. obter** 

Use SET UP:

\ndeterminar

\n
$$
H_x^0 = -\frac{1}{h^2} \left( \gamma \frac{\partial H_y^0}{\partial x} - j \omega \varepsilon \frac{\partial E_z^0}{\partial x} \right)
$$
\ndeterminar

\n
$$
H_y^0 = -\frac{1}{h^2} \left( \gamma \frac{\partial H_y^0}{\partial x} - j \omega \varepsilon \frac{\partial E_z^0}{\partial x} \right)
$$
\n
$$
H_y^0 = -\frac{1}{h^2} \left( \gamma \frac{\partial H_y^0}{\partial x} + j \omega \varepsilon \frac{\partial E_z^0}{\partial x} \right)
$$
\n
$$
E_x^0 = -\frac{1}{h^2} \left( \gamma \frac{\partial E_z^0}{\partial x} + j \omega \mu \frac{\partial H_z^0}{\partial y} \right)
$$
\n
$$
E_y^0 = -\frac{1}{h^2} \left( \gamma \frac{\partial E_z^0}{\partial x} + j \omega \mu \frac{\partial H_z^0}{\partial x} \right)
$$
\nso

\n
$$
h \neq 0
$$
\nNota

\n
$$
H_z^0 = 0 \text{ e } E_z^0 = 0 \text{ e } H_z^0 \neq 0 \text{ e } \text{ on } H_z^0 = 0 \text{ e } H_z^0 \neq 0 \text{ e } \text{ on } H_z^0 = 0 \text{ e } H_z^0 \neq 0 \text{ e } \text{ on } H_z^0 = 0 \text{ e } H_z^0 \neq 0 \text{ e } \text{ on } H_z^0 = 0 \text{ e } E_z^0 \neq 0 \text{ e } \text{ on } H_z^0 = 0 \text{ e } E_z^0 \neq 0 \text{ e } \text{ on } H_z^0 = 0 \text{ e } E_z^0 \neq 0 \text{ e } \text{ on } H_z^0 = 0 \text{ e } E_z^0 \neq 0 \text{ e } \text{ on } H_z^0 = 0 \text{ e } E_z^0 \neq 0 \text{ e } \text{ on } H_z^0 = 0 \text{ e } E_z^0 \neq 0 \text{ e } \text{ on } H_z^0 = 0 \text{ e } E_z^0 \neq 0 \text{ e } \text{ on } H_z^0 = 0 \text{ e } E_z^0 \neq
$$

## **Frequência de corte Faculdade de Engenharia** *xyz* $h^2 = \gamma^2 + \omega^2 \mu \varepsilon \longrightarrow \gamma = \sqrt{h^2 - \omega^2 \mu \varepsilon} = \omega \sqrt{\mu \varepsilon} \sqrt{\frac{h^2}{\omega^2 \mu \varepsilon}} - 1$ **frequência de corte** - $\parallel$  2π  $=\omega\sqrt{\mu\varepsilon}\sqrt{\frac{h^2}{\omega^2\mu\varepsilon}}$ *h* $\gamma = \sqrt{h^2 - \omega^2 \mu \varepsilon} = \omega \sqrt{\mu \varepsilon} \sqrt{\frac{\omega}{\omega}}$  $f_c = \frac{h}{2\pi\sqrt{\mu\varepsilon}}$ 12  $\begin{array}{c} \end{array}$  $\left| \left( \frac{f_c}{f_c} \right) \right|$  $\int \gamma = \omega \sqrt{\mu \varepsilon} \sqrt{\frac{f_c}{\rho}}$

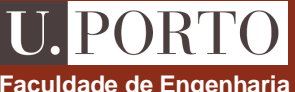

## **Modos em propagação e modos evanescentes**

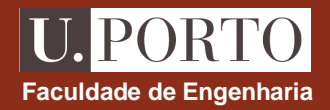

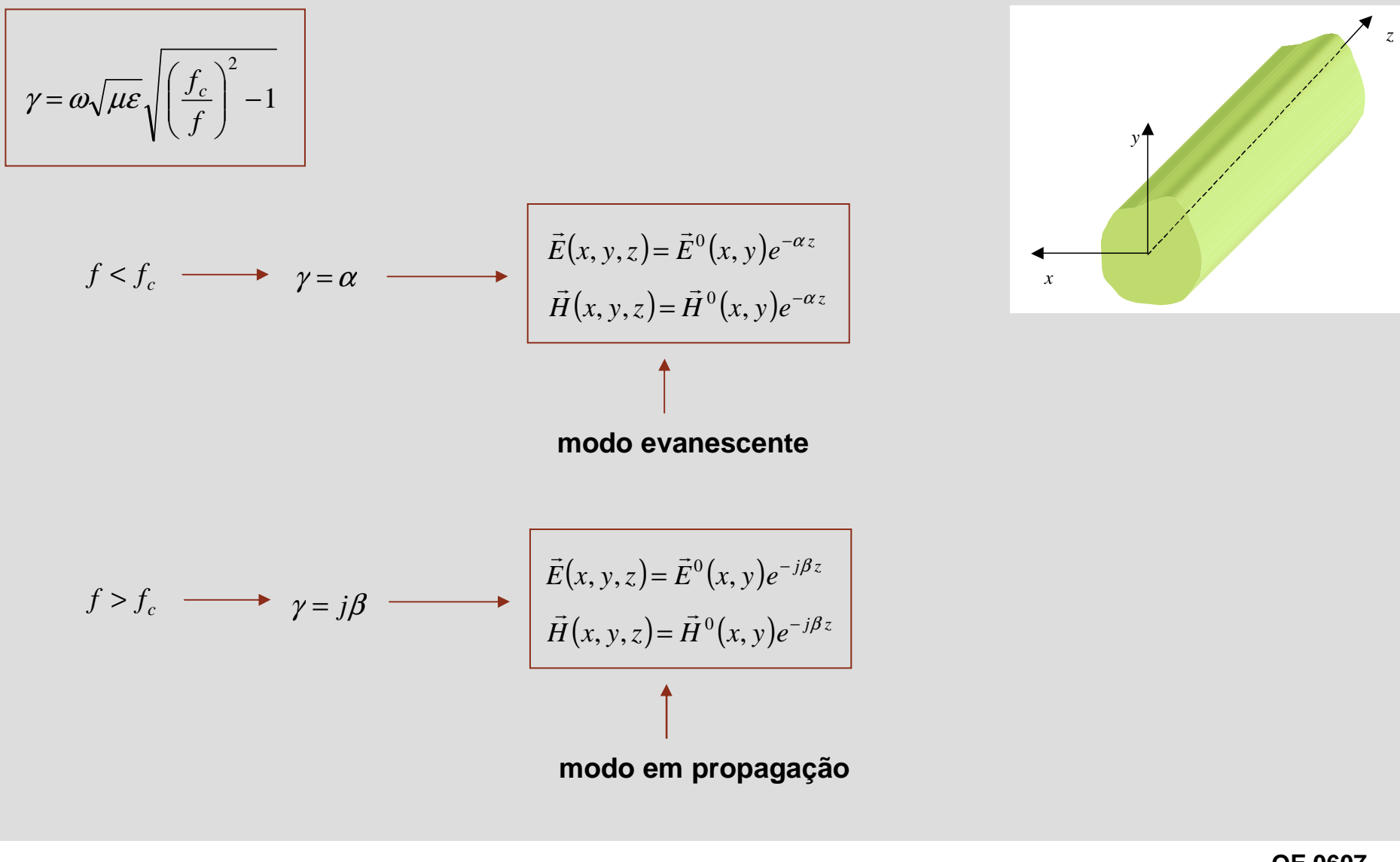

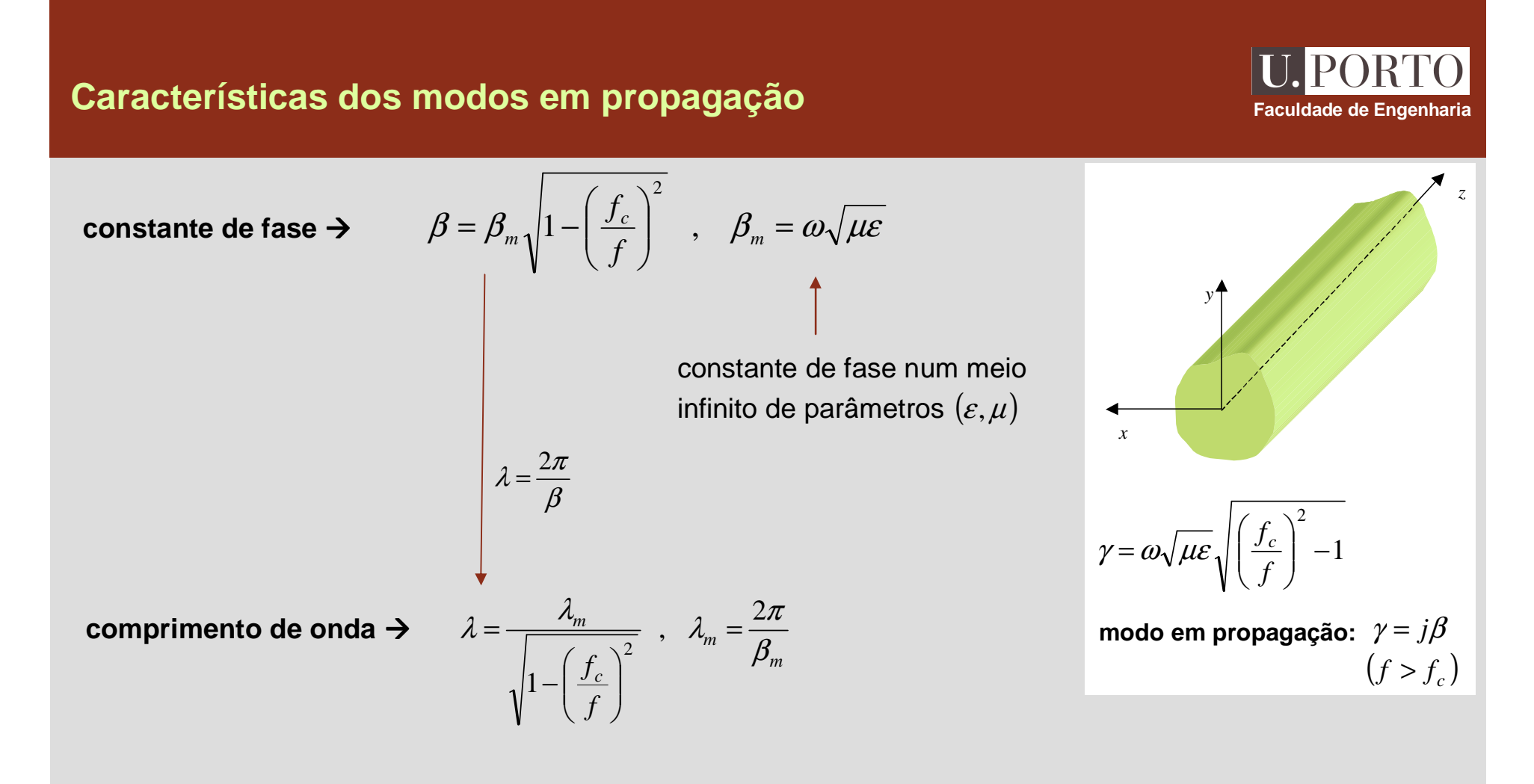

se  $f_c \neq 0 \longrightarrow \lambda > \lambda_n$ *<sup>m</sup>*

## **Características dos modos em propagação**

**velocidade de** 

4ade de fase →

\n
$$
v_f = \frac{v_m}{\sqrt{1 - \left(\frac{f_c}{f}\right)^2}}
$$
\n∴

\n
$$
v_m = \frac{1}{\sqrt{\mu \varepsilon}}
$$
\nvelocidade de fase num meio infinito de parâmetros (ε, μ)

\n∴ se guia preenchido com ar, v\_m = c

\n
$$
v_f > c
$$

velocidade de grupo → 
$$
v_g = v_m \sqrt{1 - \left(\frac{f_c}{f}\right)^2}
$$

\n
$$
\beta = \beta
$$

$$
\text{se } f_c \neq 0 \implies v_g < v_m
$$

$$
v_f v_g = v_m^2
$$

$$
\gamma = \omega \sqrt{\mu \varepsilon} \sqrt{\left(\frac{f_c}{f}\right)^2 - 1}
$$
\n
$$
\beta = \beta_m \sqrt{1 - \left(\frac{f_c}{f}\right)^2}
$$
\n
$$
\beta = \beta_m \sqrt{1 - \left(\frac{f_c}{f}\right)^2}
$$
\n
$$
\gamma = \beta_m \sqrt{1 - \left(\frac{f_c}{f}\right)^2}
$$

**Faculdade de Engenharia**

U. PORTO

$$
v_f = \frac{\omega}{\beta}
$$
  $v_g = \frac{1}{d\beta/d\omega}$ 

**ondas TEM propagando-se segundo +** $z$  **num meio ilimitado com**  $\eta = \sqrt{\mu/\varepsilon}$ 

$$
\vec{H} = \frac{1}{\eta} (\hat{z} \times \vec{E})
$$

$$
\vec{E} = -\eta (\hat{z} \times \vec{H})
$$

**ondas propagando-se segundo +***z* **num guia** 

ondas TEM ou TM: 
$$
\vec{H} = \frac{1}{Z} (\hat{z} \times \vec{E})
$$
  
\nondas TEM ou TE:  $\vec{E} = -Z (\hat{z} \times \vec{H})$   
\n  
\n $H_x \hat{x} + H_y \hat{y} + H_z \hat{z} = \frac{1}{Z} (-E_y \hat{x} + E_x \hat{y}) \longrightarrow H_z = 0 \longrightarrow$  ondas TM ou TEM  
\n $E_x \hat{x} + E_y \hat{y} + E_z \hat{z} = -Z (-H_y \hat{x} + H_x \hat{y}) \longrightarrow E_z = 0 \longrightarrow$  ondas TE ou TEM  
\nimpedância de onda →  $Z = \frac{E_x}{H_y} = -\frac{E_y}{H_x}$ 

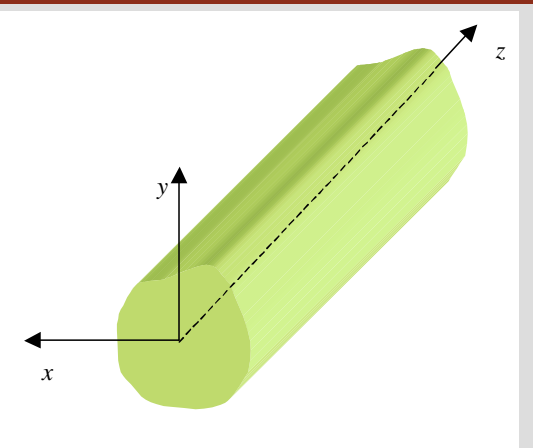

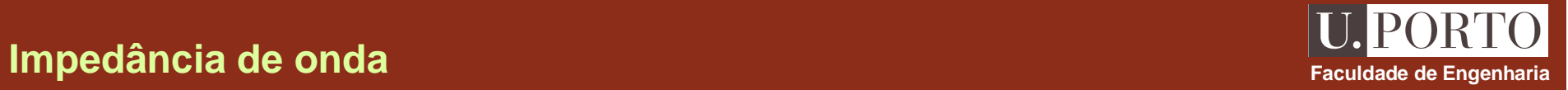

## **Potência média propagada**

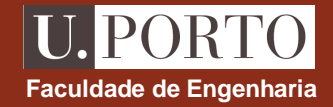

*z*

*y*

potência média →

$$
\mathcal{P}_{med} = \iint_{A} \vec{S}_{med} \cdot d\vec{A}
$$
\n
$$
\vec{S}_{med} = \frac{1}{2} \mathcal{R}e \{\vec{E} \times \vec{H} \times \}
$$
\n
$$
d\vec{A} = dA \hat{z}
$$
\n
$$
\mathcal{P}_{med} = \frac{1}{2} \int_{A} \mathcal{R}e \{E_x H \times \int_{y} -E_y H \times \int_{x}^{2} dA
$$
\n
$$
Z = \frac{E_x}{H_y} = -\frac{E_y}{H_x}
$$
\n
$$
P_{med} = \frac{1}{2} \int_{A} \mathcal{R}e \{\frac{1}{Z}\} \Big( |E_x|^2 + |E_y|^2 \Big) dA = \frac{1}{2} \int_{A} \mathcal{R}e \{Z \} \Big( |H_x|^2 + |H_y|^2 \Big) dA
$$

## Energia média armazenada e velocidade de transporte de energia **por la propondade de Engenharia**

energia média armazenada > **por unidade de comprimento**

$$
W'_{med} = \int_{A} \left( w_{e,med} + w_{m,med} \right) dA
$$

$$
w_{e,med} = \frac{\mathcal{E}}{4} \vec{E} \cdot \vec{E}^* = \frac{\mathcal{E}}{4} (E_x|^2 + |E_y|^2 + |E_z|^2)
$$
  

$$
w_{m,med} = \frac{\mu}{4} \vec{H} \cdot \vec{H}^* = \frac{\mu}{4} (H_x|^2 + |H_y|^2 + |H_z|^2)
$$

velocidade de transporte de energia  $\rightarrow$ 

$$
v_{en} = \frac{P_{med}}{W_{med}^{\prime}}
$$

**OE 0607Guias 13**

*xyz*

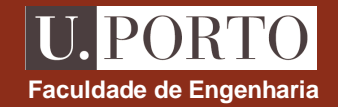

## **Ondas TEM**

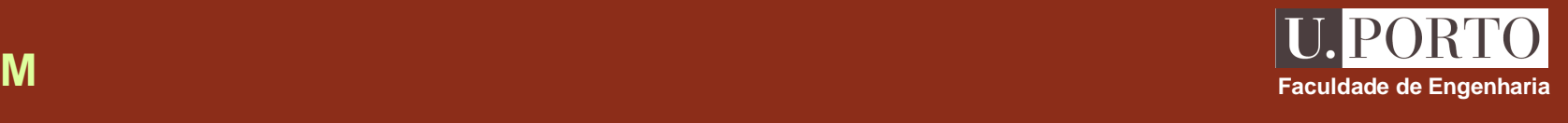

ondas TEM  $\rightarrow$ 

$$
\frac{\partial}{\partial t} E_z = H_z = 0
$$
\n
$$
H_x^0 = -\frac{1}{h^2} \left( \gamma \frac{\partial H_z^0}{\partial x} - j \omega \varepsilon \frac{\partial E_z^0}{\partial x} \right)
$$
\n
$$
H_y^0 = -\frac{1}{h^2} \left( \gamma \frac{\partial H_z^0}{\partial y} + j \omega \varepsilon \frac{\partial E_z^0}{\partial x} \right)
$$
\n
$$
E_y^0 = -\frac{1}{h^2} \left( \gamma \frac{\partial E_z^0}{\partial x} + j \omega \mu \frac{\partial H_z^0}{\partial y} \right)
$$
\n
$$
E_y^0 = -\frac{1}{h^2} \left( \gamma \frac{\partial E_z^0}{\partial y} - j \omega \mu \frac{\partial H_z^0}{\partial x} \right)
$$
\n
$$
= \frac{\partial}{\partial t} \sqrt{1 - \left( \frac{f_c}{f} \right)^2} \quad \beta_m = \omega \sqrt{\mu \varepsilon}
$$
\n
$$
h^2 = 0 \longrightarrow f_c = \frac{h}{2\pi \sqrt{\mu \varepsilon}} = 0 \longrightarrow \gamma = j\beta
$$
\n
$$
\beta = \beta_m
$$
\n
$$
\beta = \beta_m
$$
\n
$$
\beta = \beta_m
$$
\n
$$
\beta = \beta_m
$$
\n
$$
\beta = \beta_m
$$
\n
$$
\beta = \beta_m
$$
\n
$$
\beta = \lambda_m
$$
\n
$$
v_f = v_g = v_m
$$

### **Ondas TEM**

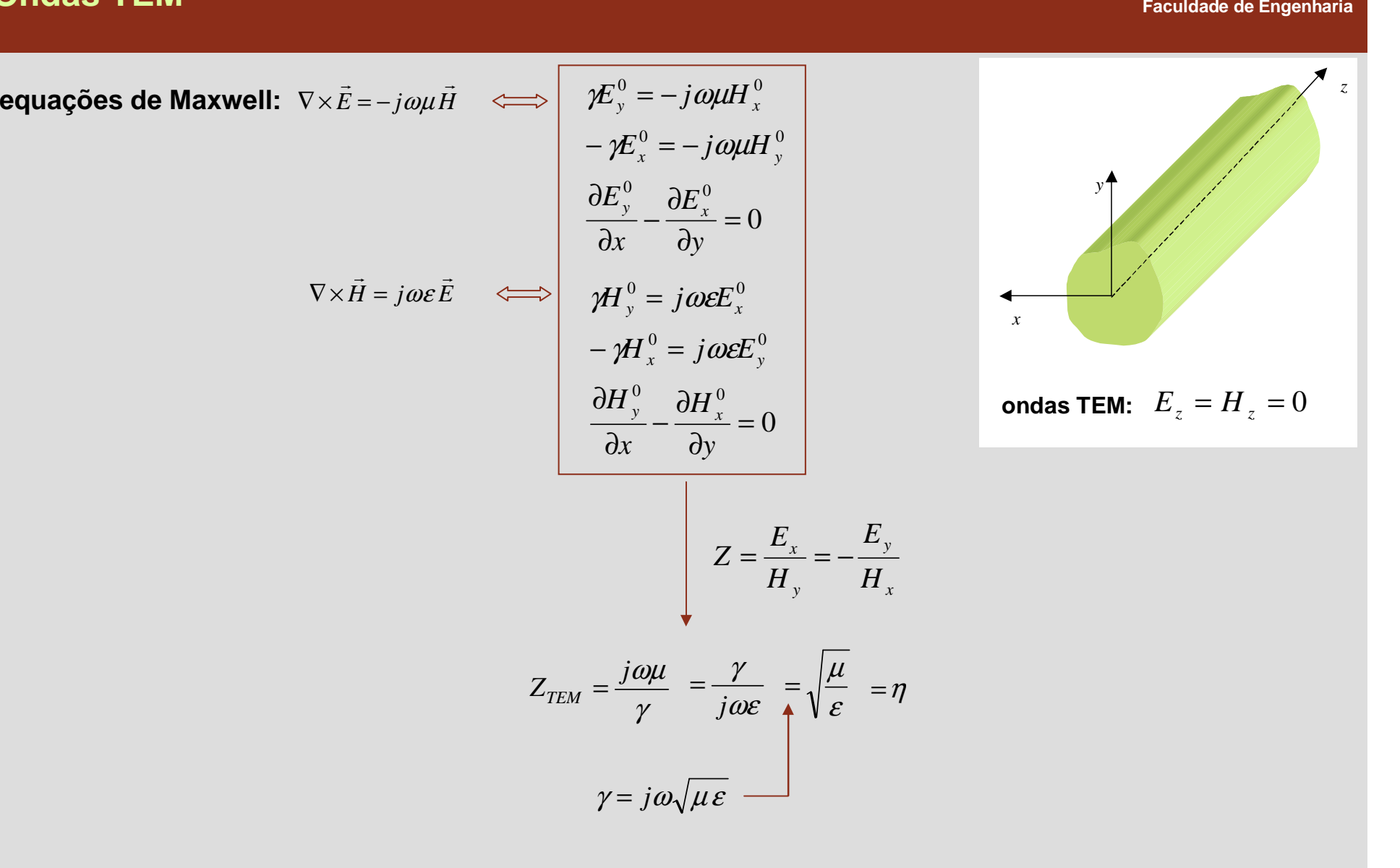

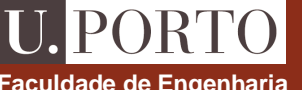

## **Ondas TM**

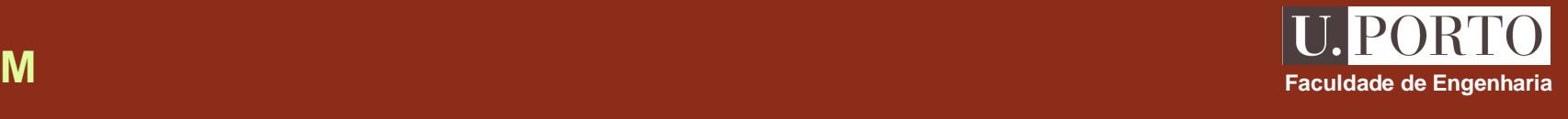

$$
\text{ondas TM} \rightarrow H_z^0 = 0 \text{ e } E_z^0 \neq 0 \quad -
$$

$$
\begin{array}{ccc}\n\blacktriangleright & H_z^0 = 0 \text{ e } E_z^0 \neq 0 & \longrightarrow & \nabla_{xy}^2 E_z^0 + h^2 E_z^0 = 0 \\
\hline\nH_x^0 = \frac{j \omega \varepsilon}{h^2} \frac{\partial E_z^0}{\partial y} \\
H_y^0 = -\frac{j \omega \varepsilon}{h^2} \frac{\partial E_z^0}{\partial x} \\
E_x^0 = -\frac{\gamma}{h^2} \frac{\partial E_z^0}{\partial x} \\
E_y^0 = -\frac{\gamma}{h^2} \frac{\partial E_z^0}{\partial y}\n\end{array}
$$

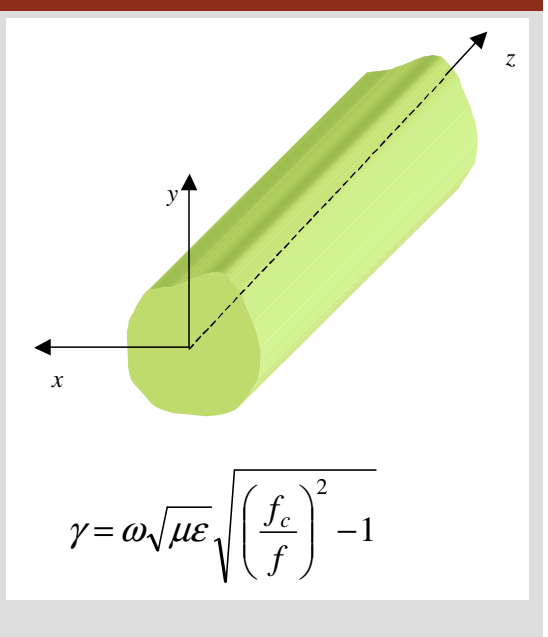

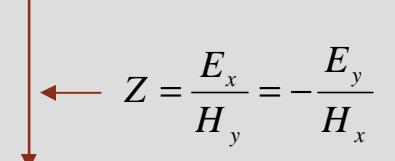

$$
Z_{TM} = \frac{\gamma}{j\omega\varepsilon} = \frac{\omega\sqrt{\mu\varepsilon}\sqrt{\left(\frac{f_c}{f}\right)^2 - 1}}{j\omega\varepsilon} = -j\eta\sqrt{\left(\frac{f_c}{f}\right)^2 - 1}
$$

## **Ondas TM**

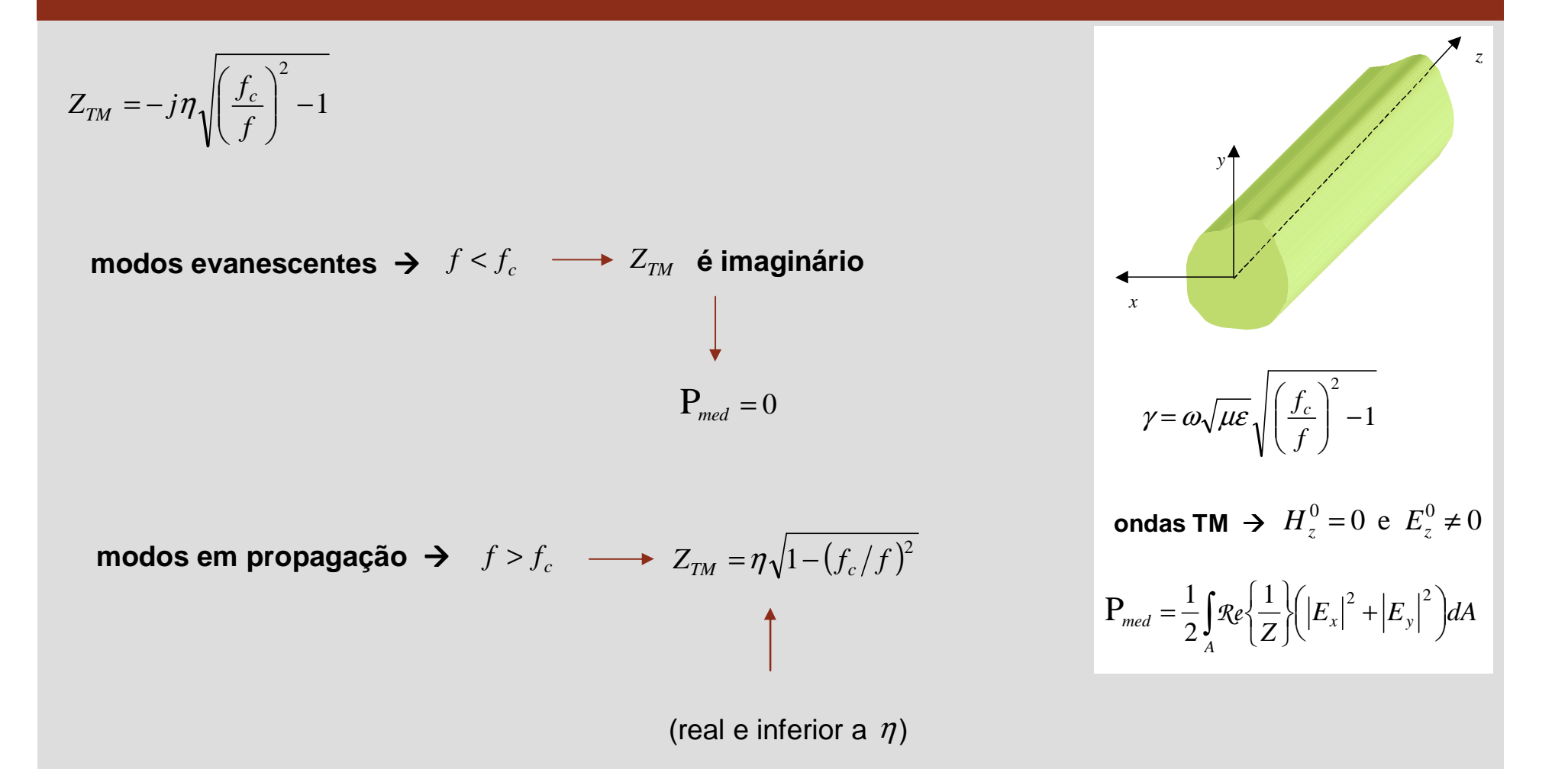

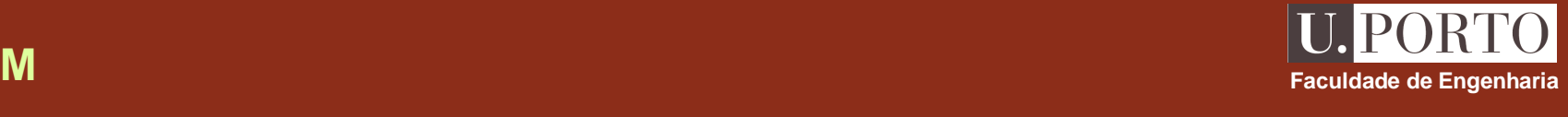

## **Ondas TE**

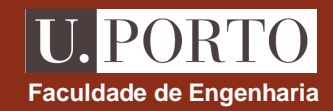

$$
\text{ondas TE} \rightarrow E_z^0 = 0 \text{ e } H_z^0 \neq 0 \quad -
$$

$$
\nabla_{xy}^{2} H_{z}^{0} + h^{2} H_{z}^{0} = 0
$$
\n
$$
H_{x}^{0} = -\frac{\gamma}{h^{2}} \frac{\partial H_{z}^{0}}{\partial x}
$$
\n
$$
H_{y}^{0} = -\frac{\gamma}{h^{2}} \frac{\partial H_{z}^{0}}{\partial y}
$$
\n
$$
E_{x}^{0} = -\frac{j \omega \mu}{h^{2}} \frac{\partial H_{z}^{0}}{\partial y}
$$
\n
$$
E_{y}^{0} = \frac{j \omega \mu}{h^{2}} \frac{\partial H_{z}^{0}}{\partial x}
$$

÷

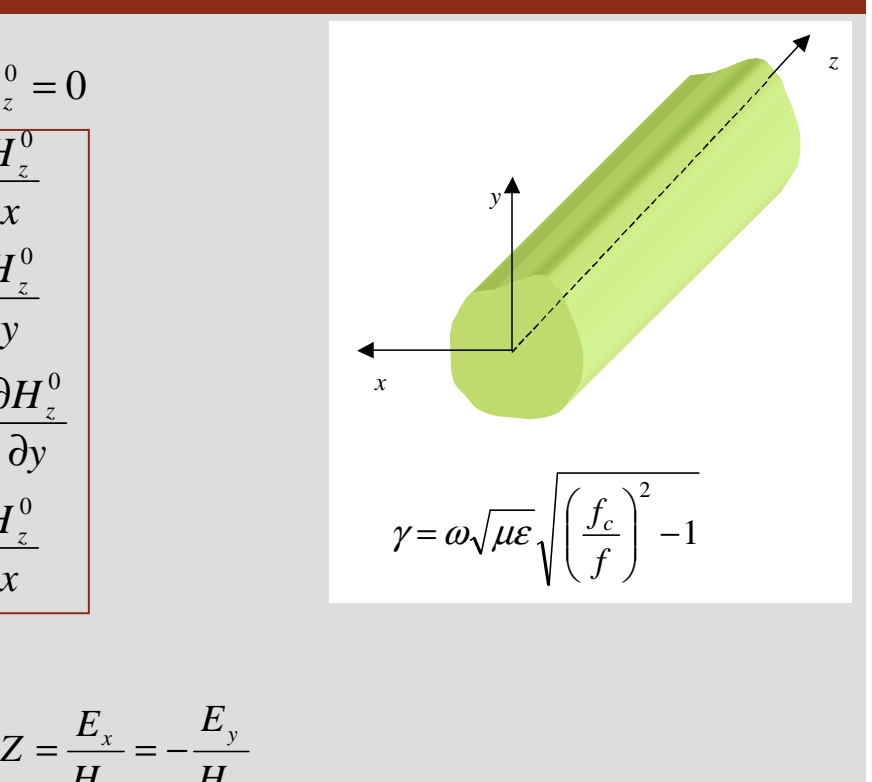

$$
\leftarrow Z = \frac{E_x}{H_y} = -\frac{E_y}{H_x}
$$

$$
Z_{TE} = \frac{j\omega\mu}{\gamma} = \frac{j\eta}{\sqrt{\left(\frac{f_c}{f}\right)^2 - 1}}
$$

### **Ondas TE**

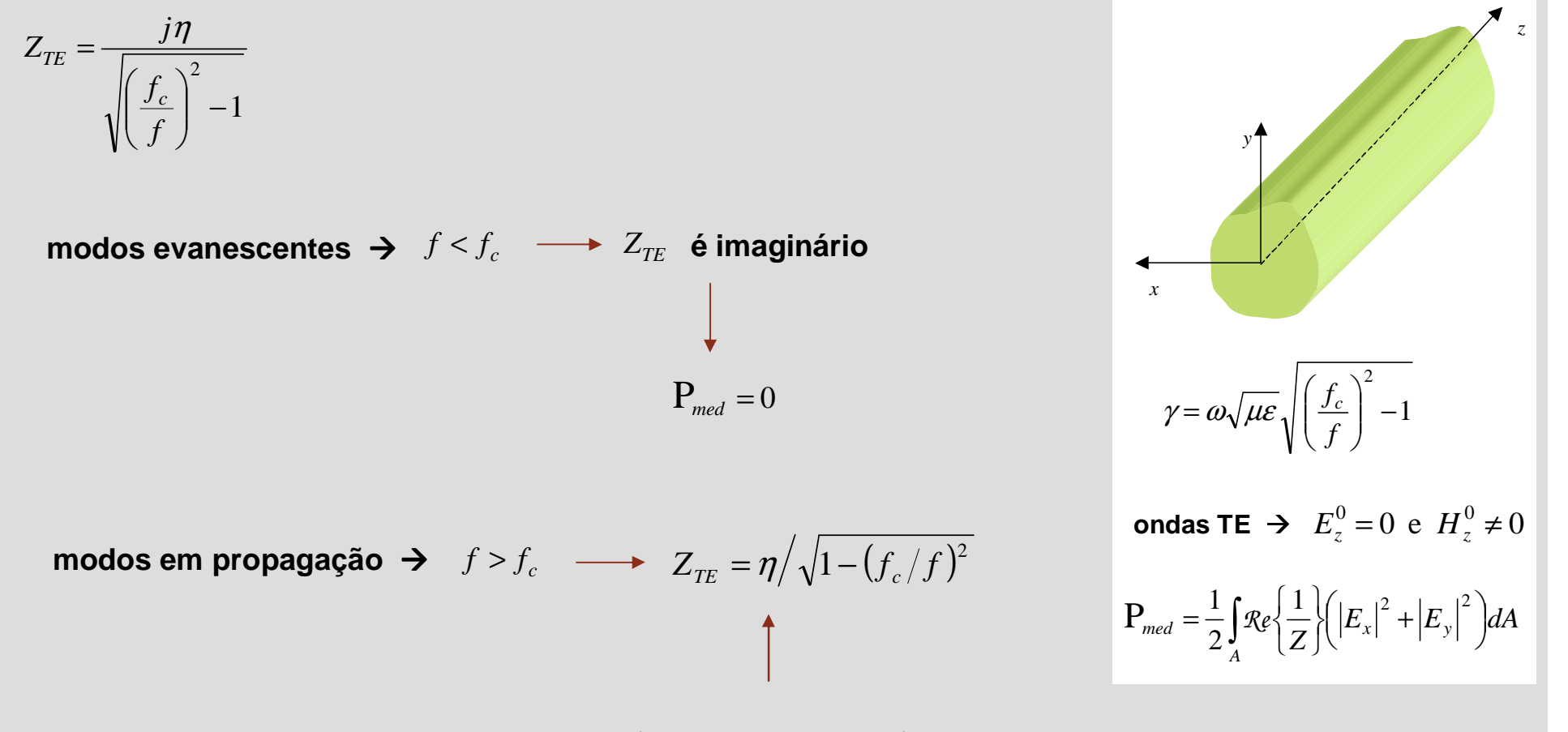

(real e superior a  $\eta$  )

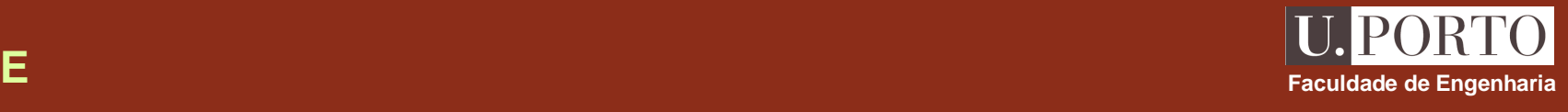

# **Impedância de onda vs frequência**

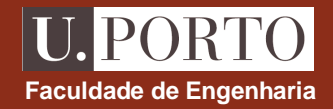

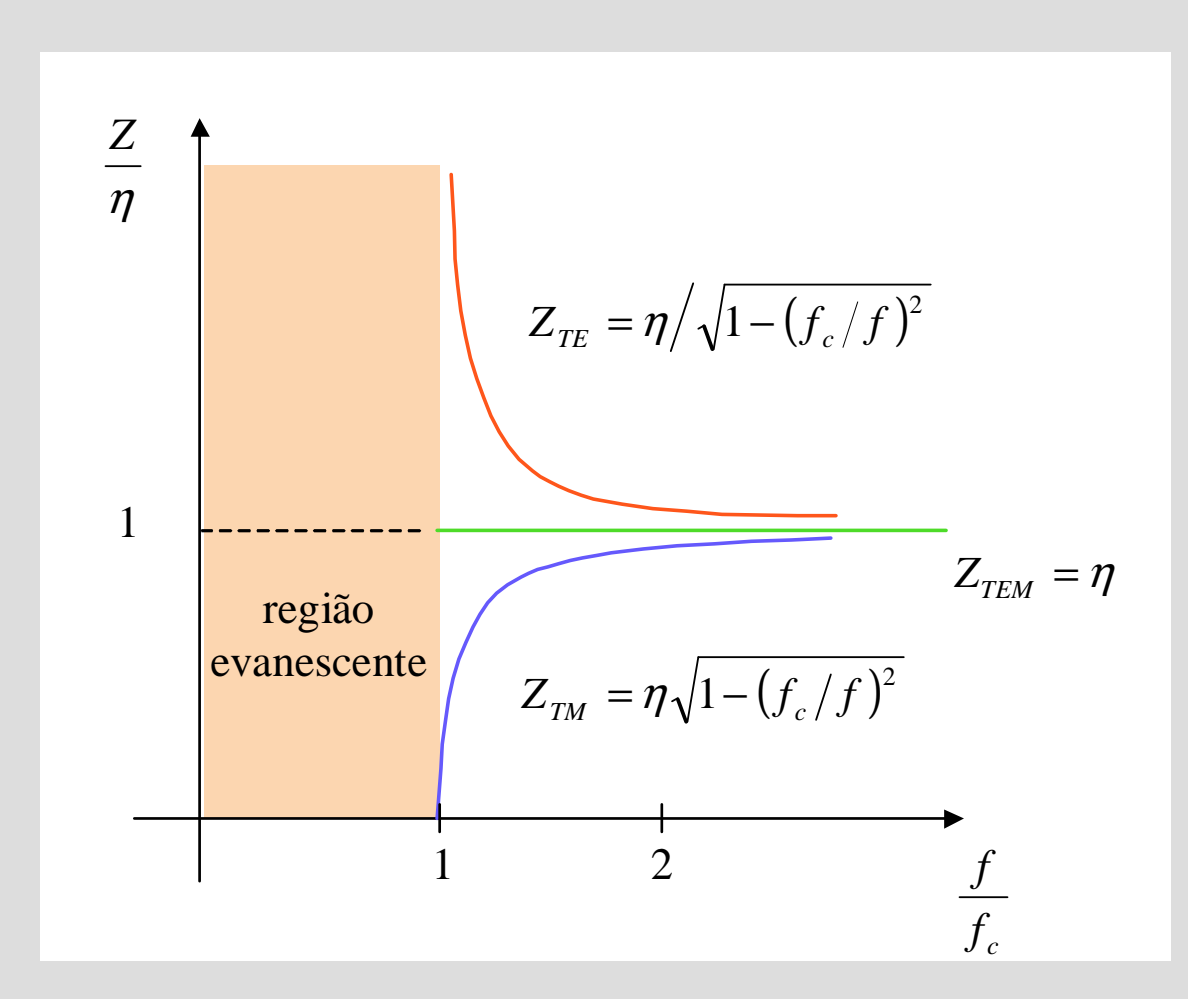

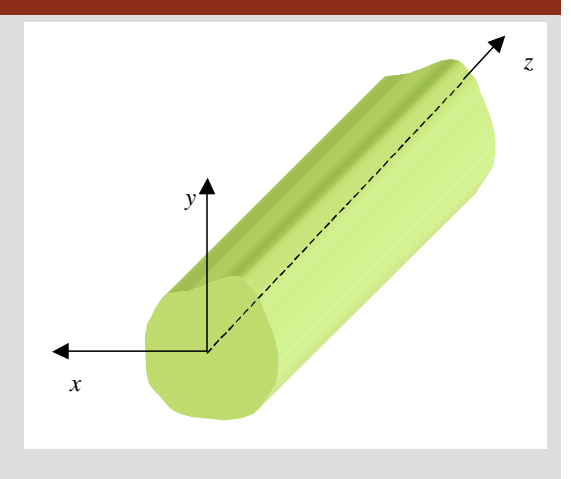

## **Guias de placas paralelas**

*W*

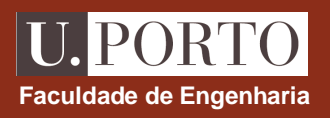

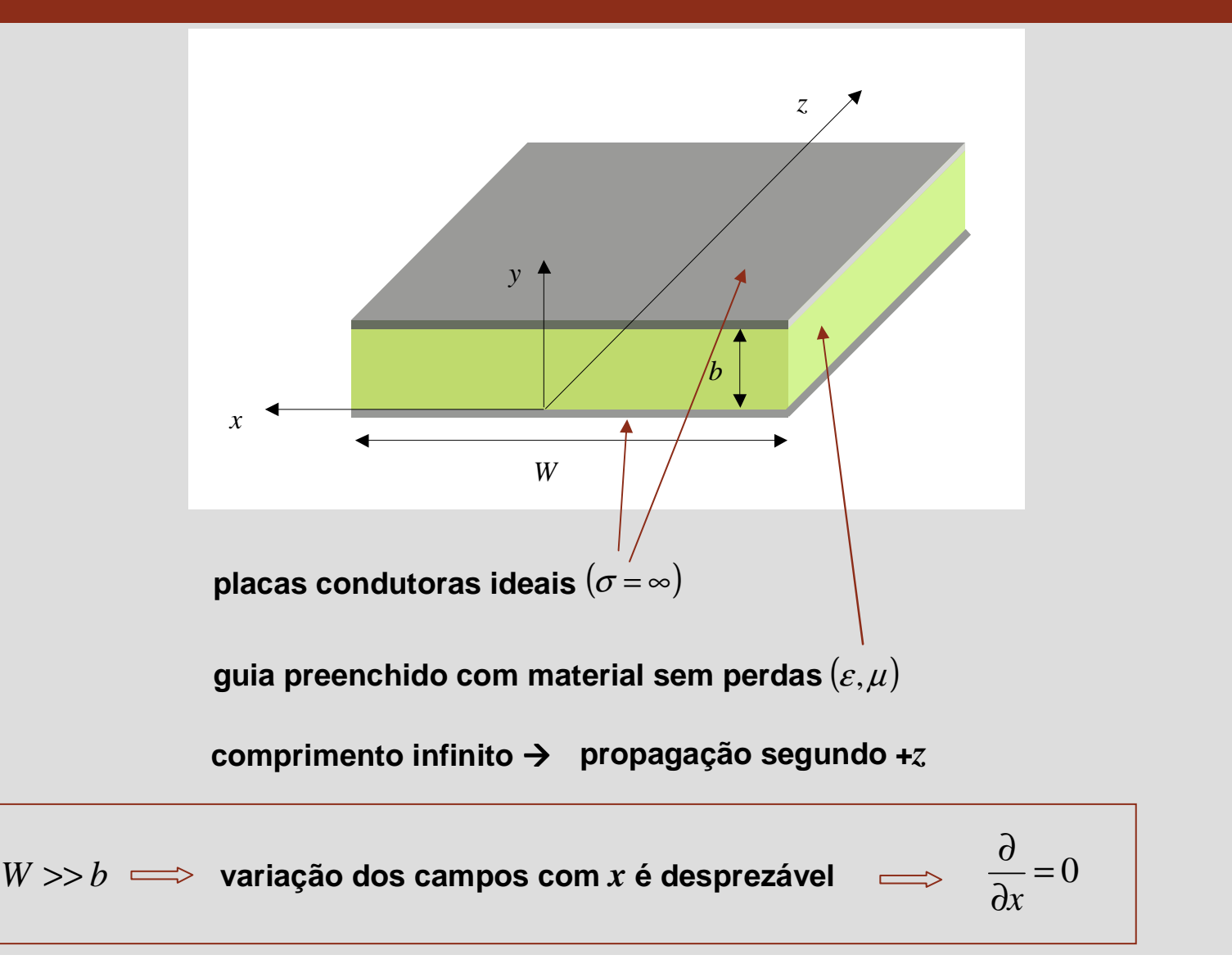

## **IPORT Guias metálicos – condições fronteira Faculdade de Engenharia** *z*guias metálicos → limitados por condutores ideais *ybx***condições fronteira***W* $E_{\text{tan}}$  contínuo e  $B_{\text{norm}}$  contínuo  $E_{\rm tan}=H_{\rm norm}=0\,$  junto aos condutores  $E_{\text{cond}}=B_{\text{cond}}=0$ *B*=µ*H*0 $E_x = E_z =$ em*y*=0e*y*=*b* $H_{y} = 0$

## **Guias de placas paralelas – determinação dos campos**

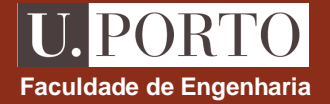

1. resolver  
\n
$$
\nabla_{xy}^{2} E_{z}^{0} + h^{2} E_{z}^{0} = 0
$$
\n
$$
\nabla_{xy}^{2} H_{z}^{0} + h^{2} H_{z}^{0} = 0
$$
\n
$$
\frac{\partial}{\partial x} = 0
$$
\n
$$
\frac{d^{2} E_{z}^{0}}{dy^{2}} + h^{2} E_{z}^{0} = 0
$$
\n
$$
\frac{d^{2} H_{z}^{0}}{dy^{2}} + h^{2} H_{z}^{0} = 0
$$
\n
$$
h^{2} = \gamma^{2} + \omega^{2} \mu \varepsilon
$$

**2. determinar** *<sup>h</sup>*≠0

$$
H_x^0 = -\frac{1}{h^2} \left( \gamma \frac{\partial H_z^0}{\partial x} - j \omega \varepsilon \frac{\partial E_z^0}{\partial y} \right)
$$
  
\n
$$
H_y^0 = -\frac{1}{h^2} \left( \gamma \frac{\partial H_z^0}{\partial y} + j \omega \varepsilon \frac{\partial E_z^0}{\partial x} \right)
$$
  
\n
$$
E_x^0 = -\frac{1}{h^2} \left( \gamma \frac{\partial E_z^0}{\partial x} + j \omega \mu \frac{\partial H_z^0}{\partial y} \right)
$$
  
\n
$$
E_y^0 = -\frac{1}{h^2} \left( \gamma \frac{\partial E_z^0}{\partial x} + j \omega \mu \frac{\partial H_z^0}{\partial y} \right)
$$
  
\n
$$
E_y^0 = -\frac{j \omega \mu}{h^2} \frac{\partial H_z^0}{\partial y}
$$
  
\n
$$
E_y^0 = -\frac{j \omega \mu}{h^2} \frac{\partial H_z^0}{\partial y}
$$
  
\n
$$
E_y^0 = -\frac{\gamma}{h^2} \frac{\partial E_z^0}{\partial y}
$$

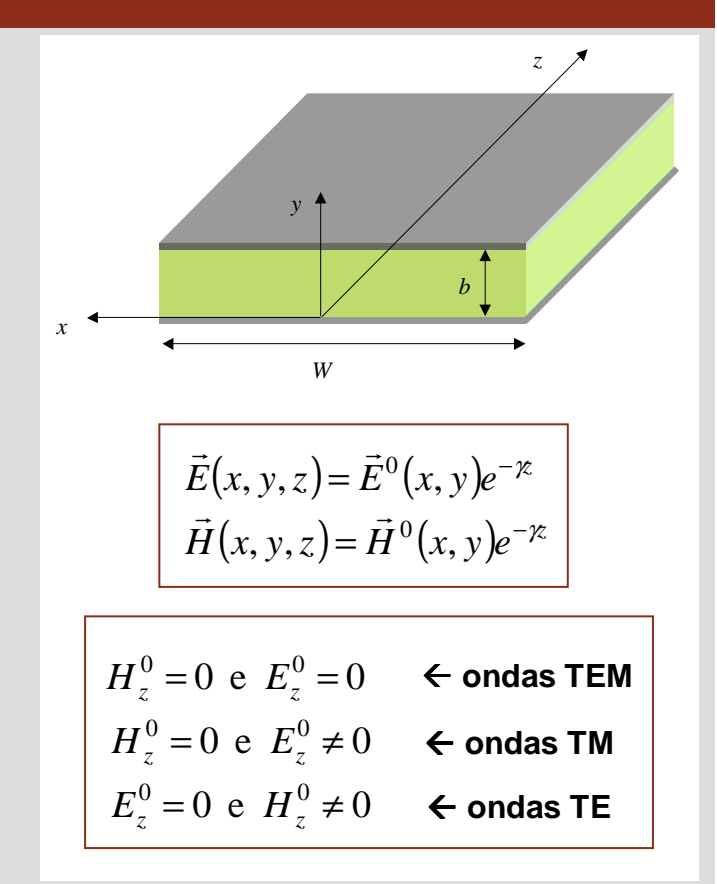

**Nota: ondas TEM →**  $h$ **=0** 

## **Ondas TEM**

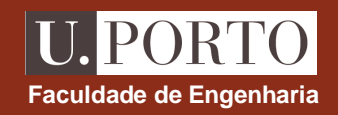

$$
\text{or } \text{d}\text{as } T \in \mathbb{M} \rightarrow H_z^0 = 0 \text{ e } E_z^0 = 0 \text{ e } h = 0 \rightarrow \text{m\'etodo anterior}
$$
\n
$$
\text{equações de Maxwell:} \qquad \nabla \times \vec{E} = -j\omega\mu \vec{H} \qquad \nabla \times \vec{H} = j\omega\epsilon \vec{E}
$$
\n
$$
\frac{\partial E_y^0}{\partial x} = -j\omega\mu H_x^0 \qquad \frac{\partial H_y^0}{\partial x} = j\omega\epsilon E_x^0
$$
\n
$$
\frac{\partial E_y^0}{\partial x} = -j\omega\mu H_y^0 \qquad \frac{\partial H_y^0}{\partial x} = j\omega\epsilon E_y^0
$$
\n
$$
\frac{\partial E_y^0}{\partial x} = \frac{\partial E_z^0}{\partial y} = 0 \qquad \frac{\partial H_y^0}{\partial x} = \frac{\partial H_x^0}{\partial y} = 0
$$
\n
$$
\frac{\partial}{\partial y} = \frac{dH_x^0}{dy} = 0 \qquad \Rightarrow \quad E_x^0 \text{ e } H_x^0 \text{ são constants}
$$

## **Ondas TEM**

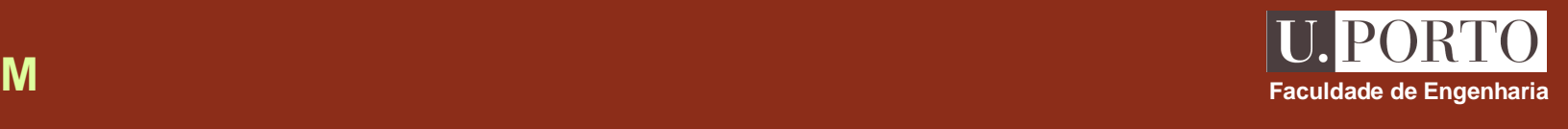

$$
E_x^0 \approx H_x^0 \text{ são constantes}
$$
\n
$$
E_y^0 = -ZH_x^0
$$
\n
$$
E_y^0 = -ZH_x^0
$$
\n
$$
E_y^0 = -ZH_x^0
$$
\n
$$
E_y^0 = \text{constante}
$$
\n
$$
H_y^0 = 0
$$
\n
$$
H_y^0 = 0
$$
\n
$$
H_y^0 = 0
$$
\n
$$
Z = \frac{E_x}{H_y} = -\frac{E_y}{H_x}
$$
\n
$$
Z = -\frac{E_y}{H_x}
$$
\n
$$
T = -\frac{E_y}{H_x}
$$
\n
$$
T = -\frac{E_y}{H_x}
$$
\n
$$
T = -\frac{E_y}{H_x}
$$

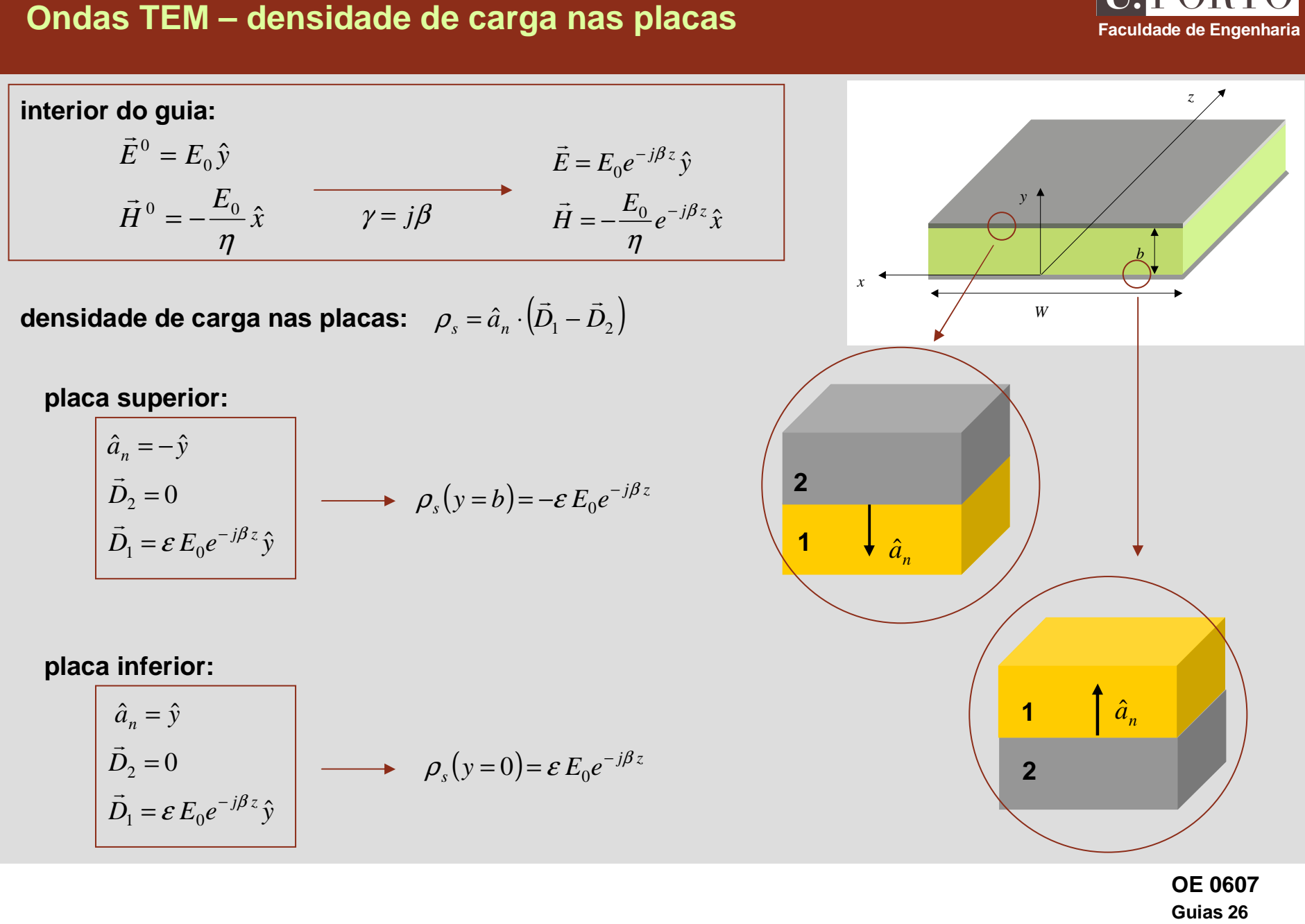

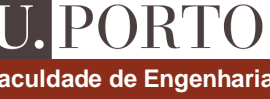

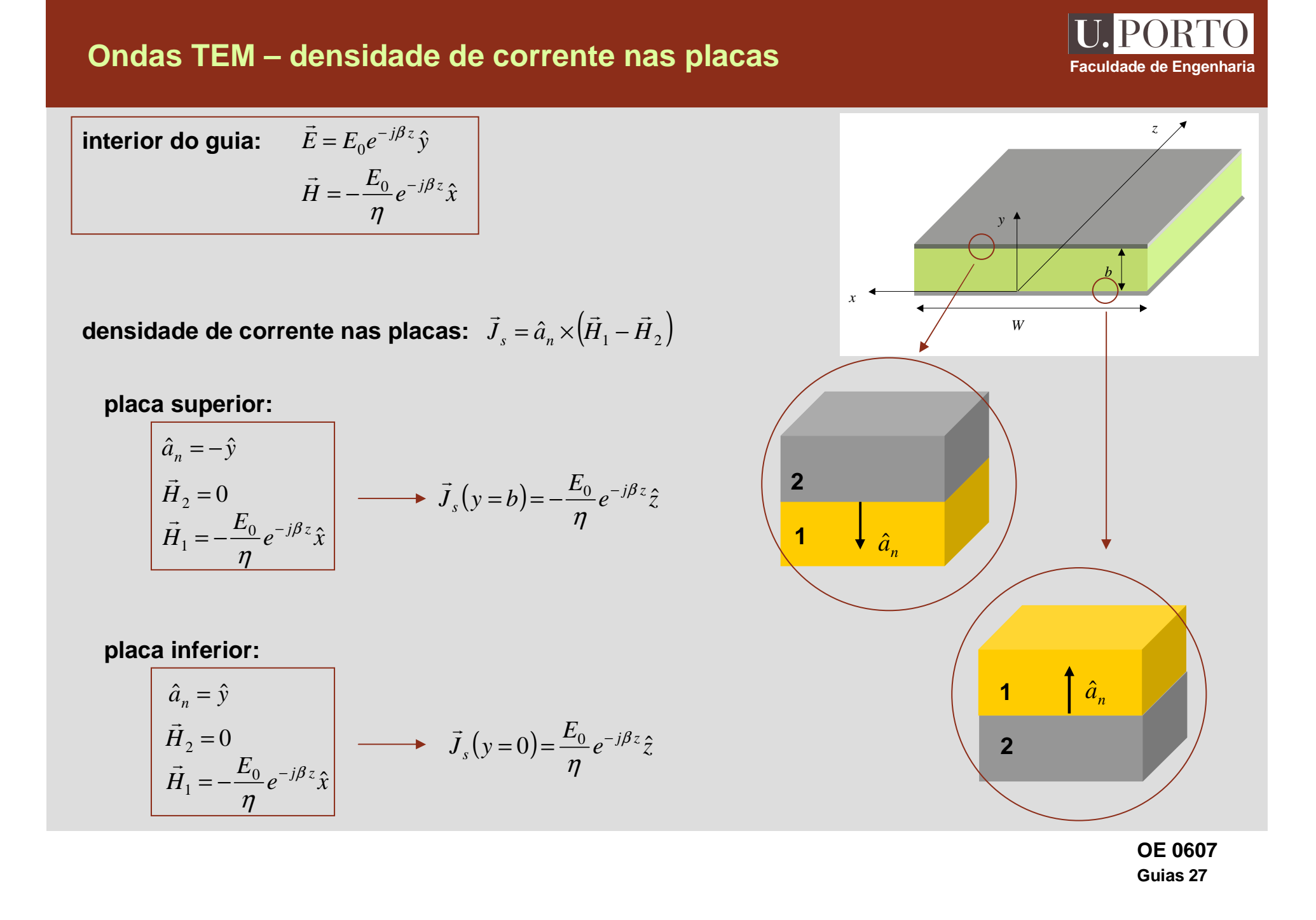

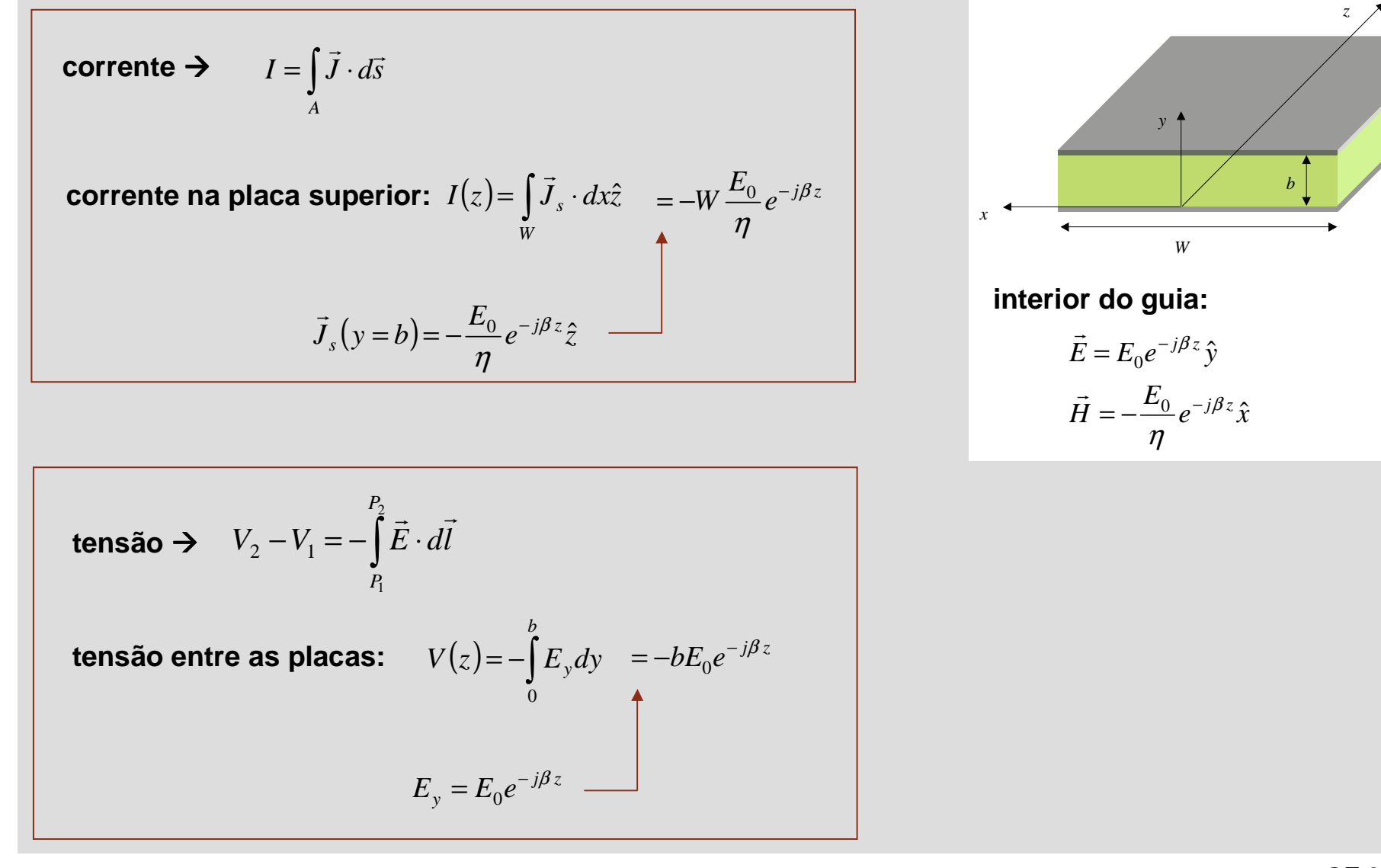

**Ondas TEM – tensão e corrente nas placas**

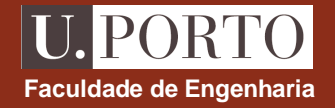

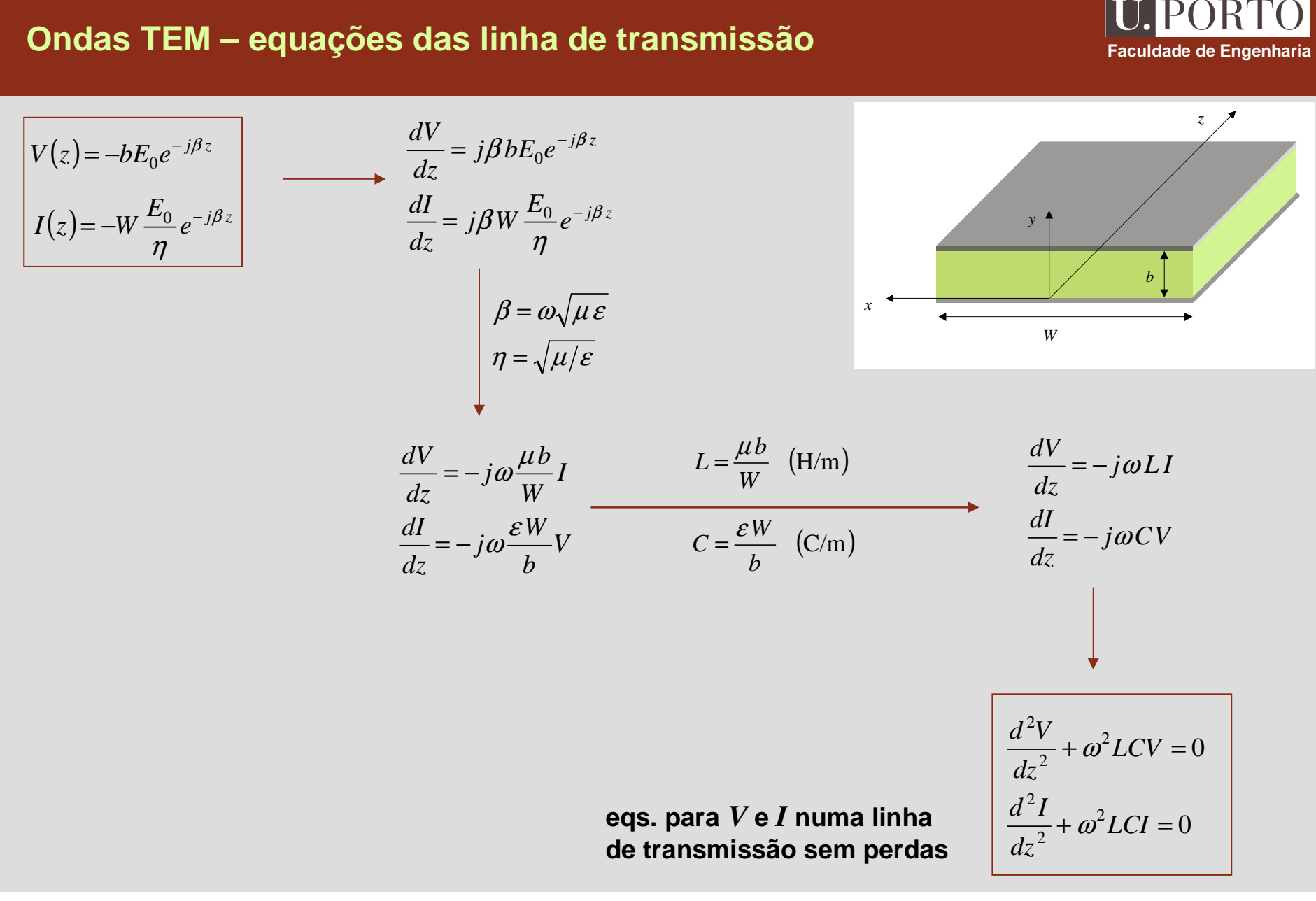

# **Ondas TM – componente longitudinal and all results of the Engenharia**

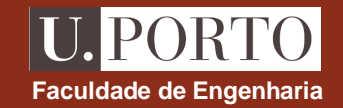

$$
H_z^0 = 0 \text{ e } E_z^0 \neq 0
$$
\n
$$
= \frac{d^2 E_z^0}{dy^2} + h^2 E_z^0 = 0
$$
\n
$$
\downarrow
$$
\n
$$
= \frac{1}{2} \int_{0}^{2\pi} f(x) dx
$$
\n
$$
= \frac{1}{2} \int_{0}^{2\pi} f(x) dx
$$
\n
$$
= \frac{1}{2} \int_{0}^{2\pi} f(x) dx
$$
\n
$$
= \frac{1}{2} \int_{0}^{2\pi} f(x) dx
$$
\n
$$
= \frac{1}{2} \int_{0}^{2\pi} f(x) dx
$$
\n
$$
= \frac{1}{2} \int_{0}^{2\pi} f(x) dx
$$
\n
$$
= \frac{1}{2} \int_{0}^{2\pi} f(x) dx
$$
\n
$$
= \frac{1}{2} \int_{0}^{2\pi} f(x) dx
$$
\n
$$
= \frac{1}{2} \int_{0}^{2\pi} f(x) dx
$$
\n
$$
= \frac{1}{2} \int_{0}^{2\pi} f(x) dx
$$
\n
$$
= \frac{1}{2} \int_{0}^{2\pi} f(x) dx
$$
\n
$$
= \frac{1}{2} \int_{0}^{2\pi} f(x) dx
$$
\n
$$
= \frac{1}{2} \int_{0}^{2\pi} f(x) dx
$$
\n
$$
= \frac{1}{2} \int_{0}^{2\pi} f(x) dx
$$
\n
$$
= \frac{1}{2} \int_{0}^{2\pi} f(x) dx
$$
\n
$$
= \frac{1}{2} \int_{0}^{2\pi} f(x) dx
$$
\n
$$
= \frac{1}{2} \int_{0}^{2\pi} f(x) dx
$$
\n
$$
= \frac{1}{2} \int_{0}^{2\pi} f(x) dx
$$
\n
$$
= \frac{1}{2} \int_{0}^{2\pi} f(x) dx
$$
\n
$$
= \frac{1}{2} \int_{0}^{2\pi} f(x) dx
$$
\n
$$
= \frac{1}{2} \int_{0}^{2\pi} f(x) dx
$$
\n
$$
= \frac{1}{
$$

## **Ondas TM – componentes transversais**

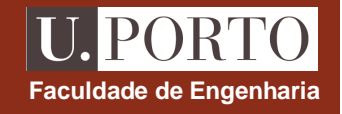

$$
h = \frac{n\pi}{b}, \quad n = 1, 2, 3, \cdots
$$
\n
$$
E_z^0 = A_n \sin\left(\frac{n\pi y}{b}\right)
$$
\n
$$
H_x^0 = \frac{j\omega\varepsilon}{h^2} \frac{\partial E_z^0}{\partial y}
$$
\n
$$
H_y^0 = -\frac{\gamma}{h^2} \frac{\partial H_z^0}{\partial y} = 0
$$
\n
$$
E_x^0 = -\frac{j\omega\mu}{h^2} \frac{\partial H_z^0}{\partial y} = 0
$$
\n
$$
E_y^0 = -\frac{\gamma}{h^2} \frac{\partial E_z^0}{\partial y}
$$

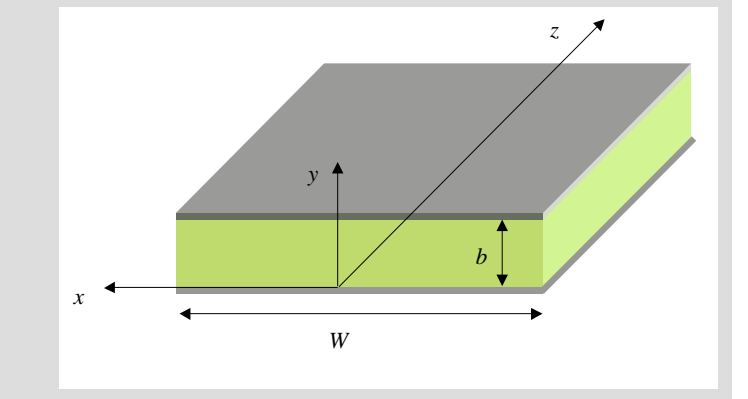

$$
H_x^0 = \frac{j\omega \varepsilon b}{n\pi} A_n \cos\left(\frac{n\pi y}{b}\right)
$$

$$
E_y^0 = -\frac{\gamma b}{n\pi} A_n \cos\left(\frac{n\pi y}{b}\right)
$$

**Ondas TM – modo TM<sup>n</sup>**

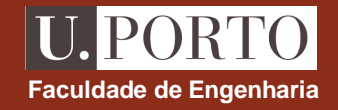

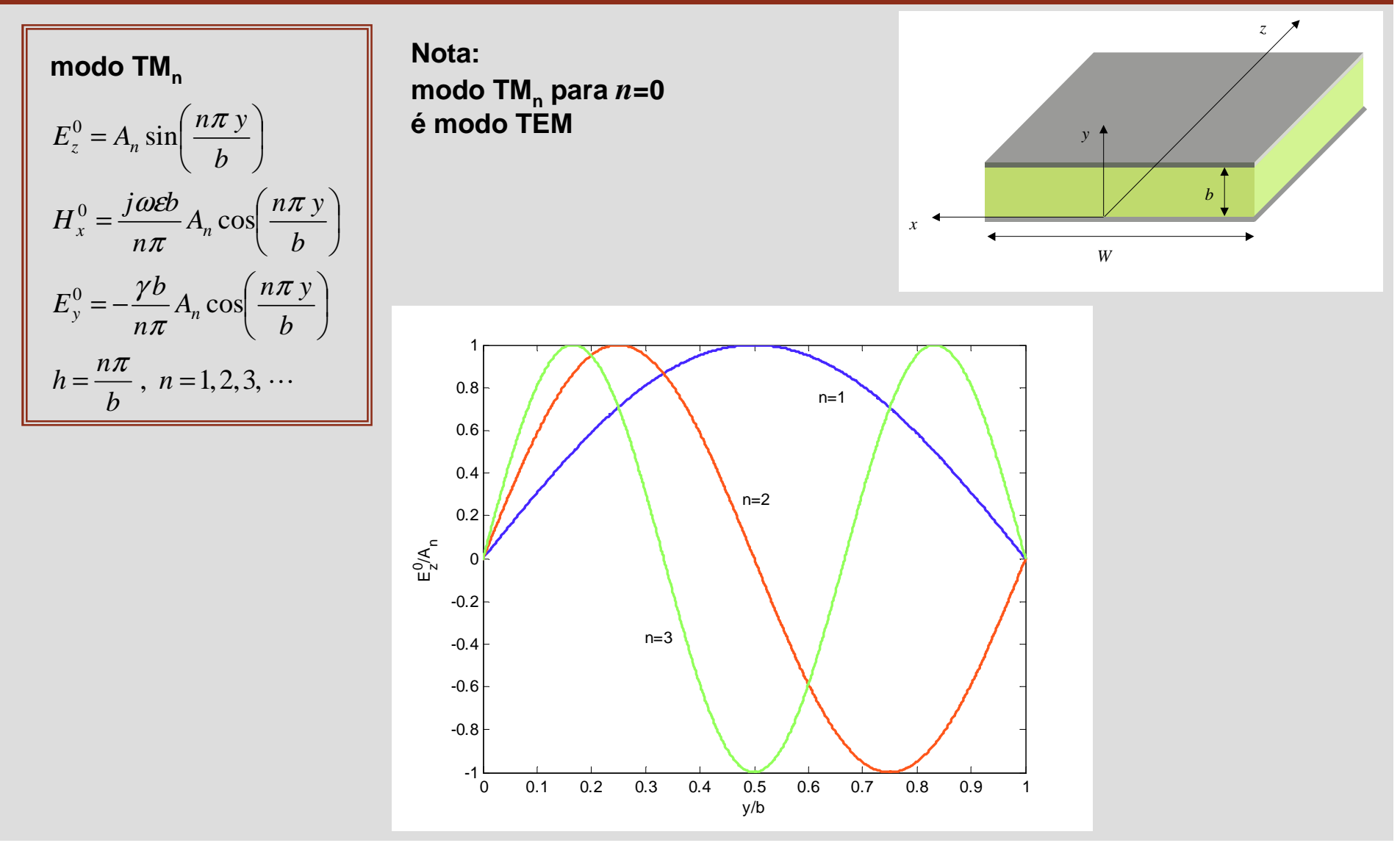

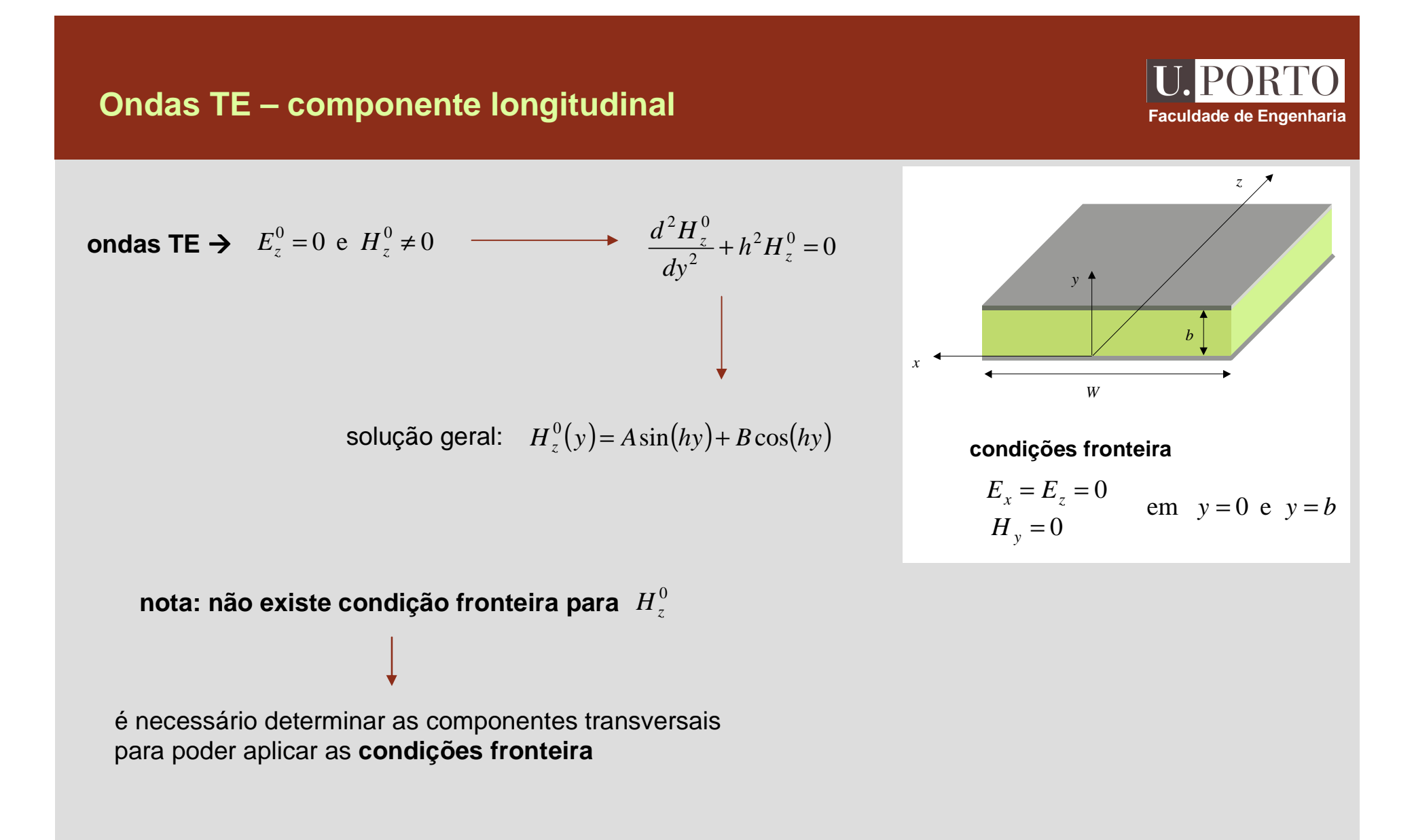

## **Ondas TE – componente longitudinal and all constructions of the Engenharia**

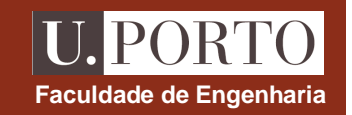

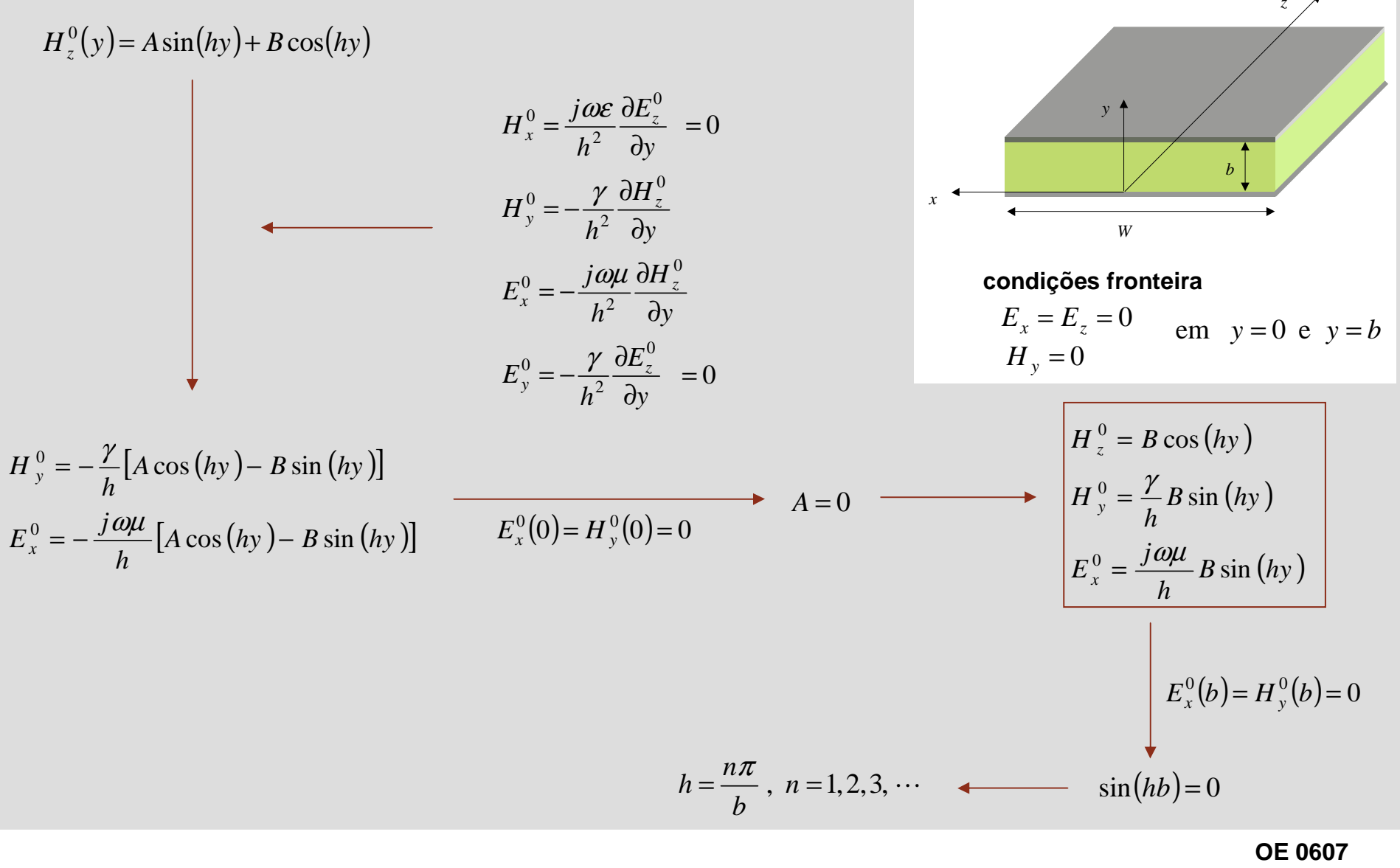

**Guias 34**

## **Ondas TE – modo TE<sup>n</sup>**

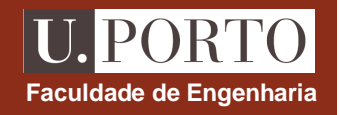

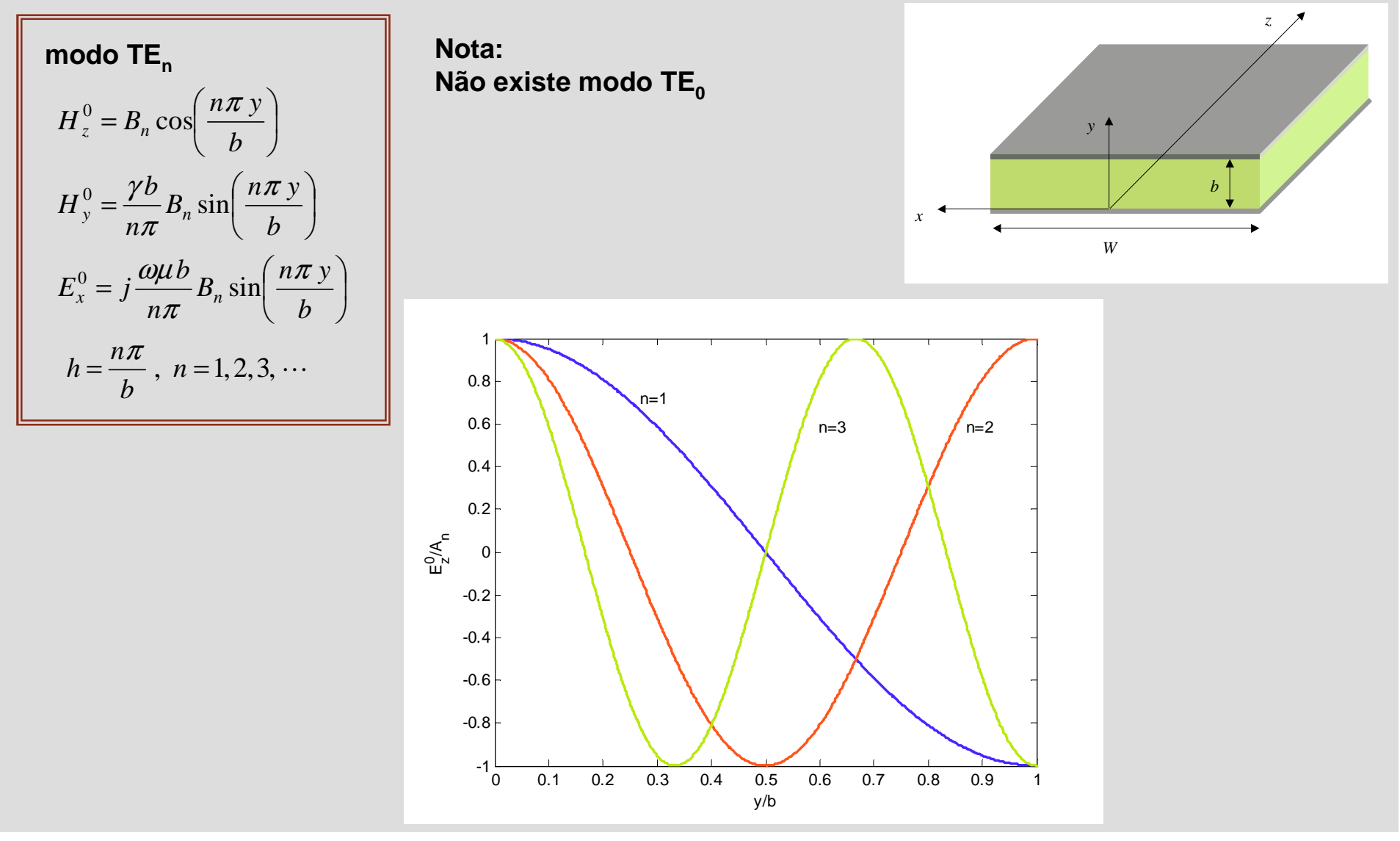

## **Guias de placas paralelas – frequência de corte Faculdade de Engenharia** *byzxW* $2\pi\sqrt{\mu\varepsilon}$ *h* $f_c = \frac{1}{2\pi}$  $h_{\text{TEM}} = 0$   $\longrightarrow$   $(f_c)_{\text{TEM}} = 0$ TM,TE  $=\frac{4m}{b}$ ,  $n=1,2,3,\cdots$ *n* $h_{\text{max}} =$ π $\frac{\pi}{b}$ ,  $n = 1, 2, 3, \cdots \longrightarrow$   $(f_c)_{TM, TE} = \frac{n}{2b\sqrt{\mu\varepsilon}}$ *n* $f_c$  )<sub>TM, TE</sub> =  $\frac{1}{2b}$ modo dominante → modo com menor frequência de corte **guias de placas paralelas** - **modo dominante é o modo TEM** para uma dada frequência  $f \rightarrow$  só se propagam os modos com  $f_c < f$  $\mathsf{como} \left( f_{c} \right)_{\mathrm{TEM}} = 0$ , modo TEM está sempre presente aumento de *ƒ* → mais modos se podem propagar

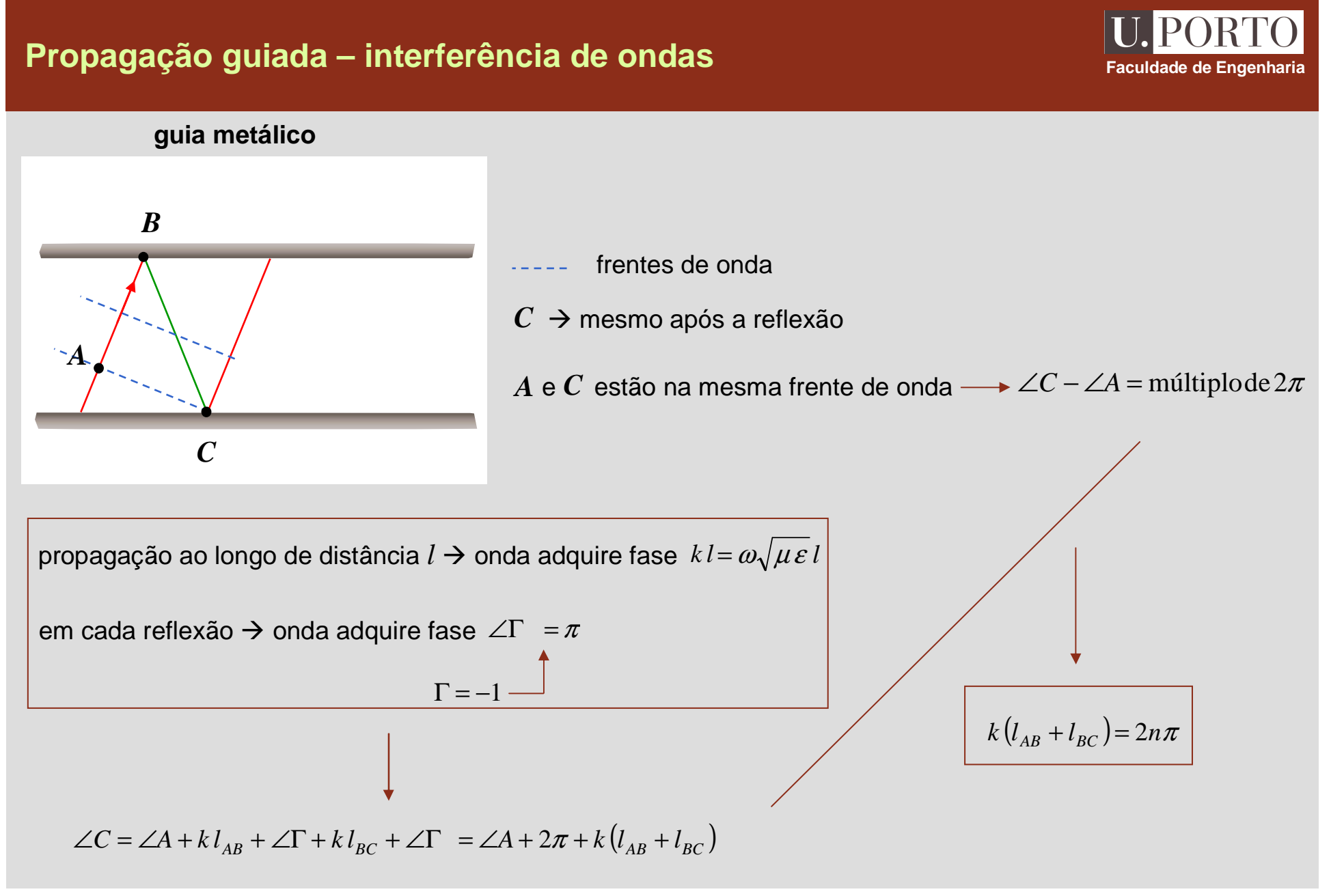

## **Propagação guiada – ângulos permitidos**

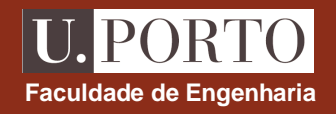

#### **guia metálico**

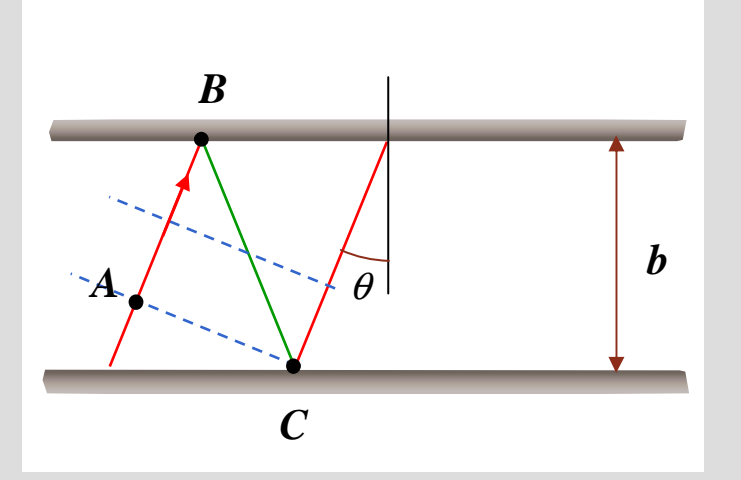

$$
b = l_{BC} \cos(\theta) \longrightarrow l_{BC} = \frac{b}{\cos(\theta)}
$$

$$
l_{AB} = l_{BC} \cos(2\theta) = \frac{b}{\cos(\theta)} \cos(2\theta)
$$

$$
l_{AB} + l_{BC} = \frac{b}{\cos(\theta)} (\cos(2\theta) + 1) = 2b \cos(\theta)
$$

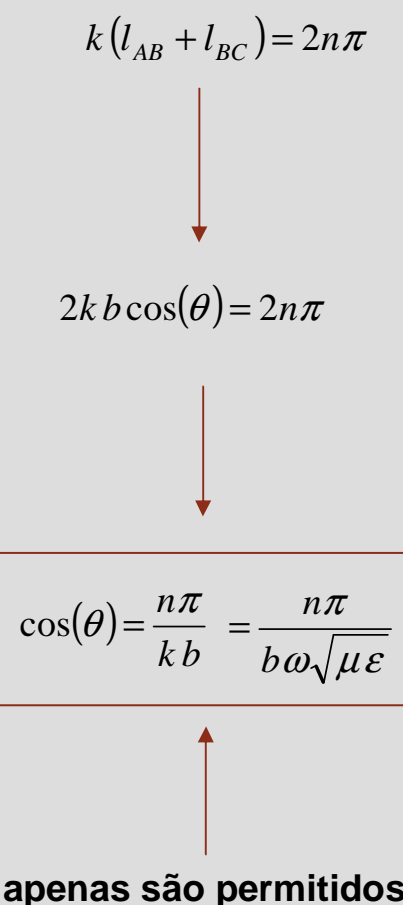

**apenas são permitidos alguns ângulos para que haja propagação da onda aolongo do guia**

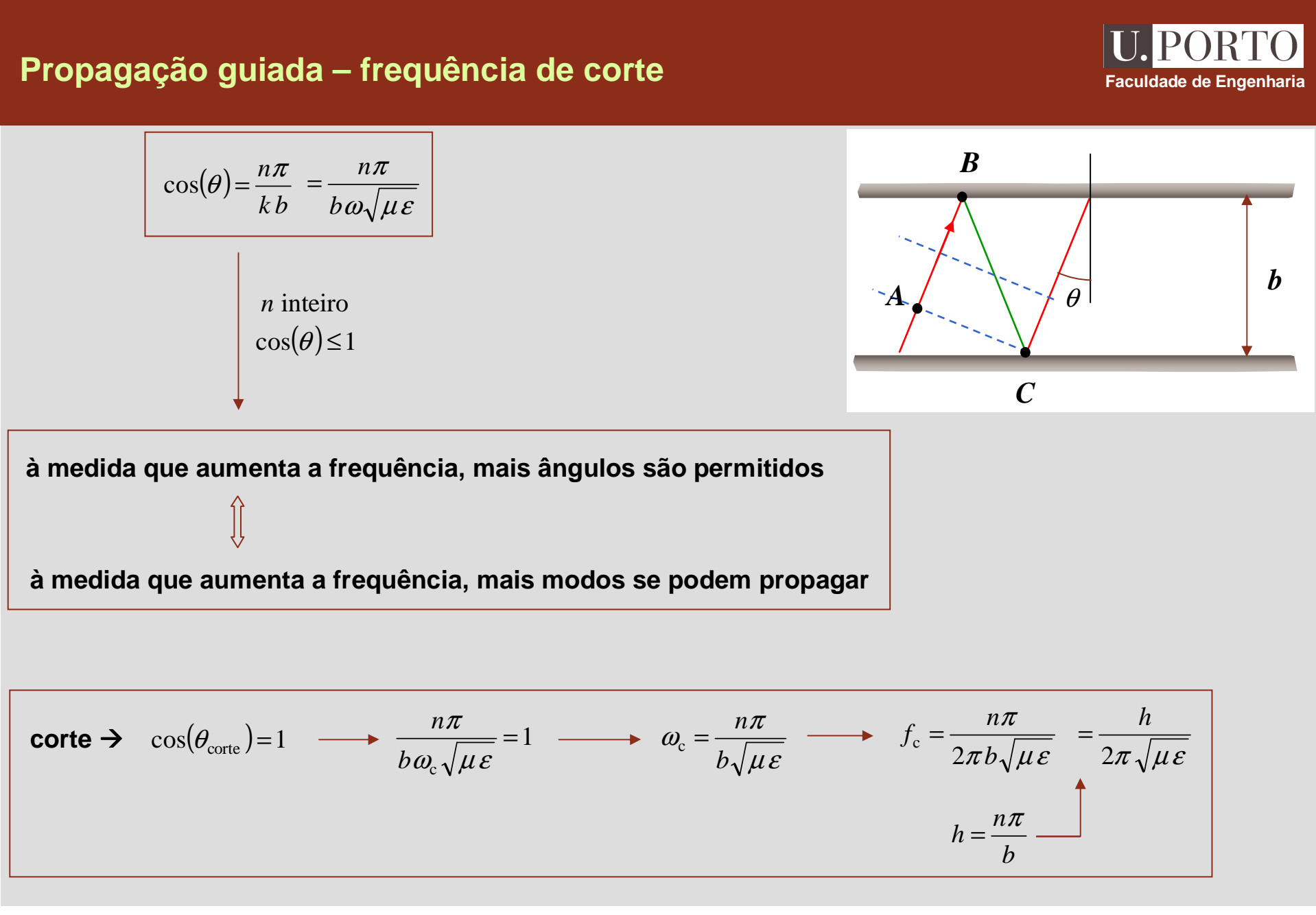

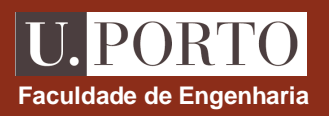

## **Guias rectangulares**

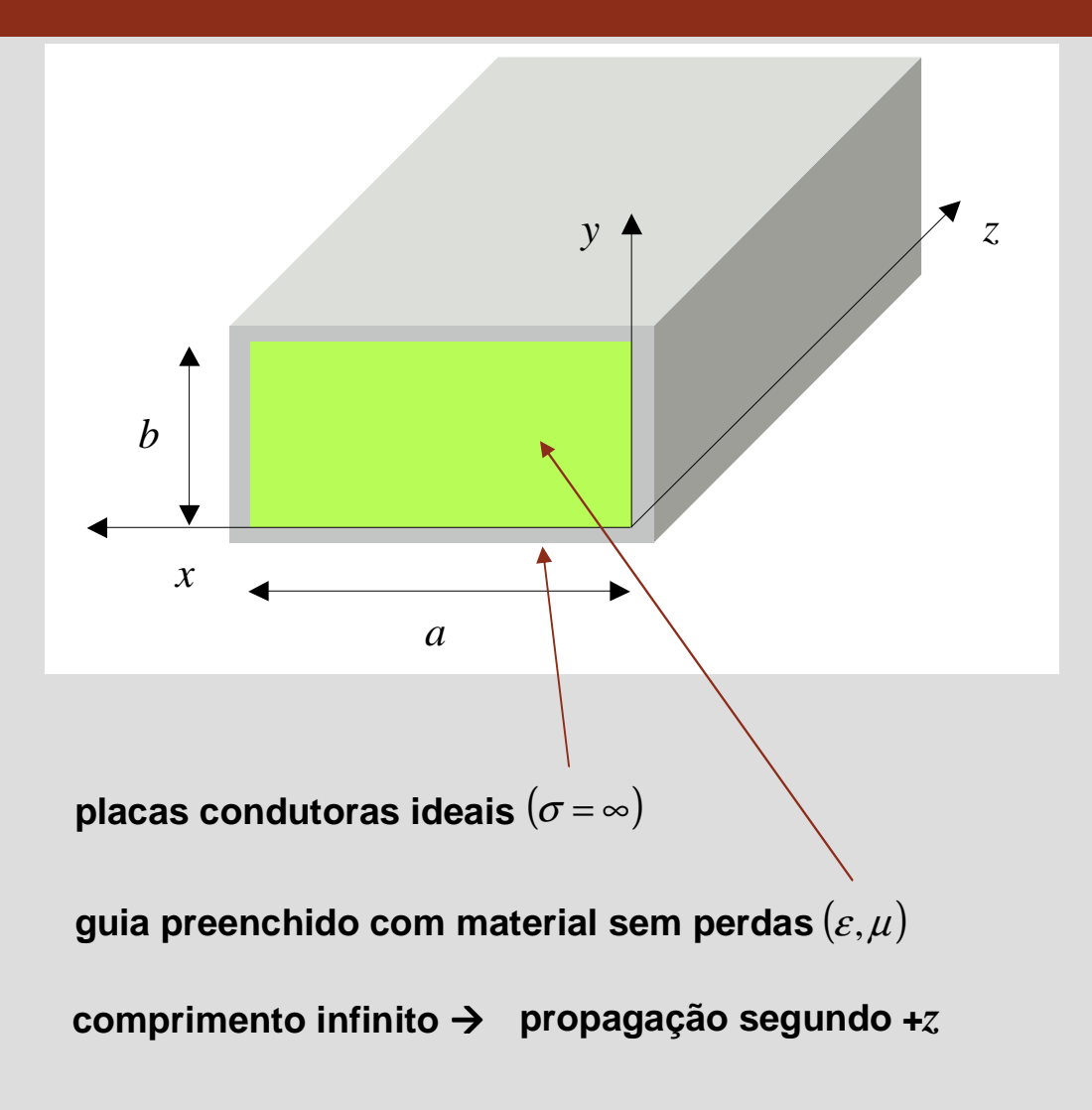

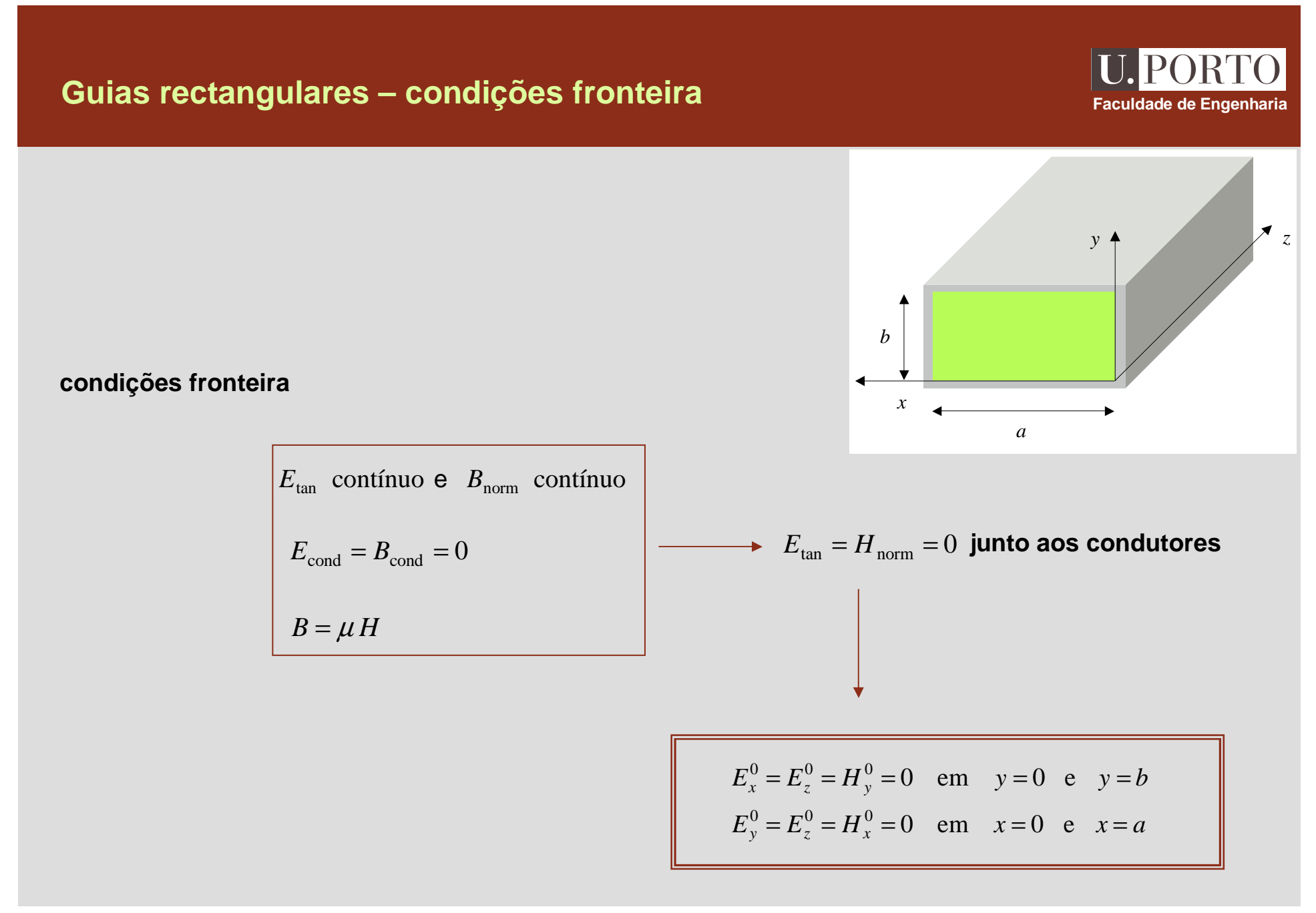
#### **Guias rectangulares – determinação dos campos**

**U. PORTO Faculdade de Engenharia**

#### **1. resolver**

$$
\nabla_{xy}^{2} E_{z}^{0} + h^{2} E_{z}^{0} = 0
$$
  

$$
\nabla_{xy}^{2} H_{z}^{0} + h^{2} H_{z}^{0} = 0
$$
  

$$
h^{2} = \gamma^{2} + \omega^{2} \mu \varepsilon
$$

**2. determinar** *<sup>h</sup>*≠0

$$
H_x^0 = -\frac{1}{h^2} \left( \gamma \frac{\partial H_z^0}{\partial x} - j \omega \varepsilon \frac{\partial E_z^0}{\partial y} \right)
$$
  

$$
H_y^0 = -\frac{1}{h^2} \left( \gamma \frac{\partial H_z^0}{\partial y} + j \omega \varepsilon \frac{\partial E_z^0}{\partial x} \right)
$$
  

$$
E_x^0 = -\frac{1}{h^2} \left( \gamma \frac{\partial E_z^0}{\partial x} + j \omega \mu \frac{\partial H_z^0}{\partial y} \right)
$$
  

$$
E_y^0 = -\frac{1}{h^2} \left( \gamma \frac{\partial E_z^0}{\partial y} - j \omega \mu \frac{\partial H_z^0}{\partial x} \right)
$$

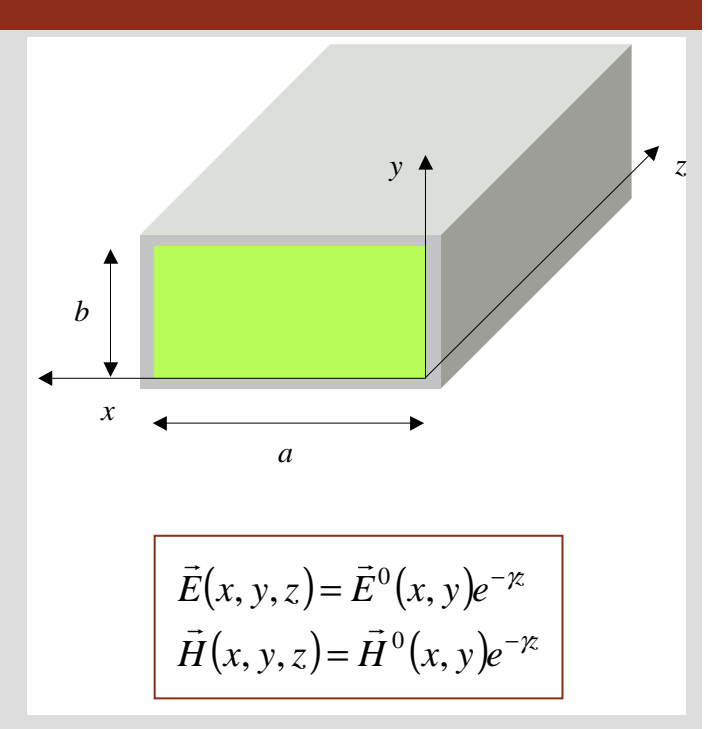

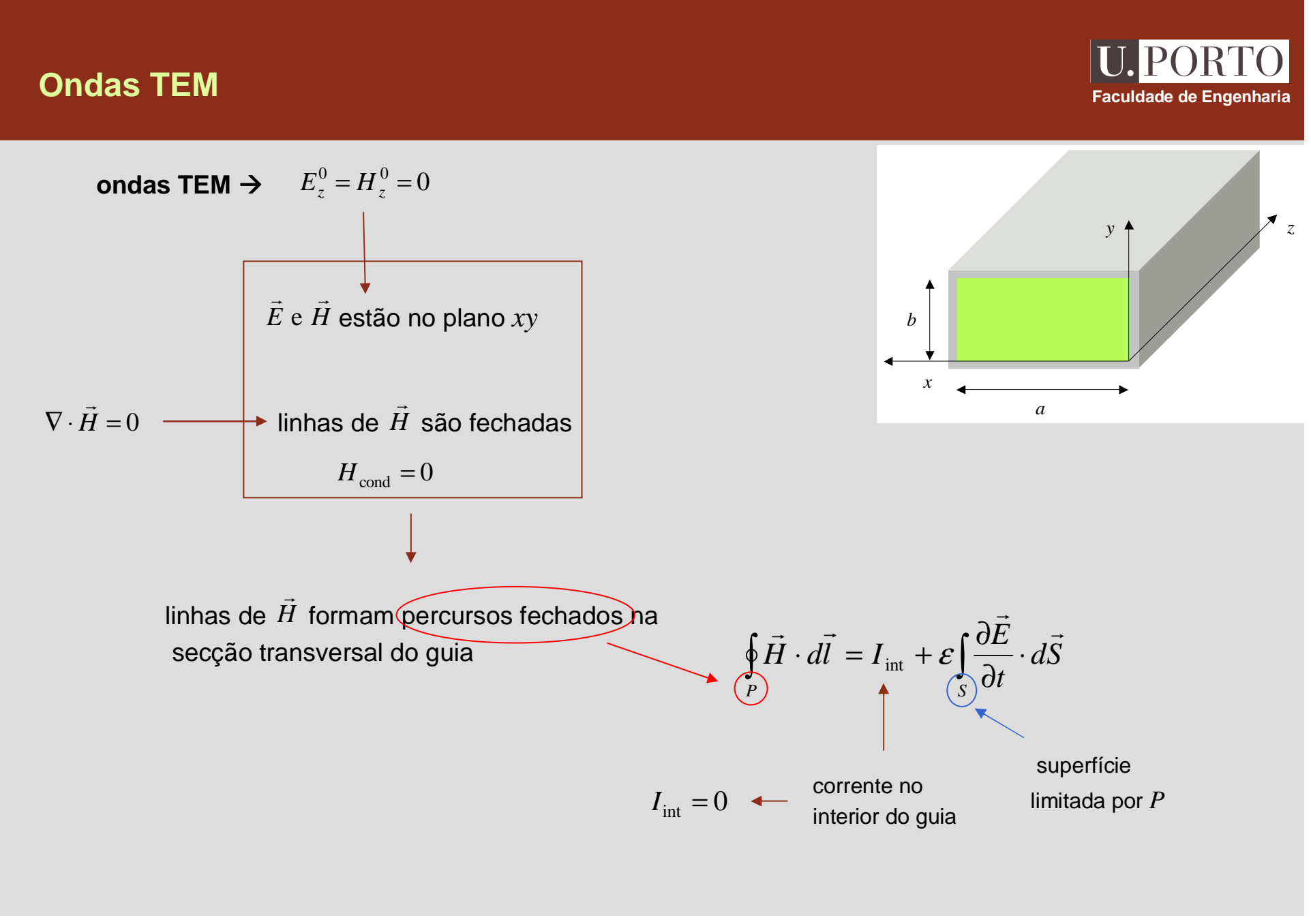

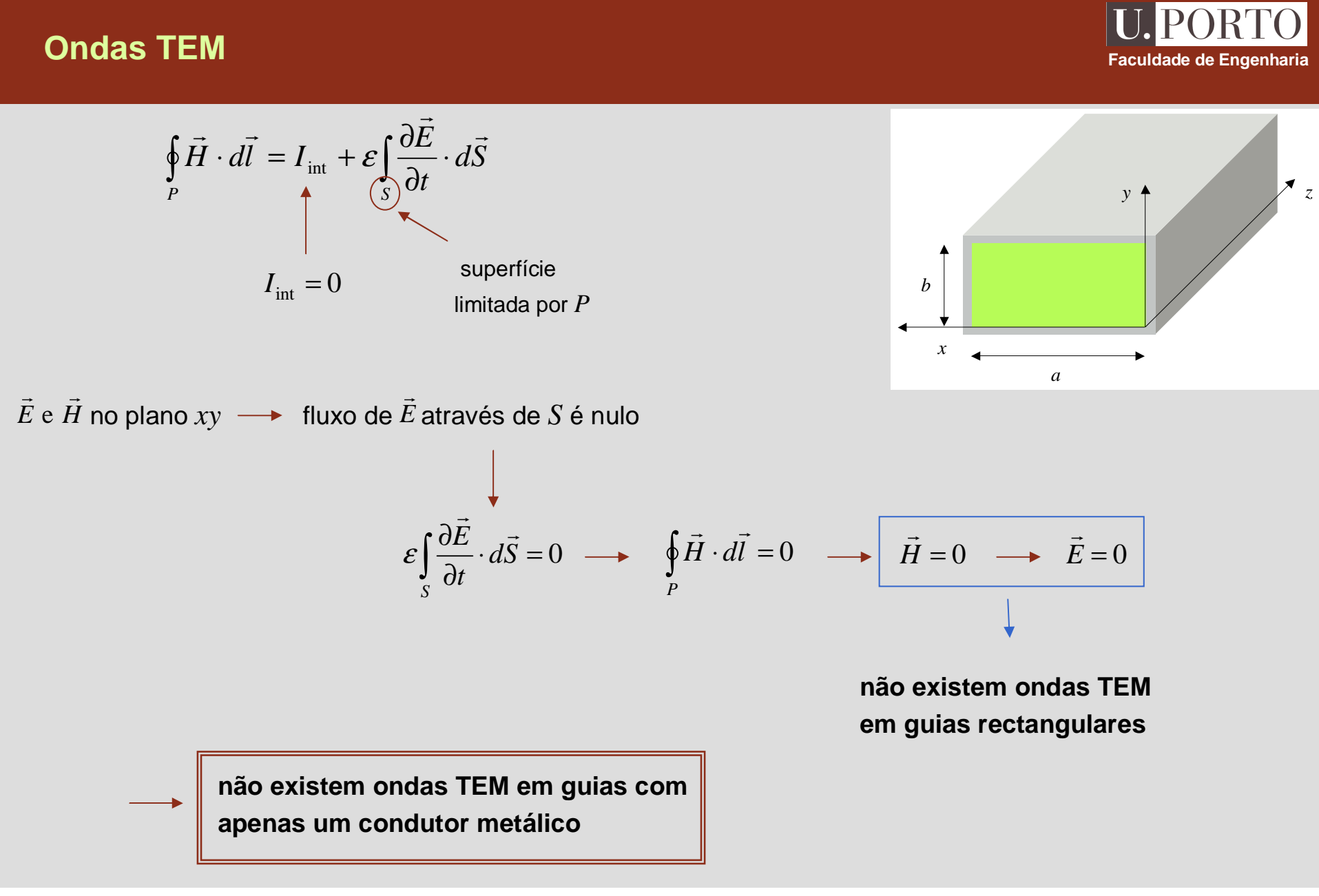

#### **Ondas TM e TE – determinação das componentes longitudinais Exaculdade de Engenharia**

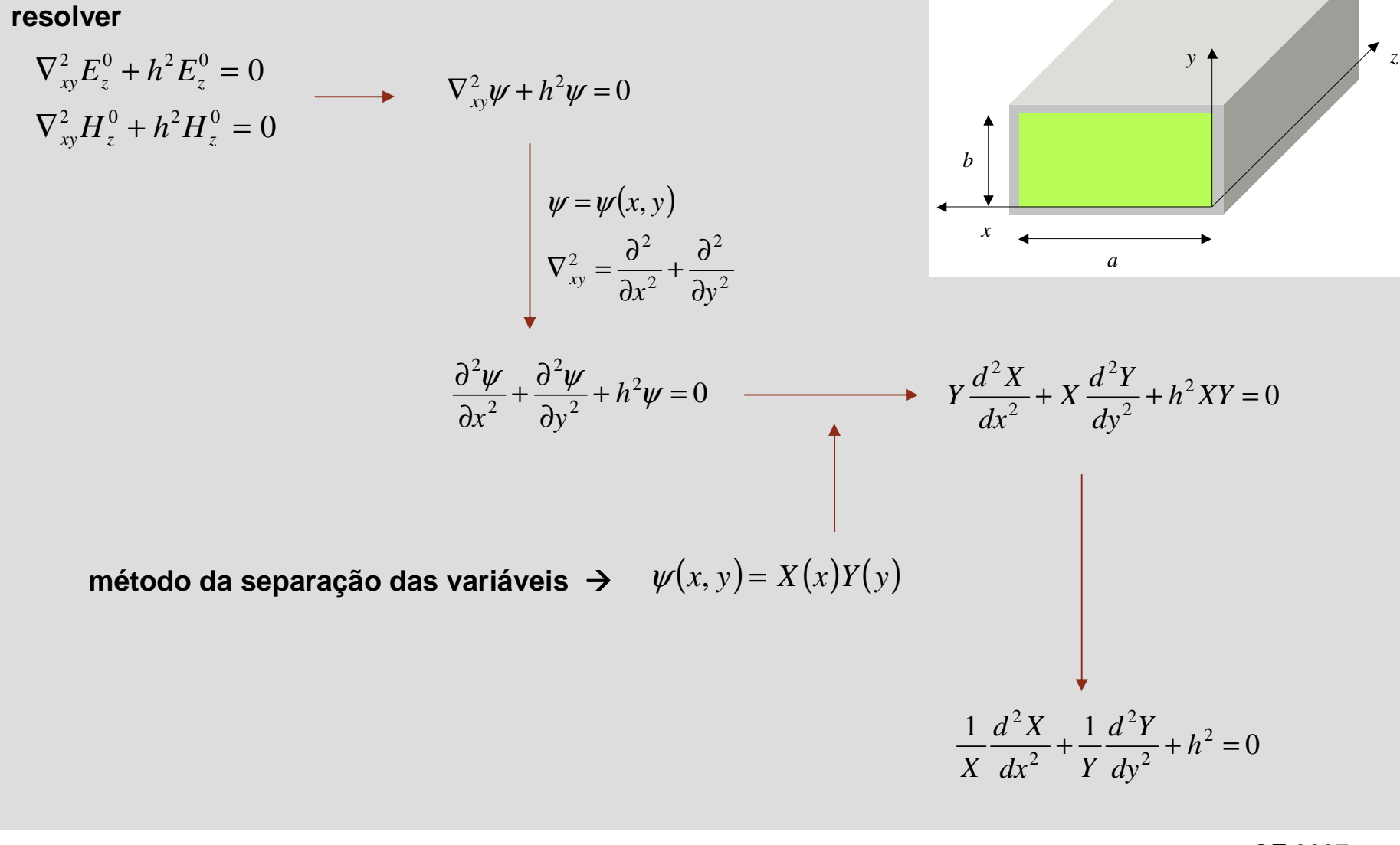

## **Método da separação das variáveis Engenharia**<br> **Faculdade de Engenharia**

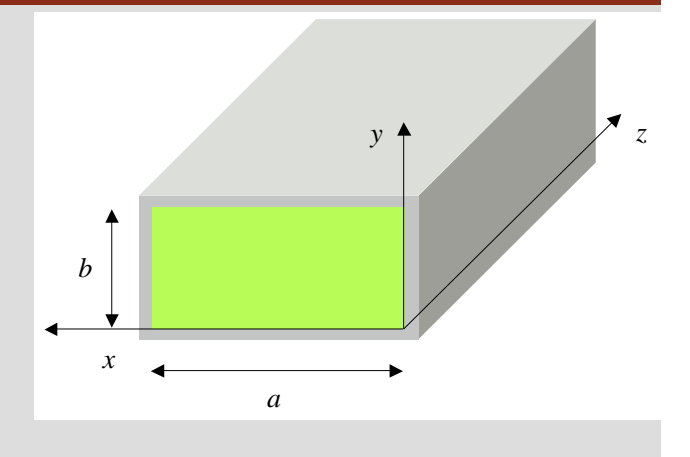

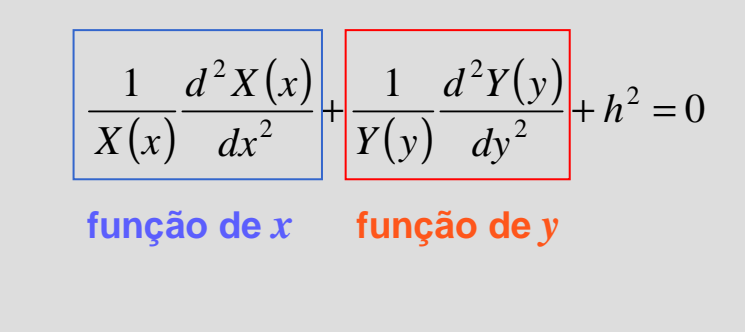

**equação anterior é satisfeita apenas quando**

$$
\frac{1}{X(x)} \frac{d^2 X(x)}{dx^2} = \text{constant} \longrightarrow \frac{1}{X(x)} \frac{d^2 X(x)}{dx^2} = -k_x^2
$$
  

$$
\frac{1}{Y(y)} \frac{d^2 Y(y)}{dy^2} = \text{constant} \longrightarrow \frac{1}{Y(y)} \frac{d^2 Y(y)}{dy^2} = -k_y^2
$$

$$
-k_x^2 - k_y^2 + h^2 = 0 \longrightarrow h^2 = k_x^2 + k_y^2
$$

| Método da separação das variáveis                                                                                                    | U. PORTO<br>Facutado do Engenharia        |                                                                                                    |                                           |                                                   |
|----------------------------------------------------------------------------------------------------|-------------------------------------------|----------------------------------------------------------------------------------------------------|-------------------------------------------|---------------------------------------------------|
| $\frac{1}{X(x)} \frac{d^2X(x)}{dx^2} = -k_x^2 \longrightarrow \frac{d^2X(x)}{dx^2} + k_x^2X(x) = 0$ \n                                                                                                    | $X(x) = A \sin(k_x x) + B \cos(k_x x)$ \n | $\frac{1}{Y(y)} \frac{d^2Y(y)}{dy^2} = -k_y^2 \longrightarrow \frac{d^2Y(y)}{dy^2} + k_y^2Y(y) = 0$ \n | $Y(y) = C \sin(k_y y) + D \cos(k_y y)$ \n | $\frac{1}{X(x)} \frac{d^2X(x)}{dx^2} = -k_x^2$ \n |
| Solução geral de $\frac{\partial^2 \psi}{\partial x^2} + \frac{\partial^2 \psi}{\partial y^2} + h^2 \psi = 0$ $\phi$ $\boxed{\psi(x, y) = [A \sin(k_x x) + B \cos(k_x x)][C \sin(k_y y) + D \cos(k_y y)]}$ |                                           |                                                                                                    |                                           |                                                   |

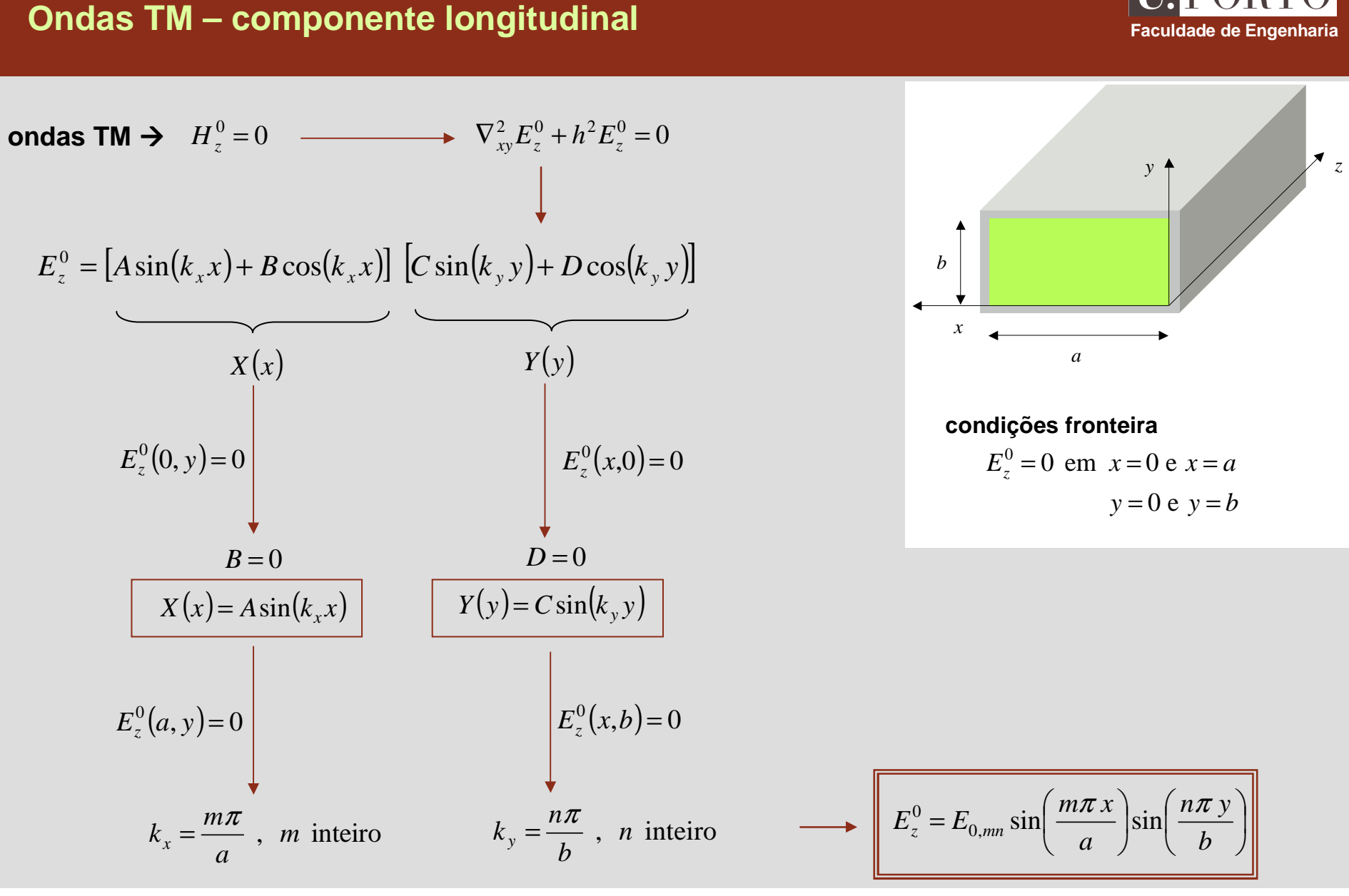

#### **Ondas TM – componentes transversais**

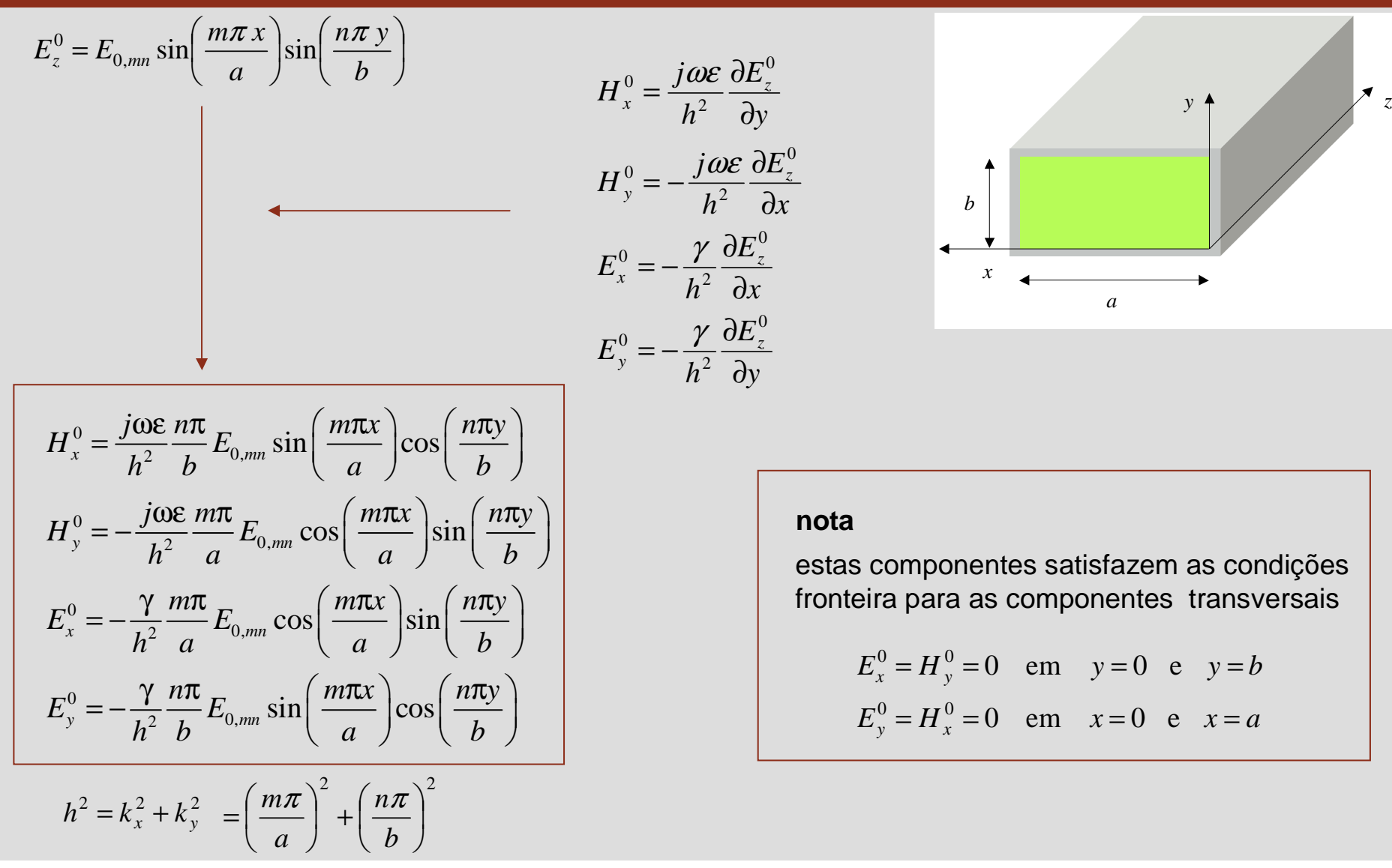

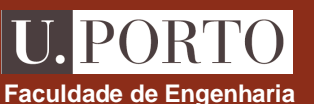

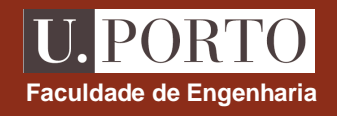

$$
E_z^0 = E_{0,mn} \sin\left(\frac{m\pi x}{a}\right) \sin\left(\frac{n\pi y}{b}\right)
$$
  
\n
$$
H_x^0 = \frac{j\omega \epsilon}{h^2} \frac{n\pi}{b} E_{0,mn} \sin\left(\frac{m\pi x}{a}\right) \cos\left(\frac{n\pi y}{b}\right)
$$
  
\n
$$
H_y^0 = -\frac{j\omega \epsilon}{h^2} \frac{m\pi}{a} E_{0,mn} \cos\left(\frac{m\pi x}{a}\right) \sin\left(\frac{n\pi y}{b}\right)
$$
  
\n
$$
E_x^0 = -\frac{\gamma}{h^2} \frac{m\pi}{a} E_{0,mn} \cos\left(\frac{m\pi x}{a}\right) \sin\left(\frac{n\pi y}{b}\right)
$$
  
\n
$$
E_y^0 = -\frac{\gamma}{h^2} \frac{n\pi}{b} E_{0,mn} \sin\left(\frac{m\pi x}{a}\right) \cos\left(\frac{n\pi y}{b}\right)
$$
  
\n
$$
h^2 = \left(\frac{m\pi}{a}\right)^2 + \left(\frac{n\pi}{b}\right)^2
$$

*y <sup>z</sup> bx* $\leftarrow$ *a*

#### **notas**

1. 
$$
h \neq 0 \implies m \neq 0
$$
 ou  $n \neq 0$ 

$$
2. \quad m=0 \text{ ou } n=0 \implies \vec{E} = \vec{H} = 0
$$

$$
\bigcup_{m\geq 1 \text{ e } n\geq 1}
$$

#### **Ondas TE – componente longitudinal Faculdade de Engenharia**

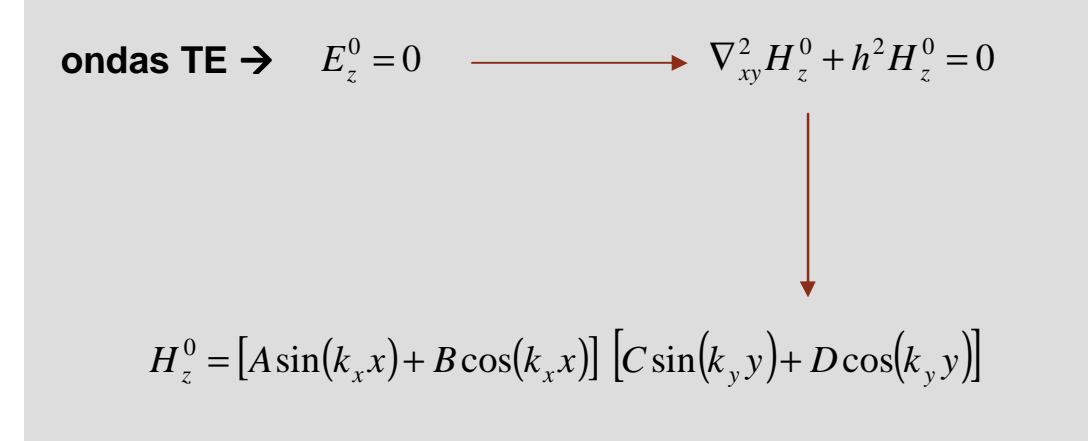

**não existem condições fronteira para aplicar a**0 *<sup>H</sup>z*

**é necessário determinar as componentes transversaispara se poderem aplicar as condições fronteira**

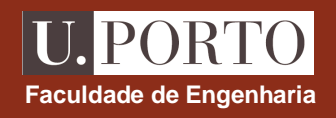

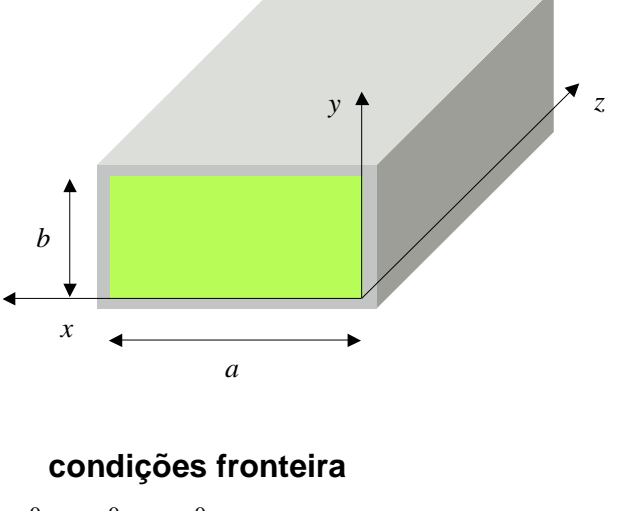

 $E_{u}^{\circ} = E_{u}^{\circ} = H_{u}^{\circ} = 0$  em  $x = 0$  e  $x = a$  $E_x^0 = E_z^0 = H_y^0 = 0$  em  $y = 0$  e  $y = b$  $y'' = E_z^0 = H_x^0 = 0$  em  $x = 0$  e  $x = 0$  $^{0} = F^{0} = H^{0} = 0$  e

## **Ondas TE – componentes transversais**

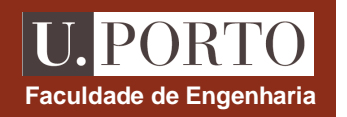

$$
H_z^0 = [A\sin(k_x x) + B\cos(k_x x)] [C\sin(k_y y) + D\cos(k_y y)]
$$

$$
H_x^0 = -\frac{\gamma}{h^2} \frac{\partial H_z^0}{\partial x}
$$
  

$$
H_y^0 = -\frac{\gamma}{h^2} \frac{\partial H_z^0}{\partial y}
$$
  

$$
E_x^0 = -\frac{j\omega\mu}{h^2} \frac{\partial H_z^0}{\partial y}
$$
  

$$
E_y^0 = \frac{j\omega\mu}{h^2} \frac{\partial H_z^0}{\partial x}
$$

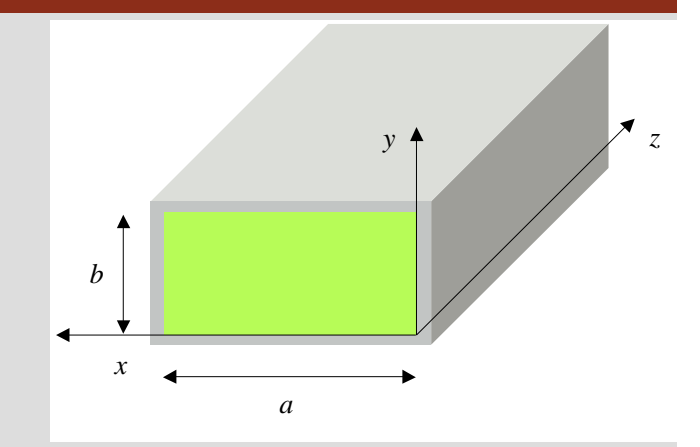

$$
H_x^0 = -\frac{\gamma k_x}{h^2} [A\cos(k_x x) - B\sin(k_x x)] [C\sin(k_y y) + D\cos(k_y y)]
$$
  
\n
$$
H_y^0 = -\frac{\gamma k_y}{h^2} [A\sin(k_x x) + B\cos(k_x x)] [C\cos(k_y y) - D\sin(k_y y)]
$$
  
\n
$$
E_x^0 = -\frac{j\omega\mu k_y}{h^2} [A\sin(k_x x) + B\cos(k_x x)] [C\cos(k_y y) - D\sin(k_y y)]
$$
  
\n
$$
E_y^0 = \frac{j\omega\mu k_x}{h^2} [A\cos(k_x x) - B\sin(k_x x)] [C\sin(k_y y) + D\cos(k_y y)]
$$

#### **Ondas TE – condições fronteira**

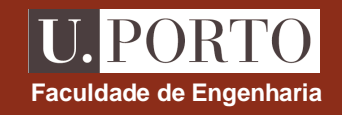

*by <sup>z</sup> xa* $\frac{d^{2}k_{x}}{h^{2}}[A\cos(k_{x}x)-B\sin(k_{x}x)][C\sin(k_{y}y)+D\cos(k_{y}y)]$  $\frac{d^{2}k_{y}}{dt^{2}}[A\sin(k_{x}x)+B\cos(k_{x}x)][C\cos(k_{y}y)-D\sin(k_{y}y)]$  –  $\frac{\partial \mu}{\partial t^2} [A \sin(k_x x) + B \cos(k_x x)] [C \cos(k_y y) - D \sin(k_y y)]$  $\frac{\partial \mu k_x}{\partial h^2}$   $[A \cos(k_x x) - B \sin(k_x x)][C \sin(k_y y) + D \cos(k_y y)]$  .  $E^0 = \frac{j\omega\mu k}{r}$  $E_x^0 = -\frac{j\omega\mu k_y}{h^2} [A\sin(k_x x) + B\cos(k_x x)][C\cos(k_y y) - D\sin(k_y y)]$  $H_y^0 = -\frac{\gamma k_y}{h^2} [A \sin(k_x x) + B \cos(k_x x)] [C \cos(k_y y) - D \sin(k_y y)]$  $H_x^0 = -\frac{\gamma k_x}{h^2} [A\cos(k_x x) - B\sin(k_x x)] [C\sin(k_y y) + D\cos(k_y y)]$  $\mathbf{x}$   $\mathbf{y}$   $\mathbf{y}$   $\mathbf{y}$   $\mathbf{y}$   $\mathbf{y}$   $\mathbf{y}$   $\mathbf{y}$   $\mathbf{y}$   $\mathbf{y}$   $\mathbf{y}$   $\mathbf{y}$   $\mathbf{y}$   $\mathbf{y}$   $\mathbf{y}$  $y = \frac{y \cos \mu x}{h^2} [A \cos(k_x x) - B \sin(k_x x)] [C \sin(k_y y) + D \cos(k_y y)]$  $\sum_{x=0}^{0}$  =  $-\frac{J^2 J^2}{h^2}$  [A sin(k<sub>x</sub>x) + B cos(k<sub>x</sub>x)][C cos(k<sub>y</sub>y) - D sin  $y_y = -\frac{y}{l^2} [A\sin(k_x x) + B\cos(k_x x)] [C\cos(k_y y) - D\sin(k_y y)]$  $\sum_{x=0}^{0}$  =  $-\frac{\sum x}{k^2}$  [ $A\cos(k_x x) - B\sin(k_x x)$ ][ $C\sin(k_y y) + D\cos(k_y y)$  $\mathcal{L}_{v}^{0} = \frac{J\omega\mu k_{x}}{2} [A\cos(k_{x}x) - B\sin(k_{y}x)][C\sin(k_{y}x) +$  $0 = -\frac{\int \omega u k_y}{\int A \sin(k_x) + B \cos(k_x)}$  $0 = -\frac{\gamma k_y}{2} [A \sin(k_x) + B \cos(k_x)] [C \cos(k_y) 0 = -\frac{\gamma k_x}{4} [A\cos(k_x) - B\sin(k_x)] [C\sin(k_y)] +$ **condições fronteira** $E_x^0 = H_y^0 = 0$  em  $y = 0$  e  $y = b$  $E_y^0 = H_x^0 = 0$  em  $x = 0$  e  $x = a$  $y = u_y^0 = 0$  em  $y = 0$  e  $y = 0$  $^{0} = H^{0} = 0$  e  $(x = 0) = 0$  $E_y^0$ *x* == $E_y^0(x=a) = 0$  $A = 0$  e  $k_x = \frac{mn}{a}$ , *m* inteiro *m* $k_x = \frac{m\pi}{m}$  = $(y=0)=0$  $H^0_{\cdot \cdot}$  $\frac{H_y(y)}{y}$ == $H_y^0(y=b)=0$  $C = 0$  e  $k_y = \frac{3m}{a}$ , *n* inteiro  $H_y^0(y = b) =$ *n* $k_y =$ π $=$   $-$ 

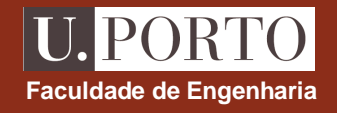

 $\overline{\phantom{a}}$ 

$$
H_z^0 = H_{0,mn} \cos\left(\frac{m\pi x}{a}\right) \cos\left(\frac{n\pi y}{b}\right)
$$
  
\n
$$
H_x^0 = \frac{\gamma}{h^2} \frac{m\pi}{a} H_{0,mn} \sin\left(\frac{m\pi x}{a}\right) \cos\left(\frac{n\pi y}{b}\right)
$$
  
\n
$$
H_y^0 = \frac{\gamma}{h^2} \frac{n\pi}{b} H_{0,mn} \cos\left(\frac{m\pi x}{a}\right) \sin\left(\frac{n\pi y}{b}\right)
$$
  
\n
$$
E_x^0 = \frac{j\omega\mu}{h^2} \frac{n\pi}{b} H_{0,mn} \cos\left(\frac{m\pi x}{a}\right) \sin\left(\frac{n\pi y}{b}\right)
$$
  
\n
$$
E_y^0 = -\frac{j\omega\mu}{h^2} \frac{m\pi}{a} H_{0,mn} \sin\left(\frac{m\pi x}{a}\right) \cos\left(\frac{n\pi y}{b}\right)
$$
  
\n
$$
h^2 = \left(\frac{m\pi}{a}\right)^2 + \left(\frac{n\pi}{b}\right)^2
$$

$$
\begin{array}{c}\n\cdot & \cdot & \cdot \\
\hline\n\cdot & \cdot & \cdot \\
\hline\n\cdot & \cdot & \cdot\n\end{array}
$$

**Contract Contract Contract** 

#### **nota**

1. 
$$
h \neq 0 \implies m \neq 0
$$
 ou  $n \neq 0$ 

**2.**  $\acute{\textbf{e}}$  possível ter  $m=0$  ou  $n=0$ 

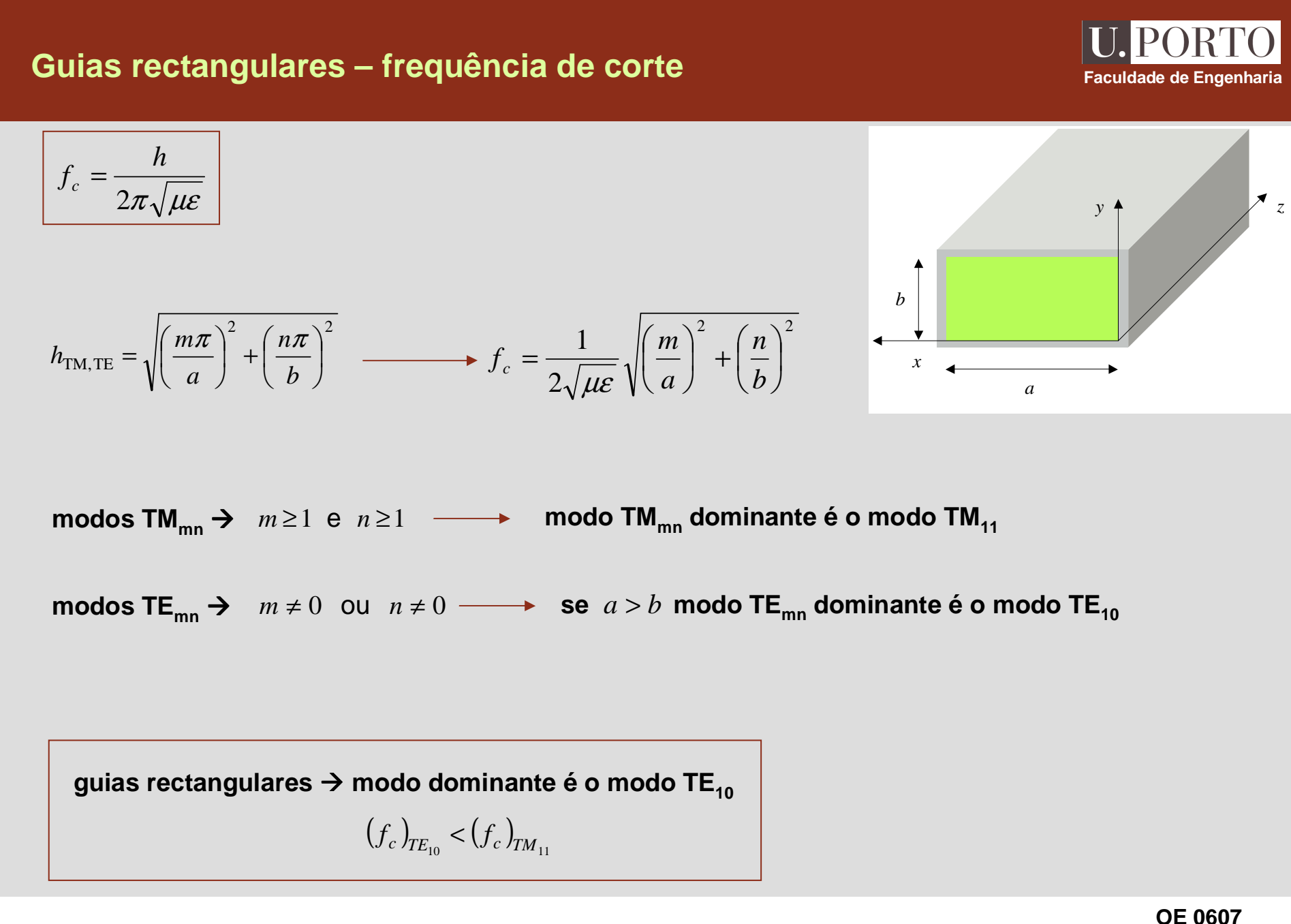

### **Cavidades rectangulares**

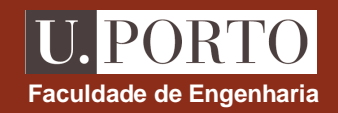

**guias rectangulares**

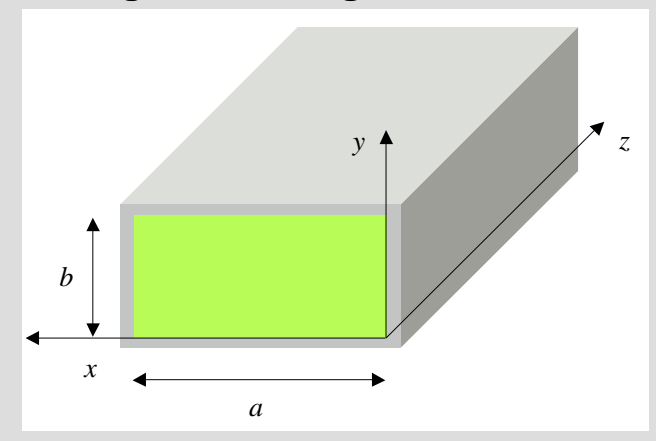

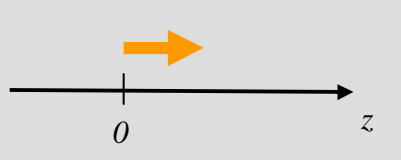

$$
\vec{E}(x, y, z) = \vec{E}^{0}(x, y)e^{-j\beta z}
$$

$$
\vec{H}(x, y, z) = \vec{H}^{0}(x, y)e^{-j\beta z}
$$

**cavidades rectangulares**placas condutoras nas extremidades $\mathcal{A}_{z}$ *yb*<sup>*d</sup>* d</sup> *x* $\blacktriangleleft$ *az <sup>d</sup> 0*

$$
\vec{E}(x, y, z) = \vec{E}^{0,+}(x, y)e^{-j\beta z} + \vec{E}^{0,-}(x, y)e^{j\beta z} \n\vec{H}(x, y, z) = \vec{H}^{0,+}(x, y)e^{-j\beta z} + \vec{H}^{0,-}(x, y)e^{j\beta z}
$$

### **Cavidades rectangulares**

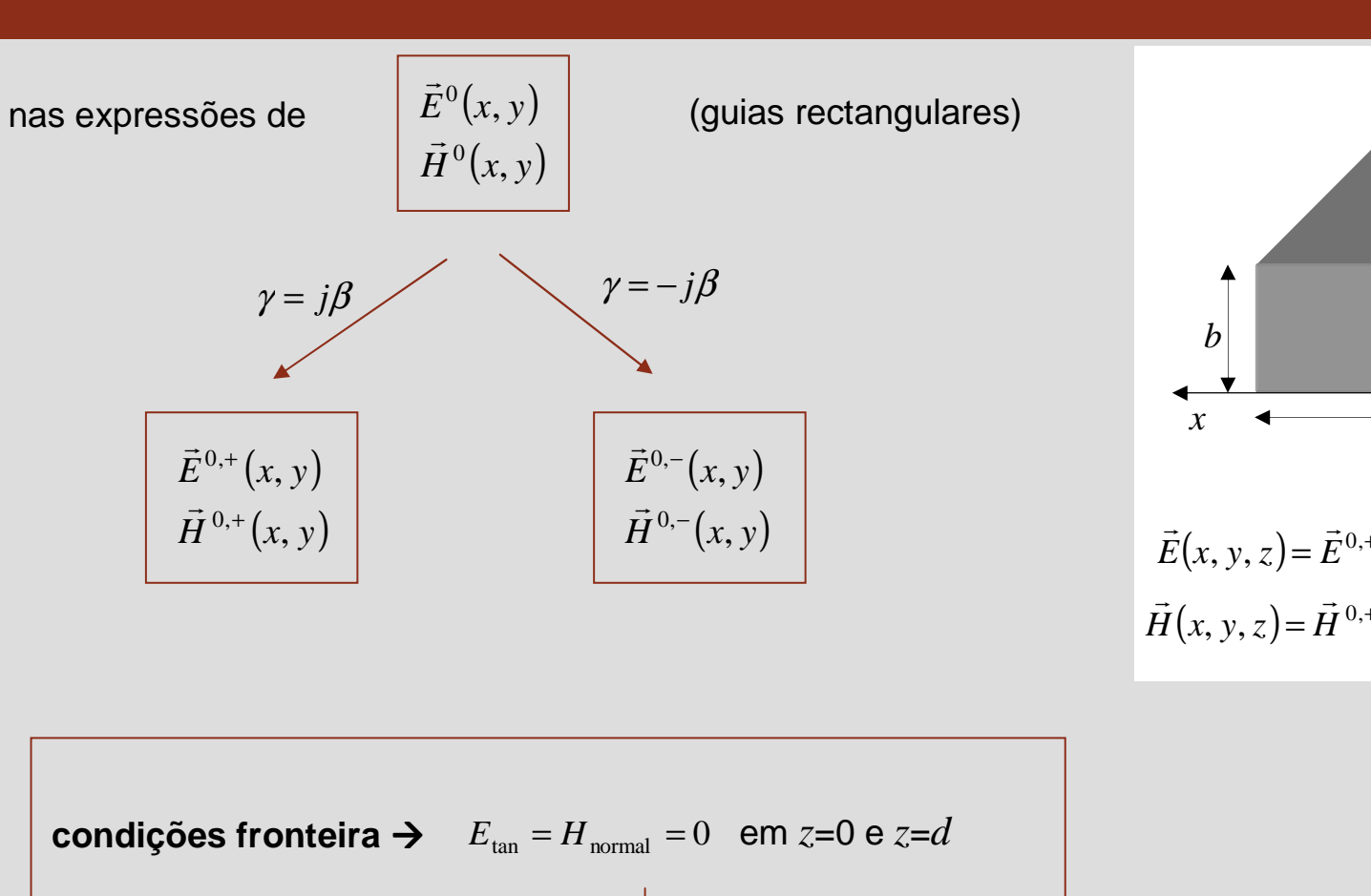

$$
y
$$
\n
$$
b
$$
\n
$$
\vec{E}(x, y, z) = \vec{E}^{0,+}(x, y)e^{-j\beta z} + \vec{E}^{0,-}(x, y)e^{j\beta z}
$$
\n
$$
\vec{H}(x, y, z) = \vec{H}^{0,+}(x, y)e^{-j\beta z} + \vec{H}^{0,-}(x, y)e^{j\beta z}
$$

**Faculdade de Engenharia**

**U. PORTO** 

condições fronteira

\n
$$
\begin{aligned}\n &\text{condições fronteira} \rightarrow E_{\text{tan}} = H_{\text{normal}} = 0 \quad \text{em } z = 0 \text{ e } z = d \\
 &\downarrow \\
 &\text{E}_{x} = E_{y} = H_{z} = 0 \quad \text{em } z = 0 \text{ e } z = d\n \end{aligned}
$$

#### **Ondas TMFaculdade de Engenharia**

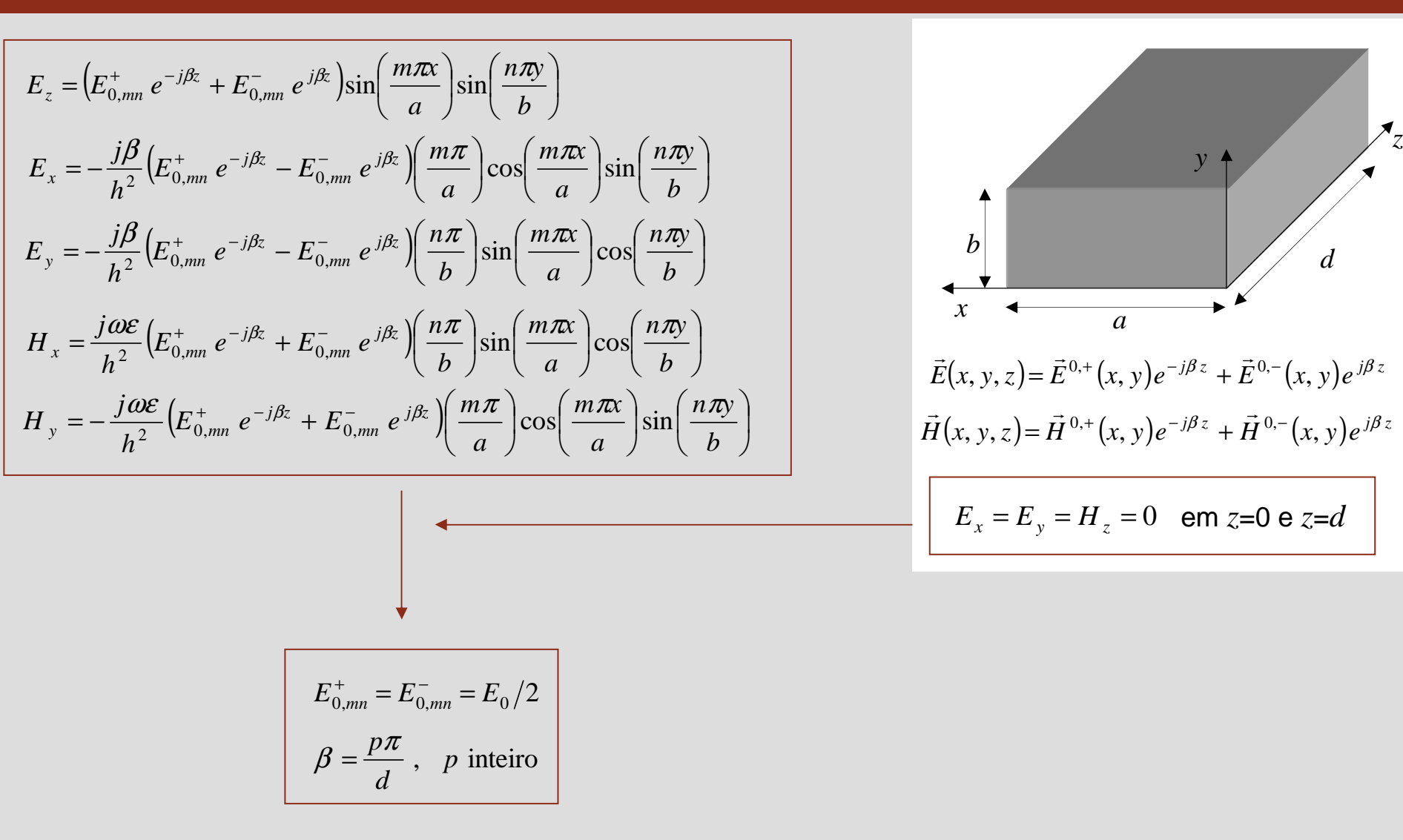

## **Modo TMmnp**

$$
E_z = E_0 \sin\left(\frac{m\pi x}{a}\right) \sin\left(\frac{n\pi y}{b}\right) \cos\left(\frac{p\pi z}{d}\right)
$$
  
\n
$$
E_x = -\frac{1}{h^2} E_0 \left(\frac{m\pi}{a}\right) \left(\frac{p\pi}{d}\right) \cos\left(\frac{m\pi x}{a}\right) \sin\left(\frac{n\pi y}{b}\right) \sin\left(\frac{p\pi z}{d}\right)
$$
  
\n
$$
E_y = -\frac{1}{h^2} E_0 \left(\frac{n\pi}{b}\right) \left(\frac{p\pi}{d}\right) \sin\left(\frac{m\pi x}{a}\right) \cos\left(\frac{n\pi y}{b}\right) \sin\left(\frac{p\pi z}{d}\right)
$$
  
\n
$$
H_x = \frac{j\omega \varepsilon}{h^2} E_0 \left(\frac{n\pi}{b}\right) \sin\left(\frac{m\pi x}{a}\right) \cos\left(\frac{n\pi y}{b}\right) \cos\left(\frac{p\pi z}{d}\right)
$$
  
\n
$$
H_y = -\frac{j\omega \varepsilon}{h^2} E_0 \left(\frac{m\pi}{a}\right) \cos\left(\frac{m\pi x}{a}\right) \sin\left(\frac{n\pi y}{b}\right) \cos\left(\frac{p\pi z}{d}\right)
$$

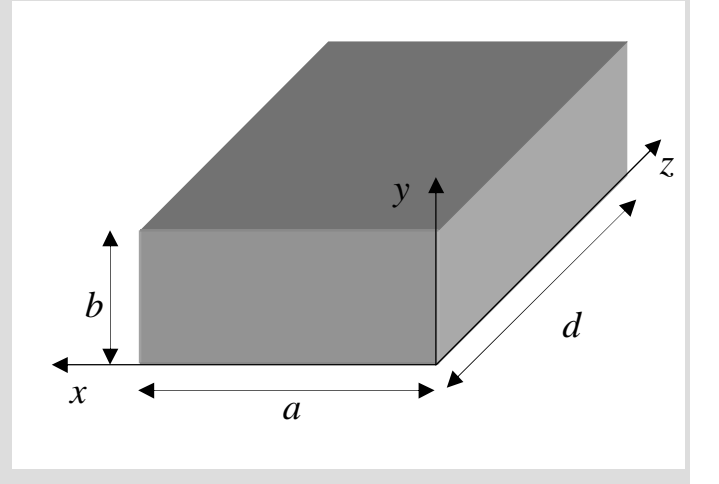

**Faculdade de Engenharia**

U. PORTO

$$
h = \sqrt{\left(\frac{m\pi}{a}\right)^2 + \left(\frac{n\pi}{b}\right)^2}
$$

*m* <sup>≥</sup><sup>1</sup> <sup>e</sup> *<sup>n</sup>* <sup>≥</sup><sup>1</sup>

*p* <sup>≥</sup> 0

## **Ondas TM – frequência de ressonância**

$$
h^{2} = \gamma^{2} + \omega^{2} \mu \varepsilon \iff \omega = \sqrt{h^{2} - \gamma^{2}} = \sqrt{h^{2} + \beta^{2}}
$$
  

$$
h^{2} = (m\pi/a)^{2} + (n\pi/b)^{2}
$$
  

$$
\beta = p\pi/d
$$
  

$$
\omega_{mnp} = \frac{1}{\sqrt{\mu \varepsilon}} \sqrt{\left(\frac{m\pi}{a}\right)^{2} + \left(\frac{n\pi}{b}\right)^{2} + \left(\frac{p\pi}{d}\right)^{2}}
$$

$$
f_{mnp} = \frac{1}{2\sqrt{\mu\varepsilon}} \sqrt{\left(\frac{m}{a}\right)^2 + \left(\frac{n}{b}\right)^2 + \left(\frac{p}{d}\right)^2}
$$

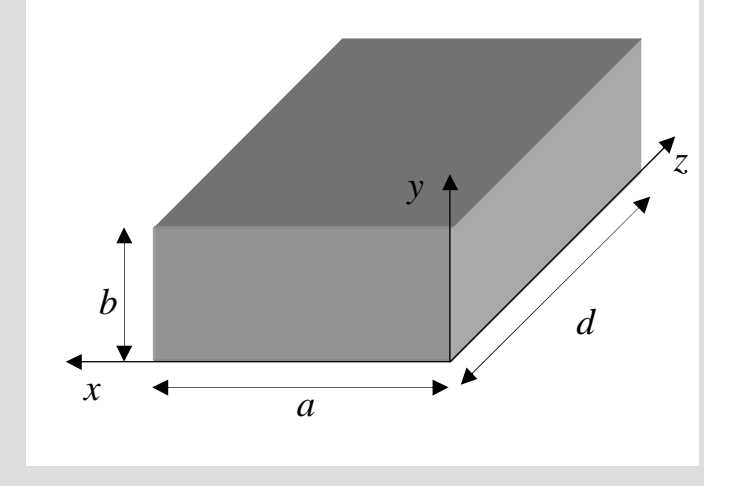

**Faculdade de Engenharia**

**U. PORTO** 

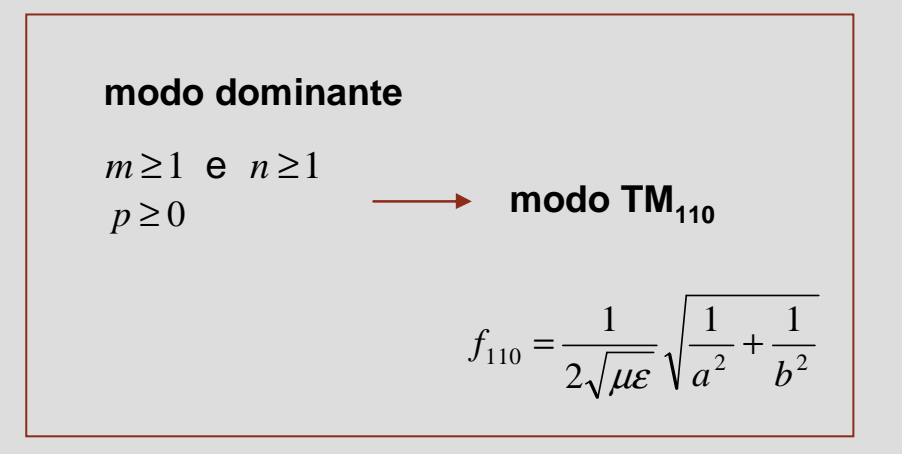

### **Ondas TE**

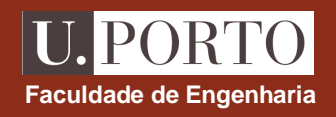

$$
H_z = (H_{0,mn}^+ e^{-j\beta z} + H_{0,mn}^- e^{j\beta z})\cos\left(\frac{m\pi x}{a}\right)\cos\left(\frac{n\pi y}{b}\right)
$$
  
\n
$$
E_x = \frac{j\omega\mu}{h^2} (H_{0,mn}^+ e^{-j\beta z} + H_{0,mn}^- e^{j\beta z}) \left(\frac{n\pi}{b}\right)\cos\left(\frac{m\pi x}{a}\right)\sin\left(\frac{n\pi y}{b}\right)
$$
  
\n
$$
E_y = -\frac{j\omega\mu}{h^2} (H_{0,mn}^+ e^{-j\beta z} + H_{0,mn}^- e^{j\beta z}) \left(\frac{m\pi}{a}\right)\sin\left(\frac{m\pi x}{a}\right)\cos\left(\frac{n\pi y}{b}\right)
$$
  
\n
$$
H_x = \frac{j\beta}{h^2} (H_{0,mn}^+ e^{-j\beta z} - H_{0,mn}^- e^{j\beta z}) \left(\frac{m\pi}{a}\right)\sin\left(\frac{m\pi x}{a}\right)\cos\left(\frac{n\pi y}{b}\right)
$$
  
\n
$$
H_y = \frac{j\beta}{h^2} (H_{0,mn}^+ e^{-j\beta z} - H_{0,mn}^- e^{j\beta z}) \left(\frac{n\pi}{b}\right)\cos\left(\frac{m\pi x}{a}\right)\sin\left(\frac{n\pi y}{b}\right)
$$
  
\n
$$
E_x = E_y = H_z = 0 \text{ em } z = 0 \text{ e } z = d
$$
  
\n
$$
H_{0,mn}^- = -H_{0,mn}^+ = H_0/2j
$$
  
\n
$$
\beta = \frac{p\pi}{d}, \quad p \text{ interior}
$$

**Modo TE**<sub>mnp</sub>

$$
H_z = H_0 \cos\left(\frac{m\pi x}{a}\right) \cos\left(\frac{n\pi y}{b}\right) \sin\left(\frac{p\pi z}{d}\right)
$$
  
\n
$$
E_x = \frac{j\omega\mu}{h^2} H_0 \left(\frac{n\pi}{b}\right) \cos\left(\frac{m\pi x}{a}\right) \sin\left(\frac{n\pi y}{b}\right) \sin\left(\frac{p\pi z}{d}\right)
$$
  
\n
$$
E_y = -\frac{j\omega\mu}{h^2} H_0 \left(\frac{m\pi}{a}\right) \sin\left(\frac{m\pi x}{a}\right) \cos\left(\frac{n\pi y}{b}\right) \sin\left(\frac{p\pi z}{d}\right)
$$
  
\n
$$
H_x = -\frac{1}{h^2} H_0 \left(\frac{m\pi}{a}\right) \left(\frac{p\pi}{d}\right) \sin\left(\frac{m\pi x}{a}\right) \cos\left(\frac{n\pi y}{b}\right) \cos\left(\frac{p\pi z}{d}\right)
$$
  
\n
$$
H_y = -\frac{1}{h^2} H_0 \left(\frac{n\pi}{b}\right) \left(\frac{p\pi}{d}\right) \cos\left(\frac{m\pi x}{a}\right) \sin\left(\frac{n\pi y}{b}\right) \cos\left(\frac{p\pi z}{d}\right)
$$

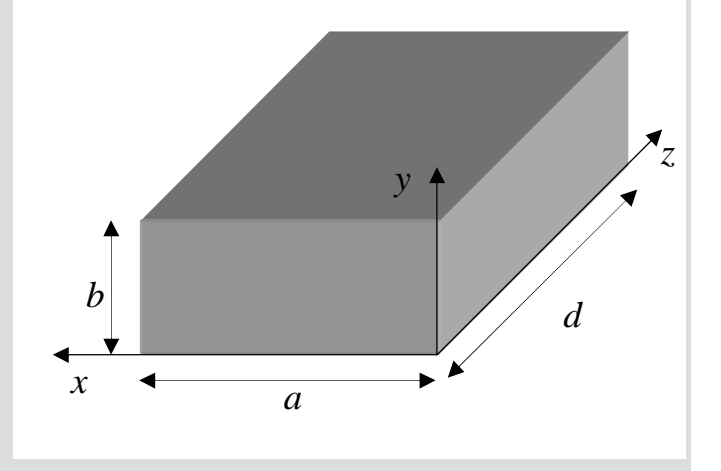

**Faculdade de Engenharia**

U. PORTO

$$
h = \sqrt{\left(\frac{m\pi}{a}\right)^2 + \left(\frac{n\pi}{b}\right)^2}
$$

 $m \neq 0$  ou  $n \neq 0$ 

*p* <sup>≥</sup><sup>1</sup>

### **Ondas TE – frequência de ressonância**

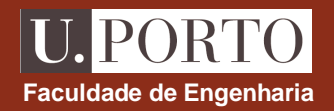

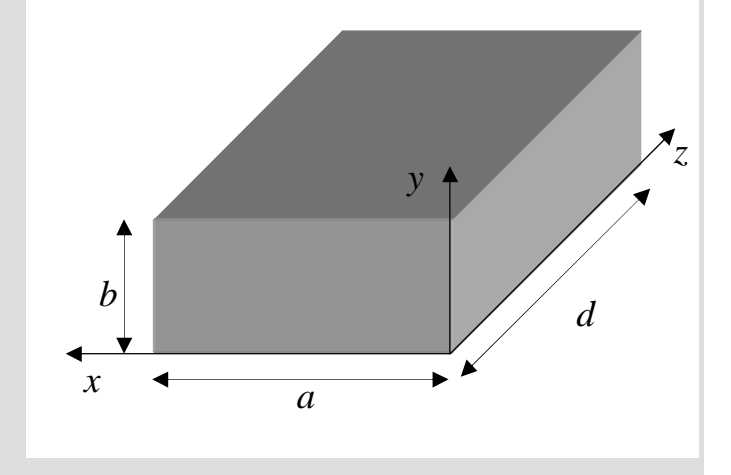

$$
f_{mnp} = \frac{1}{2\sqrt{\mu\varepsilon}} \sqrt{\left(\frac{m}{a}\right)^2 + \left(\frac{n}{b}\right)^2 + \left(\frac{p}{d}\right)^2}
$$

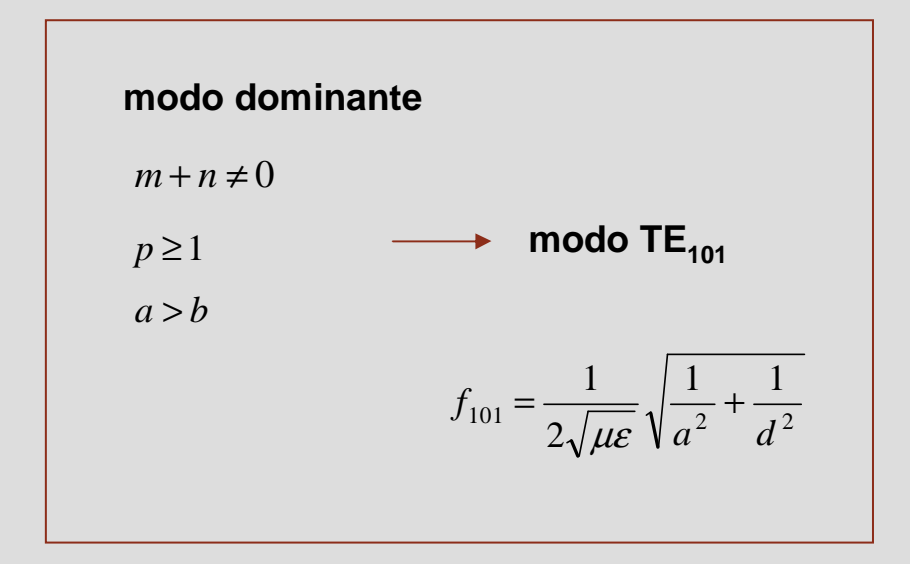

## **Ondas TE – frequência de ressonância**

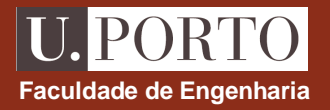

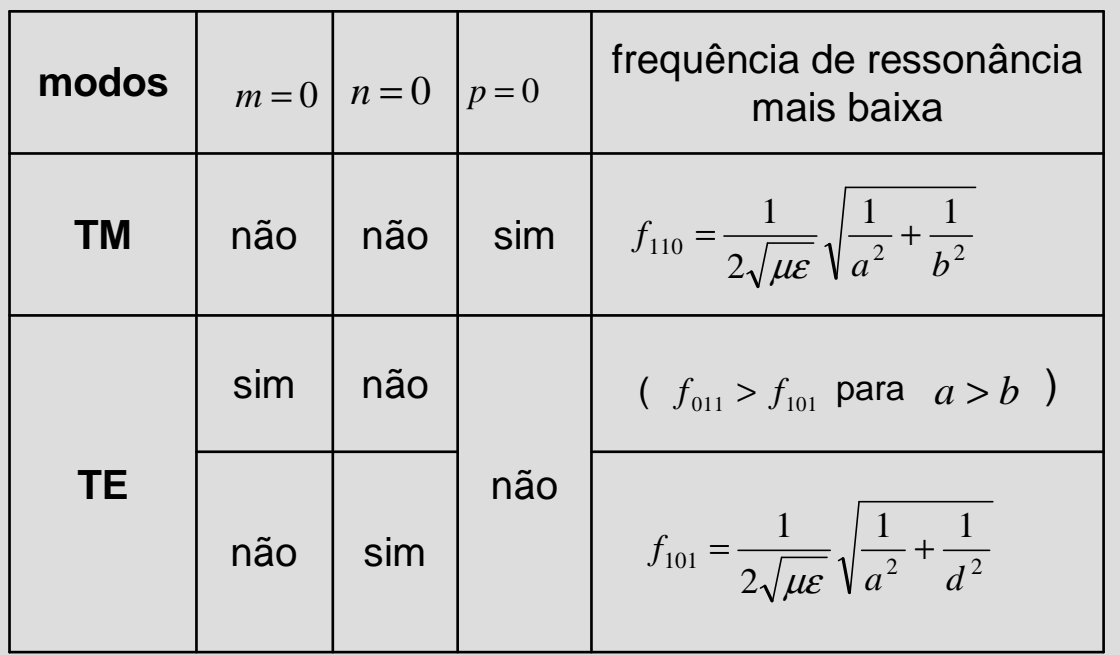

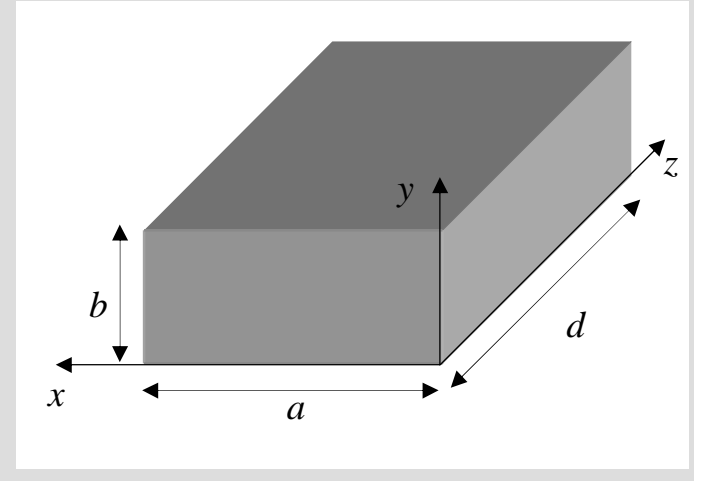

**modo dominance**  
\n
$$
modo TM_{110} se b > d
$$

modo TE $_{101}$  se  $d > b$ 

se 
$$
b = d \implies f_{101} = f_{110} \implies
$$
 modos TM<sub>110</sub> e TE<sub>101</sub> são

**modos degenerados**

#### **Guias circulares**

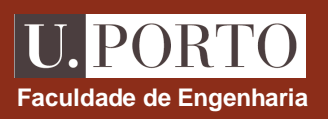

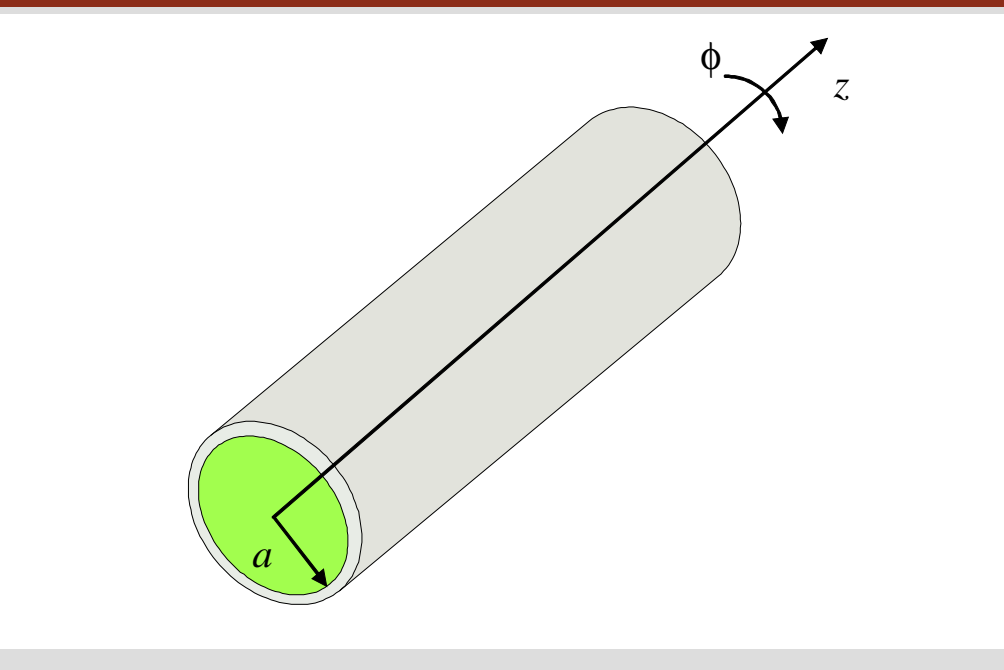

 $\mathsf{superf}$ ície condutora ideal  $(\sigma\!=\!\infty)$ 

 ${\sf guia}$  preenchido com material sem perdas  $(\varepsilon,\mu)$ 

**comprimento infinito** - **propagação segundo +***<sup>z</sup>*

### **Guias circulares – condições fronteira**

coordenadas cilíndricas  $\rightarrow$ 

$$
\vec{E} = (E_r^0 \hat{r} + E_\phi^0 \hat{\phi} + E_z^0 \hat{z}) e^{-\gamma z}
$$

$$
\vec{H} = (H_r^0 \hat{r} + H_\phi^0 \hat{\phi} + H_z^0 \hat{z}) e^{-\gamma z}
$$

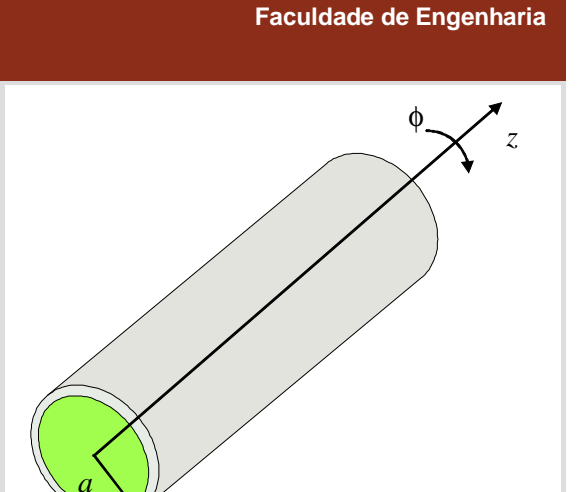

U. PORTO

**condições fronteira**

$$
E_{\text{tan}} \text{ continue } \theta B_{\text{nom}} = 0
$$
\n
$$
E_{\text{tan}} = H_{\text{norm}} = 0 \text{ junto ao conductor}
$$
\n
$$
E_{\text{tan}} = H_{\text{norm}} = 0 \text{ junto ao conductor}
$$
\n
$$
E_{\text{tan}} = \frac{E_{\text{tan}} - E_{\text{norm}}}{E_{\text{tan}} - E_{\text{norm}}}
$$

#### **Guias circulares – determinação dos campos**

**1. resolver** 

$$
\begin{array}{|c|c|c|}\n\hline\n\nabla_{r\phi}^{2} E_{z}^{0} + h^{2} E_{z}^{0} = 0 \\
\hline\n\nabla_{r\phi}^{2} H_{z}^{0} + h^{2} H_{z}^{0} = 0\n\end{array}\n\qquad\n\leftarrow\n\begin{array}{|c|c|}\n\hline\n\end{array}\n\begin{array}{|c|c|}\n\hline\n\end{array}\n\hline\n\begin{array}{|c|c|}\n\hline\n\end{array}\n\hline\n\begin{array}{|c|c|}\n\hline\n\end{array}\n\hline\n\begin{array}{|c|c|}\n\hline\n\end{array}\n\hline\n\end{array}\n\begin{array}{|c|c|}\n\hline\n\end{array}\n\hline\n\begin{array}{|c|c|}\n\hline\n\end{array}\n\hline\n\end{array}\n\qquad\n\begin{array}{|c|c|}\n\hline\n\end{array}\n\hline\n\begin{array}{|c|c|}\n\hline\n\end{array}\n\hline\n\end{array}\n\hline\n\begin{array}{|c|c|}\n\hline\n\end{array}\n\hline\n\begin{array}{|c|c|}\n\hline\n\end{array}\n\hline\n\end{array}\n\qquad\n\begin{array}{|c|c|}\n\hline\n\end{array}\n\hline\n\end{array}\n\qquad\n\begin{array}{|c|c|}\n\hline\n\end{array}\n\hline\n\end{array}\n\qquad\n\begin{array}{|c|c|}\n\hline\n\end{array}\n\hline\n\begin{array}{|c|c|}\n\hline\n\end{array}\n\hline\n\end{array}
$$

$$
h^2 = \gamma^2 + \omega^2 \mu \varepsilon
$$

**2. determinar**  *<sup>h</sup>*≠0 -  $\setminus$  $\left(\frac{\gamma}{r}\frac{\partial E_z^0}{\partial \phi} - j\omega\mu \frac{\partial F_z^0}{\partial \phi}\right)$ ∂− ниш.- $\partial \phi$ ∂ = -  $\setminus$  $\left(\gamma\frac{\partial E_{z}^{0}}{\partial r}+\frac{j\omega\mu}{r}\frac{\partial R}{\partial r}\right)$ ∂ $+$   $\partial r$ ∂ = - $\bigg)$  $\setminus$  $\left(\frac{\gamma}{r}\frac{\partial H_{z}^{0}}{\partial \phi}+j\omega\varepsilon\frac{\partial H_{z}^{0}}{\partial \phi}\right)$ ∂ $+$  100 $\varepsilon$  $\partial \phi$ ∂ = -  $\setminus$  $\left(\gamma \frac{\partial H_z^0}{\partial r} - \frac{j \omega \varepsilon}{r} \frac{\partial H_z^0}{\partial r}\right)$ ∂ − $\partial r$ ∂ $=$   $\vee$   $\cdot$ *rH j E* $h^2$  |  $r \bar{c}$ *EHr* ( *j rE* $h^2$   $\vert$   $\ell$   $\bar{\epsilon}$ *ErE j H* $h^2$   $\vert$   $r$   $\vert$   $\epsilon$ *HEr*  $\tilde{c}$ *j rHh*<sup>2</sup> | ' | *H* $\frac{z}{z} - i\omega U - \frac{z}{z}$  $\gamma_r^0 = -\frac{1}{h^2} \left[ \gamma \frac{\partial^2 z}{\partial r} + \frac{\partial^2 z}{\partial r} \frac{\partial^2 z}{\partial \phi^2} \right]$  $\frac{z}{\sqrt{2}} + i\omega z - \frac{z}{\sqrt{2}}$  $\gamma_r = -\frac{1}{h^2} \left[ \gamma \frac{\gamma}{\lambda_r} - \frac{\gamma \gamma}{r} \frac{\gamma}{\lambda_r} \right]$  $^{0}$  ah<sup>0</sup> 2  $\overline{0}$  $^0$  iou dH $^0$ 2  $\overline{0}$  $^{0}$  aF<sup>0</sup> 2  $\overline{0}$  $^{0}$  ine  $\partial F^{0}$ 2  $\overline{0}$ 1 $\sqrt{a^2}\left(\frac{r}{r}\frac{d}{d\phi}-j\omega\mu\right)$ 1 $h^2$  |  $\partial r$   $r$   $\partial \phi$ 1 $\frac{1}{\epsilon}$ |  $\frac{1}{\epsilon}$   $\frac{1}{\epsilon}$  1 $h^2$  arr  $\partial \phi$  $\frac{r_0}{\phi} = -\frac{1}{h^2} \left( \frac{\gamma}{r} \right)$  $\gamma \frac{\partial E_z^{\circ}}{\partial r} + \frac{\partial \omega \mu}{r}$  $\phi$  $\gamma$ ωε $\gamma \frac{v}{\partial r} - \frac{v}{r}$ φ

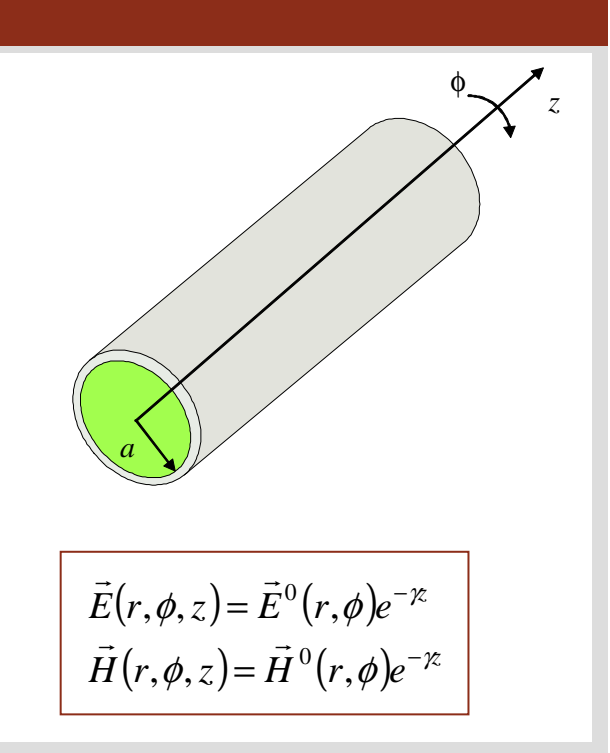

#### **Nota não se propagam ondas TEMem guias circulares**

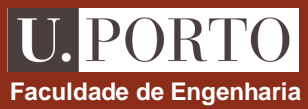

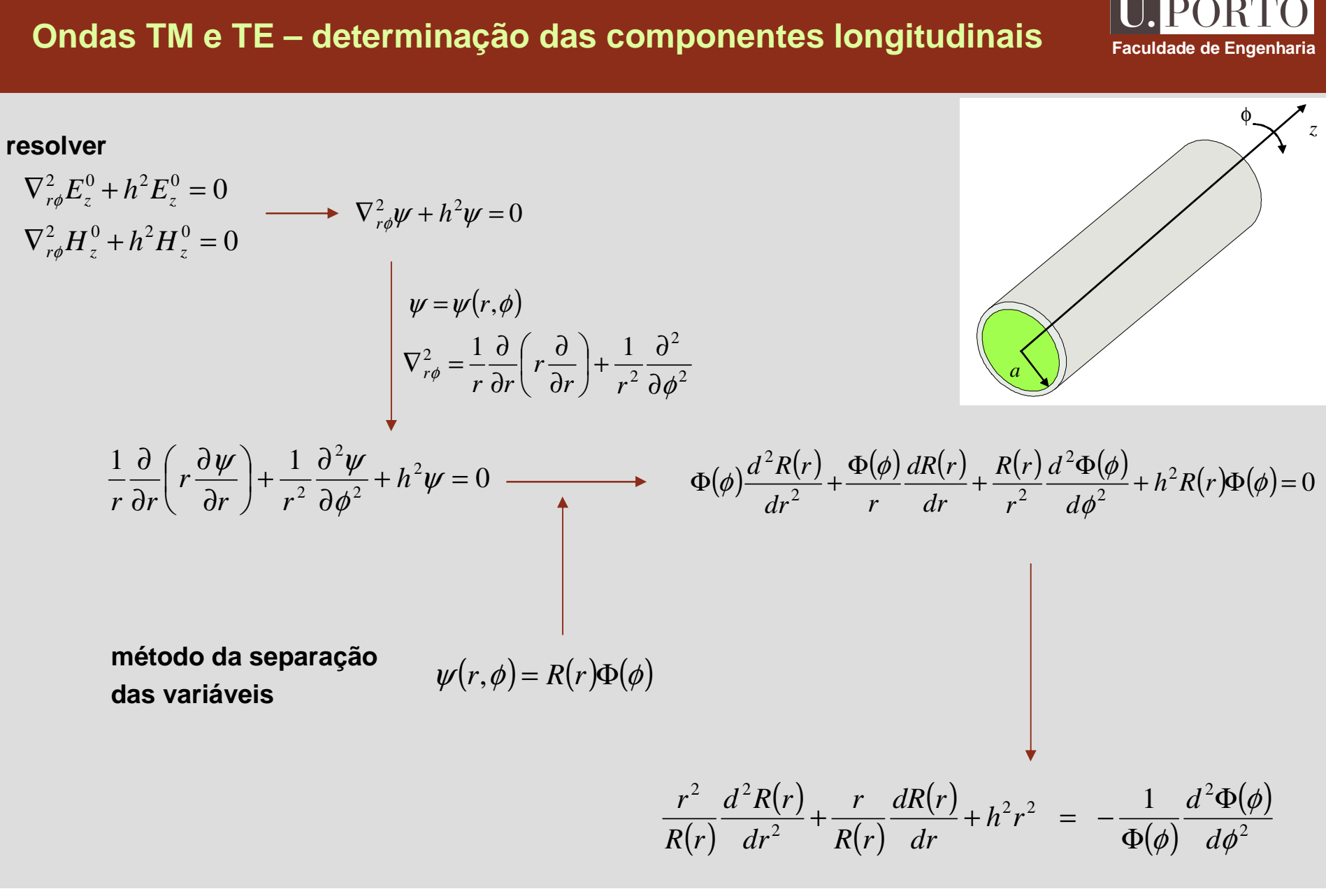

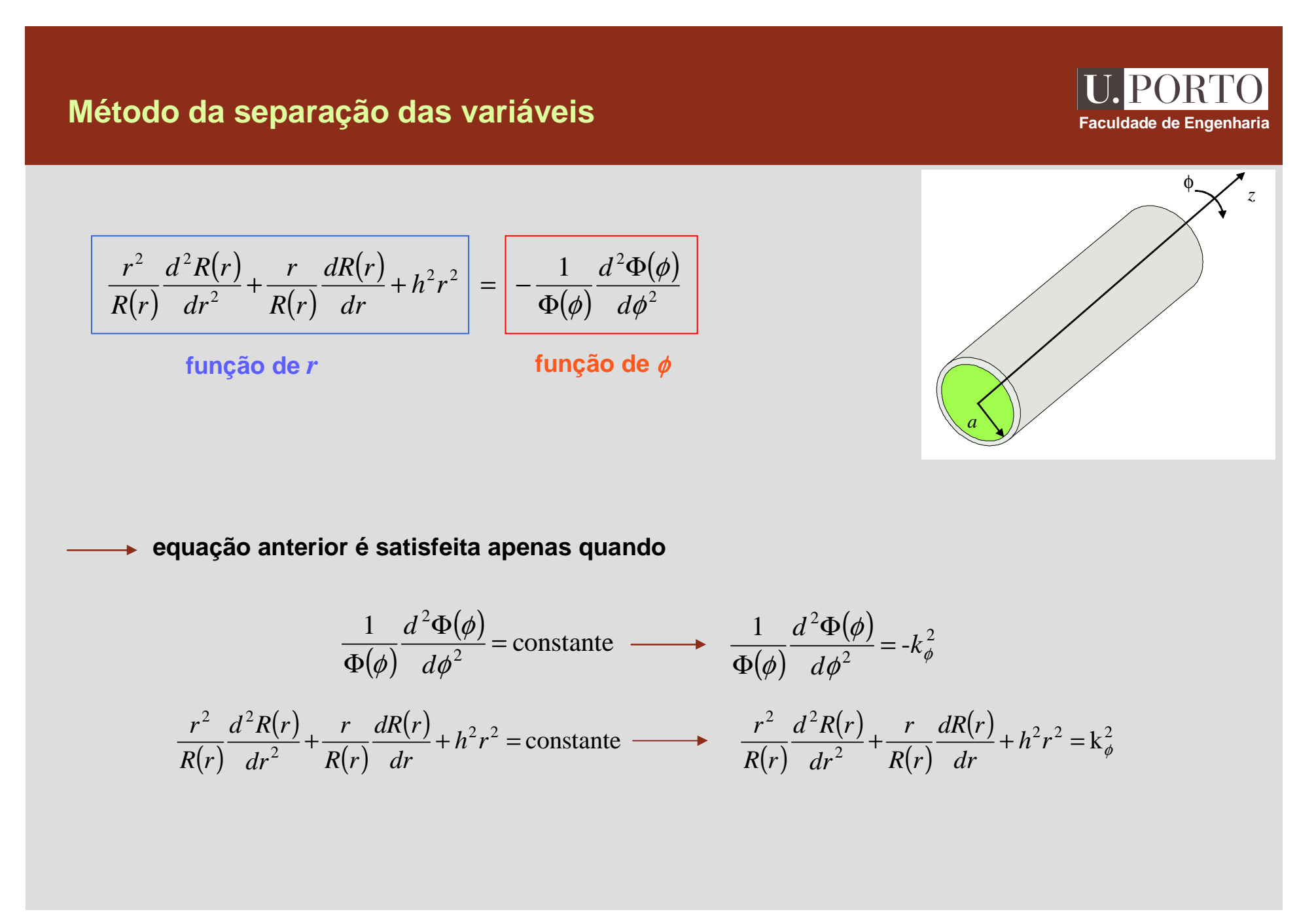

#### **Método da separação das variáveis and a secultar existencial de Engenharia**<br> **Faculdade de Engenharia**  $(\phi)$  $\frac{(\phi)}{2} = -k_{\phi}^{2}$  $\frac{2\Phi(\phi)}{2}$  – . 1 $\phi(\phi)$   $d\phi^2$   $\phi$  $\frac{d^2\Phi(\phi)}{d\phi^2}$  $\frac{f(x)}{d\phi^2} = -k$ *d* =Φ $\Phi(\phi)$  a  $\frac{(\phi)}{2} + k_{\phi}^2 \Phi(\phi) = 0$  $rac{\varphi}{2} + k_{\phi}^2$  $\frac{2\Phi(\phi)}{2}$ + Φ=Φ $\frac{1}{\alpha}(\phi^2) + k_{\phi}^2 \Phi(\phi)$  $(\frac{\phi}{2}) + k_{\phi}^2$  $\frac{1}{d\phi^2} + k$ *d* $\Phi(\phi) = A \sin(k_{\phi}\phi) + B \cos(k_{\phi}\phi)$ *z*φ*a* $\Phi(\phi+2\pi) = \Phi(\phi)$ ( $\sin(k_{\phi}\phi + k_{\phi}2\pi) = \sin(k_{\phi}\phi)$  $(k_{\phi} \phi + k_{\phi} 2\pi) = \cos(k_{\phi} \phi)$  $\phi \phi + \kappa \phi$  2*i*  $\psi$  -  $\cos(\kappa \phi)$  $(k_4\phi + k_4 2\pi) = \cos(k_4)$  $\cos(k_{\phi}\phi + k_{\phi}2\pi) = \cos\phi$  $+ k$  :  $2\pi$   $=$ the contract of the contract of the contract of the contract of the contract of the contract of the contract of  $k_{\phi} = n$ , *n* inteiro  $\Phi(\phi) = A \sin(n\phi) + B \cos(n\phi)$  $\phi$ )  $\longrightarrow$   $\Phi(\phi) = B \cos(n\phi)$

#### **Equação diferencial de Bessel**

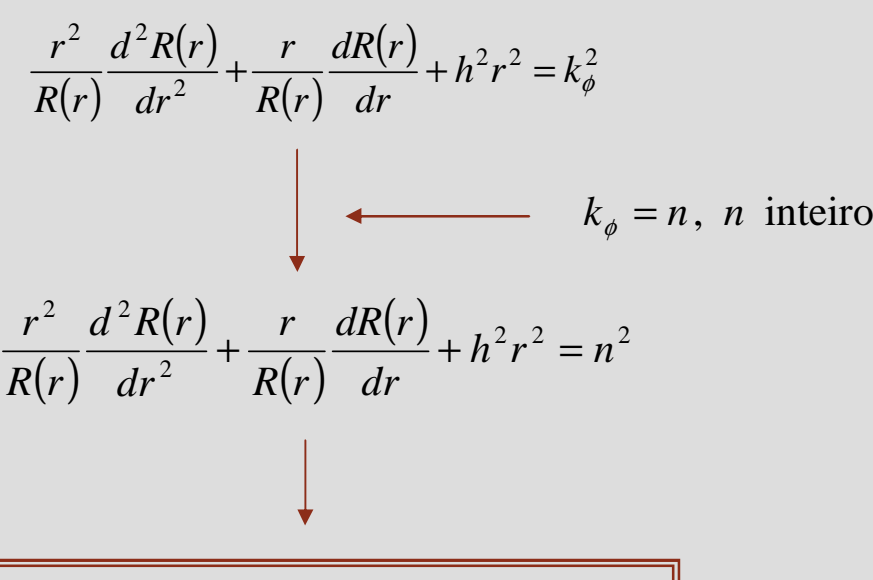

$$
\frac{1}{\sqrt{\frac{1}{x^{2}}-1}}
$$

**Faculdade de Engenharia**

**U. PORTO** 

$$
r^{2} \frac{d^{2} R(r)}{dr^{2}} + r \frac{dR(r)}{dr} + (h^{2} r^{2} - n^{2})R(r) = 0
$$

**equação diferencial de Bessel**

soluçao geral: 
$$
R(r) = C \overline{J_n(hr)} + D \overline{N_n(hr)}
$$
 fungões de Bessel  
fungões de Bessel  
de 1<sup>a</sup> espécie

## **Funções de Bessel de 1ª espécie Faculdade de Engenharia**

**para** *n* **inteiro**

$$
J_n(x) = \sum_{m=0}^{\infty} \frac{(-1)^m x^{n+2m}}{m!(m+n)!2^{n+2m}}
$$

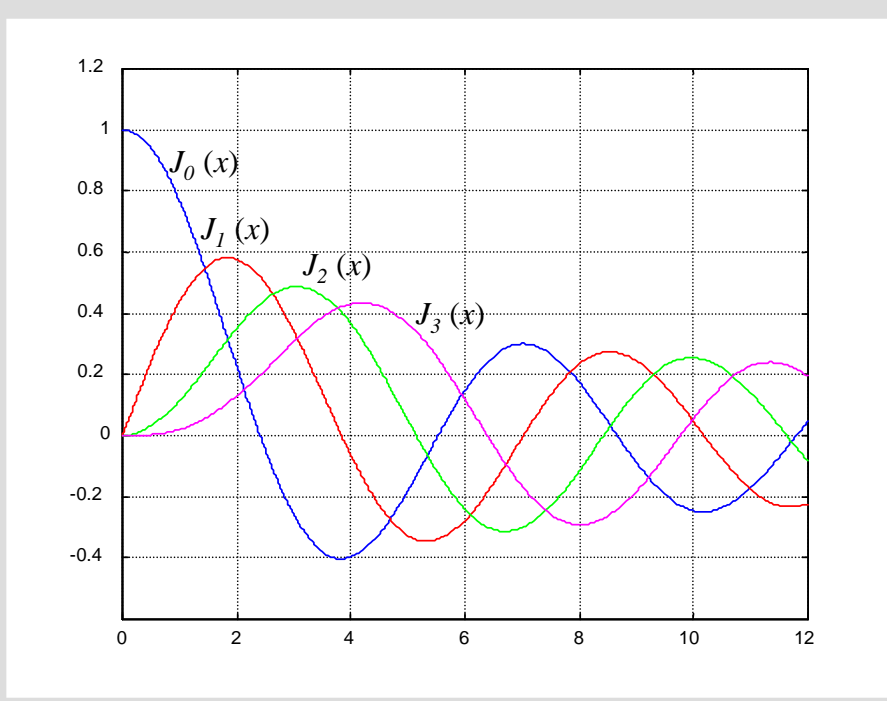

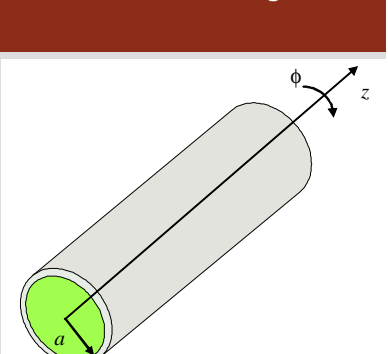

**notas**

- (a)  $n \neq 0 \Rightarrow J_n(0) = 0$  $0 \Rightarrow J_n(0) = 1$  $= 0 \Rightarrow J(0) =$  $\Omega$   $I(\Omega)$ *n* $n=0$   $\Rightarrow$  *J* 
	- **2.** funções oscilatórias,de amplitude decrescentee com **zeros não periódicos**

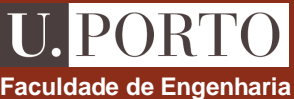

# **Zeros das funções de Bessel de 1ª espécie**  $\begin{bmatrix} \mathbf{U} & \mathbf{P} & \mathbf{P} & \mathbf{P} & \mathbf{P} & \mathbf{P} & \mathbf{P} & \mathbf{P} & \mathbf{P} & \mathbf{P} & \mathbf{P} & \mathbf{P} & \mathbf{P} & \mathbf{P} & \mathbf{P} & \mathbf{P} & \mathbf{P} & \mathbf{P} & \mathbf{P} & \mathbf{P} & \mathbf{P} & \mathbf{P} & \mathbf{P} & \mathbf{P} & \mathbf$

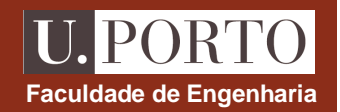

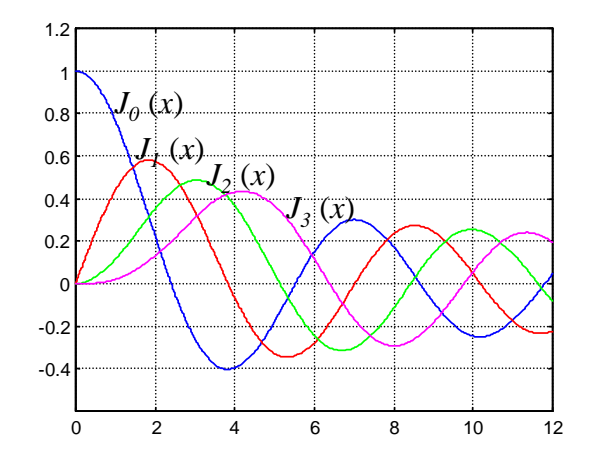

## *z*φ*a*

#### **zeros das funções de Bessel de 1ª espécie**

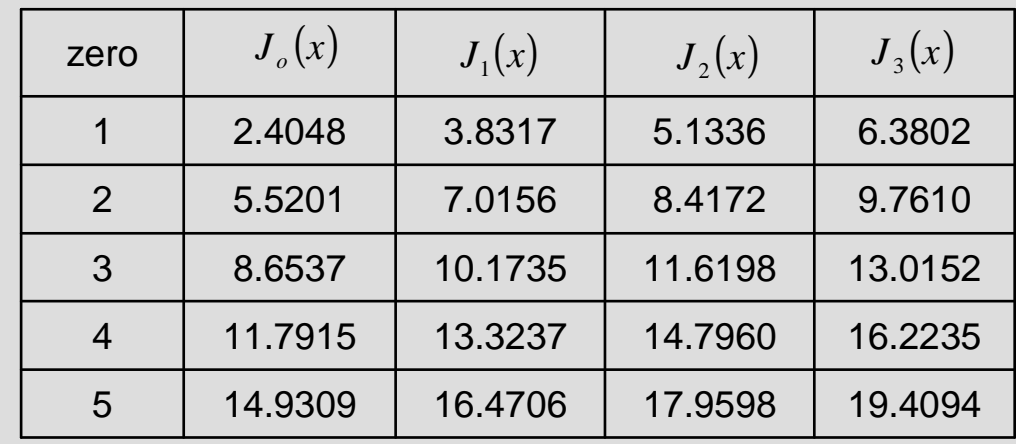

## **Derivadas das funções de Bessel de 1ª espécie**  $\begin{bmatrix} U. \text{PORTO} \\ \text{Faculdade de Engenharia} \end{bmatrix}$

$$
J'_{n}(x) = \frac{1}{2} [J_{n-1}(x) - J_{n+1}(x)]
$$

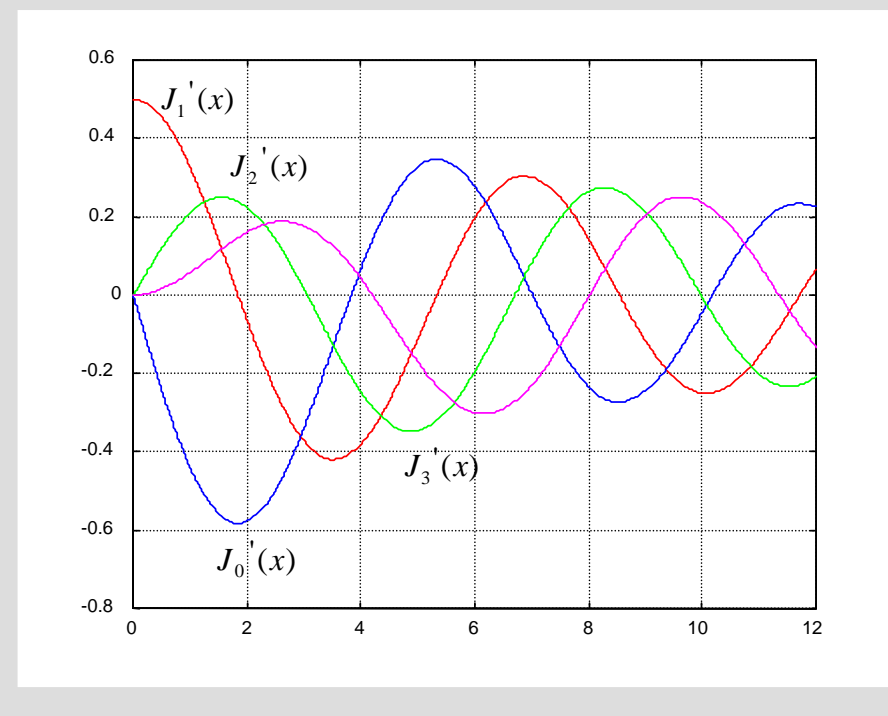

*z*φ*a*

#### **nota**

funções oscilatórias,de amplitude decrescentee com **zeros não periódicos**

### **Zeros das derivadas das funções de Bessel de 1ª espéc**

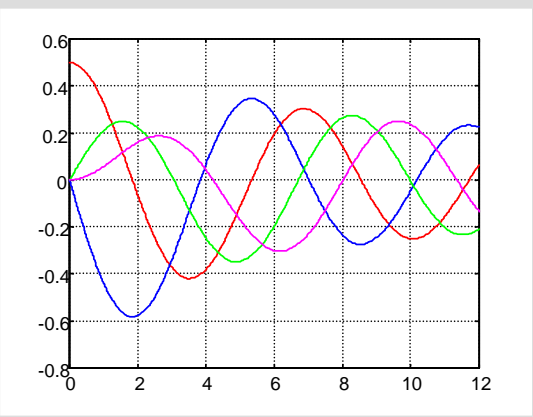

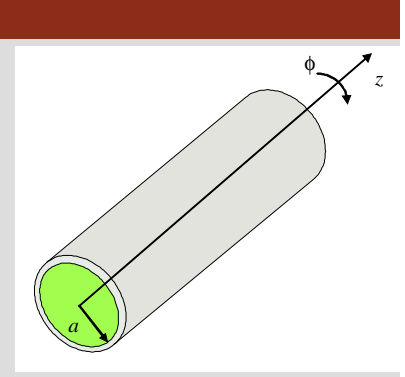

**Faculdade de Engenharia ie** 

#### **zeros das derivadas das funções de Bessel de 1ª espéci e**

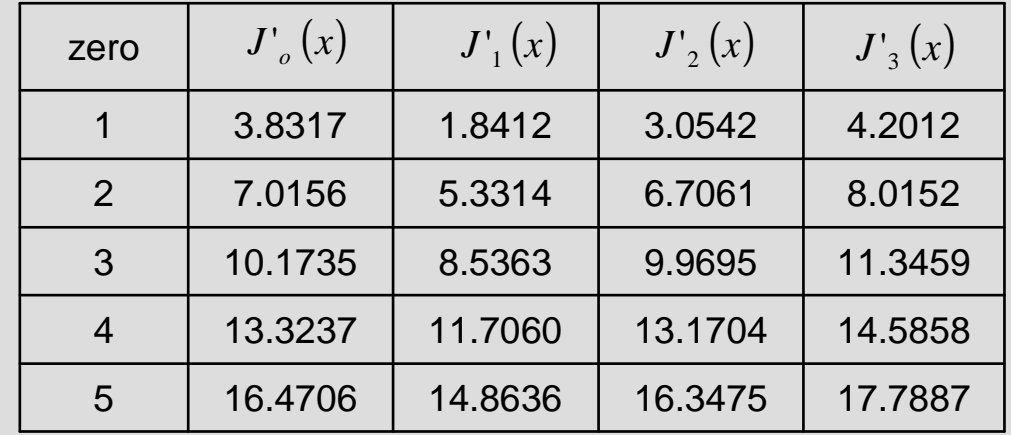

## **Funções de Bessel de 2ª espécie Faculdade de Engenharia**

$$
N_n(x) = \lim_{p \to n} \frac{J_p(x) \cos(p\pi) - J_{-p}(x)}{\sin(p\pi)}
$$

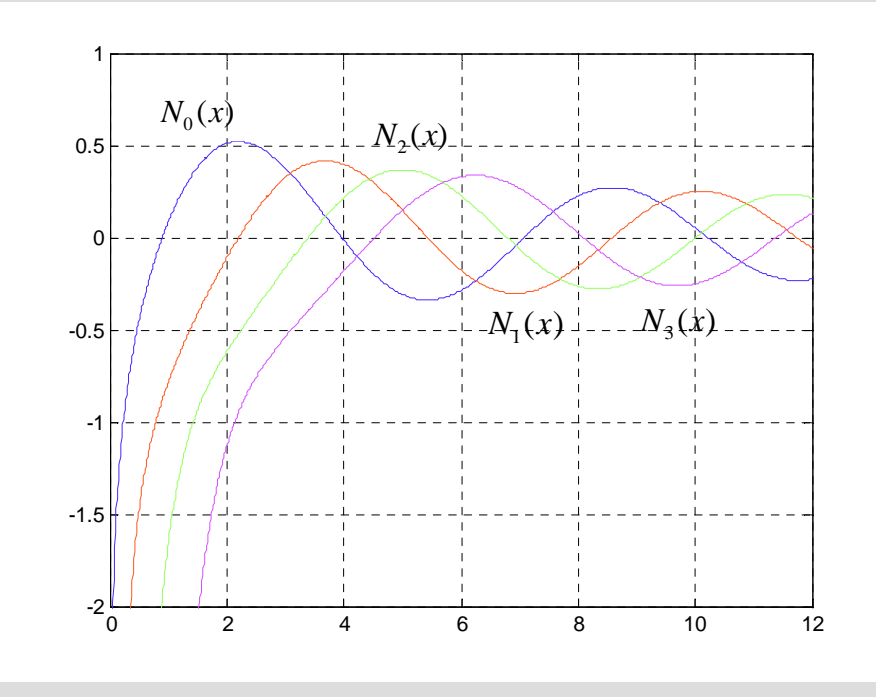

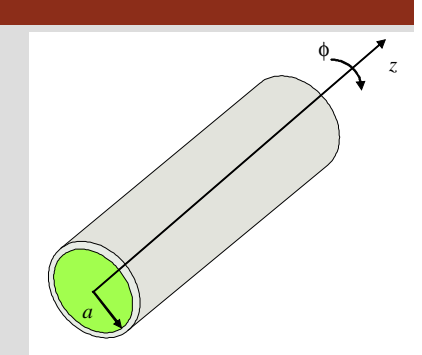

#### **notas**

- **1.** funções oscilatórias,de amplitude decrescentee com zeros não periódicos
- **2.** tomam valores infinitosquando *x*=0

$$
R(r) = C J_n(hr) + D \times (hr)
$$

*D*=0 quando região de interesse incluir a origem

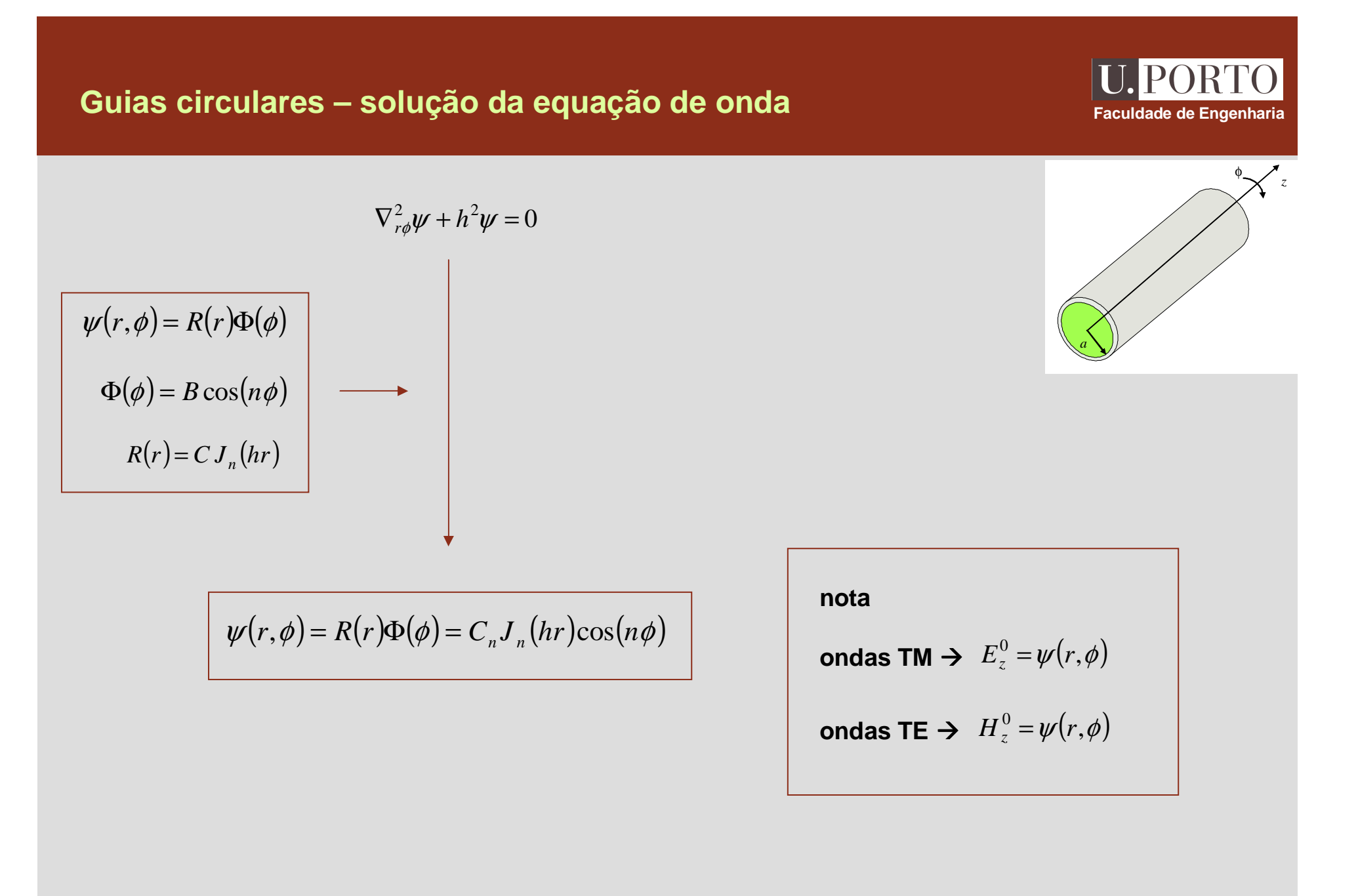
# **Modo TM**<sub>np</sub> – componente longitudinal **Faculdade de Engenharia**

$$
\text{ondas TM} \rightarrow H_z^0 = 0 \quad \text{e} \quad E_z^0 = C_n J_n \left( hr \right) \cos(n\phi)
$$

$$
E_z^0(r = a, \phi) = 0 \longrightarrow
$$
  

$$
J_n(ha) = 0
$$

$$
n=0 \rightarrow h = \frac{2.4048}{a}; \quad h = \frac{5.5201}{a}; \quad h = \frac{8.6537}{a}; \quad \cdots
$$

$$
n=1 \rightarrow h = \frac{3.8317}{a}; \quad h = \frac{7.0156}{a}; \quad h = \frac{10.1735}{a}; \quad \cdots
$$

$$
\vdots
$$

$$
\Rightarrow \qquad h = h_{TM_{np}} = \frac{p - \acute{\text{esimo zero de } J_n}}{a}
$$

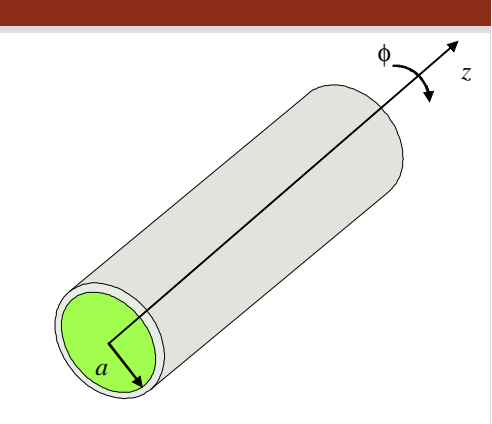

**condições fronteira**

 $E_{\phi}^{0} = E_{z}^{0} = H_{r}^{0} = 0$  em  $r = a$ 

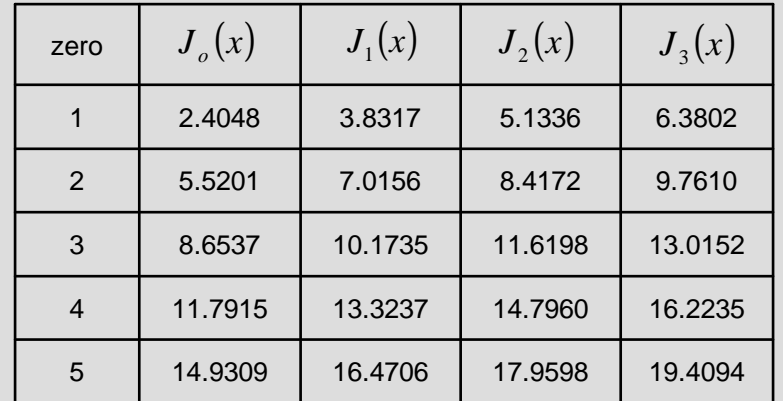

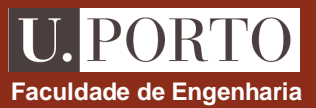

**Modos TM<sub>np</sub> - components transversais**  
\n
$$
E_z^0 = C_n J_n(hr) \cos(n\phi)
$$
\n
$$
H_r^0 = \frac{j\omega \varepsilon}{h^2 r} \frac{\partial E_z^0}{\partial \phi}
$$
\n
$$
H_\phi^0 = -\frac{j\omega \varepsilon}{h^2 r} \frac{\partial E_z^0}{\partial r}
$$
\n
$$
E_\phi^0 = -\frac{\gamma}{h^2} \frac{\partial E_z^0}{\partial r}
$$
\n
$$
E_\phi^0 = -\frac{\gamma}{h^2 r} \frac{\partial E_z^0}{\partial \phi}
$$
\n
$$
E_\phi^0 = -\frac{\gamma}{h^2 r} \frac{\partial E_z^0}{\partial \phi}
$$
\n
$$
E_\phi^0 = E_z^0 = H_r^0 = 0 \text{ em } r = a
$$
\n
$$
H_\phi^0 = -\frac{j\omega \varepsilon}{h^2 r} C_n J_n(hr) \sin(n\phi)
$$
\n
$$
E_r^0 = -\frac{\gamma}{h} C_n J'_n(hr) \cos(n\phi)
$$
\n
$$
E_\phi^0 = \frac{\gamma n}{h^2 r} C_n J_n(hr) \sin(n\phi)
$$
\n
$$
E_\phi^0 = \frac{\gamma n}{h^2 r} C_n J_n(hr) \sin(n\phi)
$$
\n
$$
F_\phi^0 = \frac{\gamma n}{h^2 r} C_n J_n(hr) \sin(n\phi)
$$
\n
$$
F_\phi^0 = \frac{\gamma n}{h^2 r} C_n J_n(hr) \sin(n\phi)
$$

$$
h = h_{TM_{np}} = \frac{p - \acute{\text{esimo zero}} \, \mathrm{de} \, J_n}{a}
$$

# **Modos TM**<sub>np</sub> – frequência de corte **Faculdade de Engenharia**<br>Faculdade de Engenharia

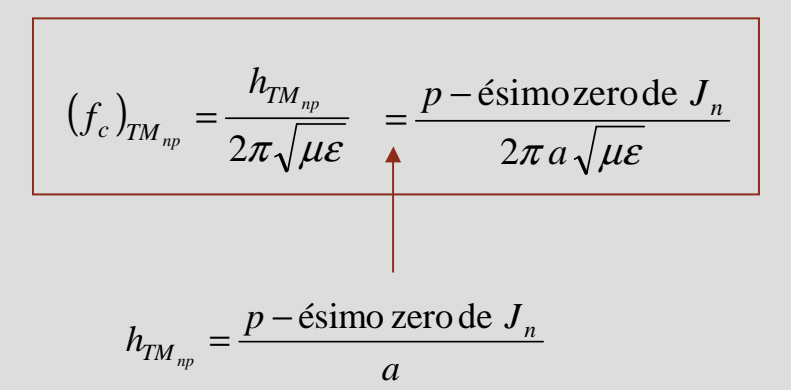

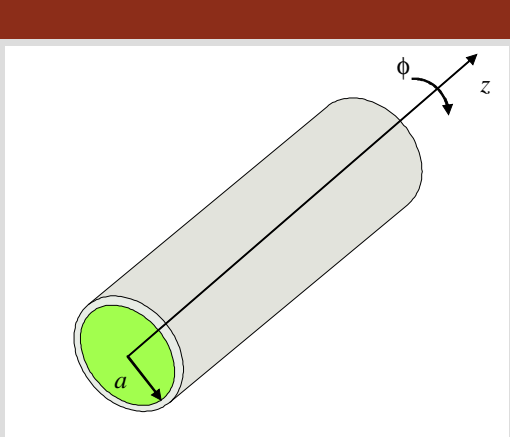

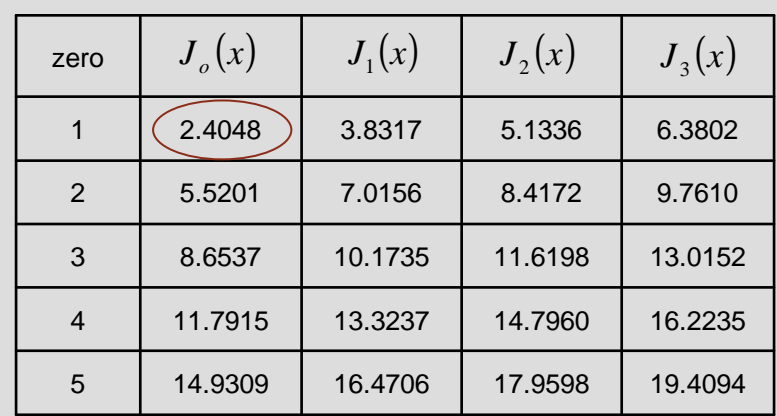

menor zero de *J*<sub>n</sub> → 2.4048 (*n*=0, *p*=1)

 $(f_c)_{T M_{01}} = \frac{2.4046}{2 \pi a \sqrt{\mu \varepsilon}}$  $(f_c)_{TM_{01}} = \frac{2.4048}{2\pi a \sqrt{\mu}}$ modo TM dominante → modo TM<sub>01</sub>

**Modo TE**<sub>np</sub>

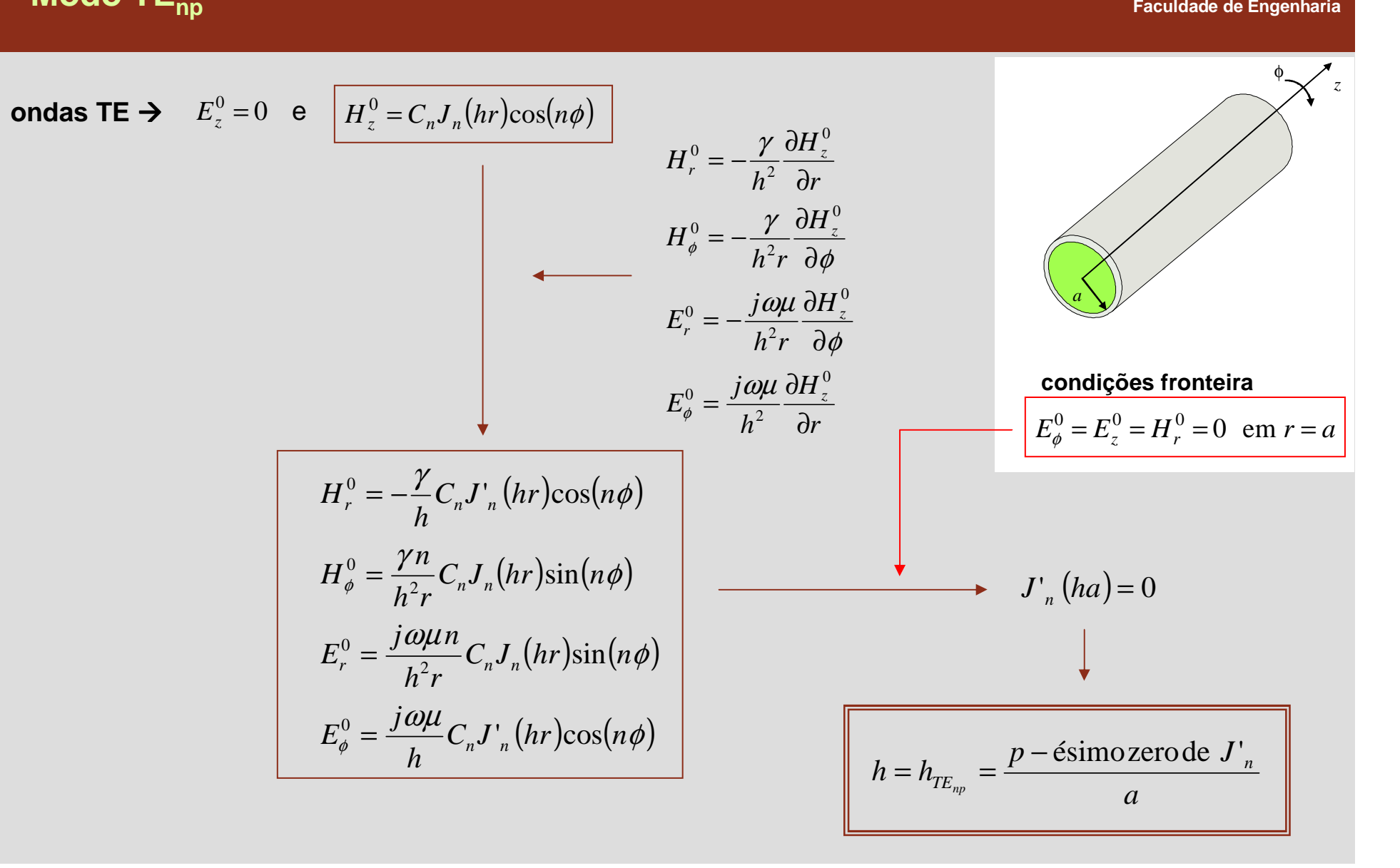

**OE 0607Guias 81**

**U.PORT** 

**Modos TE<sub>np</sub> – frequência de corte**  
\n
$$
\left(f_c\right)_{T_{F_{up}}} = \frac{h_{T_{F_{up}}}}{2\pi\sqrt{\mu\epsilon}} = \frac{p - \epsilon \text{simo zero de } J'_n}{2\pi a \sqrt{\mu\epsilon}}
$$
\n
$$
h = h_{T_{F_{up}}} = \frac{p - \epsilon \text{simo zero de } J'_n}{a}
$$
\n
$$
h = \frac{1.8412 (n=1, p=1)}{a}
$$
\n
$$
\left(\frac{p}{f_c}\right)_{T_{F_{11}}} = \frac{1.8412}{2\pi a \sqrt{\mu\epsilon}}
$$
\n
$$
\left(\frac{1.8412}{2\pi a \sqrt{\mu\epsilon}}\right)^{1/2} \left(\frac{1}{\sqrt{\epsilon}}\right)^{1/2} \left(\frac{1}{\sqrt{\epsilon}}\right)^{1/2} \left(\frac{1
$$

#### **PORT Faculdade de Engenharia**

### **Cavidades circulares**

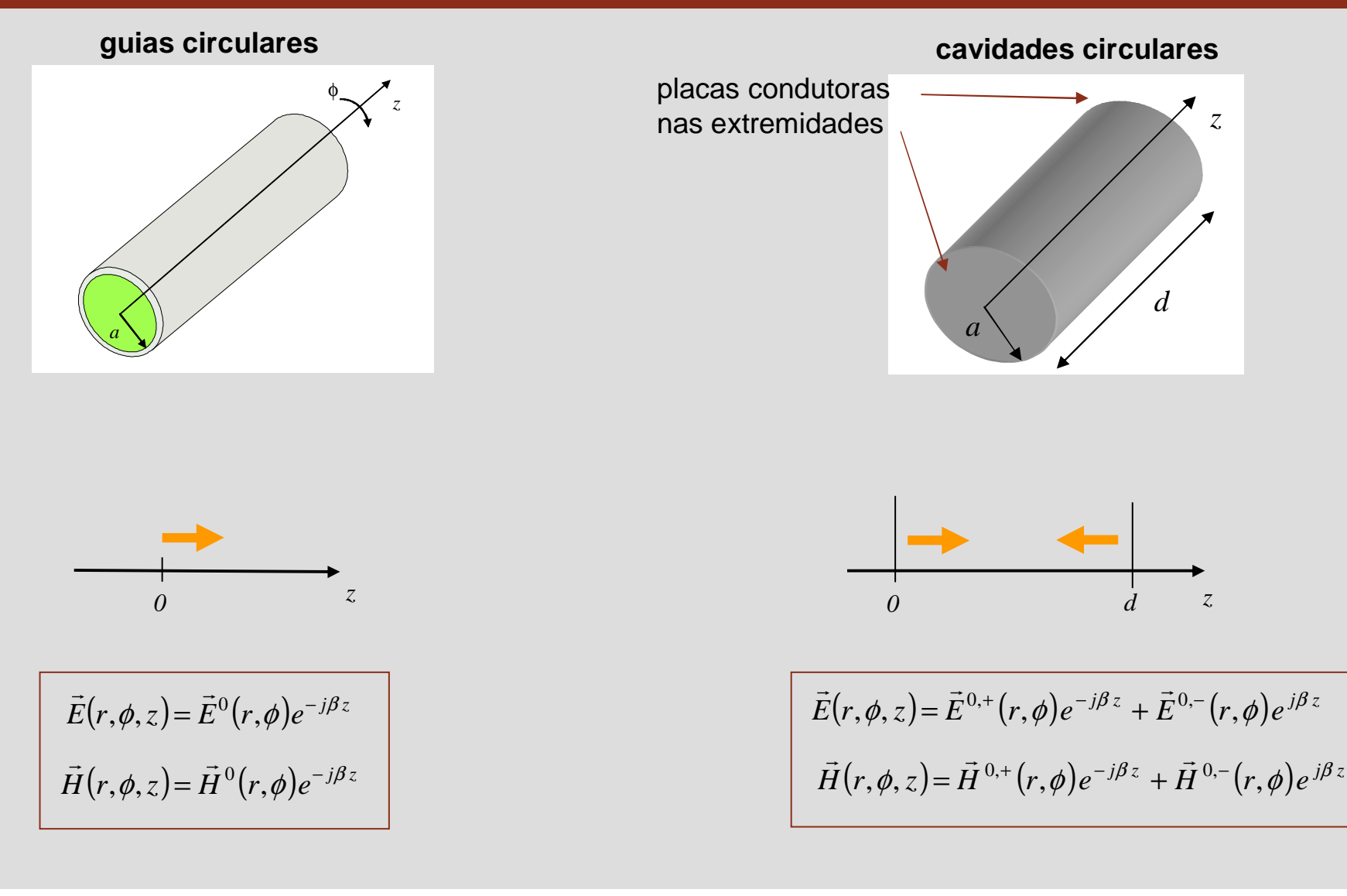

### **Cavidades circulares**

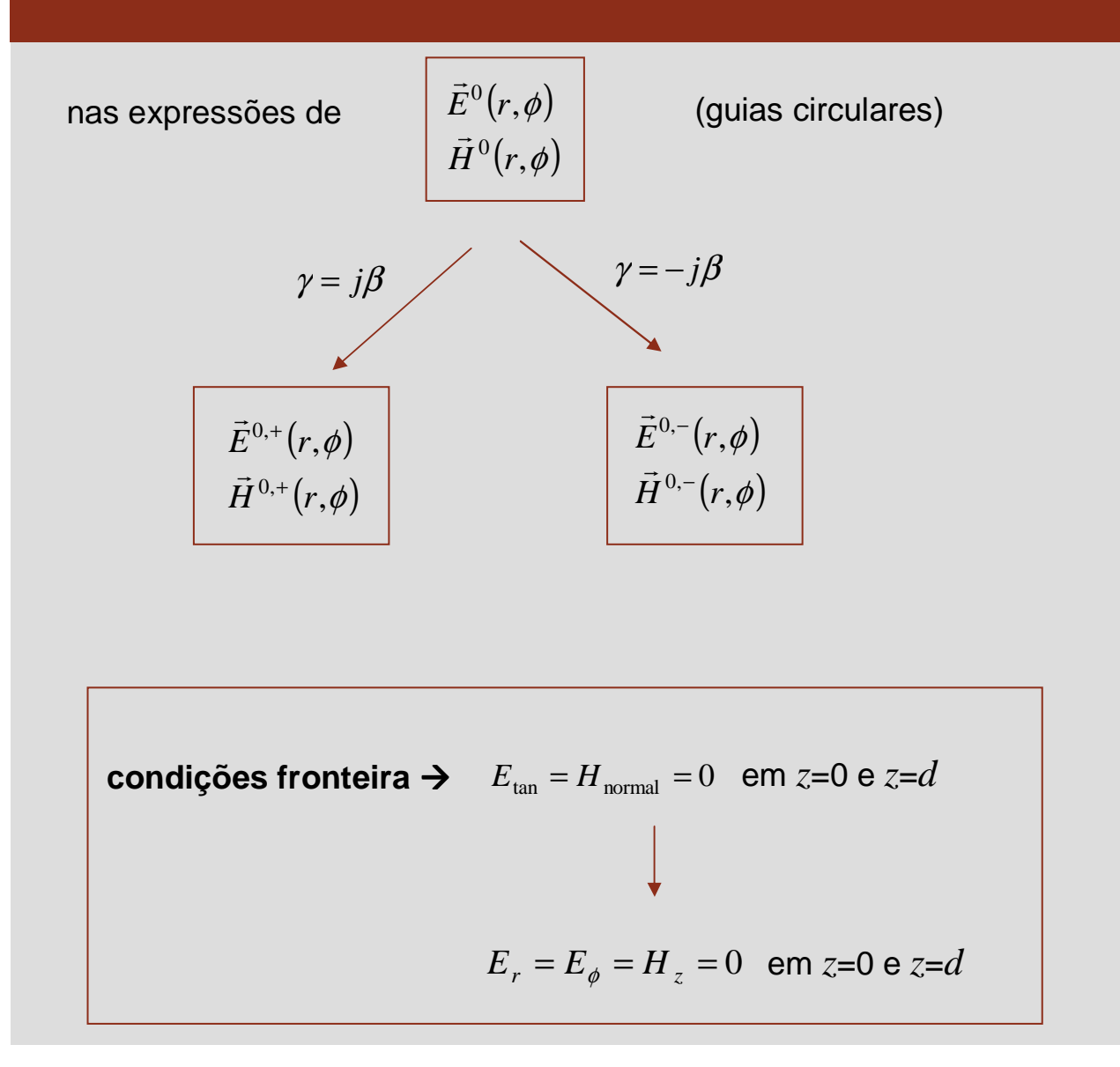

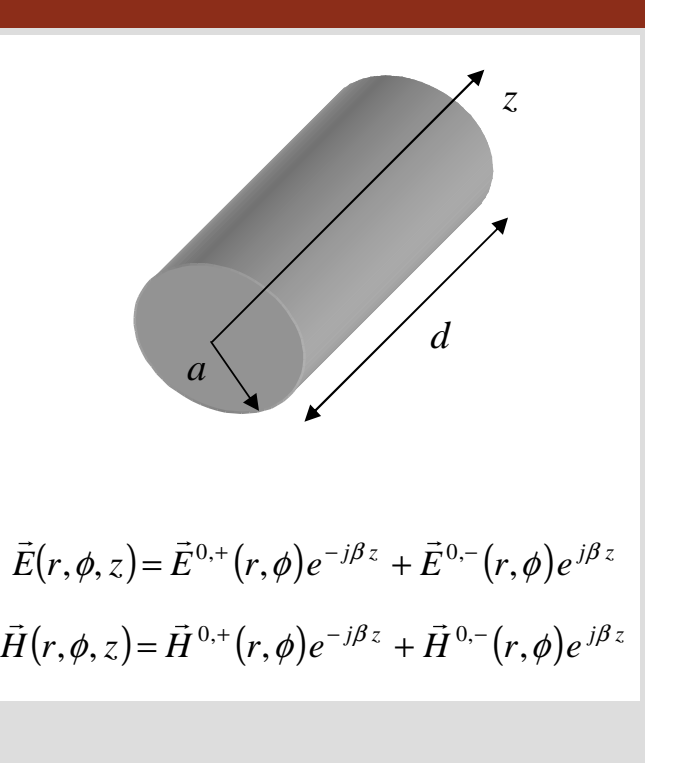

**Faculdade de Engenharia**

**PORT** 

# **Ondas TM**

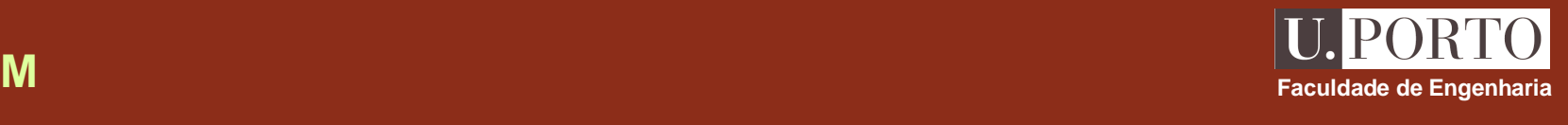

$$
E_z = (E_{0,np}^+ e^{-j\beta z} + E_{0,np}^- e^{j\beta z}) J_n(hr) \cos(n\phi)
$$
  
\n
$$
E_r = -\frac{j\beta}{h} (E_{0,np}^+ e^{-j\beta z} - E_{0,np}^- e^{j\beta z}) J_n(hr) \cos(n\phi)
$$
  
\n
$$
H_r = -\frac{j\omega \varepsilon n}{h^2 r} (E_{0,np}^+ e^{-j\beta z} - E_{0,np}^- e^{j\beta z}) J_n(hr) \sin(n\phi)
$$
  
\n
$$
H_{\phi} = -\frac{j\omega \varepsilon n}{h} (E_{0,np}^+ e^{-j\beta z} + E_{0,np}^- e^{j\beta z}) J_n(hr) \sin(n\phi)
$$
  
\n
$$
H_{\phi} = -\frac{j\omega \varepsilon}{h} (E_{0,np}^+ e^{-j\beta z} + E_{0,np}^- e^{j\beta z}) J_n(hr) \cos(n\phi)
$$
  
\n
$$
\vec{E}(r, \phi, z) = \vec{E}^{0,+}(r, \phi) e^{-j\beta z} + \vec{E}^{0,-}(r, \phi) e^{j\beta z}
$$
  
\n
$$
\vec{H}(r, \phi, z) = \vec{H}^{0,+}(r, \phi) e^{-j\beta z} + \vec{H}^{0,-}(r, \phi) e^{j\beta z}
$$
  
\n
$$
E_r = E_{\phi} = H_z = 0 \text{ em } z = 0 \text{ e } z = d
$$
  
\n
$$
\beta = \frac{q\pi}{d}, \quad q \text{ interior}
$$

# **Modo TMnpq**

$$
E_z = E_0 J_n(hr) \cos(n\phi) \cos\left(\frac{q\pi z}{d}\right)
$$
  
\n
$$
E_r = -\frac{1}{h} E_0 \left(\frac{q\pi}{d}\right) J'_{n} (hr) \cos(n\phi) \sin\left(\frac{q\pi z}{d}\right)
$$
  
\n
$$
E_{\phi} = \frac{n}{h^2 r} E_0 \left(\frac{q\pi}{d}\right) J_{n} (hr) \sin(n\phi) \sin\left(\frac{q\pi z}{d}\right)
$$
  
\n
$$
H_r = -\frac{j\omega \varepsilon n}{h^2 r} E_0 J_n (hr) \sin(n\phi) \cos\left(\frac{q\pi z}{d}\right)
$$
  
\n
$$
H_{\phi} = -\frac{j\omega \varepsilon}{h} E_0 J'_{n} (hr) \cos(n\phi) \cos\left(\frac{q\pi z}{d}\right)
$$

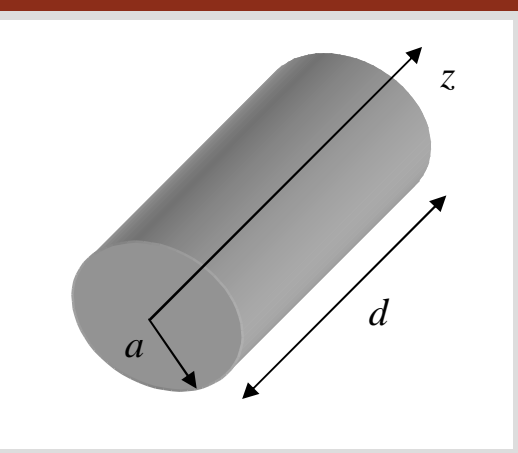

**Faculdade de Engenharia**

U. PORTO

 $n \geq 0$  **e**  $p \geq 1$ 

$$
h = h_{TM_{np}} = \frac{p - \text{ésimo zero de } J_n}{a}
$$
  
 
$$
q \ge 0
$$

## **Ondas TE**

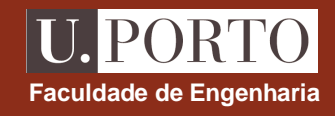

$$
H_z = (H_{0,np}^+ e^{-j\beta z} + H_{0,np}^- e^{j\beta z}) J_n(hr) \cos(n\phi)
$$
  
\n
$$
E_r = \frac{j \omega \mu}{h^2 r} (H_{0,np}^+ e^{-j\beta z} + H_{0,np}^- e^{j\beta z}) J_n(hr) \sin(n\phi)
$$
  
\n
$$
H_r = -\frac{j \beta}{h} (H_{0,np}^+ e^{-j\beta z} - H_{0,np}^- e^{j\beta z}) J_n(hr) \cos(n\phi)
$$
  
\n
$$
H_{\phi} = -\frac{j \beta n}{h^2 r} (H_{0,np}^+ e^{-j\beta z} - H_{0,np}^- e^{j\beta z}) J_n(hr) \sin(n\phi)
$$
  
\n
$$
H_{\phi} = -\frac{j \beta n}{h^2 r} (H_{0,np}^+ e^{-j\beta z} - H_{0,np}^- e^{j\beta z}) J_n(hr) \sin(n\phi)
$$
  
\n
$$
\vec{E}(r, \phi, z) = \vec{E}^{0,+}(r, \phi) e^{-j\beta z} + \vec{E}^{0,-}(r, \phi) e^{j\beta z}
$$
  
\n
$$
\vec{H}(r, \phi, z) = \vec{H}^{0,+}(r, \phi) e^{-j\beta z} + \vec{H}^{0,-}(r, \phi) e^{j\beta z}
$$
  
\n
$$
\vec{E}_r = E_{\phi} = H_z = 0 \text{ em } z = 0 \text{ e } z = d
$$
  
\n
$$
H_{0,np}^+ = H_{0,np}^- = -H_0/2j
$$
  
\n
$$
\beta = \frac{q\pi}{d}, \quad q \text{ interior}
$$

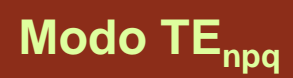

$$
H_z = H_0 J_n(hr) \cos(n\phi) \sin\left(\frac{q\pi z}{d}\right)
$$
  
\n
$$
E_r = \frac{j\omega\mu}{h^2 r} H_0 J_n(hr) \sin(n\phi) \sin\left(\frac{q\pi z}{d}\right)
$$
  
\n
$$
E_\phi = \frac{j\omega\mu}{h} H_0 J_n(hr) \cos(n\phi) \sin\left(\frac{q\pi z}{d}\right)
$$
  
\n
$$
H_r = \frac{1}{h} \left(\frac{q\pi}{d}\right) H_0 J_n(hr) \cos(n\phi) \cos\left(\frac{q\pi z}{d}\right)
$$
  
\n
$$
H_\phi = -\frac{n}{h^2 r} \left(\frac{q\pi}{d}\right) H_0 J_n(hr) \sin(n\phi) \cos\left(\frac{q\pi z}{d}\right)
$$

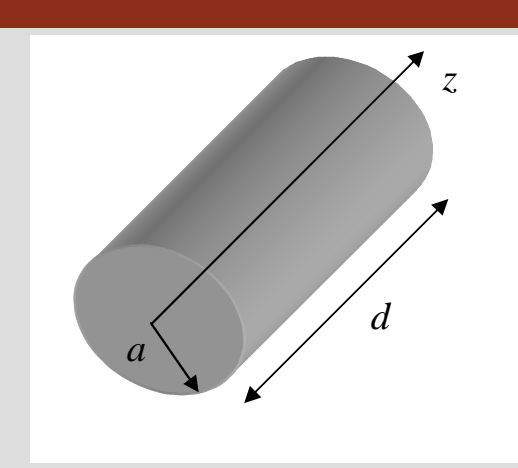

 $n \geq 0$  e  $p \geq 1$ *q* <sup>≥</sup><sup>1</sup> *a* $h = h_{TE_{np}} = \frac{p - \text{ésimo zero de } J'}{a}$  $= h_{TE_{np}} = \frac{p - \acute{\text{esimo}} \ \text{zero de}}{q}$ 

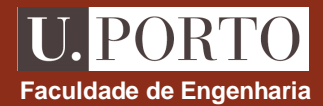

# **Cavidades circulares – frequência de ressonância**

$$
h^{2} = \gamma^{2} + \omega^{2} \mu \varepsilon \qquad \longrightarrow \qquad \omega = \sqrt{\frac{h^{2} + \beta^{2}}{\mu \varepsilon}}
$$
\n
$$
\beta = \frac{q\pi}{d}, \quad q \text{ interior}
$$
\n
$$
\omega = \frac{1}{\sqrt{\mu \varepsilon}} \sqrt{(h)^{2} + \left(\frac{q\pi}{d}\right)^{2}}
$$

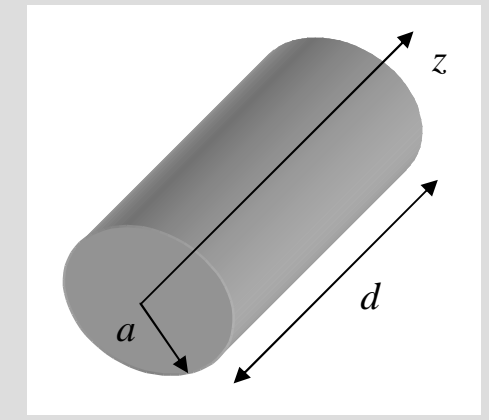

**Faculdade de Engenharia**

U. PORTO

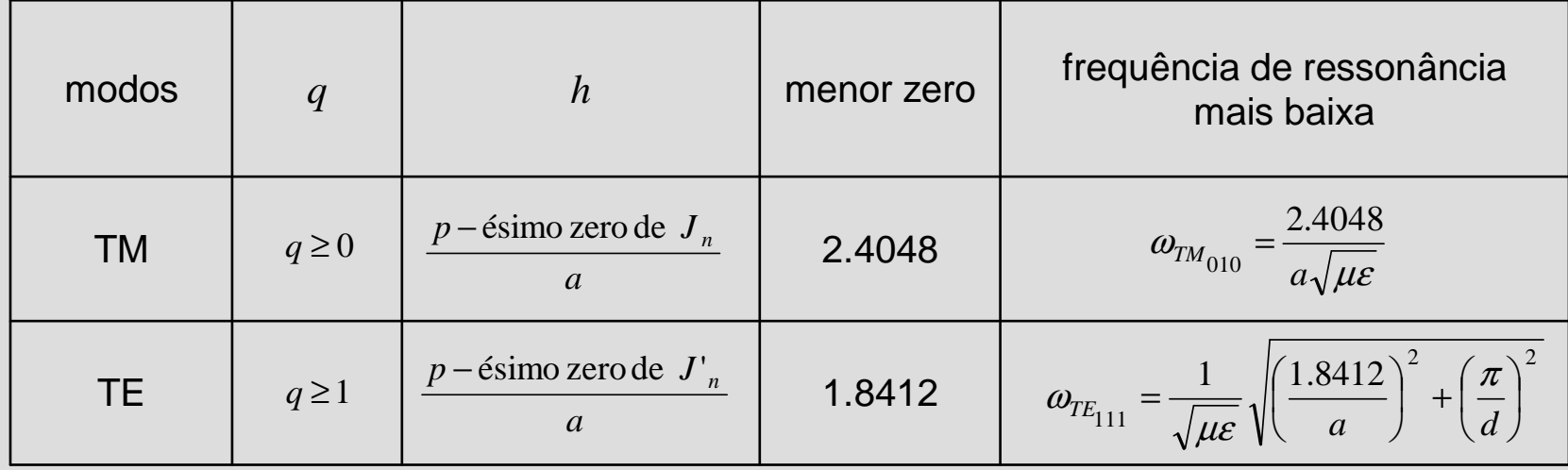

## **Guias dieléctricos planares**

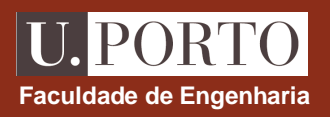

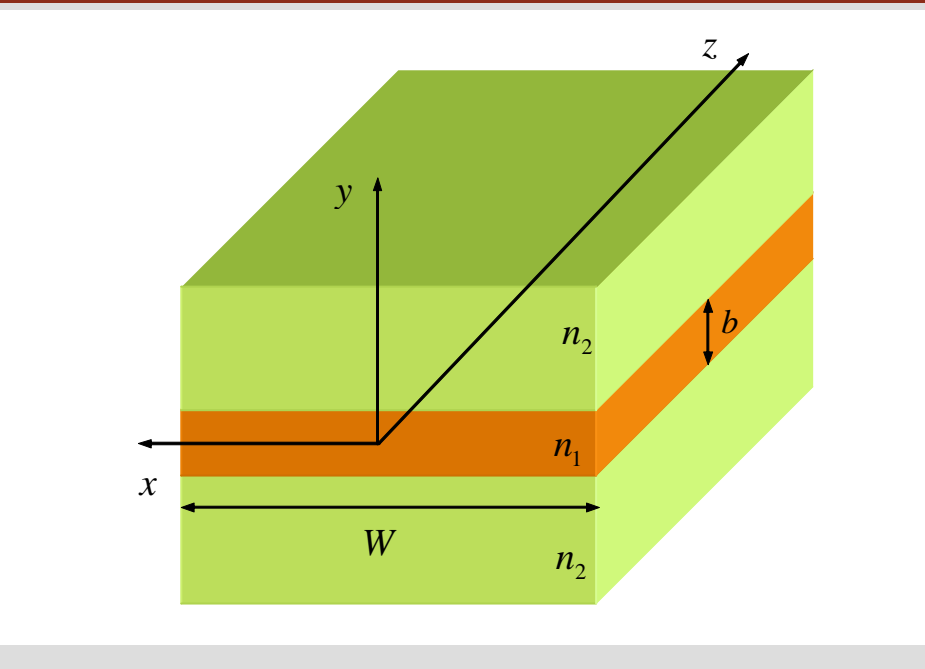

 $\textsf{materiais sem perdas }\left(\sigma\!=\!0\right)$ 

 $n_1 > n_2$ 

**comprimento infinito** - **propagação segundo +***<sup>z</sup>*

$$
W >> b \qquad \longrightarrow \qquad \frac{\partial}{\partial x} = 0
$$

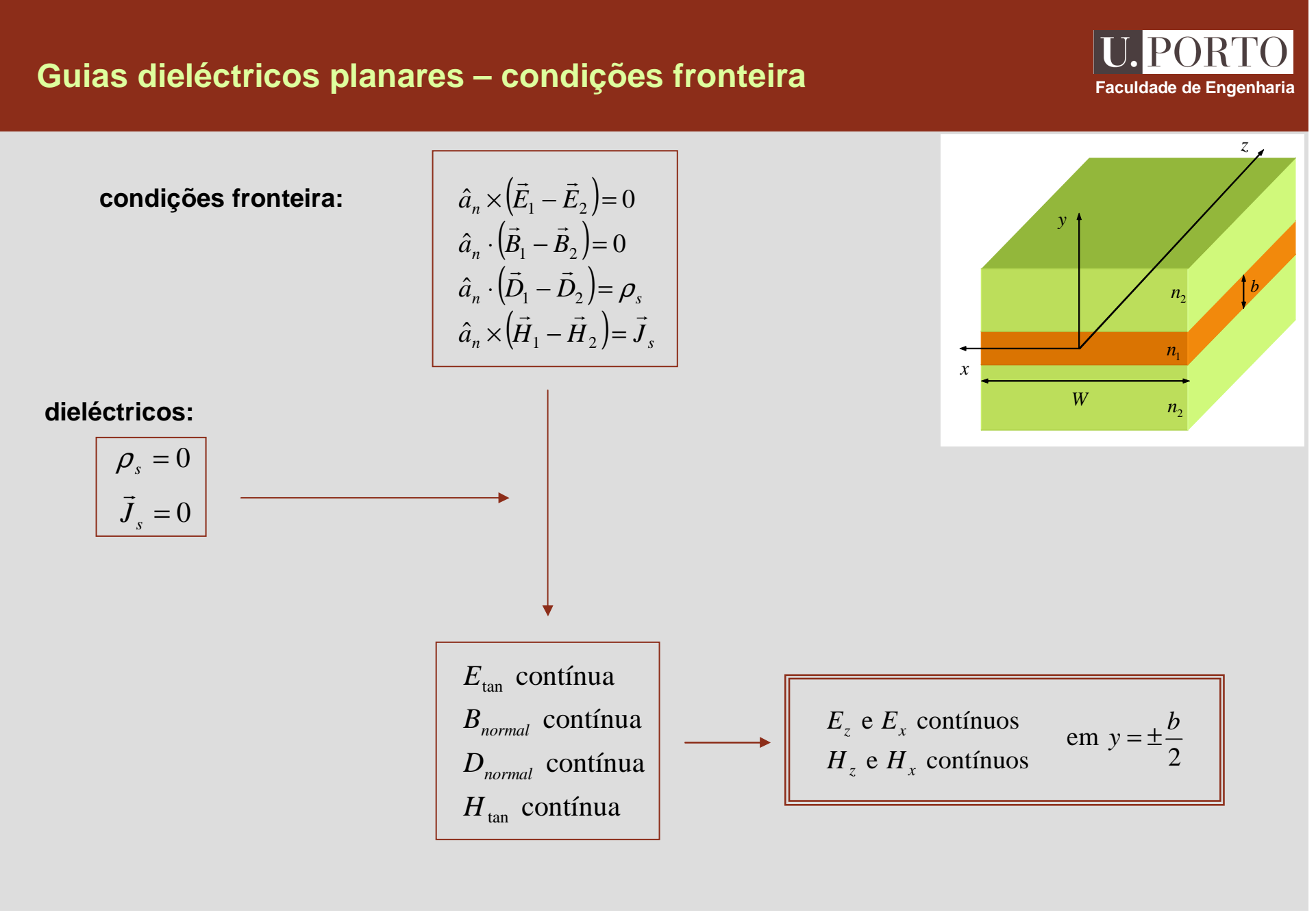

#### **Guias dieléctricos planares – determinação dos campos**

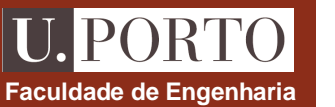

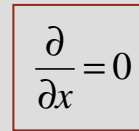

#### **1. resolver**

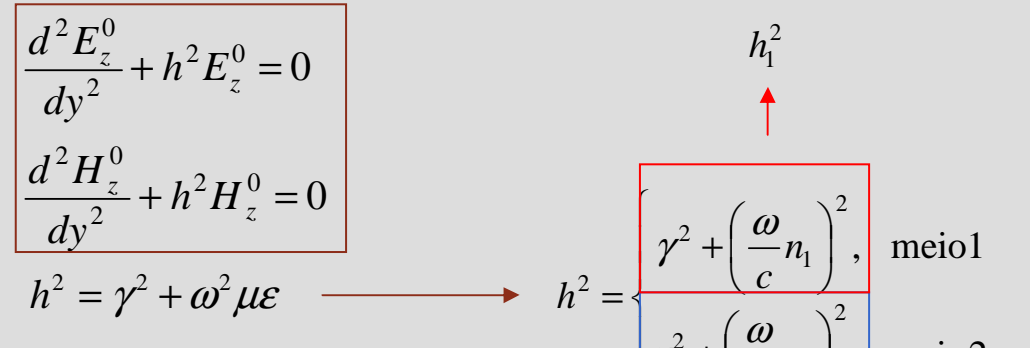

**2. determinar** (se  $h \neq 0$ )  $h \neq 0$ 0

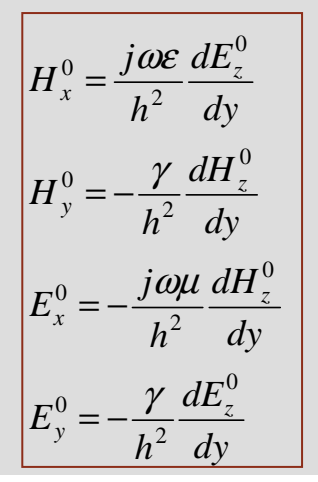

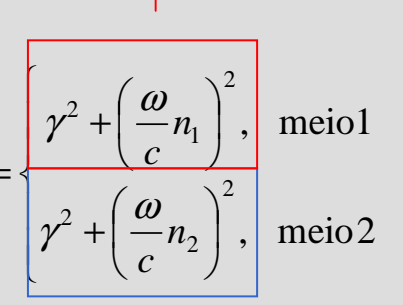

 $h_2^2$ 

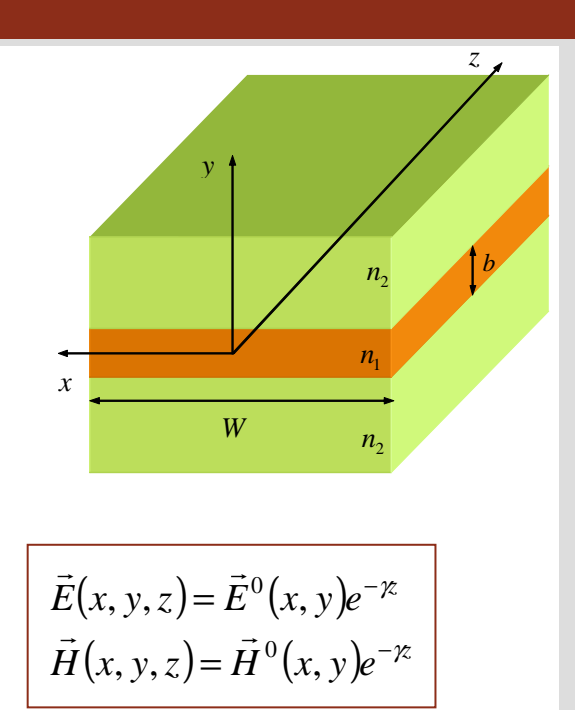

#### **Ondas TM e TE – determinação das componentes longitudinaisFaculdade de Engenharia**

00 $\frac{1}{2} + h^2 H_z^0$  $^2\boldsymbol{H}^0$  $\frac{2}{2} + h^2 E_z^0$  $^2F^0$ +=+=*z z z z hH dydHhE dy dEWzyxb* $n<sub>2</sub>$  $n_{\rm _{1}}$  $\lfloor h_2^2, \text{ meio2} \rfloor$   $\lfloor n_2 \rfloor$  $\left\{ \right\}$  $=\int$  $|h_2^2$ , meio 2  $n_1^2$ , meio1<br>  $n_2^2$ , meio2  $h_1^2 = \begin{cases} h_1^2 \\ h_2^2 \end{cases}$  $h^2 = \begin{cases} h \\ h \end{cases}$ **resolver** 0 $\frac{p}{2} + h^2$  $\frac{2\psi}{\sqrt{2}} +$  $h^{\dagger} \psi$ =ψ $\frac{r}{2} + h$  *dyd*solução geral:  $h^2 > 0 \Leftrightarrow h$  real  $\longrightarrow \psi = A \sin(hy) + B \cos(hy)$  $h^2 < 0 \iff h = jv \longrightarrow \left| \psi = Ce^{-vy} + De^{+vy} \right|$ **meio 1 meio 2**   $v_1$  real *h*  $h_2 = jv$  $h_2^2 = -v^2$  $\overline{\mathcal{L}}$  $\bigg\{$  $\begin{bmatrix} \phantom{-} \end{bmatrix}$ I  $\int$  $\bigg)$ l  $\setminus$  $=-\nu^2-\left(\frac{1}{2}\right)$ l  $\overline{\phantom{a}}$  l  $\setminus$  $=\gamma^2+\left($ +2 2  $2^{-2} = -\gamma^2$ 2 1  $y_1^2 = \gamma^2$ *n c n c h*ω $V^{\sim} = -\gamma^{\sim} - |\cdot$  $v^* = -\gamma$ ω $\overline{(n_1^2-n_2^2)-n_1^2}$   $\overline{\qquad}$   $\overline{\qquad}$   $\overline{\qquad}$   $\overline{\qquad}$   $\overline{\qquad}$  $\frac{2}{1}$ 2 2  $\frac{2}{1}$ 2 *nnhc j* l  $\left| \begin{array}{c} \sqrt{L_1} \end{array} \right|$ − $\int$  l  $\setminus$  $=$   $\sqrt{\ }$ ω $V = \sqrt{1}$ 

## **Valores limites da constante de fase**

**modos em propagação →** γ = *jβ* 

$$
h_1^2 = \gamma^2 + (\omega n_1/c_1)^2
$$
  

$$
\gamma^2 = -\gamma^2 - (\omega n_2/c_1)^2
$$

$$
\beta = \sqrt{\left(\frac{\omega}{c}n_1\right)^2 - h_1^2} = \sqrt{\left(\frac{\omega}{c}n_2\right)^2 + v^2}
$$

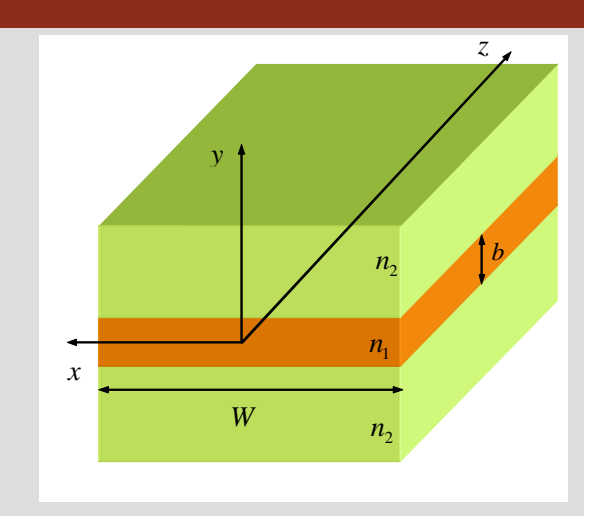

$$
\beta < \frac{\omega_{n_1}}{c} \qquad \beta > \frac{\omega_{n_2}}{c} \qquad \longrightarrow \qquad \boxed{\frac{\omega_{n_1} > \beta > \frac{\omega_{n_2}}{c}}{n_1}} \qquad \downarrow
$$

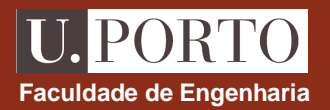

#### **IPORT Determinação das componentes longitudinais Faculdade de Engenharia** *z***meio 1**  $\begin{bmatrix} \phantom{-} \end{bmatrix}$ *b* $\psi = A \sin(h_1 y) + B \cos(h_1 y)$ ν  $Ce^{-vy}$ ,  $y > 0$ *y y*− >, 2<br>L  $A\sin(h, v) + B\cos(h, v), \quad |v| \leq \frac{b}{h}$  $(y) = \begin{cases} A\sin(h_1 y) + B\cos(h_1 y), \end{cases}$  $\bigg\{$  $\sin(h_1 y) + B \cos(h_1 y),$  $h_1 y$  + *B*  $h_1$ *y*), |*y* ≤ $\psi$ +*by* = $1^{y}$   $\mu_1$  $n_{\overline{2}}$ **meio 2**  $\frac{2}{\iota}$ *b*I ν *y*  $De^{vy}$ ,  $y < -y$  $\,<$  $\psi = Ce^{-\nu y} + De^{+\nu y}$ − $n_{\rm _{1}}$  $\frac{1}{2}$  and  $\frac{1}{2}$  and  $\frac{1}{2}$ l *xW* $n<sub>2</sub>$  $E_z^0 = \psi$ ondas TM  $\rightarrow$ **decaimento exponencial no meio 2**  $H_z^0 = \psi$ ondas TE  $\rightarrow$ **condições fronteira**  $\psi$  contínua em *y* =  $\pm b/2$  $E_z$  e  $H_z$  contínuos em  $y = \pm b/2$ *b* ν $= A \sin \left($  $+ B \cos \left( \frac{1}{2} \right)$  $\bigg)$  $\bigg)$  $\frac{b}{2}$  = A sin $\left(\frac{h_1 b}{2}\right)$  + B cos  $\left(\frac{h_1 b}{2}\right)$ *h b* $\frac{a_1}{2} = A \sin \left( \frac{n_1 v}{2} \right) + B \cos \left( \frac{n_1 v}{2} \right)$ l l l  $Ce^{-2} = A \sin \left( \frac{A}{2} \right)$ sin  $\setminus$  $\setminus$  *b* ν  $=-A\sin$  $+ B \cos \left( \frac{1}{2} \right)$  $\bigg)$  $\bigg)$  $\frac{b}{2}$  =  $- A \sin \left( \frac{h_1 b}{2} \right) + B \cos \left( \frac{h_1 b}{2} \right)$ *h b* $\frac{a_1}{2} = -A \sin \left( \frac{n_1 b}{2} \right) + B \cos \left( \frac{n_1 b}{2} \right)$ l l l  $De^{-2} = -A \sin \left( \frac{-A}{2} \right)$ sin  $\setminus$  $\setminus$  -**OE 0607**

**Guias 95**

### **Determinação das componentes longitudinais**

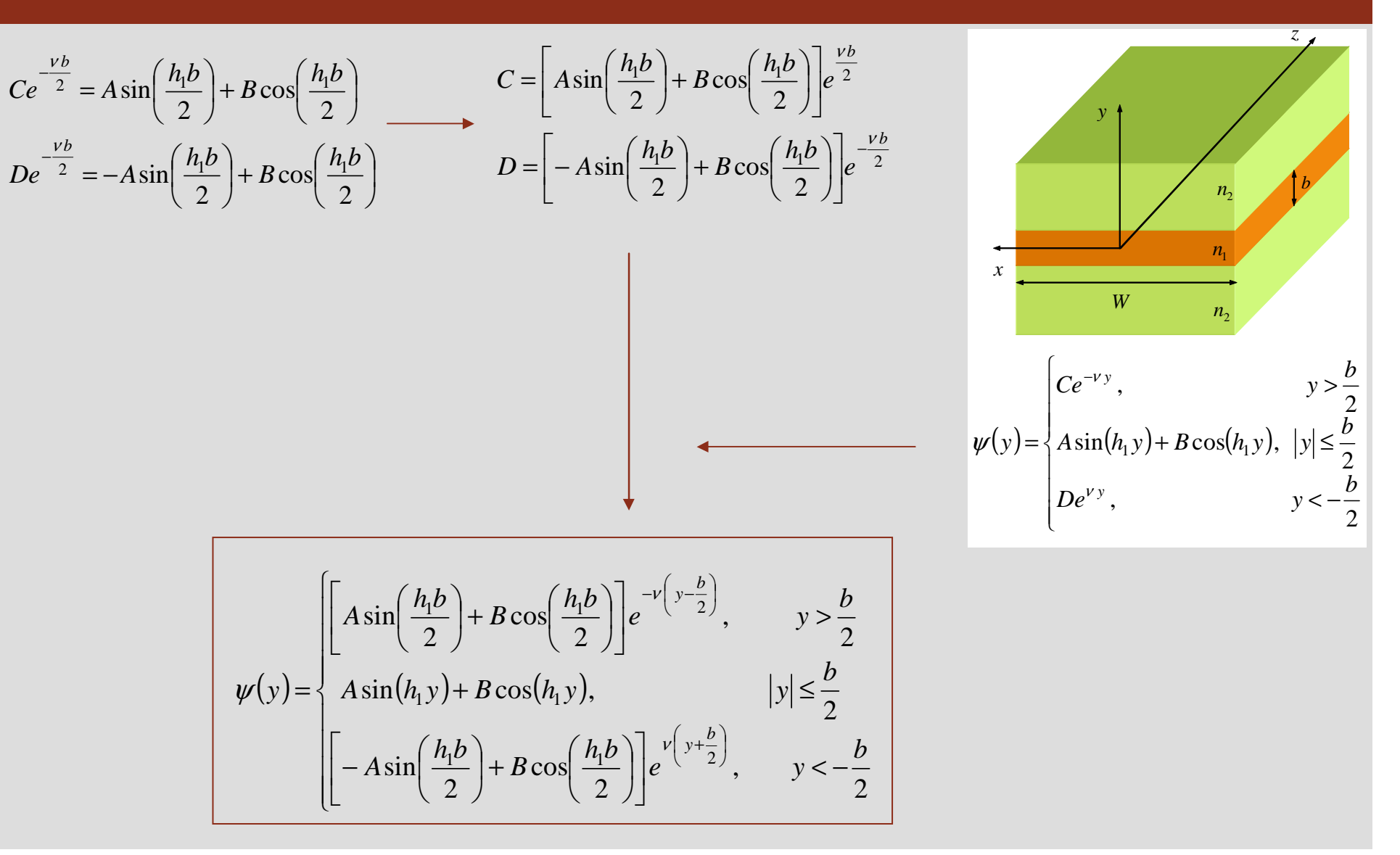

**OE 0607Guias 96**

**Faculdade de Engenharia**

#### **Modos pares e ímpares**

$$
\psi(y) = \begin{cases} A \sin\left(\frac{h_1 b}{2}\right) + B \cos\left(\frac{h_1 b}{2}\right) e^{-\nu\left(y - \frac{b}{2}\right)}, & y > \frac{b}{2} \\ A \sin(h_1 y) + B \cos(h_1 y), & |y| \le \frac{b}{2} \\ -A \sin\left(\frac{h_1 b}{2}\right) + B \cos\left(\frac{h_1 b}{2}\right) e^{\nu\left(y + \frac{b}{2}\right)}, & y < -\frac{b}{2} \end{cases}
$$
  

$$
A = 0
$$
 
$$
B = 0
$$

**modos pares**  $(h_1 y),$  $\overline{\phantom{a}}$  $\begin{matrix} \begin{matrix} \end{matrix} \end{matrix}$ l  $\int e^{-\lambda}$ ,  $y < \left(\frac{h_{\rm l}b}{2}\right)$ ≤l  $\int e^{-\langle x,y\rangle}$ , y>  $\left(\frac{h_{\rm l}b}{2}\right)$ = $\left(y+\frac{b}{2}\right)$  $-v\left(y-\frac{b}{2}\right)$  $\psi_{\text{par}} = \begin{cases} B\cos\left(\frac{h_1b}{2}\right)e^{-\nu\left(y-\frac{b}{2}\right)}, & y > \frac{b}{2} \\ B\cos(h_1y), & |y| \le \frac{b}{2} \\ B\cos\left(\frac{h_1b}{2}\right)e^{\nu\left(y+\frac{b}{2}\right)}, & y < -\frac{b}{2} \end{cases}$ 

$$
\mathbf{w}_{\text{impar}} = \begin{cases}\nA \sin\left(\frac{h_1 b}{2}\right) e^{-v\left(y - \frac{b}{2}\right)}, & y > \frac{b}{2} \\
A \sin(h_1 y), & |y| \le \frac{b}{2} \\
A \sin\left(\frac{h_1 b}{2}\right) e^{v\left(y + \frac{b}{2}\right)}, & y < -\frac{b}{2}\n\end{cases}
$$

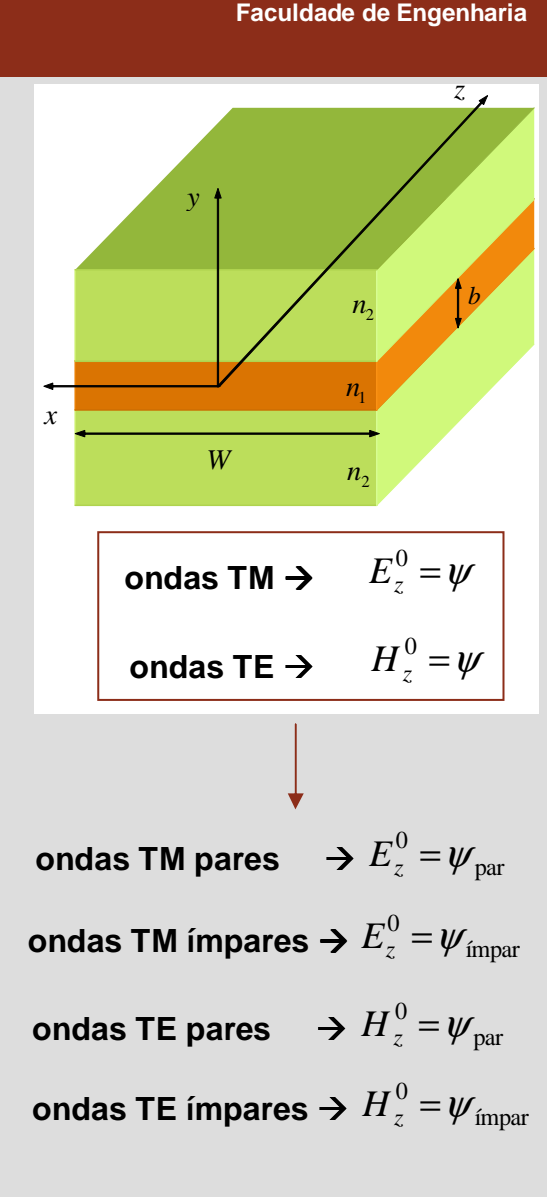

**U.PORT** 

#### **Modos TM pares**

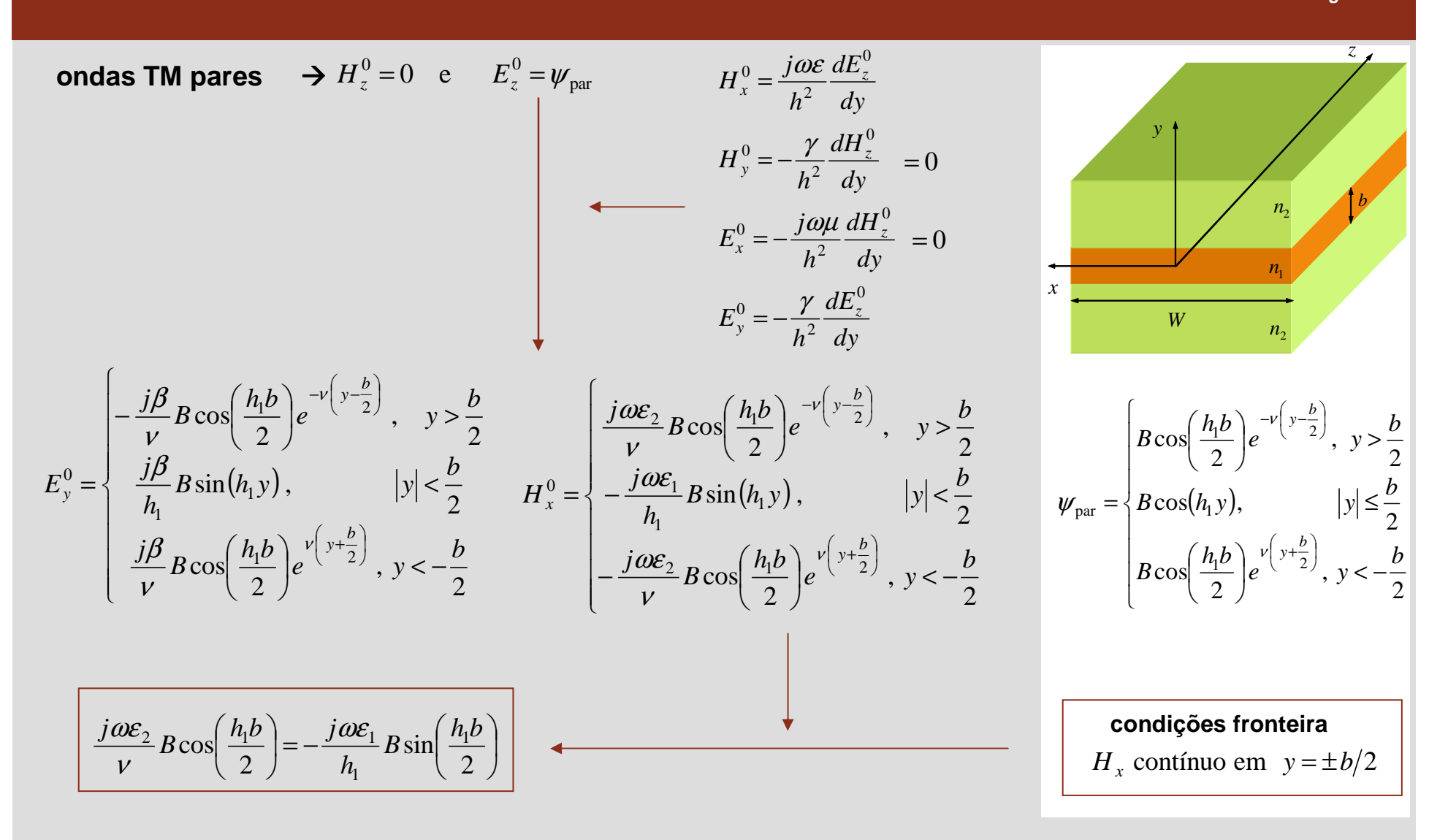

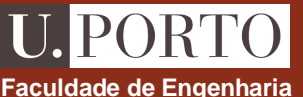

#### **OE 0607***Wzyxb* $n<sub>2</sub>$ *n*1 $n_{2}$ l - $\bigg)$  $\setminus$  $\left| = -\frac{j\omega \varepsilon_1}{h} B \sin \right|$ l  $\int$   $\setminus$  $\left(\frac{h_1 b}{2}\right) = -\frac{j \omega \varepsilon_1}{h_1} B \sin \left(\frac{h_1 b}{2}\right)$  $\cos\left(\frac{R_{\rm p}}{2}\right) = -\frac{\sqrt{2\pi}}{h}B\sin\theta$  $\overline{1}$ 1 $\frac{2}{3} B \cos \left( \frac{h_1 b}{h_1} \right) = -\frac{j \omega \varepsilon_1}{h_1} B \sin \left( \frac{h_1 b}{h_1} \right)$  *h* $B\cos\left(\frac{h_1b}{2}\right)=-\frac{j}{2}$  $\frac{j\omega\varepsilon_2}{v}B\cos\left(\frac{h_1b}{2}\right)=-\frac{j\omega\varepsilon_1}{h_1}$  $\omega$ ε l -  $\setminus$  $=-h \frac{\mathcal{E}_2}{\cot}$ − $\epsilon$  (2) cot 1 1 $\frac{c_2}{c}$ *hb* $h \stackrel{C_2}{\longrightarrow} \cot \frac{\pi}{2}$  ε $v = -h \frac{\mathcal{E}}{2}$  $n = \sqrt{\mu_r} \mathcal{E}_r$ ε se  $\mu_r = 1$  $=\sqrt{\varepsilon_r}$  $\mathcal{E}_{\mathcal{E}}$ l - $\bigg)$  $\setminus$  $\Big($  -  $\setminus$  $=-h$  $\lfloor n_{1} \rfloor$  (2) cot  $\overline{1}$ 2  $n \frac{n_2}{n}$ *hb* $n_{\rm i}$   $\sim$   $\frac{1}{2}$ *n* $v = -h$ . *h* $\left( n_1^2-n_2^2\right)$ - $\frac{2}{1}$ 2 2  $\frac{2}{1}$ <sup>2</sup> $\binom{n}{n}$ *nh* $\binom{n}{c}$   $(n_1 - n_2)$ l  $\int$  $\bigg)$ l  $\setminus$  $=$   $\parallel$ ω $V = \sqrt{1}$  $V = \sqrt{\left(\frac{\omega}{c}\right) (n_1^2 - n_2^2) - h_1^2}$   $\longrightarrow$   $\left(\frac{n_1}{n_2}\right) \sqrt{\left(\frac{\omega}{c}\right) (n_1^2 - n_2^2) - h_1^2} = -h_1 \cot \left(\frac{n_1 b}{2}\right)$  $\bigg)$ I  $\setminus$  $\int_0^2 (n_1^2 - n_2^2) - h_1^2 = -h_1 \cot$ l = $\int$  (1  $\frac{1}{2}$ )  $\frac{1}{1}$  $\bigg)$ l  $\setminus$  $\int$  - $\bigg)$  $\setminus$  $\left(\frac{n_1}{n_2}\right)^2 \sqrt{\left(\frac{\omega}{c}\right)^2 \left(n_1^2 - n_2^2\right) - n_1^2} = -h_1 \cot \left(\frac{h_1}{2}\right)$ cot  $\frac{1}{1} \cot \left( \frac{n_1}{2} \right)$  $\frac{2}{1}$ 2 2  $\frac{2}{1}$ <sup>2</sup>  $(a)^2$ 2 $\mu$   $\left| \begin{array}{c} \left( \underline{a} \right)^2 \left( n^2 - n^2 \right) - h^2 \end{array} \right| = -h \cot \left( \frac{h_1 b}{h_1} \right)$  $n_{1} - n_{2}$   $1 - n_{1} = -n_{1}$  COU  $$ *nhh* $n_c$ ,  $\cup$   $\cup$   $\cup$   $\subset$   $\cup$ *n* $\begin{array}{c|c} n_1 & || \omega \end{array}$ **relação característicapermite obter o valor característico** *h***1 emfunção do guia e da frequência**

**Modos TM pares – relação característica**

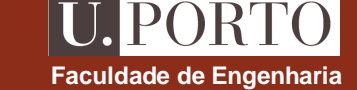

**Guias 99**

#### **PORT Modos TM pares – soluções da equação característica Faculdade de Engenharia** *z***relação característica**<sup>2</sup>  $(a)^2$  $\left(\frac{n_1}{n_2}\right)^2 \sqrt{\left(\frac{\omega}{c}\right)^2 \left(n_1^2 - n_2^2\right) - n_1^2} = -h_1 \cot \left(\frac{h_1}{2}\right)$  $\bigg)$  $\int$  $\bigg)$  $\int_0^2 (n_1^2 - n_2^2) - h_1^2 = -h_1 \cot \left( \frac{2\pi}{n_1} \right)$  $\bigg)$ *y* $\binom{n_1}{n_2}$   $\sqrt{\left(\frac{\omega}{c}\right)^2 \left(n_1^2 - n_2^2\right) - n_1^2} = -h_1 \cot \left(\frac{h_1 b}{2}\right)$  $\begin{array}{c|c} n_1 & || \omega \end{array}$  $\left( n_1^2 - n_2^2 \right) - h_1^2 = -h_1 \cot \left( \frac{n_1 b}{2} \right)$ l l  $\frac{2}{1}$ 2 2  $\frac{2}{1}$  $\frac{1}{1} \cot \left( \frac{n_1}{2} \right)$ cot **equação do tipo:** = $\setminus$  $\int$  (\*1  $\cdots$  2)  $\cdots$ 1  $\setminus$  $\setminus$  $\overline{\phantom{a}}$ 2 *b* $A^2 - x^2 = -x \cot(Bx)$ *n n*1*xW* $n<sub>2</sub>$ 5040**apenas 3 soluções!**30(no caso representado) **notas**2010**1.** soluções em número finito $\epsilon$ **2.** a cada solução corresponde-10um modo em propagação-20**3.** número de modos em propagação-30aumenta com a frequência-40-500<sup>5</sup> <sup>10</sup> <sup>15</sup> <sup>20</sup> <sup>25</sup> <sup>30</sup> <sup>35</sup> <sup>40</sup> <sup>45</sup> <sup>50</sup>

### **Modos TM pares – exemplo**

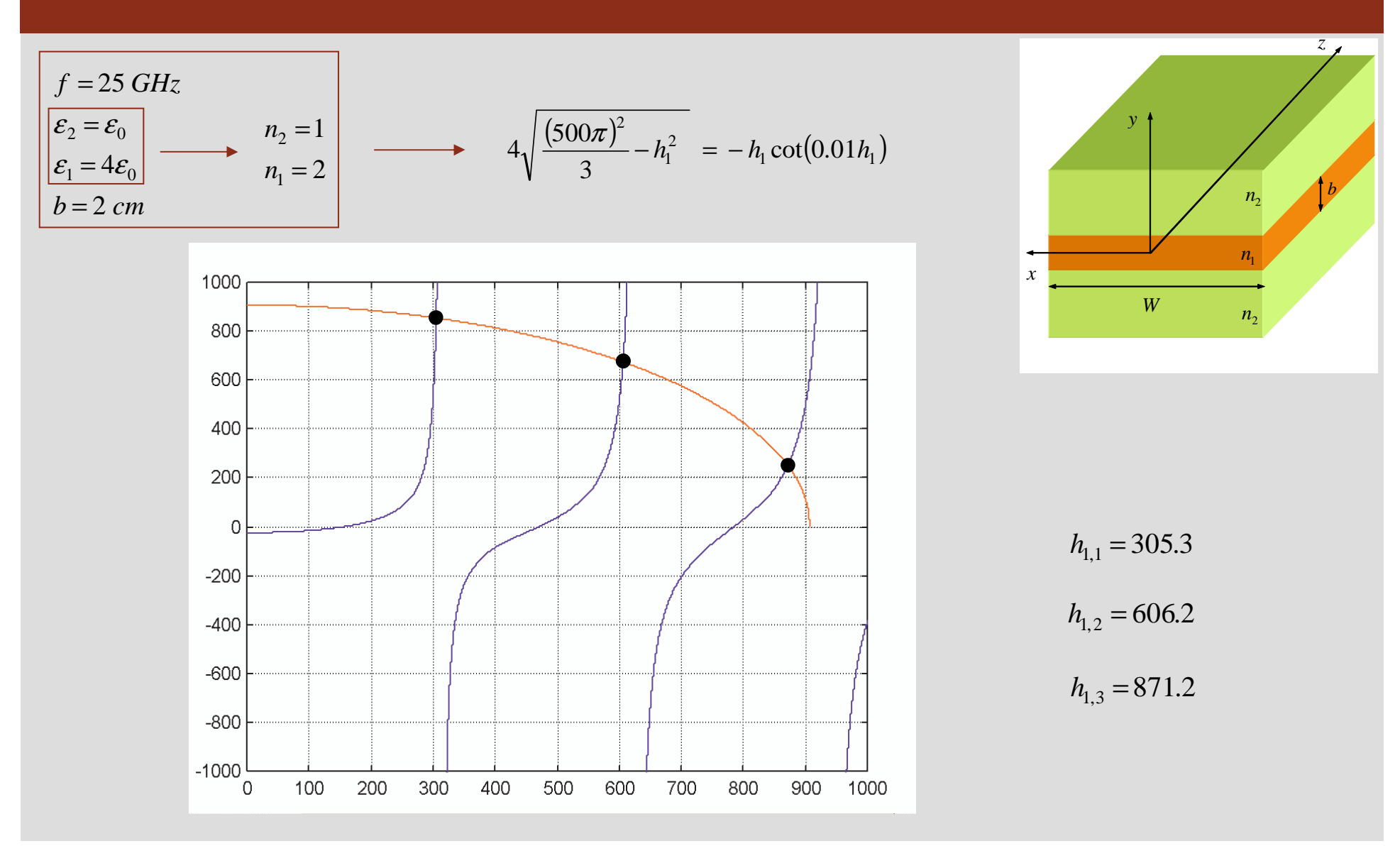

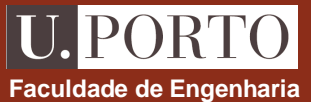

# **Modo TM1 par – exemplo**

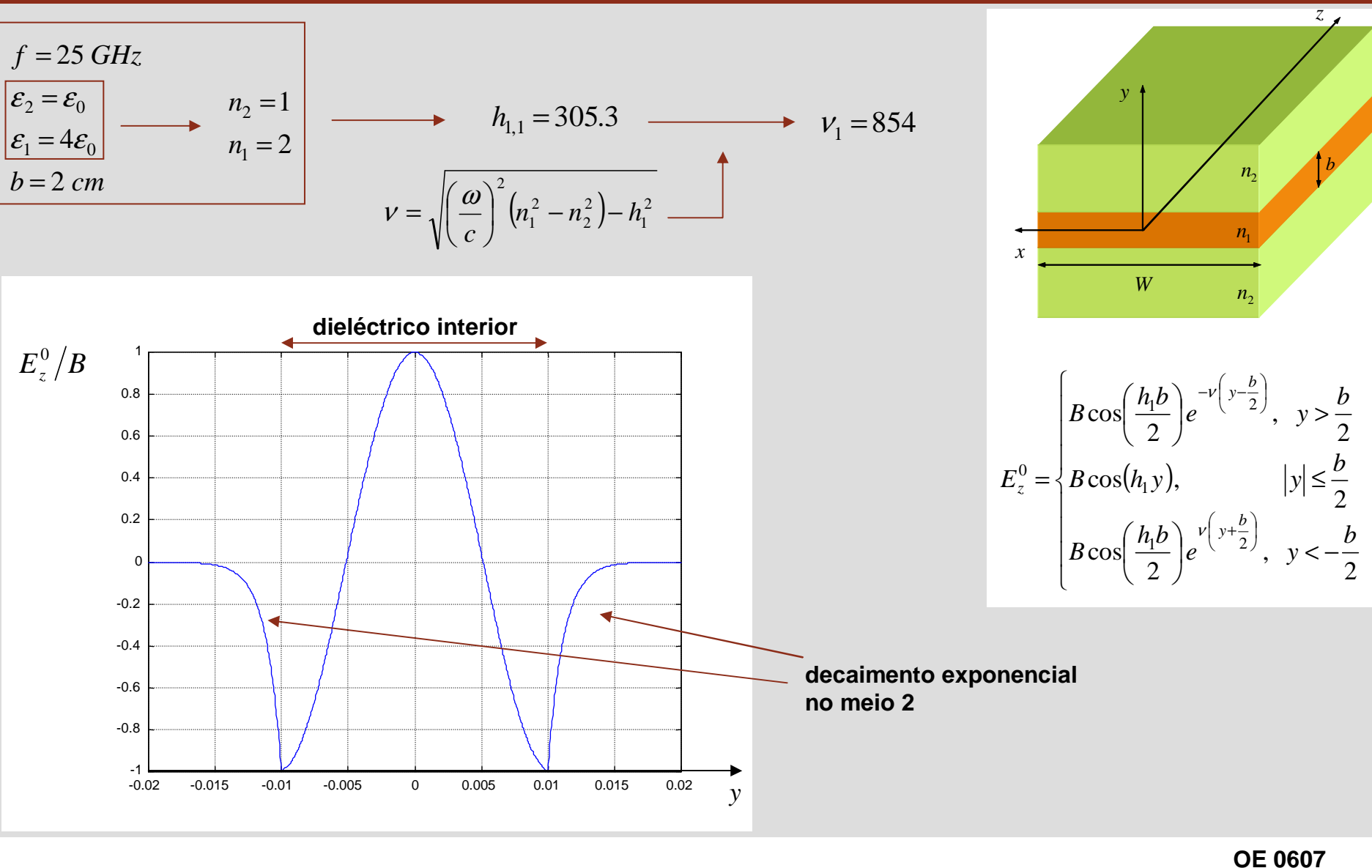

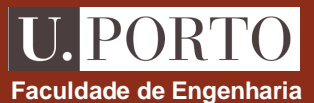

# **Modos pares TM1 Faculdade de Engenharia , TM<sup>2</sup> e TM<sup>3</sup> – exemplo**

 $h_{1,3} = 871.2$  $h_{1,2} = 606.2$  $\mathcal{H}_{1,2} = 606.2$  exemplo  $v_1 = 854$  $E_z^0/B$  $E_z^0/B$  $E_z^0/B$ modo  $TM_1$  $h_{1,1} = 305.3$ modo TM<sub>2</sub> modo TM<sub>3</sub>  $v_3 = 252$  $v_2 = 674.5$ 

**taxa de decaimentodiminui** com o aumento da ordemdo modo

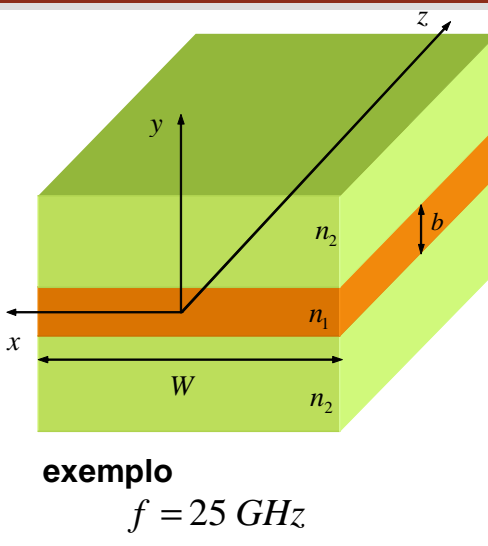

$$
\varepsilon_2 = \varepsilon_0
$$
  

$$
\varepsilon_1 = 4\varepsilon_0
$$
  

$$
b = 2 \, \text{cm}
$$

### **Variação do modos TM1 par com a frequência– exemplo**

**U.PORTO Faculdade de Engenharia**

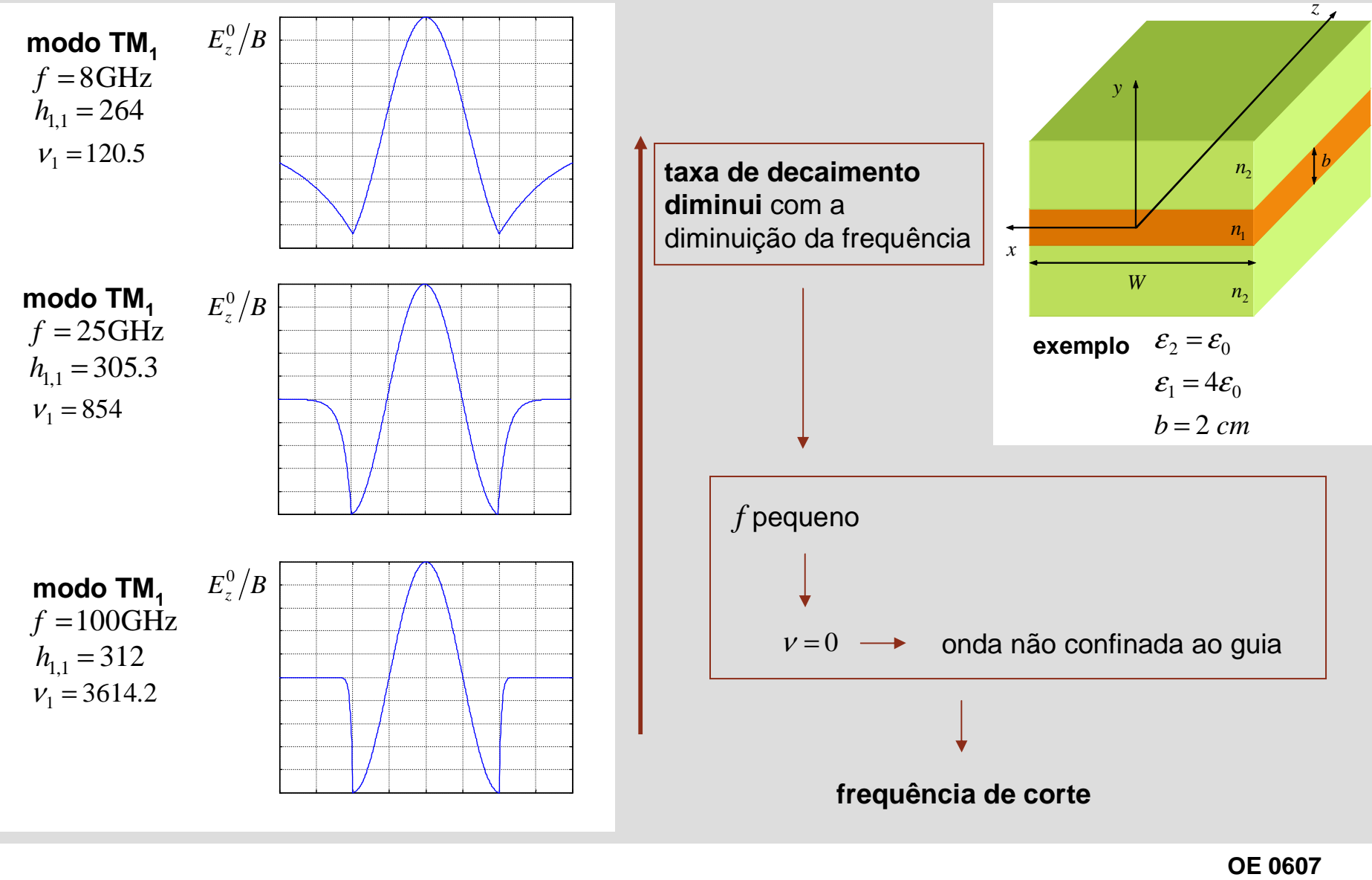

**Guias 104**

#### **Modos TM par – frequência de corte**

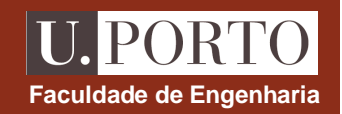

 $n<sub>2</sub>$ 

*n*1

 $n_{2}$ 

*z*

*b*

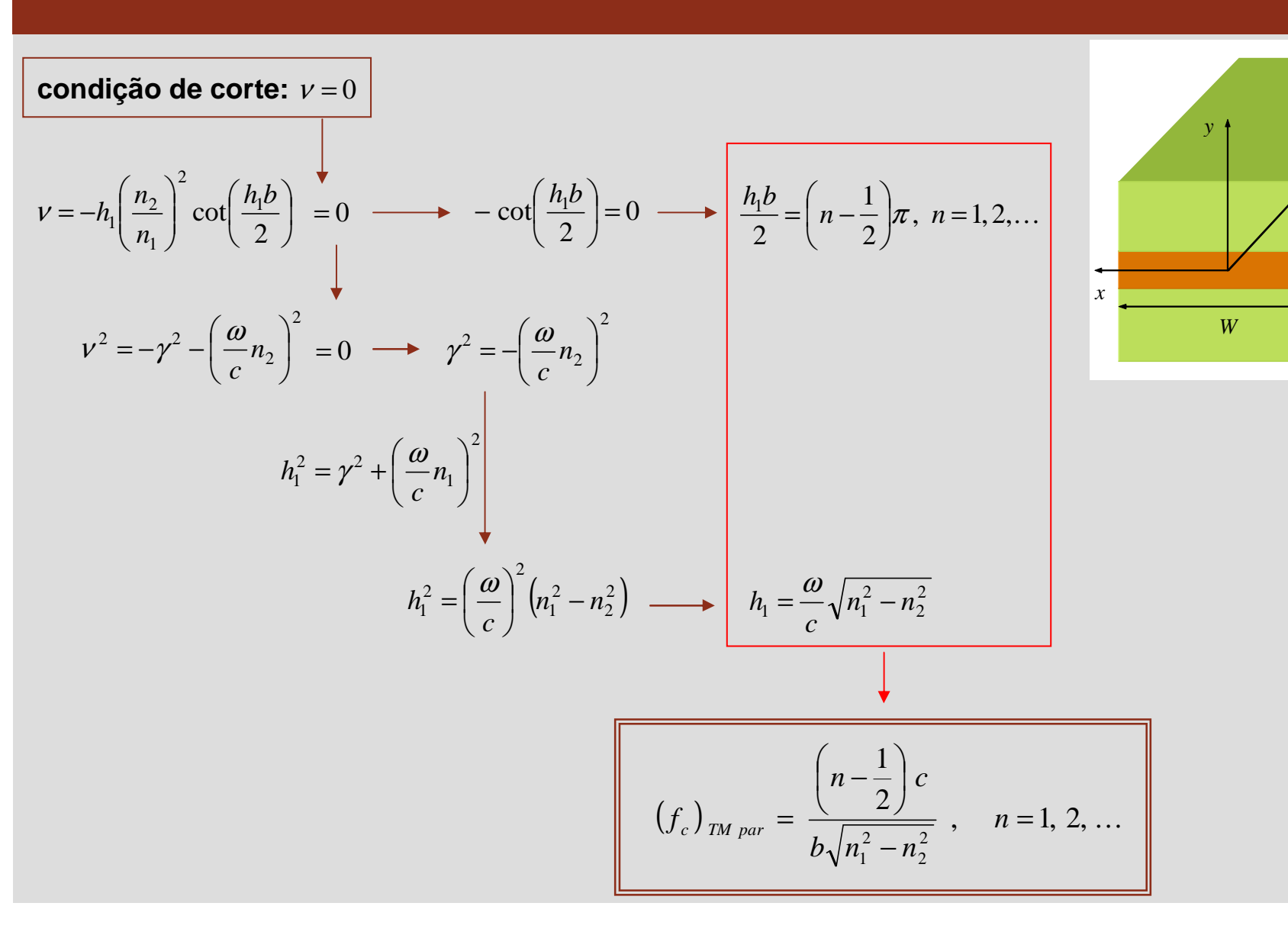

### **Modos TM par – modo dominante**

$$
(f_c)_{TM \, par} = \frac{\left(n - \frac{1}{2}\right)c}{b\sqrt{n_1^2 - n_2^2}}, \quad n = 1, 2, ...
$$

**frequência de corte aumenta à medidaque a largura do guia diminui**

modo TM par dominante → modo TM<sub>1</sub> par

$$
(f_c)_{TM_1\,par} = \frac{c}{2b\sqrt{n_1^2 - n_2^2}}
$$

modo TM par seguinte → modo TM<sub>2</sub> par

$$
(f_c)_{TM_2\,par} = \frac{3c}{2b\sqrt{n_1^2 - n_2^2}}
$$

**U.PORTO Faculdade de Engenharia**

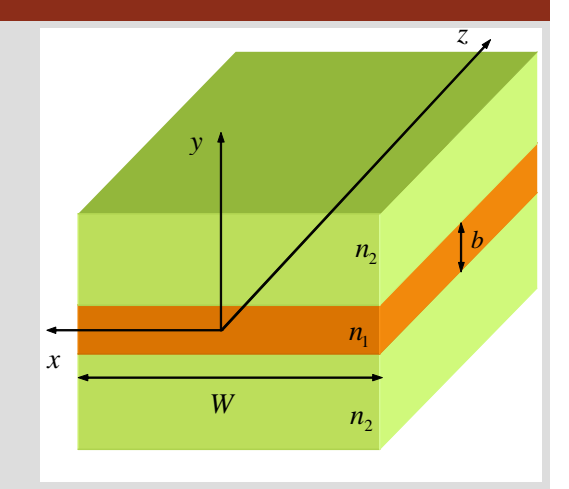

**propagação de apenas um modo TM par se** 

$$
(f_c)_{TM_2\,par} > f
$$

$$
b < \frac{3c}{2f\sqrt{n_1^2 - n_2^2}}
$$

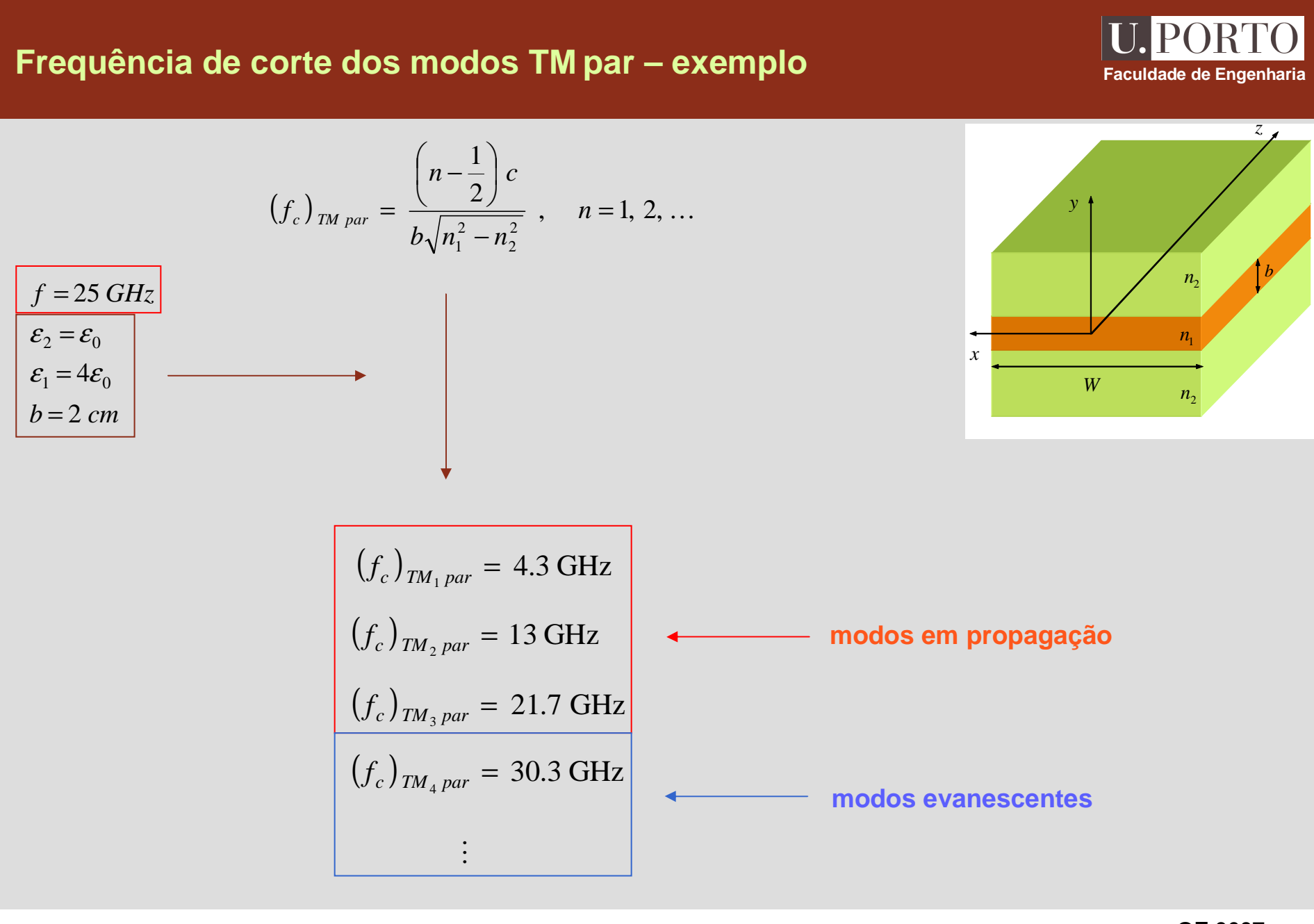

# **Potência média propagada – modos TM par**

$$
\mathbf{P}_{med} = \frac{1}{2} \int_{A} \mathcal{R}e \left\{ \frac{1}{Z} \right\} \left( \left| E_x \right|^2 + \left| E_y \right|^2 \right) dA
$$

 $E_x^0 = 0$ 

*E*

 $E_y = E_y^0 e^{-j\beta z}$ 

$$
Z_{TM} = \eta \sqrt{1 - (f_c/f)^2}
$$

$$
y = \begin{cases}\n-\frac{j\beta}{\nu}B\cos\left(\frac{h_1b}{2}\right)e^{-\nu\left(\frac{v-b}{2}\right)}, & y > \frac{b}{2} \\
\frac{j\beta}{h_1}B\sin(h_1y), & |y| < \frac{b}{2} \\
\frac{j\beta}{\nu}B\cos\left(\frac{h_1b}{2}\right)e^{\nu\left(\frac{v+b}{2}\right)}, & y < -\frac{b}{2}\n\end{cases}
$$

 $E_y = E_y^0$ 

$$
\eta = \sqrt{\frac{\mu}{\varepsilon}} = \begin{cases} \frac{\eta_0}{n_1}, & \text{meio1} \\ \frac{\eta_0}{n_2}, & \text{meio2} \end{cases}
$$

y  
\n
$$
n_1
$$
  
\n $n_2$   
\n $n_3$   
\n $n_2$   
\n $n_3$   
\n $n_2$   
\n $n_3$   
\n $n_4$   
\n $n_5$   
\n $n_6$   
\n $n_7$   
\n $n_8$   
\n $n_9$ 

$$
\vec{S}_{med} = \frac{1}{2} \Re\{ \vec{E} \times \vec{H}^* \}
$$

$$
(f_c)_{TM \, par} = \frac{\left(n - \frac{1}{2}\right)c}{b\sqrt{n_1^2 - n_2^2}} , \quad n = 1, 2, ...
$$

**OE 0607Guias 108**

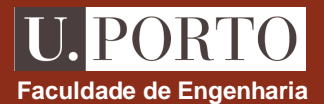

*z*

# **Potência média nos meios 1 e 2 – modos TM par**

**potência no meio 1**

$$
P_{med} = \frac{W\eta_0 B^2 \beta^2}{2n_1 h_1^2} \sqrt{1 - \left(\frac{f_c}{f}\right)^2} \int_{-\frac{b}{2}}^{\frac{b}{2}} \sin^2(h_1 y) dy = \frac{W\eta_0 B^2 \beta^2}{2n_1 h_1^2} \sqrt{1 - \left(\frac{f_c}{f}\right)^2} \left[\frac{y}{2} - \frac{\sin(2h_1 y)}{4h_1}\right]_{-\frac{b}{2}}^{\frac{b}{2}}
$$
  

$$
= \frac{W\eta_0 B^2 \beta^2}{2n_1 h_1^2} \sqrt{1 - \left(\frac{f_c}{f}\right)^2} \left[\frac{b}{2} - \frac{\sin(h_1 b)}{2h_1}\right]
$$

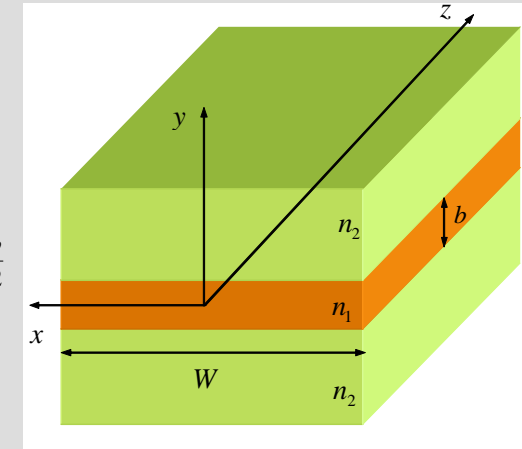

**Faculdade de Engenharia**

**U. PORTO** 

**potência no meio 2**

$$
P_{med} = \frac{W\eta_0 B^2 \beta^2}{2n_2 v^2} \sqrt{1 - \left(\frac{f_c}{f}\right)^2} \cos^2\left(\frac{h_1 b}{2}\right) \left\{ \int_{-\infty}^{\frac{b}{2}} 2^v \left(\frac{v + \frac{b}{2}}{2}\right) dy + \int_{\frac{b}{2}}^{\infty} e^{-2v \left(\frac{v - \frac{b}{2}}{2}\right)} dy \right\}
$$
  
=  $\frac{W\eta_0 B^2 \beta^2}{2n_2 v^3} \sqrt{1 - \left(\frac{f_c}{f}\right)^2} \cos^2\left(\frac{h_1 b}{2}\right)$    
  $\longrightarrow$  **potência propagada no meio 2 não é nula**

#### **Percentagem de potência média no meio 2 – modos TM par**

**Faculdade de Engenharia**

**percentagem de potência no meio 2:**

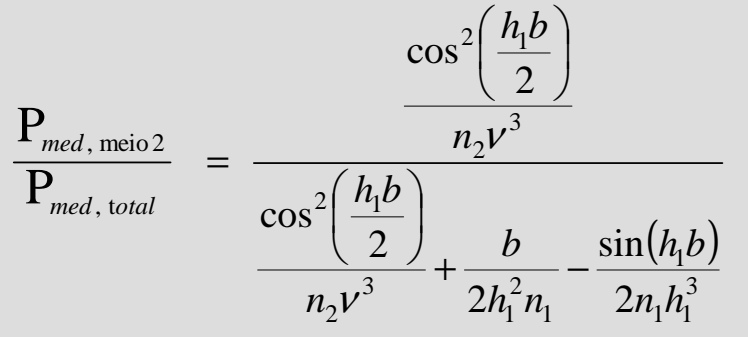

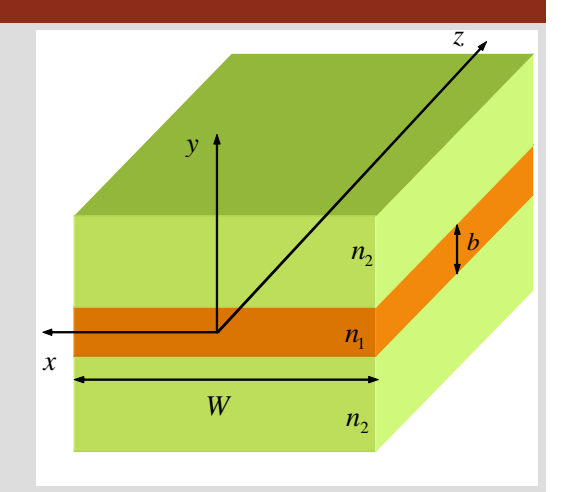

**exemplo**

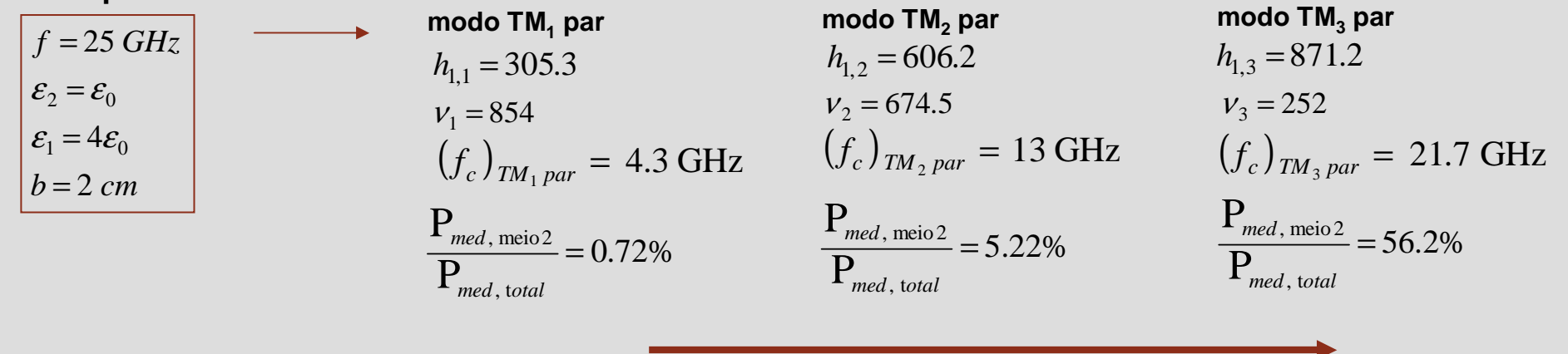

**ondas menos confinadas ao dieléctrico interiorà medida que o modo se aproxima do corte**

#### **Modos TM ímpares**

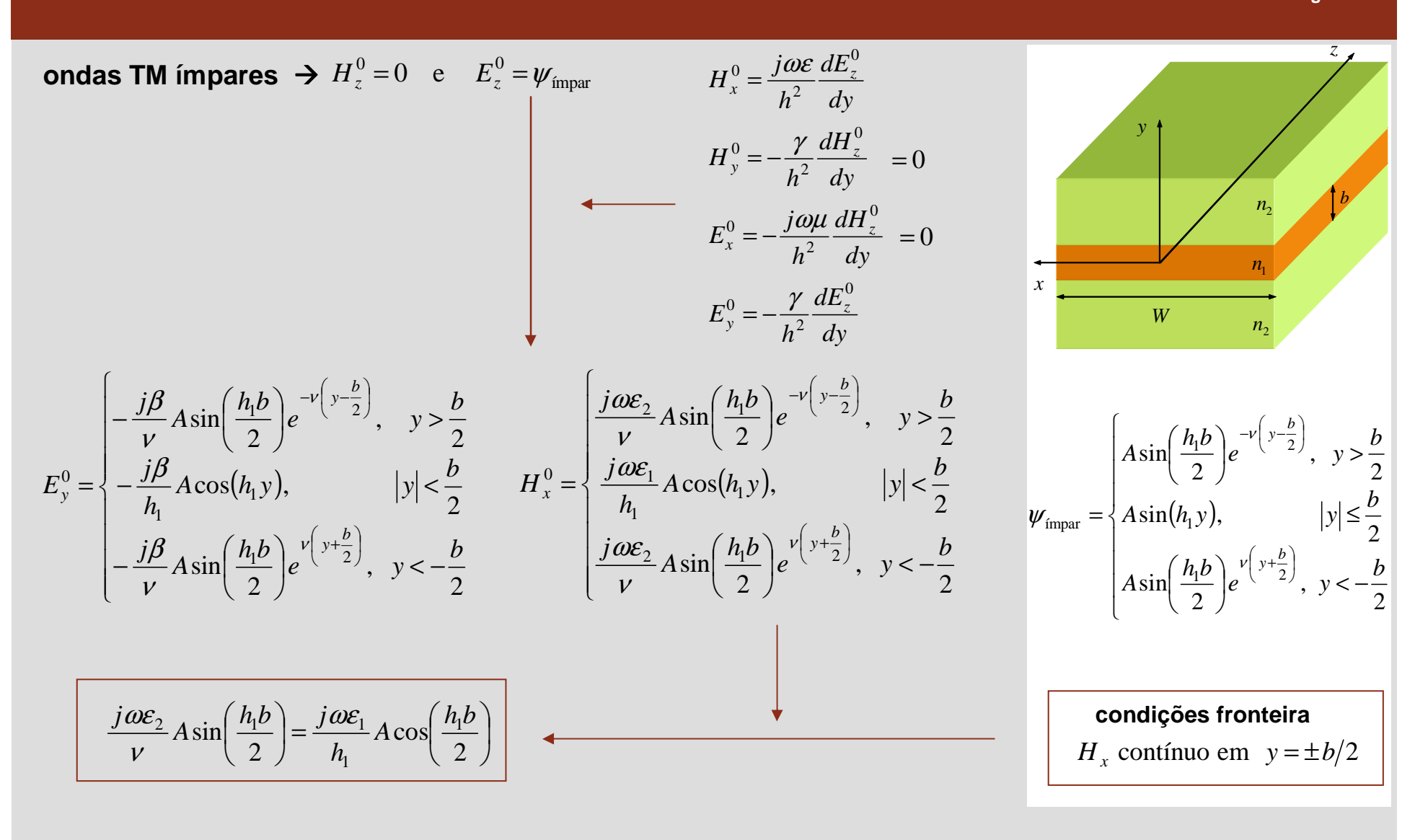

**Faculdade de Engenharia**

# **Modos TM ímpares – relação característica**

$$
\frac{j\omega\varepsilon_2}{\nu} A \sin\left(\frac{h_1 b}{2}\right) = \frac{j\omega\varepsilon_1}{h_1} A \cos\left(\frac{h_1 b}{2}\right) \longrightarrow \nu = \frac{\varepsilon_2}{\varepsilon_1} h_1 \tan\left(\frac{h_1 b}{2}\right)
$$
\n
$$
n = \sqrt{\mu_r \varepsilon_r} = \sqrt{\varepsilon_r}
$$
\n
$$
\varepsilon \mu_r = 1 \longrightarrow \nu = h_1 \left(\frac{n_2}{n_1}\right)^2 \tan\left(\frac{h_1 b}{2}\right)
$$
\n
$$
\nu = h_1 \left(\frac{n_2}{n_1}\right)^2 \tan\left(\frac{h_1 b}{2}\right)
$$
\n
$$
\text{relação característica}
$$
\n
$$
\nu = \sqrt{\left(\frac{\omega}{c}\right)^2 \left(n_1^2 - n_2^2\right) - h_1^2} \longrightarrow \nu = \sqrt{\left(\frac{n_1}{n_2}\right)^2 \left(n_1^2 - n_2^2\right) - h_1^2} = h_1 \tan\left(\frac{h_1 b}{2}\right)
$$

U. PORTO **Faculdade de Engenharia**

### **Modos TM ímpares – exemplo**

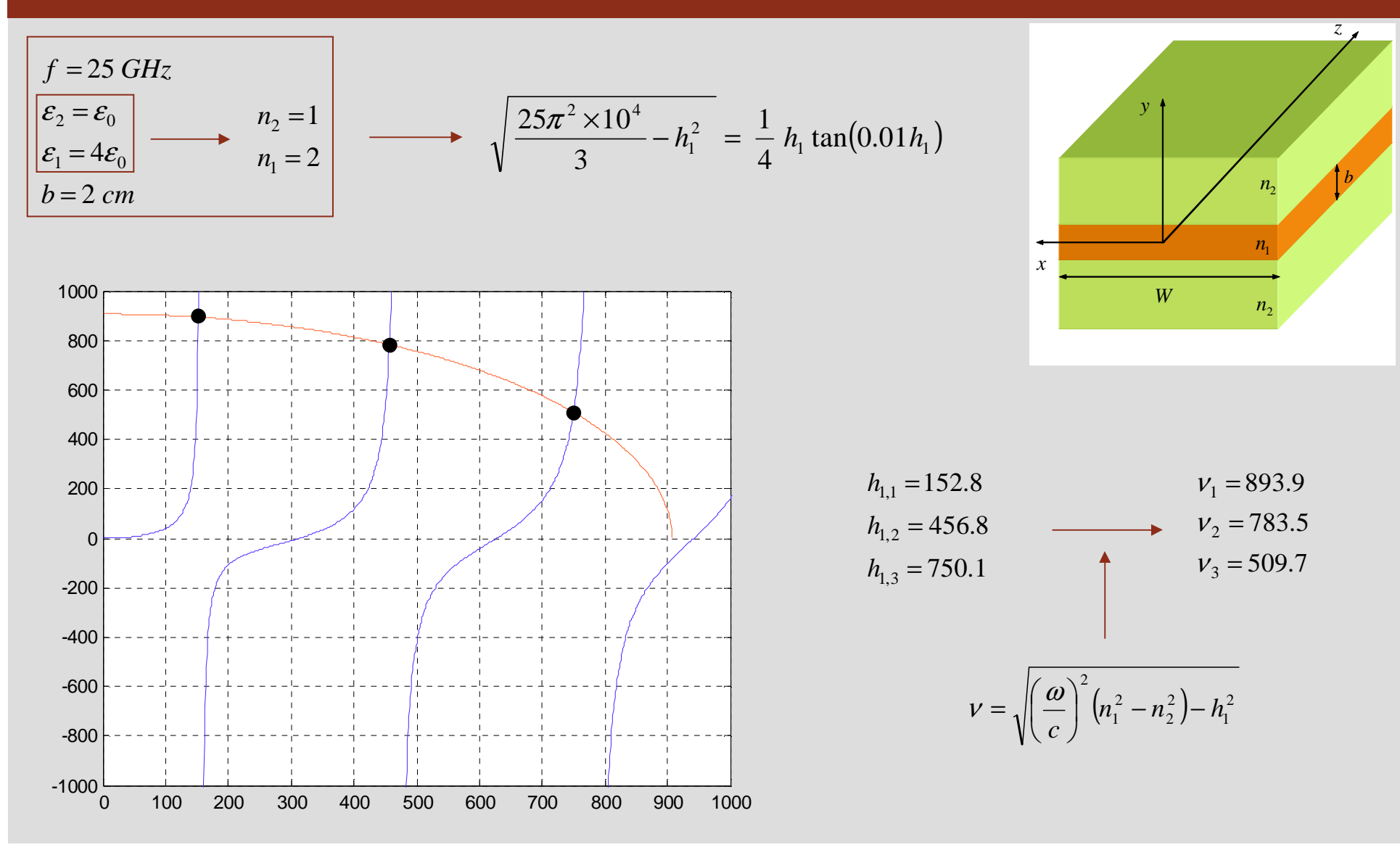

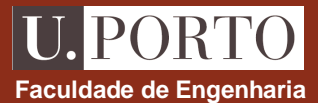
## **Variação do modo TM1 Faculdade de Engenharia ímpar com a frequência– exemplo**

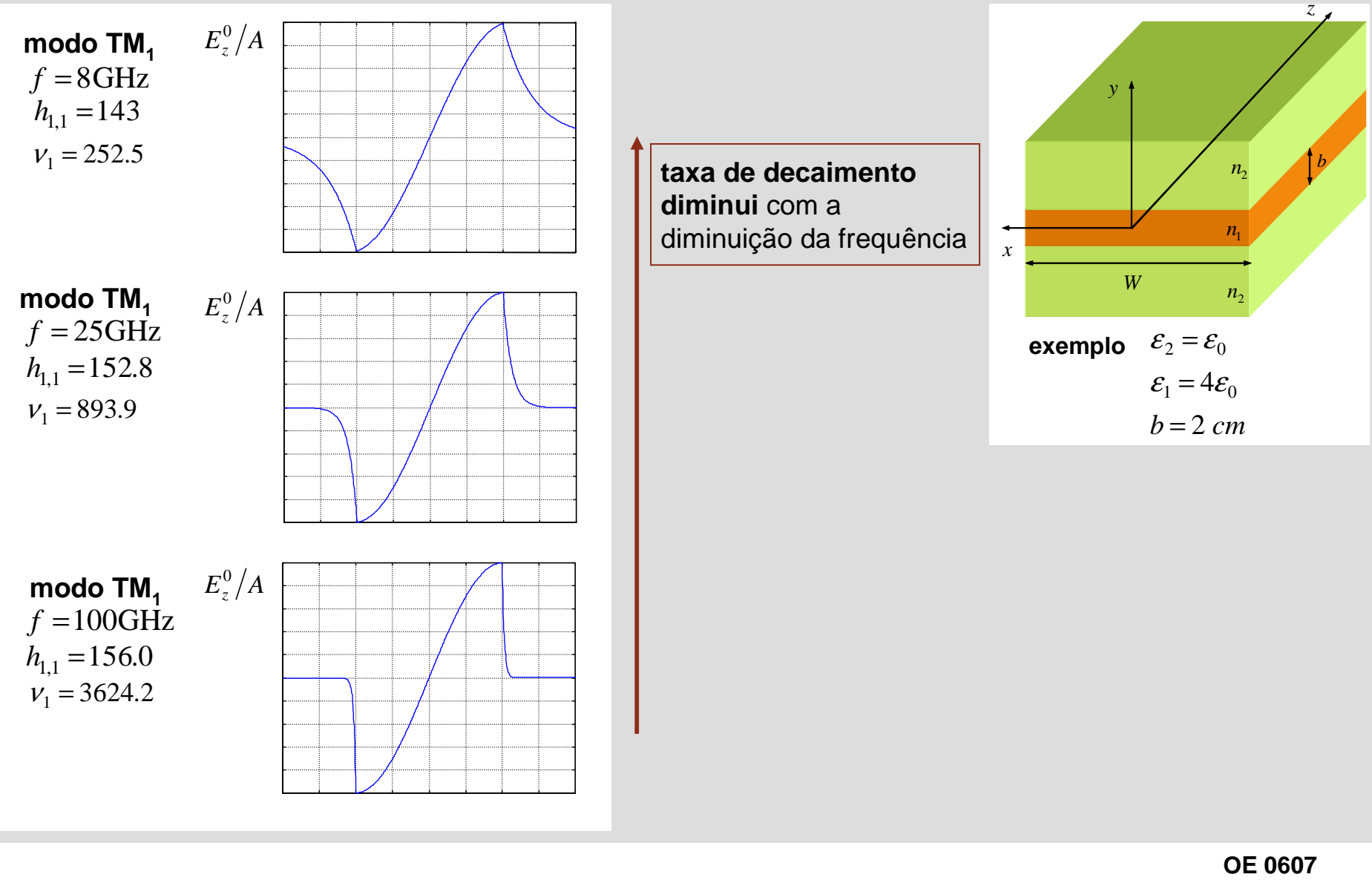

#### **Modos TM ímpar – frequência de corte**

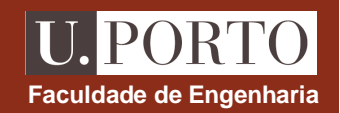

 $n<sub>2</sub>$ 

*n*1

 $n_{2}$ 

*z*

*b*

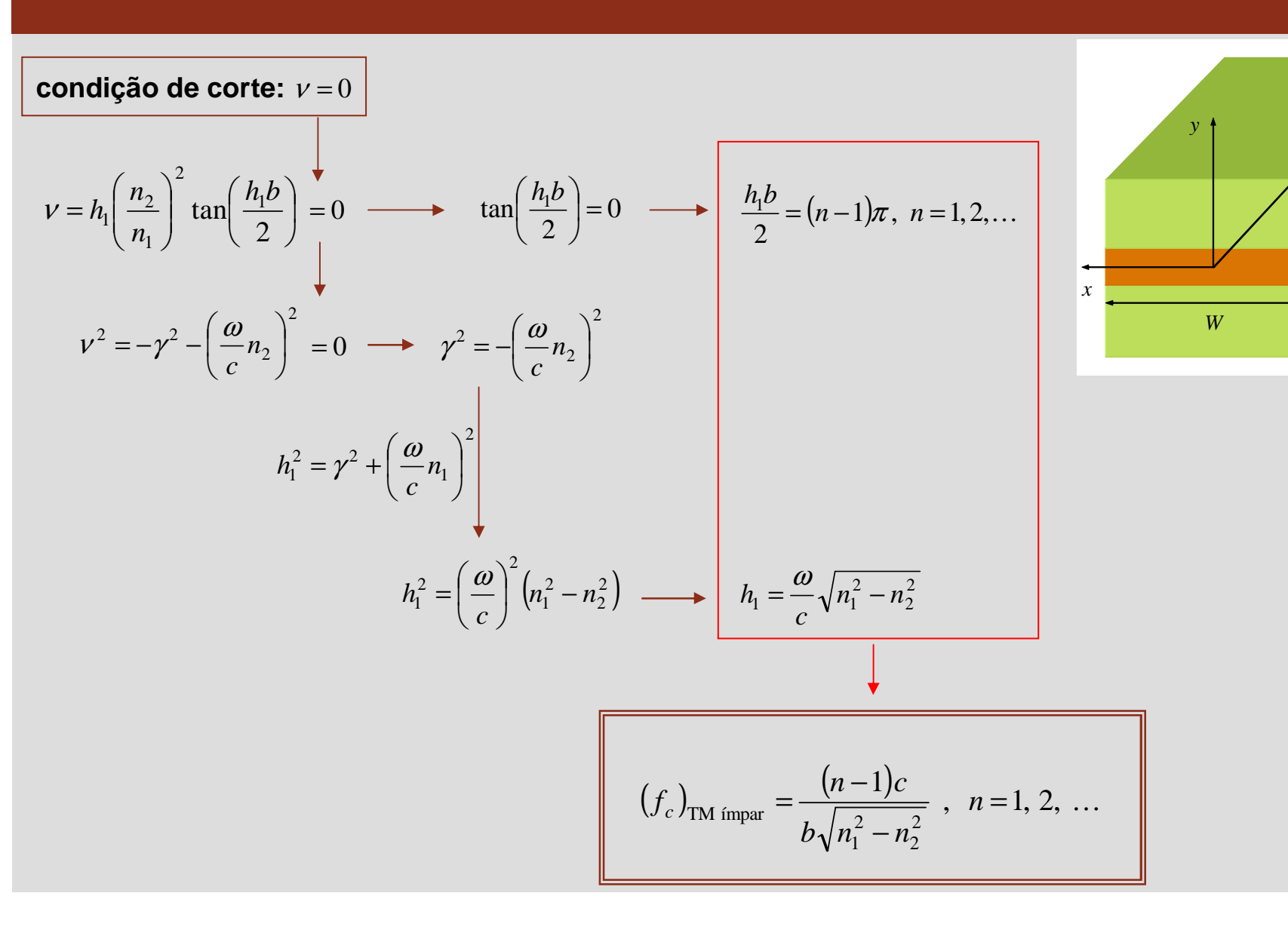

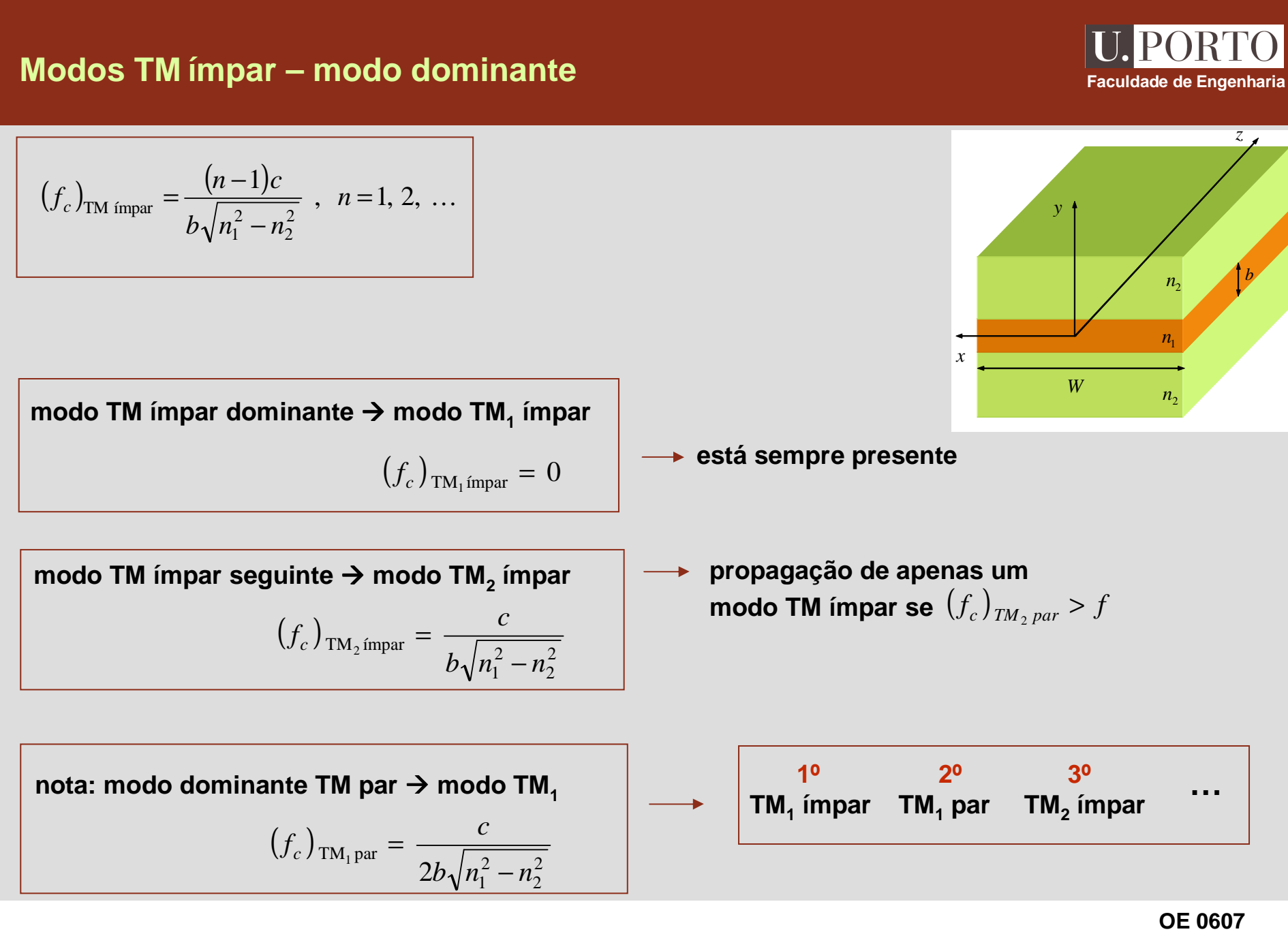

**Guias 116**

#### **Modos TE pares**

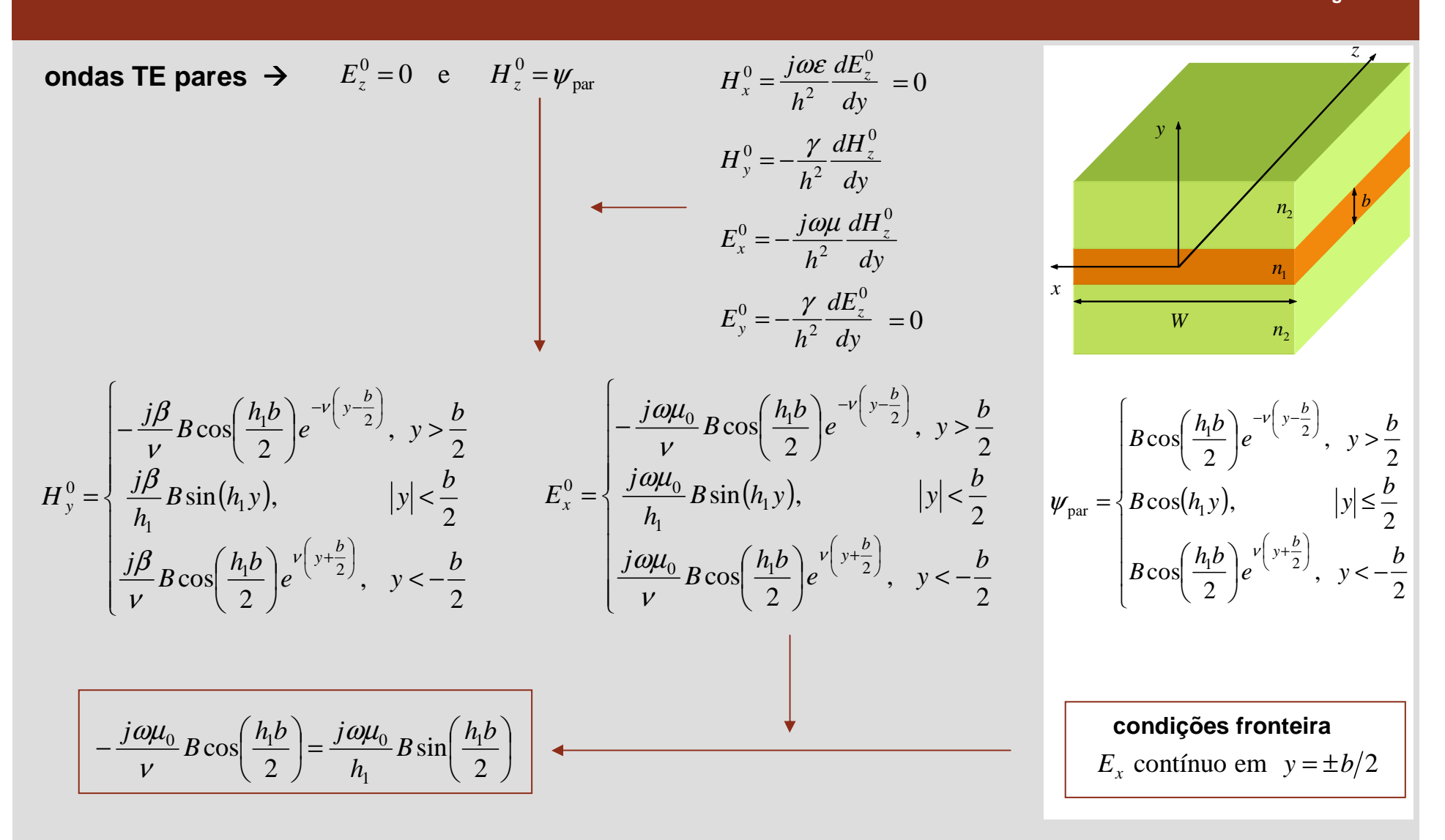

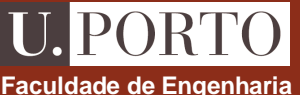

# Modos TE pares – relação característica e frequência de corte **Faculdade de Engenharia**

$$
v = \sqrt{\left(\frac{\omega}{c}\right)^2 \left(n_1^2 - n_2^2\right) - h_1^2}
$$
\n
$$
v = -h_1 \cot\left(\frac{h_1 b}{2}\right)
$$
\n
$$
v = \sqrt{\left(\frac{\omega}{c}\right)^2 \left(n_1^2 - n_2^2\right) - h_1^2}
$$
\n
$$
v = -h_1 \cot\left(\frac{h_1 b}{2}\right)
$$
\n
$$
v = \sqrt{\left(\frac{\omega}{c}\right)^2 \left(n_1^2 - n_2^2\right) - h_1^2} = -h_1 \cot\left(\frac{h_1 b}{2}\right)
$$
\n
$$
v = \sqrt{\left(\frac{\omega}{c}\right)^2 \left(n_1^2 - n_2^2\right) - h_1^2} = -h_1 \cot\left(\frac{h_1 b}{2}\right)
$$
\n
$$
v = \sqrt{\left(\frac{\omega}{c}\right)^2 \left(n_1^2 - n_2^2\right) - h_1^2} = -h_1 \cot\left(\frac{h_1 b}{2}\right)
$$
\n
$$
v = \sqrt{\left(\frac{\omega}{c}\right)^2 \left(n_1^2 - n_2^2\right) - h_1^2} = -h_1 \cot\left(\frac{h_1 b}{2}\right)
$$
\n
$$
v = \sqrt{\left(\frac{\omega}{c}\right)^2 \left(n_1^2 - n_2^2\right) - h_1^2} = -h_1 \cot\left(\frac{h_1 b}{2}\right)
$$
\n
$$
v = \sqrt{\left(\frac{\omega}{c}\right)^2 \left(n_1^2 - n_2^2\right) - h_1^2} = -h_1 \cot\left(\frac{h_1 b}{2}\right)
$$
\n
$$
v = \sqrt{\left(\frac{\omega}{c}\right)^2 \left(n_1^2 - n_2^2\right) - h_1^2} = -h_1 \cot\left(\frac{h_1 b}{2}\right)
$$
\n
$$
v = \sqrt{\left(\frac{\omega}{c}\right)^2 \left(n_1^2 - n_2^2\right) - h_1^2} = -h_1 \cot\left(\frac{h_1 b}{2}\right)
$$
\n
$$
v = \sqrt{\left(\frac{\omega}{c}\right)^2 \left(n_1^2 - n_2^2\right) - h_1^2} = -h_1 \cot\left(\
$$

**OE 0607Guias 118**

*z*

*b*

#### **Modos TE ímpares**

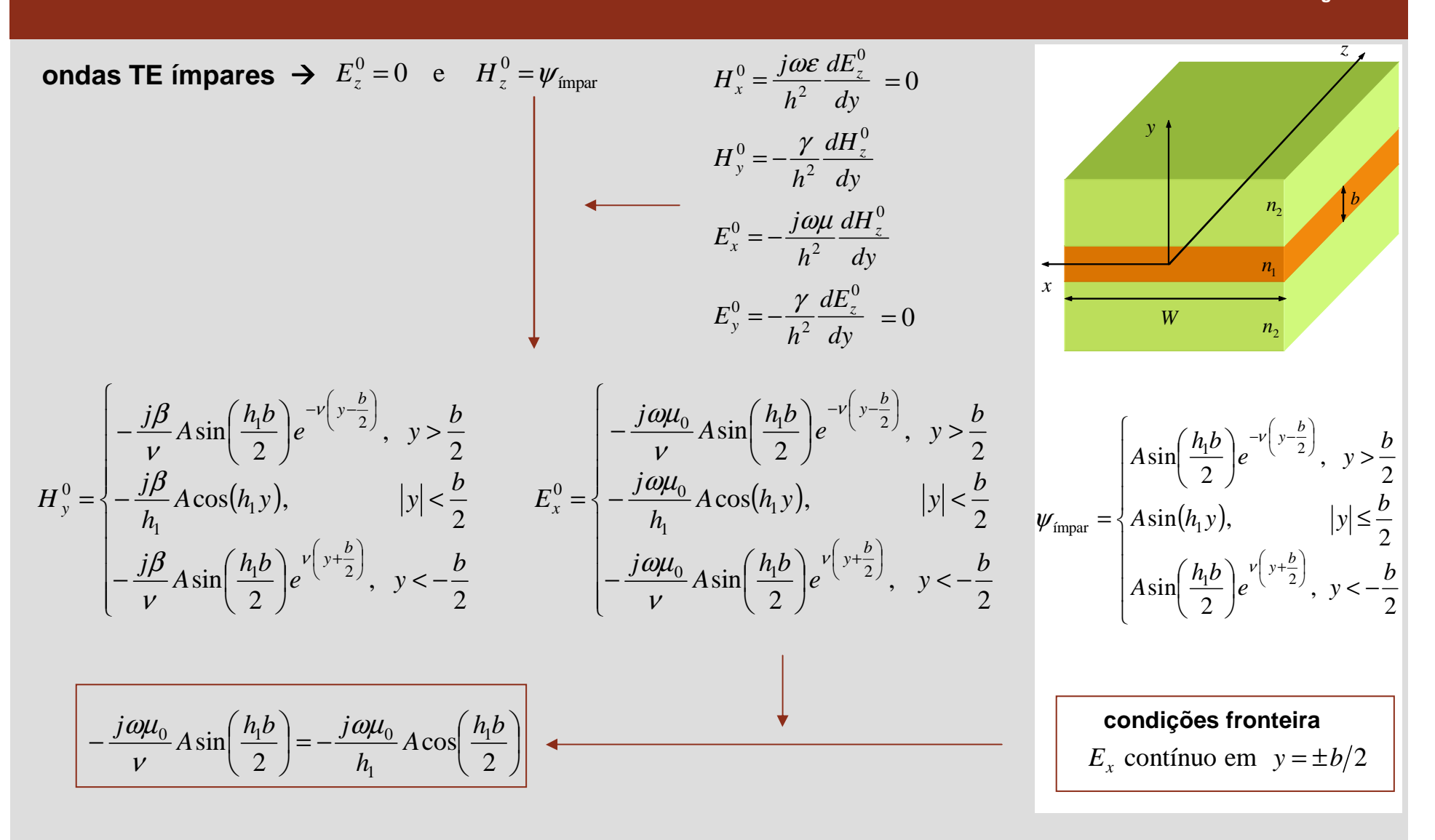

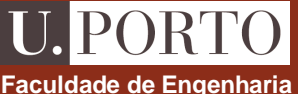

# Modos TE ímpares – relação característica e frequência de corte Faculdade de Engenharia

*b*

$$
\frac{j\omega\mu_0}{\nu} A \sin\left(\frac{h_1 b}{2}\right) = -\frac{j\omega\mu_0}{h_1} A \cos\left(\frac{h_1 b}{2}\right) \qquad \nu = h_1 \tan\left(\frac{h_1 b}{2}\right)
$$
\n
$$
\nu = \sqrt{\left(\frac{\omega}{c}\right)^2 \left(n_1^2 - n_2^2\right) - n_1^2}
$$
\n
$$
\sqrt{\left(\frac{\omega}{c}\right)^2 \left(n_1^2 - n_2^2\right) - n_1^2} = -h_1 \tan\left(\frac{h_1 b}{2}\right)
$$
\n
$$
\sqrt{\left(\frac{\omega}{c}\right)^2 \left(n_1^2 - n_2^2\right) - n_1^2} = -h_1 \tan\left(\frac{h_1 b}{2}\right)
$$
\n100a:

\n
$$
(f_c)_{\text{TE impair}} = \frac{(n-1)c}{b\sqrt{n_1^2 - n_2^2}}, \quad n = 1, 2, \ldots
$$
\n101a:

\n
$$
(f_c)_{\text{TE impair}} = (f_c)_{\text{TM impair}}
$$

## **Guias dieléctricos planares – resumo**

U. PORTO **Faculdade de Engenharia**

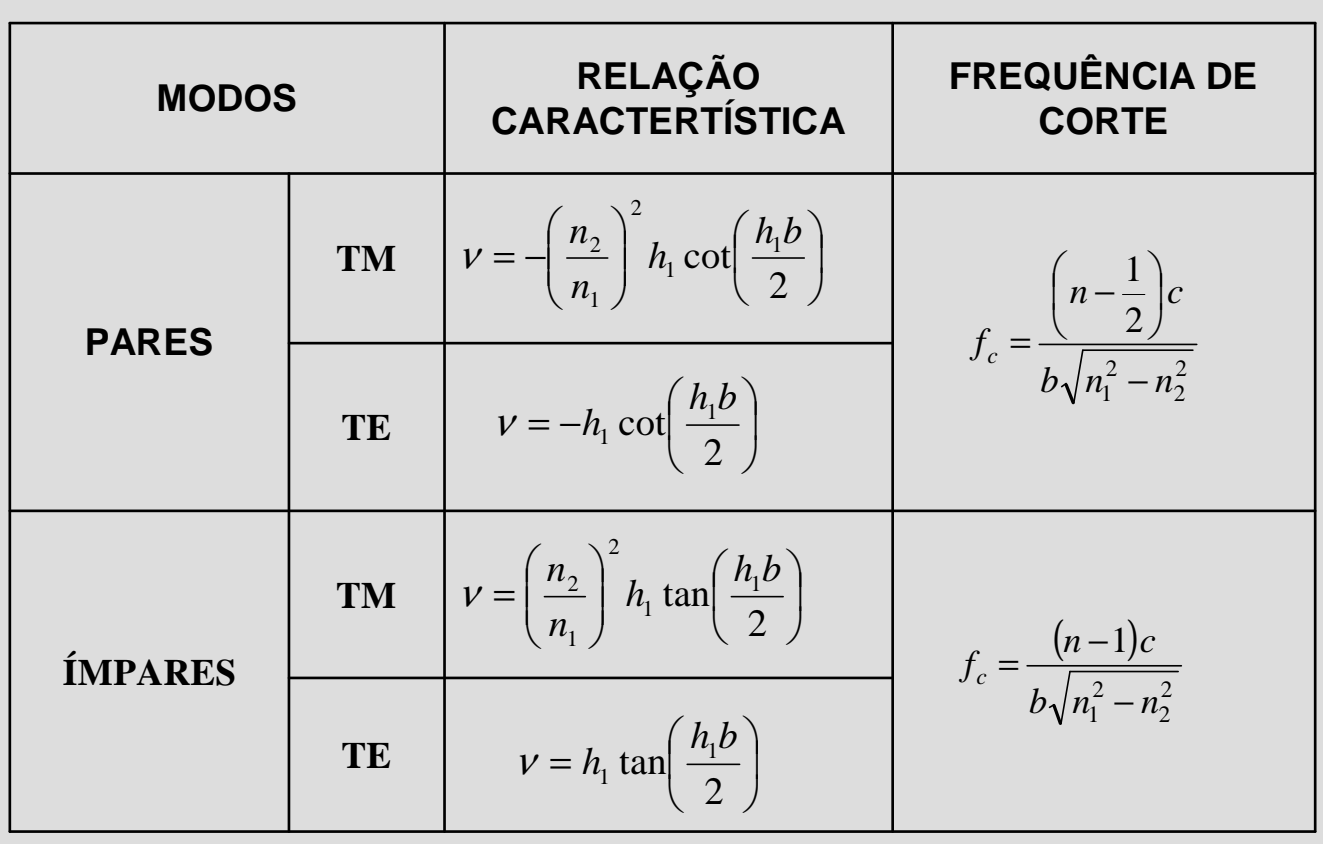

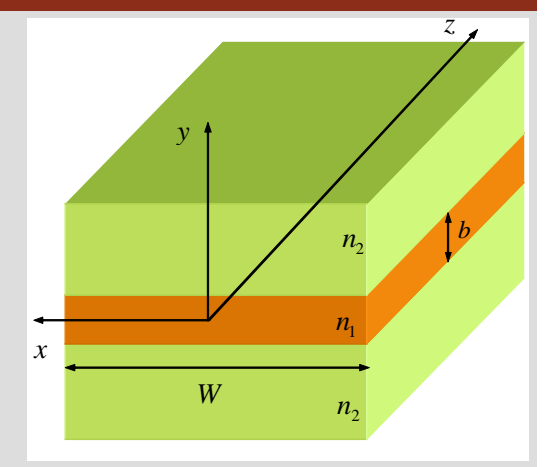

$$
V = \sqrt{\left(\frac{\omega}{c}\right)^2 \left(n_1^2 - n_2^2\right) - n_1^2}
$$

 $n = 1, 2, ...$ 

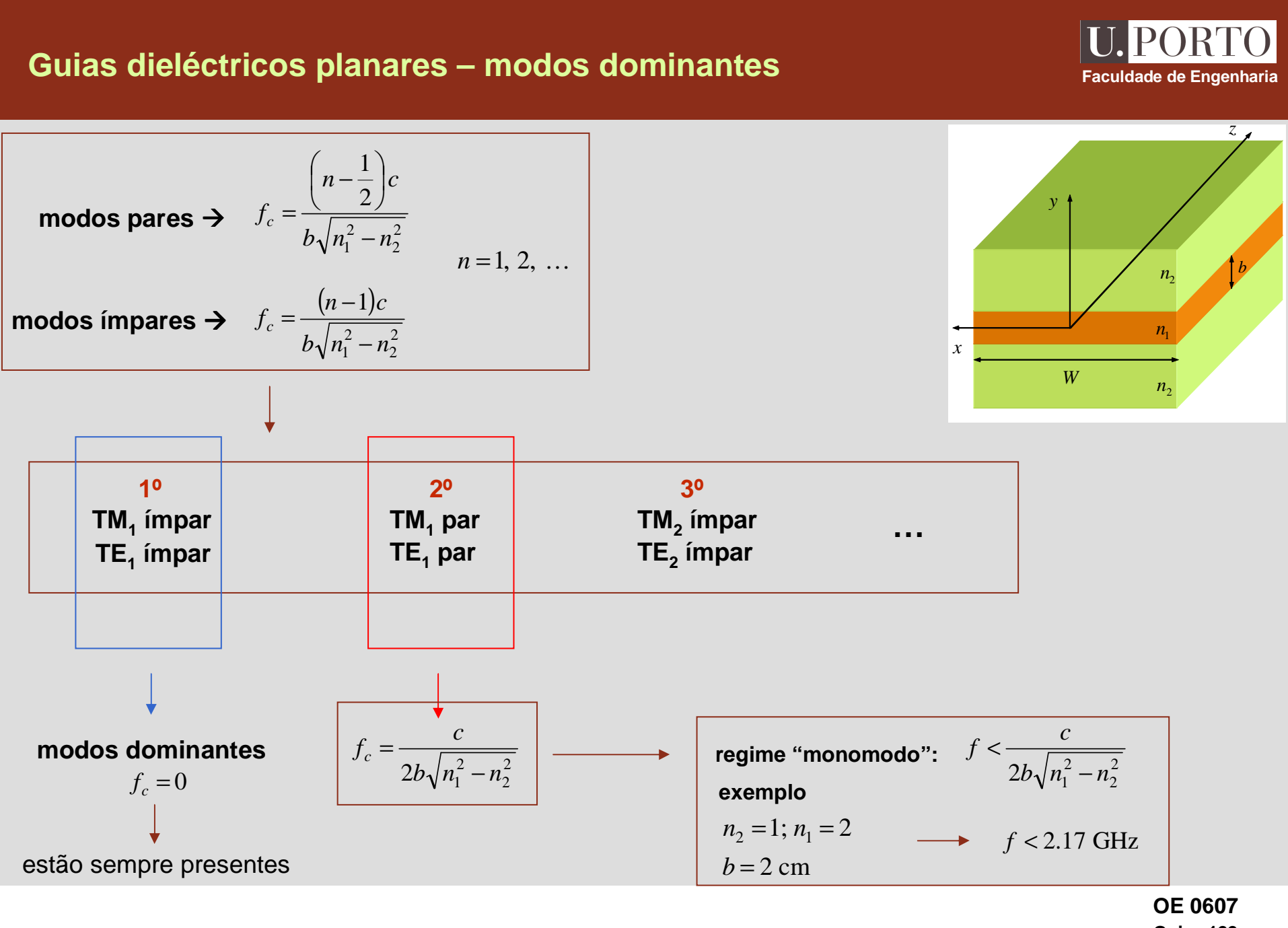

**Guias 122**

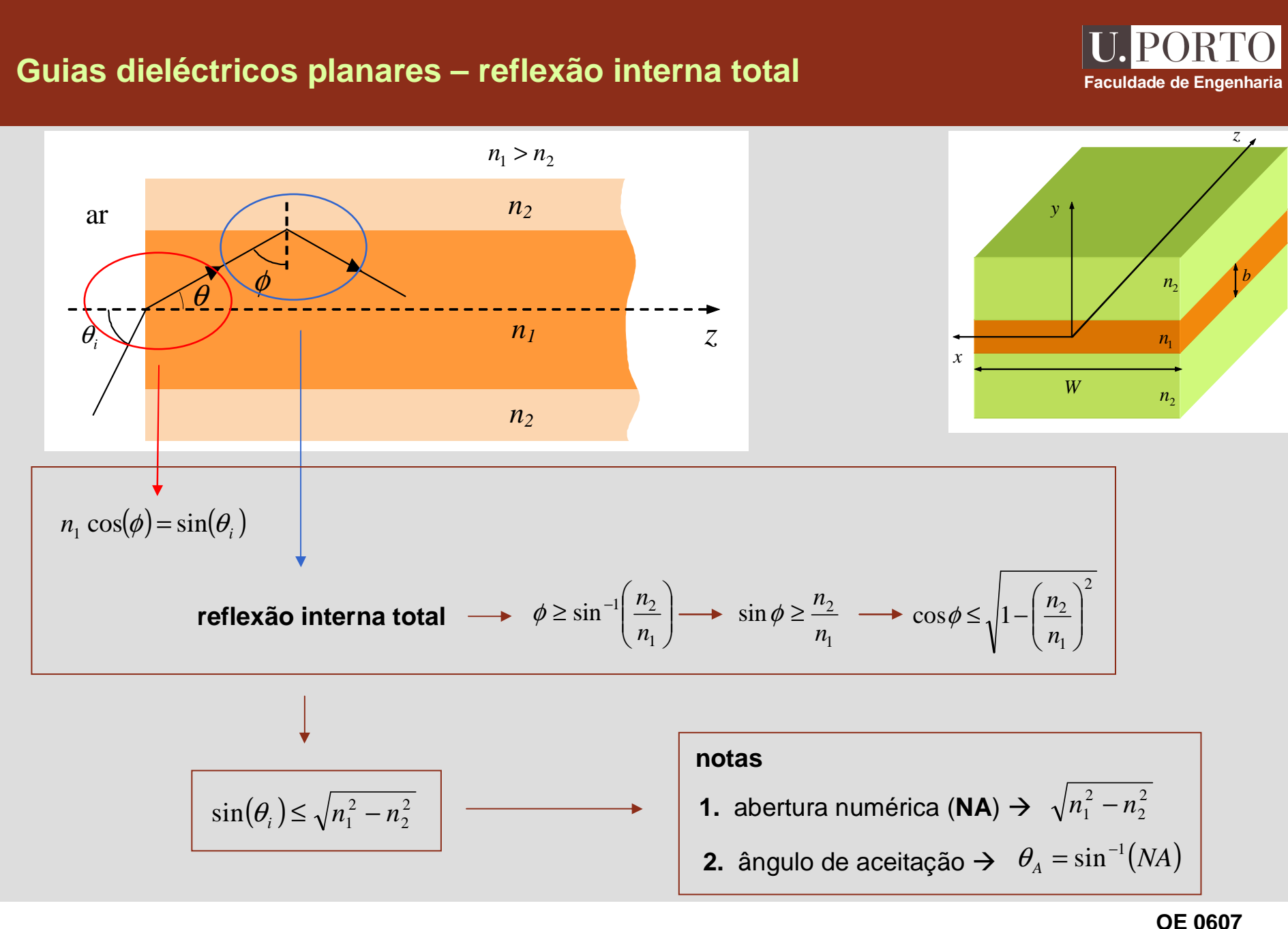

**Guias 123**

#### **Reflexão interna total – campos no meio 2**

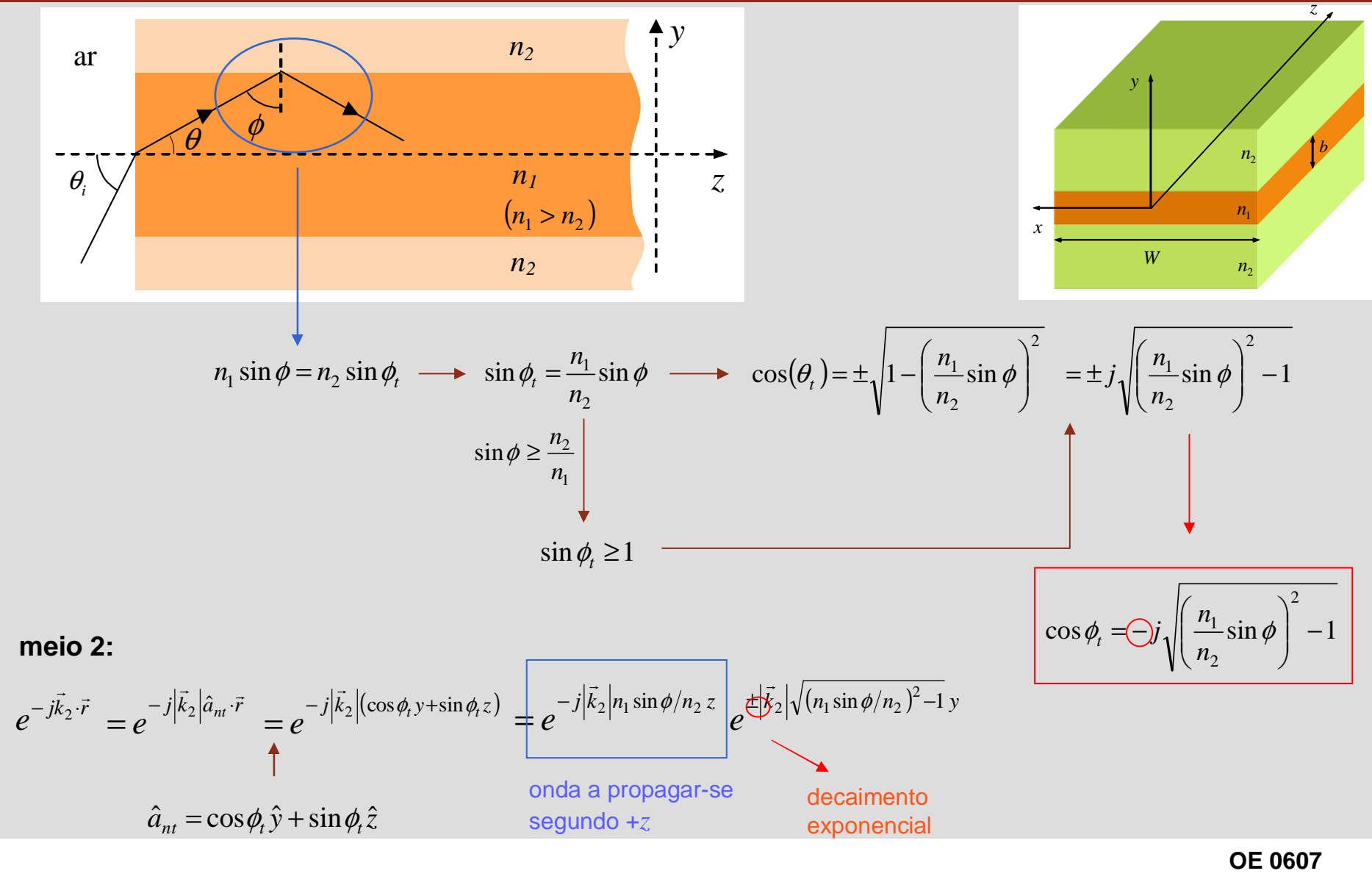

**Guias 124**

**Faculdade de Engenharia**

#### **IPORT Reflexão interna total – modos permitidos Faculdade de Engenharia** *zB* $n<sub>2</sub>$ *y*frentes de onda*b* $n_{2}$  $n_1$  $C\,\ni$  mesmo após a reflexão  $n_{\rm _{1}}$ *AxW* $A$  e  $C$  estão na mesma frente de onda  $n_{2}$ *C*∠*C*−∠*A*= múltiplode 2πωpropagação ao longo de distância *l →* onda adquire fase *− k<sub>ı</sub> l* = − − *c n<sub>ı</sub> l*  $=$ ω $\left(l_{AB}+l_{BC}\right)+2\angle\Gamma=2n\pi$  $\frac{a}{c}n_1(l_{AB}+l_{BC})+2\angle\Gamma=2n$ ∠Γ2 $- -n_1(l_{AB} + l_{BC}) +$ =∠Γem cada reflexão → onda adquire fase<br>————————————————————  $\angle$ *C* = ∠*A* − *k*<sub>1</sub>*l*<sub>*AB*</sub> + ∠Γ − *k*<sub>1</sub>*l*<sub>*BC*</sub> + ∠Γ = ∠*A* + 2∠Γ − *k*<sub>1</sub>(*l*<sub>*AB*</sub> + *l<sub>BC</sub>*)

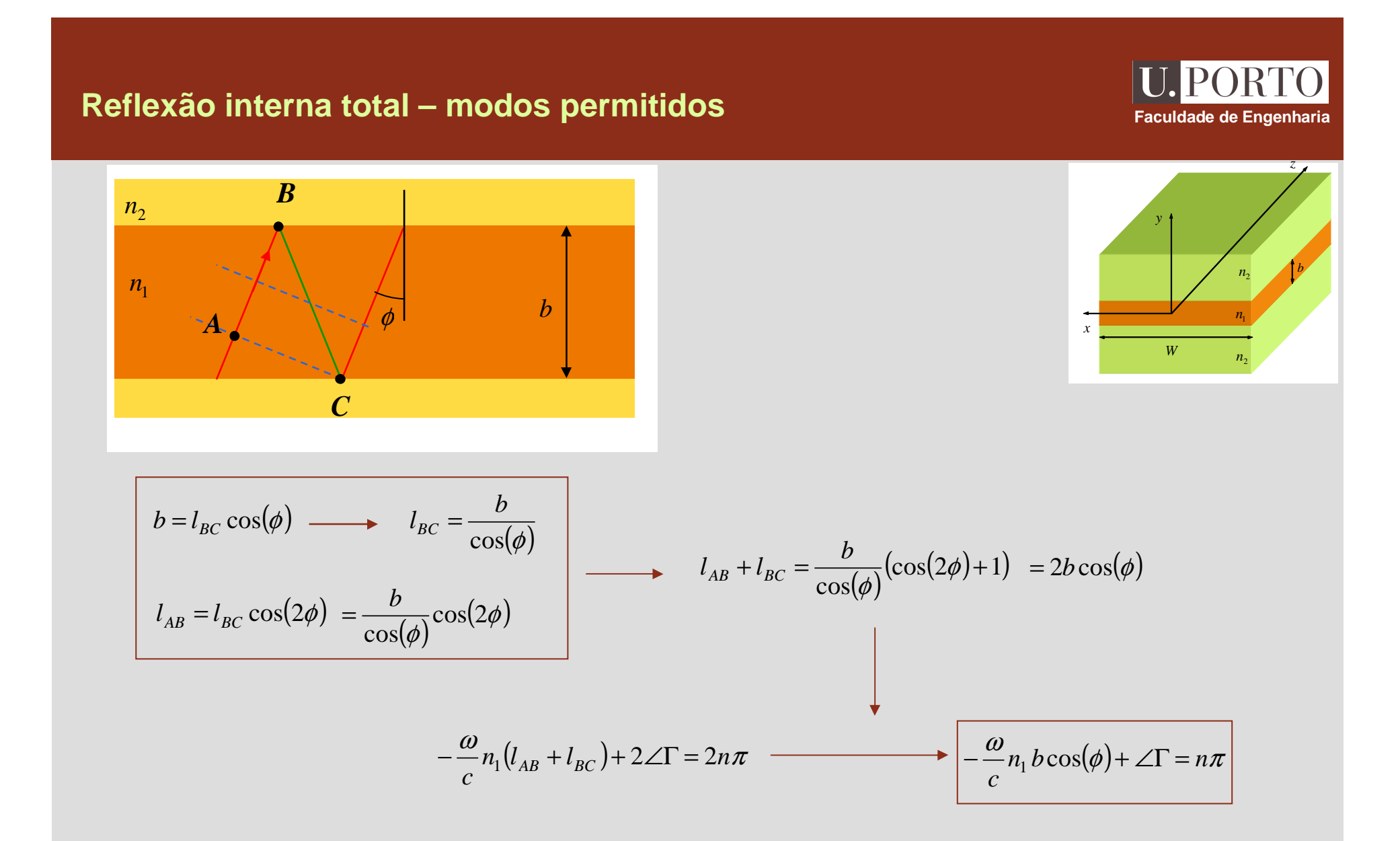

#### $P()R'I$ **Reflexão interna total – fase do coeficiente de reflexão Faculdade de Engenharia** *B***incidência oblíqua:***y* $n_{2}$  $\frac{\cos\phi_i - n_2\cos\phi_t}{\cos\phi_i + n_2\cos\phi_t}$ *n* $\cos\varphi_i - n_2 \cos\varphi$ *n* $\frac{1}{1}$ cos $\frac{\varphi_i}{2}$  $\mu_1$   $\mu_2$  cos  $\varphi_t$  $\Gamma_{\perp} = \frac{n_1 \cos \phi_1}{n_1 \cos \phi_2}$  $n_{\rm 1}$ =*b* $\phi_i + n_2 \cos \phi_t$ +*n*<sub>1</sub>  $\cos \varphi_1 + n$ φ $1 \cos \varphi_i + n_2$  $\mu$ <sup>*i*</sup>  $\mu$ <sup>2</sup>  $\cos \varphi$ <sub>t</sub> *Az* $\frac{\cos\phi_t - n_2\cos\phi_i}{\cos\phi_t + n_2\cos\phi_i}$ *n* $\cos\varphi_t - n_2 \cos\varphi$ *n* $\mathbf{v}_{\parallel} = \frac{n_1 \cos \phi_t}{n_1 \cos \phi_t + n_2}$  $\mu_1$   $\mu_2$   $\cos \varphi_i$  $\Gamma_{\shortparallel} = \frac{1}{1 - 1}$ = $\mathcal{C}$  $\phi_t + n_2 \cos \phi_i$ *nn* $1 \cos \varphi_t + n_2$  $\mu_t$  *i*  $\mu_2$  cos $\varphi_i$ **nota**2  $\phi_t = -j \sqrt{\left| \begin{array}{c} 1 \\ 0 \end{array} \right|}$  $\bigg)$ polarização ⊥ →  $\vec{E} = E_{x}\hat{x} \longrightarrow E_{z} = 0 \longrightarrow$  onda TE  $p_t = -j \sqrt{\frac{n}{n}}$  $\frac{1}{\pi}$ sin  $\phi$  |  $\cos \phi_t = -j \sqrt{\frac{m}{n}} \sin \phi - 1$  $\left. -j\right\}$   $\frac{n}{n_2}\sin\phi$ = $\setminus$  $\int$  $\vec{p}$ **polarização ||**  $\rightarrow$   $\vec{H} = H_x \hat{x} \longrightarrow H_z = 0 \longrightarrow$  **onda TM** 2 $(\phi)$ + j $\sqrt{n_1^2 \sin^2(\phi)}$ - $n_2^2$ <br>( $\phi$ )- j $\sqrt{n_1^2 \sin^2(\phi)}$ - $n_2^2$  $\left(\sqrt{n_1^2\sin^2(\phi)}\right)$  $\setminus$  $i_1 \cos(\phi) + j \sqrt{n_1^2 \sin^2 \phi}$  $\frac{2}{2}$  $n_1 \cos(\phi) + j \sqrt{n}$  $cos(\phi) + j\sqrt{n_1^2} sin$  $(\phi)$ +  $j\sqrt{n_1^2} \sin^2(\phi)$  $\frac{(\phi)-n_2^2}{s(\phi)}$ + $\sqrt{n_1^2 \sin^2 n}$  $\frac{2}{2}$ *nn*2 tan<sup>-1</sup>  $\left| \frac{\sqrt{n_1^2 \sin n}}{n_1 \cosh n_2} \right|$ l  $\frac{a^2(\phi)}{\cos(\phi)}$  $\left| \begin{array}{c} n_1 \sin (\varphi) - n_2 \\ \hline \end{array} \right|$  $\Gamma_{\perp} = \frac{1}{r_0 \cos(\phi)} \frac{\sqrt{1 - (\phi/\phi)}}{i \sqrt{r_0^2 \sin^2(\phi)}}$ = $\Gamma_{\!TE}$  $\angle\Gamma_1 = 2 \tan^{-1} \frac{\mathbf{v} - \mathbf{v}}{2}$ Γ $\frac{1}{\mu} = 2 \tan^{-1} \left( \frac{\sqrt{1 - \frac{1}{n}}}{n_1 \cos(\phi)} \right)$ =l  $i_1 \cos(\phi) - j \sqrt{n_1^2 \sin^2 \phi}$  $\setminus$  $\int$  $n_1 \cos(\phi) - j \sqrt{n_1^2} \sin^2(\phi)$  $cos(\phi) - j\sqrt{n_1^2} sin$  $n_1 \cos(\phi) - j \sqrt{n_1^2} \sin^2(\phi) - n$ *n*−− $\sum_{\nu=1}^N = \frac{-n_2^2 \cos(\phi) - jn_1 \sqrt{n_1^2 \sin^2 \phi}}{n_2^2 \cos(\phi) - jn_1 \sqrt{n_1^2 \sin^2 \phi}}$  $\frac{\sin(\phi) - jn_1\sqrt{n_1^2\sin^2(\phi) - n_1}}{(\phi) - jn_1\sqrt{n_1^2\sin^2(\phi) - n_2^2}}$  $n_1 \sqrt{n_1^2 \sin^2}$  $\frac{2}{2}$  $\left(n_1\sqrt{n_1^2\sin^2(\phi)-\right)}\right)$   $n_2^2 \cos(\phi) - jn_1 \sqrt{n}$  $cos(\phi) - jn_1 \sqrt{n_1^2} sin$  $\phi$ ) – jn<sub>1</sub> $\sqrt{n_1^2 \sin^2(\phi)}$ *n* $\frac{(\phi)-n_2^2}{(\phi)}$ − $\sum_{\parallel} = \pi + 2 \tan^{-1} \left( \frac{n_1 \sqrt{n_1^2 \sin^2 n_1^2}}{n_2^2 \cos^2 n_1^2} \right)$  $\frac{2}{2}$  $\pi$  + 2 tan<sup>-1</sup>  $\frac{n_1 \sqrt{n_1^2 \sin^2(\phi)}}{n_1 \sqrt{n_2^2 \sin^2(\phi)}}$ 2 tan<sup>-1</sup>  $\left| \frac{n_1 \sqrt{n_1^2 \sin n_2^2}}{n_2^2 \cos n_2^2} \right|$ I  $\Gamma_{\shortparallel} = \frac{2}{\sqrt{2\pi}} \frac{(\sqrt{2} + \sqrt{2})\sqrt{2}}{\sqrt{2}} \frac{(\sqrt{2} + \sqrt{2})\sqrt{2}}{\sqrt{2}}$  $\left| \frac{n_1 \sqrt{n_1^2 \sin^2(\varphi) - n_2^2}}{n_1^2 \cos(\varphi)} \right|$   $\left| \frac{n_1 \sqrt{n_1^2 \sin^2(\varphi) - n_2^2}}{n_1^2 \sin^2(\varphi)} \right|$ = $\angle\Gamma_{\rm u} = \pi + 2 \tan^{-1} \frac{1}{\sqrt{1 - \frac{1}{2}} \sqrt{1 - \frac{1}{2}} \sqrt{$ Γ $\frac{1}{n_2^2} \frac{\sqrt{1-\frac{1}{n_2}}}{\cos(\phi)}$ +=l 2 2 $n_1 \sqrt{n_1^2} \sin^2$  $n_2^2 \cos(\phi) - j n_1 \sqrt{n_1^2} \sin^2(\phi)$  $n_2^2 \cos(\phi) - jn_1 \sqrt{n_1^2} \sin^2(\phi) - n$  $\setminus$  -−− $n_{\rm s}$  cos

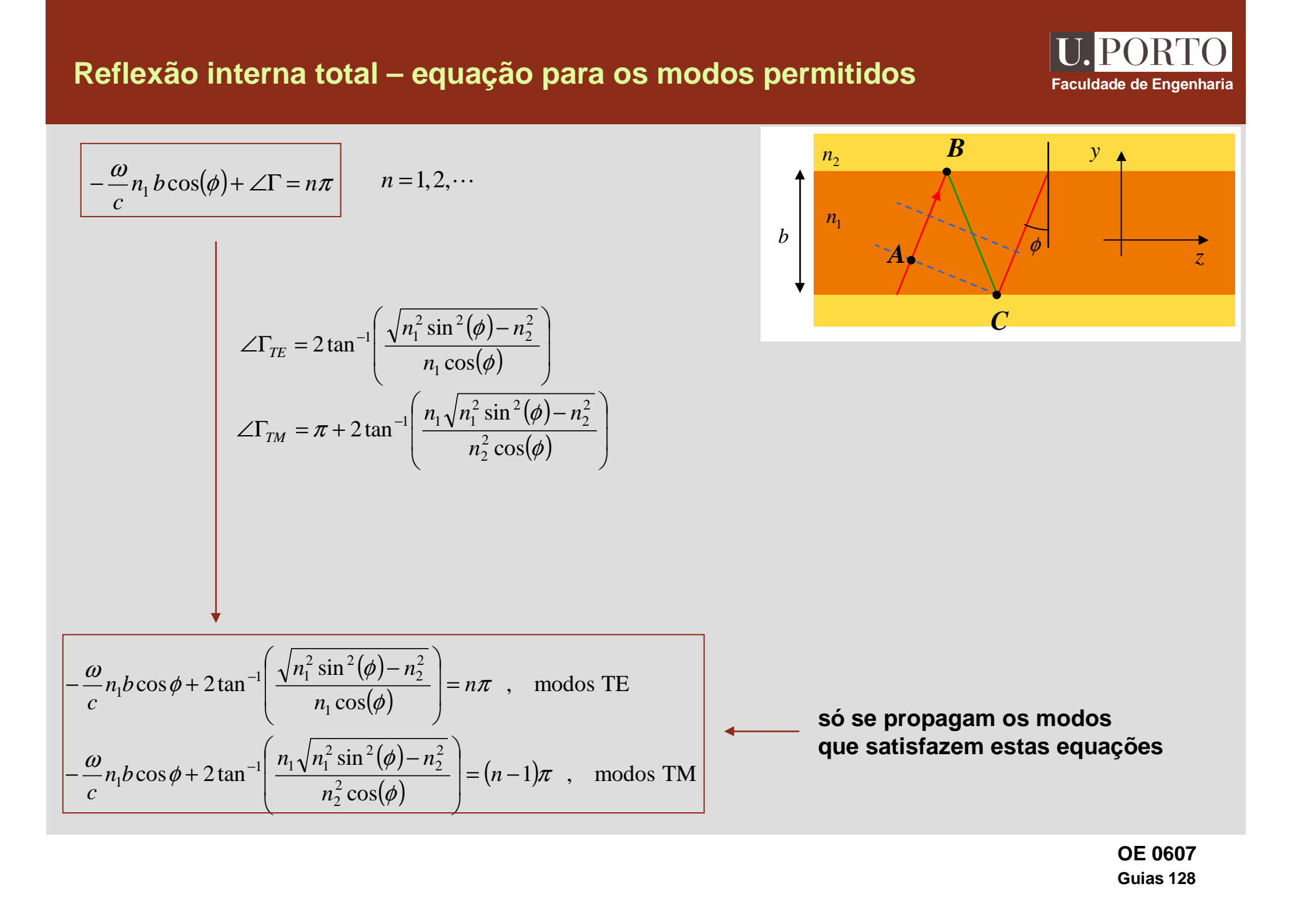

#### **Reflexão interna total – equações características**

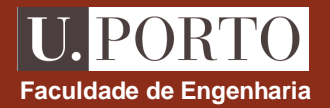

óptica geométrica:  
\n
$$
-\frac{\omega}{c}n_1 b \cos \phi + 2 \tan^{-1} \left( \frac{\sqrt{n_1^2 \sin^2(\phi) - n_2^2}}{n_1 \cos(\phi)} \right) = n\pi , \text{ modos TE}
$$
\n
$$
-\frac{\omega}{c}n_1 b \cos \phi + 2 \tan^{-1} \left( \frac{n_1 \sqrt{n_1^2 \sin^2(\phi) - n_2^2}}{n_2^2 \cos(\phi)} \right) = (n-1)\pi , \text{ modos TM}
$$

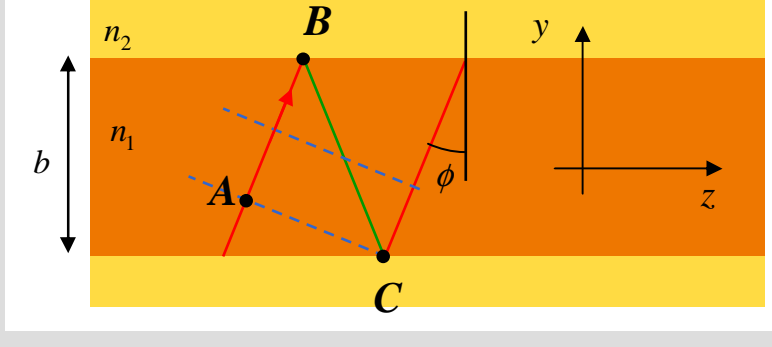

$$
n=1, 2, \ldots
$$

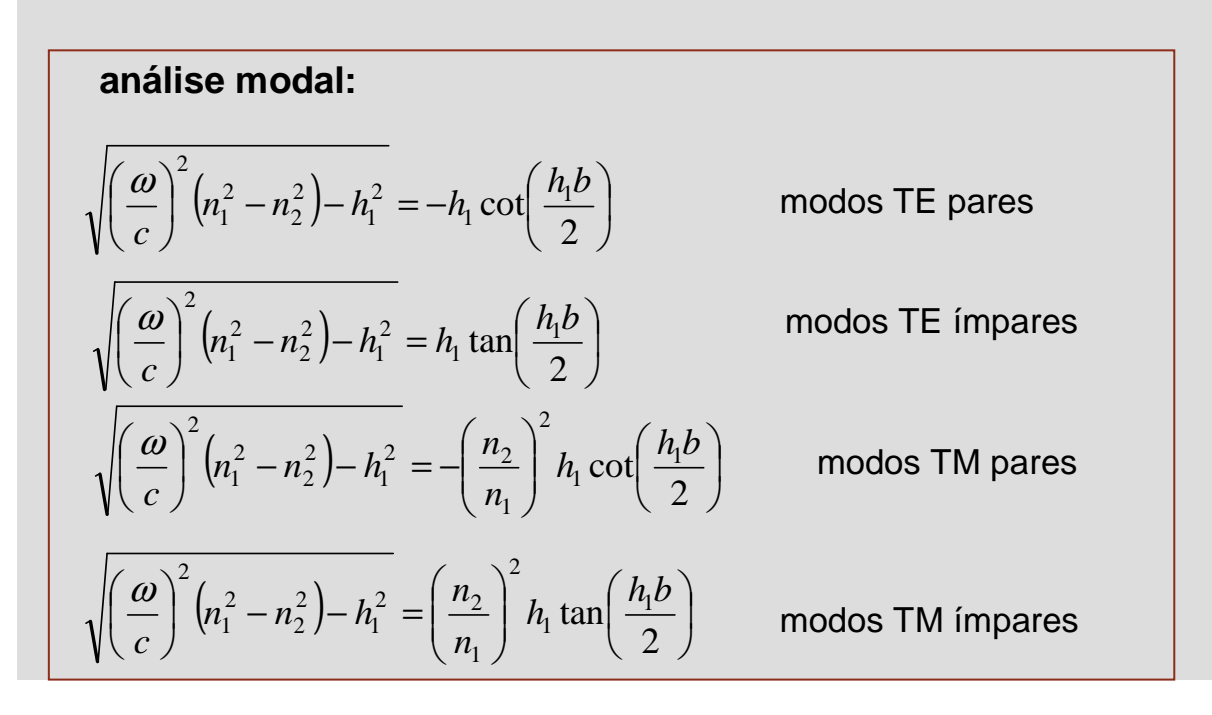

## **Reflexão interna total – equivalência entre as duas abordagens**

modos TE impares: 
$$
E_x = -\frac{j\omega\mu_0}{h_1} A \cos(h_1 y) e^{-j\beta z}
$$
   
\n
$$
E_x = -\frac{j\omega\mu_0}{2h_1} A \frac{e^{-j(-h_1 y + \beta z)}}{e^{-j(h_1 y + \beta z)}} + \frac{e^{-j(h_1 y + \beta z)}}{e^{-j(h_1 y + \beta z)}}
$$
\n
$$
= \frac{\omega}{c} n_1 \cos \phi + 2 \tan^{-1} \left( \frac{\sqrt{n_1^2 \sin^2(\phi) - n_2^2}}{n_1 \cos(\phi)} \right) = n\pi
$$
\n
$$
= \frac{\omega}{c} n_1 \sin \phi
$$
\n
$$
= \frac{\omega}{c} n_1 \sin \phi
$$
\n
$$
= \frac{\omega}{c} n_1 \sin \phi
$$
\n
$$
= \frac{\omega}{c} n_1 \sin \phi
$$
\n
$$
= \frac{\omega}{c} n_1 \sin \phi
$$
\n
$$
= \frac{-h_1 b + 2 \tan^{-1} \left( \frac{\sqrt{\beta^2 - (\omega n_2/c)^2}}{h_1} \right)}{h_1}
$$
\n
$$
= \frac{10 \mu_0}{h_1} B \left[ e^{-j(-h_1 y + \beta z)} \right] - \frac{j \omega \mu_0}{h_1} B \left[ e^{-j(-h_1 y + \beta z)} \right]
$$
\n
$$
= \frac{j \omega \mu_0}{h_1} B \left[ e^{-j(-h_1 y + \beta z)} \right] - \frac{e^{-j(h_1 y + \beta z)}}{e^{-j(h_1 y + \beta z)}}
$$
\n
$$
= \frac{j \omega \mu_0}{h_1} B \left[ e^{-j(-h_1 y + \beta z)} \right]
$$
\n
$$
= \frac{j \omega \mu_0}{h_1} B \left[ e^{-j(-h_1 y + \beta z)} \right]
$$
\n
$$
= \frac{j \omega \mu_0}{h_1} B \left[ e^{-j(-h_1 y + \beta z)} \right]
$$
\n
$$
= \frac{j \omega \mu_0}{h_1} B \left[ e^{-j(-h_1 y + \beta z)} \right]
$$
\n
$$
= \frac{j \omega \mu_0}{h_1} B \left[ e^{-j(-h_1 y + \beta z)} \right]
$$

**OE 0607Guias 130**

**Faculdade de Engenharia**

**L** PORTO

 $\overline{\mathfrak{l}}$ 

#### **Reflexão interna total – equivalência entre as duas abordagens**

I  $\int$  $\bigg)$ I  $\setminus$  $=-h \cot$ − $\sim$  (2) cot  $a_1 \cot \left( \frac{n_1}{2} \right)$  $v = -h_1 \cot \left( \frac{h_1 b}{2} \right)$ l - $\left(\frac{h_{\rm l}b}{2}\right)$ I  $= h \cdot \tan$  $\sim$  1 2 tan  $\frac{u_1}{2}$  tan $\frac{u_1}{2}$  $v = h_1 \tan\left(\frac{h_1 b}{2}\right)$ paresímpares $\left(\phi\right) - n_2^2 = n\pi$  $\int_{c}^{n} n_1 \cos(\phi)$  $\varphi$ ) |  $\phi + 2 \tan^{-1} \left| \frac{\sqrt{n_1^2} \sin^2(\phi)}{n \cos(\phi)} \right|$ ω $\left| \frac{-n_1 b \cos \varphi + 2 \tan}{n_1 \cos(\varphi)} \right| = n$  $\frac{\omega}{c} n_1 b \cos \phi + 2 \tan^{-1} \left( \frac{\sqrt{n_1} \sin (\phi) - n}{n_1 \cos(\phi)} \right)$ = $\perp$ l I  $\int$  $\bigg)$  $\left(\sqrt{n_1^2\sin^2(\phi)}\right)$ −−*n.n*.usw+∠iau +<del>−−−−</del>  $- -n_1b\cos\varphi +$  $\frac{v}{n_1}$   $\frac{v}{n_2}$  $\cos\phi + 2\tan^{-1}\left[\frac{\sqrt{n_1^2}\sin\theta}{n_1\cos\theta}\right]$ 2 2  $\int_1 b \cos \phi + 2 \tan^{-1} \left( \frac{\sqrt{n_1^2} \sin^2 \theta}{n_1 \cos \theta} \right)$ **óptica geométrica análise modalmodos TE**πω $\left| \frac{\beta^2 - \left( \frac{\alpha}{c} n_2 \right)}{h_1} \right| = n$  $h_1 b + 2 \tan^{-1} \left( \frac{\sqrt{p} - \sqrt{c}}{h} \right)$ =I I  $\overline{\phantom{a}}$  $\bigg)$ l l l l l  $\setminus$  $\bigg($ l  $\overline{\phantom{a}}$   $\overline{\sqrt{ }}$  −+− 1 2 2 2  $a_1b + 2 \tan^{-1}$ ν $\overline{h_1}$   $=$   $\overline{h}$  $h_1 b + 2 \tan^{-1} \left( \frac{1}{h_1} \right) =$  $\bigg)$  $\setminus$  $-hh+2\tan^{-1}\left($ +− 1  $b_1b+2\tan^{-1}$ 2 2  $2 = R^2$ l  $\int$  $\bigg)$ l  $\setminus$  $=$   $\mathcal{B}^2$   $\overline{\phantom{a}}$ *n c* ω $V^2 = \beta^2 - |$  $v^2 = \beta$ l  $\overline{\phantom{a}}$  $\bigg)$  $\setminus$  $= h \tan$ + 2 2 tan  $n_1$  tan  $\left(n\frac{n}{2} + \frac{n_1}{2}\right)$  $h_1$  tan $\left(n\frac{\pi}{2} + \frac{h_1b}{2}\right)$ π $\nu = h$  tan  $n \cdot$  $\overline{\mathfrak{l}}$  $\left\{ \right\}$  $\int$ =+= $\int^{\infty} \left[ -\cot \theta \right]$ ,  $n =$ l  $\bigg)$ l  $\setminus$  $\left( \frac{\pi}{n} \right)$  $\int$   $\left[-\cot \theta , n = 2m + 1\right]$  $\tan \theta$ ,  $n=2$ 2  $\tan\left(\frac{n-1}{2}+\theta\right) = \begin{cases} -\cot\theta, & n = 2m \end{cases}$ *n m* $\binom{n-+\theta}{2}$  =  $\begin{cases} -\cot\theta, & n=2n \end{cases}$ θ $\theta$  |=  $\langle$ πl  $\left\{ \right\}$  $\sqrt{2}$  - $\bigg)$ ֚֬  $\setminus$  $-h \cot$ l  $\frac{1}{2}$  $\bigg)$ l  $\overline{\mathcal{L}}$  $\int$ = $\left(\frac{1}{2}\right)$ , n ímpar cot  $\frac{1}{2}$ , n par tan  $\alpha_1 \cot \left( \frac{n_1}{2} \right)$  $\frac{1}{1}$  tan $\frac{n_1}{2}$  $h_1 \cot \left( \frac{h_1 b}{2} \right)$  $v = \sqrt{\frac{h_1 \tan\left(\frac{h_1 b}{2}\right)}{h_1}}$ **equação obtida usando óptica geométrica é equivalenteàs equações caracteristicas da análise modal**

> **OE 0607Guias 131**

**Faculdade de Engenharia**

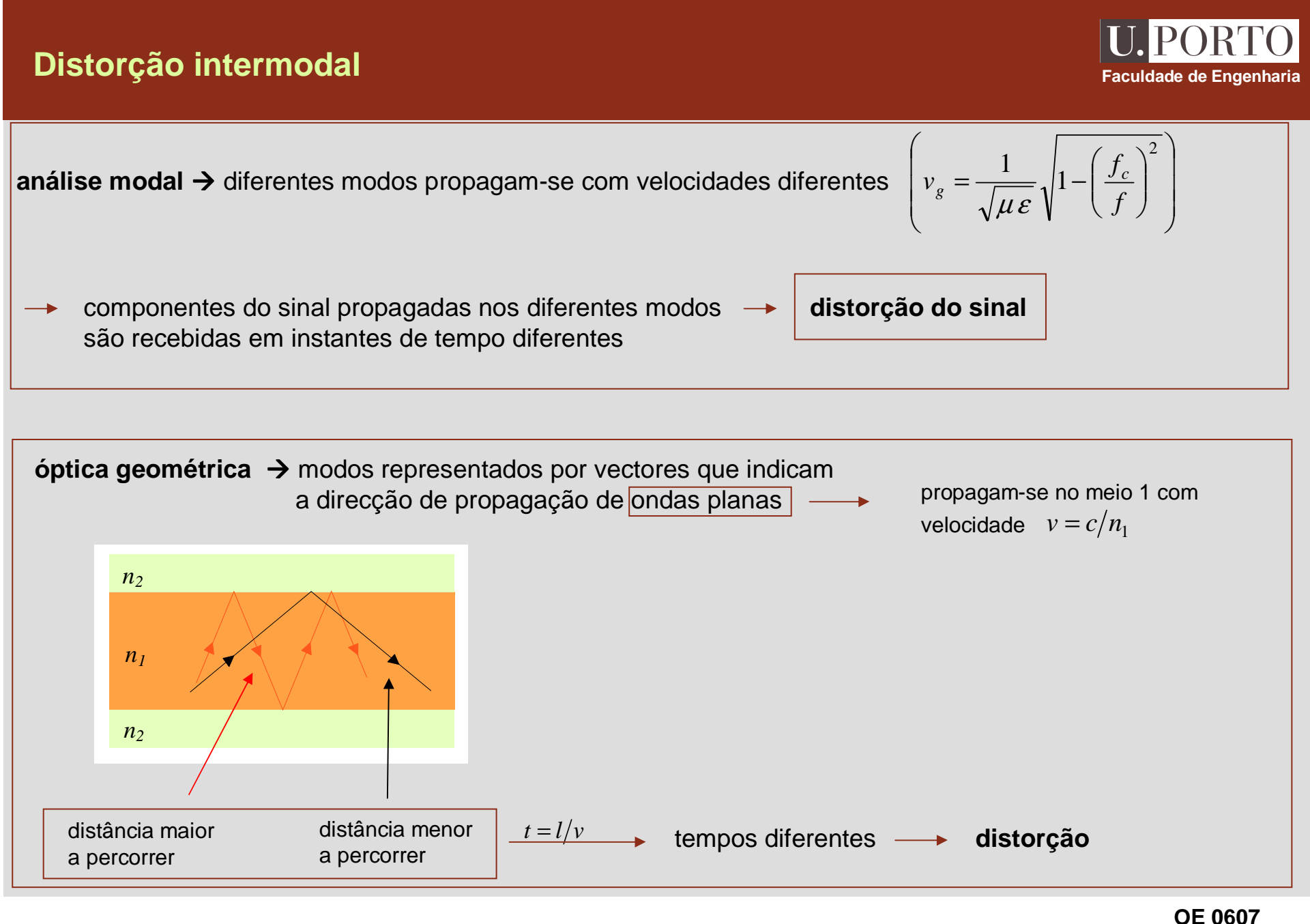

**Guias 132**

### **Guias com índice de refracção gradual**

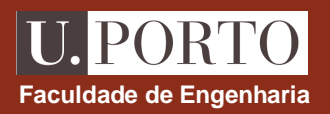

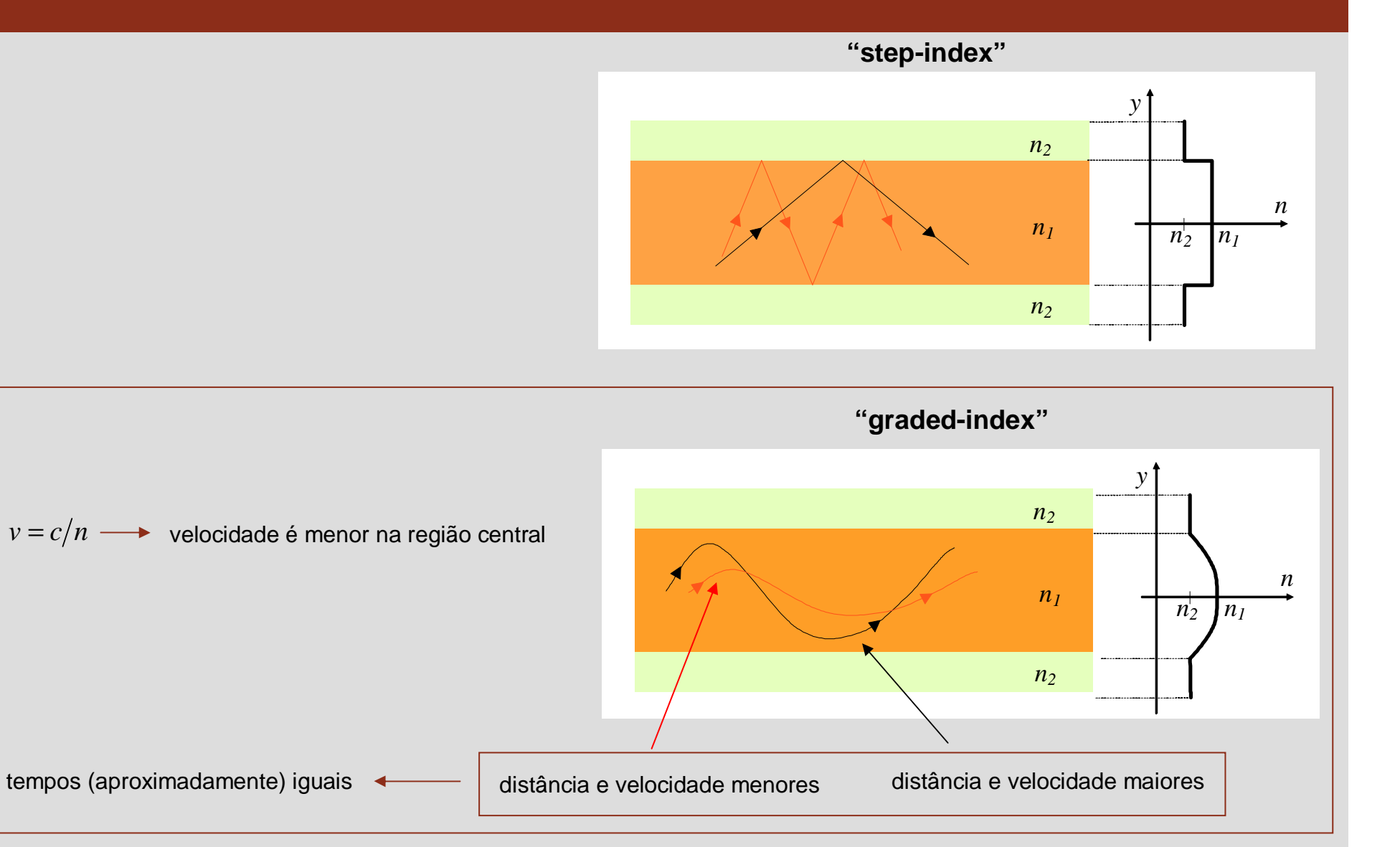

### **Guias dieléctricos circulares**

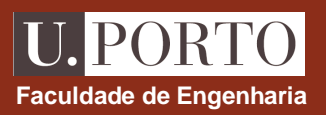

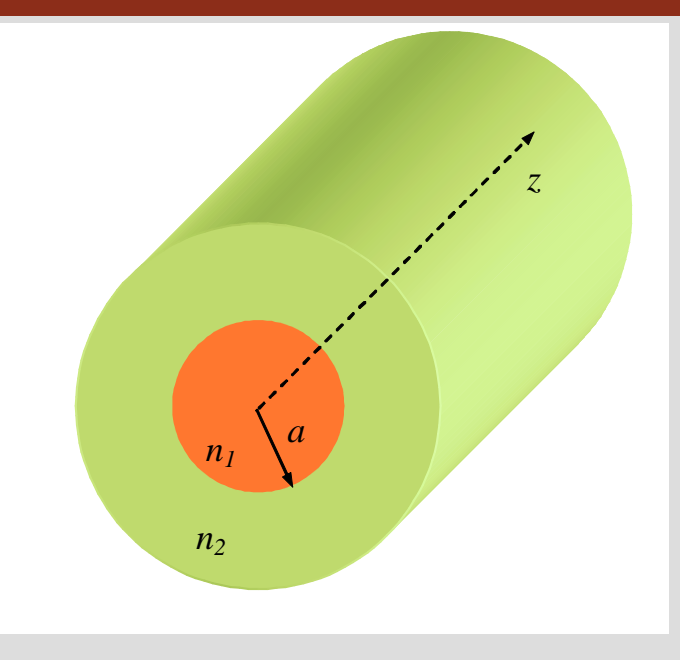

**materiais sem perdascomprimento infinito** - **propagação segundo +***<sup>z</sup>* geometria circular → coordenadas cilíndricas

### **Guias dieléctricos circulares – condições fronteira**

**coordenadas cilíndricas**

$$
\vec{E} = (E_r^0 \hat{r} + E_\phi^0 \hat{\phi} + E_z^0 \hat{z}) e^{-\gamma z}
$$
  

$$
\vec{H} = (H_r^0 \hat{r} + H_\phi^0 \hat{\phi} + H_z^0 \hat{z}) e^{-\gamma z}
$$

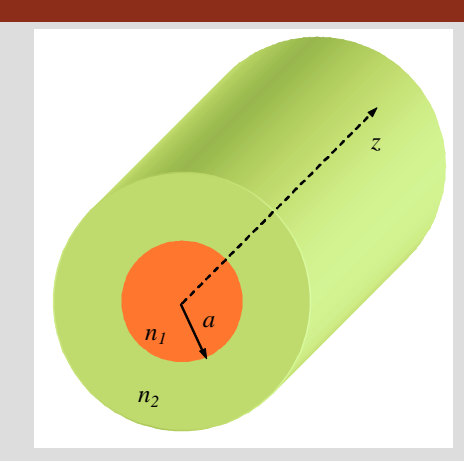

**Faculdade de Engenharia**

U. PORTO

#### **condições fronteira**

| $E_{\text{tan}}$ contínuo e | $H_{\text{tan}}$ contínuo | $E_z^0$ e | $E_\phi^0$ contínuos em | $r = a$ |
|-----------------------------|---------------------------|-----------|-------------------------|---------|
| $H_z^0$ e                   | $H_\phi^0$ contínuos em   | $r = a$   |                         |         |

## **Guias dieléctricos circulares – condições fronteira**

**1. resolver** 

$$
\nabla_{r\phi}^{2} E_{z}^{0} + h^{2} E_{z}^{0} = 0
$$
\n
$$
\nabla_{r\phi}^{2} H_{z}^{0} + h^{2} H_{z}^{0} = 0
$$
\n
$$
\nabla_{r\phi}^{2} = \frac{1}{r} \frac{\partial}{\partial r} \left( r \frac{\partial}{\partial r} \right) + \frac{1}{r^{2}} \frac{\partial^{2}}{\partial \phi^{2}}
$$
\n
$$
h^{2} = \gamma^{2} + \omega^{2} \mu \varepsilon
$$
\n2. determinant (se  $h \neq 0$ )\n
$$
\begin{bmatrix}\n\gamma^{2} + \left( \frac{\omega}{c} n_{1} \right)^{2} \\
\gamma^{2} + \left( \frac{\omega}{c} n_{2} \right)^{2} \\
\gamma^{2} + \left( \frac{\omega}{c} n_{2} \right)^{2} \\
\gamma^{2} + \left( \frac{\omega}{c} n_{2} \right)^{2} \\
\gamma^{2} + \left( \frac{\omega}{c} n_{2} \right)^{2} \\
\gamma^{2} + \left( \frac{\omega}{c} n_{2} \right)^{2} \\
\gamma^{2} + \left( \frac{\omega}{c} n_{2} \right)^{2} \\
\gamma^{2} + \left( \frac{\omega}{c} n_{2} \right)^{2} \\
\gamma^{2} + \left( \frac{\omega}{c} n_{2} \right)^{2} \\
\gamma^{2} + \left( \frac{\omega}{c} n_{2} \right)^{2} \\
\gamma^{2} + \left( \frac{\omega}{c} n_{2} \right)^{2} \\
\gamma^{2} + \left( \frac{\omega}{c} n_{2} \right)^{2} \\
\gamma^{2} + \left( \frac{\omega}{c} n_{2} \right)^{2} \\
\gamma^{2} + \left( \frac{\omega}{c} n_{2} \right)^{2} \\
\gamma^{2} + \left( \frac{\omega}{c} n_{2} \right)^{2} \\
\gamma^{2} + \left( \frac{\omega}{c} n_{2} \right)^{2} \\
\gamma^{2} + \left( \frac{\omega}{c} n_{2} \right)^{2} \\
\gamma^{2} + \left( \frac{\omega}{c} n_{2} \right)^{2} \\
\gamma^{2} + \left( \frac{\omega}{c} n_{2} \right)^{2} \\
\gamma^{2} + \left( \frac{\omega}{c} n_{2} \right)^{2}
$$

 $h_2^2$ 

◆

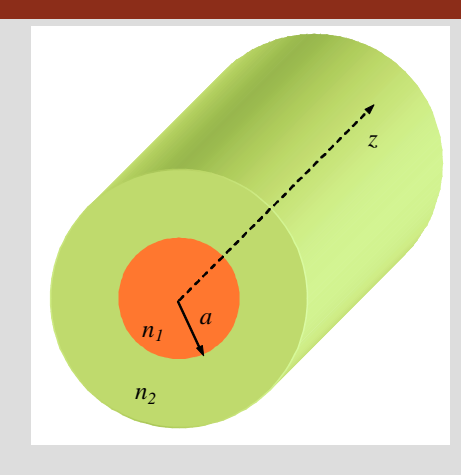

$$
H_r^0 = -\frac{1}{h^2} \left( \gamma \frac{\partial H_z^0}{\partial r} - \frac{j \omega \varepsilon}{r} \frac{\partial E_z^0}{\partial \phi} \right)
$$
  

$$
H_\phi^0 = -\frac{1}{h^2} \left( \frac{\gamma}{r} \frac{\partial H_z^0}{\partial \phi} + j \omega \varepsilon \frac{\partial E_z^0}{\partial r} \right)
$$
  

$$
E_r^0 = -\frac{1}{h^2} \left( \gamma \frac{\partial E_z^0}{\partial r} + \frac{j \omega \mu}{r} \frac{\partial H_z^0}{\partial \phi} \right)
$$
  

$$
E_\phi^0 = -\frac{1}{h^2} \left( \frac{\gamma}{r} \frac{\partial E_z^0}{\partial \phi} - j \omega \mu \frac{\partial H_z^0}{\partial r} \right)
$$

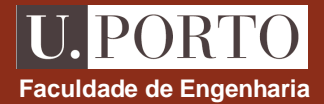

## **Guias dieléctricos circulares – equação de onda**

**resolver** 

$$
\nabla_{r\phi}^{2} E_{z}^{0} + h^{2} E_{z}^{0} = 0
$$
\n
$$
\nabla_{r\phi}^{2} \psi + h^{2} \psi = 0
$$
\n
$$
\nabla_{r\phi}^{2} \psi + h^{2} \psi = 0
$$
\n
$$
\nabla_{r\phi}^{2} \psi + h^{2} \psi = 0
$$
\n
$$
\phi(r, \phi) = R(r) \Phi(\phi)
$$
\n
$$
\Phi(\phi) = A e^{jn\phi}
$$

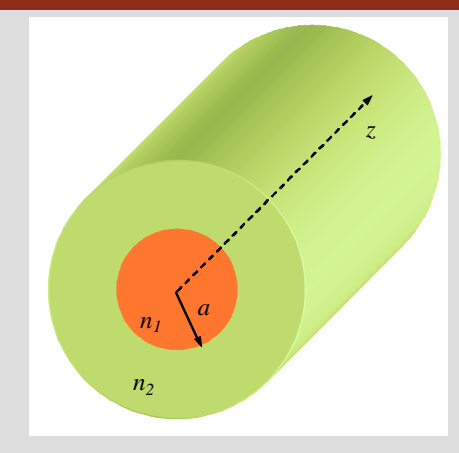

**Faculdade de Engenharia**

U. PORTO

$$
r^{2} \frac{d^{2} R(r)}{dr^{2}} + r \frac{dR(r)}{dr} + (h^{2} r^{2} - n^{2}) R(r) = 0
$$

**equação diferencial de Bessel**

Solução geral: 
$$
h^2 > 0 \longrightarrow h
$$
 real  $\longrightarrow R(r) = A\left[\frac{J_n(hr)}{J_n(hr)}\right]$  (se região de interesse incluir a origem)  
\n $\frac{\tan\phi\phi}{\tan\phi\phi}$  (se região de interesse incluir a origem)  
\n $h^2 < 0 \longrightarrow h = j\nu \longrightarrow R(r) = B\left[\frac{J_n(vr)}{J_n(vr)}\right] + C\left[\frac{K_n(vr)}{J_n(vr)}\right]$   
\n $\frac{\tan\phi\phi\phi}{\tan\phi\phi}$  (sque Bessel  
\n $\frac{\tan\phi\phi}{\tan\phi\phi}$  (se região de interesse incluir a origem)  
\n $h = j\nu \longrightarrow R(r) = B\left[\frac{J_n(vr)}{J_n(vr)}\right] + C\left[\frac{K_n(vr)}{J_n(vr)}\right]$   
\n $\frac{\tan\phi\phi}{\tan\phi\phi}$  (sque gilaó de interesse incluir a origem)  
\n $\frac{\tan\phi\phi}{\tan\phi\phi}$  (se região de interesse incluir a origem)  
\n $h = j\nu \longrightarrow R(r) = B\left[\frac{J_n(vr)}{J_n(vr)}\right]$   
\n $\frac{\tan\phi\phi}{\tan\phi\phi}$  (sque gilaó de interesse incluir a origem)  
\n $\frac{\tan\phi\phi}{\tan\phi\phi}$  (sque gilaó de interesse incluir a origem)  
\n $\frac{\tan\phi\phi}{\tan\phi\phi}$  (sque gilaó de interesse incluir a origem)  
\n $\frac{\tan\phi\phi}{\tan\phi\phi}$  (sque gilaó de interesse incluir a origem)  
\n $\frac{\tan\phi\phi}{\tan\phi\phi}$  (sque gilaó de interesse incluir a origem)

#### PORTO **Funções de Bessel modificadas de 1ª espécie Faculdade de Engenharia para** *n* **inteiro**  *z* $(x/2)$  $n+2k$ 2  $-{}^{n}J_{n}(jx) = \sum_{k=0}^{\infty} \frac{(x/2)^{n+k}}{k!(n+k)}$ 2 $\sum\limits_{i=1}^{\infty}$  $I_n(x) = j^{-n} J_n(jx) = \sum_{k=1}^{\infty} \frac{f(x)}{k!}$  $(x) = j^{-n} J_n(jx) =$  $n(x) = j^{-n} J_n(jx) = \sum_{k=0}^{\infty} \frac{k! (n-k)!}{k! (n+k)!}$ == $(n+k)!$ *n* ! $(n+k)!$ ! $k=0$ *kn1n*<sup>2</sup> 1210 $(x) =$  $\lim_{x\to\infty}I_n(x)$ lim∞*I*8→∞0*I*164 $I_n\;$  não deve fazer parte da  $I_{2}$ solução quando a região de2 $I_3$ interesse incluir o infinito 0 $\Omega$  0.5 <sup>1</sup> 1.5 <sup>2</sup> 2.5 <sup>3</sup> 3.5 <sup>4</sup> x

### **Funções de Bessel modificadas de 2ª espécie**

**para** *n* **inteiro** 

$$
K_n(x) = \lim_{p \to n} \frac{\pi}{2\sin(p\pi)} \left[ I_{-p}(x) - I_p(x) \right]
$$

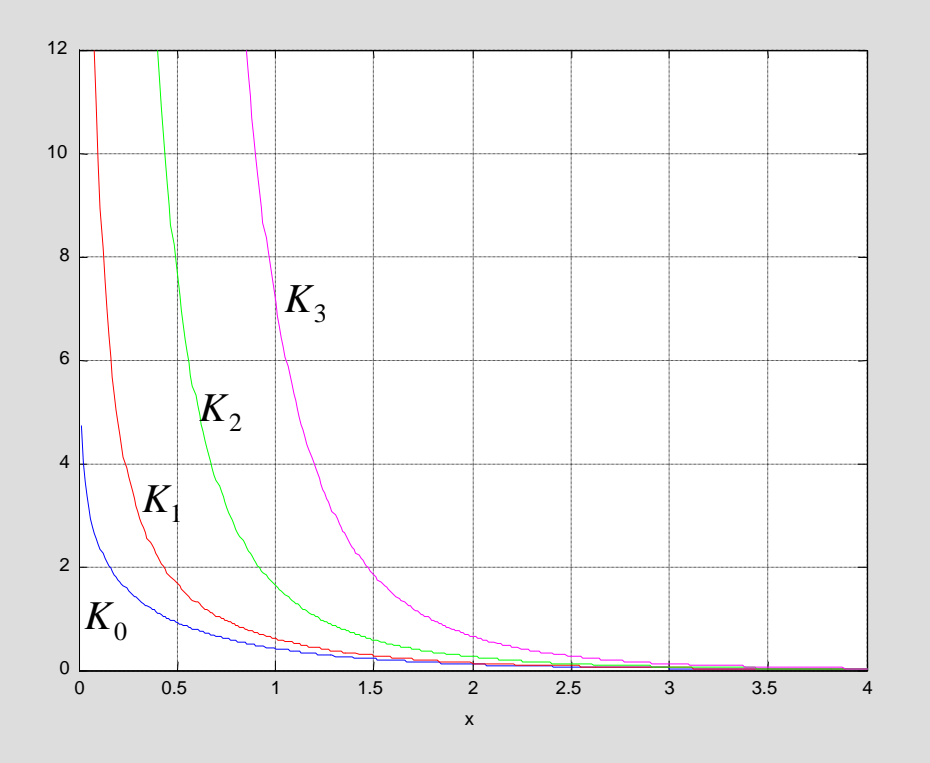

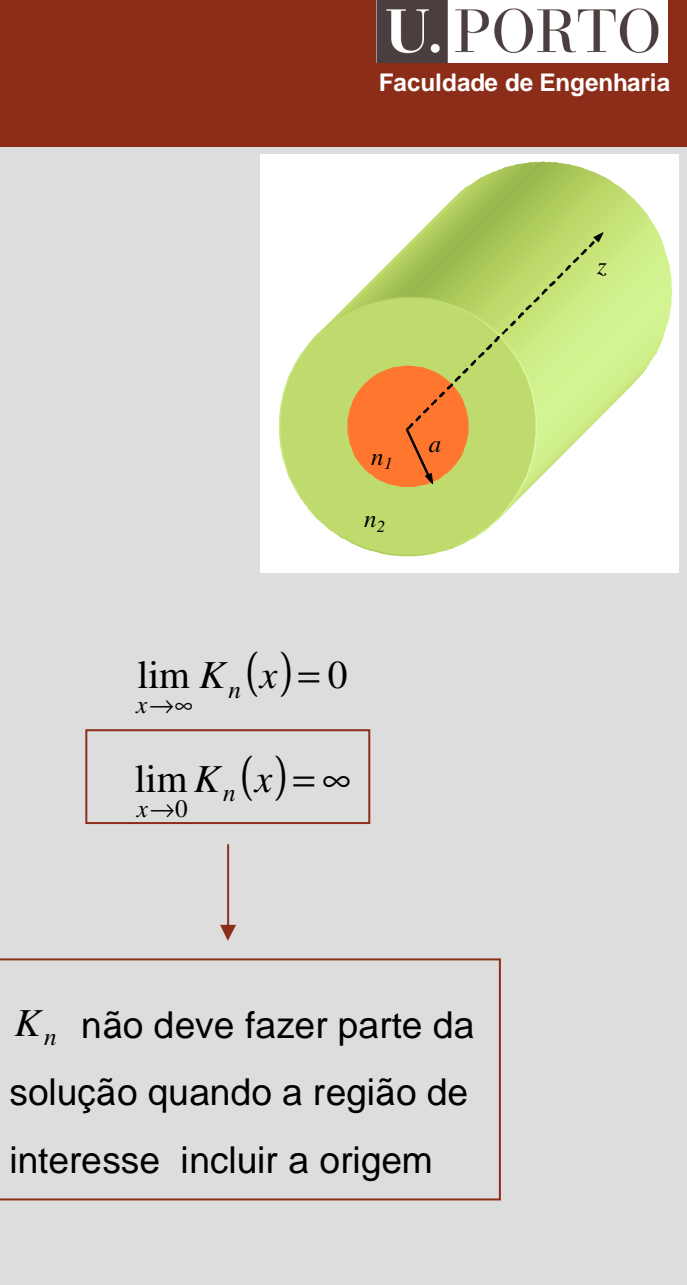

# **Solução da equação de onda**

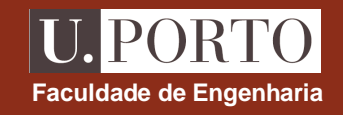

$$
h \text{ real } \longrightarrow \begin{bmatrix} R(r) = AJ_n(hr) \\ R(r) = BI_n(vr) + C\frac{1}{K_n(vr)} \end{bmatrix}
$$
  
\n
$$
\lim_{r \to \infty} = \infty \quad \lim_{r \to 0} \frac{1}{\lim_{r \to \infty} 0} = \infty
$$
  
\n
$$
\lim_{h_2 \to \infty} \frac{1}{\lim_{r \to \infty} 0} = \infty
$$
  
\n
$$
V = \sqrt{\left(\frac{\omega}{c}\right)^2 (n_1^2 - n_2^2) - h_1^2}
$$
  
\n
$$
\omega(r, \phi) = R(r) \Phi(\phi)
$$
  
\n
$$
\Phi(\phi) = Ae^{jn\phi}
$$
  
\n
$$
\psi(r, \phi) = \sqrt{R(r) \Phi(\phi)}
$$
  
\n
$$
\psi(r, \phi) = \sqrt{RJ_n(h_1r)e^{jn\phi}}, \quad r \le a
$$
  
\n
$$
\psi(r, \phi) = \begin{cases} AJ_n(h_1r)e^{jn\phi}, & r \le a \\ BK_n(vr)e^{jn\phi}, & r > a \end{cases}
$$
  
\n
$$
\frac{\omega}{c}n_1 > \beta > \frac{\omega}{c}n_2 \longrightarrow n_1 > n_2
$$

### **Componentes longitudinais**

$$
\psi(r,\phi) = \begin{cases} A J_n(h_1 r) e^{jn\phi} , & r \leq a \\ B K_n(v r) e^{jn\phi} , & r > a \end{cases}
$$

**bainha** $E_z^0 = A J_n(h_1 r) e^{jn\phi}$  $\int_{z}^{0}$  = BJ<sub>n</sub>(h<sub>1</sub>r)e<sup>jn $\phi$ </sup>  $H_z^0 = B J_n(h_1 r) e^{i\phi}$ 0 núcleo  $E_z^0 =$ = $E_z^0 = CK_n (v r) e^{jn\phi}$  $(\nu r)e^{jn\phi}$  $J_z^0 = D K_n (v r) e^{jn}$  $H_z^0 = D K_n (v r) e^{-v^2}$ 0

nota:

\nmodos TM → 
$$
H_z^0 = 0
$$

\nmodos TE →  $E_z^0 = 0$ 

\nmodos HE e EH →  $E_z^0 \neq 0$  e  $H_z^0 \neq 0$ 

\nmodos híbridos

S  
\n
$$
\begin{array}{c|c}\n\text{z} & \text{z} \\
\hline\n\text{z} & \text{z} \\
\hline\n\text{z} & \text{z} \\
\hline\n\text{z} & \text{z} \\
\hline\n\text{z} & \text{z} \\
\hline\n\text{z} & \text{z} \\
\hline\n\text{z} & \text{z} \\
\hline\n\text{z} & \text{z} \\
\hline\n\text{z} & \text{z} \\
\hline\n\text{z} & \text{z} \\
\hline\n\text{z} & \text{z} \\
\hline\n\text{z} & \text{z} \\
\hline\n\text{z} & \text{z} \\
\hline\n\text{z} & \text{z} \\
\hline\n\text{z} & \text{z} \\
\hline\n\text{z} & \text{z} \\
\hline\n\text{z} & \text{z} \\
\hline\n\text{z} & \text{z} \\
\hline\n\text{z} & \text{z} \\
\hline\n\text{z} & \text{z} \\
\hline\n\text{z} & \text{z} \\
\hline\n\text{z} & \text{z} \\
\hline\n\text{z} & \text{z} \\
\hline\n\text{z} & \text{z} \\
\hline\n\text{z} & \text{z} \\
\hline\n\text{z} & \text{z} \\
\hline\n\text{z} & \text{z} \\
\hline\n\text{z} & \text{z} \\
\hline\n\text{z} & \text{z} \\
\hline\n\text{z} & \text{z} \\
\hline\n\text{z} & \text{z} \\
\hline\n\text{z} & \text{z} \\
\hline\n\text{z} & \text{z} \\
\hline\n\text{z} & \text{z} \\
\hline\n\text{z} & \text{z} \\
\hline\n\text{z} & \text{z} \\
\hline\n\text{z} & \text{z} \\
\hline\n\text{z} & \text{z} \\
\hline\n\text{z} & \text{z} \\
\hline\n\text{z} & \text{z} \\
\hline\n\text{z} & \text{z} \\
\hline\n\text{z} & \text{z} \\
\hline\n\text{z} & \text{z} \\
\hline\n\text{z} & \text{z} \\
\hline\n\text{z} & \text{z} \\
\hline\n\text{z} & \text{z} \\
\hline\n\text{z} & \text{z
$$

# **Componentes transversais – núcleo Componentes de Engenharia**

$$
E_z^0 = AJ_n(h_1r)e^{jn\phi}
$$
  
\n
$$
H_z^0 = BJ_n(h_1r)e^{jn\phi}
$$
  
\n
$$
h = h_1
$$

$$
H_r^0 = -\frac{1}{h_1^2} \left[ j\beta h_1 B J_{n} (h_1 r) + \frac{\omega \varepsilon_1 n}{r} A J_{n} (h_1 r) \right] e^{jn\phi}
$$
  

$$
H_\phi^0 = -\frac{1}{h_1^2} \left[ -\frac{\beta n}{r} B J_{n} (h_1 r) + j\omega \varepsilon_1 h_1 A J_{n} (h_1 r) \right] e^{jn\phi}
$$
  

$$
E_r^0 = -\frac{1}{h_1^2} \left[ j\beta h_1 A J_{n} (h_1 r) - \frac{\omega \mu_0 n}{r} B J_{n} (h_1 r) \right] e^{jn\phi}
$$
  

$$
E_\phi^0 = -\frac{1}{h_1^2} \left[ -\frac{\beta n}{r} A J_{n} (h_1 r) - j\omega \mu_0 h_1 B J_{n} (h_1 r) \right] e^{jn\phi}
$$

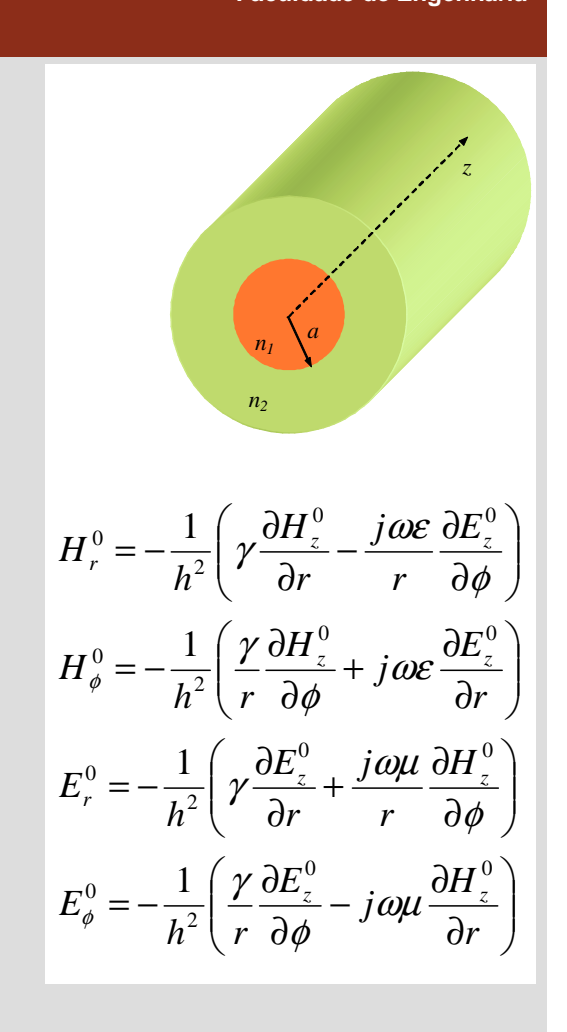

# **Componentes transversais – bainha** and a **Faculdade de Engenharia**<br> **Faculdade de Engenharia**

$$
E_z^0 = CK_n (v r) e^{jn\phi}
$$
  

$$
H_z^0 = DK_n (v r) e^{jn\phi}
$$
  

$$
h = jv
$$

$$
H_r^0 = \frac{1}{v^2} \left[ j\beta v D K_{n}(vr) + \frac{\omega \varepsilon_2 n}{r} C K_{n}(vr) \right] e^{jn\phi}
$$
  
\n
$$
H_{\phi}^0 = \frac{1}{v^2} \left[ -\frac{\beta n}{r} D K_{n}(vr) + j\omega \varepsilon_2 v C K_{n}(vr) \right] e^{jn\phi}
$$
  
\n
$$
E_r^0 = \frac{1}{v^2} \left[ j\beta v C K_{n}(vr) - \frac{\omega \mu_0 n}{r} D K_{n}(vr) \right] e^{jn\phi}
$$
  
\n
$$
E_{\phi}^0 = \frac{1}{v^2} \left[ -\frac{\beta n}{r} C K_{n}(vr) - j\omega \mu_0 v D K_{n}(vr) \right] e^{jn\phi}
$$

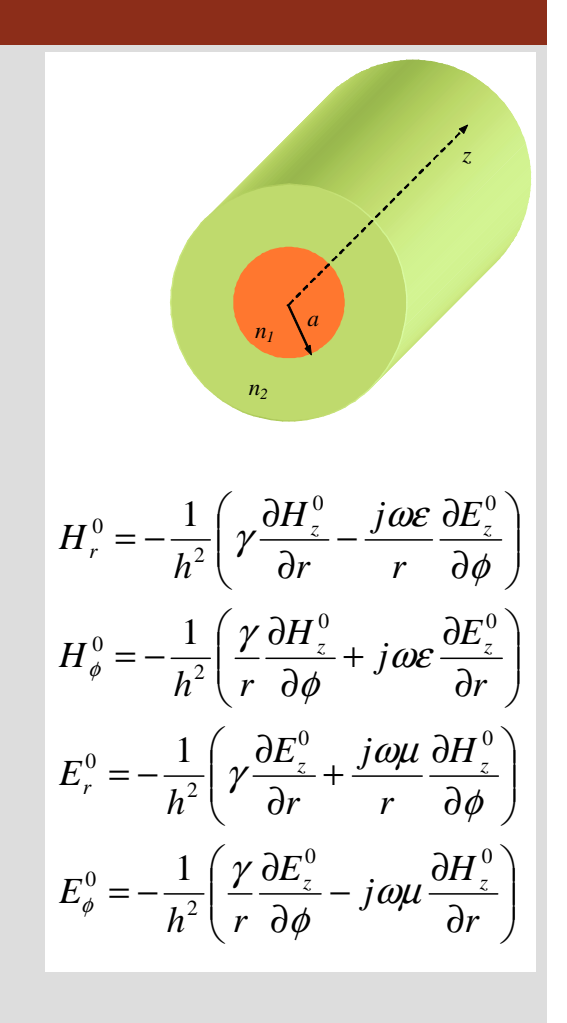

#### **IPORT Aplicação das condições fronteira approximation de la condições de Engenharia**  $=$  $(h_1 r)$  $\sum_{z}^{0} = \begin{cases} A J_n (h_1 r) e^{jn} \\ C K_n (v r) e^{jn} \end{cases}$  $\phi$  $\frac{1}{\epsilon}$  =  $\begin{cases} AJ_n(h_1r)e^{jn\varphi} , \text{ núcleo} \\ CK \ (v \ r)e^{jn\varphi} , \text{ bainha} \end{cases}$  $AJ_n(h)$  $E_z^0 = \begin{cases} A J_n(h_1 r) e^{j n \phi}$ , hucleo<br>  $E_z^0$  contínuo em  $r = a$ <br>  $A J_n(h_1 a) = C K_n (v a)$  $\left\{ \right.$  $\big( C K_n (v r) e^{j} \big)$  $_n(vr)e^{jn}$ *z* $(CK_n(Vr)e^{jn\varphi}$ , bainha *an1n2* $AJ_n(h_1a) - CK_n(v_1a) = 0$  $E_z^0$  e  $E_\phi^0$  contínuos em  $r = a$  $H_z^0$  e  $H_{\phi}^0$  contínuos em  $r = a$ *BJ*<sub>*n*</sub>( $h_1a$ )− *DK*<sub>*n*</sub>( $v$ *a*)=0  $\leftarrow$  de forma semelhante  $\frac{\beta}{\beta}$  $\frac{\omega \varepsilon_1}{L} J'(h,a) + D \frac{\beta}{L}$  $J_n(h_1a) - A$ <sup> $j$ </sup>  $K_y(\nu a) - C \frac{j}{2}$ *nn* $(\nu a)$  –  $C \frac{J \omega \varepsilon}{\varepsilon}$  $(h_1a) - A\frac{f\omega \varepsilon_1}{h} J'_{n}(h_1a) + D\frac{f''h}{v^2} K_{n}(v\ a) - C\frac{f\omega \varepsilon_2}{h} K'_{n}(v\ a) = 0$  $\frac{\partial}{\partial a} J_n(h_1 a) - A \frac{\partial}{\partial h_1}$  $\frac{\sum_{1}^{2} J'_{n}(h_{1}a)+D\frac{\rho n}{v^{2}a} K_{n}(v\ a)-C\frac{\rho n c_{2}}{v^{2}}}{V}$  $B\frac{\mu}{h_0^2 a} J_n(h_1 a) - A\frac{\mu}{h_1} J'_n(h_1 a) + D\frac{\mu}{\nu^2 a} K_n(\nu a) - C\frac{\mu}{\nu} K'_n(\nu a)$ *A* $J'_{n}$   $(h_{1}a) + D \frac{P^{n}}{n^{2}}$ *D* $a$ <sup> $)-$ </sup> *K*+ $n$ <sup>d</sup>  $n$ <sup>d</sup> *a*  $h_1^2 a$ <sup>*n*</sup> *h* $v^2$  a *a* $\frac{\beta}{\beta}$  $\frac{\omega \mu_0}{\omega} J'_{n} (h_1 a) + C \frac{\beta}{\gamma}$  $J_n(h_1a) + B\frac{j}{2}$  $K(\nu a) + D^{\underline{j}}$  $(\nu a)+D\frac{\int\omega\mu_0}{}$ *nn* $\frac{\partial}{\partial a} J_n(h_1 a) + B \frac{\partial}{\partial h_0}$  $(h_1a) + B\frac{J\omega\mu_0}{h}J'_{n}(h_1a) + C\frac{Dh}{l'^2a}K_n(va) + D\frac{J\omega\mu_0}{l'}K'_{n}(va) = 0$  $\frac{\mu_0}{\nu_1} J'_{n}(h_1 a) + C \frac{\rho n}{\nu^2 a} K_{n}(\nu a) + D \frac{\rho n a_0}{\nu_0}$  $A \frac{\mu}{h^2 a} J_n(h_1 a) + B \frac{\mu}{h_1} J'_n(h_1 a) + C \frac{\mu}{v^2 a} K_n(v a) + D \frac{\mu}{v^2} K'_n(v a)$ *B* $J'_{n}$   $(h_{1}a)$  +  $C \frac{P}{\mu^{2}}$  $h_1 a$  ) + C *DK*+++ $n$ <sup>d</sup> *a a* = $h_1^2 a$  <sup>"</sup> *h* $v^{\dagger}a$ *a*

# **Aplicação das condições fronteira approximatele de Engenharia approximatele de Engenharia**

$$
AJ_{n}(h_{1}a) - CK_{n}(v a) = 0
$$
  
\n
$$
BJ_{n}(h_{1}a) - DK_{n}(v a) = 0
$$
  
\n
$$
B\frac{\beta n}{h_{1}^{2}a}J_{n}(h_{1}a) - A\frac{j\omega\varepsilon_{1}}{h_{1}}J'_{n}(h_{1}a) + D\frac{\beta n}{v^{2}a}K_{n}(v a) - C\frac{j\omega\varepsilon_{2}}{v}K'_{n}(v a) = 0
$$
  
\n
$$
A\frac{\beta n}{h_{1}^{2}a}J_{n}(h_{1}a) + B\frac{j\omega\mu_{0}}{h_{1}}J'_{n}(h_{1}a) + C\frac{\beta n}{v^{2}a}K_{n}(v a) + D\frac{j\omega\mu_{0}}{v}K'_{n}(v a) = 0
$$

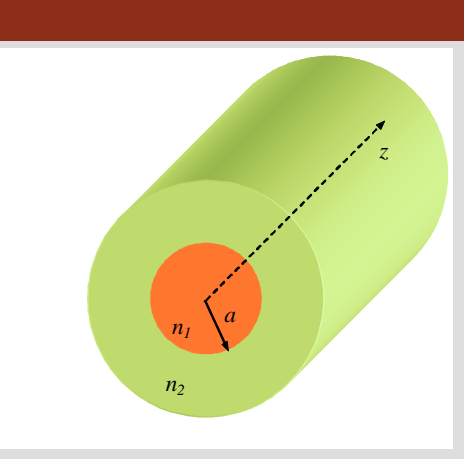

notação matricial

$$
\begin{bmatrix}\nJ_n(h_1a) & 0 & K_n(va) & 0 \\
0 & J_n(h_1a) & 0 & K_n(va) \\
-\frac{j\omega\varepsilon_1}{h_1}J'_n(h_1a) & \frac{\beta n}{h_1^2a}J_n(h_1a) & -\frac{j\omega\varepsilon_2}{v}K'_n(va) & \frac{\beta n}{v^2a}K_n(va) \\
\frac{\beta n}{h_1^2a}J_n(h_1a) & \frac{j\omega\mu_0}{h_1}J'_n(h_1a) & \frac{\beta n}{v^2a}K_n(va) & \frac{j\omega\mu_0}{v}K'_n(va)\n\end{bmatrix}\n\begin{bmatrix}\nA \\
B \\
C \\
D\n\end{bmatrix} = 0
$$

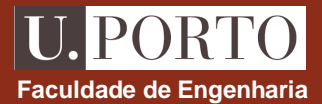

 $h_{\rm l}$ 

$$
\begin{bmatrix}\nJ_{n}(h_{1}a) & 0 & K_{n}(va) & 0 \\
0 & J_{n}(h_{1}a) & 0 & K_{n}(va) \\
-\frac{j\omega\varepsilon_{1}}{h_{1}}J_{n}(h_{1}a) & \frac{\beta n}{h_{1}^{2}}J_{n}(h_{1}a) & -\frac{j\omega\varepsilon_{2}}{v}K_{n}(va) & \frac{\beta n}{v^{2}}K_{n}(va) \\
\frac{\beta n}{h_{1}^{2}}J_{n}(h_{1}a) & \frac{j\omega\mu_{0}}{h_{1}}J_{n}(h_{1}a) & \frac{\beta n}{v^{2}}K_{n}(va) & \frac{j\omega\mu_{0}}{v}K_{n}(va) \\
\end{bmatrix}\n\begin{bmatrix}\nA \\
B \\
C\n\end{bmatrix} = 0\n\end{bmatrix}
$$
\n
$$
\begin{bmatrix}\nJ_{n}(h_{1}a) & 0 & K_{n}(va) & 0 \\
0 & J_{n}(h_{1}a) & 0 & K_{n}(va) \\
0 & -\frac{j\omega\varepsilon_{1}}{h_{1}}J_{n}(h_{1}a) & \frac{\beta n}{h_{1}^{2}}J_{n}(h_{1}a) & -\frac{j\omega\varepsilon_{2}}{v}K_{n}(va) & \frac{\beta n}{v^{2}}K_{n}(va) \\
\frac{\beta n}{h_{1}^{2}}J_{n}(h_{1}a) & \frac{j\omega\mu_{0}}{h_{1}^{2}}J_{n}(h_{1}a) & -\frac{j\omega\varepsilon_{2}}{v}K_{n}(va) & \frac{\beta n}{v^{2}}K_{n}(va) \\
\frac{\beta n}{h_{1}^{2}}J_{n}(h_{1}a) & \frac{j\omega\mu_{0}}{h_{1}}J_{n}(h_{1}a) & \frac{\beta n}{v^{2}}K_{n}(va) & \frac{j\omega\mu_{0}}{v}K_{n}(va)\n\end{bmatrix} = 0
$$

$$
\left(\frac{\omega}{c}\right)^{2}\left[\frac{J'_{n}(h_{1}a)}{h_{1} J_{n}(h_{1}a)} + \frac{K'_{n}(\nu a)}{V K_{n}(\nu a)}\right]\left[n_{1}^{2}\frac{J'_{n}(h_{1}a)}{h_{1} J_{n}(h_{1}a)} + n_{2}^{2}\frac{K'_{n}(\nu a)}{V K_{n}(\nu a)}\right] = \left(\frac{\beta n}{a}\right)^{2}\left(\frac{1}{h_{1}^{2}} + \frac{1}{\nu^{2}}\right)^{2}
$$
relação característica para

ν

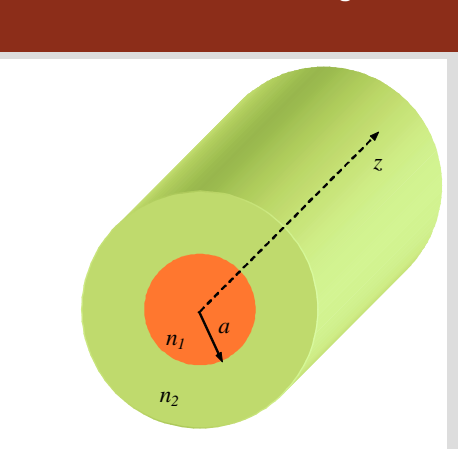

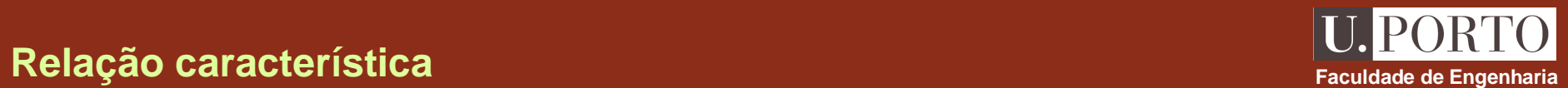

#### **Relação característica – modos TM e TE** *CALCAN**Engenharia*

0

**para** *n***=0**

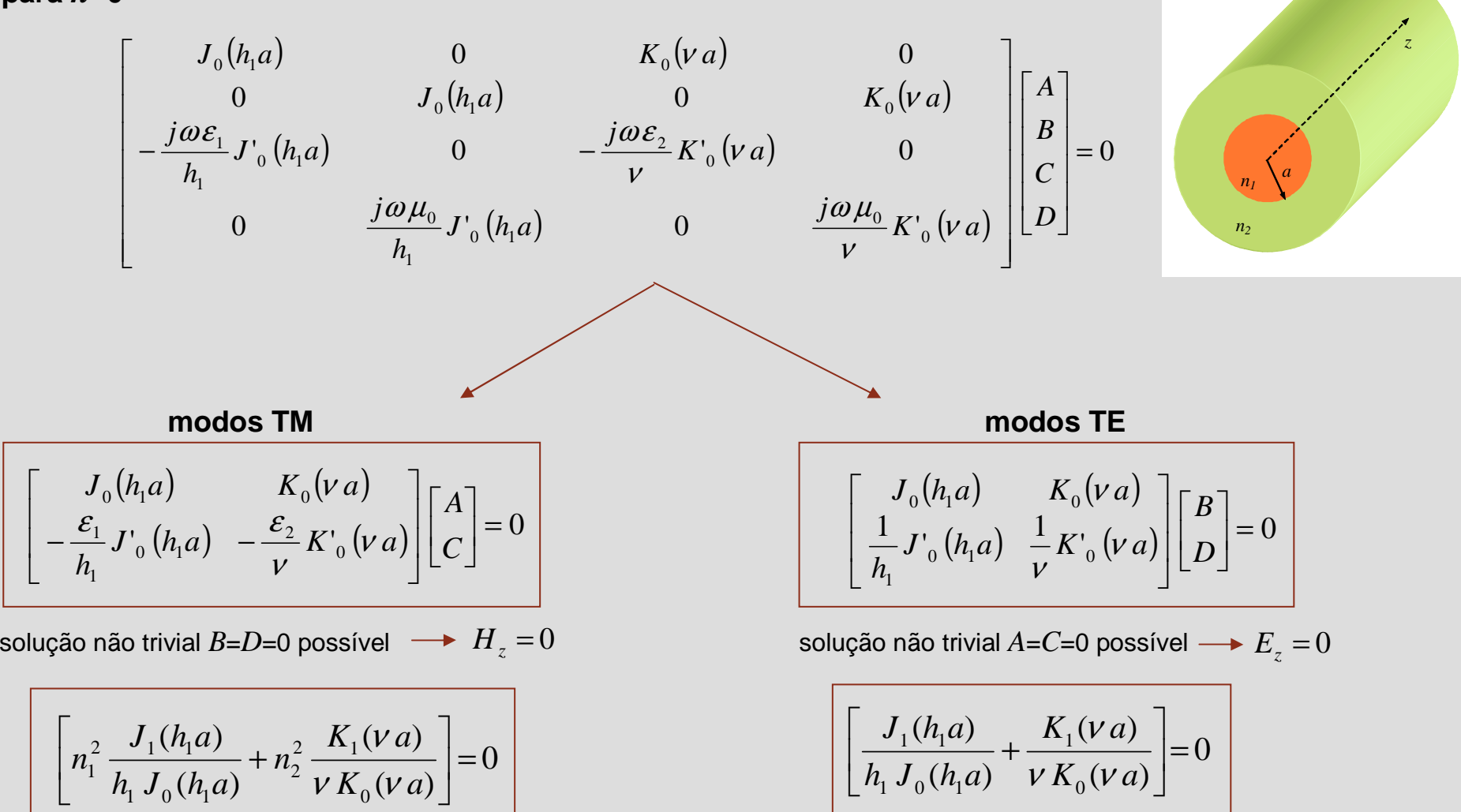

 $\mathsf{P}$ ORT

0

 $1$   $0$   $($  $\prime$  $\prime$  $1$ 

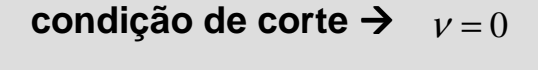

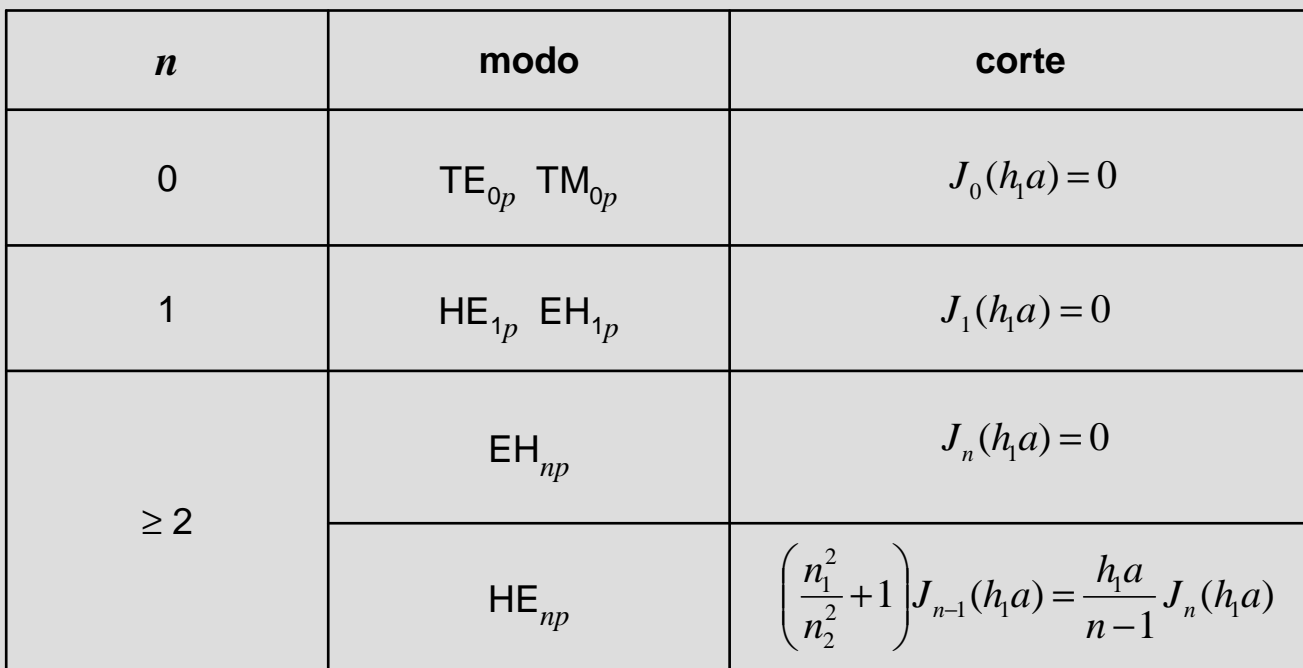

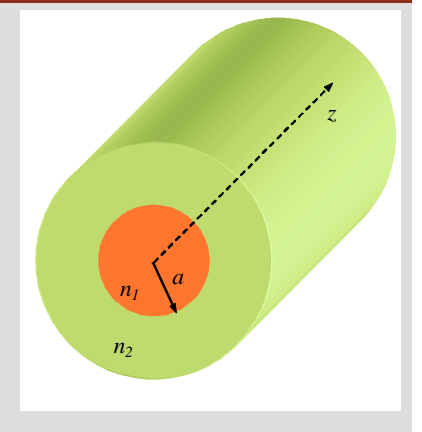

#### **notas**

- **1.** frequência de corte do modo  $\mathsf{HE}_{\mathsf{11}}$  =0
- **2.** modos seguintes: TE<sub>01</sub> e TM<sub>01</sub> (frequência de corte associada ao 1º zero de J<sub>0</sub>  $\rightarrow$  2.4048)

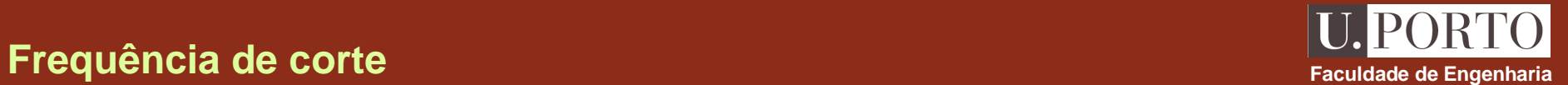

frequência normali **(parâmetro V)**

**nota**

quência normalizada  
\n
$$
V^{2} = (h_{1}^{2} + v^{2})a^{2} = \left(\frac{\omega a}{c}\right)^{2}(n_{1}^{2} - n_{2}^{2})
$$
\n
$$
h_{1}^{2} = \gamma^{2} + \left(\frac{\omega}{c}n_{1}\right)^{2}
$$
\n
$$
v^{2} = -\gamma^{2} - \left(\frac{\omega}{c}n_{2}\right)^{2}
$$
\n
$$
V = \frac{2\pi a}{\lambda_{0}}\sqrt{n_{1}^{2} - n_{2}^{2}}
$$
\nconprimento de onda no vazio  
\n
$$
V = \frac{2\pi a}{\lambda_{0}}\sqrt{n_{1}^{2} - n_{2}^{2}}
$$
\n
$$
V = 0 \qquad \rightarrow \qquad (V)_{\text{corte}} = (h_{1}a)_{\text{corte}}
$$

**regime monomodo** $\rightarrow$   $V < 2.4048$ 

**regime multimodo** $\rightarrow$   $V > 2.4048$ 

**OE 0607Guias 149**

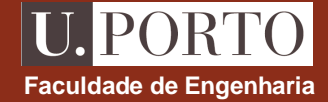

*z*

propagação dos modos:

 $HE_{11} \rightarrow f_c = 0$ 

*n1a*

*n2*

$$
TM_{01} \text{ e } TE_{01} \rightarrow h_1 a > 2.4048
$$

# **Frequência normalizada a faculdade de Engenharia a faculdade de Engenharia**
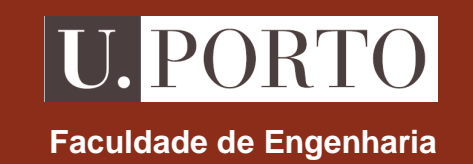

# **Antenas e Radiação**

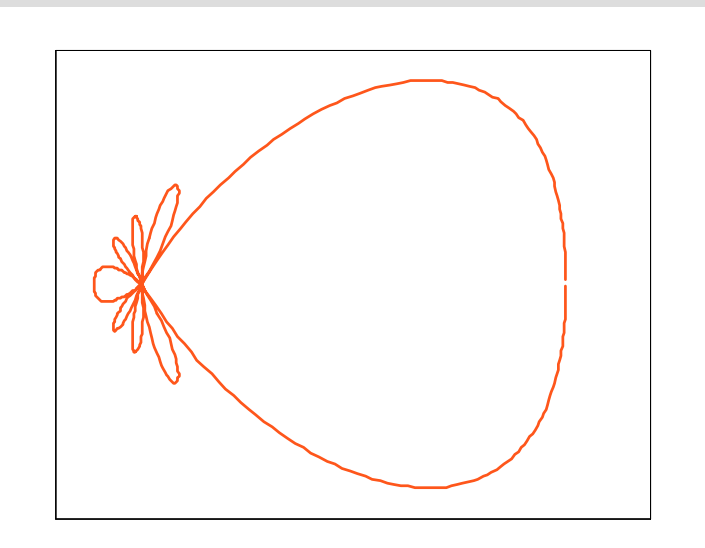

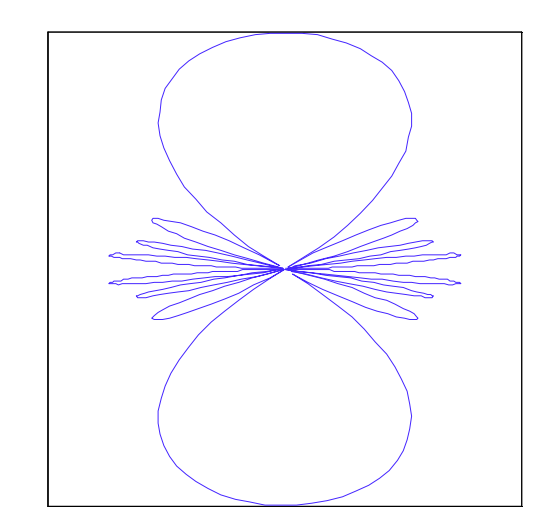

**OE - MIEEC 2006/2007**

### $P()R'I$ **Faculdade de Engenharia**

### **Meios LHI com fontes**

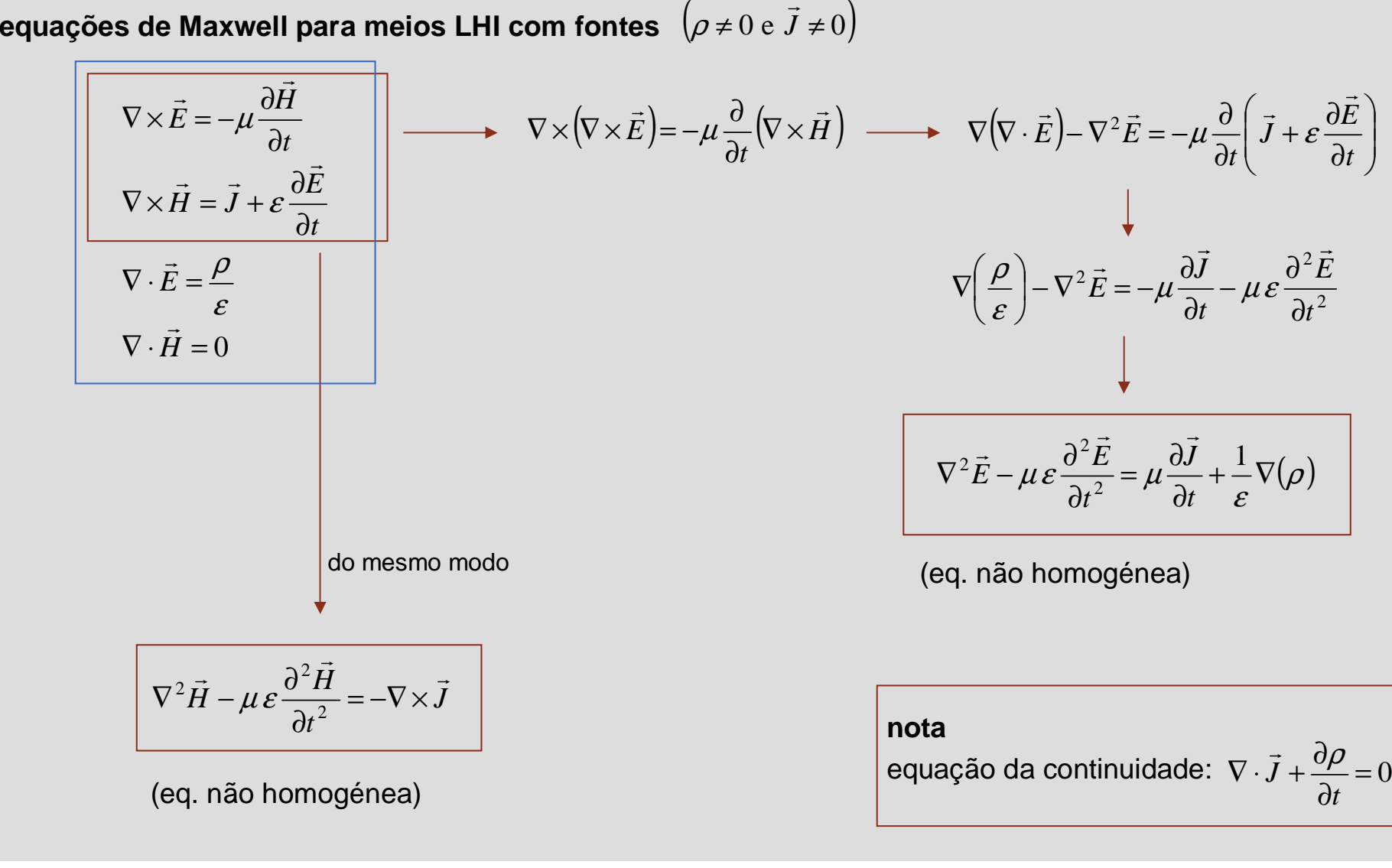

### **Equação de onda para o vector potencial magnético Faculdade de Engenharia vector potencial magnético →**  $\vec{A}$  **───→**  $\vec{H} = -\nabla \times \vec{A}$ **potencial eléctrico** *V***the contract of the contract of the contract of the contract of the contract of the contract of the contract of the contract of the contract of the contract of the contract of the contract of the contract of the contract**  $\mu$ 1*A* $E = -\nabla V -$ *V* ∂ $=-\nabla V - \frac{\partial}{\partial \overline{\partial}}$  $\vec{F}$   $\nabla V$   $\partial \vec{A}$  $\nabla \cdot \vec{H} = 0$  $\nabla \cdot E =$ ∂ $\nabla \times \vec{H} = \vec{J} + \varepsilon \frac{\partial}{\partial x}$ ×=+<u></u>  $\nabla \times \vec{E} = -\mu \frac{\partial}{\partial \vec{E}}$ ×=−*tE* $H = J + \varepsilon$ *J t H* $E = -\mu \vec{r}$  $\vec{a}$  =  $\vec{i}$  +  $a$   $\partial \vec{E}$  $\vec{F}$  ,  $\partial \vec{H}$ ε $\frac{\rho}{\rho}$ ε  $\mu$  $(\nabla \times \vec{A}) = \vec{J} - \varepsilon \frac{\partial}{\partial t} \nabla V + \frac{\partial A}{\partial t}$  $\overline{\phantom{a}}$  $\bigg)$ l  $\setminus$  $\left(\nabla V + \frac{\partial}{\partial V}\right)$  $\nabla V + \frac{\partial}{\partial V}$ + $\partial t \setminus$  $\nabla \times (\nabla \times \vec{A}) = \vec{J} - \varepsilon \frac{\partial}{\partial \vec{B}}$ ×∇×= $dt$   $dt$ *A* $V + \frac{3}{2}$ *t*  $\left\langle \right\rangle$ *AJ*  $\frac{1}{\mu} \nabla \times (\nabla \times \vec{A}) = \vec{J} - \varepsilon \frac{\partial}{\partial t} \left( \nabla V + \frac{\partial \vec{A}}{\partial t} \right)$  $\overline{1}$ **nota**condição de Lorentz :  $\nabla \cdot A + \mu \varepsilon \frac{\partial V}{\partial \mu} =$  $\frac{\partial}{\partial t} = 0$  $\nabla \cdot \vec{A} + \mu \varepsilon \frac{\partial V}{\partial t}$ *V* $\vec{A} + \mu \varepsilon \frac{\partial}{\partial \vec{B}}$ l  $\overline{\phantom{a}}$  $\bigg)$  $\setminus$  $\left(\nabla \cdot \overrightarrow{A} \right)$  $=-\mu \vec{l} + \nabla \left(\nabla \cdot \vec{A} + \Delta \vec{l} \cdot \vec{c}\right)$ +∇ $\frac{\partial H}{\partial t^2} = -\mu J + \nabla \left( \nabla \cdot A \right)$  $\nabla^2 \vec{A} - \mu \varepsilon \frac{\partial^2}{\partial x^2}$  $dt^2$  dt dt *V* $J + \nabla |\nabla \cdot A \cdot \mathbf{A}|$ *t*  $\left\langle \begin{array}{c} 1 \end{array} \right\rangle$ *A* $\vec{A} - \mu \varepsilon \frac{\partial A}{\partial t^2} = -\mu \vec{J} + \nabla \left( \nabla \cdot \vec{A} \right)$  $\vec{A}$  –  $\mu \varepsilon \frac{\partial^2 \vec{A}}{\partial t^2}$  $2\vec{A} - \mu \varepsilon \frac{\partial^2}{\partial \vec{A}}$  $\frac{1}{t^2} = -\mu J$ *A* $\vec{A} - \mu \varepsilon \frac{\partial A}{\partial t} = -\mu \vec{J}$  $\vec{A}$  –  $\mu \varepsilon \frac{\partial^2 \vec{A}}{\partial t^2}$  $\overline{\partial t^2}$ =− $\mu$  $\nabla^2 \vec{A} - \mu \varepsilon \frac{\partial^2 A}{\partial t^2}$ 27  $\partial^2$

### **Equação de onda para o potencial eléctrico**

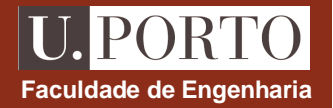

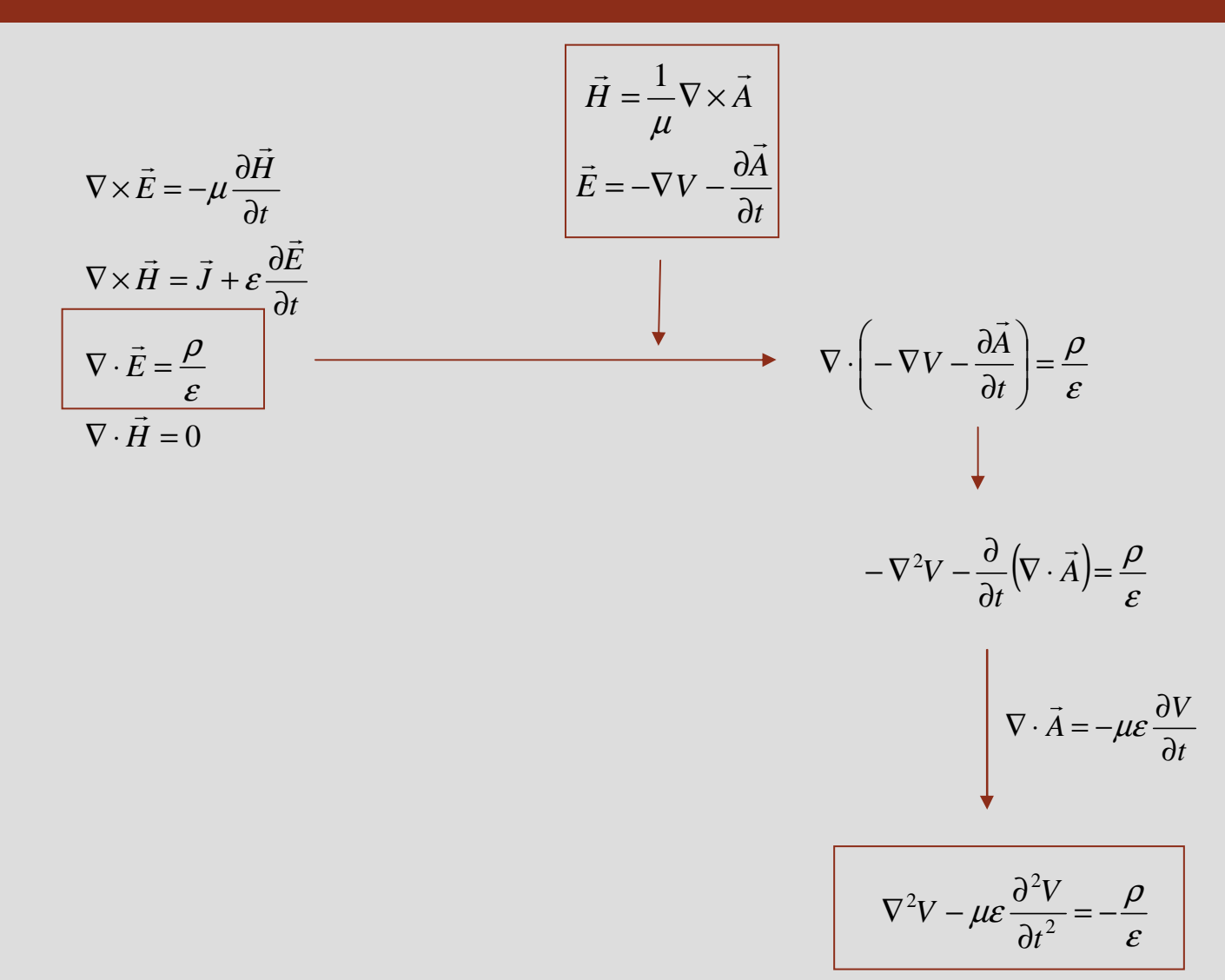

## **Soluções para os potenciais – caso estático**

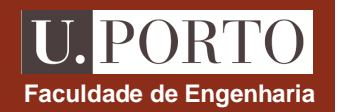

$$
\nabla^2 \vec{A} - \mu \varepsilon \frac{\partial^2 \vec{A}}{\partial t^2} = -\mu \vec{J}
$$
\n
$$
\nabla^2 V - \mu \varepsilon \frac{\partial^2 V}{\partial t^2} = -\frac{\rho}{\varepsilon}
$$
\n
$$
\frac{\partial}{\partial t} = 0
$$
\n
$$
\nabla^2 V = -\frac{\rho}{\varepsilon}
$$
\nequacções de Poisson

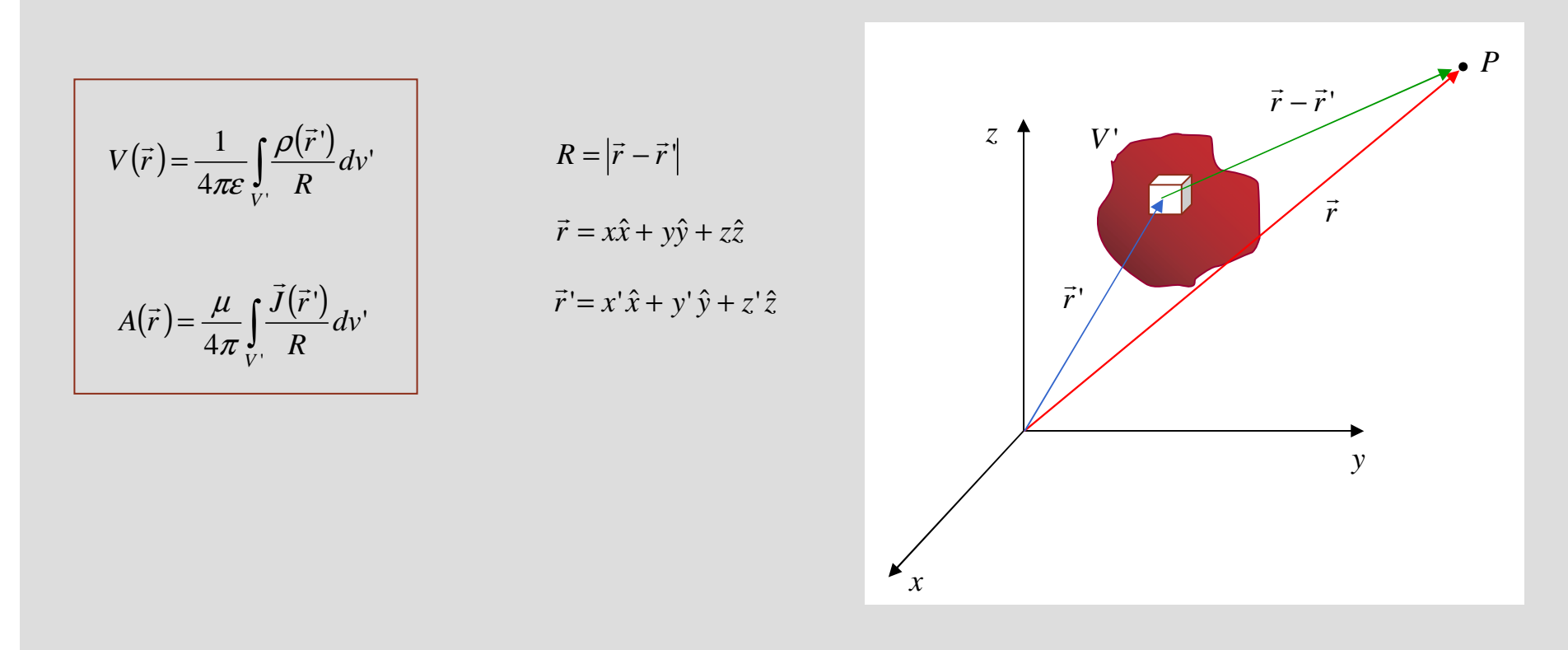

### **Soluções para os potenciais – caso dinâmico**

$$
\nabla^2 \vec{A} - \mu \varepsilon \frac{\partial^2 \vec{A}}{\partial t^2} = -\mu \vec{J}
$$

$$
\nabla^2 V - \mu \varepsilon \frac{\partial^2 V}{\partial t^2} = -\frac{\rho}{\varepsilon}
$$

$$
V(\vec{r}, t) = \frac{1}{4\pi\varepsilon} \int_{V'} \frac{\rho(\vec{r}', t - R/v)}{R} dv'
$$

$$
A(\vec{r}, t) = \frac{\mu}{4\pi} \int_{V'} \frac{\vec{J}(\vec{r}', t - R/v)}{R} dv'
$$

**potenciais retardados**

potencial depende de carga em instante anterior

 $R/v \rightarrow$  tempo que demora alteração na carga a propagar-se até*P*

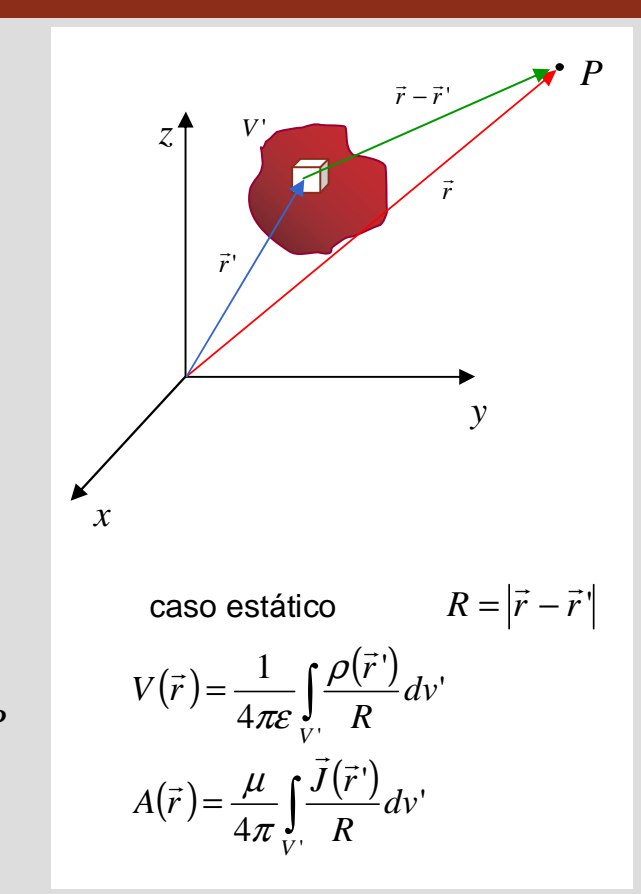

**Faculdade de Engenharia**

**U. PORTO** 

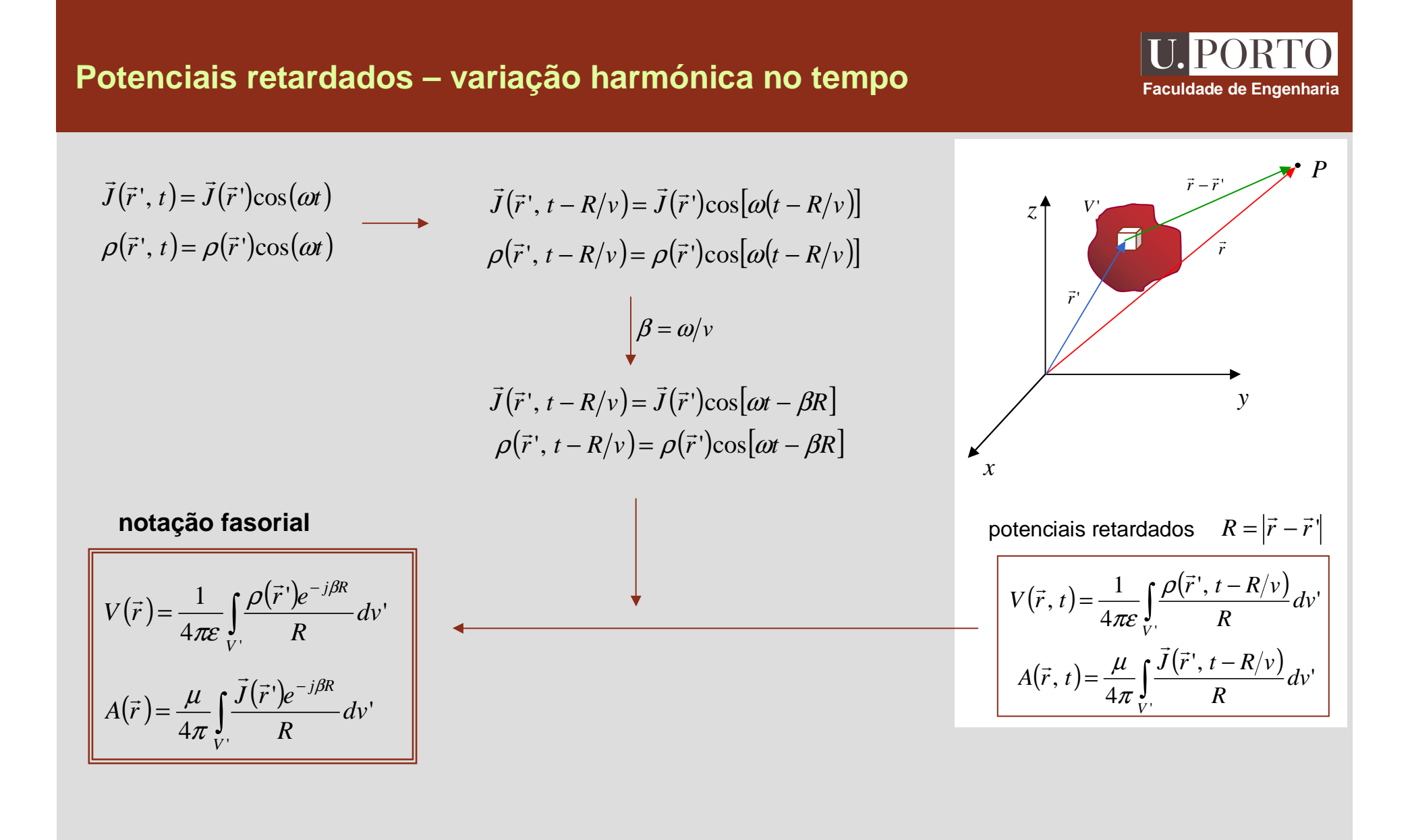

### **Determinação dos campos radiados**

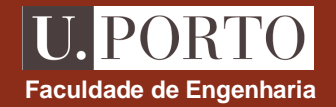

 $(\vec{r}) = \frac{\mu}{4\pi} \int \frac{J \, (V \, \vec{F})}{R} dv'$   $H = -V \times A$   $V \times H = J + J \omega \epsilon E$   $Z \uparrow V$  $\int\limits_{V_1} \frac{\vec{J}(\vec{r}\,')}{l}$  $=\frac{\mu}{\sqrt{2\pi}}\int \frac{J(\vec{r}\,')e^{-\tau}}{\sqrt{2\pi}}$  $\overline{V}$ ''4 *V*  $\frac{\partial e^{-j\beta R}}{\partial R}dv$  $A(\vec{r}) = \frac{\mu}{\mu} \int \frac{J(\vec{r})e}{\vec{r}}$ *r*  $\beta$  $\pi$  $\frac{\mu}{\sigma}$  $\vec{r}$  $(\vec{r}) = \frac{\mu}{\mu} \int \vec{J}$  $(\vec{r})$  =  $\int\limits_{V_1} \frac{\rho(\vec{r}\,')}{l}$  $=\frac{1}{\sqrt{2\pi}}\int \frac{\rho(\vec{r}')e^{-\tau}}{\sigma}$  $\overline{V}$ ''41*V* $\frac{\partial e^{-j\beta R}}{\partial R}dv$  $V(\vec{r}) = \frac{1}{\sqrt{2\pi}} \int \frac{\rho(r) e^{-r}}{r}$ *r*  $\frac{1}{\pi \varepsilon} \int\limits_{V} \frac{\rho(\vec{r}\,')e^{-j\beta \varepsilon}}{R}$  $(\vec{r}) = \frac{1}{\sqrt{2\pi}} \int \frac{\rho(\vec{r})}{\rho(\vec{r})}$ 

$$
\vec{H} = \frac{1}{\mu} \nabla \times \vec{A}
$$

$$
\vec{E} = -\nabla V - j\omega \vec{A}
$$

→

$$
\nabla \times \vec{E} = -j\omega\mu \vec{H}
$$

 $\nabla \times \vec{H} = \vec{J} + j\omega \varepsilon \vec{E}$ 

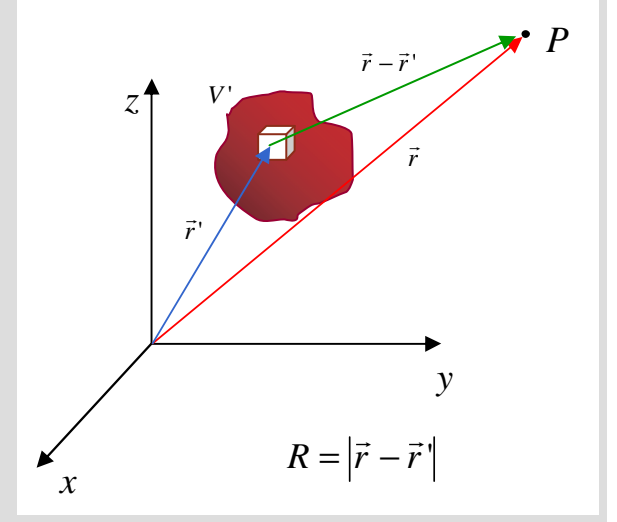

**determinação dos campos radiados**

**1.** determinação de 
$$
A(\vec{r}) = \frac{\mu}{4\pi} \int_{V'} \frac{\vec{J}(\vec{r})e^{-j\beta R}}{R} dv'
$$
  
\n**2.** determinação de  $\vec{H} = \frac{1}{\mu} \nabla \times \vec{A}$   
\n**3.** determinação de  $\vec{E} = \frac{1}{j\omega \varepsilon} (\nabla \times \vec{H} - \vec{J}) = \frac{1}{j\omega \varepsilon} \nabla \times \vec{H}$   
\nnos pontos onde  $\vec{J} = 0$ 

### **O dipolo eléctrico elementar**

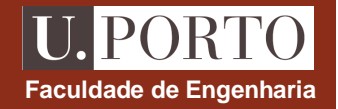

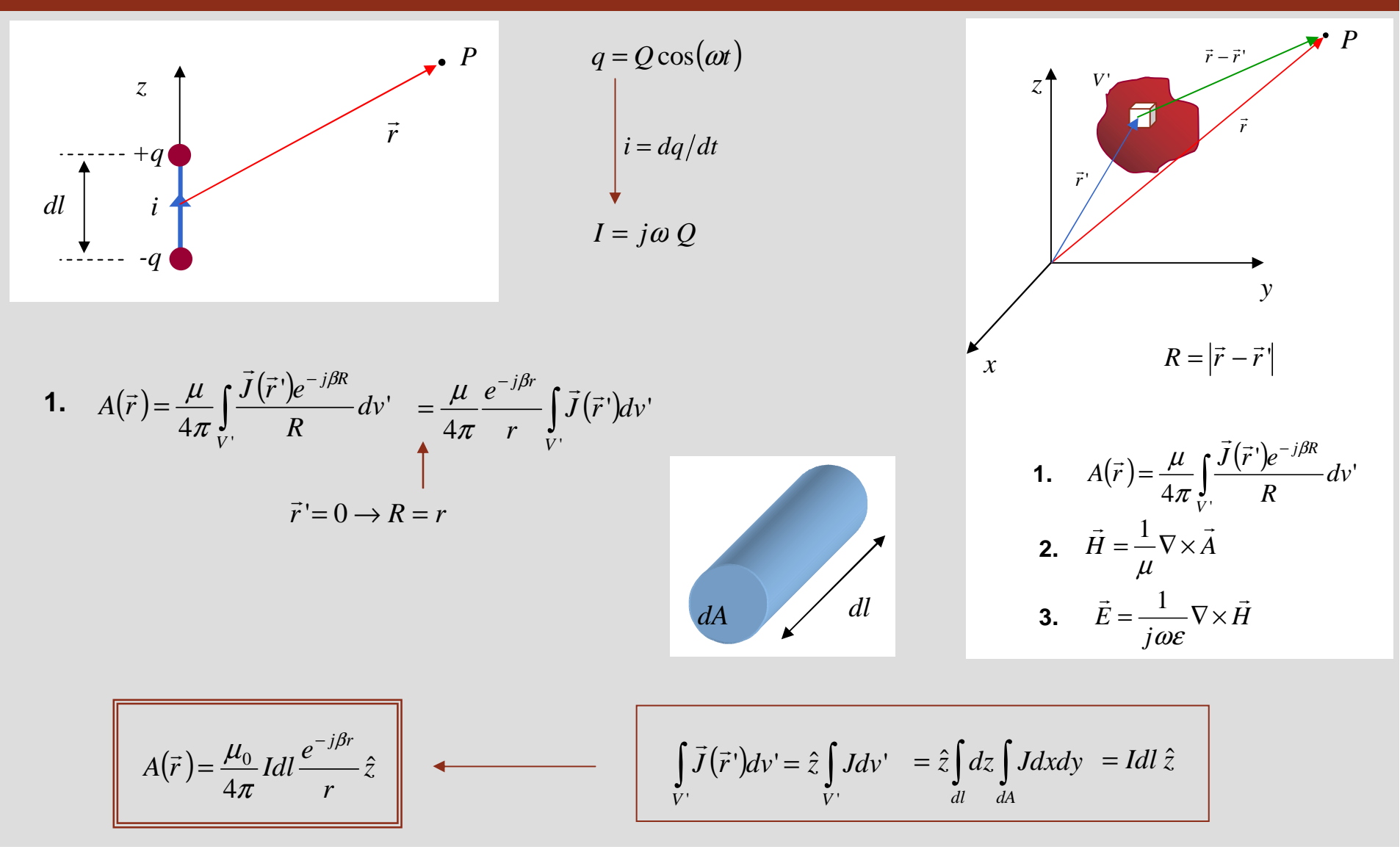

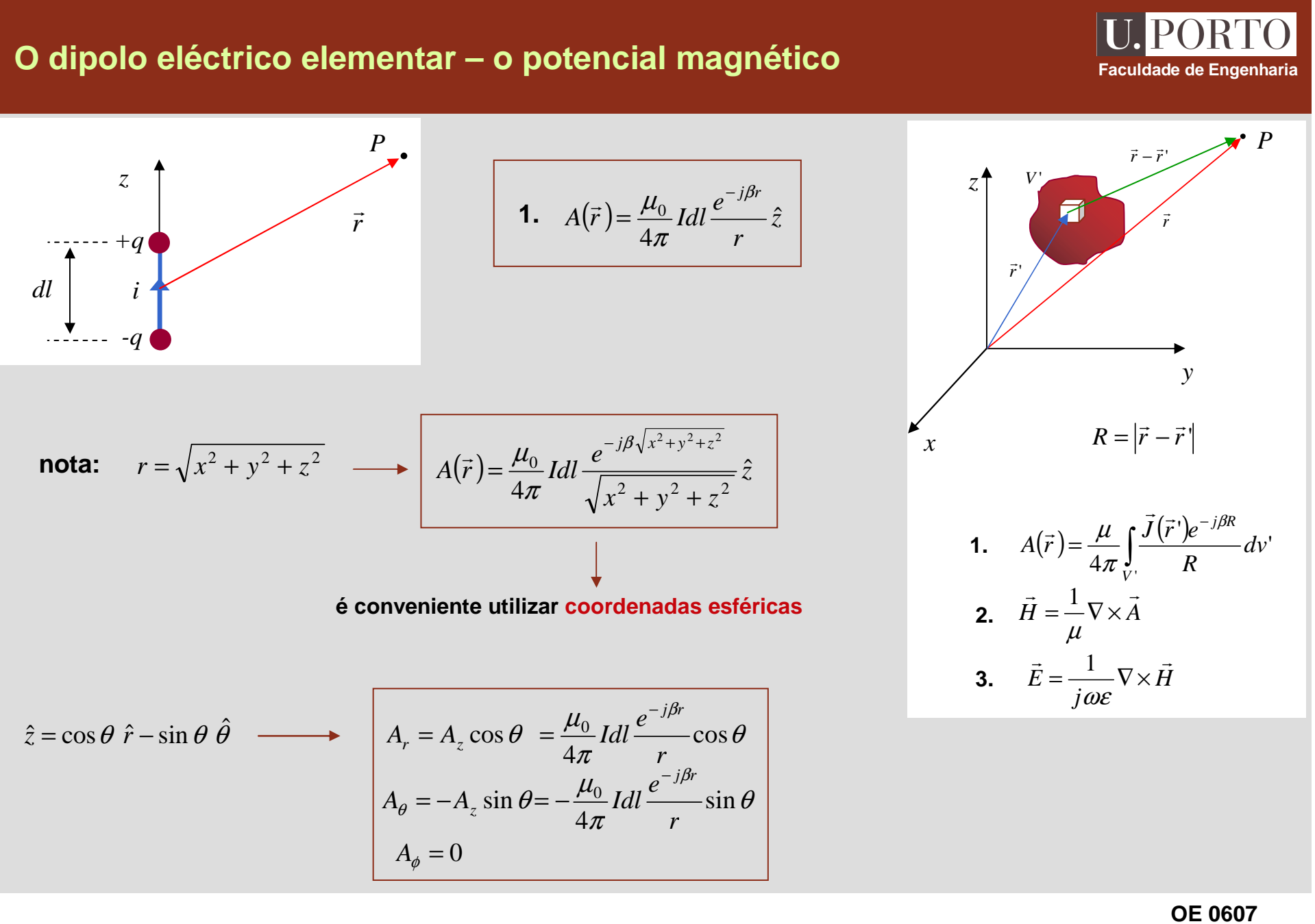

**Antenas 10**

## **O dipolo eléctrico elementar – campo magnético**

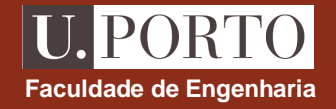

$$
2. \quad \vec{H} = \frac{1}{\mu} \nabla \times \vec{A}
$$

$$
\vec{H} = \frac{1}{\mu_0} \nabla \times \vec{A} = \frac{1}{\mu_0} \frac{1}{r^2 \sin \theta} \begin{vmatrix} \hat{r} & r\hat{\theta} & r\sin \theta \hat{\phi} \\ \frac{\partial}{\partial r} & \frac{\partial}{\partial \theta} & \frac{\partial}{\partial \phi} \\ \frac{\partial}{\partial r} & r\sin \theta A_{\phi} \end{vmatrix}
$$
  

$$
A_r = \frac{\mu_0}{4\pi} Idl \frac{e^{-j\beta r}}{r} \cos \theta
$$
  

$$
A_{\theta} = -\frac{\mu_0}{4\pi} Idl \frac{e^{-j\beta r}}{r} \sin \theta
$$
  

$$
A_{\phi} = 0
$$
  

$$
\frac{\partial}{\partial \phi} = 0
$$

$$
\vec{H} = -\frac{Idl}{4\pi} \beta^2 \sin \theta \left[ \frac{1}{j\beta r} + \frac{1}{(j\beta r)^2} \right] e^{-j\beta r} \hat{\phi}
$$

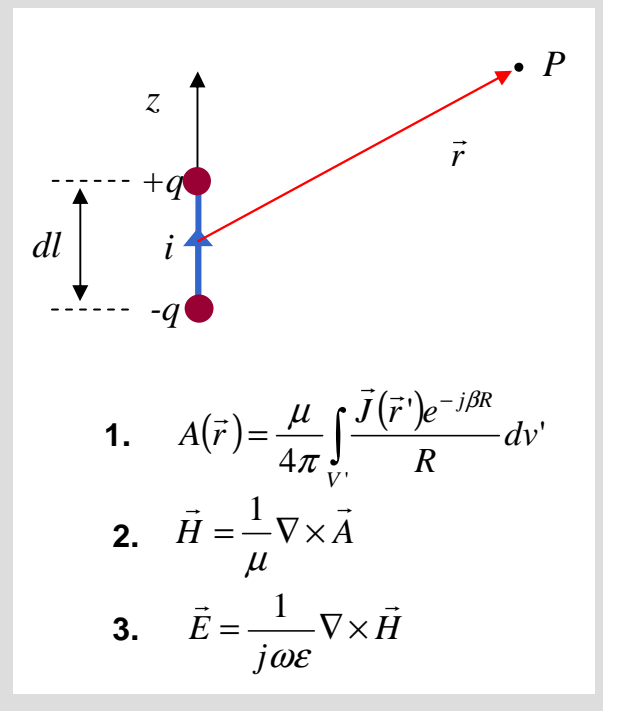

### **O dipolo eléctrico elementar – campo eléctrico Faculdade de Engenharia 1.**  $A(\vec{r}) =$  $\int\limits_{\infty} \frac{\bar{J}(\vec{r}\,')}{l}$  $=\frac{\mu}{\mu} \int \frac{J(r')e^{-r}}{r}$  $\mathcal{H}$ '' $\frac{1}{4\pi}$  $\int_{V}$  $\frac{\partial e^{-j\beta R}}{\partial R}dv$  $A(\vec{r}) = \frac{\mu}{\mu} \int \frac{J(\vec{r})e}{\vec{r}}$ *r*  $\beta$ π $\frac{\mu}{\sigma}$  $\vec{r}$  $(\vec{r}) - \frac{\mu}{\mu} \int \vec{J}$ **2.**  *HA* $\vec{H}=\frac{1}{2}\nabla\times\vec{A}$ ∇× $\mu$  $\frac{1}{1}$ **3.**  $E = \frac{V}{1.08} V \times H$  *jE* $\vec{E} = \frac{1}{\sqrt{2}} \nabla \times \vec{H}$  $=\frac{1}{i\omega\varepsilon}\nabla$ × ωε1 *z r P+q -qdl i*== $H_r = H_\theta = 0$ **3.**  $\vec{E} = \frac{1}{2} \nabla \times \vec{H}$  $\theta$  rsin  $\theta$  $\mathbf{v}$ <sub> $\mathbf{u}$ </sub> θ $\theta$   $\partial \phi$ θ $\theta \phi$  $\omega \varepsilon_0$  r<sup>2</sup> sin  $\theta$  $H_r$  *rH*<sub> $\theta$ </sub> *r* sin  $\theta$  *H r r r r*  $j\omega\varepsilon_{0}$  r *r*  $rH_{\theta}$  *r*sin ˆsin  $\theta$   $\scriptstyle\ell$  $\hat{r}$   $r\hat{\theta}$ sin $rac{1}{\omega \varepsilon_0} \frac{1}{r^2 \sin \theta}$ ∂  $\frac{\partial}{\partial \theta}$   $\frac{\partial}{\partial \phi}$  $\frac{\partial}{\partial r}$   $\frac{\partial}{\partial t}$  $=\frac{1}{\sqrt{2}}\frac{1}{\sqrt{2}}$ = $\frac{\partial}{\partial \phi} = 0$ ∂ φ*j*ωε1*H* $j\omega\varepsilon_{0}$ *E* $\vec{F} = \frac{1}{\sqrt{2}} \nabla \times \vec{H}$ ∇× 0 1 ωε  $(j\beta r)^2$  .  $\int$ <sup>*f*</sup>*f*<sub>*f*</sub>*f***<sub>***f***</sub>**<sup>*f*</sup>*f*<sub>*f*</sub><sup>*f*<sub>*f*</sub><sup>*f*<sub>*f*</sup>*f*<sub>*f*</sub><sup>*f*<sub>*f*</sup>*f*<sub>*f*</sub><sup>*f*<sub>*f*</sub><sup>*f*<sub>*f*</sup></sup>*f*<sub>*f*</sub><sup>*f*<sub>*f*</sub><sup>*f*<sub>*f*</sup></sup>*f*<sub>*f*</sub><sup>*f*<sub>*f*</sup></sup>*f*<sub>*f*</sub><sup>*f*<sub>*f*</sub><sup>*f*</sup><sub>*f*</sup>*f*<sub>*f*</sub><sup>*f*<sub>*f*</sup></sup>*f*<sub>*f*</sub><sup>*f*<sub>*f*</sup></sup>*f*<sub>*f*</sub><sup>*f</sup></sup></sub></sup></sub></sup></sup></sub></sup></sup></sub></sup></sub></sup></sub></sup></sub></sup></sub></sup>*  $H = -\frac{Idl}{ }$  $\phi = -\frac{I dt}{4\pi} \beta^2 \sin \theta \frac{1}{j \beta r} + \frac{1}{(j \beta r)^2} e^{-j \beta r}$  $\beta$ θ $\pi$  and  $\pi$ −  $\rfloor$  $\lceil$ L  $=-\frac{Idl}{\beta^2}\sin \theta$  $+\frac{1}{(i\beta r)^2}$  $\frac{Idl}{4\pi}\beta^2\sin\theta\bigg[\frac{1}{i\beta r}+\frac{1}{\sin\theta}\bigg]$  $\int$ *jfr*<sup> $\frac{1}{(j\beta r)^2}$  +  $\frac{1}{(j\beta r)^3}$   $\left|\hat{\theta}\right|$   $e^{-j\beta r}$ </sup>  $\frac{1}{(j\beta r)^2}$  +  $\frac{1}{(j\beta r)^3}$  | r  $\vec{E} = -\frac{Idl}{ }$  $\hat{\theta}$   $\}$   $e^{-j\beta\theta}$ θθ $\frac{\beta^2 \eta}{\beta}$  $\left\{e^{-} \right\}$  $\left\{2\cos\theta\left[\frac{1}{(i\beta r)^2}+\frac{1}{(i\beta r)^3}\right]\hat{r}+\sin\theta\left[\frac{1}{i\beta r}+\frac{1}{(i\beta r)^2}+\frac{1}{(i\beta r)^3}\right]\hat{\theta}\right\}$  $\int$ I  $\overline{\phantom{0}}$ l  $\left[\hat{r} + \sin \theta \right] \frac{1}{i \beta r} +$ I + $\overline{\phantom{0}}$  $=-\frac{Idl\beta^2\eta_0}{2\cos\theta}$ +ˆ $\hat{r} + \sin \theta \left| \frac{1}{\beta r} + \frac{1}{(\beta r)^2} + \frac{1}{(\beta r)^2} \right|$  $\left|\frac{\beta^2\eta_0}{4\pi}\right|2\cos\theta\left|\frac{1}{(i\beta r)^2}+\frac{1}{(i\beta r)^3}\right|\hat{r}+\sin\theta\left|\frac{1}{i\beta r}+\frac{1}{(i\beta r)^2}+\frac{1}{(i\beta r)^3}\right|$  $\overline{0}$  $\rightarrow$   $I dl R^2$

 $(j\beta r)^2$   $(j\beta r)^3$   $(j\beta r$   $(j\beta r)^2$   $(j\beta r)^3$ 

L

 $\int$   $\int$   $j\beta r$   $(j\beta r)^2$ 

 $(\beta r)^2$   $(j\beta r)^3$  |

 $\pi$  | |

l

L

 $\beta r$   $(j\beta r)^2$   $(j\beta r)^3$ 

 $\begin{array}{c} \hline \end{array}$ 

 $\overline{\phantom{a}}$ 

## **O dipolo eléctrico elementar – campo próximo**

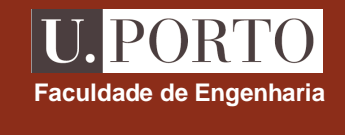

**campo próximo:** 
$$
\beta r \ll 1
$$
  $\longrightarrow$   $\beta = 2\pi/\lambda$   $r \ll \frac{\lambda}{2\pi}$ 

$$
e^{-j\beta r} = 1 - j\beta r + (-j\beta r)^2 + (-j\beta r)^3 + \dots \ge 1
$$
  

$$
1 + \frac{1}{-j\beta r} \approx \frac{1}{-j\beta r}
$$

匠

$$
H_{\phi} = \frac{Idl}{4\pi r^2} \sin \theta
$$
  

$$
E_r = \frac{Idl}{j\omega \varepsilon_0 4\pi r^3} 2\cos \theta
$$
  

$$
E_{\theta} = \frac{Idl}{j\omega \varepsilon_0 4\pi r^3} \sin \theta
$$

$$
Z = \frac{1}{4\pi} + \frac{1}{4\pi} \int_{0}^{2\pi} i \frac{1}{\sqrt{1-\frac{1}{2}(\frac{1}{2} + \frac{1}{(\frac{1}{2} + \frac{1}{\frac{1}{2} + \frac{1}{(\frac{1}{2} + \frac{1}{\frac{1}{2} + \frac{1}{(\frac{1}{2} + \frac{1}{2} + \frac{1}{(\frac{1}{2} + \frac{1}{2} + \frac{1}{\frac{1}{2} + \frac{1}{2}}}}}}}})
$$

nota  
para um dipolo: 
$$
p = Qdl = \frac{I}{j\omega}dl
$$
  $E_r = \frac{p}{4\pi\varepsilon_0 r^3} 2\cos\theta$   
 $E_\theta = \frac{p}{4\pi\varepsilon_0 r^3} \sin\theta$  mesmas expressões que para o caso estático

### **O dipolo eléctrico elementar – campo distante**

**campo distante:** 

$$
\beta r >> 1 \xrightarrow{\beta = 2\pi/\lambda} \qquad r >> \frac{\lambda}{2\pi}
$$

$$
1 + \frac{1}{-j\beta r} \approx 1
$$

$$
H_{\phi} = j \frac{Idl}{4\pi} \beta \sin \theta \frac{e^{-j\beta r}}{r}
$$
  

$$
E_{r} = \frac{Idl\eta_{0}\beta^{2}}{4\pi} 2 \cos \theta \frac{e^{-j\beta r}}{\beta^{2}r^{2}}
$$
  

$$
E_{\theta} = j \frac{Idl\eta_{0}\beta^{2}}{4\pi} \sin \theta \frac{e^{-j\beta r}}{\beta r}
$$

$$
\vec{E} = j \frac{Idl \eta_0}{4\pi} \beta \sin \theta \frac{e^{-j\beta r}}{r} \hat{\theta}
$$

$$
\vec{H} = j \frac{Idl}{4\pi} \beta \sin \theta \frac{e^{-j\beta r}}{r} \hat{\phi}
$$

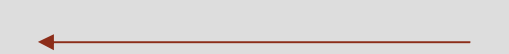

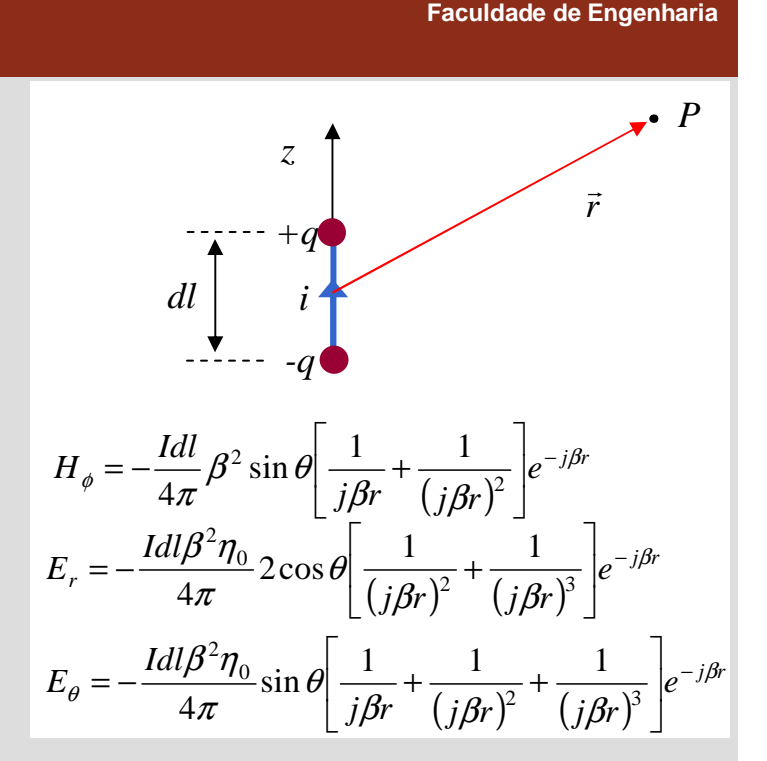

### **notas**

**1.**  $\vec{E}$   $\mathbf{e}$   $\vec{H}$   $\,$  estão em quadratura no espaço e em fase no tempo **2.**  $\frac{0}{H_{\phi}} = \eta_0$  $\frac{\theta}{\theta} =$  *HE*

**campo distante tem propriedades de onda plana** 

## **O dipolo magnético elementar**

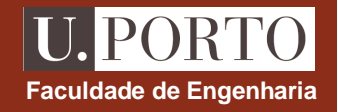

*P*

 $\vec{r}$  -  $\vec{r}$ '

*r*

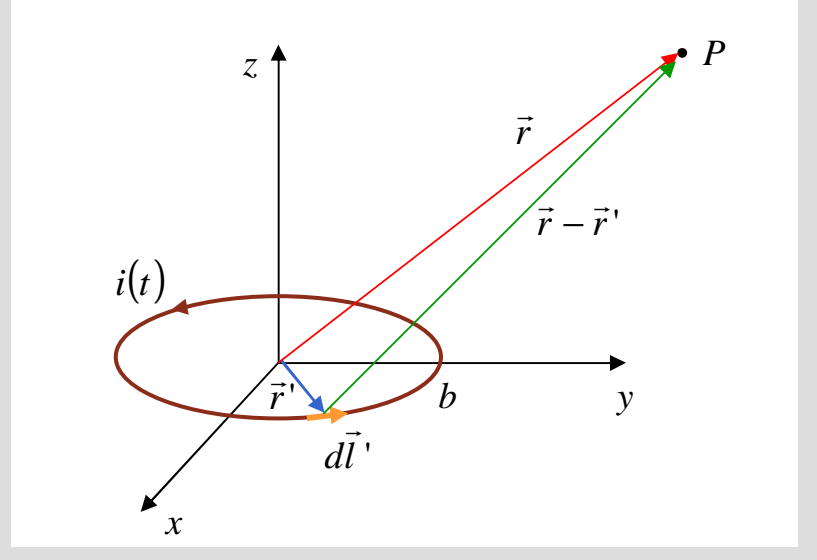

$$
1. \quad A(\vec{r}) = \frac{\mu}{4\pi} \int_{V'} \frac{\vec{J}(\vec{r})e^{-j\beta R}}{R} dv' = \frac{\mu_0 I}{4\pi} \oint \frac{e^{-j\beta R}}{R} d\vec{l}
$$

anel pequeno  $\rightarrow b \ll r \longrightarrow e^{-j\beta R} = e^{-j\beta r}e^{-j\beta (R-r)} \approx e^{-j\beta r} \left[1 - j\beta (R-r)\right]$ 

y  
\nx  
\n
$$
R = |\vec{r} - \vec{r}|
$$
  
\n1.  $A(\vec{r}) = \frac{\mu}{4\pi} \int_{V'} \frac{\vec{J}(\vec{r})e^{-j\beta R}}{R} dv'$   
\n2.  $\vec{H} = \frac{1}{\mu} \nabla \times \vec{A}$   
\n3.  $\vec{E} = \frac{1}{j\omega \varepsilon} \nabla \times \vec{H}$ 

*z*

 $i(t) = I \cos(\omega t)$ 

*r*'

*V* $V'$ 

同

$$
A(\vec{r}) = \frac{\mu_0 I}{4\pi} e^{-j\beta r} \left\{ (1 + j\beta r) \oint \frac{d\vec{l}}{R} - j\beta \oint d\vec{l} \right\} = \frac{\mu_0 I}{4\pi} e^{-j\beta r} (1 + j\beta r) \oint \frac{d\vec{l}}{R}
$$

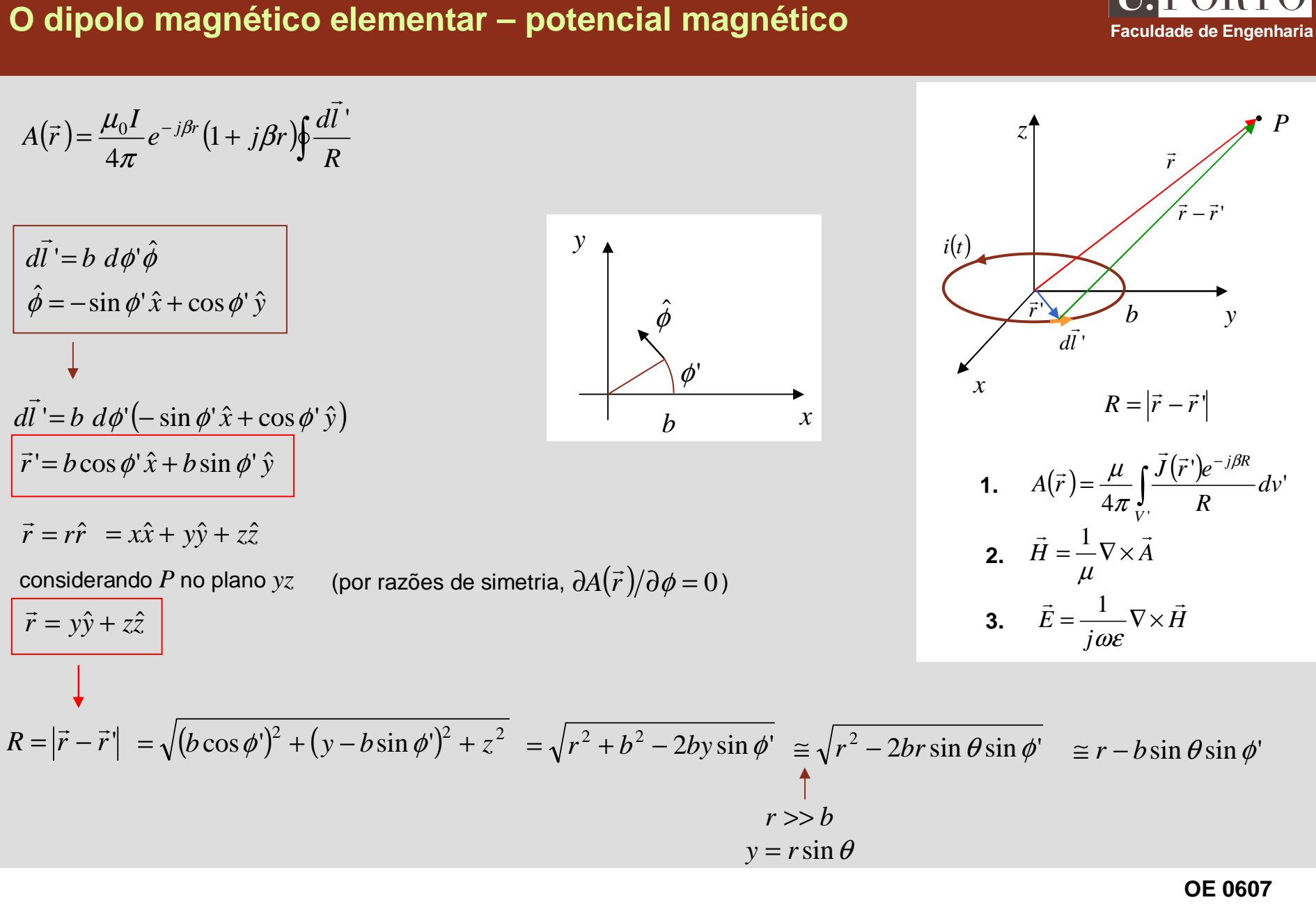

**Antenas 16**

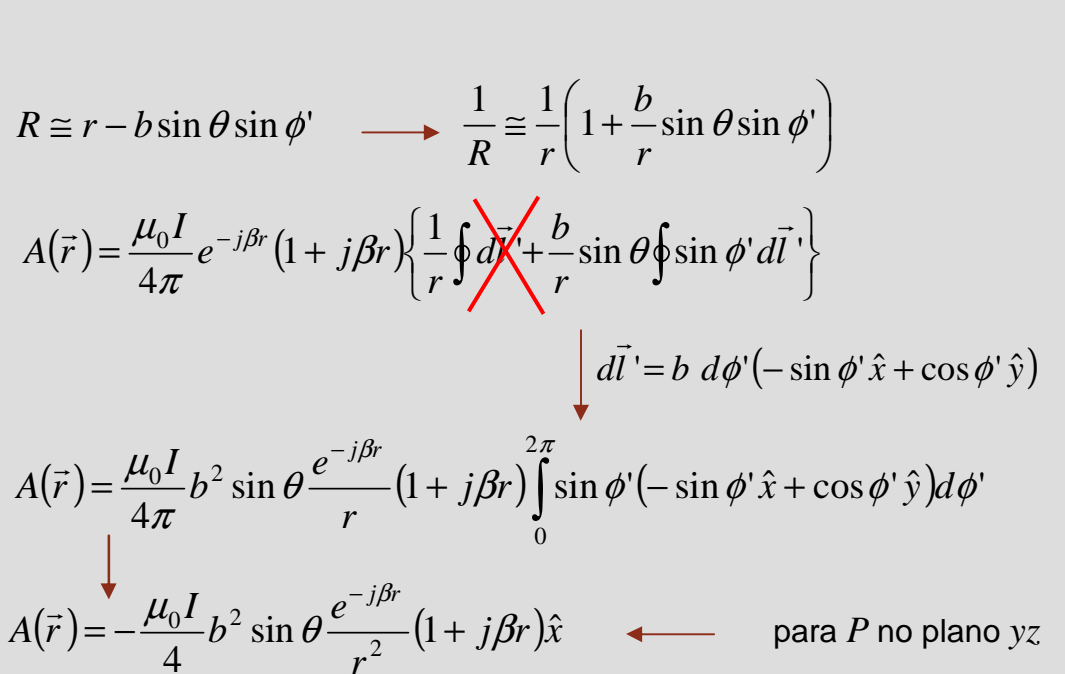

### **O dipolo magnético elementar – potencial magnético**

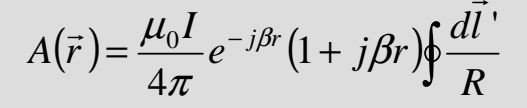

$$
A(\vec{r}) = \frac{\mu_0 I}{4\pi} e^{-j\beta r} (1 + j\beta r) \left\{ \frac{1}{r} \oint \frac{d\vec{r}}{dr} + \frac{b}{r} \sin \theta \oint \sin \phi' d\vec{l} \right\}
$$
  
\n
$$
d\vec{l} = b \ d\phi' (-\sin \phi' \hat{x} + \cos \phi' \hat{y})
$$
  
\n
$$
A(\vec{r}) = \frac{\mu_0 I}{4\pi} b^2 \sin \theta \frac{e^{-j\beta r}}{r} (1 + j\beta r) \int_0^{2\pi} \sin \phi' (-\sin \phi' \hat{x} + \cos \phi' \hat{y}) d\phi'
$$
  
\n
$$
A(\vec{r}) = -\frac{\mu_0 I}{4} b^2 \sin \theta \frac{e^{-j\beta r}}{r^2} (1 + j\beta r) \hat{x} \qquad \longleftarrow \text{ para } P \text{ no plano } y \hat{z}
$$

*Rrr*'=**1.** ( )( ) =''4*Vj RdvRJreAr*βπµ**2.** *HA*=∇×µ1**3.** *Hj*ωε*E*=∇×1*xyzr*'*r <sup>r</sup>*' *rP*(*ti* )*bld* ' 

**Faculdade de Engenharia**

**U.PORTO** 

**para ponto genérico**

$$
A(\vec{r}) = \frac{\mu_0 I}{4} b^2 \sin \theta \frac{e^{-j\beta r}}{r^2} (1 + j\beta r) \hat{\phi}
$$

O dipolo magnético elementar - campo magnético  
\n2. 
$$
\vec{H} = \frac{1}{\mu} \nabla \times \vec{A}
$$
  
\n
$$
\vec{H} = \frac{1}{\mu_0} \nabla \times \vec{A} = \frac{1}{\mu_0} \frac{1}{r^2 \sin \theta} \begin{vmatrix} \hat{r} & r\hat{\theta} & r\sin \theta & \hat{\theta} \\ \frac{\partial}{\partial r} & \frac{\partial}{\partial \theta} & \frac{\partial}{\partial \phi} \\ A_r & rA_\theta & r\sin \theta A_\phi \end{vmatrix}
$$
\n
$$
A_\phi = \frac{\mu_0 I}{4} b^2 \sin \theta \frac{e^{-j\beta r}}{r^2} (1 + j\beta r)
$$
\n
$$
A_r = A_\theta = 0
$$
\n1.  $A(\vec{r}) = \frac{\mu}{4\pi} \int_{\vec{r}}^{\vec{J}} \frac{\vec{r} - \vec{r}}{R} d\nu$ \n2.  $\vec{H} = \frac{1}{\mu} \nabla \times \vec{A}$   
\n3.  $\vec{E} = \frac{1}{j\omega \varepsilon} \nabla \times \vec{H}$   
\n $\vec{H} = -\frac{j\omega \mu_0 I b^2}{4\eta_0} \beta^2 \left\{ 2 \cos \theta \left[ \frac{1}{(j\beta r)^2} + \frac{1}{(j\beta r)^3} \right] \hat{r} + \sin \theta \left[ \frac{1}{j\beta r} + \frac{1}{(j\beta r)^2} + \frac{1}{(j\beta r)^3} \right] \hat{\theta} \right\} e^{-j\beta r}$ 

### **O dipolo magnético elementar – campo eléctrico**

→

→

 $\beta$ 

 $=\frac{j\omega\mu_0Ib^2}{B^2\sin\theta}$ 

 $\vec{E} = \frac{j\omega\mu_0 Ib}{}$ 

→

2

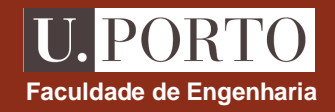

3. 
$$
\vec{E} = \frac{1}{j\omega\varepsilon} \nabla \times \vec{H}
$$
  
\n
$$
\vec{E} = \frac{1}{j\omega\varepsilon_0} \nabla \times \vec{H} = \frac{1}{j\omega\varepsilon_0} \frac{1}{r^2 \sin\theta} \begin{vmatrix} \hat{r} & r\hat{\theta} & r\sin\theta\hat{\phi} \\ \frac{\partial}{\partial r} & \frac{\partial}{\partial \theta} & \frac{\partial}{\partial \phi} \\ H_r & rH_{\theta} & r\sin\theta H_{\phi} \end{vmatrix}
$$
  
\n
$$
H_r = -\frac{j\omega\mu_0 Ib^2}{4\eta_0} \beta^2 2 \cos\theta \left[ \frac{1}{(j\beta r)^2} + \frac{1}{(j\beta r)^3} \right] e^{-j\beta r}
$$
  
\n
$$
H_{\phi} = -\frac{j\omega\mu_0 Ib^2}{4\eta_0} \beta^2 \sin\theta \left[ \frac{1}{j\beta r} + \frac{1}{(j\beta r)^2} + \frac{1}{(j\beta r)^3} \right] e^{-j\beta r}
$$
  
\n
$$
H_{\phi} = 0
$$
  
\n
$$
\frac{\partial}{\partial \phi} = 0
$$

 $\frac{\omega\mu_0Ib^2}{4} \beta^2 \sin\theta \frac{1}{i\beta r} + \frac{1}{(i\beta r)^2} \left[e^{-j\beta r} \hat{\phi}\right]$  $\sin \theta \frac{1}{1} + \frac{1}{1}$ 

 $\int \frac{1}{4} \mu^{2} \beta^{2} \sin \theta \left( \frac{1}{j \beta r} + \frac{1}{(j \beta r)^{2}} \right) e^{-j \beta r}$ 

+

4  $\int$   $i\beta r$   $(i\beta r)^2$ 

L

 $(j\beta r)^2$   $\_$  $\int \frac{1}{\beta r} + \frac{1}{(j\beta r)^2} e^{-j\beta r} \phi$ 

−  $\rfloor$ 

 $\lceil$ 

*jβr* 

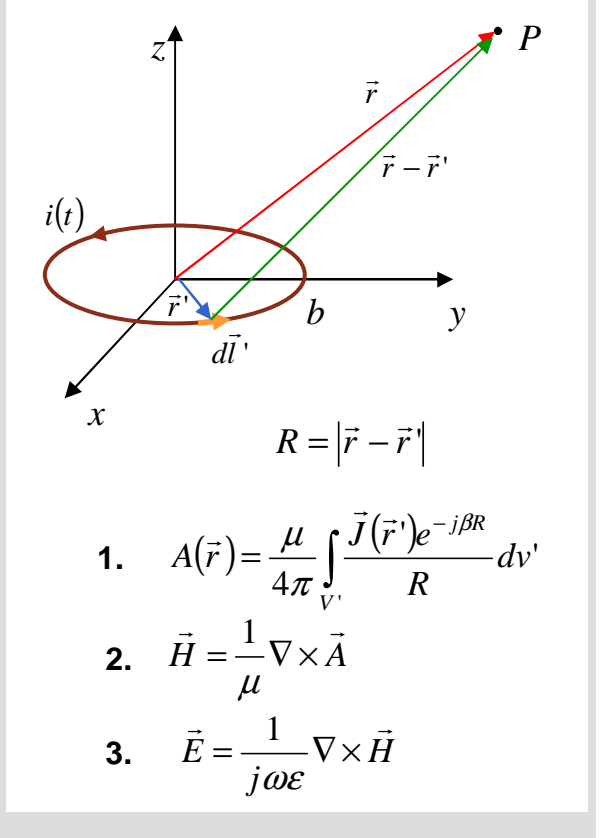

### **O dipolo eléctrico e magnético elementares**

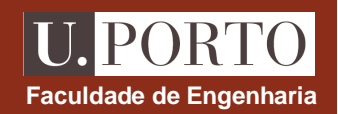

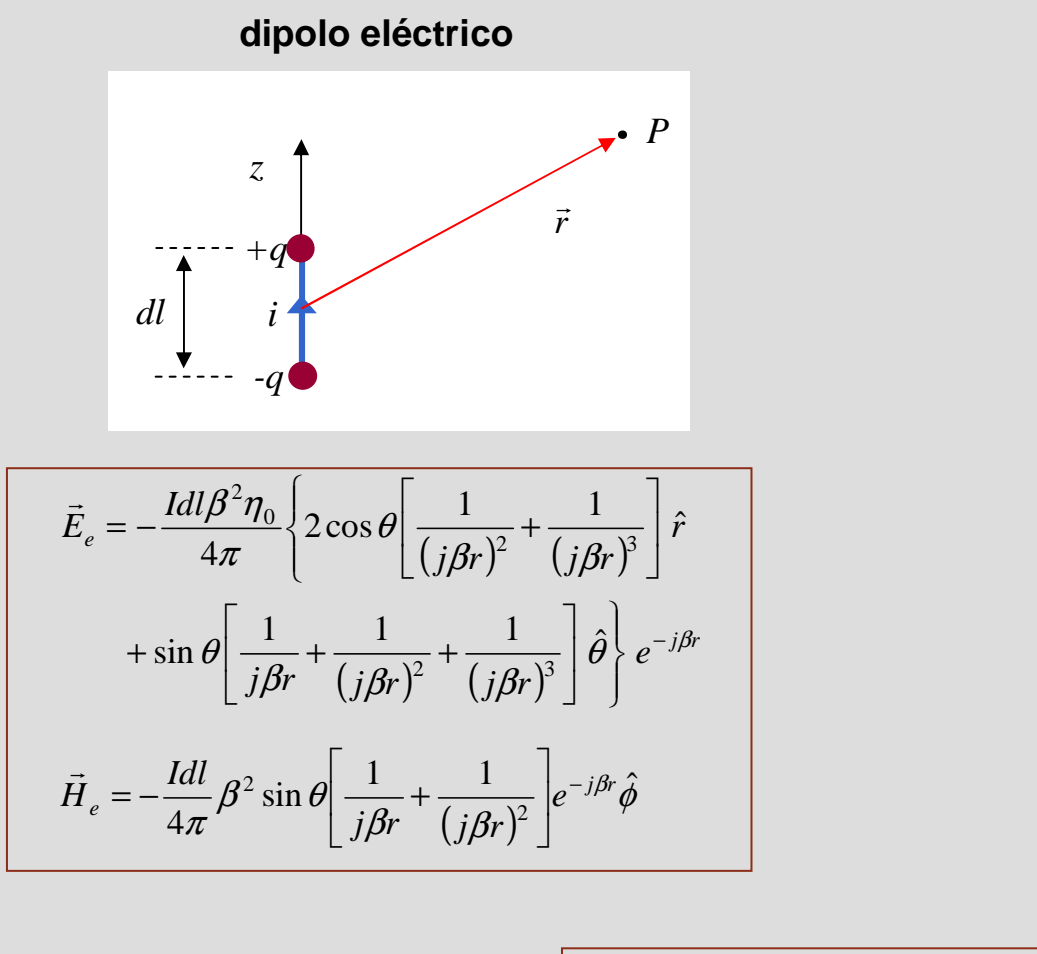

**dipolo magnético**

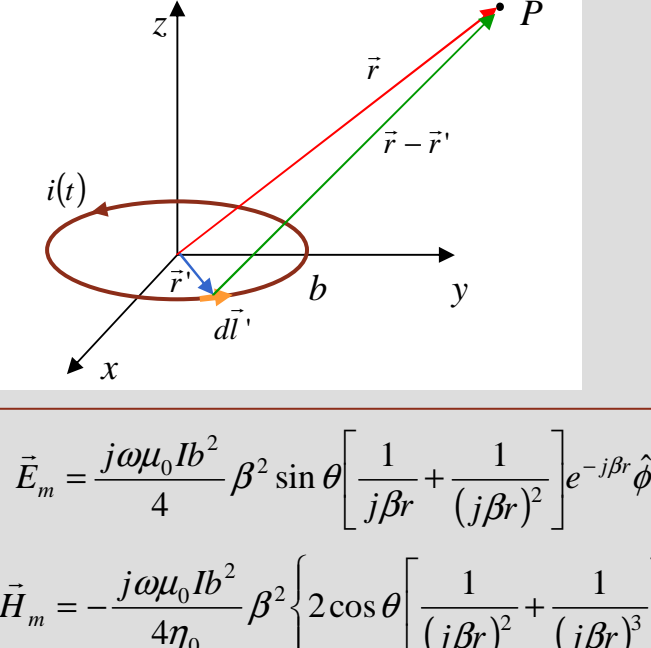

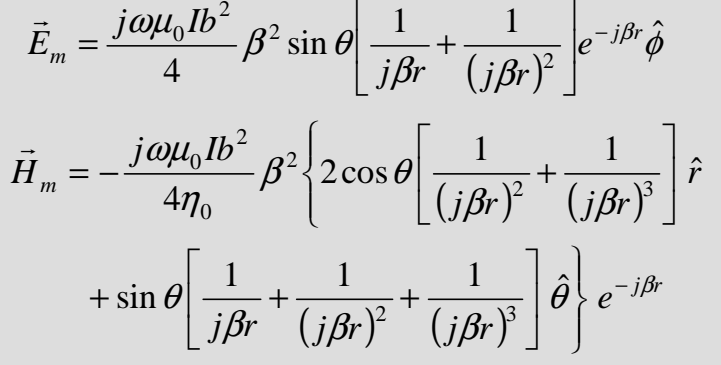

 $\eta_{0}$  $e = -\frac{-m}{n}$ *E* $H_{a} = -1$  $\vec{H} = -\frac{\vec{E}}{2}$  $E_e = \eta_0 H_m$  **e**  $H_e = \frac{1}{2}$  $\vec{F} = n \cdot \vec{H}$ se  $dl = j\beta\pi b^2 \longrightarrow \left| \vec{E}_e = \eta_0 \right|$  $j\beta\pi$ *b* $b^2 \longrightarrow \mid E_e = \eta_0 H_m$  e **dipolos eléctrico e magnéticosão dispositivos duais**

### **Potência média radiada**

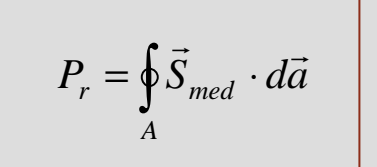

$$
P_r = \oint_A \vec{S}_{med} \cdot d\vec{a}
$$
 *onde* 
$$
\vec{S}_{med} = \frac{1}{2} \text{Re} {\{\vec{E} \times \vec{H}^*\}}
$$

*A* $A \rightarrow$  superfície fechada

campos em coordenadas esféricas → considerar superfície de uma esfera<br>.  $d\vec{a} = r^2 \sin \theta \ d\theta \ d\phi \ \hat{r}$  $=\int_{0}^{2\pi\pi} \int_{0}^{2\pi} (\vec{S}_{med} \cdot \hat{r}) r^{2} \sin \theta d\theta d\phi$  $P_r = \int_{\alpha}^{\alpha} \int_{\alpha}^{\beta} S_{med} r^2 \sin \theta d\theta d\phi$   $P_r = \int_{\alpha}^{\beta} \int_{\alpha}^{\beta} (\vec{S}_{med} \cdot \hat{r}) r^2 \sin \theta d\theta d\theta$  $\int^{\pi}_{\pi} \int S_{med} r^2 \sin \theta d\theta d\phi$ 2 0 0  $P_r = \int \int S_{med} r^2 \sin \theta d\theta d$  $\vec{S}_{med} = S_{med} \hat{r}$ 

> **OE 0607Antenas 21**

**Faculdade de Engenharia**

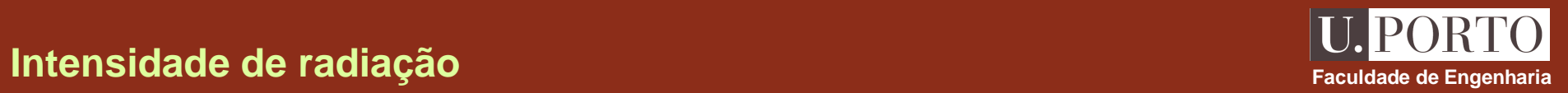

$$
P_r = \int_{0}^{2\pi\pi} \int_{0}^{R} S_{med} r^2 \sin\theta d\theta d\phi
$$
\n
$$
P_r = \int_{0}^{2\pi\pi} \int_{0}^{R} U \sin\theta d\theta d\phi
$$
\n
$$
P_r = \int_{0}^{2\pi\pi} \int_{0}^{R} U \sin\theta d\theta d\phi
$$
\n
$$
d\Omega = \frac{dS}{r^2} = \sin\theta d\theta d\phi
$$
\n
$$
d\Omega = \frac{dS}{r^2} = \sin\theta d\theta d\phi
$$
\n
$$
d\Omega = \frac{dS}{r^2} = \sin\theta d\theta d\phi
$$
\n
$$
d\Omega = \frac{dS}{r^2} = \sin\theta d\theta d\phi
$$
\n
$$
d\Omega = \frac{dS}{r^2} = \sin\theta d\theta d\phi
$$
\n
$$
d\Omega = \frac{dS}{r^2} = \sin\theta d\theta d\phi
$$
\n
$$
d\Omega = \frac{dS}{r^2} = \sin\theta d\theta d\phi
$$
\n
$$
d\Omega = \frac{dS}{r^2} = \sin\theta d\theta d\phi
$$
\n
$$
d\Omega = \frac{dS}{r^2} = \sin\theta d\theta d\phi
$$
\n
$$
d\Omega = \frac{dS}{r^2} = \sin\theta d\theta d\phi
$$
\n
$$
d\Omega = \frac{dS}{r^2} = \sin\theta d\theta d\phi
$$
\n
$$
d\Omega = \frac{dS}{r^2} = \sin\theta d\theta d\phi
$$
\n
$$
d\Omega = \frac{dS}{r^2} = \sin\theta d\theta d\phi
$$
\n
$$
d\Omega = \frac{dS}{r^2} = \sin\theta d\theta d\phi
$$
\n
$$
d\Omega = \frac{dS}{r^2} = \sin\theta d\theta d\phi
$$
\n
$$
d\Omega = \frac{dS}{r^2} = \sin\theta d\theta d\phi
$$
\n
$$
d\Omega = \frac{dS}{r^2} = \sin\theta d\theta d\phi
$$
\n
$$
d\Omega = \frac{dS}{r^2} = \sin\theta d\theta d\phi
$$

### **Resistência de radiação**

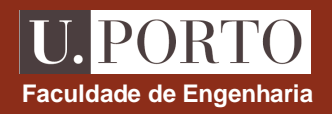

**resistência de radiação (***Rr***)** 

resistência que dissipa potência igual à potência radiada quando é atravessada pela corrente máxima na antena:

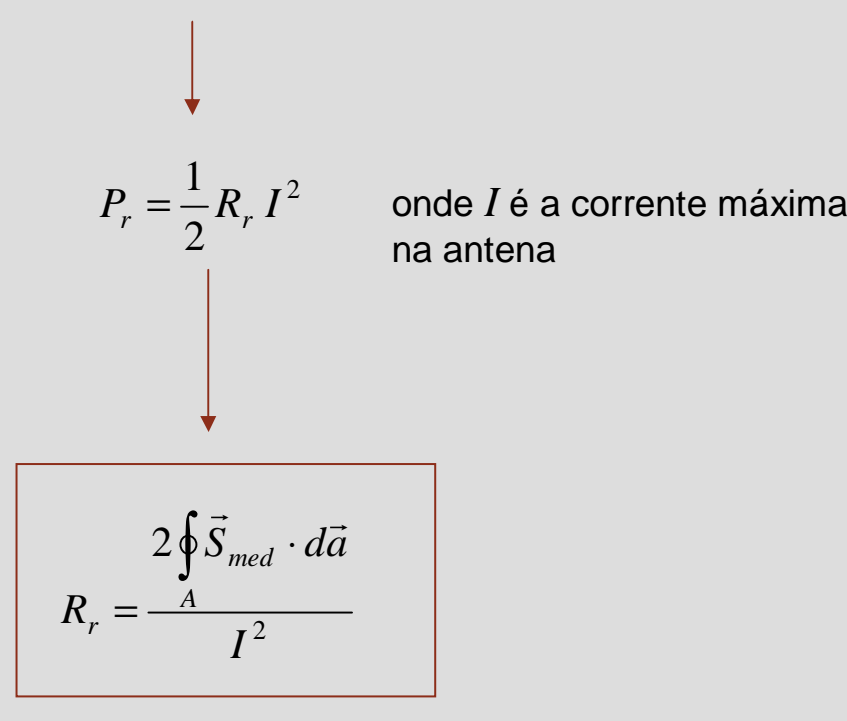

### **nota:**

*Rr* elevada para potências radiadas elevadas e correntes baixas

### **Potência radiada – dipolo eléctrico elementar**

$$
P_r = \int_{0}^{2\pi} \int_{0}^{\pi} S_{med} r^2 \sin \theta d\theta d\phi
$$
  

$$
\vec{S}_{med} = \frac{1}{2} \text{Re} \{\vec{E} \times \vec{H}^*\}
$$
  

$$
= \frac{1}{2} \text{Re} \{j \frac{Idl \eta_0}{4\pi} \beta \sin \theta \frac{e^{-j\beta r}}{r} (-j) \frac{Idl}{4\pi} \beta \sin \theta \frac{e^{+j\beta r}}{r} (\hat{\theta} \times \hat{\phi})\}
$$
  

$$
= \frac{\eta_0}{2} \left(\frac{Idl}{4\pi r} \beta \sin \theta\right)^2 \hat{r}
$$
  

$$
P_r = \frac{\eta_0}{2} \left(\frac{Idl\beta}{4\pi}\right)^2 \int_{0}^{2\pi} d\phi \int_{0}^{\pi} \sin^3 \theta d\theta = \frac{I^2 dl^2 \beta^2 \eta_0}{12\pi}
$$

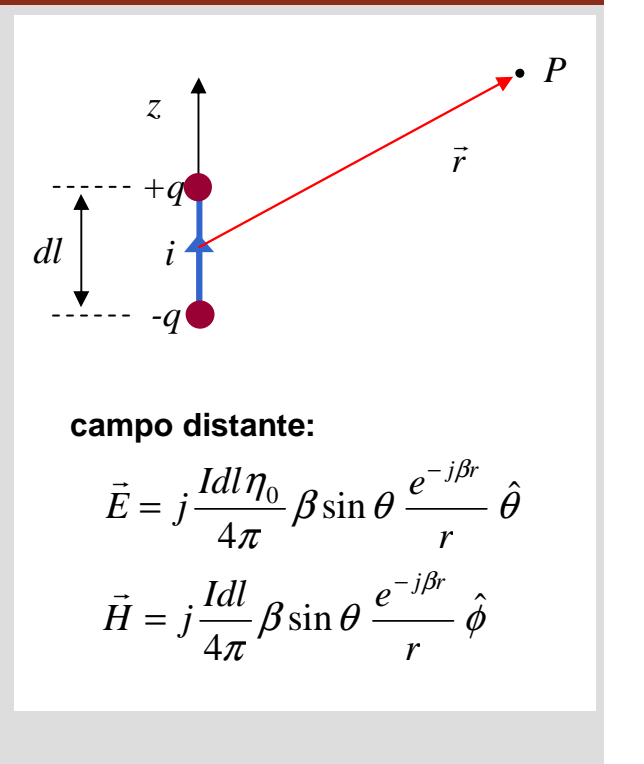

**Faculdade de Engenharia**

**U. PORTO** 

**notas:**

**1.** intensidade de radiação 
$$
\Rightarrow
$$
  $U = \frac{\eta_0}{2} \left( \frac{Idl}{4\pi} \beta \sin \theta \right)^2$   
**2.** resistência de radiação  $\Rightarrow R_r = \frac{2P_r}{I^2} = \frac{2dl^2 \beta^2 \eta_0}{12\pi} \xrightarrow{\beta = 2\pi/\lambda} \frac{\beta = 2\pi/\lambda}{\eta_0 = 120\pi}$   $R_r = 80\pi^2 \left( \frac{dl}{\lambda} \right)^2$ 

 $\begin{array}{c} \end{array}$  $\left\{ \right\}$  $\big)$ 

 $\beta$ i

### **Diagramas de radiação**

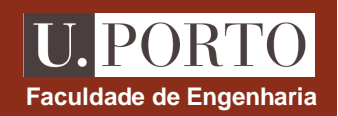

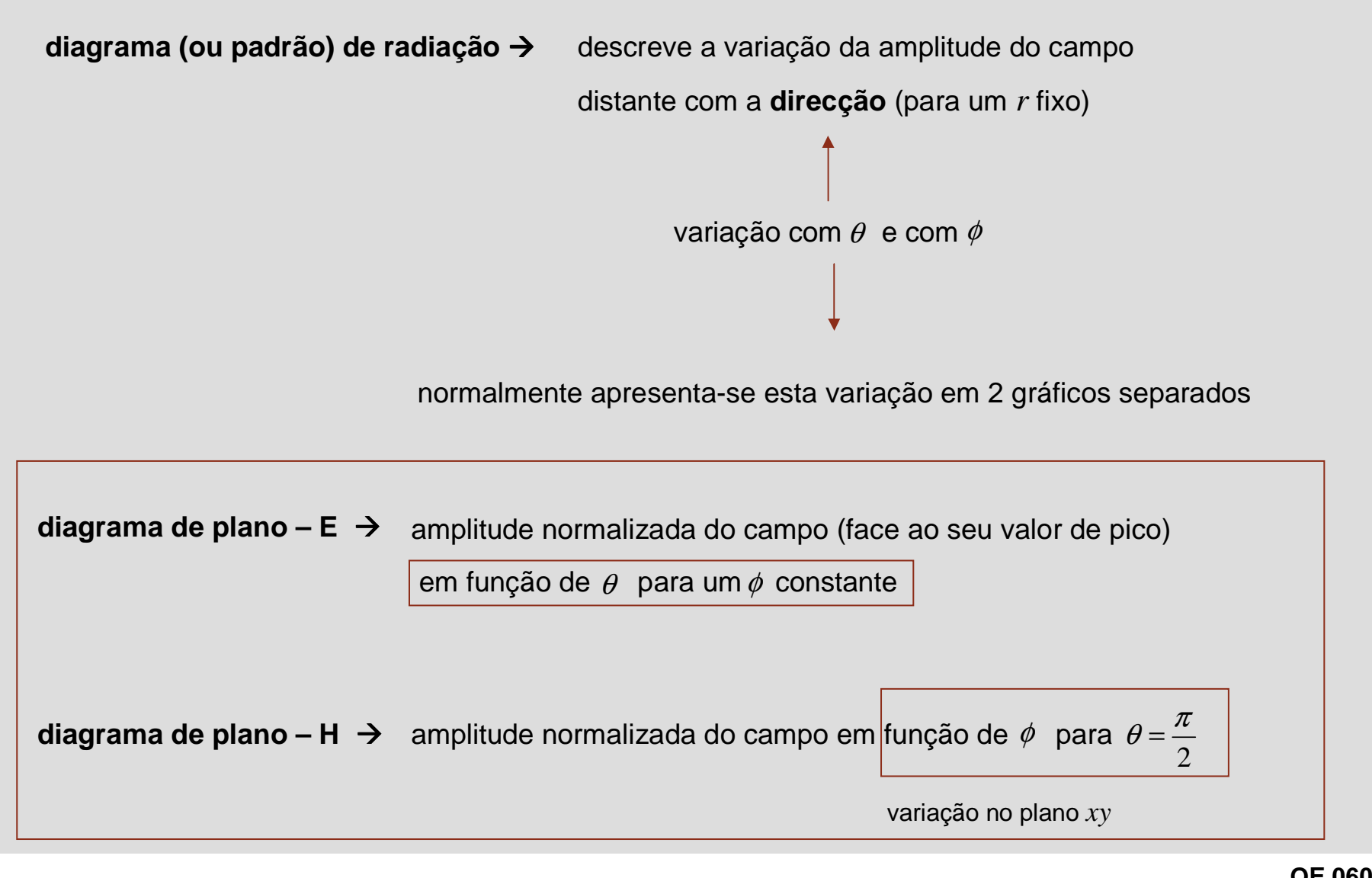

## **Diagramas de radiação – dipolo eléctrico**

**dipolo eléctrico (campo distante)** 

$$
\vec{E} = j \frac{Idl \eta_0}{4\pi} \beta \sin \theta \frac{e^{-j\beta r}}{r} \hat{\theta}
$$

$$
\vec{H} = j \frac{Idl}{4\pi} \beta \sin \theta \frac{e^{-j\beta r}}{r} \hat{\phi}
$$

 $\rightarrow$  *<i>l*dln<sub>c</sub> *e*<sup>-jβr</sup>

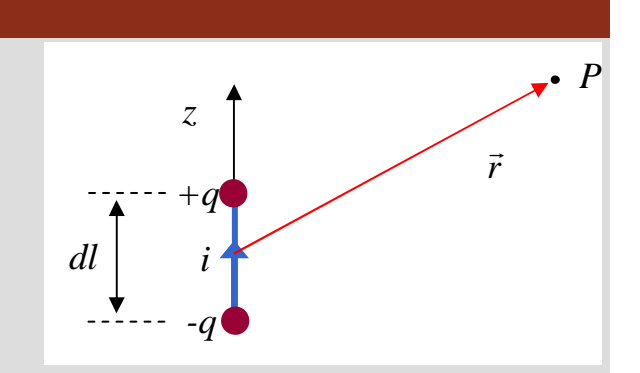

para *r* fixo: 
$$
|\vec{E}|_{MAX} = \frac{Idl\eta_0 \beta}{4\pi r} |\sin \theta|_{MAX} = \frac{Idl\eta_0 \beta}{4\pi r}
$$
  

$$
\frac{|\vec{E}|}{|\vec{E}|_{MAX}} = |\sin \theta| = \frac{|\vec{H}|}{|\vec{H}|_{MAX}}
$$
diagrams de radiação dependem de  $|\sin \theta|$ 

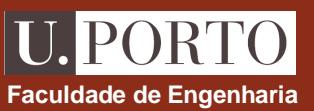

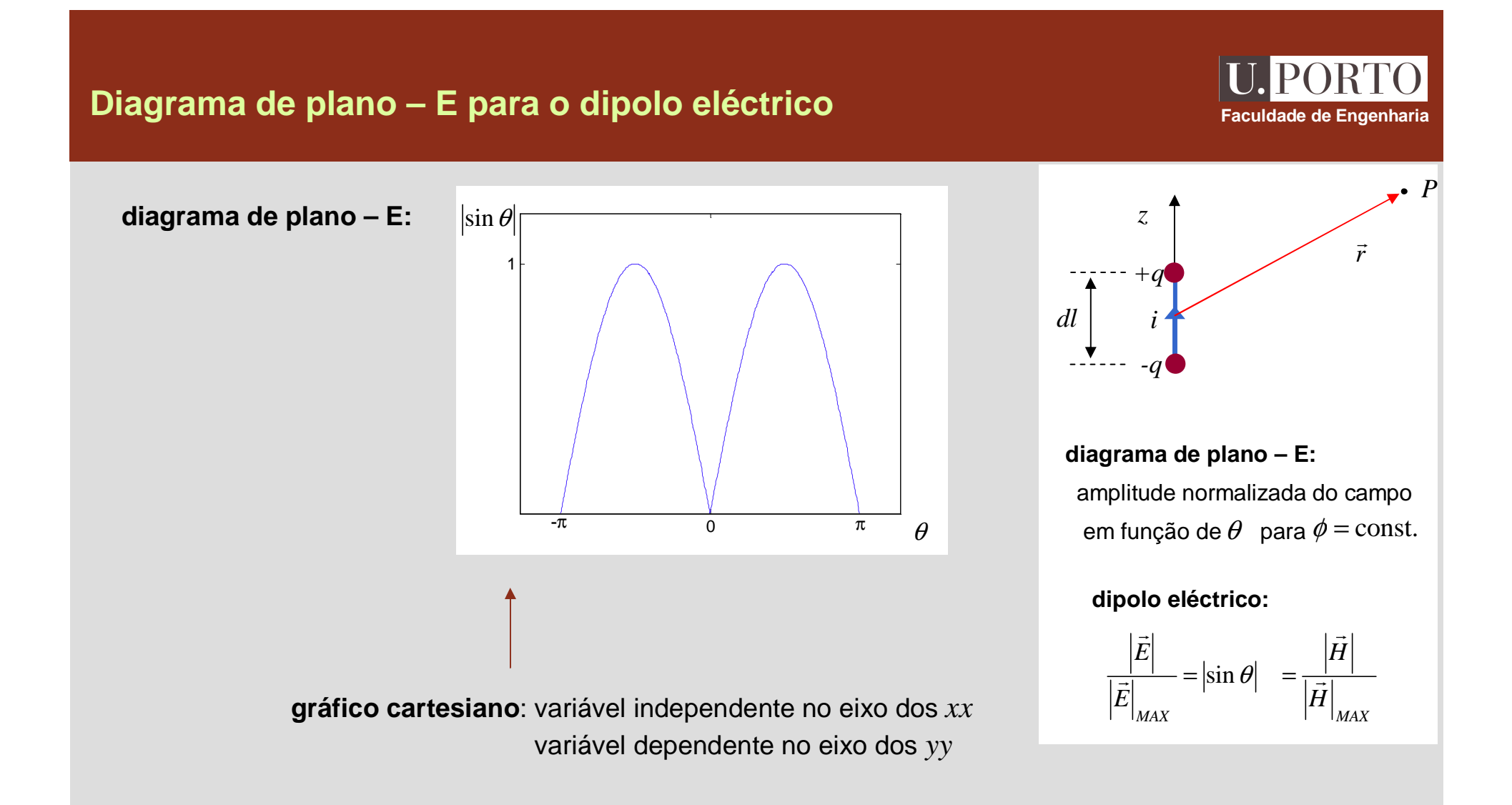

é habitual apresentar diagramas de radiação em **gráficos polares:** variável independente em ângulovariável dependente em distância à origem

## **Diagrama de plano – E para o dipolo eléctrico**

**diagrama de plano – E:**

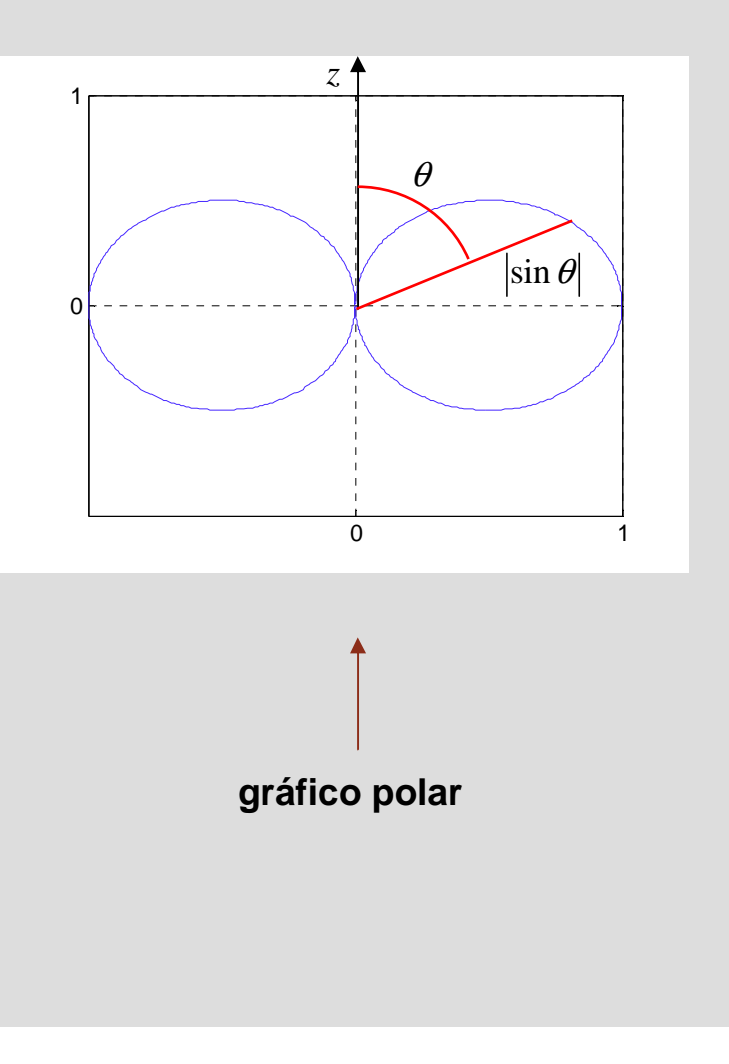

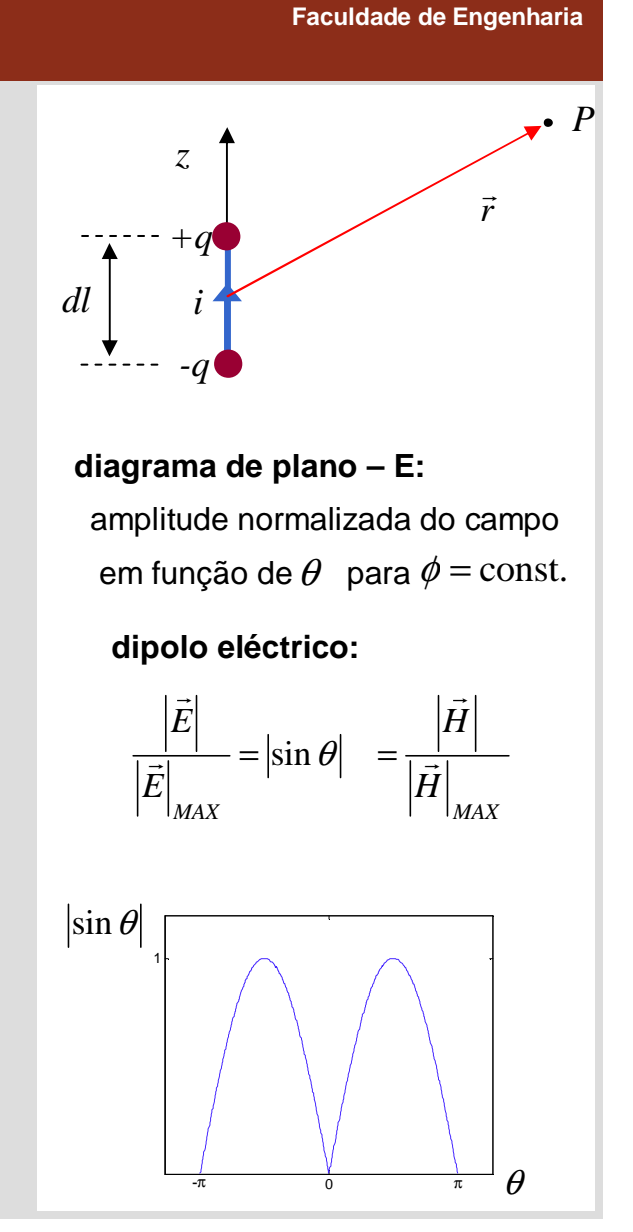

**PORT** 

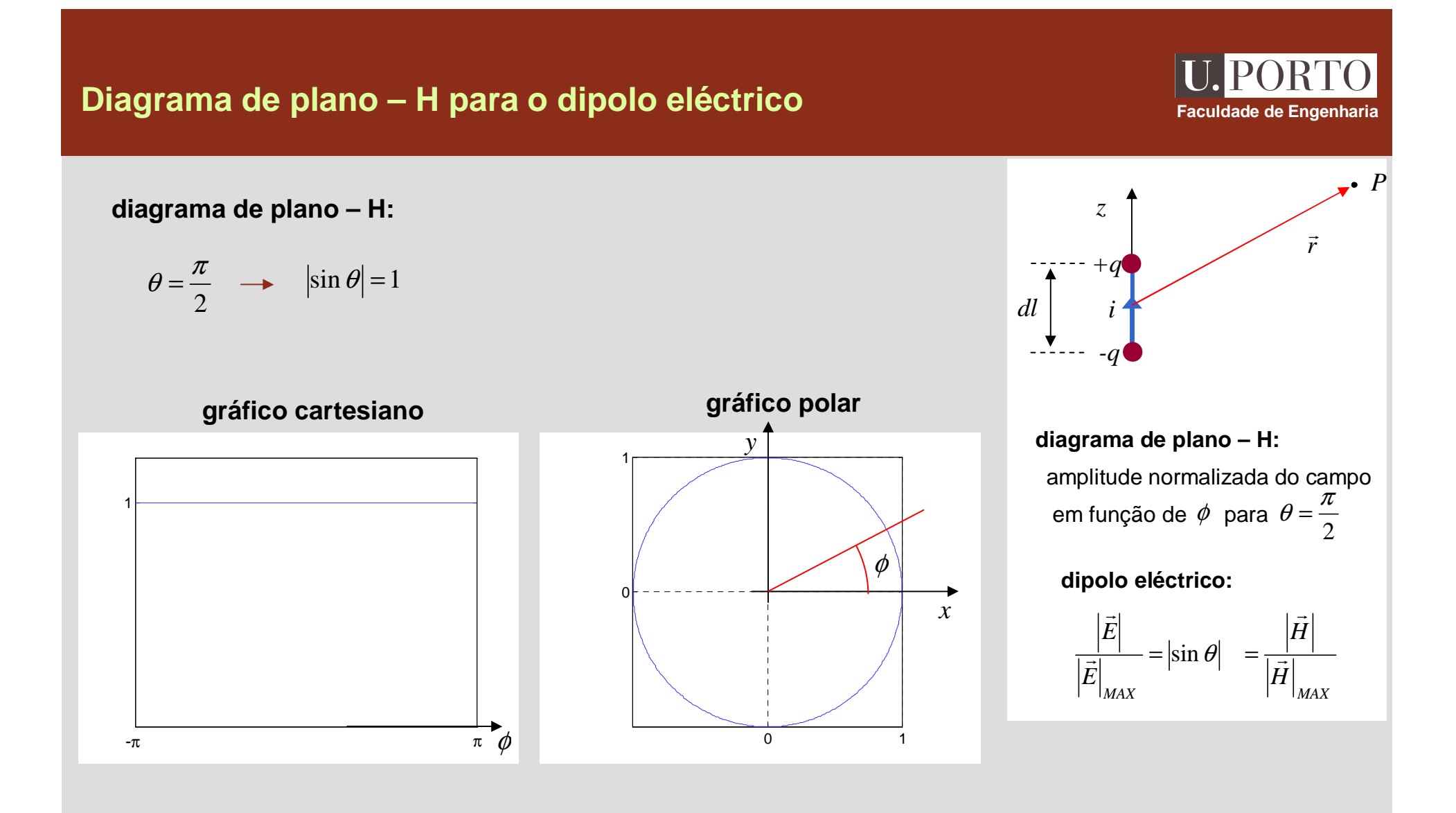

### **Diagrama de radiação típico**

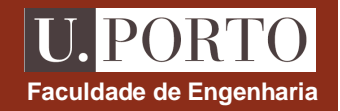

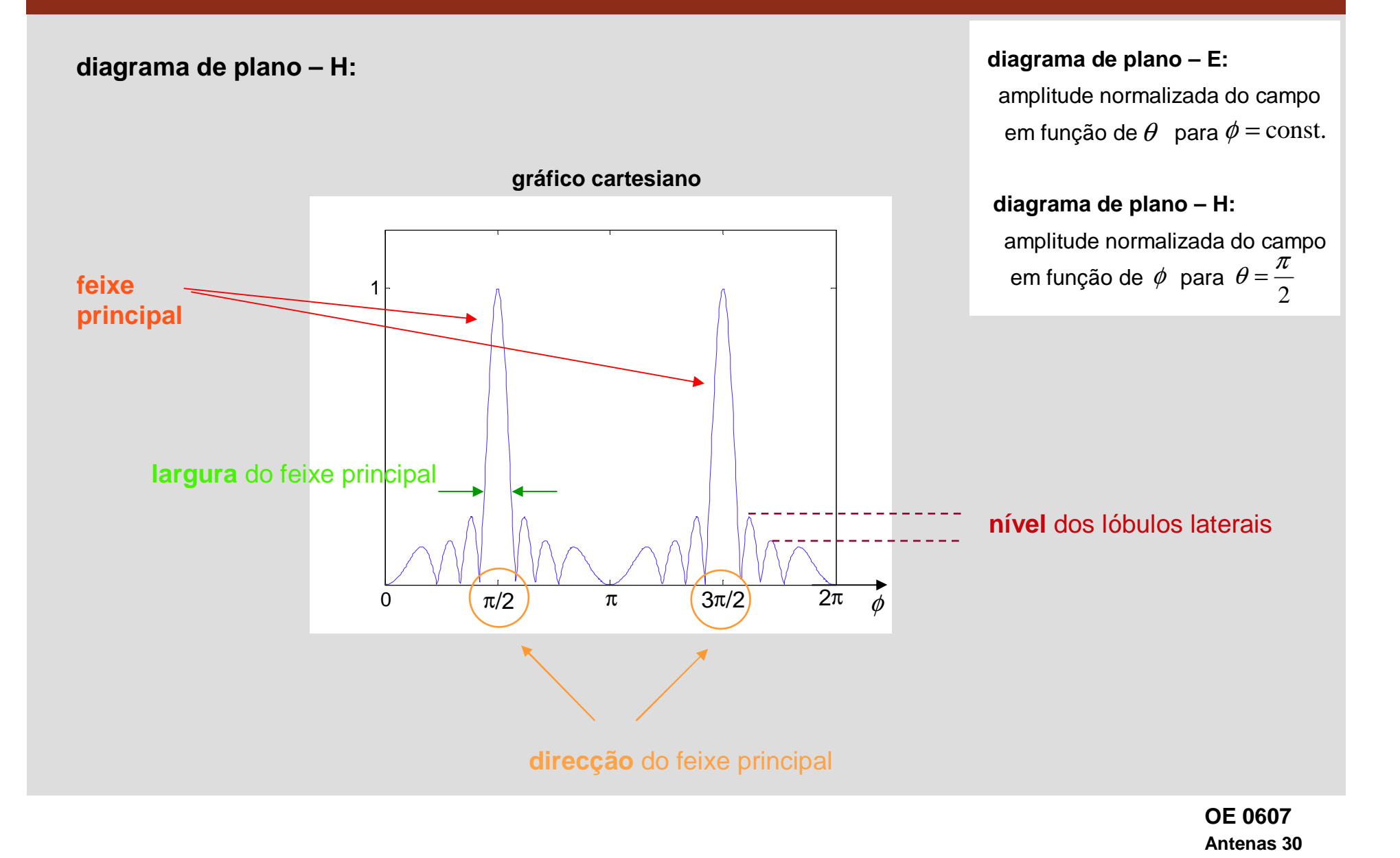

## **Diagrama de radiação típico**

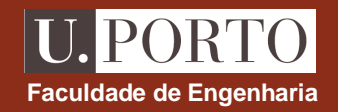

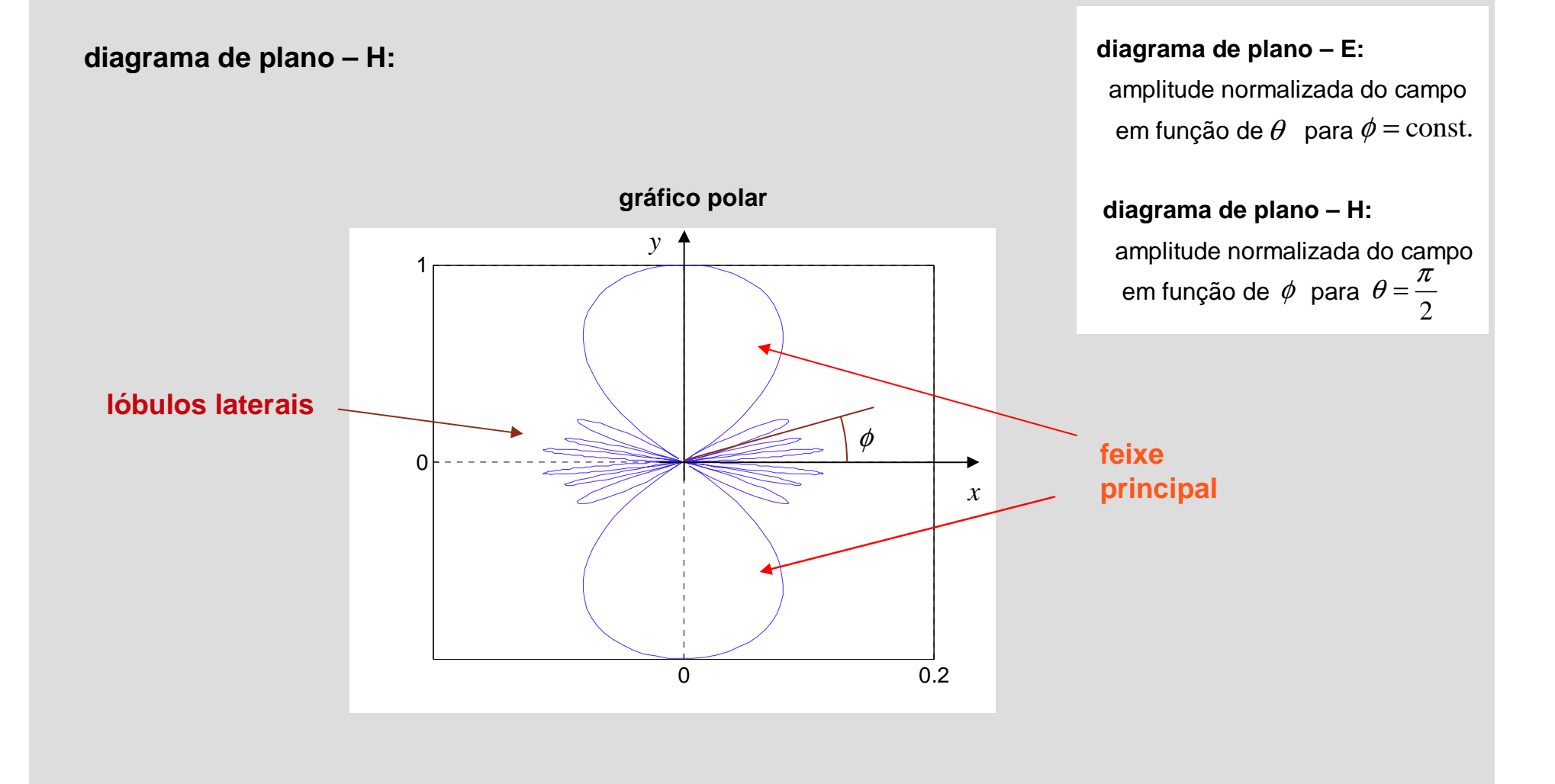

### **parâmetros característicos**

### **1. largura do feixe principal**

- normalmente é a largura entre os pontos de metade da potência máxima
- pode ser a largura entre os primeiros zeros

### **2. nível dos lóbulos laterais**

- amplitude dos lóbulos laterais
- habitualmente interessa apenas a amplitude do lóbulo mais próximo do feixe principal

### **3. directividade**

- mede a capacidade global da antena radiar potência numa dada direcção
- pode ser calculado a partir do **ganho direccional**, o qual depende da intensidade de radiação

### **Ganho direccional e directividade**

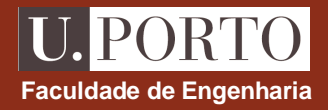

**ganho direccional**

$$
G_D(\theta,\phi) = \frac{4\pi U(\theta,\phi)}{P_r}
$$

**nota:**

$$
G_D(\theta,\phi) = \frac{U(\theta,\phi)}{\frac{1}{4\pi}\oint U(\theta,\phi)d\Omega} \qquad \leftarrow
$$

 o ganho direccional é a razão entre a intensidade de radiação numa dada direcçãoe a intensidade de radiação média

**directividade**

$$
D=\big(G_D\big)_{MAX}
$$

## **Ganho direccional e directividade do dipolo eléctrico**

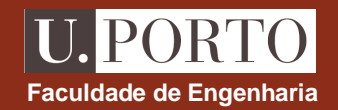

**dipolo eléctrico**

$$
P_r = \frac{I^2 dl^2 \beta^2 \eta_0}{12\pi}
$$

$$
U = \frac{\eta_0}{2} \left(\frac{Idl}{4\pi} \beta \sin \theta\right)^2
$$

$$
\textbf{ganho directional:} \quad G_D(\theta, \phi) = \frac{4\pi U(\theta, \phi)}{P_r} = \frac{3}{2} \sin^2 \theta
$$

**directividade** 
$$
D = (G_D)_{MAX} = G_D \Big|_{\theta = \frac{\pi}{2}} = \frac{3}{2}
$$

### **Antenas finas lineares**

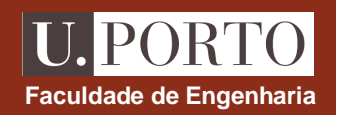

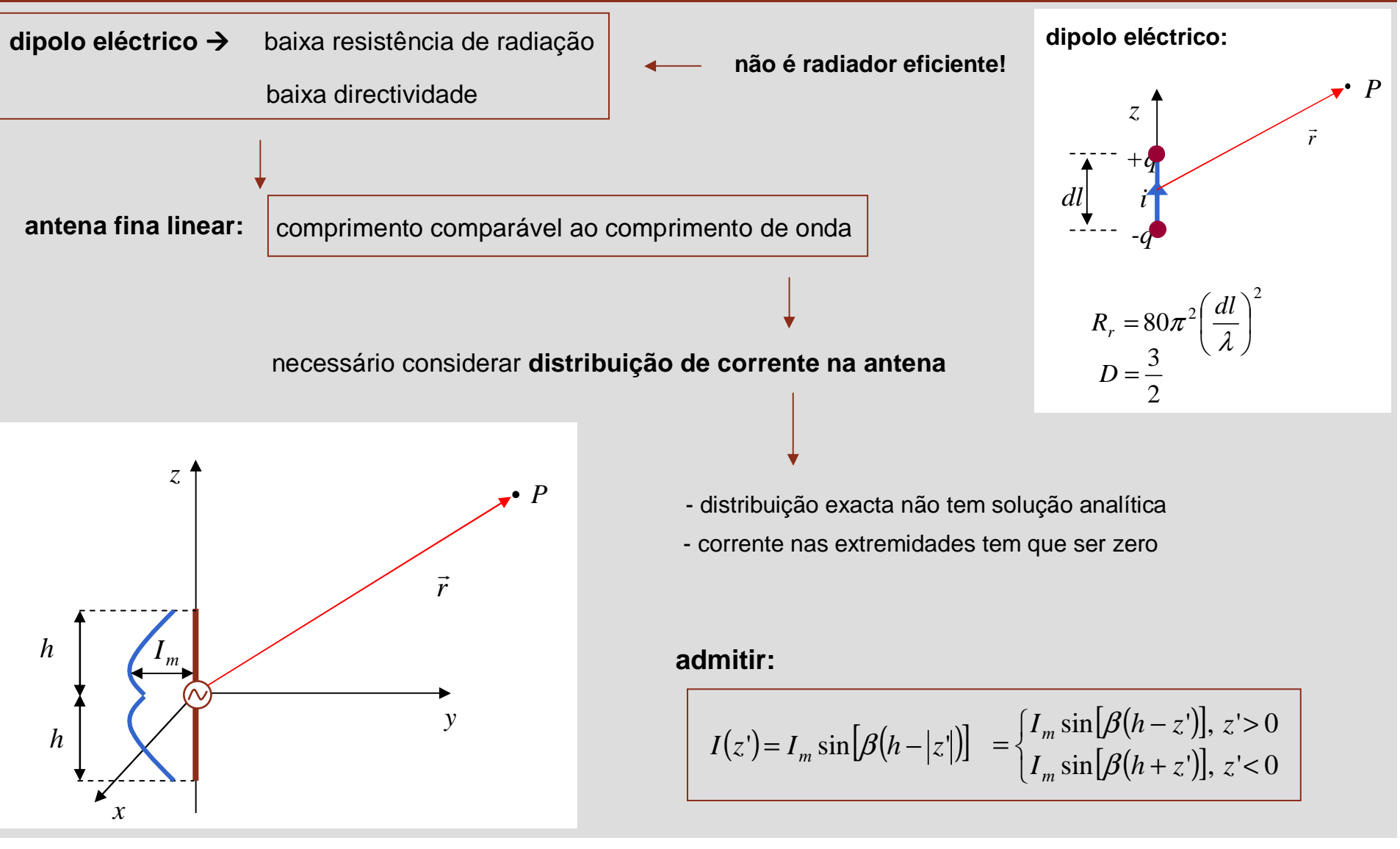

### **Antenas finas lineares – campo eléctrico elementar**

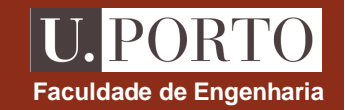

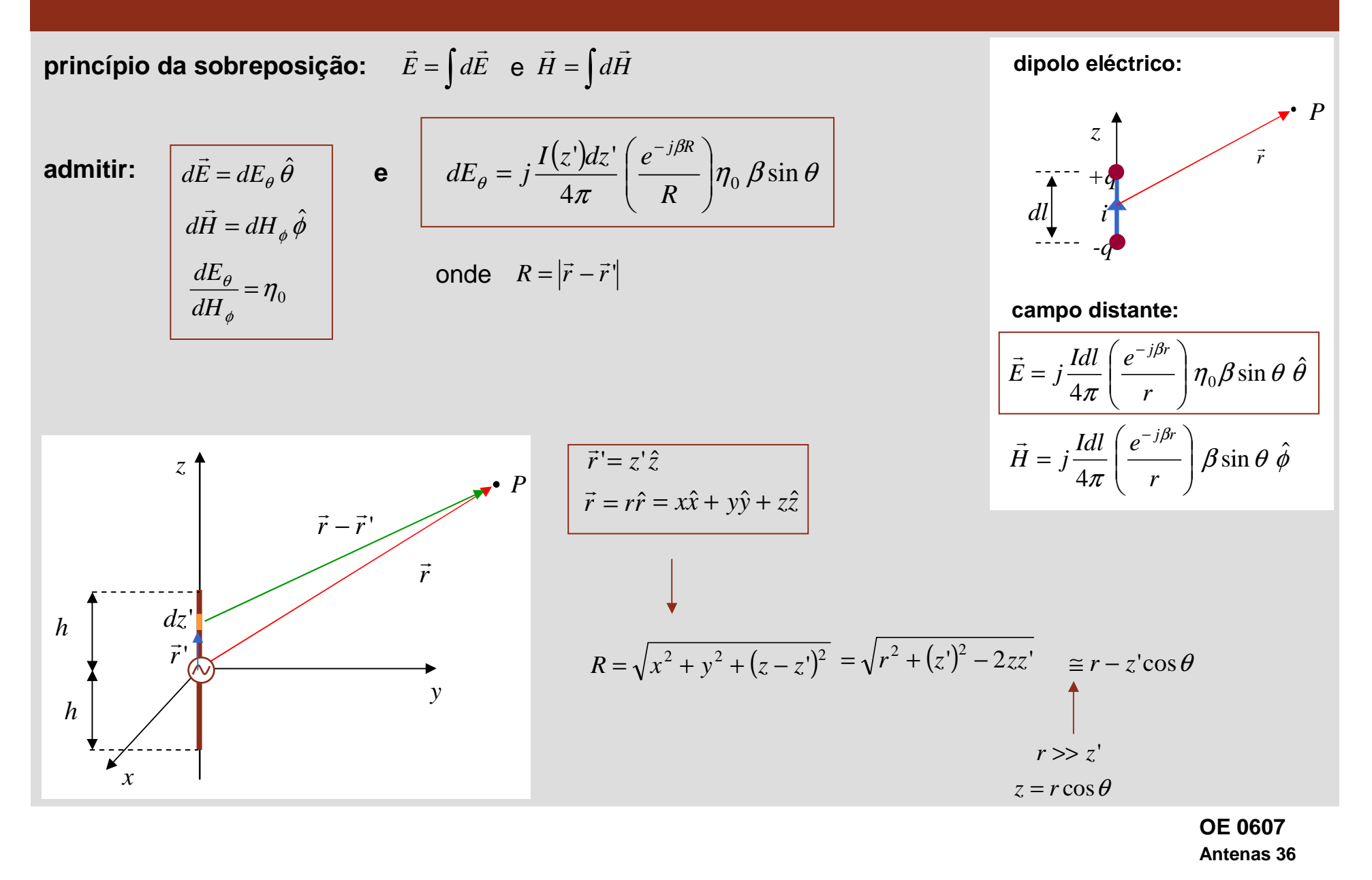
### **Antenas finas lineares – campo eléctrico**

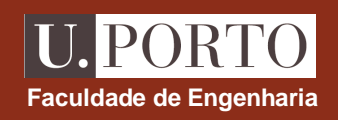

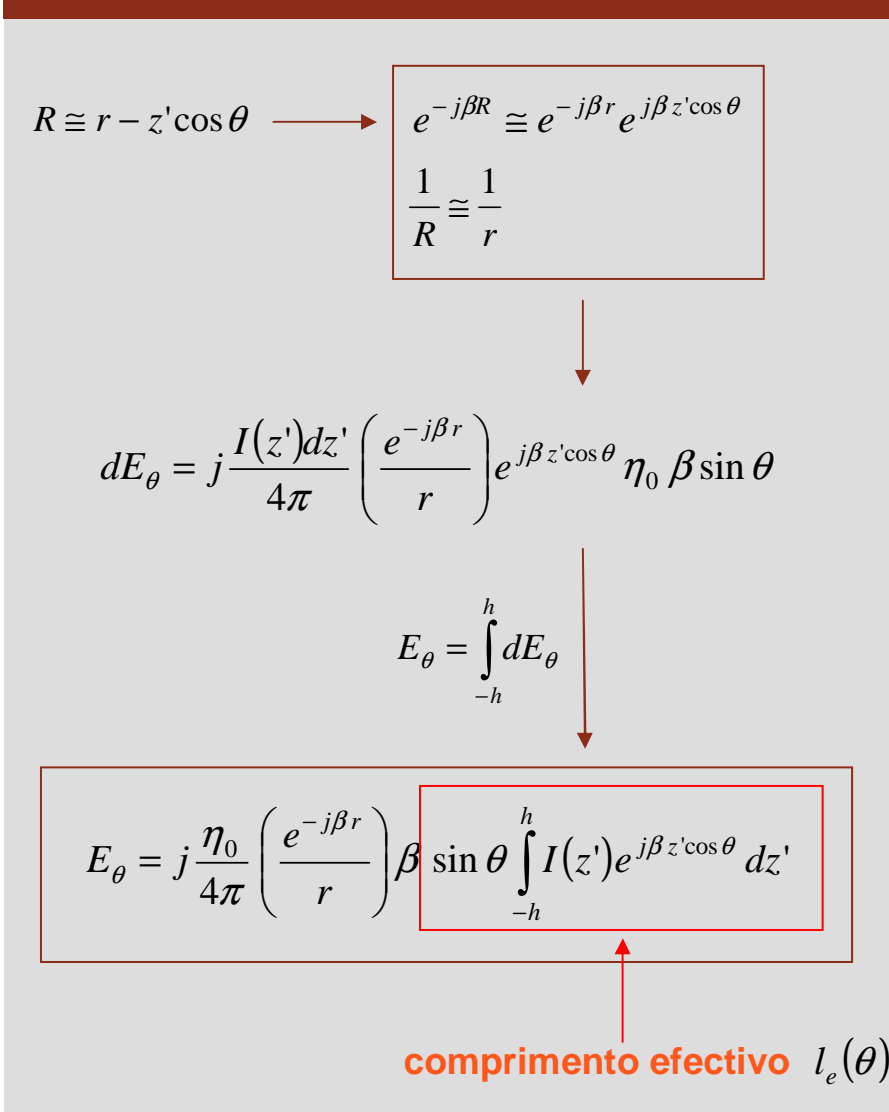

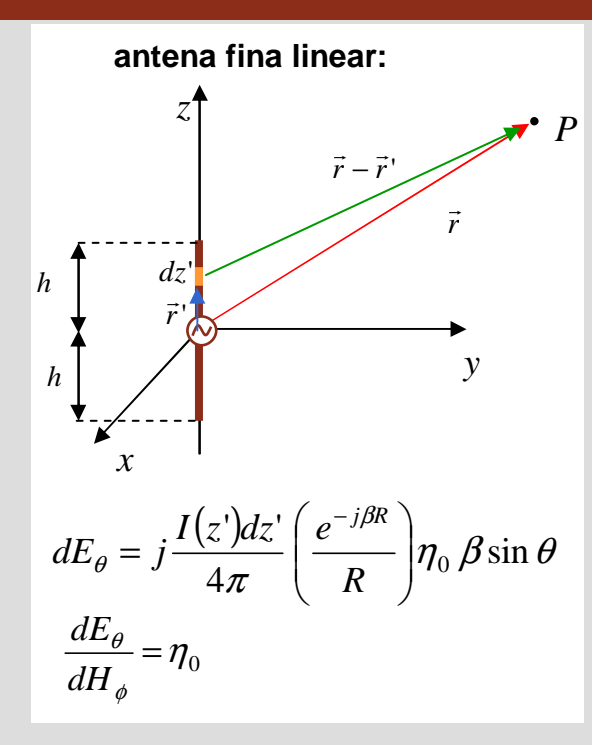

**notas**

$$
\mathbf{1.} \quad H_{\phi} = \int_{-h}^{h} dH_{\phi} = \frac{1}{\eta_{0}} \int_{-h}^{h} dE_{\theta} = \frac{E_{\theta}}{\eta_{0}}
$$
\n
$$
\mathbf{2.} \quad E_{\theta} = j \frac{\eta_{0}}{4\pi} \left( \frac{e^{-j\beta r}}{r} \right) \beta \ l_{e}(\theta)
$$

### **Antenas finas lineares – campo eléctrico**

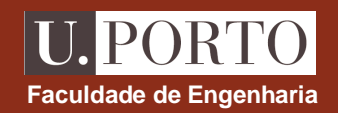

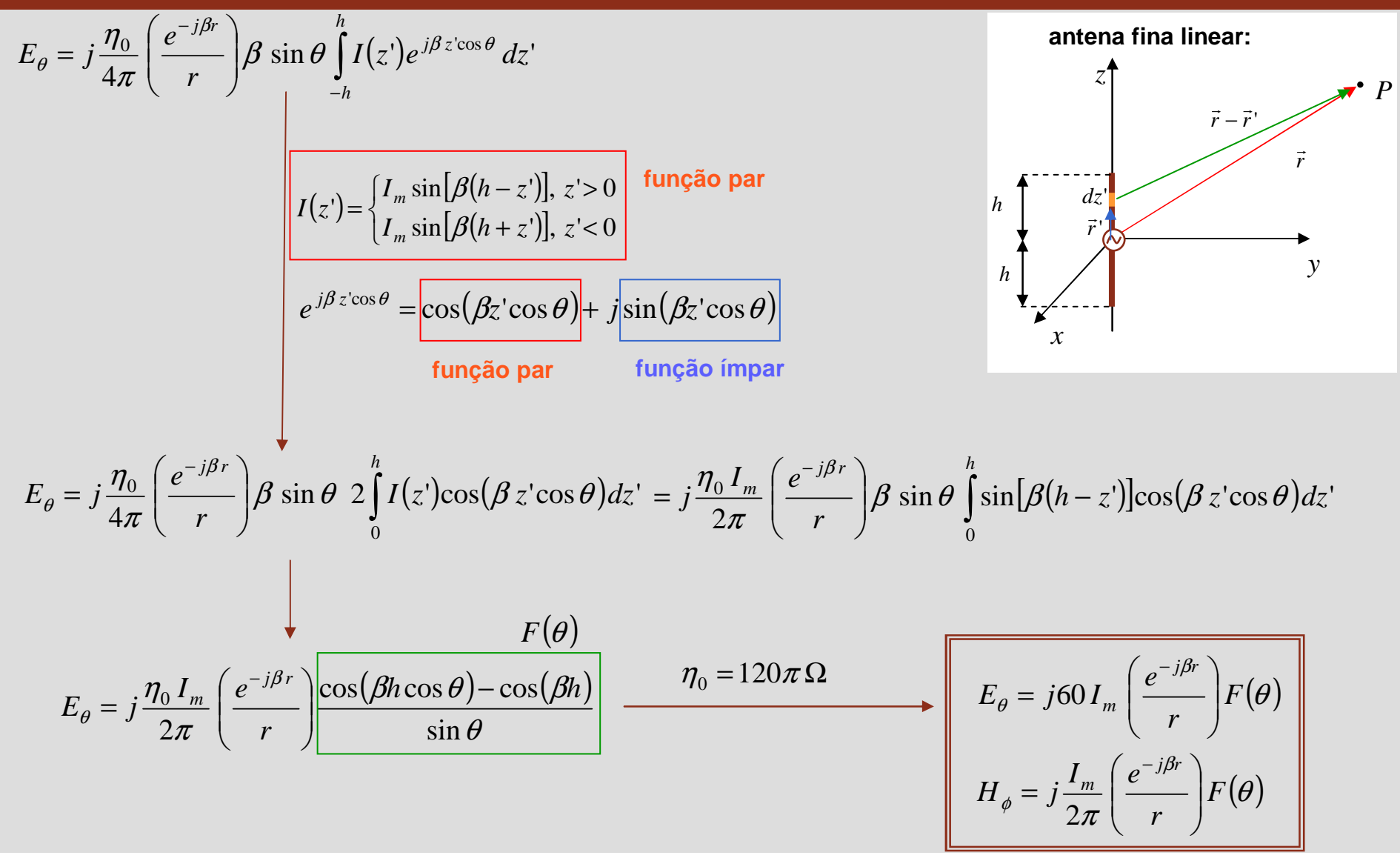

### **Antenas finas lineares – diagramas de radiação**

**campo normalizado:**

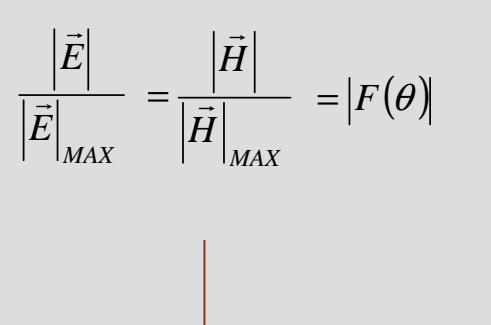

 $\ell\mathsf{F}(\theta)$  define os diagramas de radiação

diagrama de plano – H 
$$
\rightarrow
$$
  $|F(\theta = \frac{\pi}{2})| = |1 - \cos(\beta h)| = \text{const.}$ 

gráfico polar é **circunferência**, tal como para o dipolo eléctrico elementar

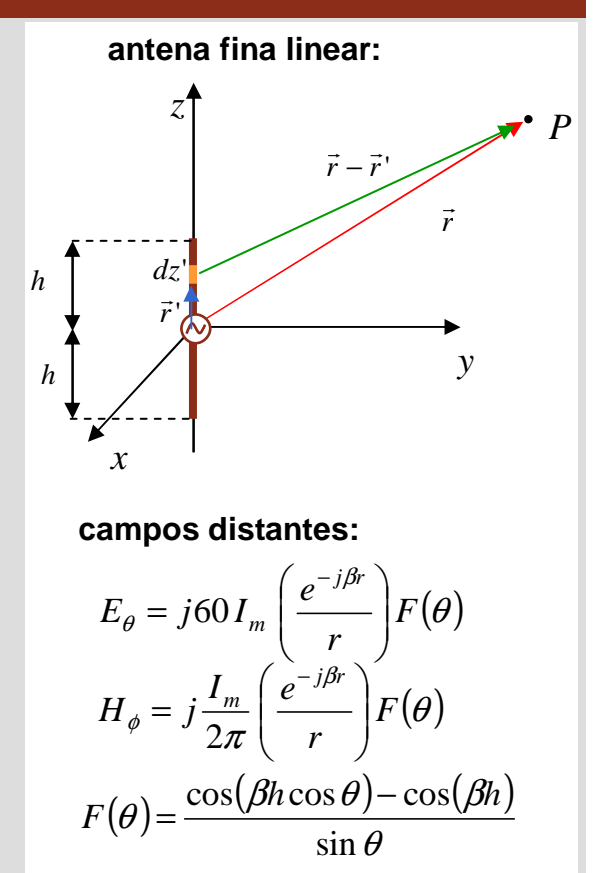

**Faculdade de Engenharia**

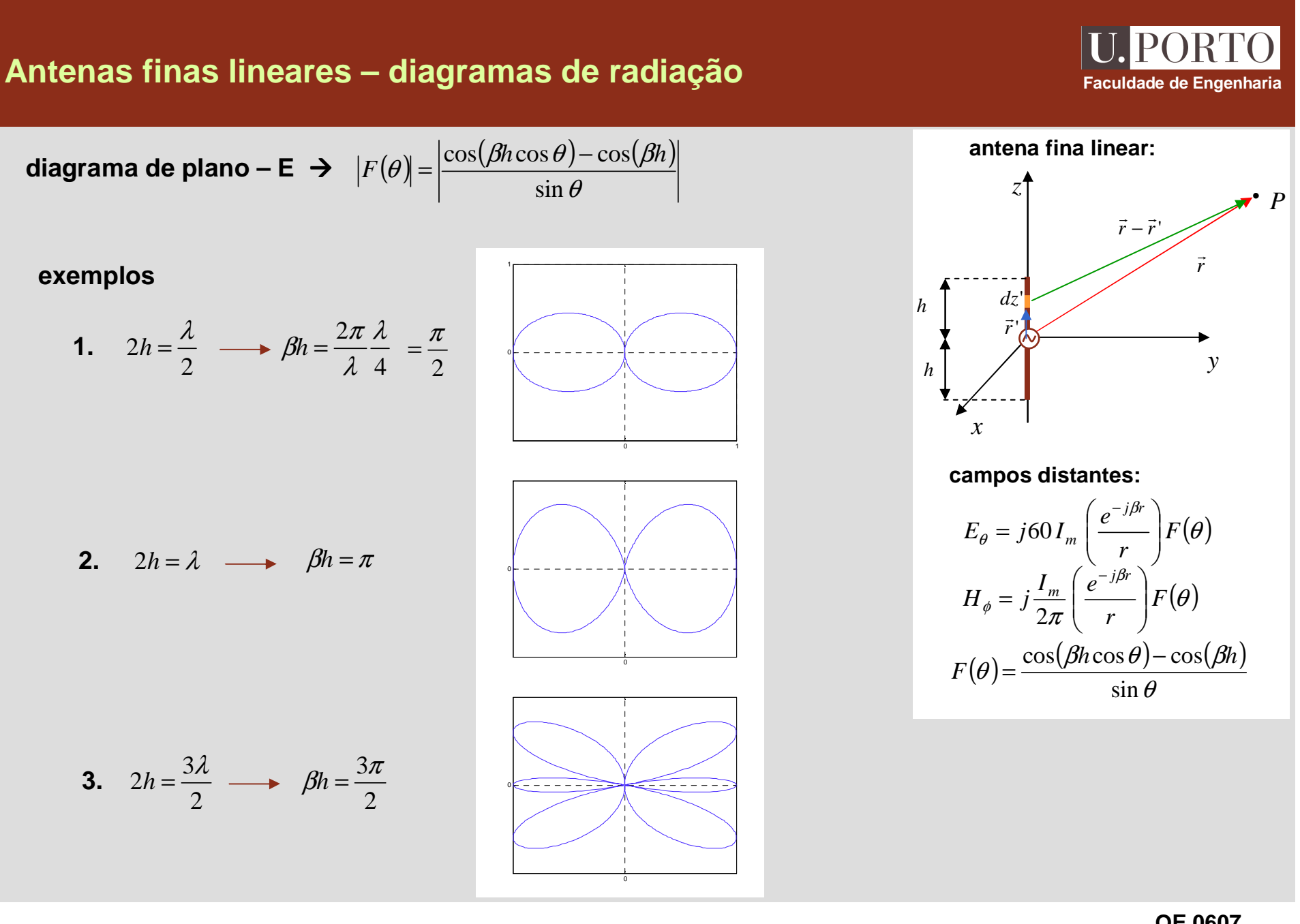

### **Antena de meio comprimento de onda – potência radiada**

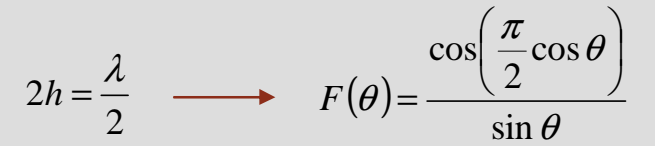

#### **potência média radiada**

$$
P_r = \oint_A \vec{S}_{med} \cdot d\vec{a} = \int_0^{2\pi} \int_0^{\pi} S_{med} r^2 \sin\theta d\theta d\phi
$$

$$
\vec{S}_{med} = \frac{1}{2} \text{Re} \{\vec{E} \times \vec{H}^*\} \longrightarrow S_{med} = \frac{1}{2} \frac{60 I_m^2}{2 \pi r^2} F^2(\theta) = \frac{15 I_m^2}{\pi r^2} F^2(\theta)
$$
  

$$
P_r = 30 I_m^2 \int_0^{\pi} F^2(\theta) \sin \theta d\theta = 30 I_m^2 \int_0^{\pi} \frac{\cos^2(\frac{\pi}{2} \cos \theta)}{\sin \theta} d\theta = 36.54 I_m^2 \text{ W}
$$

**integral calculado por métodos numéricos**

**OE 0607Antenas 41**

 $(\beta h \cos \theta) - \cos(\beta h)$ θ

θ $\mathcal{L}(\theta) = \frac{\cos(\beta h \cos \theta) - \cos(\beta h)}{h}$ 

*r*

-

 $\frac{\beta}{\beta}$ 

l

 $F(\theta) = \frac{\cos(\beta h \cos \theta) - \cos(\beta h)}{h}$ = <del>---------------</del>

sin Sin

2

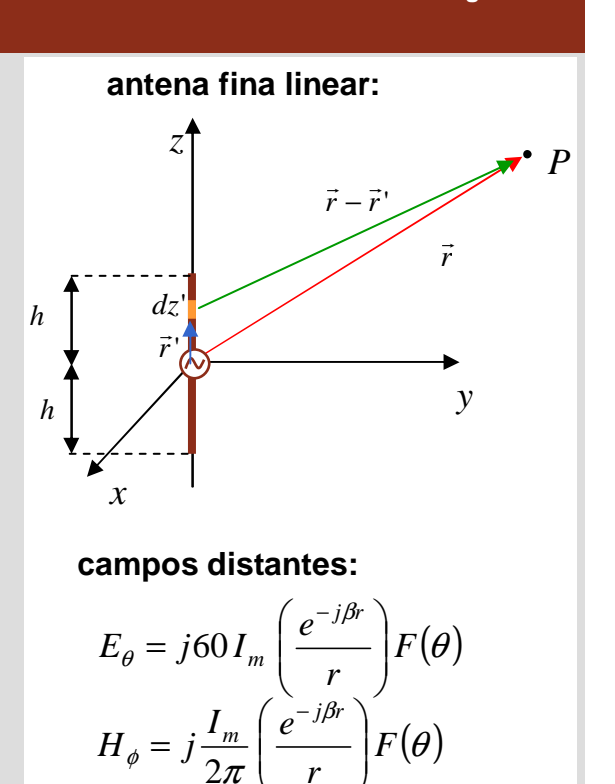

 $(\theta)$ =

**Faculdade de Engenharia**

### **Antena de meio comprimento de onda – características**

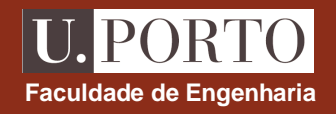

 $R_r = 0.08\Omega$ 

#### **resistência de radiação**

$$
P_r = \frac{1}{2} R_r I_m^2
$$
 
$$
P_r = 36.54 I_m^2 W
$$
  $R_r = \frac{2 P_r}{I_m^2} = 73.1 \Omega$ 

**dipolo eléctrico elementar**

$$
R_r = 80\pi^2 \left(\frac{dl}{\lambda}\right)^2
$$

 $R_r$  pequeno porque  $\,$   $\, dl$   $<<$   $\lambda$ 

intensidade de radiação  
\n
$$
U = r^2 S_{med} \longrightarrow U = \frac{15 I_m^2}{\pi r^2} F^2(\theta)
$$
\n
$$
S_{med} = \frac{15 I_m^2}{\pi r^2} F^2(\theta)
$$
\n
$$
F(\theta) = \frac{\cos(\frac{\pi}{2} \cos \theta)}{\sin \theta}
$$
\n
$$
V = \frac{15 I_m^2}{\pi} \left( \frac{\cos(\frac{\pi}{2} \cos \theta)}{\sin \theta} \right)^2
$$
\n
$$
U = \frac{15 I_m^2}{\pi} \left( \frac{\cos(\frac{\pi}{2} \cos \theta)}{\sin \theta} \right)^2
$$
\n
$$
D = 1.5
$$

$$
\begin{array}{ccc}\n\textbf{ganho directional} & & \cos^2\left(\frac{\pi}{2}\cos\theta\right) \\
G_D(\theta,\phi) = \frac{4\pi U(\theta,\phi)}{P_r} & & \xrightarrow{\textbf{G}} & G_D(\theta,\phi) = 1.64 \frac{\cos^2\left(\frac{\pi}{2}\cos\theta\right)}{\sin^2\theta}\n\end{array}
$$

**directividade**

$$
D = (G_D)_{MAX} \qquad \longrightarrow \qquad D = G_D \left(\theta = \frac{\pi}{2}\right) = 1.64
$$

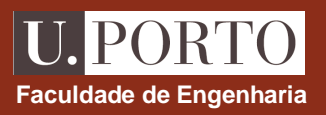

- grupos de antenas semelhantes, dispostas em diversas configurações, e com amplitudese diferenças de fase apropriados para radiação com determinadas características
- a largura e a direcção do feixe principal, os níveis dos lóbulos laterais e a directividade sãoas características normalmente consideradas importantes
- a radiação originada por um agrupamento de antenas é obtida aplicandoo **princípio da sobreposição**

### **Agrupamentos de duas antenas**

**campo distante de antena fina:**

$$
(\theta, \phi)\hat{\theta}
$$
\n
$$
\vec{E} = j60 I_m \left(\frac{e^{-j\beta R}}{R}\right) F(\theta)\hat{\theta}
$$
\nonde  $R = |\vec{r} - \vec{r}|$ 

 $R = |\vec{r} - \vec{r}|$ onde $R=|\vec{r}-\vec{r}|$ 

$$
\vec{E} = E_m \left( \frac{e^{-j\beta R}}{R} \right) F(\theta, \phi) \hat{\theta}
$$

 **- para uma antena (caso geral)**

**- agrupamento de duas antenas iguais, separadas de**  *d* **e esfasadas de** ξ

*yr*'0=→ *P*0=**antena (1):**1*E*=→ 1=

$$
\begin{array}{ll}\n\textbf{antena (0):} & \vec{E}_0 = E_{m0} \left( \frac{e^{-j\beta R_0}}{R_0} \right) F_0 (\theta, \phi) \hat{\theta} \\
& R_0 = |\vec{r} - \vec{r}_0| \\
& \vec{r}_0 = \left( a - \frac{d}{2} \right) \hat{x}\n\end{array}
$$

$$
\begin{array}{ll}\n\textbf{antena (1):} & \vec{E}_1 = E_{m1} \left( \frac{e^{-j\beta R_1}}{R_1} \right) F_1(\theta, \phi) \left( e^{j\xi} \right) \hat{\theta} \\
& R_1 = |\vec{r} - \vec{r}_1| \\
& \vec{r}_1 = \left( a + \frac{d}{2} \right) \hat{x}\n\end{array}
$$

antenas iguais: 
$$
E_{mo} = E_{m1} = E_m
$$
  
 $F_0(\theta, \phi) = F_1(\theta, \phi) = F(\theta, \phi)$ 

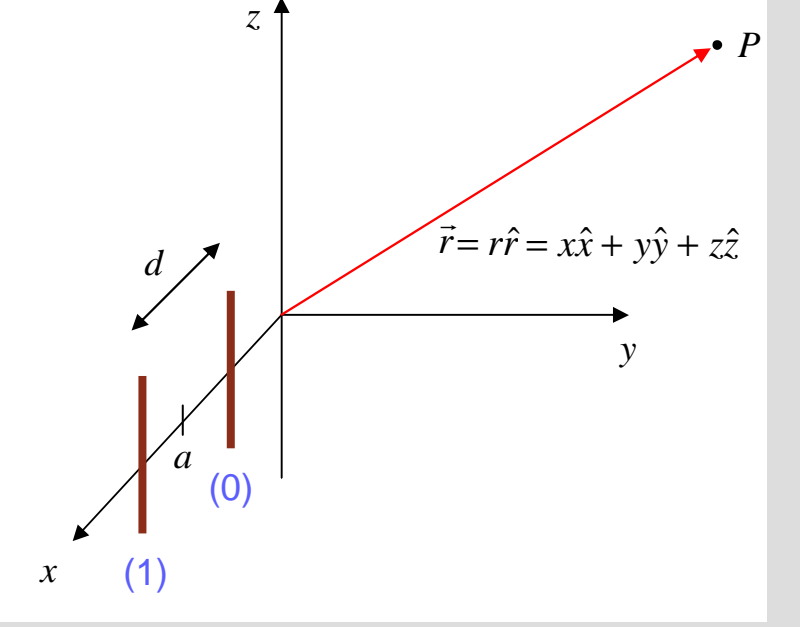

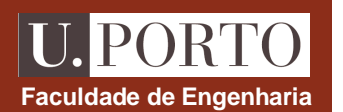

## **Agrupamentos de duas antenas**

antena (0): 
$$
\vec{E}_0 = E_m \left( \frac{e^{-j\beta R_0}}{R_0} \right) F(\theta, \phi) \hat{\theta}
$$
  
\n
$$
R_0 = |\vec{r} - \vec{r}_0| = \sqrt{\left( x - a + \frac{d}{2} \right)^2 + y^2 + z^2} = \sqrt{r^2 + \left( a - \frac{d}{2} \right)^2 - 2x \left( a - \frac{d}{2} \right)}
$$
\n
$$
\approx \sqrt{r^2 - 2x \left( a - \frac{d}{2} \right)} \approx r - \left( a - \frac{d}{2} \right) \sin \theta \cos \phi
$$
\n
$$
r \gg a, \frac{d}{2} \qquad x = r \sin \theta \cos \phi
$$

 $-\frac{d}{ }$ 

2

$$
\frac{1}{R_0} \cong \frac{1}{r} \longrightarrow \left(\vec{E}_0 = E_m \left(\frac{e^{-j\beta r}}{r}\right) e^{j\beta \left(a - \frac{d}{2}\right) \sin \theta \cos \phi} F(\theta, \phi) \hat{\theta}\right)
$$

**antena (1):** 
$$
R_1 = |\vec{r} - \vec{r}_1|
$$
 ≡  $r - (a + \frac{d}{2}) \sin \theta \cos \phi$   

$$
\vec{E}_1 = E_m \left( \frac{e^{-j\beta r}}{r} \right) e^{j\beta \left( a + \frac{d}{2} \right) \sin \theta \cos \phi} e^{j\xi} F(\theta, \phi) \hat{\theta}
$$

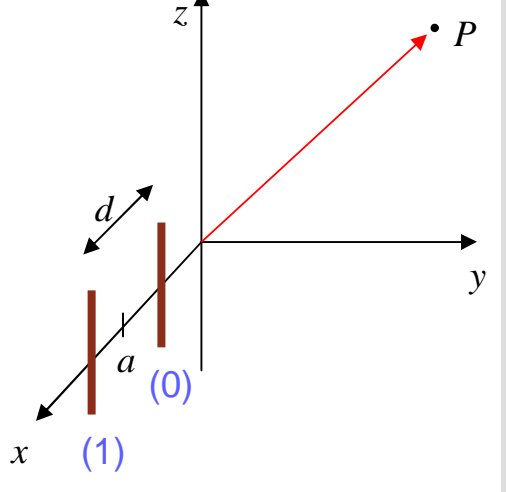

$$
\begin{array}{c}\n\begin{matrix}\n\\ \downarrow \\
\end{matrix}\n\end{array}
$$

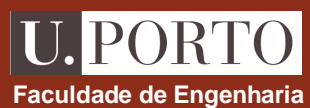

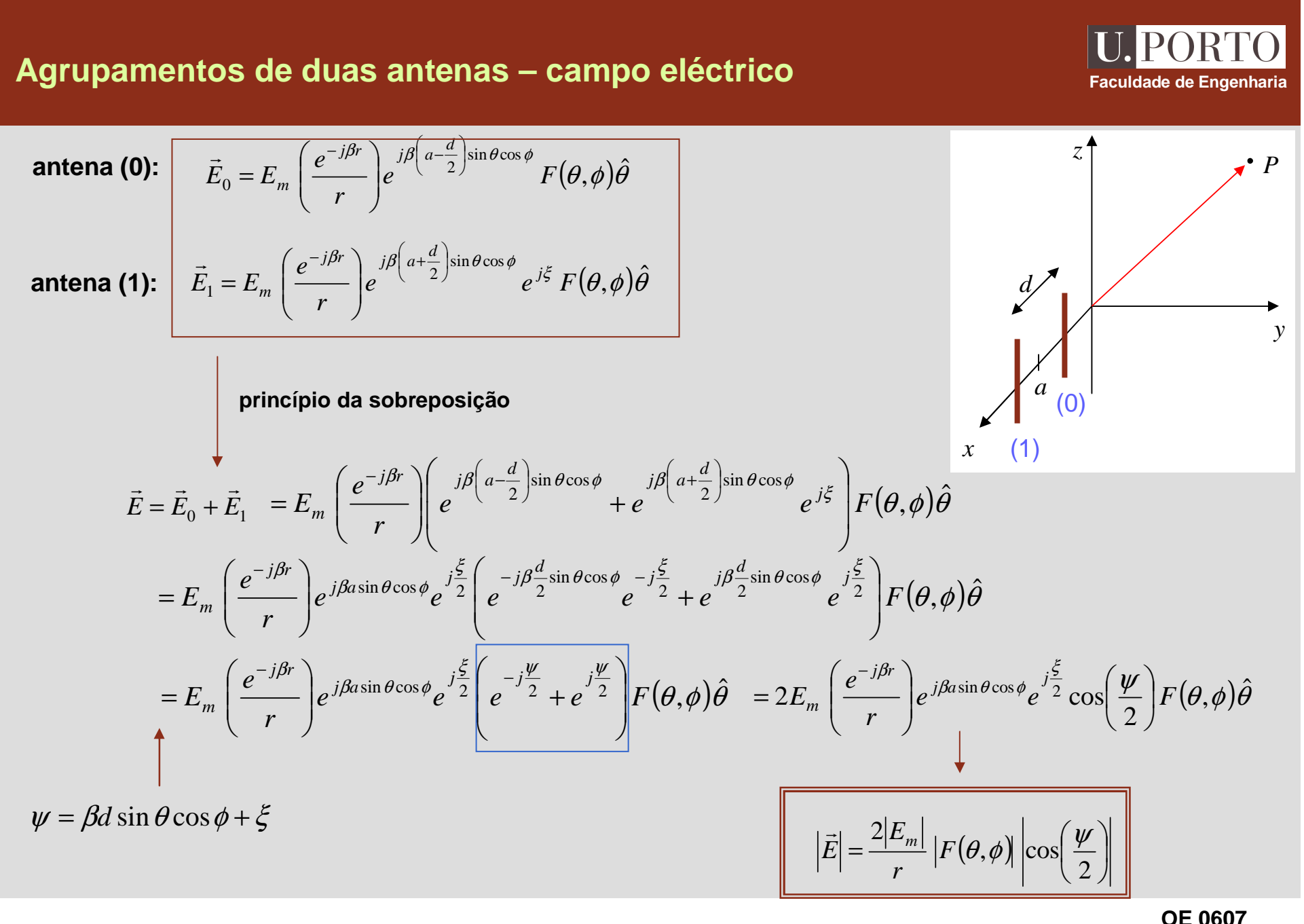

**Antenas 46**

### **Factor de elemento e factor de grupo**

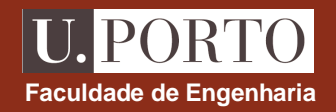

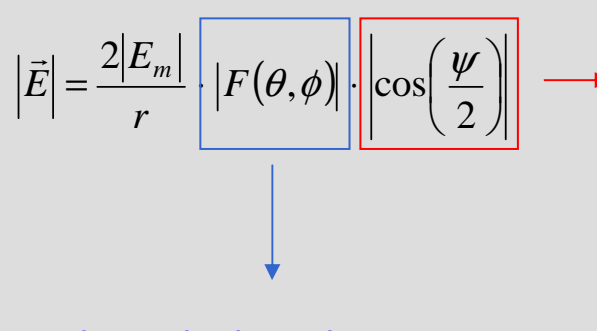

depende da geometria do agregadoe das fases relativas de cada antena

**factor de grupo normalizado**

depende de cada antena**factor de elemento**

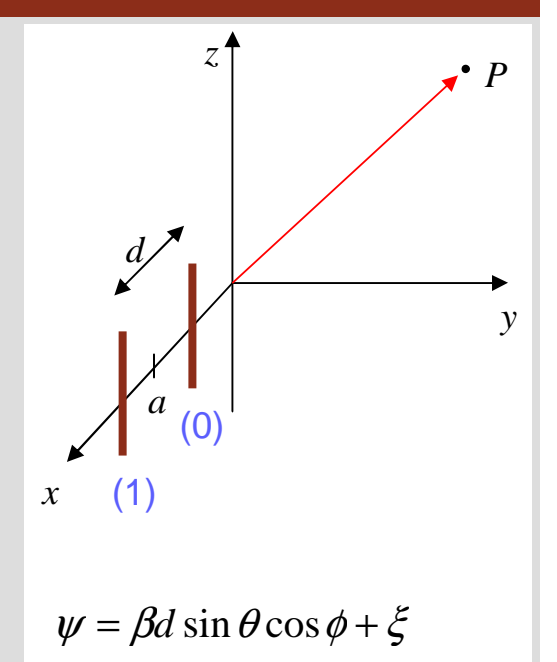

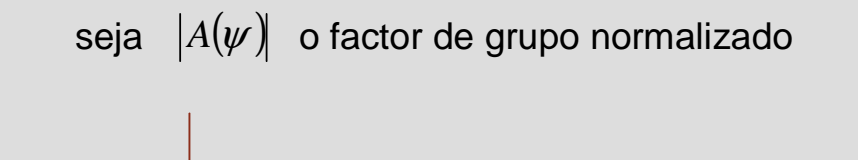

 $\vec{E}$ é proporcional ao produto de  $\left|F(\theta,\phi) \right|$  por  $\left|A(\psi)\right|$ 

### **Agregado de duas antenas de** λ

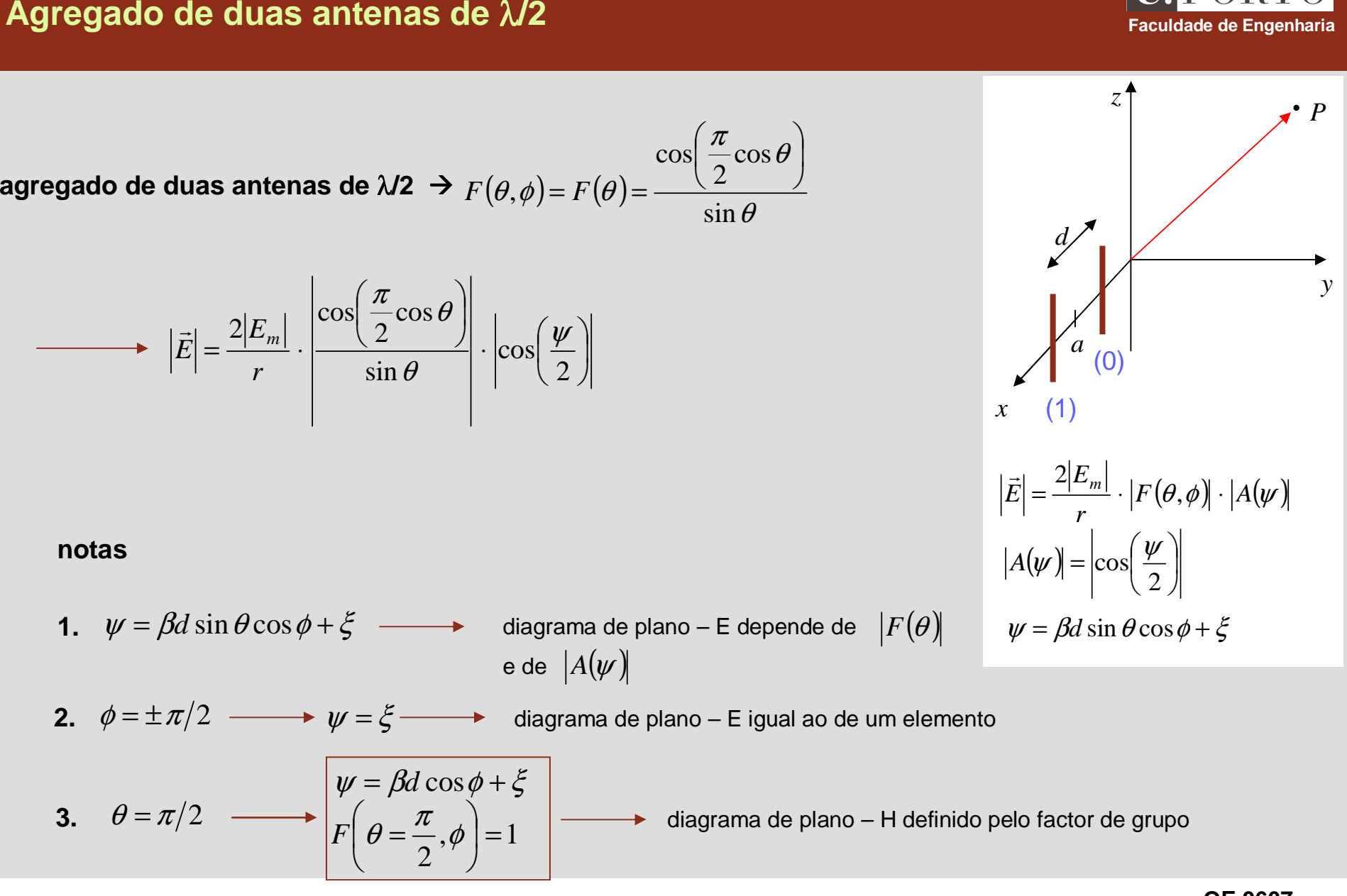

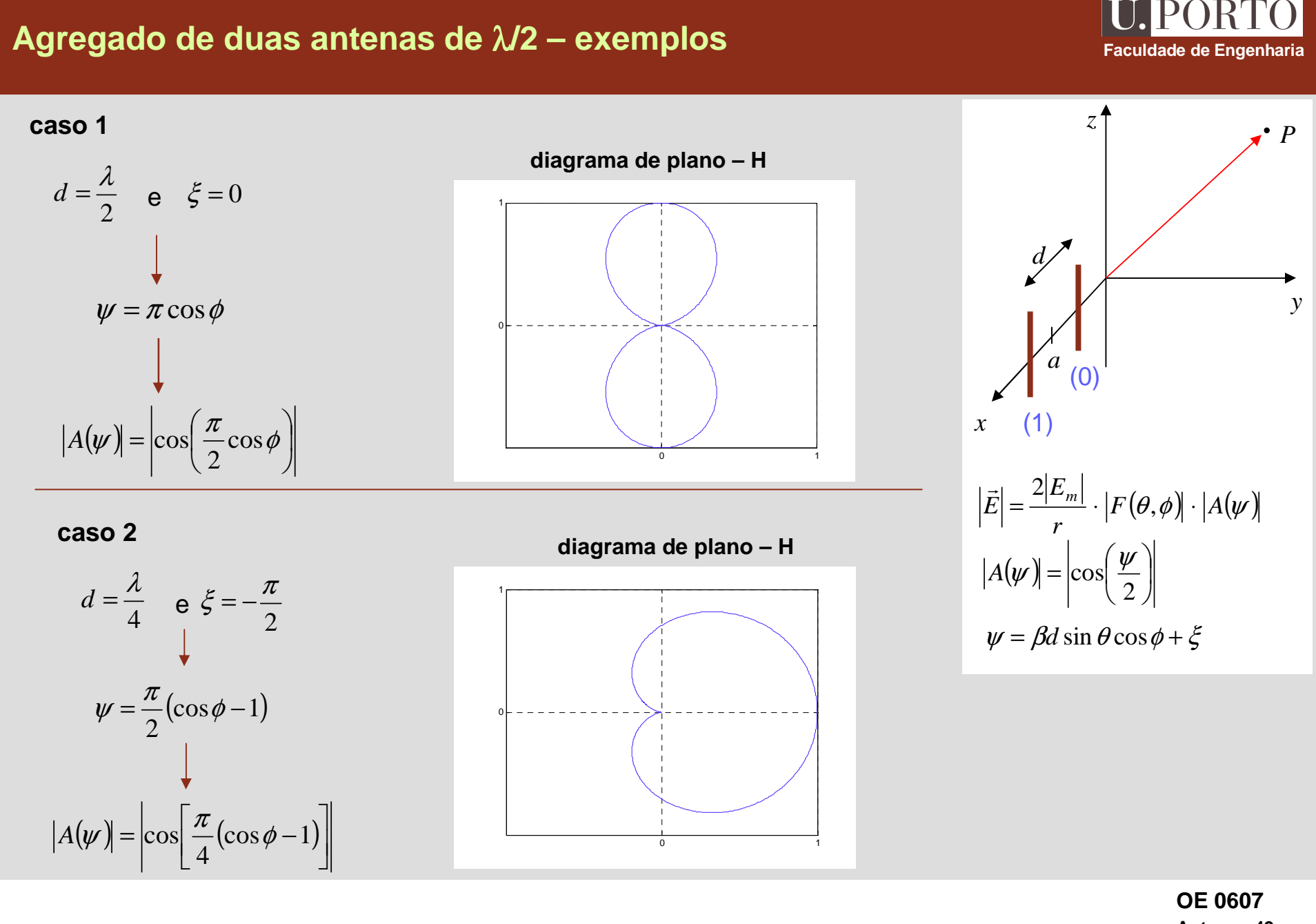

**Antenas 49**

### **Agrupamentos lineares uniformes**

(0) (1)

*d*

ξ

 $\Omega$ 

fases:

**agregado de N antenas**

(3)

2ξ

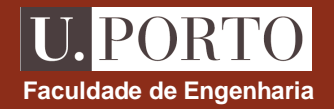

*P*

- antenas idênticas, igualmente espaçadas ao longo de uma direcção
- antenas alimentadas por correntes de igual amplitude e com iguais diferenças de fase entre antenas consecutivas

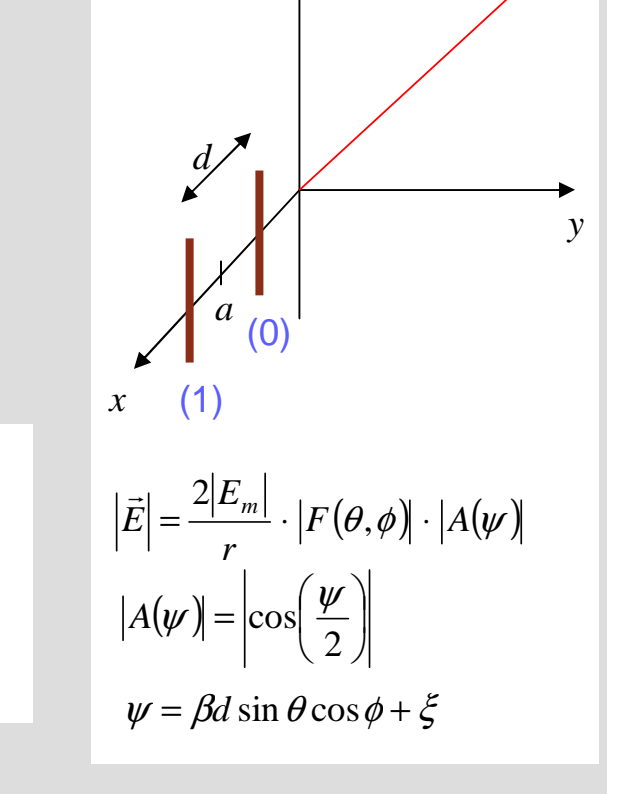

*x*

−2)ξ (*<sup>N</sup>*−<sup>1</sup>)ξ

*z*

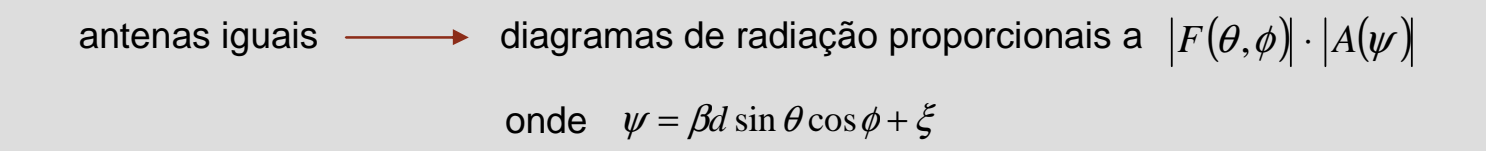

(*<sup>N</sup>*

(N-2) (N-1)

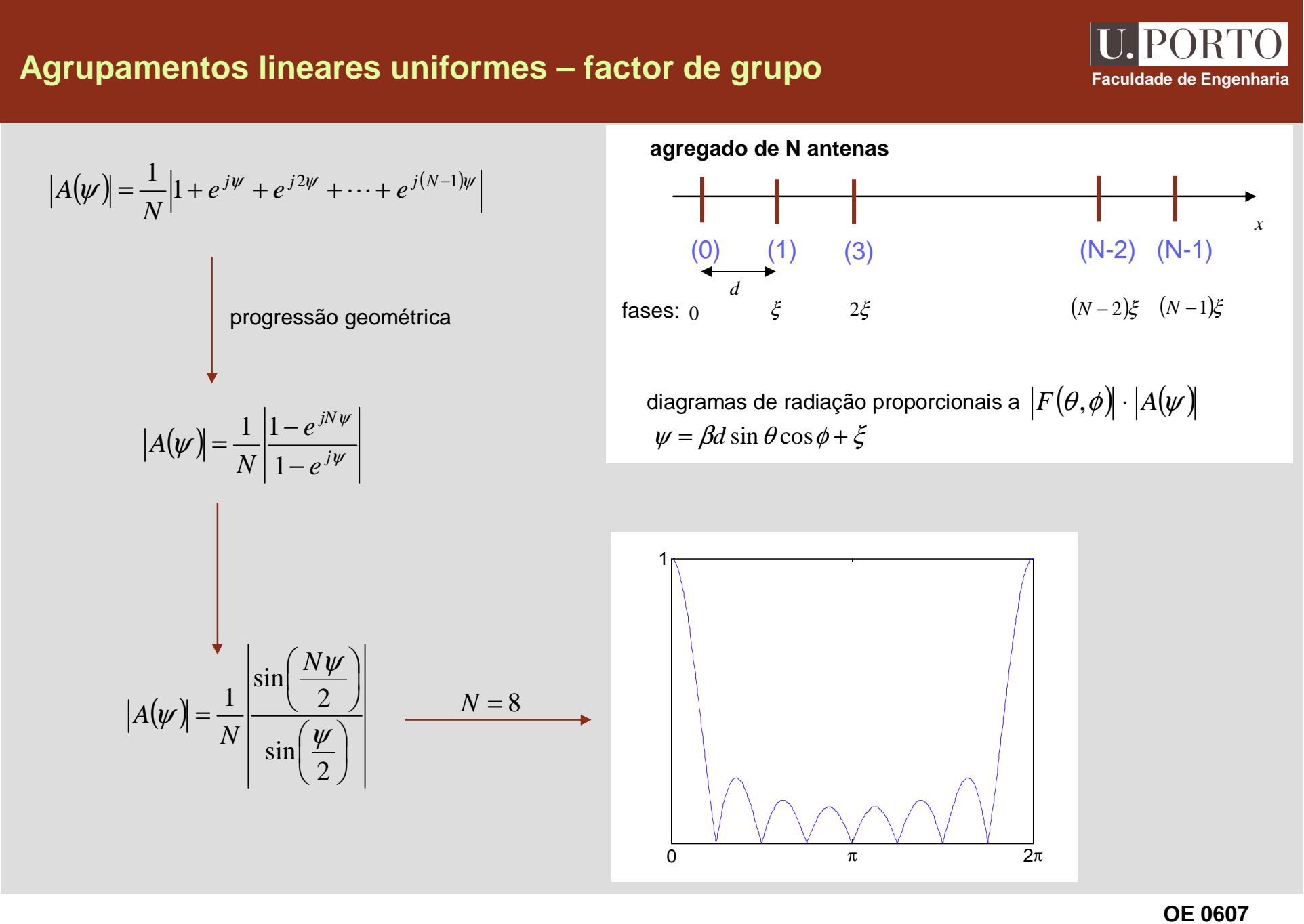

**Antenas 51**

# **Agrupamentos lineares uniformes – diagrama de plano – H**<br>Faculdade de Engenharia

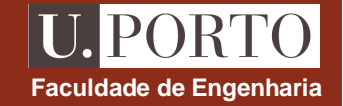

diagrama de plano – H 
$$
\left(\theta = \frac{\pi}{2}\right)
$$

agrupamento de 8 antenas lineares finas

$$
d = \frac{\lambda}{2} \quad \text{e} \quad \xi = 0
$$

$$
\downarrow
$$

$$
\psi = \pi \cos \phi
$$

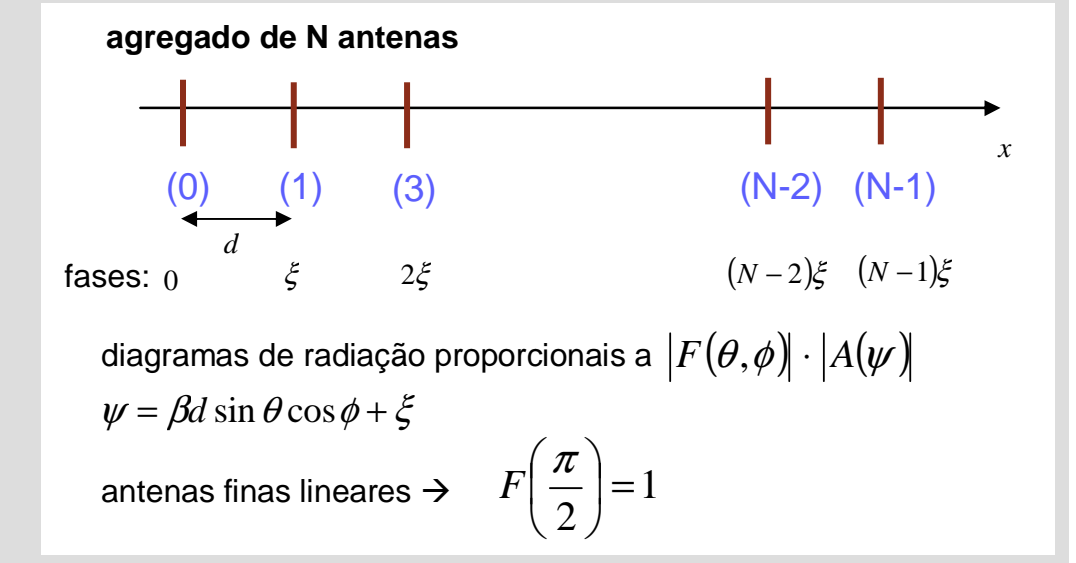

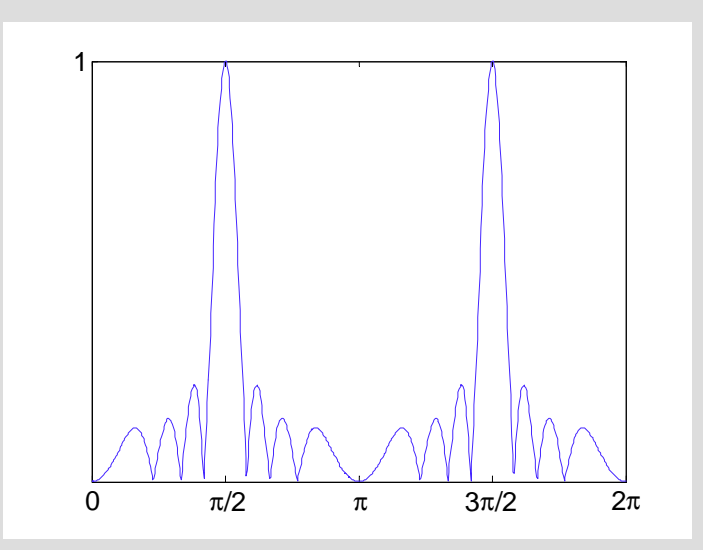

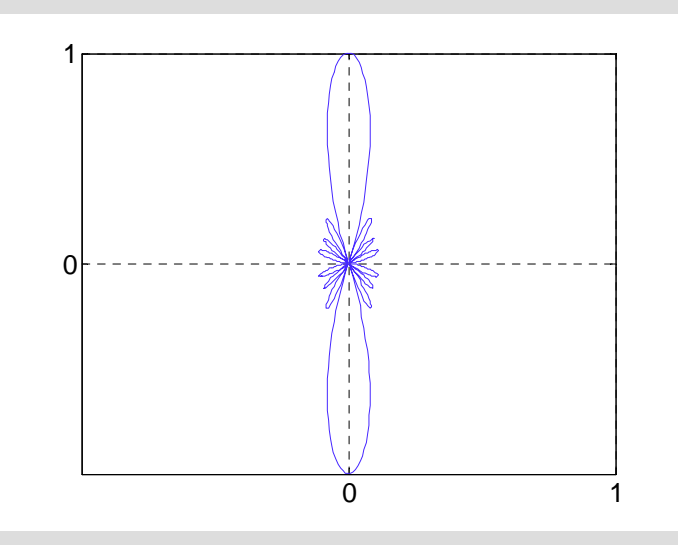

### **Agrupamentos lineares uniformes – diagrama de plano – H**<br>Faculdade de Engenharia

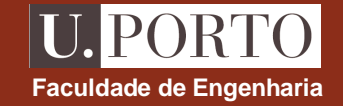

diagrama de plano – H 
$$
\left(\theta = \frac{\pi}{2}\right)
$$

agrupamento de 8 antenas lineares finas

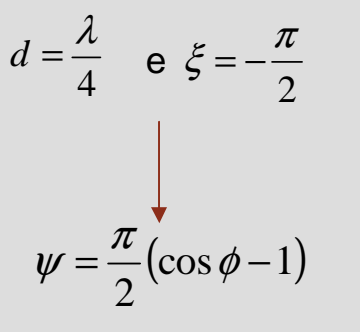

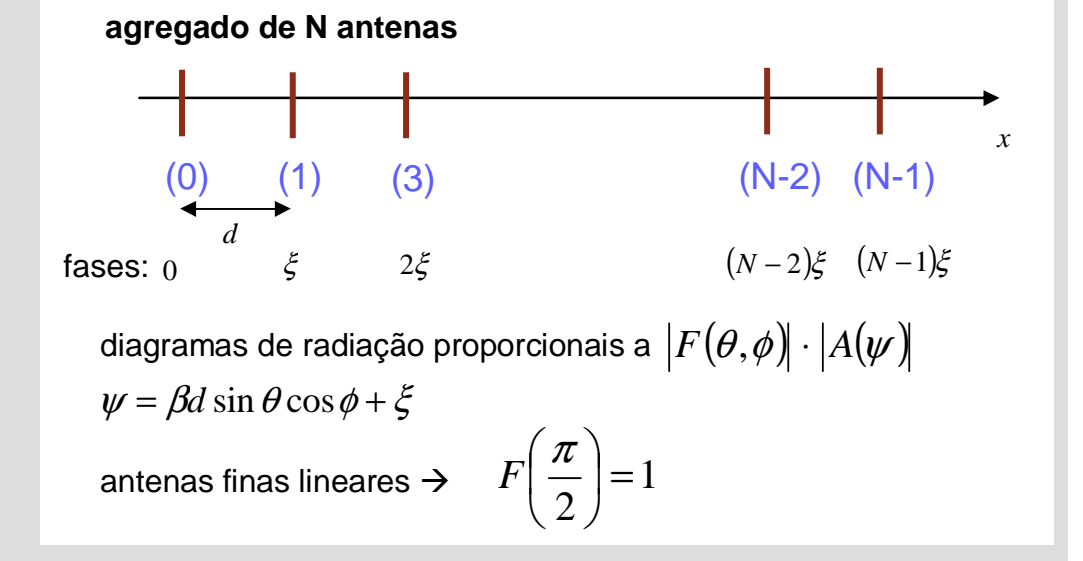

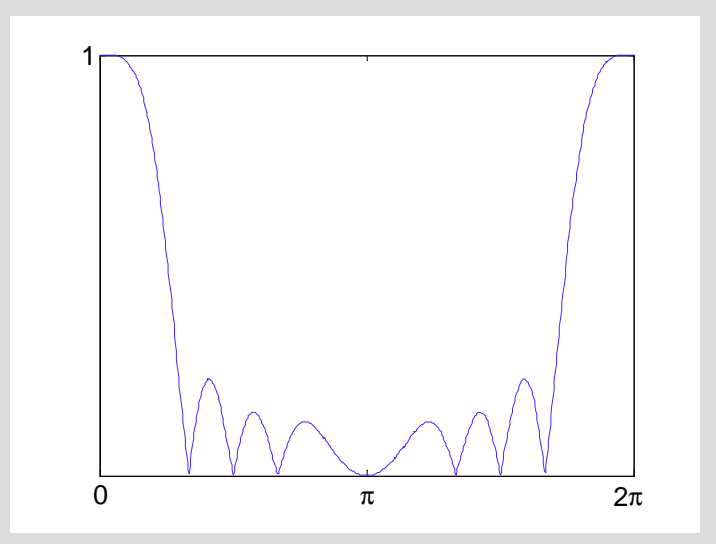

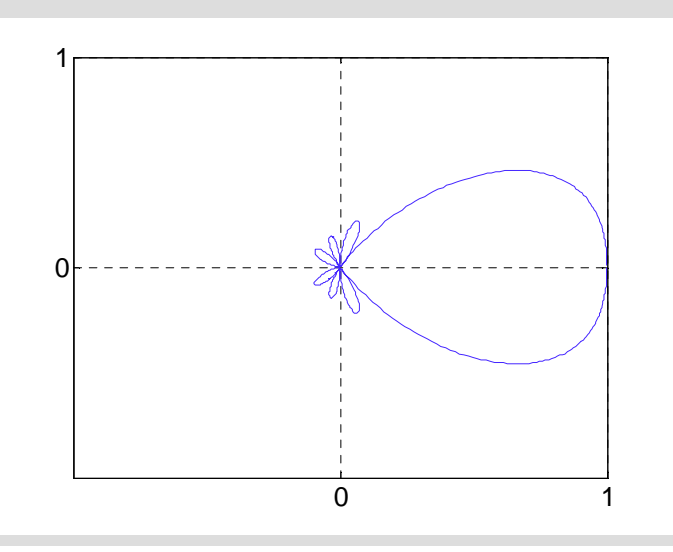

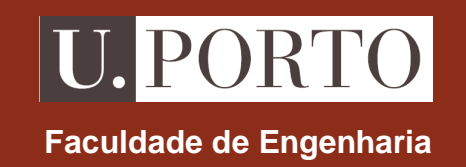

# **Métodos Numéricos no Traçado de Campos**

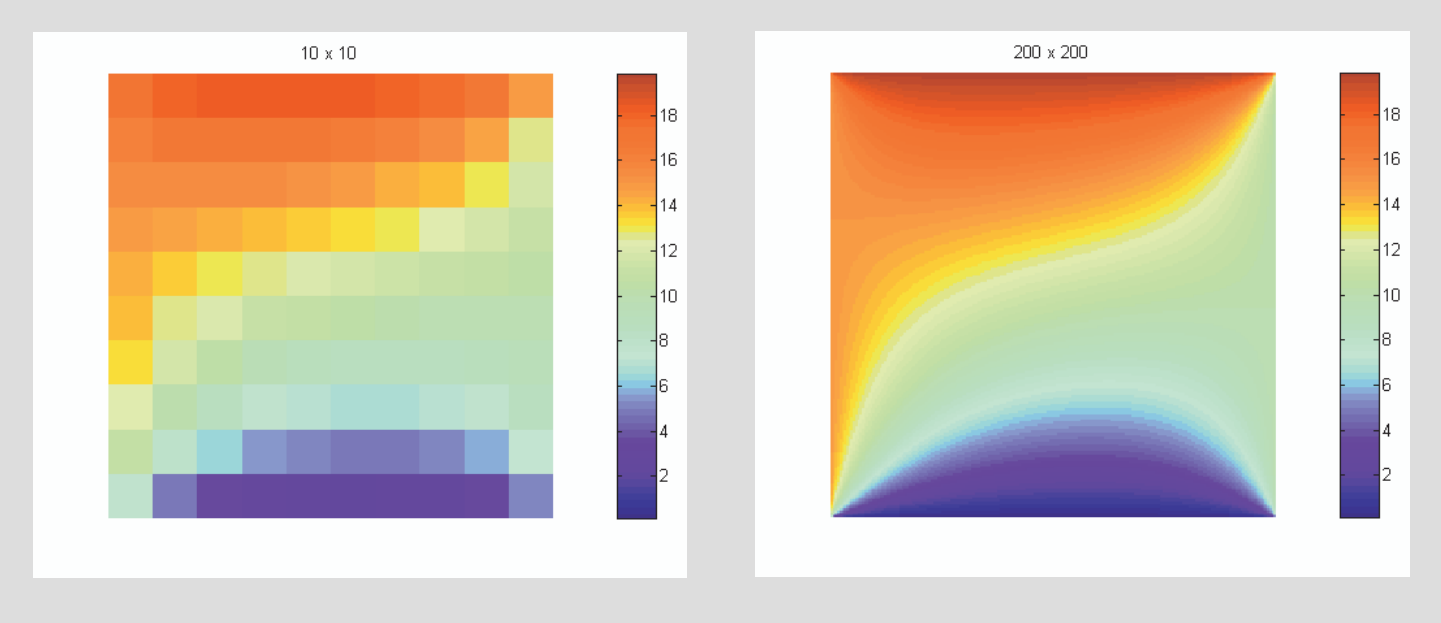

**OE - MIEEC 2006/2007**

### **Métodos Numéricos**

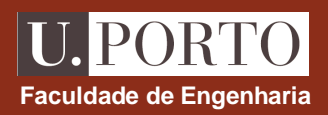

**Diferenças finitas**

**Elementos finitosaplicação à determinação de potenciais electrostáticos**

### **Equação de Poisson**

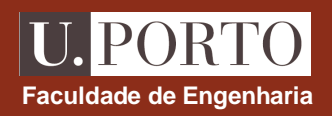

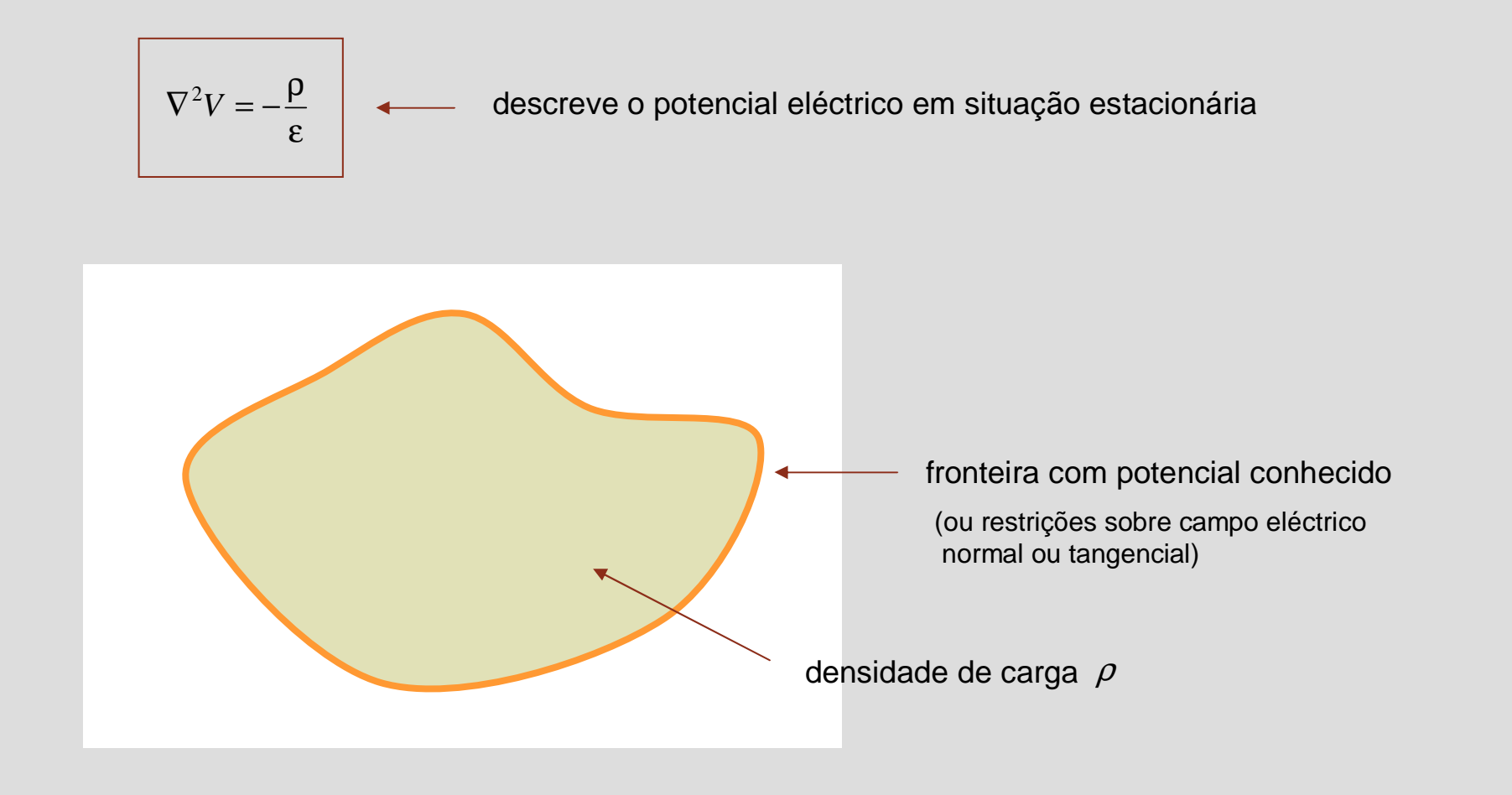

### **Equação de Poisson**

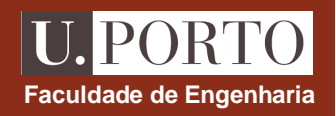

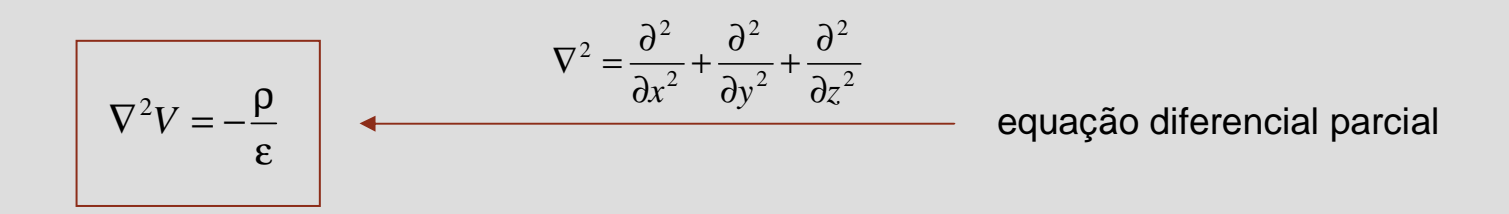

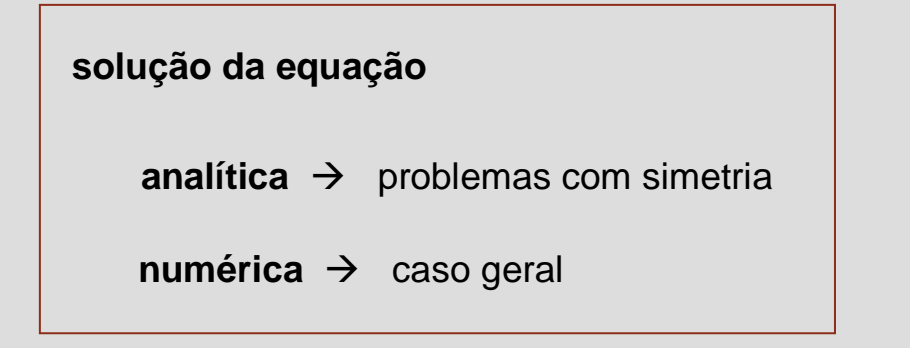

**caso bi-dimensional** 
$$
\rightarrow
$$
  $V = V(x, y)$   $\longrightarrow$   $\frac{\partial^2 V}{\partial x^2} + \frac{\partial^2 V}{\partial y^2} = -\frac{\rho(x, y)}{\varepsilon}$ 

### **Método das diferenças finitas**

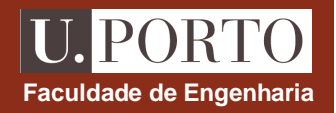

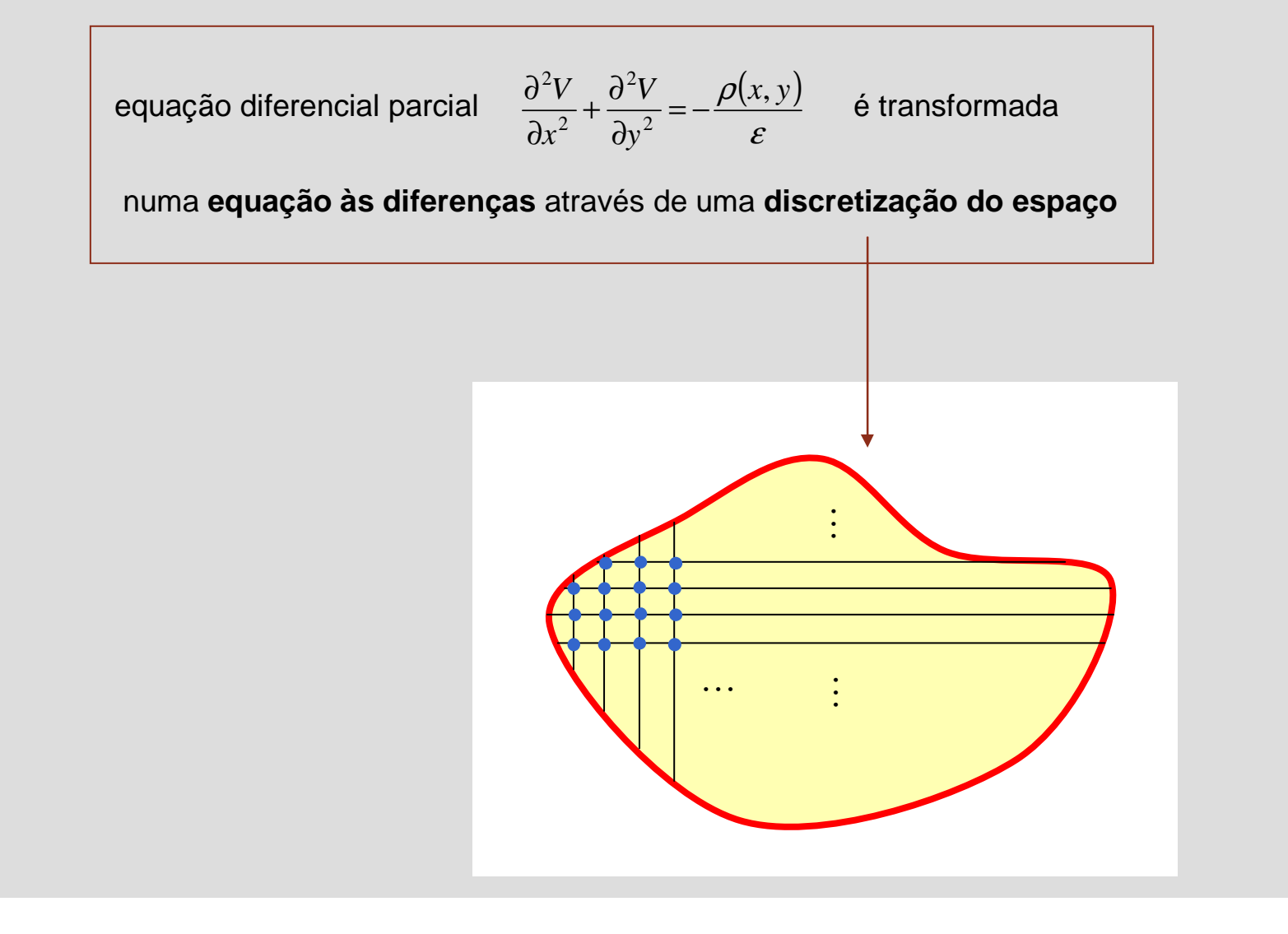

### **Método das diferenças finitas**

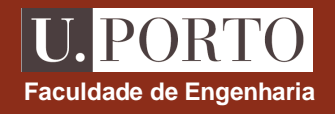

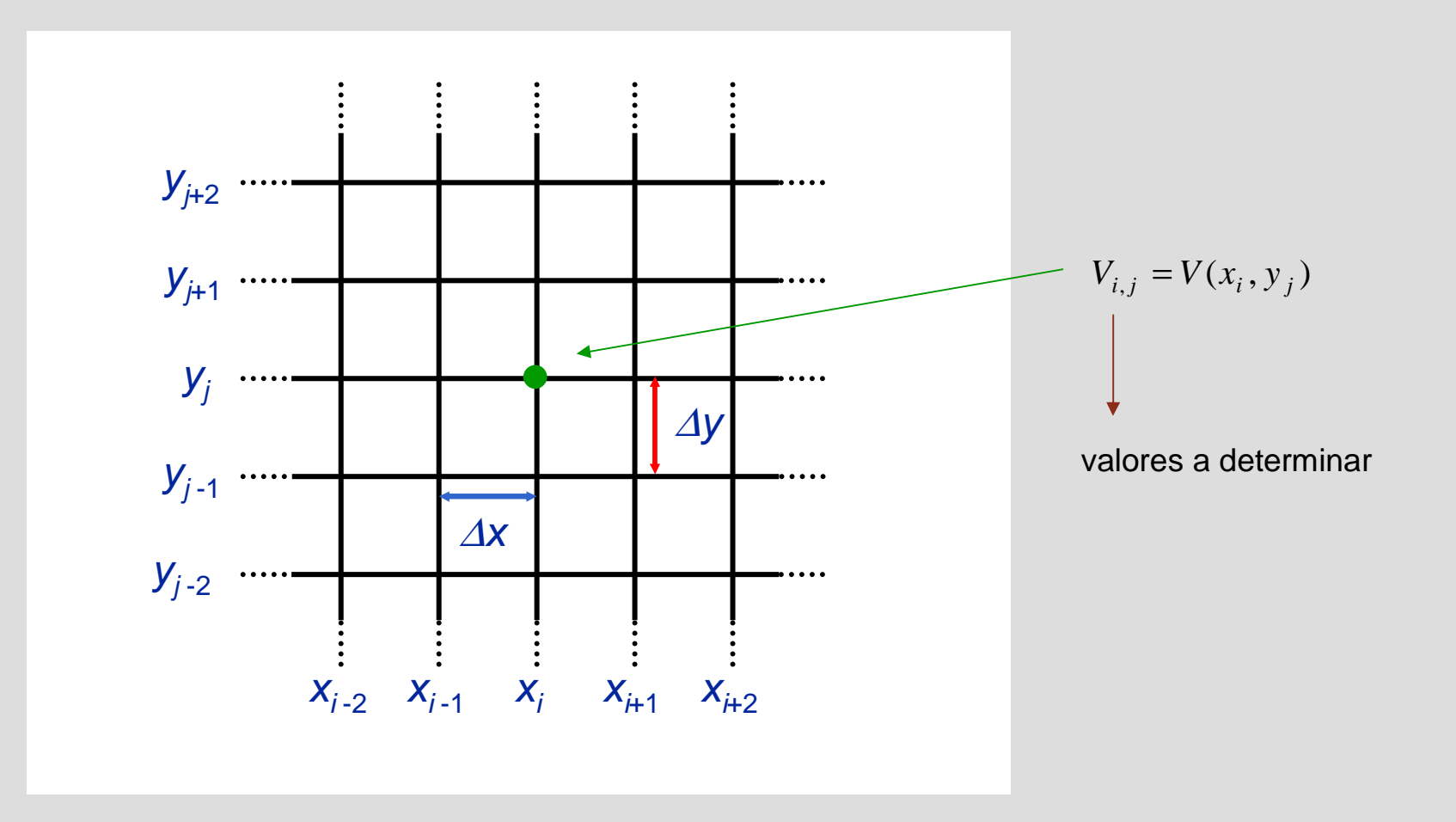

### **Aproximações às derivadas**

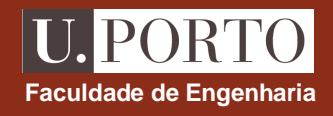

#### **primeiras derivadas**

$$
\left. \frac{\partial V}{\partial x} \right|_{x=x_i, y=y_j} \cong \frac{V(x_i + \Delta x, y_j) - V(x_i - \Delta x, y_j)}{2\Delta x} = \frac{V_{i+1, j} - V_{i-1, j}}{2\Delta x}
$$

$$
\left. \frac{\partial V}{\partial y} \right|_{x=x_i, y=y_j} \cong \frac{V(x_i, y_j + \Delta y) - V(x_i, y_j - \Delta y)}{2\Delta y} = \frac{V_{i, j+1} - V_{i, j-1}}{2\Delta y}
$$

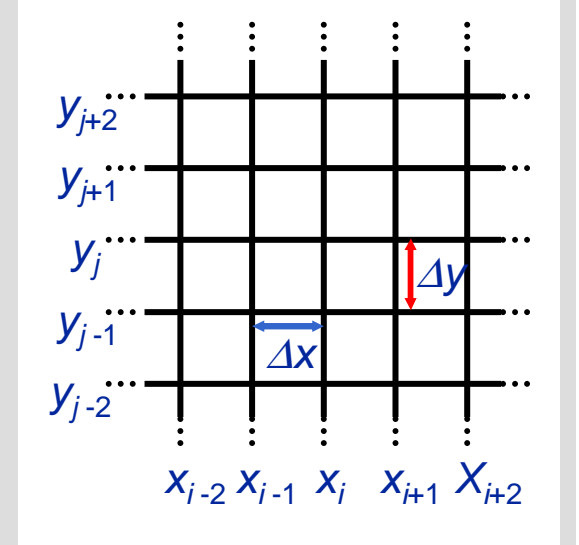

#### **segundas derivadas**

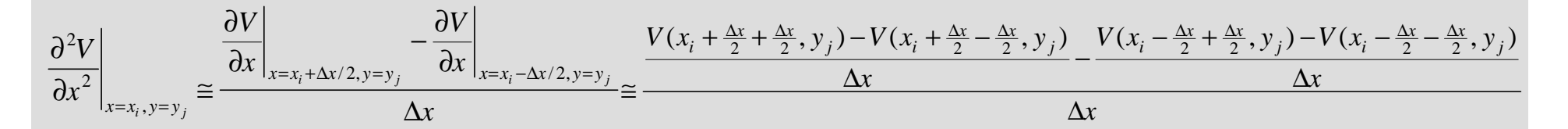

### **Aproximações às derivadas**

#### **primeiras derivadas**

$$
\left. \frac{\partial V}{\partial x} \right|_{x=x_i, y=y_j} \cong \frac{V(x_i + \Delta x, y_j) - V(x_i - \Delta x, y_j)}{2\Delta x} = \frac{V_{i+1, j} - V_{i-1, j}}{2\Delta x}
$$

$$
\left. \frac{\partial V}{\partial y} \right|_{x=x_i, y=y_j} \cong \frac{V(x_i, y_j + \Delta y) - V(x_i, y_j - \Delta y)}{2\Delta y} = \frac{V_{i, j+1} - V_{i, j-1}}{2\Delta y}
$$

#### **segundas derivadas**

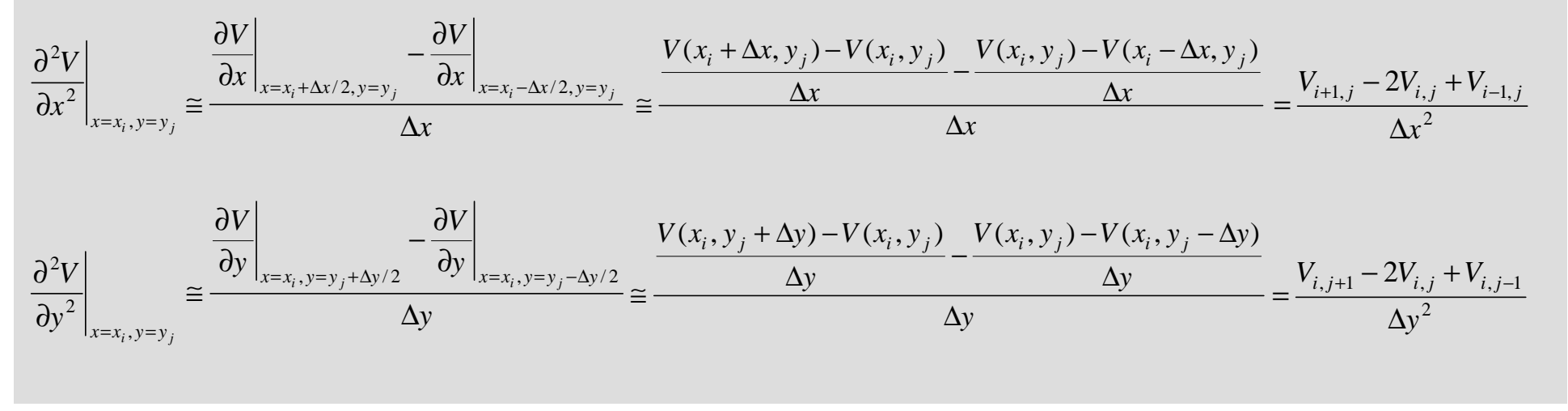

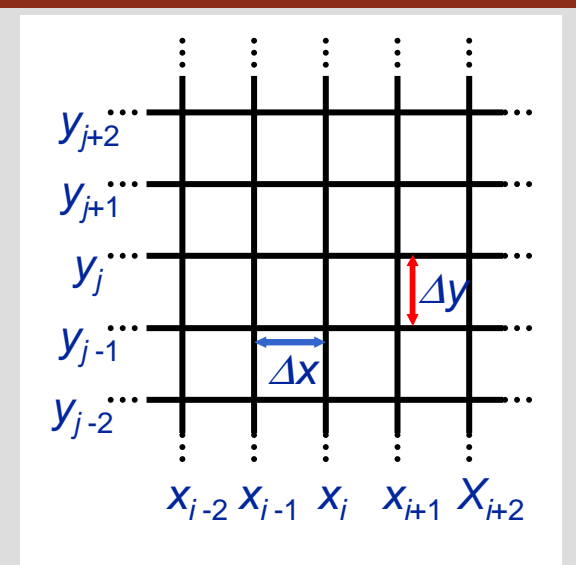

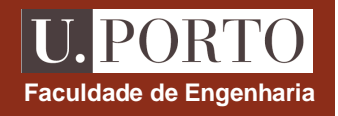

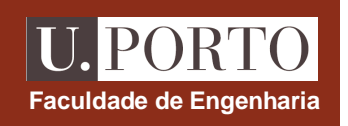

# **Equação às diferenças**

equação de Pois

sson:

\n
$$
\frac{\partial^2 V}{\partial x^2} + \frac{\partial^2 V}{\partial y^2} = -\frac{\rho(x, y)}{\varepsilon}
$$
\n
$$
\frac{\partial^2 V}{\partial x^2}\Big|_{x=x_i, y=y_j} \cong \frac{V_{i+1, j} - 2V_{i, j} + V_{i-1, j}}{\Delta x^2}
$$
\n
$$
\Delta x = \Delta y = h \qquad \frac{\partial^2 V}{\partial y^2}\Big|_{x=x_i, y=y_j} \cong \frac{V_{i, j+1} - 2V_{i, j} + V_{i, j-1}}{\Delta y^2}
$$
\n
$$
V_{j-2} \qquad V_{j-2} \qquad V_{j-2} \qquad V_{j-1} \qquad V_{j-1} \qquad V_{j-2} \qquad V_{j-1} \qquad V_{j-2} \qquad V_{j-1} \qquad V_{j-1}
$$

### **Diferenças finitas – Exemplo 1**

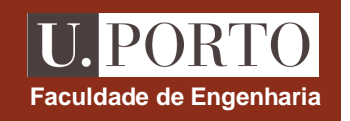

**Considere a região da figura onde** ρ **= 0**

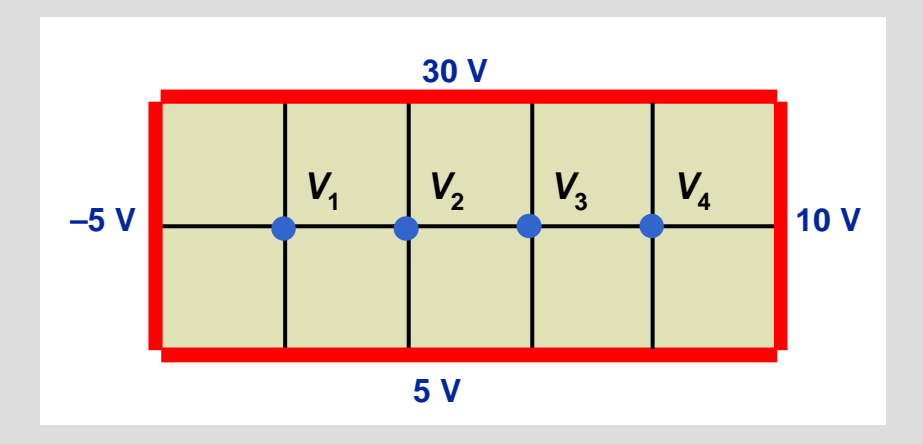

$$
-5+30+V_2+5-4V_1 = 0
$$
  
\n
$$
V_1 + 30 + V_3 + 5 - 4V_2 = 0
$$
  
\n
$$
V_2 + 30 + V_4 + 5 - 4V_3 = 0
$$
  
\n
$$
V_3 + 30 + 10 + 5 - 4V_4 = 0
$$

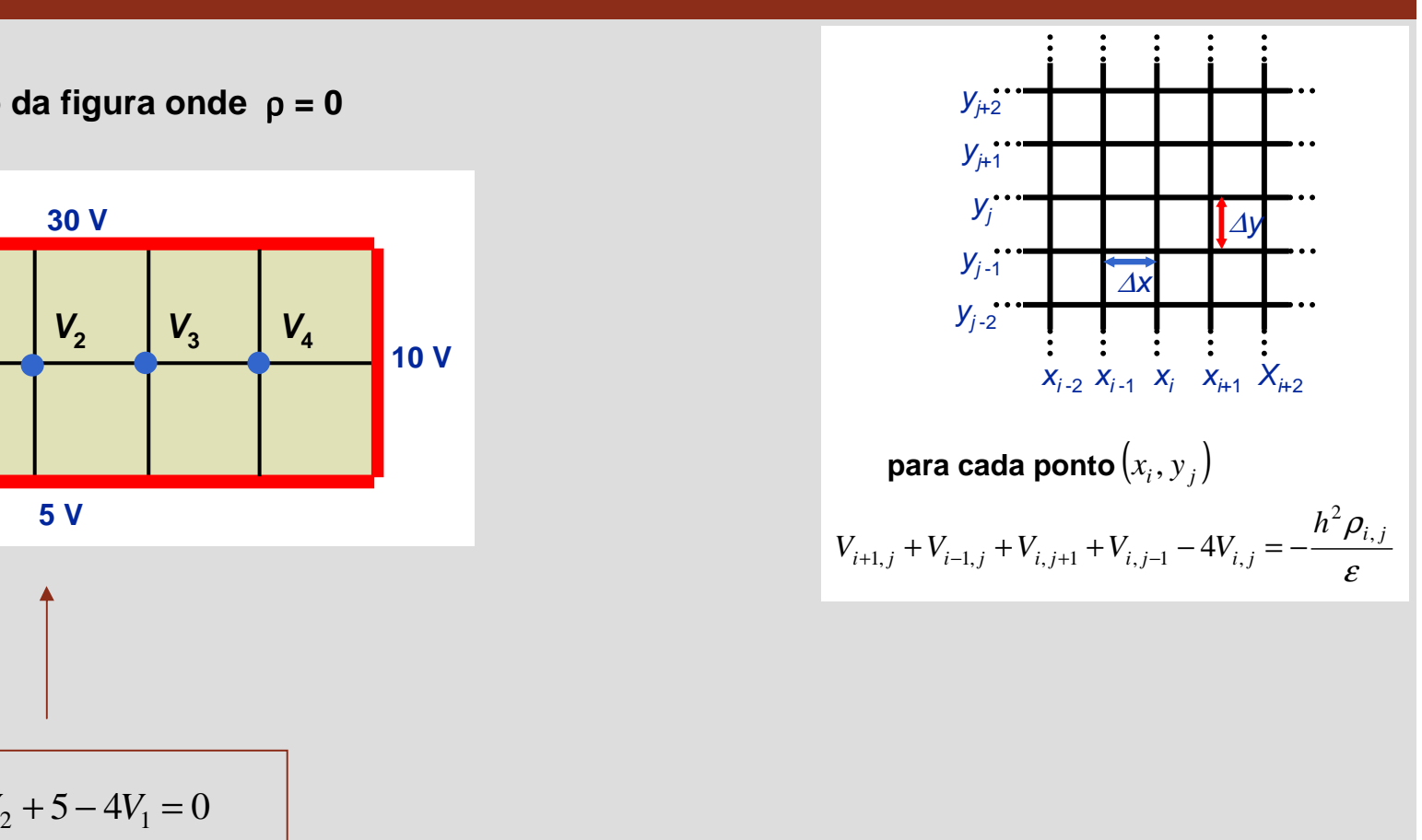

### **Diferenças finitas – Exemplo 2**

**Considere a região da figura onde** ρ **= 0**

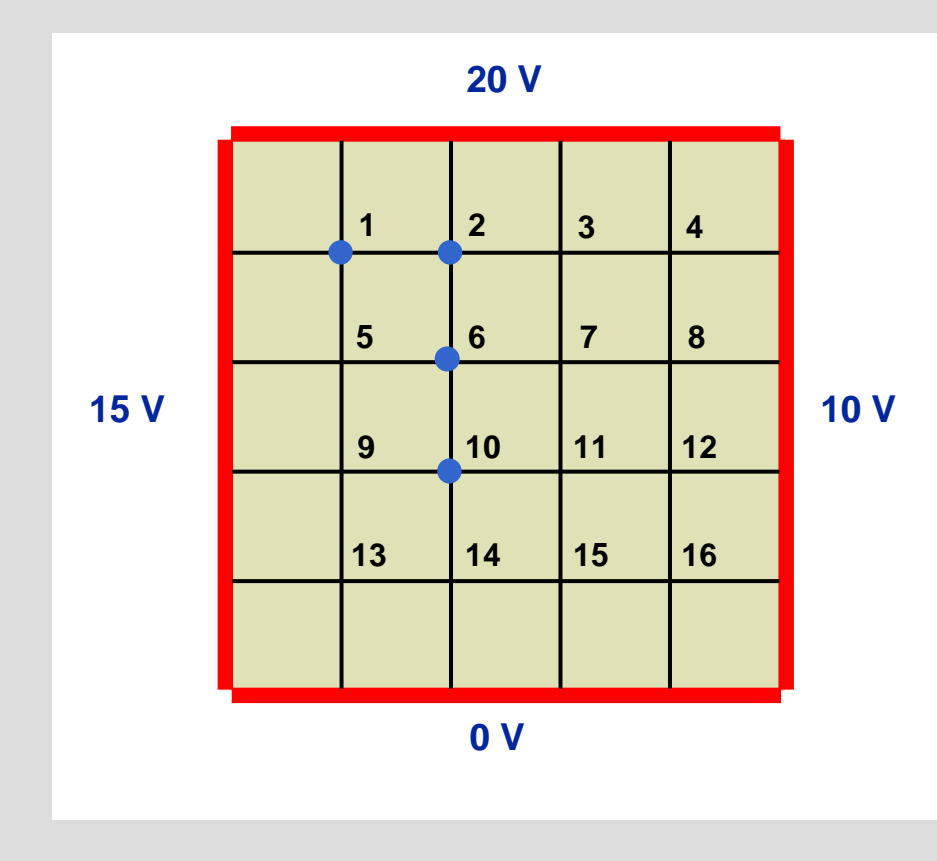

ε $V_{i+1,j} + V_{i-1,j} + V_{i,j+1} + V_{i,j-1} - 4V_{i,j} = -\frac{h^2 \rho_{i,j}}{2}$  $V_{i+1,i} + V_{i+1,i} + V_{i,i+1} + V_{i,i+1} - 4V_{i,i} = -\frac{h^2 \rho_{i,i}}{2}$ 2  $_{+1,j}$  +  $V_{i-1,j}$  +  $V_{i,j+1}$  +  $V_{i,j-1}$  -  $4V_{i,j}$  = −**para cada ponto**  $(x_i, y_j)$ <br>  $V_{i+1,j} + V_{i-1,j} + V_{i,j+1} + V_{i,j-1} - 4V_{i,j} =$ *x* , *y*

**nó 1** →  $-4V_1 + V_2 + V_5 = -15 - 20$ **nó 2** →  $V_1 - 4V_2 + V_3 + V_6 = -20$  $\mathbf{a}$  **∂**  $\mathbf{0}$   $\rightarrow$   $V_6 + V_9 - 4V_{10} + V_{11} + V_{14} = 0$ **nó6** →  $V_2 + V_5 - 4V_6 + V_7 + V_{10} = 0$ 

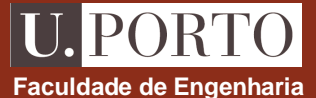

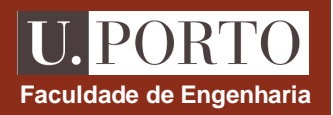

### **Sistema de equações a resolver para 4x4 pontos**

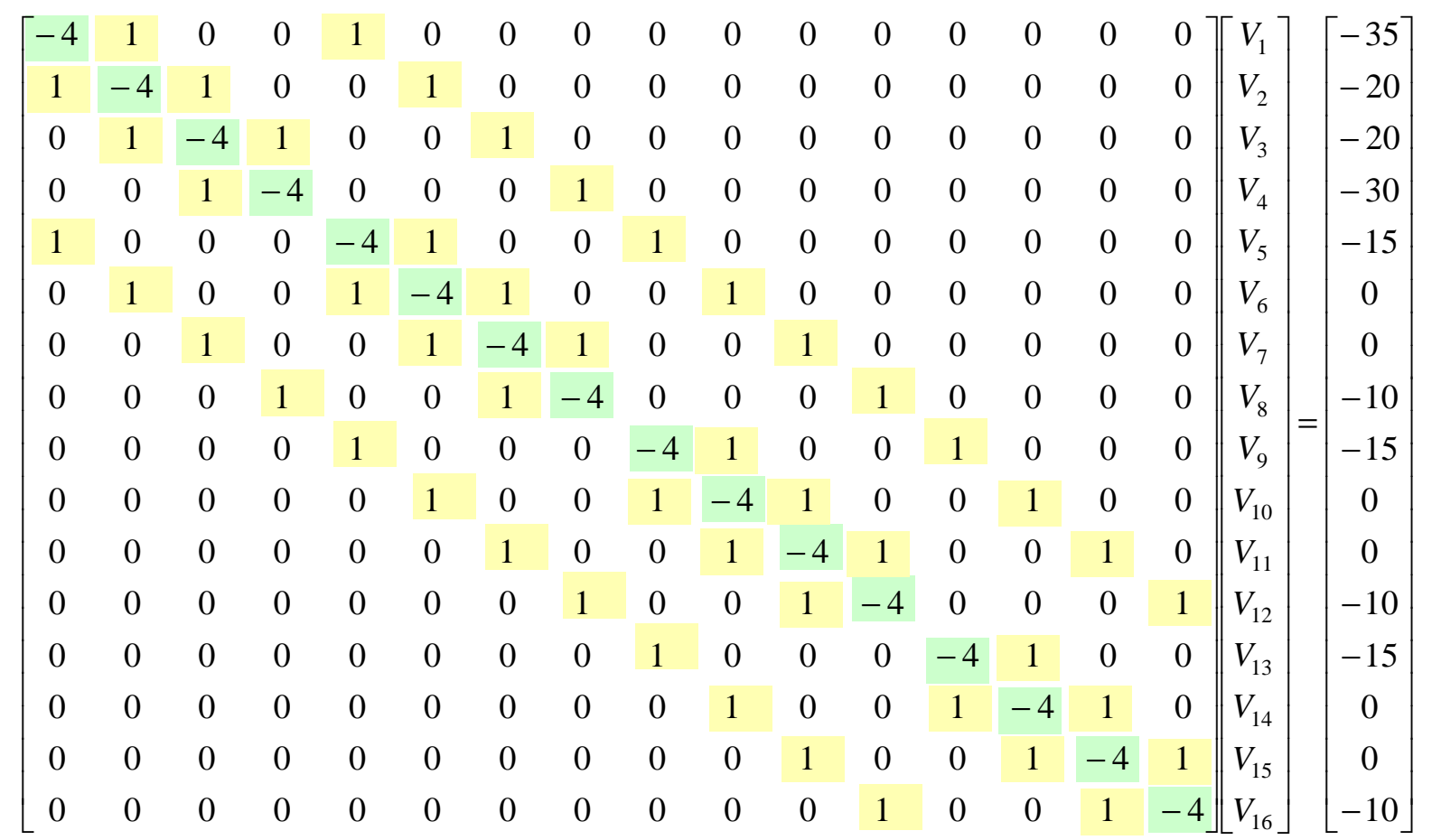

## **Diferenças finitas – Exemplo 2**

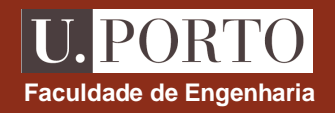

### **Solução do sistema de equações**

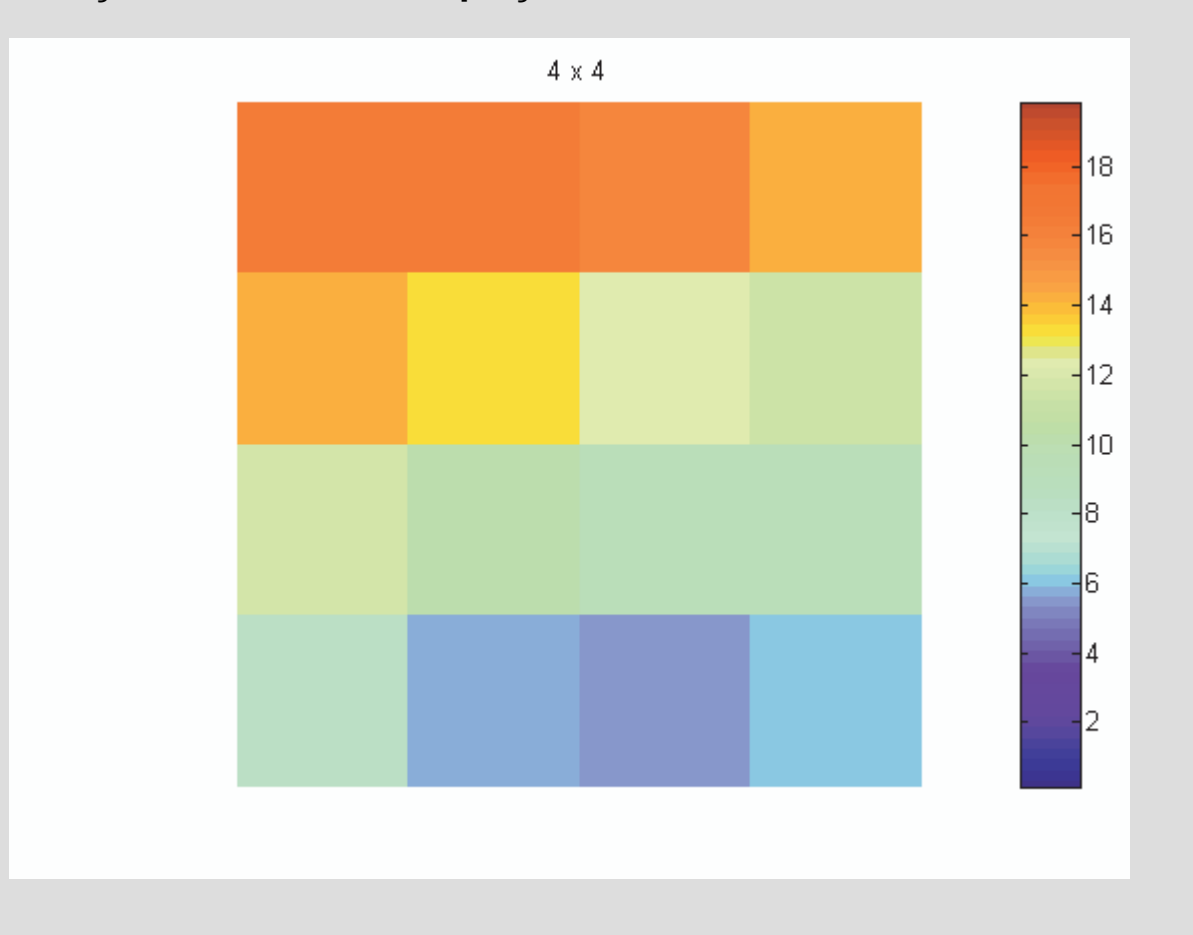

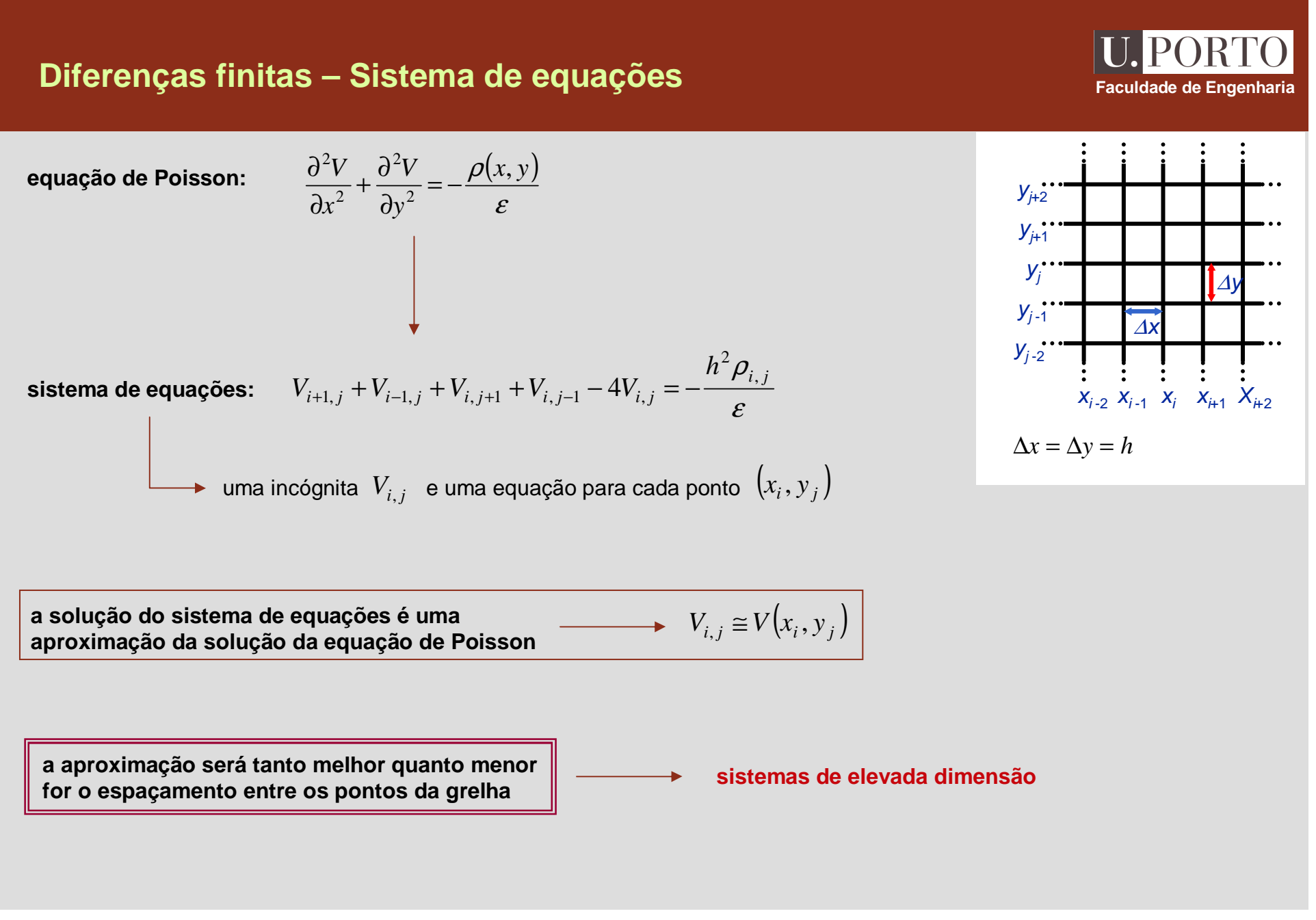

### **Diferenças finitas – Sistema de equações**

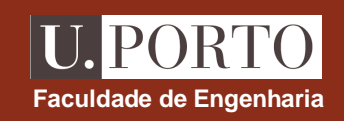

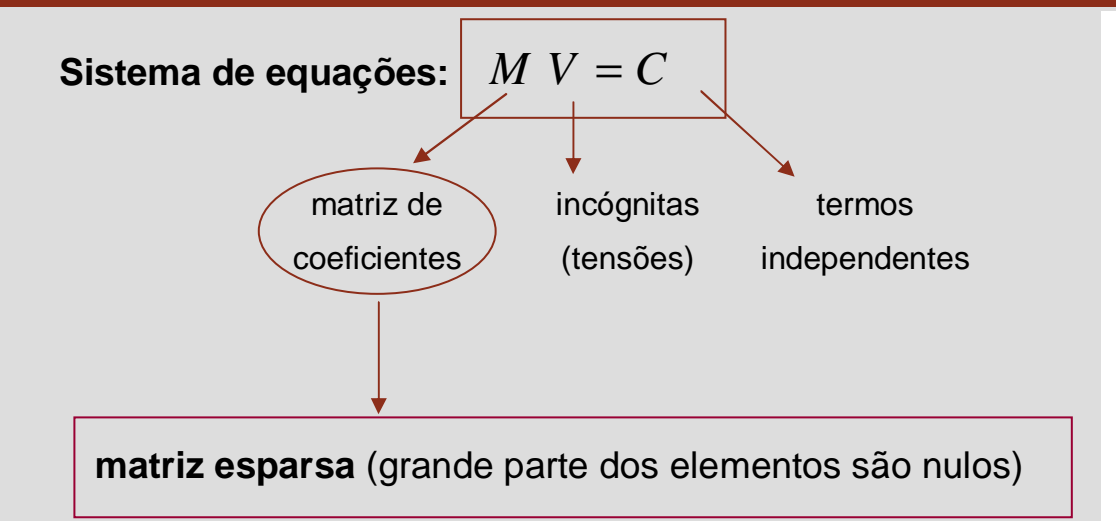

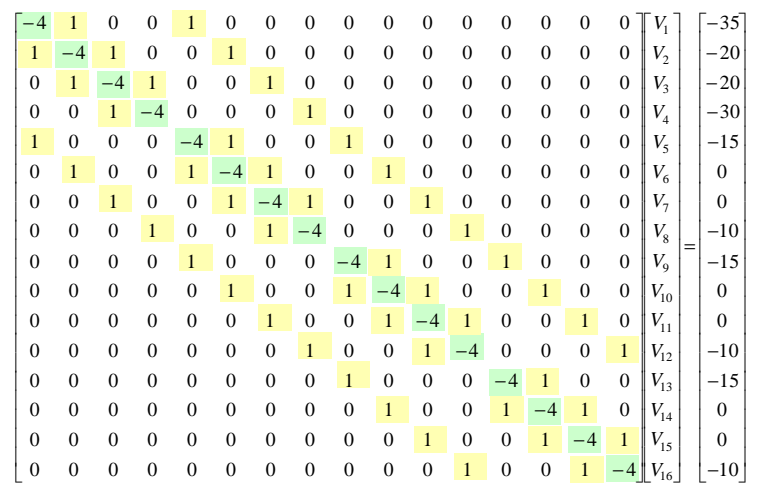

#### **Métodos de resolução**

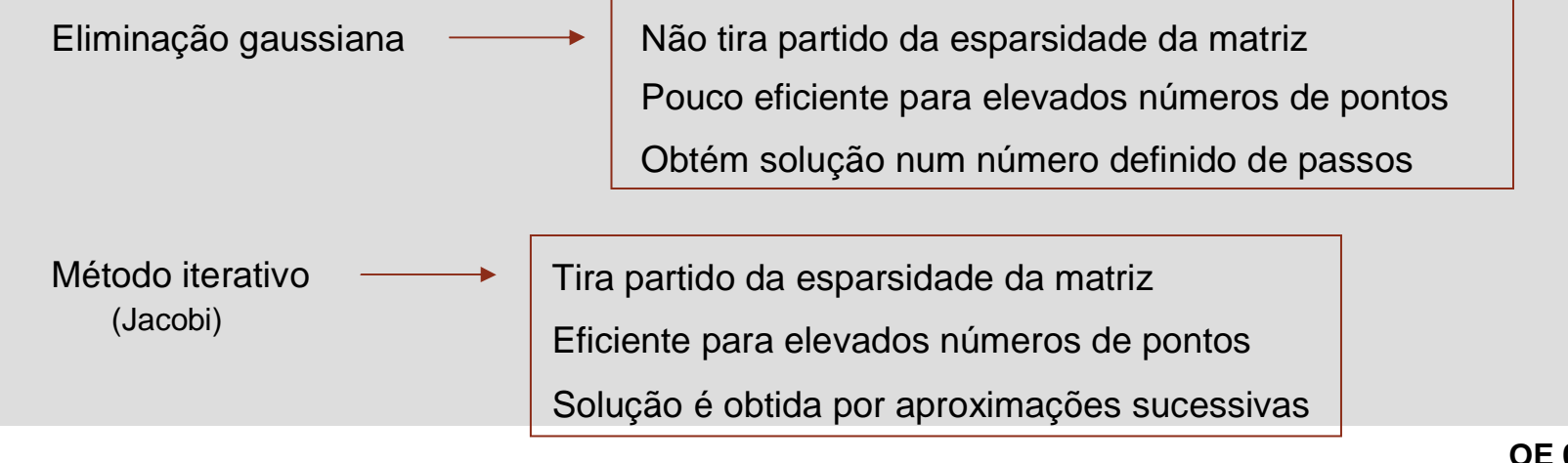

### **Diferenças finitas – Exemplo 2**

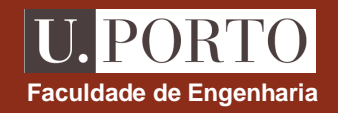

**Solução do problema para grelhas de diferentes espaçamentos**

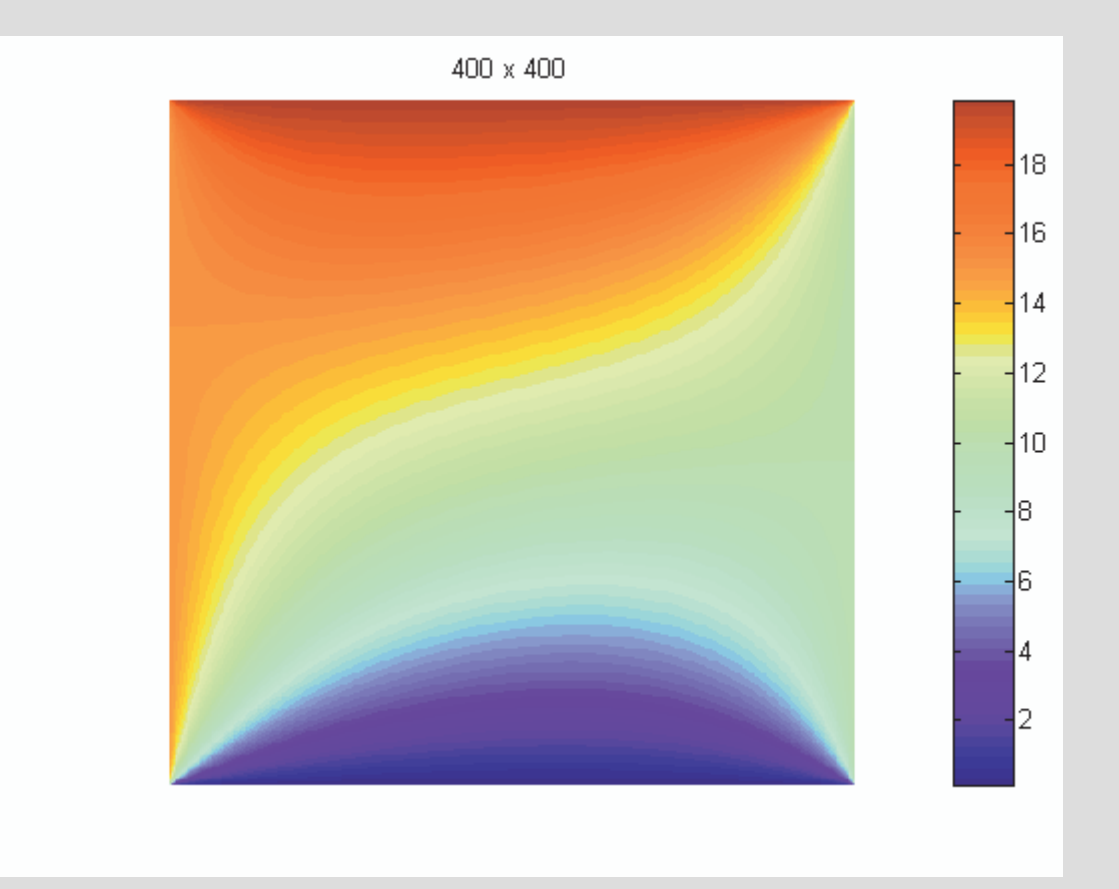

### **Diferenças finitas – Método Iterativo**

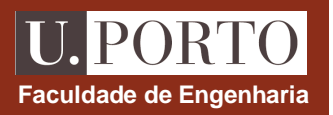

Equação para o nó 
$$
i, j \rightarrow
$$
  $V_{i+1,j} + V_{i-1,j} + V_{i,j+1} + V_{i,j-1} - 4V_{i,j} = -\frac{h^2 \rho}{\epsilon}$ 

$$
V_{i,j} = \frac{V_{i+1,j} + V_{i-1,j} + V_{i,j+1} + V_{i,j-1} + \frac{h^2 \rho}{\varepsilon}}{4}
$$

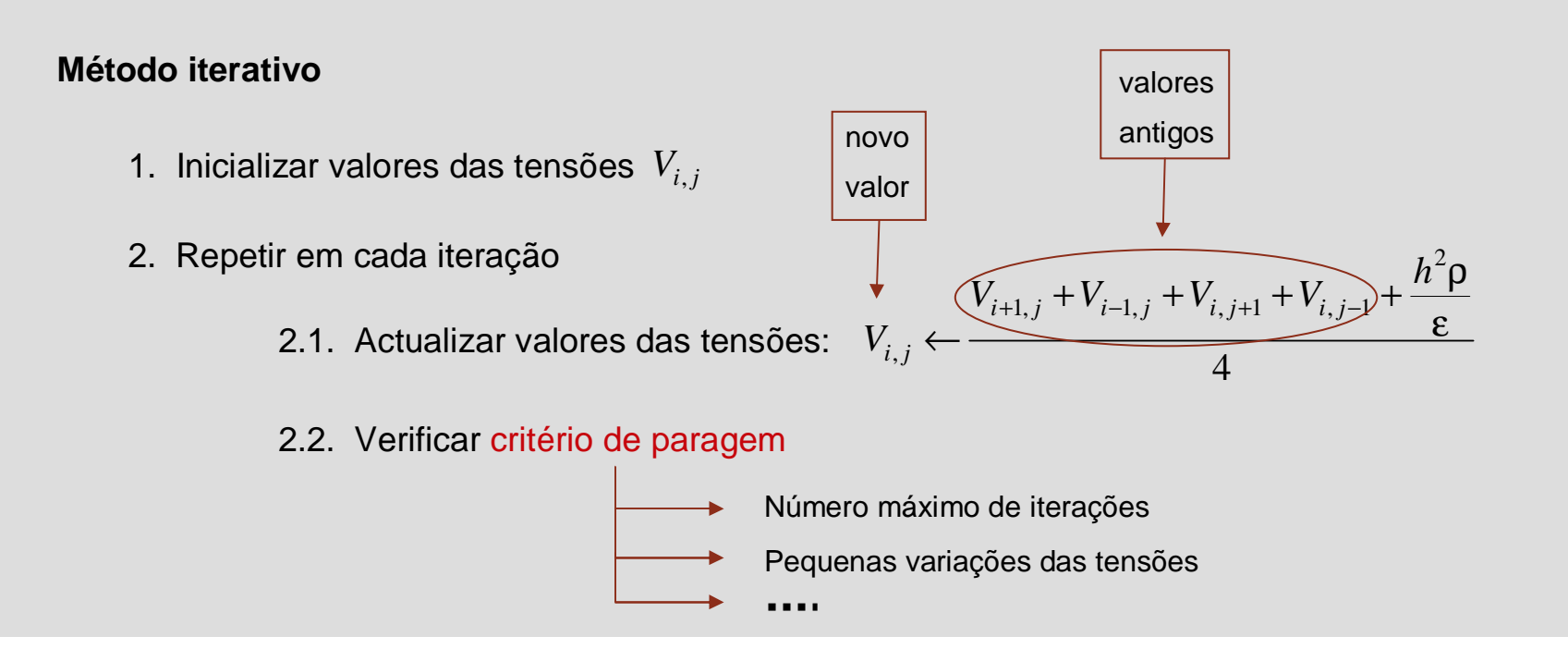

### **Diferenças finitas – Exemplo 1 – método iterativo**

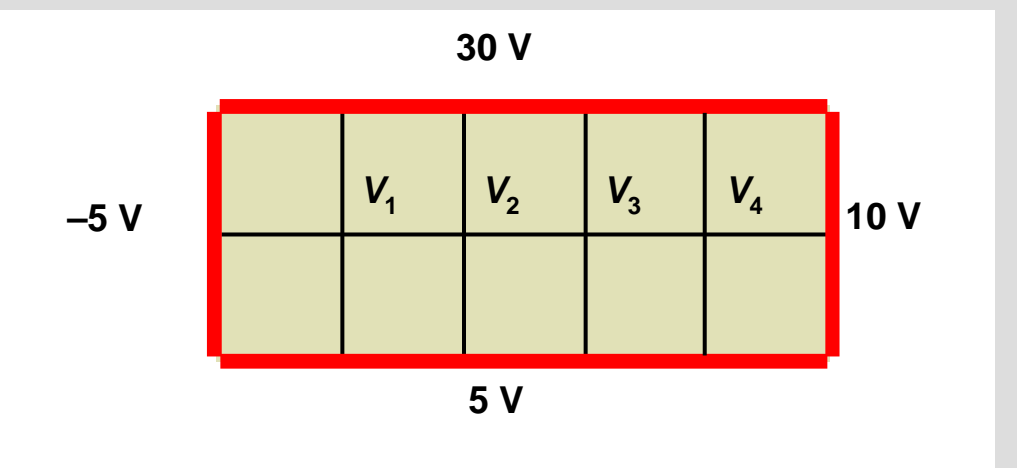

**Sistema de equações**

**Relações para o método iterativo**

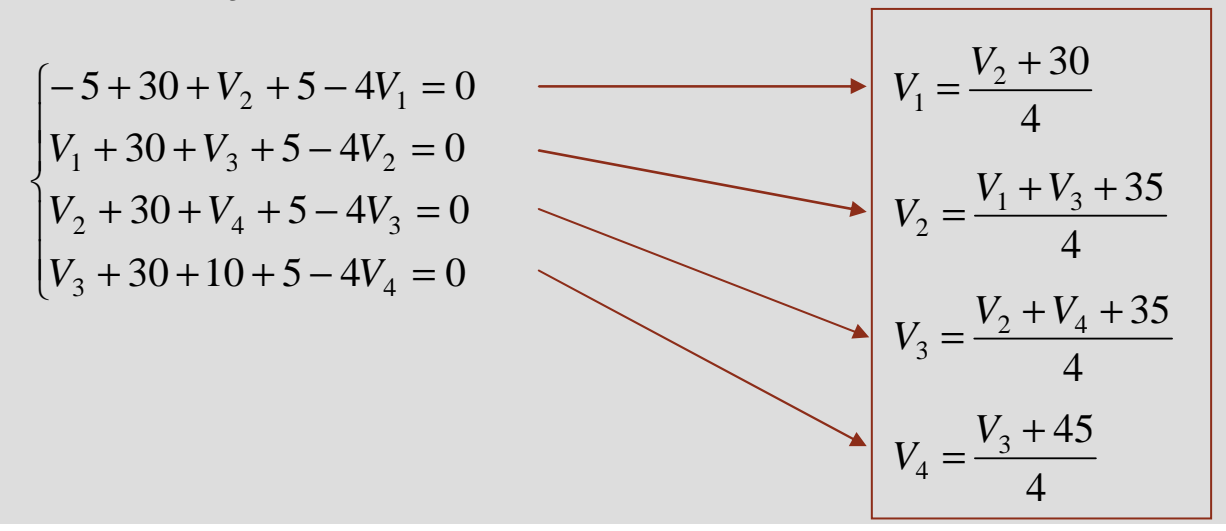

**OE 0607Numéricos 18**

**Faculdade de Engenharia**

### **Diferenças finitas – Exemplo 1 – Método iterativo**

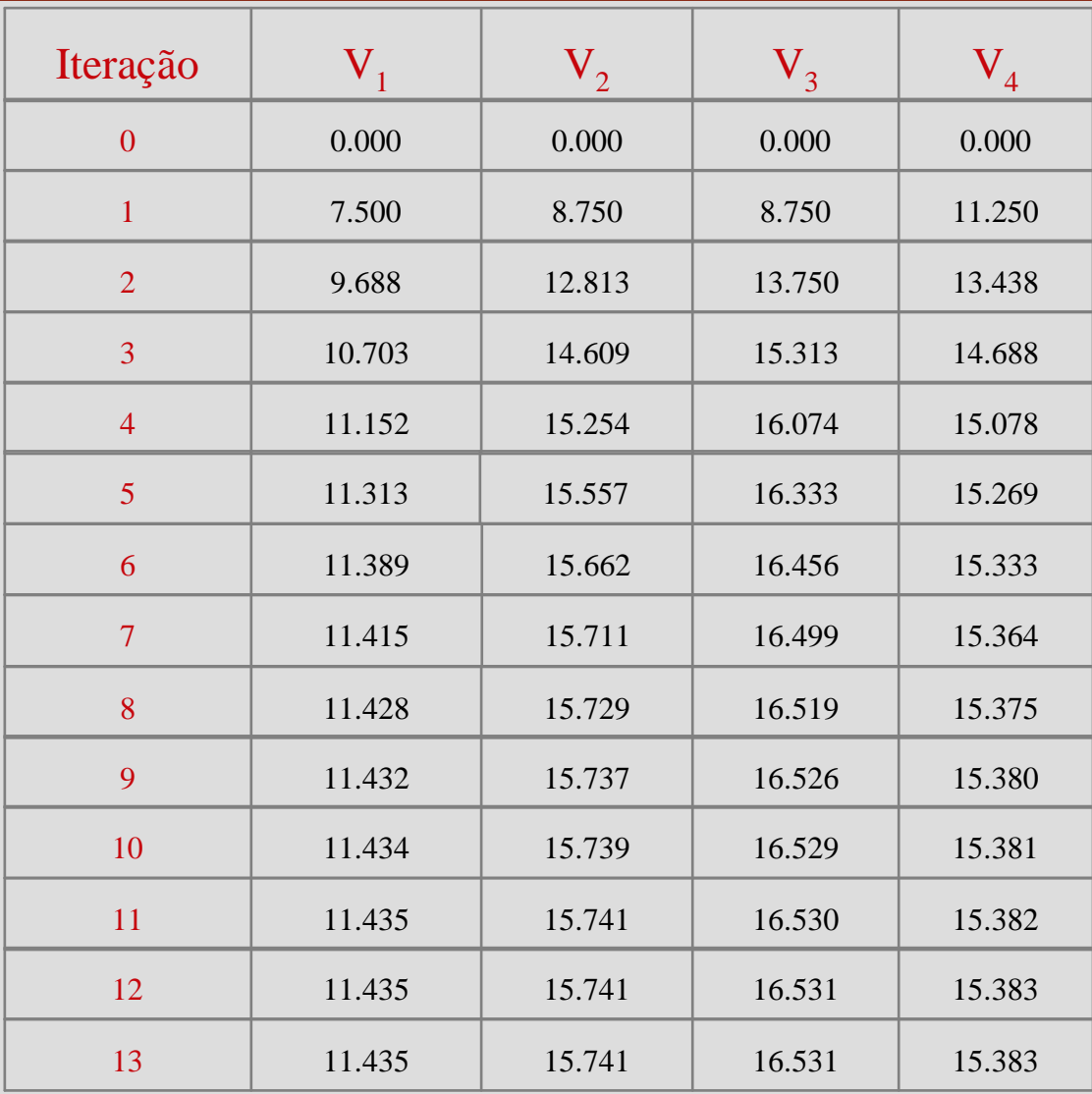

U. PORTO **Faculdade de Engenharia**  $v_1'=\frac{V_2+30}{4}$  $V_1 = \frac{V_2}{V_1}$  $=\frac{V_2+}{2}$ 4

#### 4 $V_2 = \frac{V_1 + V_3 + 35}{4}$ + + = $V_2 = \frac{V_1 + V_3}{4}$

$$
V_3 = \frac{V_2 + V_4 + 35}{4}
$$

$$
V_4 = \frac{V_3 + 45}{4}
$$

$$
4 = \frac{6 \times 1}{4}
$$
#### **Método dos elementos finitos**

- • Divisão da região D em elementos (pequenas áreas de geometria bem definida)
- • Solução do problema *V(x,y)* é obtida como combinação linear de funções base
- • Cada função base tem uma expressão simples em cada elemento
- •- A resolução da equação diferencial  $\nabla^2 V = -\frac{P}{\varepsilon}$ é substituída por um problema de minimização equivalente $\nabla^2 V = -\frac{\rho}{\varepsilon}$
- • Coeficientes da combinação linear obtidos por resolução do problema de minimização

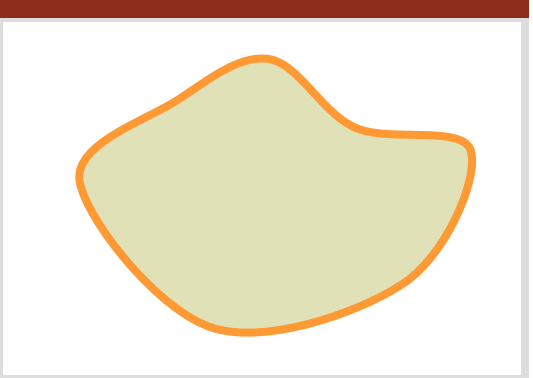

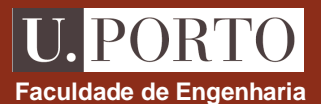

# **Divisão da região D**

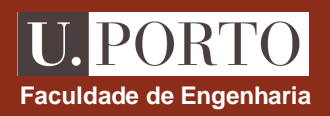

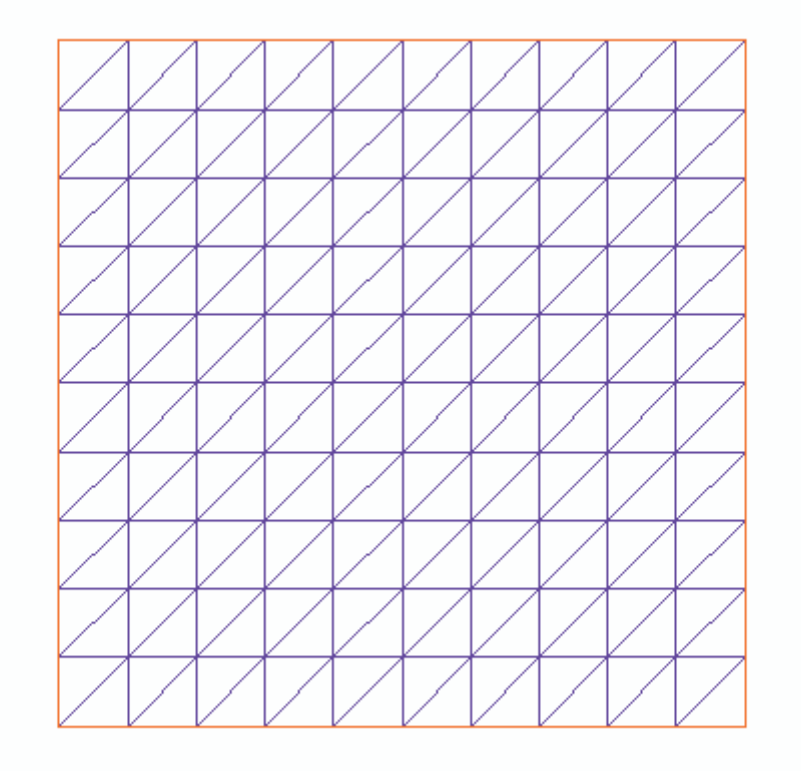

Divisão da região *D* em triângulos

# **Funções base – exemplo unidimensional Faculdade de Engenharia**<br>
Faculdade de Engenharia

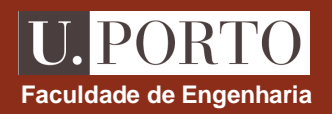

#### **Cada função base**

- •Toma o valor 1 num ponto
- $\bullet$ Toma o valor 0 em todos os outros
- $\bullet$ É da forma a+bx em cada segmento

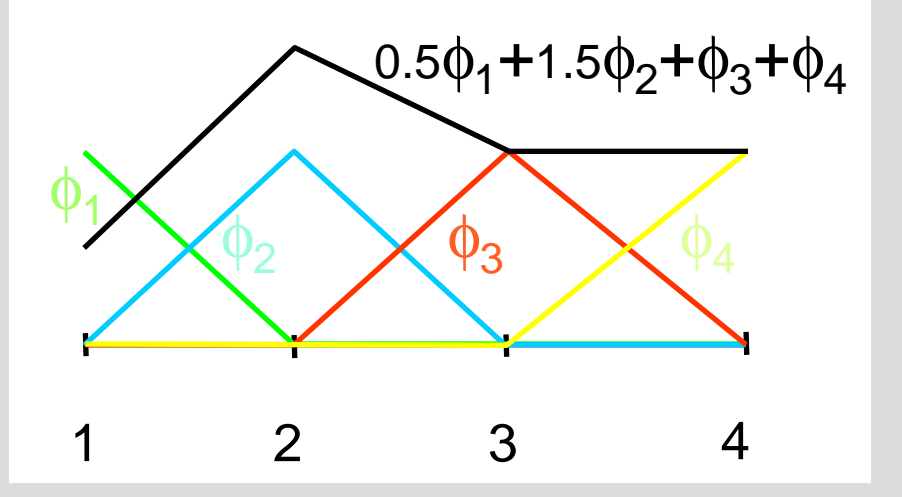

# **Combinação linear de funções base função rectilínea por segmentos**

#### **Elementos finitos – funções base**

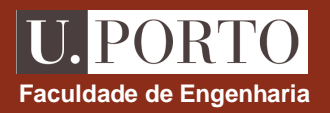

# $\mathbf C$ ada função base  $\mathbf{\phi}_j(x, y)$

- $\bullet$ Toma o valor 1 num dos vértices
- $\bullet$ Toma o valor 0 em todos os outros
- É da forma *a+bx+cy* em cada triângulo

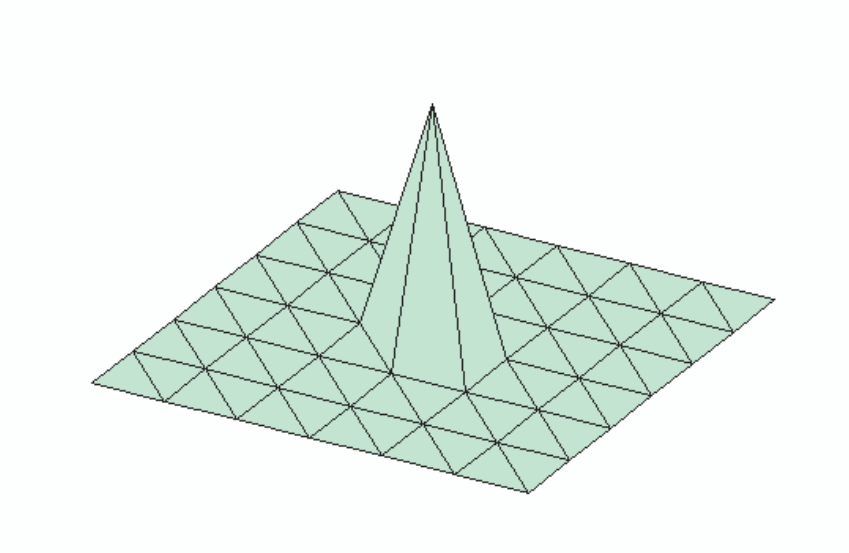

**Solução do problema**

$$
V(x, y) = \sum_{j=1}^{m} \gamma_j \phi_j(x, y)
$$

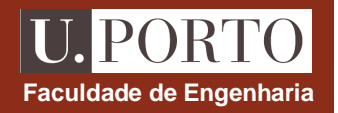

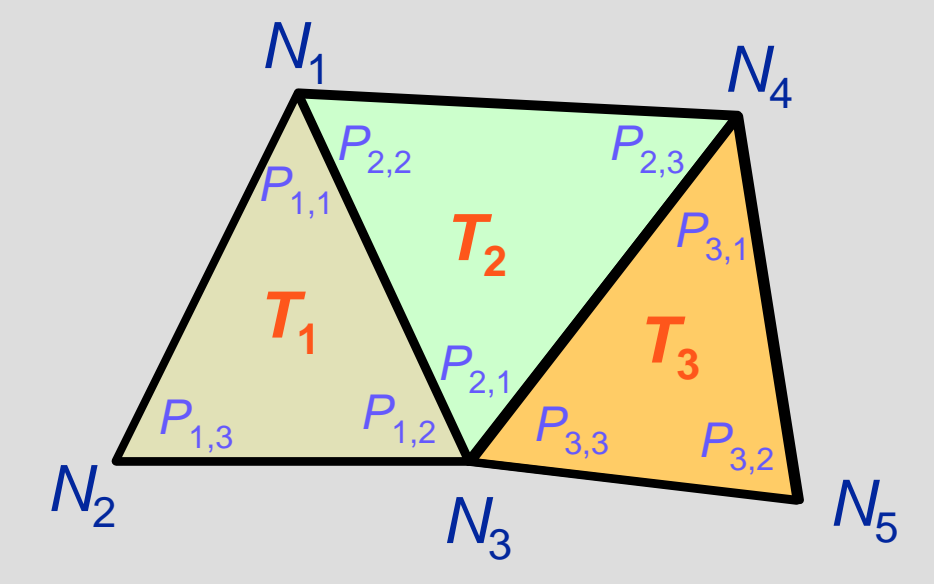

Numeração global de vértices:  $\,$   $N_{\rm 1},\,N_{\rm 2},\,N_{\rm 3},\,...$ 

Numeração local de vértices no triângulo  $\, T_{i} \colon \; P_{_{l,1}}, \, P_{_{l,2}}, \, P_{_{l,3}}$ 

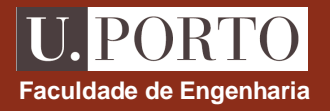

Em cada triângulo apenas as 3 funções base correspondentes aos seus vértices são não nulas

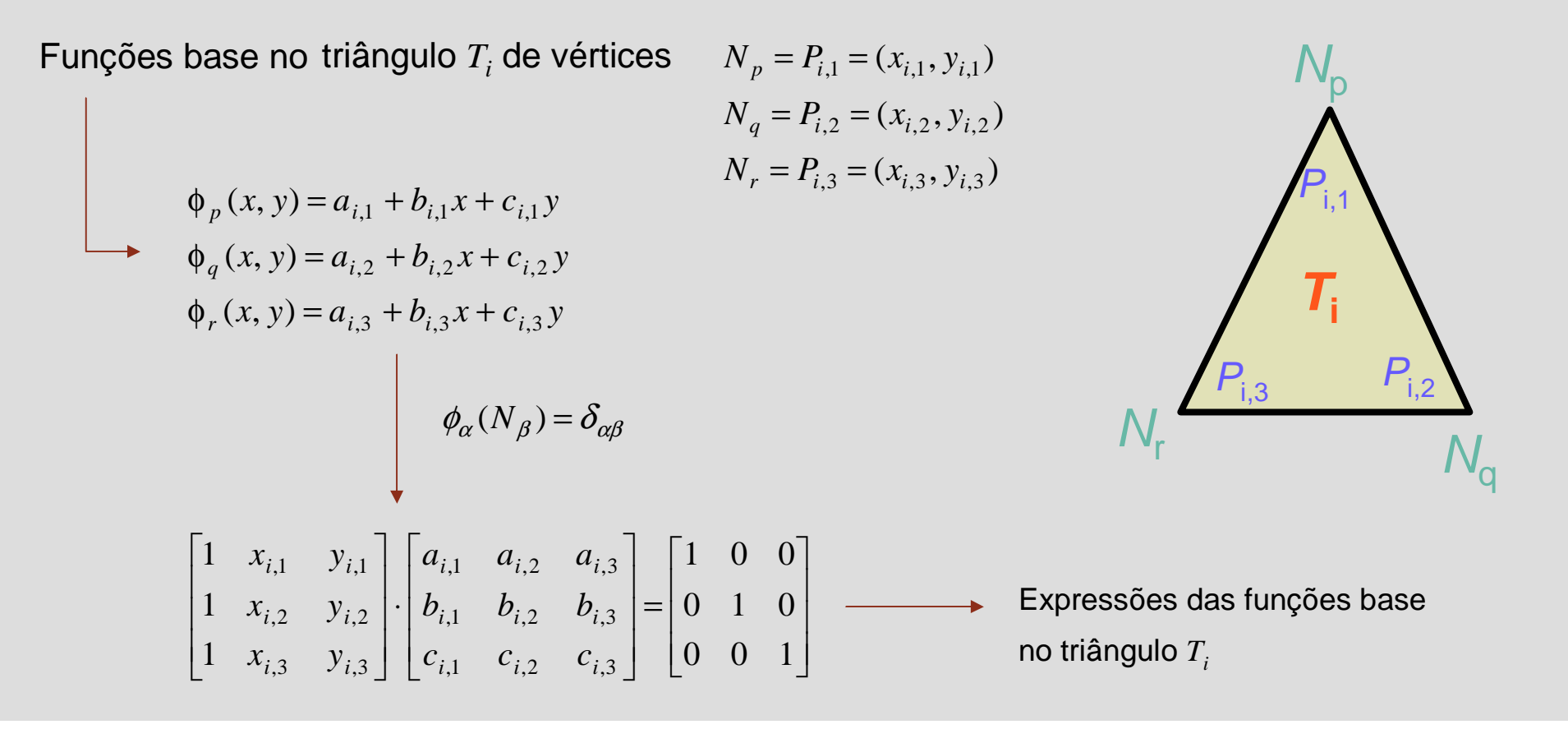

#### **Problema de minimização equivalente**

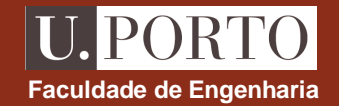

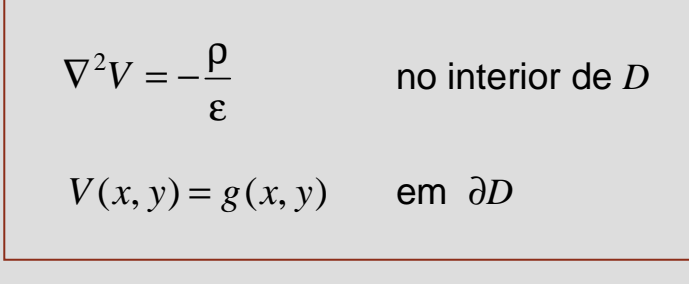

Equação diferencial com condição fronteira

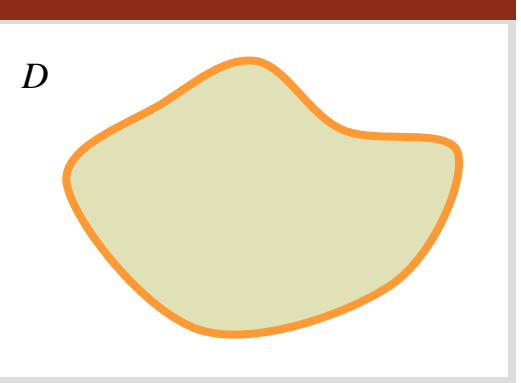

minimizar 
$$
I = \iint_{D} \left[ \frac{1}{2} \left( \frac{\partial V}{\partial x} \right)^2 + \frac{1}{2} \left( \frac{\partial V}{\partial y} \right)^2 - \frac{\rho}{\varepsilon} V \right] dx dy
$$

\nsujeito a  $V(x, y) = g(x, y)$  em  $\partial D$ 

Problema de optimização com restrições

#### U. PORTO **Faculdade de Engenharia**

# **Sistema de equações**

Solução aproximada 
$$
V(x, y) = \sum_{j=1}^{m} \gamma_j \phi_j(x, y)
$$
  
Parâmetros a determinar de forma a resolver o problema de minimizar  $I = \iint_D \left[ \frac{1}{2} \left( \frac{\partial V}{\partial x} \right)^2 + \frac{1}{2} \left( \frac{\partial V}{\partial y} \right)^2 - \frac{\rho}{\varepsilon} V \right] dx dy$   
sujeito a  $V(x, y) = g(x, y)$ em  $\partial D$ 

 $\gamma_{n+1}, \gamma_{n+2},..., \gamma_m$  utilizados para satisfazer condições fronteira  $\rightarrow$  pontos da fronteira

$$
\gamma_1, \gamma_2, ..., \gamma_n
$$
 utilizados para minimizar  $I \rightarrow$  pontos interiores  $\longrightarrow \frac{\partial I}{\partial \gamma_j} = 0$   

$$
\begin{bmatrix}\n\alpha_{11} & \alpha_{12} & \cdots & \alpha_{1n} \\
\alpha_{21} & \alpha_{22} & \cdots & \alpha_{2n} \\
\vdots & \vdots & \ddots & \vdots \\
\alpha_{n1} & \alpha_{n2} & \cdots & \alpha_{nn}\n\end{bmatrix}\n\begin{bmatrix}\n\gamma_1 \\
\gamma_2 \\
\vdots \\
\gamma_n\n\end{bmatrix} = \begin{bmatrix}\n\beta_1 \\
\beta_2 \\
\vdots \\
\beta_n\n\end{bmatrix}
$$

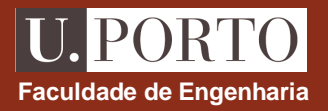

$$
\alpha_{ij} = \iint_{D} \left( \frac{\partial \phi_i}{\partial x} \frac{\partial \phi_j}{\partial x} + \frac{\partial \phi_i}{\partial y} \frac{\partial \phi_j}{\partial y} \right) dxdy \longrightarrow \beta_i = \iint_{D} \frac{\rho}{\varepsilon} \phi_i dxdy - \sum_{j=n+1}^{m} \alpha_{ij} \gamma_j
$$

Integração nos triângulos onde φ<sub>i</sub> e φ<sub>j</sub> são simultaneamente não nulas ⇔ triângulos a que<br>N<sub>i</sub> e N<sub>j</sub> pertencem em simultâneo

∂/∂<sup>x</sup> <sup>e</sup>∂/∂y são constantes em cada triângulo!

 $\alpha_{\sf ij}$ =0 se N<sub>i</sub> e N<sub>j</sub> não pertencem a nenhum triângulo simultaneamente  $\Rightarrow$  matriz esparsa!

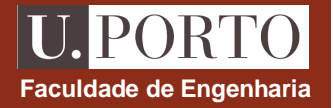

- **1.Divisão da região em elementos**
- **2.Numeração de nós**
- **3.Determinação das funções base**
- **4.Determinação de** γ**n+1, …**γ**<sup>m</sup> a partir das cond. fronteira**
- **5.Obtenção do sistema de equações (**<sup>α</sup>**ij <sup>e</sup>**β**<sup>i</sup> )**
- **6.Resolução do sistema de equações para obter γ<sub>1</sub>, ...γ<sub>n</sub>** 
	- •Método directo ou
	- •Método iterativo

# **Elementos finitos – Exemplo 2**

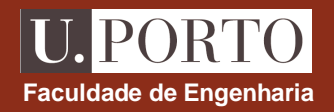

•**Considere a região da figura onde** ρ **= 0.**

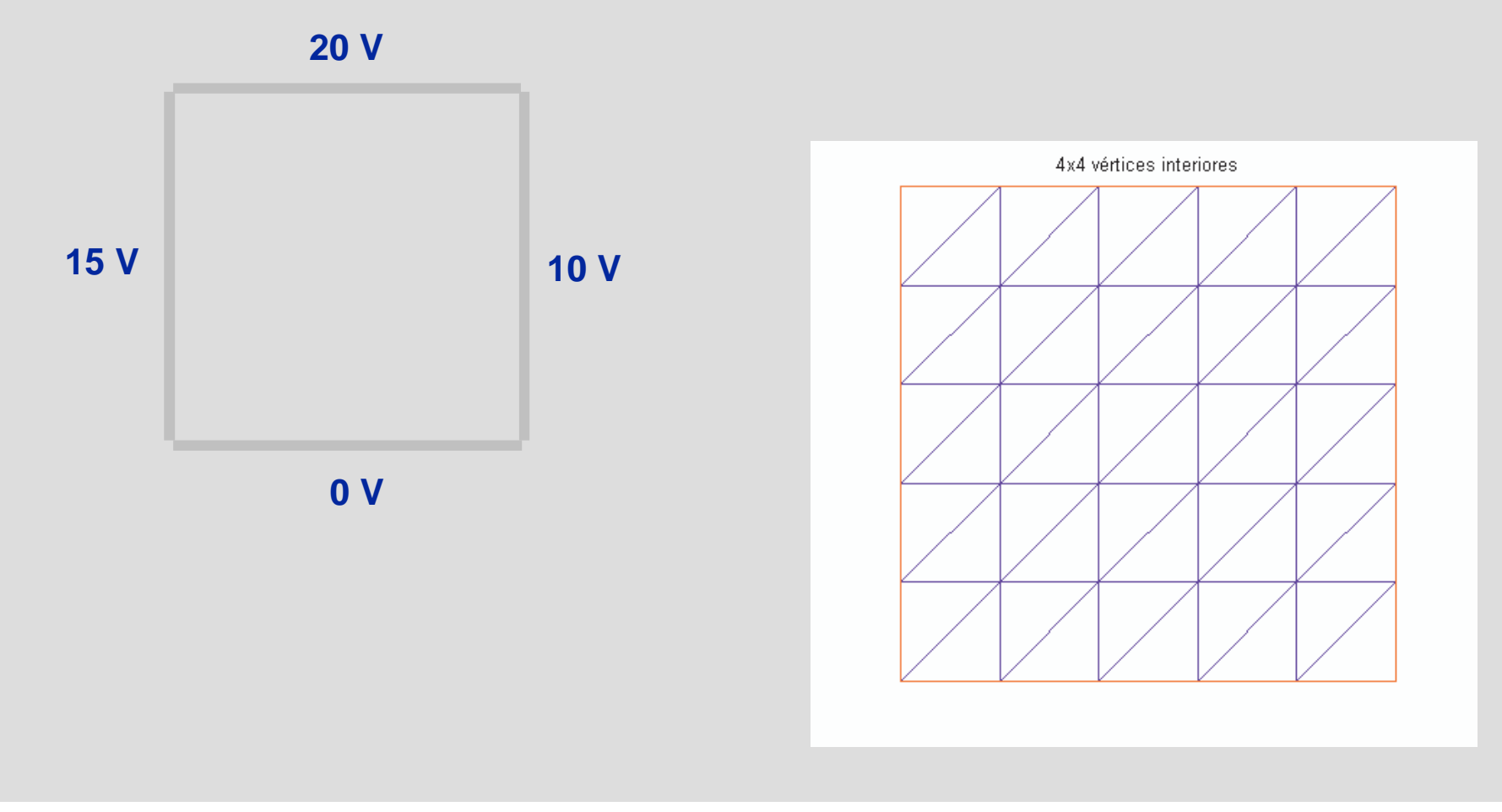

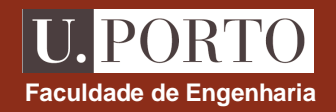

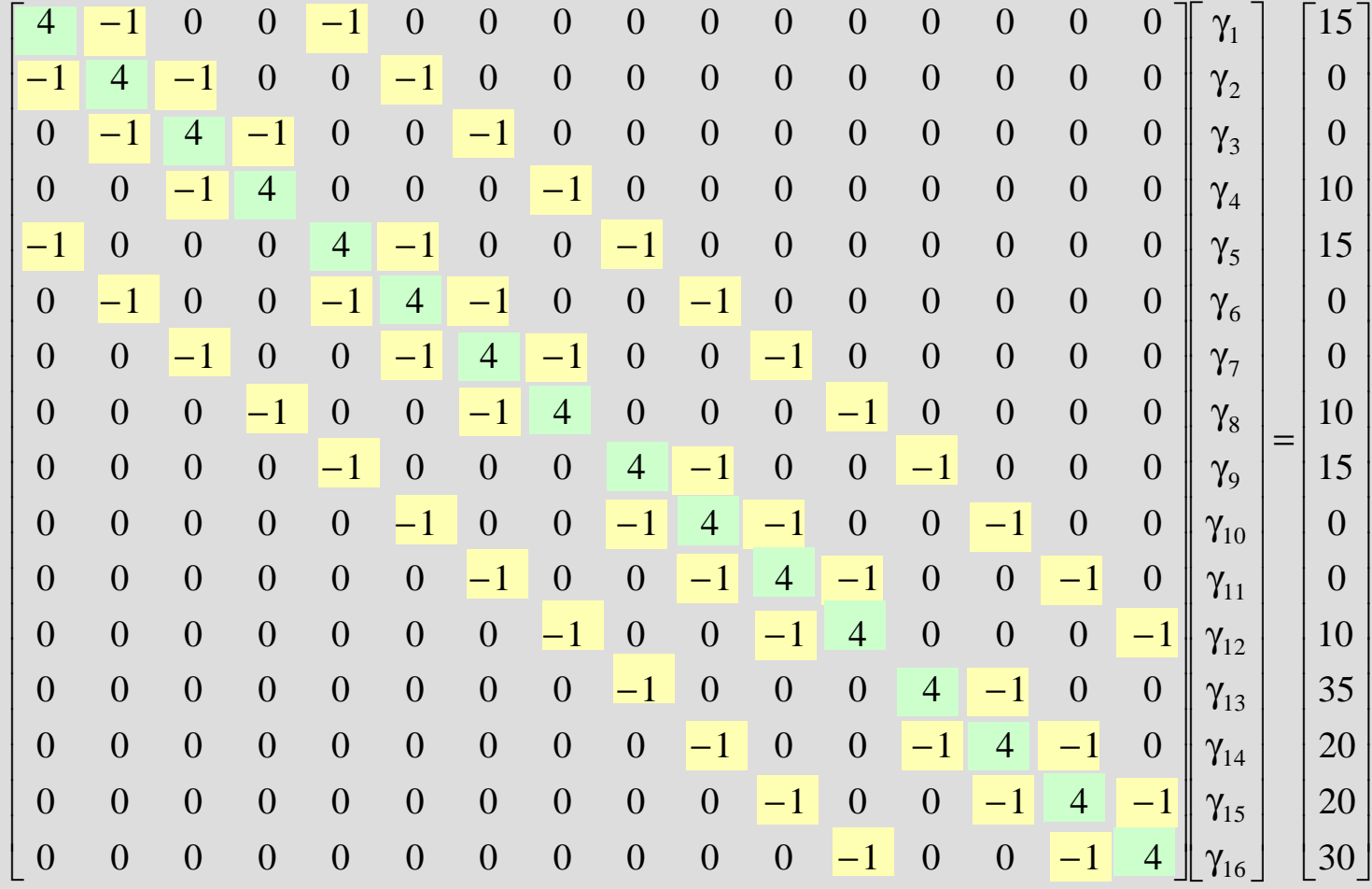

# **Elementos finitos – Exemplo 2**

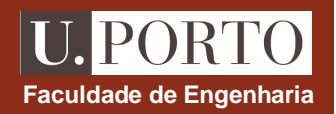

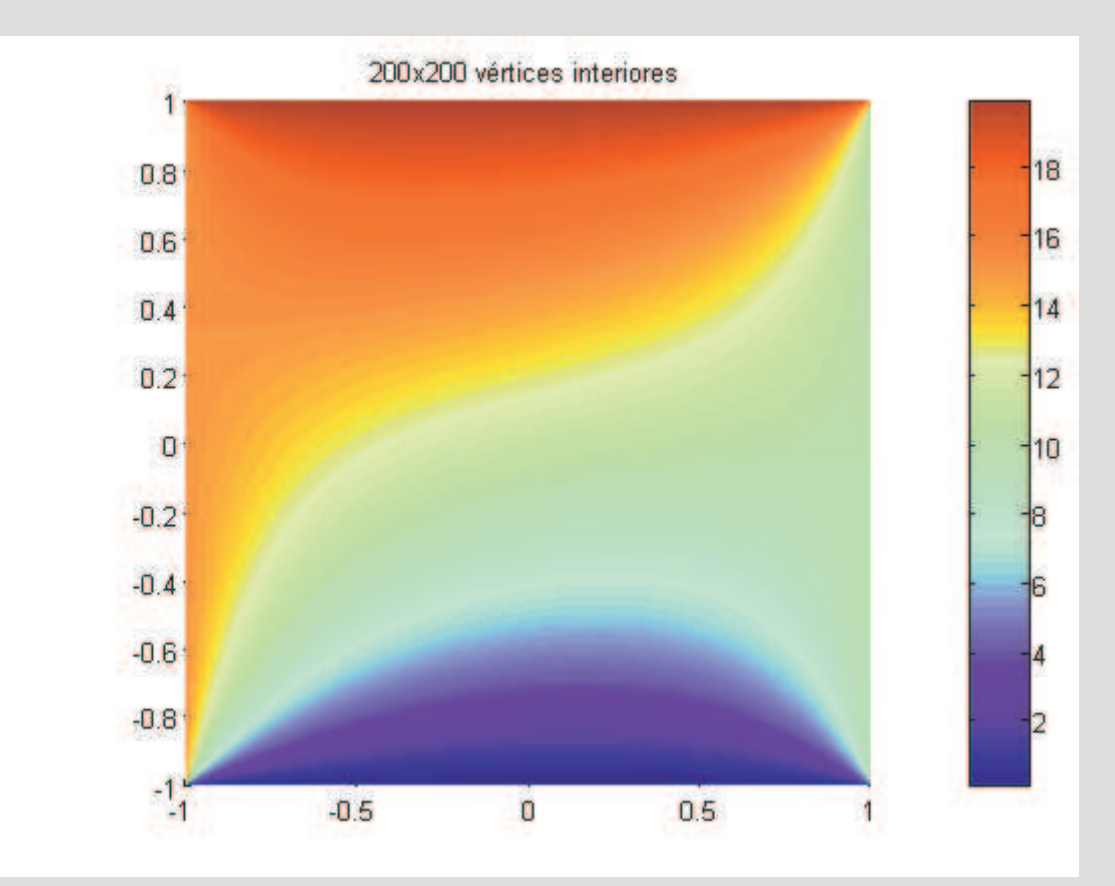

# **Diferenças finitas vs. elementos finitos**

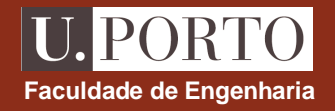

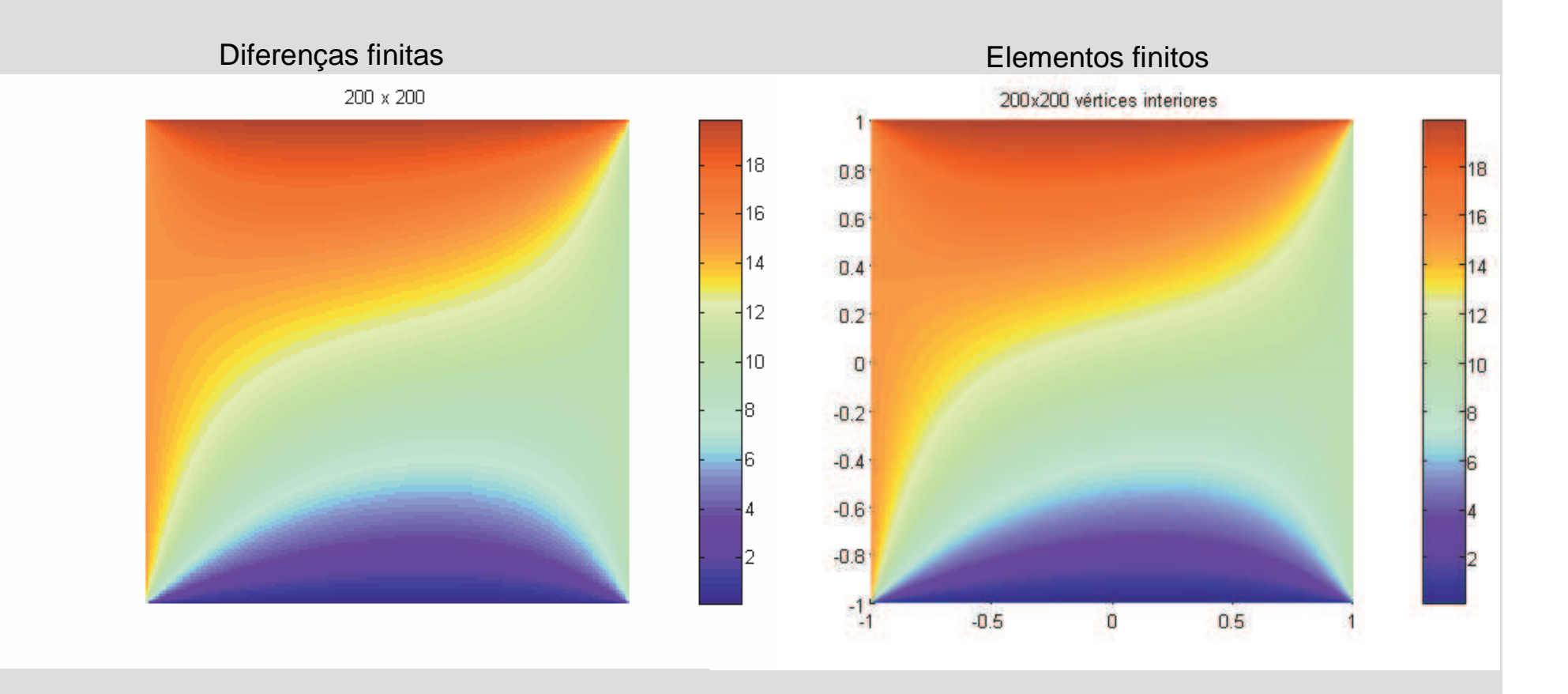